**Александр Шелковой Александр Клочко Елена Набока**

# **ИМИТАЦИОННОЕ МОДЕЛИРОВАНИЕ**  *в задачах механосборочного производства*

Saarbrücken, Germany LAP LAMBERT Academic Publishing 2015

#### УДК 621.3.06:658

#### **Шелковой А., Клочко А., Набока Е.**

Имитационное моделирование в задачах механосборочного производства /Авторы: Шелковой А., Клочко А., Набока Е. − Saarbrücken, Germany: LAP LAMBERT Academic Publishing, 2015. − 528 с.: ил. На русском языке.

ISBN-13: 978-3-659-69172-0

ISBN-10: 3659691720

EAN: 9783659691720

В учебном пособии дана историография возникновения и развития имитационного моделирования. Сформулированы основные понятия имитационного моделирования и приведены концепции имитационных моделей для различных машиностроительных производств: от технологических процессов обработки и контроля до организационно-технических и технологических структур производственных систем. Учебное пособие предназначено для студентов технических специальностей, а так же аспирантов, научных работников и работников промышленности, сфера деятельности которых связана с поиском рациональных технологических и организационно-технических решений в машиностроении.

### **ОГЛАВЛЕНИЕ**

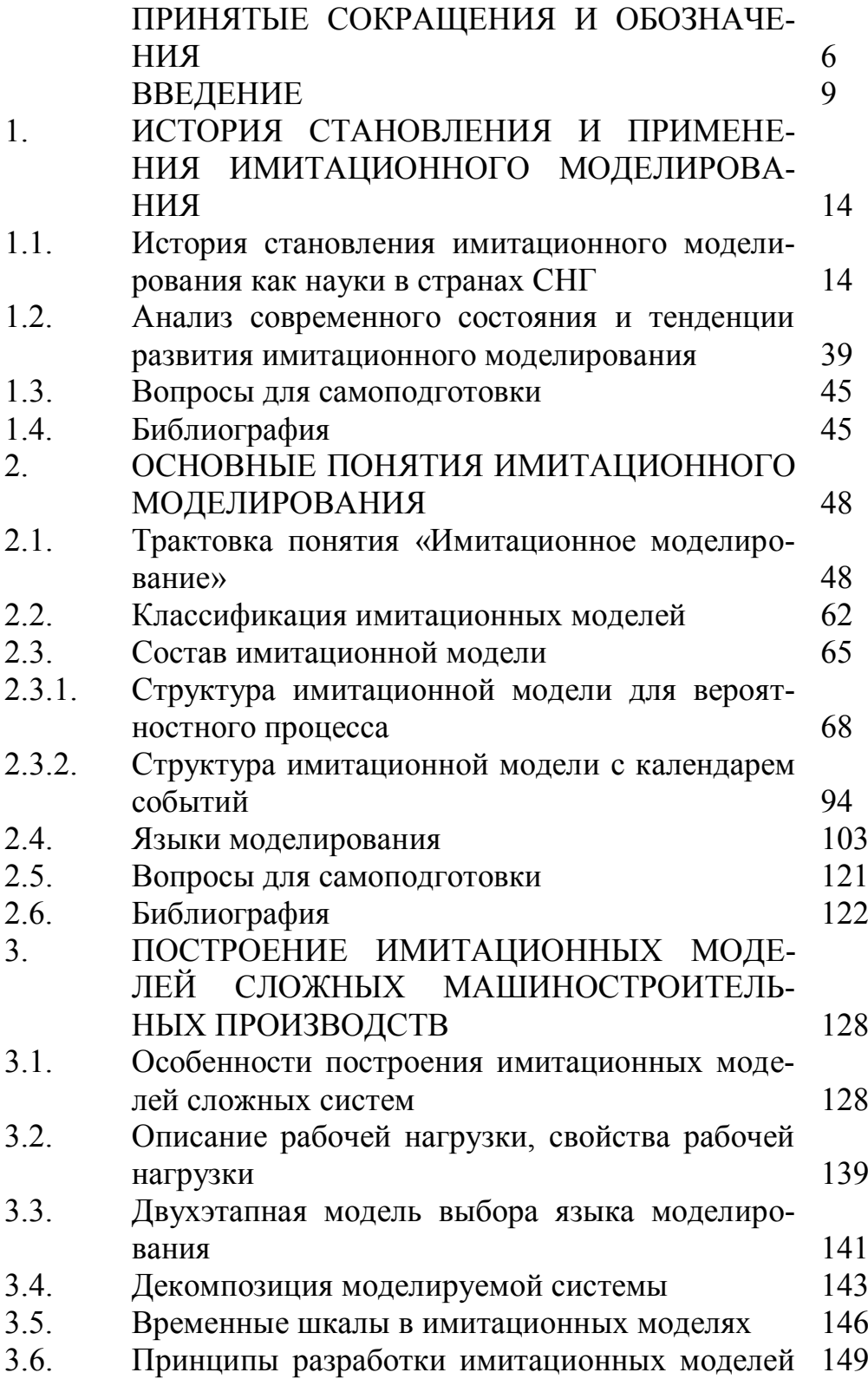

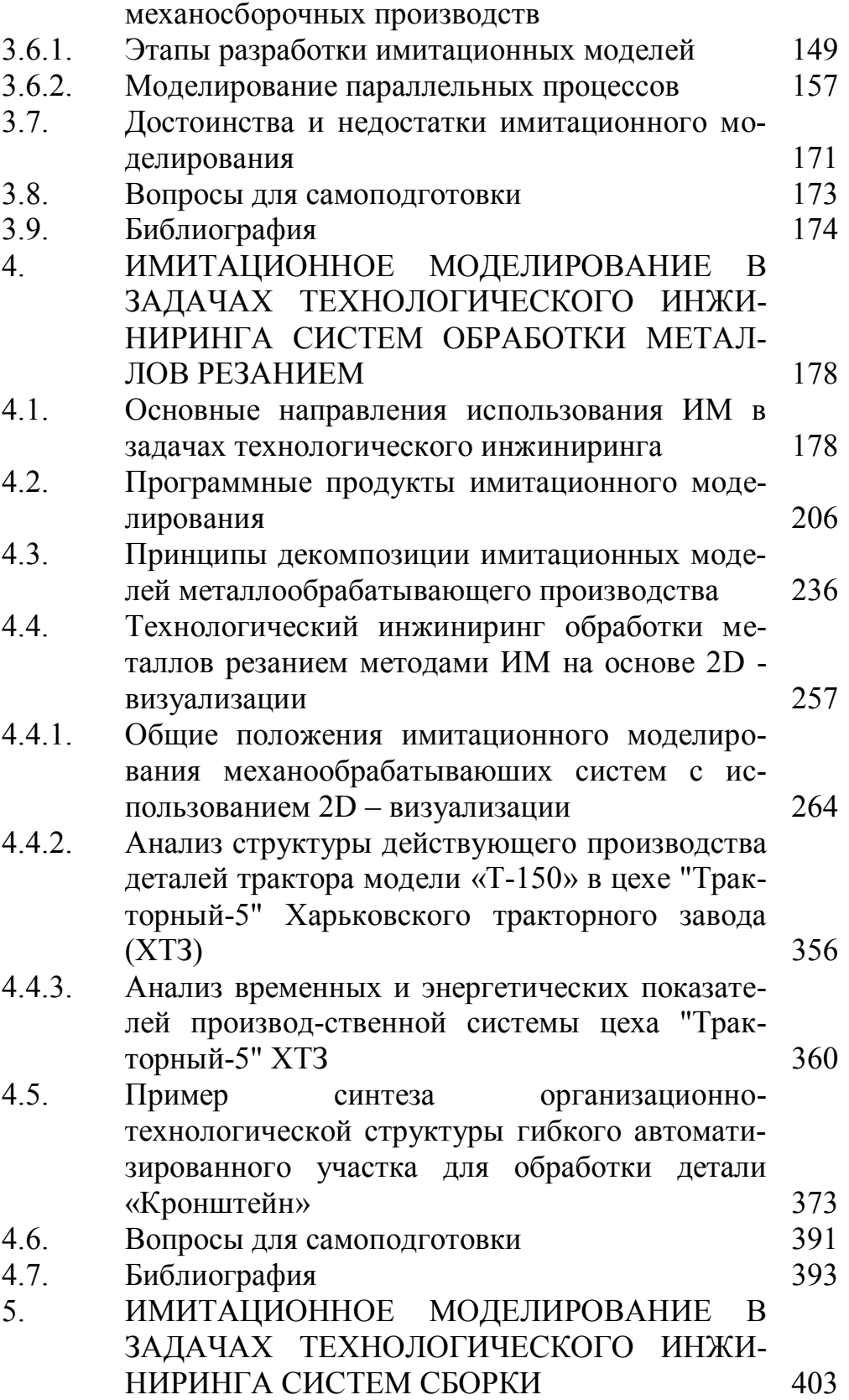

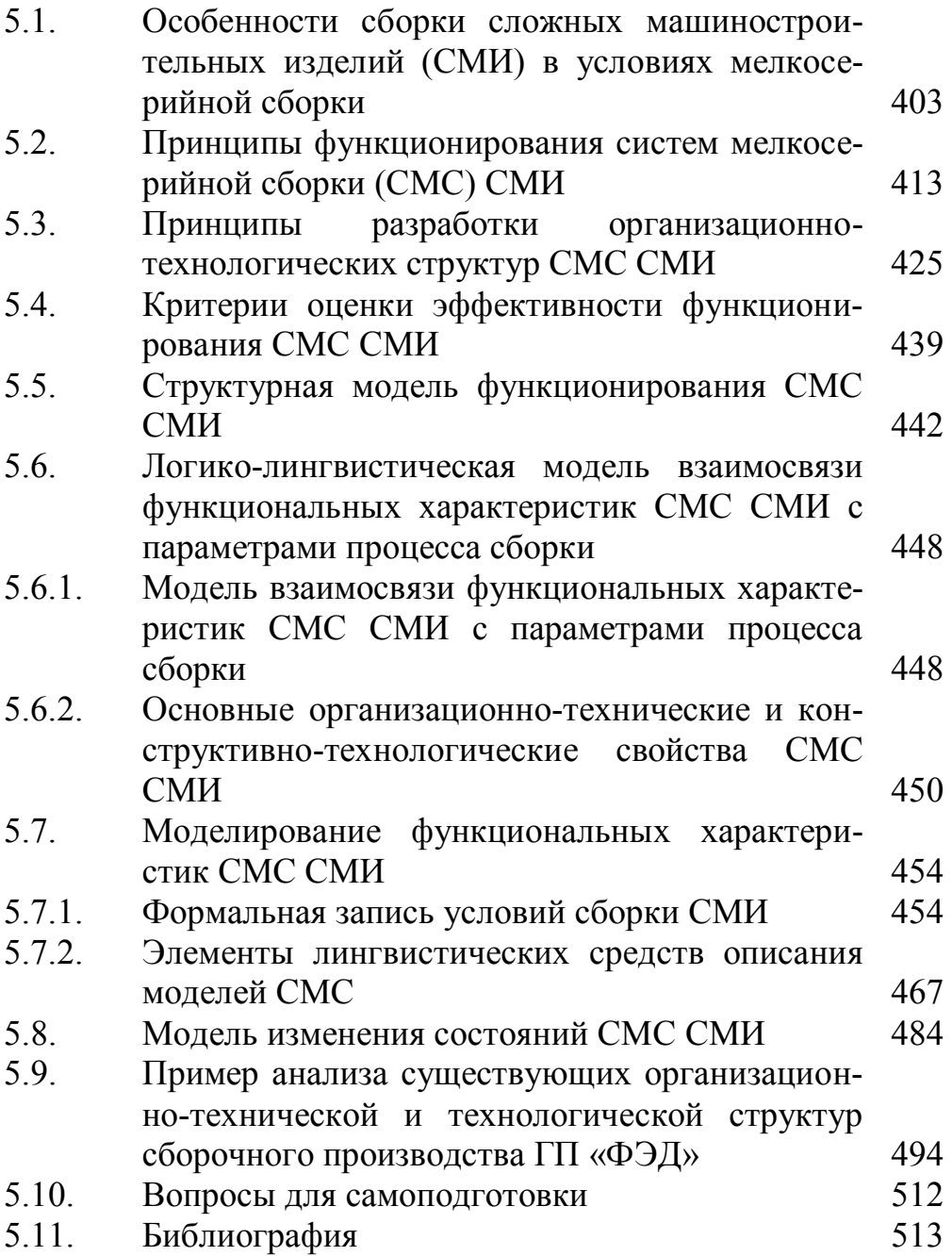

#### <span id="page-5-0"></span>**ПРИНЯТЫЕ СОКРАЩЕНИЯ И ОБОЗНАЧЕНИЯ**

- 2D Двухмерное изображение объекта моделирования
- 3D Трехмерное изображение объекта моделирования
- 3D View-Система трехмерной визуализации
	- er
	- CAD Система автоматизированного проектирования
	- CADD Система документирования
		- CAE Система моделирования и расчетов
	- CAM Автоматизированная система технологической под-
- (АСТПП) готовки производства
	- CAPE (Concurrent Art-to-Product Environment) система поддержки параллельного проектирования (concurrent engineering)
	- CASE (Continuous Acquisition and Life cycle Support) система разработки и сопровождения программного обеспечения;
	- DBMS Data Base Management System
		- DFD Data Flow Diagrams
		- ERP Enterprise Resource Planning
		- MRP Manufacturing Resource Planning
		- PDM (Product Data Management) система управления проектными данными, представляющая собой специализированную СУБД (DBMS — Data Base Management System)
			- VR Виртуальная реальность
		- ОАО Открытое акционерное общество
	- АНТК Авиационны научно-технический комплекс
	- АОМ Автоматизированный обрабатывающий модуль
	- АСУ Автоматизированная система управления
		- АС Автоматизированный склад
	- АТМ Автоматизированный транспортный модуль
		- БД База данных
			- Д Деталь
		- ВС Вычислительная система
	- ГАЗ Гибкий автоматический завод
	- ГАЛ Гибкая автоматическая линия
	- ГАЦ Гибкий автоматический цех
- ГАУ Гибкий автоматический участок
- ГИМ Генератор имитационных моделей
- ГП Государственное предприятие
- ГРВИ Графический редактор векторных изображений
	- ДПЗ Диспетчер производственных заданий
		- З Заготовка
		- ИГ Измерительная головка
	- ИМ Имитационное моделирование
- ИМл Имитационная модель
- ИП Измерительный преобразователь
- ИТР Инженерно-технические работники
- ИЭ Имитационный эксперимент
- КАИ Казанский Национальный технический университет имени А.Н. Туполева
	- КБ Конструкторское бюро
- КГУ Казанский гсударственный университет
- КИМ Координатная измерительная машина

ЛИТМО Ленинградский институт точной механики и оптики

- ЛПР Лицо, принимающее решения
- МВТУ Московское высшее техническое училище
	- МП Машиностроительное производство
	- МС Мелкосерийная сборка
- МФТИ Московский физико-технический институт
	- НИЦ Научно-исследовательский центр
- НОИМ Национальное Общество Имитационного Моделирования
	- НПП Научно-производственное предприятие
	- ОМР Обработка металлов резанием
		- ПИ Партия изделий
	- ПИМ Подсистема имитационного моделирования
	- ПМ Производственный модуль
	- ПНРТ Подсистема нормирования ручного труда
- ПП Параллельные процессы
- ППТТП Подсистема проектирования типовых технологических процессов
	- РН Рабочая нагрузка
	- РТК Робототехнический комплекс
	- РФ Российская федерация
	- СКД Система координат детали
- СКМ Абсолютная система координат машины
- СКО Относительная система координат машины
- СМ Системный монитор
- СМИ Сложное машиностроительное изделие
- СМО Система массового обслуживания
- СМС Система мелкосерийной сботки
- СНГ Союз независимых государств
- СОМР Система обработки металлов резанием
- СПИД Станок, приспособдение, инструмент, деталь
	- СС Сложная система
- СУБД Система управления базами данных
- СЧПУ Система числового программного управления
	- ТО Технологическоt оборудование
	- ТП Технологический процесс
	- ТПП Технологическая подготовка производства
		- ТС Транспортная система
	- УВК Управляющий вычислительный комплекс
	- ФД Функциональное действие
	- ХТЗ Харьковский тракторный завод
	- ЭВМ Электронно-вычислительная машина
	- ЭИС Экономическая информационная система

#### <span id="page-8-0"></span>**ВВЕДЕНИЕ**

Возросшая в последние годы конкуренция на мировом рынке привела к значительному ужесточению требований, предъявляемых потребителями к продукции и услугам, которые определяют задачу существенного повышения их качества, надежности, безопасности при одновременном снижении цены. Решение этой задачи для современного наукоемкого производства, которое характеризуется высокой сложностью технологий проектирования, инженерного анализа, выпуска продукции и управления деятельностью, требует проведения большого объема научно-исследовательских и опытно-конструкторских работ; применения новых материалов; сокращения длительности и стоимости создания сложной продукции; использования современных подходов и методов организации и управления предприятием. Передовые мировые машиностроительные компании в этих условиях сфокусировали свое внимание на максимальное использование имеющихся научных знаний, интеллектуальных, организационных, материально-технических и прочих ресурсов для получения современных техники, технологий, методов и других «полезных продуктов», приносящих им наибольшую прибыль в продолжительной перспективе.

Отечественные машиностроительные предприятия с началом экономических реформ, проводимых на Украине, оказались в глубоком общесистемном кризисе. Радикальные преобразования, повлекшие значительное падение ВВП, бюджета страны и уровня благосостояния населения, резкое сокращение государственного финансирования предприятий машиностроения, выявили отсутствие у большинства отечественных машиностроительных предприятий эффективных систем управления деятельностью, механизмов самоорганизации, адаптации и выживания в сложных условиях.

Таким образом, Украина все больше отстает на уровне эффективности конкретного предприятия, а основной проблемой роста украинской экономики, является низкая конкурентоспособность предприятий, их неспособность эффективно организовать свою деятельность в условиях постоянно растущих требований рынка к цене, качеству и срокам выполнения заказа.

Данное учебное пособие является одним из шагов к широкому применению в реальном производстве методов имитационного моделирования (ИМ) с целью его совершенствования во всех аспектах производственного процесса: проектирование производство - контроль.

Учебное пособие ориентировано на специалистов в области организационно-технической и технологической подготовки производства, а так же для студентов машиностроительных специальностей для механосборочного производства.

Учебное пособие состоит из введения, семи глав, заключения, списка использованной литературы, библиографии и приложений:

Во введении выполнена оценка состояния мешиностроительного производства на Украине, описаны причины падения машиностроительного производства, намечены пути его выхода из кризиса. Определено место имитационного моделирования в организации менеджмента качества производственного процесса, описаны цели и задачи, решаемые методами ИМ. Сформулированы принципы разработки имитационных моделей (ИМл) Проанализированы достоинства и недостатки ИМ. Описаны области, в которых приеменение ИМ наиболее эффективно.

В первом разделе описана историография становления и применения имитационного моделирования; выполнен анализ современного состояния и тенденции развития ИМ; определены основные направления применения ИМ в странах СНГ; описаны области примения наиболее широко распостраненных программных продуктов ИМ в промышленности.

Во втором разделе сформулированы основные понятия имитационного моделирования: определено понятие «имитационное моделирование»; выполнены классификации имитационных моделей (ИМл) и языков моделирования; описаны различные варианты структур ИМл; проведена классфикация языков моделирования и определены области их рационального использования.

В третьем разделе сформулированы принципы построения имитационных моделей сложных машиностроительных производств: описаны особенности построения ИМл сложных систем (СС); описаны методы представления рабочих нагрузок в ИМл СС; приведена методика выбора языка моделирования СС; описаны принципы декомпозиции СС и выбора типа временной шкалы ИМл; сформулированы принципы разработки ИМл меха-

 $11$ 

носборочных производств в зависимости от размеров производства, структуры выполняемых операций и влияния вероятностных факторов на достижение требуемых результатов; описана методика исследования чувствительности ИМл СС; выполнен анализ достоинств и недостатков примения ИМл в различных организационно-технических и технологических задачах машиностроительного производства; приведен перечень применения программных продуктов имитационного моделирования и дана их краткая характеристика.

В четвером разделе сформулированы принципы декомпозиции имитационных моделей металлообрабатывающего производства. Определено понятие технологического инжиниринг систем обработки металлов резанием методами на основе инструментальных средств ИМ с использованием 2D - визуализа-Приведены ЦИИ. примеры синтеза организационнотехнологической структуры ГАУ для обработки детали «Кронштейн» в цехе "Тракторный-5" Харьковского тракторного завода и реинжиниринга организационно-технологической структуры участка обработки детали «Стакан верхний».

В пятом разделе предложены решения задачах технологического инжиниринга систем сборки методами имитационное моделирование. Описаны особенности сборки сложных машиностроительных изделий в условиях мелкосерийного производства. Сформулированы принципы функционирования и разработки организационно-технологических структур СМС СМИ. Определены критерии оценки эффективности функционирова-

12

ния СМС СМИ. Описаны структурная, логико-лингвистическая, функциональная модели СМС СМИ. Приведена модель выбора системы оценок эффективности функционирования СМС СМИ. Сформулирован многокритериальный подход к формированию оптимального технологического процесса сборки в условиях мелкосерийного производства. Проведен анализа существующих организационно-технической и технологической структур сборочного производства на примере ГП «ФЭД», г. Харьков.

## <span id="page-13-0"></span>**1. ИСТОРИОГРАФИЯ СТАНОВЛЕНИЯ И ПРИ-МЕНЕНИЯ ИМИТАЦИОННОГО МОДЕЛИРО-ВАНИЯ**

## <span id="page-13-1"></span>**1.1. Исторические аспекты формирования имитационного моделирования как науки в странах СНГ**

Главными причинами кризиса машиностроительных предприятий являются: устаревшие, негибкие организационная и управленческая структуры предприятия; низкое качество выпускаемой продукции; низкая производительность труда; кадровые проблемы (старение кадров рабочих и ИТР и отсутствие притока молодых); устаревшее технологическое оборудование, не отвечающее мировым стандартам; невысокая загрузка оборудования и другие.

Украинское машиностроение сильно отстало (особенно в последнее десятилетие) от машиностроения передовых капиталистических стран, прежде всего, в организации производства, становящегося все более гибким, быстро перестраивающимся и переоснащающимся в соответствии с требованиями рынка.

Решение задачи организации эффективной деятельности машиностроительного производства в условиях постоянно растущих требований потребителей к качеству продукции, ее цене и срокам поставки требует одновременного выполнения комплекса нескольких взаимосвязанных и во многом противоречивых условий обеспечения конкурентоспособности предприятия: повышение качества; рост производительности; снижение затрат; сокращение сроков освоения продукции; сокращение длительности производственного цикла и т.д.

*Выход отечественного машиностроения из кризиса возможен на основе структурной перестройки предприятий на основе их разукрупнения* [\[1\]](#page-44-2).

*Структурная перестройка требует ликвидации всех убыточных производств, а также излишних мощностей*.

Структурная перестройка должна проводиться комплексно: вместе с изменением структуры и организации производства, структуры управления последним должны соответствующим образом меняться структура выпускаемой продукции, структура технологического оборудования и оснащения, структура производственных и вспомогательных кадров и многое другое.

*Еще одним направлением выхода отечественных машиностроительных предприятий из кризиса рассматривается их реструктуризация*, *под которой понимается процесс подготовки и реализации программы комплексных изменений на предприятии с целью повышения его конкурентоспособности и рыночной стоимости.* Процесс реструктуризации предполагает постоянную, четко скоординированную работу всех служб предприятия. Изменения, которые проводятся в процессе реструктуризации, могут касаться: модернизации — обновления оборудования и технологии; реорганизации — изменения методов и распределения труда, потоков информации; адаптации — приспособления элементов к текущим условиям; нововведений продуктовых и процессных. При этом реструктуризация может быть направлена на изменения, в частности, следующих структур: организационной структуры предприятия; производственной структуры; структуры производственной программы; структуры персонала; структуры информации.

Анализ представленных и других концепций выхода отечественного машиностроения из кризисной ситуации показывает, что они кардинально различаются между собой по многим подходам, но сходятся в одном - в главном. Главное же заключается в том, что, чтобы занять и сохранить свою рыночную нишу, отечественным машиностроительным предприятиям нужно работать иначе, чем сейчас. Им необходимо по-новому осваивать и выпускать нужную рынку продукцию, внедрять гибкие системы ее разработки; уменьшать производственные затраты; закрывать убыточные производства и участки; быстро технически перевооружаться; во всем повышать требовательность, ответственность и дисциплину, совершенствовать системы и методы управления, в том числе в области качества.

Проведенный анализ показывает, что проблема выхода из кризиса и дальнейшего развития отечественных машиностроительных предприятий неразрывно связана с решением сложной задачи совершенствования их систем управления. Поскольку выживание предприятия, как производителя продукции, в рыночных условиях возможно лишь тогда, когда его продукция конкурентоспособна на рынке, имеет низкие издержки производства, высокое качество и др., то невозможно обойтись без должной интеграции предприятий, объединения их производства с наукой, с финансово-банковскими структурами. Поэтому для выживания машиностроительных предприятий в условиях рынка необходима принципиальная перестройка их систем управления и организация таких хозяйственных структур, которые могли бы обеспечить их эффективное функционирование. Важное значение в этой работе должно придаваться серьезному *совершенствованию действующей системы менеджмента качества предприятия с использованием новых научных достижений в области управления*.

Современный подход к управлению качеством промышленного производства предполагает осуществление *целенаправленного воздействия как в целом на весь персонал предприятия, так и на его структурные подразделения и отдельных работников, координацией их действий для решения экономических, технических, технологических и других задач*. Основой для разработки и осуществления активных воздействий служат *рационально распределенные и взаимосвязанные во времени и пространстве виды деятельности в области качества (функции менеджмента качества), организационная структура системы менеджмента качества, средства и методы обеспечения качества.*

*Организация менеджмента качес*тва — это совокупность рационального сочетания средств и методов управления качеством, взаимосвязи с управляемым процессом или объектом, а также с другими управляющими подсистемами в пространстве и во времени. В этом значении организация менеджмента качества

17

обеспечивает создание наиболее благоприятных условий для достижения поставленных целей в области качества в установленный период времени при минимальных затратах производственных ресурсов.

*Функция планирования качества* занимает в системе менеджмента качества центральное место. Функция планирования качества предусматривает определение конкретных задач каждому подразделению и предприятию в целом на различные по длительности плановые периоды.

*Функция координации* осуществляется через согласованную и слаженную работу исполнителей, участвующих в обеспечении качества продукции в процессе выполнения плановых заданий производственными и функциональными подразделениями предприятия. Эта функция реализуется в форме целенаправленного воздействия на исполнителей, занятых в производстве, со стороны службы качества предприятия, которая регулярно и оперативно координируют их деятельность применительно к качеству.

*Функция контроля* проявляется в форме целенаправленного воздействия на коллектив людей посредством выявления, обобщения и анализа комплекса показателей качества производственно-хозяйственной деятельности объекта управления и доведения их до руководителей производственных подразделений с целью подготовки необходимых управленческих решений. Эта функция реализуется на основе информации о качестве в ходе выполнения плановых заданий, выявления несоответствий от установленных показателей качества и анализа причин этих несоответствий.

*Функция улучшения качества* непосредственно смыкается с функциями контроля и координации. В процессе реализации функции улучшения целенаправленное воздействие на коллектив людей, занятых в производстве, осуществляется посредством принятия оперативных корректирующих мер по устранению выявленных несоответствий и разработки предупредительных мероприятий, призванных исключению причин появления других возможных отклонений от заданных показателей качества.

*Функция стимулирования качества* оказывает влияние на коллектив людей в форме методов материального вознаграждения, морального поощрения, административных мер, общественного воздействия и т. д. Указанные формы воздействия активизируют работу в области качества, повышают эффективность всей системы менеджмента качества.

Перечисленные функции управления дополняют друг друга, в совокупности и взаимосвязи они образуют обобщенный цикл управления и отражают содержание менеджмента качества на промышленном предприятии.

Таким образом, система менеджмента качества машиностроительного предприятия представляет собой очень сложный объект для изучения, анализа и моделирования. Это связано с тем, что работа осуществление менеджмента качества на предприятии предполагает решение целого комплекса плохо поддающихся строгому математическому описанию проблем органиэкономического. зационного. технического. социальнопсихологического характера. В этих условиях перспективным представляется использование методов имитационного моделирования.

Метод имитационного моделирования — это один из наиболее эффективных методов изучения практически функционирующих и вновь создаваемых объектов любой природы и степени сложности. Сущность этого метода состоит в построении имитационной модели исследуемого объекта и в целенаправленном экспериментировании с этой моделью для изучения поведения в различных условиях.

Метод имитационного моделирования менеджмента качества может рассматриваться как своеобразный экспериментальный метод исследования поведения системы менеджмента качества предприятия. Сугубо экспериментальный характер метода имитационного моделирования обусловлен тем обстоятельством, что имитационная модель системы менеджмента качества, предоставляя возможность экспериментирования с ней, не позволяет получить аналитическое решение задач исследования функционирования системы. Невозможность непосредственного получения аналитического зависимостей характеристик и поведения системы менеджмента качества предприятия является наиболее существенным недостатком имитационного моделирования.

Несмотря на отмеченный недостаток, метод имитационного моделирования представляет собой более мощный инструмент исследования, чем классический аппарат математического анализа. Это объясняется тем, что имитационная модель исследуемого объекта может быть построена и экспериментально изучена и в том случае, если объект не поддается изучению аналитическими методами. Система менеджмента качества машиностроительного предприятия является как раз таким объектом, для которого в силу большого числа и разнообразия функций, аналитическое решение задачи исследования характеристик и поведения системы существенно затруднено или практически невозможно.

Назначением имитационной модели системы менеджмента качества является воспроизведение с приемлемой точностью тех сторон процесса ее функционирования, которые представляют интерес с точки зрения целей исследования. Функционирование системы менеджмента качества характеризуется большим числом показателей. При имитационном моделировании системы о её функционировании следует судить исходя из конкретных значений таких показателей, а исследование же самого процесса функционирования системы сводится к изучению процесса изменения значений этих показателей во времени.

Таким образом, сущность имитации функционирования системы менеджмента качества состоит в изменении во времени значений всех входных характеристик состояния модели системы и определении ее выходных характеристик с использова-

 $21$ 

нием специальных программ для ЭВМ, позволяющих осуществить целенаправленное изучение свойств и поведения системы при осуществлении различных сложных проектов, направленных на производство новых видов продукции, совершенствование методов работы, с учетом тесной координации работы различных плановых, экономических, научно-исследовательских, опытно-конструкторских, технологических, производственных и других служб предприятия. Имитационное моделирование менеджмента качества может стать эффективным инструментом руководства для осуществления таких кардинальных изменений, которые позволят отечественным машиностроительным предприятиям существенно повысить качество вновь создаваемых изделий, сократить сроки разработки и поставки готовой продукции, снизить ее себестоимость. Системное моделирование менеджмент качества, охватывающее всю деятельность машиностроительного предприятия, предоставляет возможность добиться существенного повышения конкурентоспособности на Украинском и мировом рынках наукоемкой промышленной продукции.

В условиях переходной и рыночной экономики управленческая деятельность сопряжена с целым спектром рисков. В этой связи необходимо акцентировать особое внимание на управленческом прогнозировании в контексте нейтрализации или минимизации возможных рисков.

Управленческое прогнозирование становится не столько процессом сбора, анализа, обработки огромных массивов информации для выявления эффективного управленческого сценария, сколько процессом формирования и анализа проблемного поля по потенциальным рискам. Исходя из серьезного анализа возможных вариантов решения проблемы минимизации рисков выявлено, что одним из универсальных методов проведения "социального эксперимента" на предмет принятия рационального решения является имитационное моделирование, в процессе которого формируется статистика возможных выходных параметров деятельности.

Синергия человеческого и технического факторов позволяет рациональнее использовать информационные, временные, человеческие, материальные и иные ресурсы для обоснования управленческих решений.

Имитационное моделирование применяется для исследования и проектирования таких сложных систем и процессов, как предприятия, информационные сети, мировая динамика в экономике, экологии и т.д. Модель представляется в виде алгоритма, в котором определяются все наиболее существенные элементы, связи в системе и задаются начальные значения параметров, соответствующие "нулевому" моменту времени.

Все последующие изменения, происходящие в системе по закону причин и следствий, вычисляются с помощью средств логической обработки данных при выполнении данного алгоритма. Такой метод не требует составления уравнений и не требует их решения.

Следовательно, он может найти широкое применение во многих сферах человеческой деятельности без дополнительных специальных знаний.

В ходе имитационного эксперимента компьютер имитирует вычисляет функционирование системы  $\mathbf{M}$ характеристики свойств, проявляемых системой.

Имитационный эксперимент подобен натурному эксперименту, однако в отличие от натурного метода позволяет экспериментировать с системами, которых еще или уже нет, а также предсказывать поведение существующих систем в будущем, изучать их поведение в чрезвычайных ситуациях. Он дешевле и быстрее натурных экспериментов. Относительно социального натурного эксперимента, необходимость в котором постоянно возникает в процессе управления, следует отметить, что это немалый риск, сопряженный с этическими проблемами.

Имитационное моделирование в управлении может восприниматься как своеобразный "тренажер", позволяющий руководителю любого уровня прогнозировать деятельность организации при влиянии различных контролируемых и неконтролируемых факторов внешней и внутренней среды. С помощью простейших инструментариев имитационного моделирования имеется возможность просчитывать вероятность того или иного результата при учете влияния сразу нескольких факторов. Оперативность и простота метода позволяет варьировать огромное количество ситуаций при множестве комбинаций начальных условий.

 $24$ 

Постоянный процесс накопления результатов моделирования приведет к тому, что образуется хотя и огромный, но конечный массив типовых управленческих ситуаций с конечным числом стандартных образов поведения. Появится возможность регламентировать большую часть управленческой деятельности.

Это позволит снизить "стрессоемкость" процесса управления как для руководителя, так и для подчиненных, повысить оперативность и эффективность управленческой деятельности. Появятся дополнительные концептуально новые возможности по делегированию полномочий.

Имитационное моделирование является универсальным методом, который обеспечивает как точный анализ, так и визуальное представление альтернативных вариантов управленческого поведения.

Данный инструментарий позволит решить еще одну острую проблему - расчет стоимостной оценки результатов деятельности руководителя. Это становится возможным вследствие учета одновременно действующих факторов управленческой деятельности, обладающих самостоятельными стоимостными оценками. Имитационная модель позволяет увязывать влияние сразу всех этих факторов и во времени, и в пространстве.

Возможность просчета стоимостной оценки управленческой деятельности способствует совершенствованию системы оплаты труда в отношении тех категорий кадровой структуры, для которых ранее это было принципиально невозможно. Вознаграждение представителей этих категорий высчитывалось исходя из временного фактора или по методу "время бесконтрольности", когда оценивается не работа, а исполнитель. Объективная ограниченность ресурсов предприятия приводит к тому, что возникает постоянная необходимость в их оптимальном распределении. Прозрачность и научная обоснованность расчета вознаграждения каждой категории кадровой структуры является необходимым условием такого распределения, а также способствует снижению социальной напряженности, связанной с необоснованностью уровня вознаграждения.

Входные и выходные данные имитационного эксперимента имеют тесную связь с нормативными базами данных показателей деятельности, являющихся аналогами репозитариев при структурном моделировании.

В отношении процесса формирования модели информационного обеспечения управления в соответствии со структурным подходом схема моделирования имеет вид, приведенный на рис.  $\mathbf{1}$ 

Переход от модели AS-IS к модели TO-BE может быть осуществлен следующими способами.

Совершенствование технологий на основе оценки их эффективности ("легкий" реинжиниринг).

При этом критериями оценки являются стоимостные и временные затраты выполнения бизнес-процессов, дублирование и противоречивость выполнения отдельных задач бизнеспроцесса, степень загруженности сотрудников

Радикальное изменение технологий и переосмысление бизнес-процессов ("жесткий" реинжиниринг).

Системная модель информационного обеспечения процесса управления строится на основе модели ТО-ВЕ, включает функциональную модель будущей системы, информационную модель, а также технические требования.

Формирование системной модели является необходимым в силу того, что начальные этапы разработки также нуждаются в формализации. Описательных процедур недостаточно для эффективного структурирования управленческой информации, и в этом смысле системная модель является "опытным образцом" будущей информационной среды.

Имеется возможность описать, проверить и скорректировать будущую систему до момента реализации, что приведет также и к снижению затрат. Системная модель позволяет, кроме того, оценить разработку по времени и результатам, что актуально с точки зрения затрат и адекватности обеспечиваемому процессу. Улучшается качество разрабатываемой модели, что выражается в оптимизации структуры интегрированной базы ланных.

Стадия координации и систематизации управленческой информации заключается в упорядочении массивов выбранной информации в четко структурированную базу данных информационной управленческой среды. На данном этапе акцент делается на обеспечение процесса формирования модели - информационное, программное, техническое, математическое, методическое и ресурсное.

На основе системной модели, целью которой было принципиально разрешить основные противоречия процесса моделирования информационного обеспечения процесса управления, строится техническая модель, наиболее оптимальный прототип рабочей модели.

Формирование технической модели проходит в два этапа:

проектирование архитектуры системы, включающее разработку отдельных компонентов (автоматизированных рабочих мест), согласование функций и требований, определение информационных критериев;

детальное проектирование, включающее разработку спецификаций, регламентов каждого компонента, разработку требований интеграции компонентов, а также построение моделей иерархии управленческих модулей и межмодульных взаимодействий и проектирование внутренней структуры модулей.

Процесс внедрения нового класса систем управления предприятиями подразумевает выбор универсальных систем типа классов MRP (Manufacturing Resource Planning) и ERP (Enterprise Resource Planning).

Прогрессивные методологии позволяют создавать проектируемые или реально существующие информационные управленческие системы как иерархию диаграмм потоков данных (методология DFD - Data Flow Diagrams), описывающих асинхронный процесс преобразования информации от ее ввода в систему до выдачи управленческого воздействия.

Диаграммы верхних уровней иерархии определяют основные процессы или подсистемы с внешними входами и выходами.

Детализация происходит при помощи диаграмм нижнего уровня.

В связи с таким подходом появляется возможность формирования базы данных типовых управленческих сценариев на основе прецедентного метода.

Представленная декомпозиция продолжается, создавая многоуровневую иерархию диаграмм, до тех пор, пока не будет достигнут такой уровень декомпозиции, на котором процессы становятся элементарными и детализировать их далее нецелесообразно.

Исходя из вышесказанного, предположим, что управленческую деятельность можно представить в виде "информационного конвейера" и сформулировать управленческую технологию "конвейеризации".

Данный процесс моделирования абсолютно совпадает по сущности с реальным процессом регламентации управленческой деятельности, когда идет детализация ее содержания по уровням "функция-работы-операции-комплексы приемов-приемы-...".

В свою очередь, классификаторы функций являются информационной базой для принятия решений об экономическом обосновании вознаграждения работника управления.

Для целей повышения эффективности процесса моделирования управленческого поведения с точки зрения информационного структурирования хорошо адаптируются методологии, ориентированные на данные и на стратегическое планирование бизнес-процессов.

С позиций ориентированных на данные методологий наиболее важными в моделировании являются входные и выходные информационные потоки, анализ которых первичен, а процедурные компоненты строятся как производные от структур данных. Фактически процесс моделирования заключается в определении структур данных, соединении их в прообраз иерархической структуры модели и наполнении этой структуры детальной логикой обработки данных.

Введение понятия ИМ в науке в начале 60-х годов XX века было сопряжено с возникновением определенной терминологической путаницы, разнообразием трактовок этого понятия. Одна из причин, повлиявших на это, связана с тем, что сам термин, обозначаемый в англоязычной литературе как simulation (лат. simulation — симулирование, уподобление) и введенный в отечественной литературе как «имитационное моделирование» (лат. imitation — подражание, имитация), с самого начала его использования был неудачен с чисто лингвистической точки зрения. Это было связано с тем, что в первом варианте его трактовки он может соответствовать просто термину «моделирование», а во втором — его можно рассматривать как классический вариант тавтологии, позволяющей рассматривать термины «имитация» и «моделирование» как синонимы («моделирующее моделирование»). В действительности, когда речь идет об ИМ, то имеется в виду моделирование особого рода, противоположное, в известном смысле, аналитическому моделированию. Последнее связано с двумя основными обстоятельствами. Во-первых, имитационная модель должна с необходимой полнотой воспроизводить как структуру объекта-оригинала, так и его функционирование (при обязательном сохранении схожести поведения по отношению к объекту-оригиналу). Во-вторых, ИМ ориентируется на получение знаний о прототипе не путем аналитического исследования или однократных численных расчетов, а путем целенаправленных экспериментов с ИМл [1, 2, 3, 5, 9, 12].

В СССР имитационное моделирование было одним из наиболее развитых направлений в информатике. В 60-80 годы был создан ряд научных школ по ИМ в Москве, Киеве, Санкт-Петербурге, Новосибирске и других городах.

В результате, наряду с глубокими научными исследованиями, был получен и ряд серьезных практических результатов. Например, разработаны такие системы имитационного моделирования, как СЛЭНГ, НЕДИС, СТАМ и т. д. Особо следует отметить широкое применение имитационного моделирования при анализе сложных систем в реальном секторе экономики.

Кроме собственных разработок проводилось активное изучение и использование на практике передовых зарубежных технологий и систем.

Например, была проведена адаптация и внедрение семейства языков GPSS.

В конце 70-х, начале 80-х годов более тысячи пользователей в СССР освоили методы ИМ, используя пакеты прикладных программ ПМДС (GPSS/360) и ПМДС 2.0 (GPSS V). Число сторонников GPSS в нашей стране многократно увеличилось после публикации на русском языке «Красной книги» Томаса Шрайбера.

Таким образом, синтез собственных научных идей и оригинальных разработок с лучшими зарубежными технологиями позволил советской школе ИМ получить мировое признание.

К сожалению, все это в прошлом. Глобальные политические и экономические изменения, которые произошли в СССР, привели к потере этих позиций. За эти годы были утрачены связи, нарушена преемственность поколений, приостановлены или вообще прекращены многие перспективные разработки и т. д. В результате был также утрачен практический интерес к имитационным исследованиям.

В период 1960–1990 гг. в СССР были созданы многочисленные научные школы; получен ряд важнейших фундаментальных и практических результатов, к числу которых можно, в первую очередь, отнести разработку методологических основ ИМ, создание и широкое использование в различных предметных областях таких языков автоматизации моделирования как СЛЭНГ, НЕДИС, СТАМ и др., разработку и использование системы агрегативного моделирования Н.П. Бусленко. Семейство таких языков автоматизации моделирования как GPSS, SIMULA, GASP, CSL, а также другие языки моделирования в СССР, а в последствие и РФ постоянно адаптировались к применявшейся в соответствующий период времени вычислительной технике. Все они широко использовались в реальном секторе экономики [\[1,](#page-44-2) [3,](#page-45-1) [5,](#page-45-2) [6,](#page-45-5) [10,](#page-45-6) [11,](#page-45-7) [13\]](#page-46-0).

В начале 60-х годов в области аналитического моделирования систем массового обслуживания работало большое количество известных ученых.

Необходимость более тщательного и всестороннего изучения реальных систем настоятельно требовала применения имитационных методов, пусть менее точных, но более детализированных и приближенных к реальности. Переходу к исследованию сложных систем методами имитационного моделирования способствовало и бурное развитие вычислительной техники. Разрабатывались все более и более совершенные ЭВМ, появлялись первые языки программирования.

Первые книги по имитационному моделированию, изданные в СССР, принадлежат член-корреспонденту АН СССР Н.П. Бусленко.

В конце 60-х годов в СССР сложилось несколько серьезных научных школ по моделированию. Заметное место среди них занимал коллектив кафедры ЭВМ МВТУ им. Н.Э. Баумана, возглавляемый крупным ученым в области теории проектирования ЭВМ профессором Б.В. Анисимовым. Работами по моделированию вычислительных машин и информационных систем на уровне устройств руководил доцент (позднее профессор) В.Я. Петров.

Наиболее значительный вклад в это направление внесли: доцент (позднее профессор) А.В. Петров и доценты П.Н. Шкатов и В.М. Черненький. В работе коллектива принимали активное участие аспиранты и инженеры кафедры.

Многие работы проведенные кафедрой получили широкое применение на практике, особенно в оборонных отраслях промышленности.

Одним из серьезных результатов явилась разработка языка СТАМ-КЛАСС (руководитель работ В.М.Черненький). Транслятор для данного языка был разработан сначала для ЭВМ М-222, а затем последовательно перенесен на БЭСМ-6, ЕС ЭВМ, IBM PC.

СТАМ-КЛАСС успешно использовался в учебном процессе и научных исследованиях на протяжении многих лет.

Примерно через четырнадцать лет после своего рождения и развития в СССР пришел GPSS.

Пальма первенства в освоении языка GPSS принадлежит сотруднику МИЭТ (г. Москва) А.Ф. Дедкову, по крайней мере, это была первая работа, получившая такой резонанс и вызвавшая практический интерес. Под руководством А.Ф. Дедкова в 1975 году была освоена система GPSS/360 на ЕС ЭВМ. Им был осуществлен перевод документации, объемом примерно в 300 страниц. В связи с тем, что серьезного распространения системы усилиями учебного вуза не получилось, материалы для развития работ были переданы на Казанский завод ЭВМ. Дедков А.Ф. продолжал активно проводить исследования и разработки в данной области. В частности он разработал очень интересную по своим идеям систему ПЛИС на языке PL/I.

В 1976 году впервые в СССР коллектив под руководством В.В. Девяткова завершил работы по освоению и промышленному выпуску пакета прикладных программ моделирования дискретных систем ПМДС. В основе этого пакета был язык GPSS/360.

Отличительной особенностью работ проведенных в СКБ Казанского завода ЭВМ является то, что это был серийно разработанный пакет программ. Он прошел все виды испытаний, имел полновесный комплект документации, удовлетворял требованиям ГОСТ ЕСПД (около тысячи страниц), были подготовлены для серийного тиража копии и дубликаты программ, кальки документации, методика контроля и приемки, сдан в государственный фонд алгоритмов и программ. Он распространялся как отдельно, так и в составе ЭВМ, выпускаемых заводом.

Следующим шагом в работах СКБ Казанского завода ЭВМ был выпуск в 1978 году второй версии пакета – ПМДС 2.0. В основе данного пакета лежал язык GPSS V. Дополнительно к стандартной документации, выпускаемой с пакетом, В.В. Девятковым был разработан дополнительно оригинальный документ – справочник по GPSS, содержащий систематизированный подбор справочных материалов и практических примеров моделей. Как показала практика, подобный подход был абсолютно оправдан.

Это подтверждает и факт появления впоследствии подобных документов в более поздних системах, например, в GPSS/PC[3].

В общей сложности за период с 1976 по 1985 годы было поставлено пользователям более 1000 копий пакетов. Такого тиража не получил ни один другой пакет имитационного моделирования дискретных систем.

Это предопределило доминирующую роль языка GPSS в стране, особенно в учебных заведениях.

Вузы, которые ранее ориентировались на собственные и иногда неплохие разработки, начали переводить обучение моделированию на язык GPSS.

Среди известных вузов страны первыми внедрили GPSS в учебный процесс МВТУ им. Баумана, МИСИС, МФТИ, ЛИТ-МО, КАИ, КГУ, РПИ и т.д.

Безусловно, было разработано большое количество моделей имеющих огромную практическую значимость. Полной информации по стране нет, но даже часть известных применений показывает, как много было сделано в этом направлении.

Существенную роль в дальнейшем понимании и практическом применении методов имитации сыграли изданные в переводе на русский язык книги Т. Нейлора (1974) [12] и Шеннона (1978) [9]. Но особенный вклад внесла книга Томаса Дж. Шрайбера "Моделирование с использованием GPSS", перевод которой вышел в издательстве Машиностроение в 1980 году десятитысячным тиражом. Это наиболее известная и популярная книга среди всех книг по GPSS. Она даже получила свое название
"Красная книга". Следует также отметить книгу Голованова, Дуванова и Смирнова (Голованов О. В., Дуванов С. Г., Смирнов В. Н. (1978). Моделирование сложных дискретных систем на ЭВМ третьего поколения. – Москва: Энергия, 160 с.).

В 1985 году была завершена разработка системы имитационного моделирования ДИСМА. Автором и руководителем работ был В.В. Девятков, основные работы по программированию были осуществлены С.Г. Гиматдиновой, М.А. Чернышевой, И.А. Шубиной и Д.Г. Хайруллиной. ДИСМА – это диалоговое расширение ПМДС 2.0 для графических станций ЕС ЭВМ - ЕС 7605. В состав системы входил редактор текстов, была возможность прерывания и повторного запуска моделирования, предоставлялись средства графической интерпретации входных и выходных статистических данных, был удобный и наглядный интерфейс при анализе выходных результатов моделирования.

В СССР, кроме ЕС ЭВМ (IBM) активно развивалась линия СМ ЭВМ (PDP), которая к началу 80-х годов достигла такого уровня развития, что стало возможным проводить на ней имитационное моделирование. Кроме системы GPSS V, разработанной IBM, в мире появилось много разнообразных систем, относящихся к семейству GPSS. Одной из них была система GPSS-FORTRAN, разработанная Шмидтом из Германии и позволяющая при моделировании использовать мощные вычислительные и графические средства языка Фортран. Она как раз имела версию, работающую на платформе PDP. Первая работа по использованию системы GPSS-FORTRAN на СМ ЭВМ принадлежит сотруднику Московского ИНЭУМа, который впоследствии передал все свои наработки в СКБ Казанского завода ЭВМ. В середине 80-х годов в СКБ В.М. Трегубовым и Г.М. Пьяновым под руководством И.М. Якимова была завершена разработка нового программного продукта на базе GPSS-FORTRAN. Он был назван «ПМДС-Фортран».

ПМДС-Фортран был внедрен в АСУ ТП цеха печатных плат завода ЭВМ и в ряде других организаций. Он не имел такого как ПМДС тиража, но успешно использовался в течение ряда лет.

В 1988 году в СССР стала доступна документация и программные модули системы GPSS/PC, разработанной компанией Minuteman Software. Это была адаптация данной системы, проведенная в Болгарии.

Функциональные возможности системы GPSS/PC, прежде всего интерактивность, существенно превосходили ПМДС-Фортран. Поэтому был осуществлен её перевод и обучение в вузах. Под редакцией И.М. Якимова был осуществлен перевод фирменной документации по GPSS/PC: руководства и наставления. Данный перевод в электронном виде стал распространяться в стране.

Развал СССР и последующие реформы привели к утрате связей между научными коллективами и отдельными учеными, прекращению активной деятельности многими из них, нарушению преемственности поколений, приостановке или прекращению ряда перспективных разработок. Умирающая промышленность утратила интерес к практическому моделированию, что иссушило внебюджетные ручейки финансирования соответствующих исследований.

Перестройка и последовавшие за ней политические и экономические катаклизмы существенно затормозили развитие и применение GPSS в Украине.

## 1.2. Анализ современного состояния и тенденции развития имитационного моделирования

Наметившийся в Украине за последнее десятилетие рост экономики активизировал работу оставшихся энтузиастов в вопросах моделирования, оживил их интерес к преподаванию вопросов теории и практики моделирования, теоретическим исследованиям и прикладным разработкам.

Аналогично обстоит дело и в странах СНГ. Открыта подготовка специалистов по информационным технологиям применительно к основным областям применения имитационного моделирования. Дисциплина «Моделирование систем» из разряда специальных перешла в блок общепрофессиональных дисциплин, т. е. стала «ближе к массам ... ». В сети Интернет появились сайты, посвященные этой проблеме [16, 17, 22, 23], разработан исследовательский портал «Имитационное моделирование». В последнее время отмечается заметный рост интереса бизнес-сообщества к проблемам имитации и оптимизации производственных и других технико-экономических процессов. Получила развитие старая идея интерактивной технологии программирования с разработкой «быстрого прототипа». Внедрение объектно-ориентированного программирования, появление визуальных конструкторов ускорило и удешевило разработки ИМл. Интенсивно развивается многоагентное, агрегативное и распределенное моделирование. Была создана российская система гибридного моделирования AnyLogic.

Продолжились междисциплинарные исследования по объединению результатов, полученных в теории массового обслуживания (теории очередей) и имитационном моделировании. На разработанные практике все чаще  $\mathbf{M}$ чаще аналитикоимитационные и другие комплексные и гибридные модели стали включаться в контур оперативного управления.

За рубежом теоретические и практические аспекты имитационного моделирования, а так же его результаты стали все шире внедряться на этапах проектирования производственных процессов и оперативного управления ними. В повестку дня встал вопрос о тотальном применении цифровых моделей (Digital Factory) в процессах создания, эксплуатации и развития производственно-логистических систем. Специалисты, участвующие в такой деятельности и использующие имитационные и гибридные модели, получили возможность наблюдать соответствующие образы исследуемых (проектируемых) объектов — как правило, в виде трехмерных изображений (виртуальная реальность — VR). В развитых западных странах наличие имитационной (а в более общем случае, комплексной, гибридной) модели и обоснование с ее помощью выбранного варианта использования

40

производственных объектов являются обязательными в комплекте документов, используемых при проектировании или модернизации нового производства либо технологического процесса. Модели используются и для обучения персонала. Эта концепция называется E-manufacturing. Убежденными сторонниками ее являются, в частности, ведущие автомобильные компании: Daimler-Chrysler, Mercedes-Benz, BMW, Audi, Toyota. Этот подход применяется и на сборке аэробусов А-380 в Гамбурге. Ряд фирм выпускает программные продукты как широкого назначения (с предполагаемой модификацией), так и специализированные, ориентированные, например, на решение задач логистики, задач, возникающих в различных отраслях промышленности и социальной сферы. Однако, в условиях чрезвычайной сложности и дороговизны этих разработок из европейских компаний только Technomatics и DELMIA претендуют на полное покрытие E-Manufacturing своими программными продуктами. Наблюдается тенденция перехода от разработки «самодельных» (пусть даже усилиями мощных промышленных фирм) систем моделирования к заказу их у профессиональных разработчиков моделей.

В США на работы, связанные с имитационным моделированием (ИМ), тратятся десятки млрд. долларов в год. ИМ принимаемых решений, проектов развития и технологий постоянно применяется такими компаниями, как Boeing, Compaq, Xerox, IBM, Intel, Lockheed, Motorola, General Motors, Ford, Standard Oil, Cray Research и многими другими коммерческими структурами,

а также рядом правительственных организаций (Агентство национальной безопасности, ВВС, ВМФ, NASA).

В то же время в РФ наметился выход из кризиса в области ИМ. Это наглядно подтверждают следующие факты:

1. Индикатором резко возросшей активности специалистов ИМ является появление серьезных информационных ресурсов, посвященных ИМ, в сети Internet: [\[16,](#page-46-0) [17,](#page-46-1) [22,](#page-46-2) [23,](#page-46-3) [26](#page-46-4) и др.].

2. Постоянно увеличивается академическое применение ИМ. Благодаря энтузиазму и терпению преподавателей многих ВУЗов, удалось сохранить основной костяк специалистов высокой квалификации по ИМ. В стандарты ряда образовательных специальностей в России введены курсы: «Моделирование систем», «Имитационное моделирование», «Компьютерное моделирование».

3. Появилось гораздо больше публикаций по тематике имитационного моделирования. Причем это относится не только к трудам симпозиумов и конференций, но и к журнальным статьям и монографиям.

4. Повсеместно в РФ появляются компании, профессионально занимающиеся ИМ. Среди них B-Club Engineering (г. Иваново, [\[14\]](#page-46-5)), «Элина-компьютер» (г. Казань, [\[15\]](#page-46-6)), Департамент имитационного моделирования компании IBS (г. Москва, [\[18\]](#page-46-7)), Ленгипромез (г. Санкт-Петербург). Новые исследования и разработки проводятся в таких институтах и организациях РАН как Вычислительный центр РАН, ИПУ РАН, ИСА РАН, ИППИ РАН, ИПИ РАН, СПИИРАН, институтах СО РАН и др.

5. Появился целый ряд российских разработок, конкурентоспособных на мировом рынке (табл. 1.1).

Таблица 1.1.

### Примеры инструментальных средств ИМ, разработанных в России и СНГ

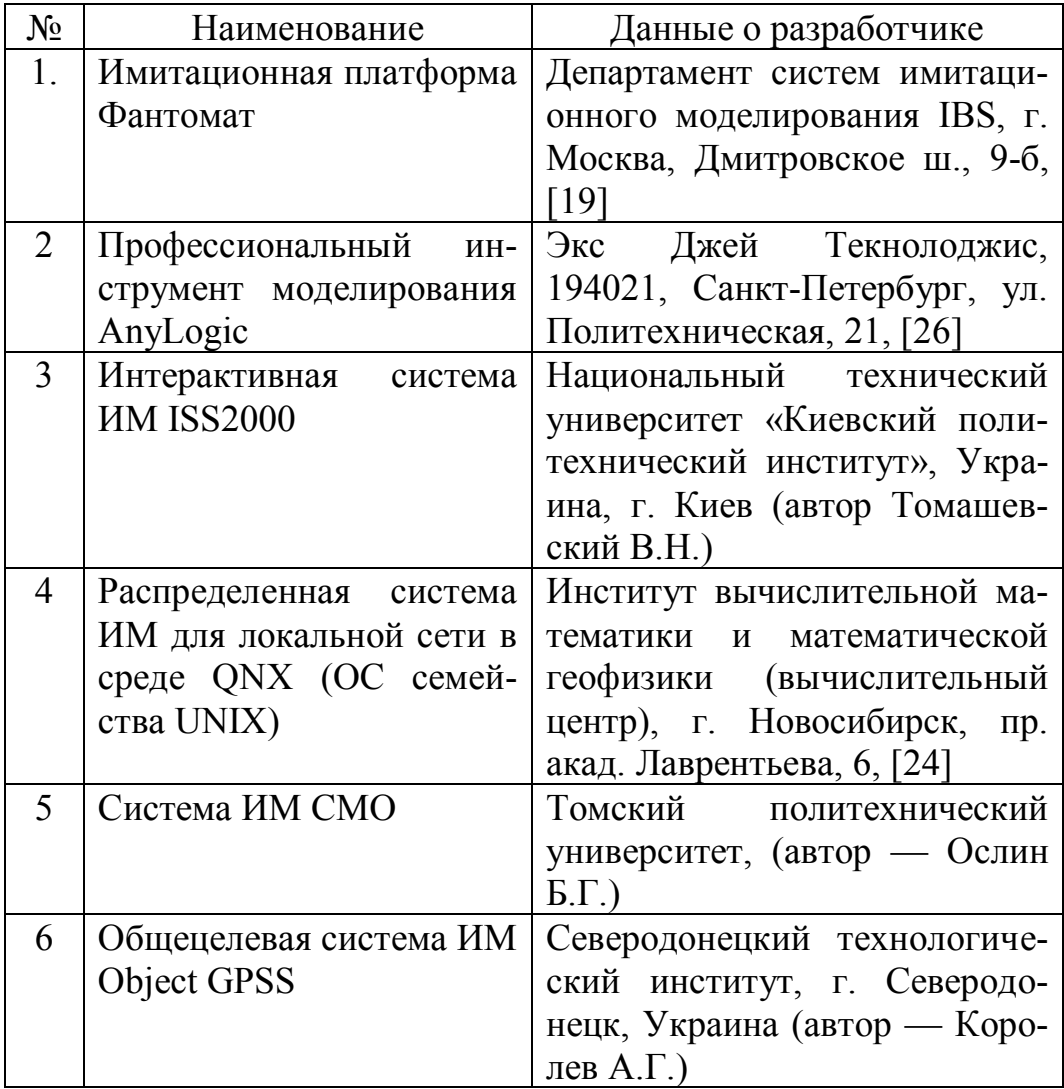

6. Наблюдается появление практического интереса к ИМ в реальном секторе экономики. На ряде предприятий были выполнены и в настоящее время выполняются серьезные проекты с применением ИМ.

7. В 2011 году было образовано некоммерческое партнерство «Национальное Общество Имитационного Моделирования» (НП «НОИМ»).

Однако, несмотря на то, что к настоящему времени в РФ в рассматриваемой предметной области (имитационное и комплексное моделирование сложных объектов и систем) были получены важные теоретические и практические результаты из-за целого ряда объективных и субъективных причин (методологических, технологических, финансовых, образовательных и т. п.) до сих пор при создании и применении ИМл продолжают допускаться методологические и методические ошибки и просчеты. При этом эффективность использования ИМл, к сожалению, остается недостаточно высокой из-за существующего разрыва между весьма интересными результатами теоретических исследований в области моделирования и уровнем их реализации на практике.

Большие надежды и перспективы в решении указанной проблемы возлагаются на современные интеллектуальные информационные технологии, которые могут существенно облегчить взаимодействие конечных пользователей, не являющихся специалистами в области имитационного и комплексного моделирования, с соответствующими аппаратно-программными комплексами, обеспечивающими проведение различных исследований.

#### **1.3. Вопросы для самоподготовки**

- 1. Опишите пути выхода отечественной промышленности из экономического кризиса.
- 2. Роль менеджмента качества в повышении конкурентоспособности продукции.
- 3. Каковы инструментальные средства ИМ при решении задач менеджмента качества?
- 4. В чем сущность имитационного эксперимента в промышленности?
- 5. Опишите сруктуру и дайте классификацию информационных моделей, используемых при решении задач инжиниринга и реинжиниринга.
- 6. Дайте историографическую оценку причинам возникновения ИМ.
- 7. Опишите хронологию возникновения и развития ИМ.
- 8. Каково современное состояние ИМ?
- 9. Каковы тенденции развития ИМ?
- 10. Дайте историческую справку возникновения и развития ИМ в странах СНГ.

### **1.4. Библиография**

1. Аврамчук Е.Ф., Вавилов А.А., Емельянов С.В. и др. Технология системного моделирования / Под общ. ред. С.В. Емельянова. И.: Машиностроение, 1988. - 520 с.

- 2. Бусленко Н.П. Моделирование сложных систем. М.: Наука, 1968. - 356 с.
- 3. Захаров И.Г. Обоснование выбора. Теория практики. СПб.: Судостроение, 2006. - 328 с.
- 4. Карпов Ю. Имитационное моделирование систем. Введение в моделирование с AnyLogic. СПб.: БХВ-Петербург, 2005. - 400 с.
- 5. Краснощёков П.С., Петров А.А. Принципы построения моделей. М.: Фазис, 2000. - 400 с.
- 6. Логистика, очереди и управление запасами: учебное пособие / Ю.И. Рыжиков. — СПб.: ГУАП, 2011. - 477 с.
- 7. Месарович М., Такахара Я. Общая теория систем: математические основы. М.:Мир, 1978. - 312 с.
- 8. Павловский Ю.Н. Имитационные модели и системы. М.: ФАЗИС, 2000. - 144 с.
- 9. Р. Шеннон. Имитационное моделирование систем искусство и наука. М.: Мир, 1978. - 418 с.
- 10. Савин Г.И. Системное моделирование сложных процессов. М.: Фазис, 2000. - 288 с.
- 11. Самарский А.А., Михайлов А.П. Математическое моделирование: Идеи. Методы. Примеры. М.: Физматлит, 2001. - 320 с.
- 12. Т. Нейлор. Машинные имитационные эксперименты с моделями экономических систем. М.: Мир, 1975. - 500 с.
- 13. Юсупов Р.М. Элементы теории испытаний и контроля технических систем / Под ред. Р.М. Юсупова. М.: Энергия, 1977. - 189 с.
- <span id="page-46-5"></span>14. [http://www.bclub.ru](http://www.bclub.ru/)
- <span id="page-46-6"></span>15. [http://www.elina-computer.ru](http://www.elina-computer.ru/)
- <span id="page-46-0"></span>16. [http://www.gpss.ru](http://www.gpss.ru/) 40.
- <span id="page-46-1"></span>17. [http://www.gpss-forum.narod.ru](http://www.gpss-forum.narod.ru/)
- <span id="page-46-7"></span>18. [http://www.ibsd.ru](http://www.ibsd.ru/)
- <span id="page-46-8"></span>19. [http://www.libs.ru](http://www.libs.ru/)
- 20. <http://www.liophant.org/scsc>
- 21. [http://www.scs.org](http://www.scs.org/)
- <span id="page-46-2"></span>22. [http://www.simulation.org.ru](http://www.simulation.org.ru/)
- <span id="page-46-3"></span>23. [http://www.simulation.su](http://www.simulation.su/)
- <span id="page-46-9"></span>24. [http://www.sscc.ru](http://www.sscc.ru/)
- 25. [http://www.wintersim.org](http://www.wintersim.org/)
- <span id="page-46-4"></span>26. [http://www.xjtek.com](http://www.xjtek.com/)

# **2. ОСНОВНЫЕ ПОНЯТИЯ ИМИТАЦИОННОГО МОДЕЛИРОВАНИЯ**

# **2.1. Трактовка понятия «Имитационное моделирование»**

По Р. Шеннону, [\[41\]](#page-126-0) «имитационное моделирование — есть процесс конструирования на ЭВМ модели сложной реальной системы, функционирующей во времени, и постановки экспериментов на этой модели с целью либо понять поведение системы, либо оценить различные стратегии, обеспечивающие функционирование данной системы».

Выделим в этом определении ряд важнейших обстоятельств, учитывая особенности применения метода для исследования машиностроительных производств (МП) [\[2,](#page-121-0) [12,](#page-123-0) [19,](#page-123-1) [25,](#page-124-0) [30,](#page-125-0) [31,](#page-125-1) [32,](#page-125-2) [37,](#page-126-1) [39,](#page-126-2) [42\]](#page-126-3):

Во-первых, имитационное моделирование предполагает два этапа: конструирование модели на ЭВМ и проведение экспериментов с этой моделью. Каждый из этих этапов предусматривает использование собственных методов. Так, на первом этапе весьма важно грамотно провести информационное обследование, разработку всех видов документации и их реализацию. Второй этап должен предполагать использование методов планирования эксперимента с учетом особенностей машинной имитации.

Во-вторых, в полном соответствии с системными принципами четко выделены две возможные цели имитационных экспериментов:

- либо понять поведение исследуемой системы (о которой по каким-либо причинам было «мало» информации) — потребность в этом часто возникает, например, при создании принципиально новых образцов продукции;
- либо оценить возможные стратегии управления системой, что также очень характерно для решения широкого круга экономико-прикладных задач.

В-третьих, с помощью имитационного моделирования исследуют сложные системы. Понятие «сложность» является субъективным и по сути выражает отношение исследователя к объекту моделирования. Укажем пять признаков «сложности» системы, по которым можно судить о ее принадлежности к такому классу систем:

- наличие большого количества взаимосвязанных и взаимодействующих элементов;
- сложность функции (функций), выполняемой системой;
- возможность разбиения системы на подсистемы (декомпозиции):
- наличие управления (часто имеющего иерархическую структуру), разветвленной информационной сети и интенсивных потоков информации;

• наличие взаимодействия с внешней средой и функционирование в условиях воздействия случайных (неопределенных) фак-TODOB.

Очевидно, что некоторые приведенные признаки сами предполагают субъективные суждения. Вместе с тем, становится понятным, почему значительное число МП относят к сложным системам и, следовательно, применяют метод имитационного моделирования.

В-четвертых, методом имитационного моделирования исследуют системы, функционирующие во времени, что определяет необходимость создания и использования специальных методов (механизмов) управления системным временем.

В-пятых, в определении прямо указывается на необходимость использования ЭВМ для реализации имитационных моделей, т.е. проведения машинного эксперимента (машинной имитации), причем в подавляющем большинстве случаев применяются цифровые машины.

Наиболее характерные обстоятельства применения имитационных моделей:

- если идет процесс познания объекта моделирования;
- если аналитические методы исследования имеются, но составляющие их математические процедуры очень сложны и трулоемки:
- если необходимо осуществить наблюдение за поведением компонент системы в течение определенного времени;
- если необходимо контролировать протекание процессов в системе путем замедления или ускорения явлений в ходе имитании:
- если особое значение имеет последовательность событий в проектируемых системах и модель используется для предсказания так называемых «узких» мест;
- при подготовке специалистов для приобретения необходимых навыков в эксплуатации новой техники;
- если имитационное моделирование оказывается единственным способом исследований из-за невозможности проведения реальных экспериментов.

Рассмотрим основные понятия имитационного моделирования [6, 14, 16, 17, 18, 21, 26, 28, 35, 41]:

Устройство (средство) — элемент имитационной модели, который позволяет провести имитацию процесса обслуживания, бывают:

простые (одноканальные) — обслуживают одновременно одну заявку;

сложные (многоканальные) — позволяют одновременно обслуживать несколько заявок.

Устройствам задаются приоритеты обслуживания:

абсолютные (более приоритетная заявка прерывает обслуживание текущей заявки);

относительные (заявка большего приоритета ожидает окончания обслуживания текущей заявки).

Заявка — инициирует начало какого-либо процесса в системе. Заявка характеризуется внутренней структурой: одиночная/групповая (группа однотипных заявок).

Генератор заявок — описывает законы поступления заявок в систему:

детерминированные (четко определяют время поступления заявки в систему);

вероятностные (можно использовать нормальное, равномерное, экспоненциальное и др.).

Задачи — представляют собой любую активность — элемент процесса моделирования.

Очередь — элемент модели, который отображает пассивность и производит статистическое накопление результатов. Очередь включает заявки, которые по каким либо причинам не могут быть обслужены. Очереди ставятся перед каждым устройством, на входе системы, на выходе либо в точках, которые являются потенциальными «узкими» местами в системе, либо в этой точке необходимо провести дополнительное накопление результата.

Процесс — тот набор явлений и структурных связей между ними, ради которых создается и описывается модель, бывает: простым: последовательный характер выполнения; минималь-

> ное количество типов заявок и условий инициации процесса и обслуживания заявок; наличии простых устройств в обслуживании;

*сложным*: описываются большим количеством типов заявок; имеют сложные условия развития и инициации; используются сложные, многофазные устройства.

Для описания процесса необходимо знать:

- заявки, которые с ним связаны;
- характер их поступления в систему (условия инициации самого процесса);
- устройства, которые связаны с обслуживанием в рамках данного процесса;
- план-график выполнения работ или задач в рамках данного процесса;
- условия связи с другими процессами;
- критерий оценки эффективности.

*События* — связаны с изменением состояния системы и ее объектов. События обеспечивают прерывистость процесса. Процесс представляется из набора *активностей* и *пассивностей*. Начало каждой активности связано с возникновением события в системе.

*Системное время* – виртуальное время фиксации событий*.* Система ИМ имеет свой механизм учета системного времени:

*Время изменяется равномерно с определенной дискретностью* (счетчик времени срабатывает при определенном количестве единиц, при каждом срабатывании возникают события, которые помещаются в специальный список будущих событий.

Если время события, находящегося в списке меньше либо равно времени срабатывания счетчика, то событие запускается на выполнение) — неэффективно для большей части систем (счетчик срабатывает вхолостую).

*Скачкообразное изменение времени в соответствии с возникновением событий*. Список будущих событий — каждое событие имеет характеристику времени возникновения.

*Управляющая программа (монитор)* просматривает список будущих событий и извлекает событие, которое находится в вершине, производит:

- изменение значения счетчика времени (времени наступления данного события);
- запуск на выполнение данного события.

Основными составными частями модели МП являются объекты, которые представляют компоненты реальной системы. Для задания свойств объектов используются атрибуты (параметры). Совокупность объектов с одним и тем же набором атрибутов называют классом объектов. Все объекты делят на активные (представляющие в модели те объекты реальной системы, которые способны функционировать самостоятельно и выполнять некоторые действия над другими объектами) и пассивные (представляющие реальные объекты, самостоятельно в рамках данной модели не функционирующие).

*Работа (активность)* представляется в модели набором операторов, выполняемых в течение некоторого времени и приводящих к изменению состояний объектов системы. В рамках конкретной модели любая работа рассматривается как единый дискретный шаг (возможно, состоящий из других работ). Каждая работа характеризуется временем выполнения и потребляемыми ресурсами.

Событие представляет собой мгновенное изменение состояния некоторого объекта системы (т.е. изменение значений его атрибутов). Окончание любой активности в системе является событием, так как приводит к изменению состояния объекта (объектов), а также может служить инициатором другой работы в системе.

Под процессом понимают логически связанный набор активностей, относящихся к одному объекту. Выполнение таких активностей называют фазой процесса. Различие между понятиями «активность» и «процесс» полностью определяется степенью детализации модели. Например, смена позиций мобильным объектом в одних моделях может рассматриваться как сложный процесс, а в других — как работа по изменению за некоторое время номера позиции. Процессы, включающие одни и те же типы работ и событий, относят к одному классу. Таким образом, моделируемую систему можно представить соответствующим числом классов процессов. Между двумя последовательными фазами (работами) некоторого процесса может иметь место любое число фаз других процессов, а их чередование в модели, собственно, и выражает суть квазипараллелизма.

Для обеспечения имитации наступления параллельных событий в реальной системе вводят специальную глобальную переменную t<sub>0</sub>, которую называют модельным (системным) временем. Именно с помощью этой переменной организуется синхронизация наступления всех событий в модели ЭИС и выполнение алгоритмов функционирования ее компонент. Принцип такой организации моделирования называется принципом квазипараллелизма.

В ряде случаев фунциональные действия (ФД) компонент (объектов) реальной системы одинаковы, а общее их число ограничено. Каждое ФД можно описать простейшими работами, которые приводят лишь к изменению значений временных координат компонент системы. Взаимодействие такого рода активностей аналогично функционированию СМО. Однотипные активности объединяются и называются приборами массового обслуживания. Инициаторами появления событий в такой модели становятся заявки (транзакты) на обслуживание этими прибора-МИ.

В некоторых реальных системах ФД отдельных компонент тесно взаимодействуют друг с другом. Компоненты обмениваются между собой сигналами, причем выходной сигнал одной компоненты может поступать на вход другой, а сами ФД можно в явном виде описать математическими зависимостями. Если появление выходного сигнала таким образом определяется (соответствующим набором «входов»), можно реализовать модульный принцип построения модели. Каждый из модулей строится по стандартной (унифицированной, типовой) структуре и называется агрегатом. С помощью агрегатов (на базе одной из типовых математических схем описания объектов) можно решать весьма широкий круг задач.

Дадим характеристику способам организации квазипаралпелизма

Способ просмотра активностей применяется при следую-ЩИХ УСЛОВИЯХ:

- все ФД компонент реальной системы различны, причем для выполнения каждого из них требуется выполнение некоторых (своих) условий;
- условия выполнимости известны исследователю заранее и могут быть заданы алгоритмически;
- в результате ФД в системе наступают различные события;
- связи между ФД отсутствуют и они осуществляются независимо друг от друга.

В этом случае имитационная модель состоит из двух частей:

• множества активностей (работ);

• набора процедур проверки выполнимости условий инициализации активностей, т.е. возможности передачи управления на реализацию алгоритма этой активности.

Проверка выполнимости условия инициализации работы основана либо на анализе значений параметров и/или переменных модели, либо вычислении моментов времени, когда должно осуществляться данное ФД.

После выполнения каждой активности производится модификация системного времени для данного компонента и управление передается в специальный управляющий модуль, что и составляет суть имитации для этого способа организации квазипараллелизма.

Составление расписания событий применяется в тех случаях, когда реальные процессы характеризуются рядом достаточно строгих ограничений:

• различные компоненты выполняют одни и те же ФД;

- начало выполнения этих ФД определяются одними и теми же условиями, причем они известны исследователю и заданы алгоритмически;
- в результате ФД происходят одинаковые события независимо друг от друга;
- связи между ФД отсутствуют, а каждое ФД выполняется независимо.

В таких условиях имитационная модель по сути состоит из двух процедур:

• проверки выполнимости событий;

• обслуживания (обработки) событий.

Выполнение этих процедур синхронизируется в модельном времени списковым механизмом планирования. Процедура проверки выполнимости событий следующая - окончание любой работы является событием и может инициализировать другую активность, с учетом того, что при выполнении условия происходит не инициализация работы, а обслуживание (розыгрыш) события с последующим изменением системного времени для данного компонента. Корректировка системного времени осуществляется календарем событий.

Условия применимости транзактного способа организации квазипараллелизма были приведены при определении понятия «транзакт». Связь между приборами массового обслуживания устанавливается с помощью системы очередей, выбранных способов генерации, обслуживания и извлечения транзактов. Так организуется появление транзактов, управление их движением, нахождение в очереди, задержки в обслуживании, уход транзакта из системы и т.п. Событием в такой имитационной модели является момент инициализации любого транзакта. Типовыми структурными элементами модели являются источники транзактов, их поглотители, блоки, имитирующие обслуживание заявок, управляющий модуль. Имитация функционирования реальной системы производится путем выявления очередной (ближайшей по времени) заявки, ее обслуживания, обработки итогов обслуживания (появления нового транзакта, поглощения заявки, изменения возможного времени поступления следующего транзакта и т.п.), изменения системного времени до момента наступления следующего события.

В случае построения имитационной модели с агрегатным способом организации квазипараллелизма особое внимание следует уделять оператору перехода системы из одного состояния в другое [5, 6, 9, 24, 28, 29, 38, 39]. Имитация производится за счет передачи управления от агрегата к агрегату при выполнении определенных условий, формирования различных сигналов и их доставки адресату, отработки внешних сигналов, изменения состояния агрегата и т.п. При этом в управляющем модуле осуществляется временная синхронизация состояний всех агрега-TOB.

Отметим, что выделение такого способа реализации квазипараллелизма является достаточно условным, так как квазипараллельная работа агрегатов системы может быть организована другими способами — активностями, планированием событий, взаимодействием транзактов, процессами. Иными словами, агрегатный способ, прежде всего, ориентирован на использование типовых математических схем (типовых агрегатов) для описания компонент системы и организации их взаимодействия одним из перечисленных способов.

Процессный способ организации квазипараллелизма применяется в следующих случаях:

- все ФД компонент реальной системы различны;
- условия инициализации ФД также различны;
- в любой момент времени в данной компоненте может выполняться только одно ФД;

• последовательность ФД в каждом компоненте определена.

Принято считать, что процессный подход объединяет лучшие черты других способов: краткость описания активностей и эффективность событийного представления имитации. Процессным способом можно организовать имитацию ЭИС любой сложности, но такой способ особенно эффективен в тех случаях, когда требуется высокий уровень детализации выполнения ФД, а сама имитационная модель используется для поиска «узких» мест в работе системы. При таком подходе особо важно соблюдение сходства структуры модели и объекта исследования. Имитационная модель представляет собой набор описаний процессов, каждое из которых описывает один класс процессов, и информационных и управляющих связей между компонентами модели. Каждой компоненте объекта моделирования соответствует свой процесс. Переход от выполнения одной активности к другой активности того же процесса считают изменением его состояния и называют активизацией процесса. Проверка выполнимости условий активизации процесса и появление событий осуществляется самим процессом. Процессный способ широко применяется в задачах моделирования проектируемых систем. Он позволяет реализовать многоуровневый модульный подход к моделированию, предусматривающий внесение в модель частичных изменений по результатам исследований, причем значение этого обстоятельства возрастает по мере роста размеров модели.

### 2.2. Классификация имитационных моделей

Имитационные модели принято классифицировать по четырем наиболее распространенным признакам [6, 14, 35, 41]:

- типу используемой ЭВМ;
- способу взаимодействия с пользователем;
- способу управления системным временем (механизму системного времени);
- способу организации квазипараллелизма (схеме формализации моделируемой системы).

Первые два признака позволяют разделить имитационные модели на совершенно понятные (очевидные) классы, поэтому их рассмотрение не займет много места.

По типу используемой ЭВМ различают аналоговые, цифровые и гибридные имитационные модели. Достоинства и недостатки моделей каждого класса общеизвестны. В дальнейшем будем рассматривать только цифровые модели.

По способу взаимодействия с пользователем имитационные модели могут быть автоматическими (не требующими вмешательства исследователя после определения режима моделирования и задания исходных данных) и интерактивными (предусматривающими диалог с пользователем в том или ином режиме в соответствии со сценарием моделирования). Отметим, что моделирование сложных систем, относящихся, как уже отмечалось, к классу эргатических систем, как правило, требует применения диалоговых моделей.

*При управлении системным временем* различают два механизма системного времени:

- задание времени с помощью постоянных временных интервалов (шагов);
- задание времени с помощью переменных временных интервалов (моделирование по особым состояниям).

*При реализации механизма системное с постоянными временными интервалами* время сдвигается на один и тот же интервал (шаг моделирования) независимо от того, какие события должны наступать в системе. При этом наступление всех событий, имевших место на очередном шаге, относят к его окончанию.

*При моделировании по особым состояниям* системное время каждый раз изменяется на величину, соответствующую интервалу времени до планируемого момента наступления следующего события, т.е. события обрабатываются поочередно, каждое «в свое время». Если в реальной системе какие-либо события наступают одновременно, это фиксируется в модели. Для реализации этого механизма требуется специальная процедура, в которой отслеживаются моменты времени наступления всех событий и из них выделяется ближайшее по времени. Такую процедуру называют календарем событий.

Существует не столь распространенная разновидность механизма моделирования по особым состояниям, предусматривающая возможность изменения порядка обработки событий, так называемый механизм моделирования с реверсированием (обращением) шага по времени. Согласно этому механизму, все события в системе разбиваются на два класса: фазовые и простые. К первым относят события, порядок моделирования которых нельзя изменять B<sub>O</sub> избежание нарушения причинноследственных связей в моделируемой системе. Остальные события относят к простым. Таким образом, сначала моделируют очередное фазовое событие, а затем все простые события до этого фазового, причем в произвольном порядке.

Механизм системного времени с постоянным шагом легко реализуем: достаточно менять временную координату на фиксированный шаг и проверять, какие события уже наступили.

Метод фиксированного шага целесообразно применять в следующих случаях:

- события в системе появляются регулярно;
- число событий велико;
- все события являются для исследователя существенными (или заранее неизвестно, какие из них существенны).

Механизм с переменным шагом по времени требует наличия специального программного средства, способного определять интервал временного сдвига до очередного особого состояния, что осложняет его реализацию.

Вопрос о том, каким же механизмом системного времени воспользоваться, решается путем анализа достоинств и недостатков каждого механизма применительно к конкретной модели и требует от разработчика высокой квалификации. В некоторых моделях используют комбинированные механизмы системного времени в целях исключения перечисленных недостатков.

Важнейшим классификационным признаком имитационных моделей является схема формализации моделируемой системы (способ организации квазипараллелизма).

Наибольшее распространение получили пять способов:

- просмотр активностей;
- составление расписания событий;
- управление обслуживанием транзактов;
- управление агрегатами;
- синхронизация процессов.

#### 2.3. Состав имитационной модели

Итак, само использование термина «имитационное моделирование» предполагает работу с такими математическими моделями, с помощью которых результат исследуемой операции нельзя заранее вычислить или предсказать, поэтому необходим эксперимент (имитация) на модели при заданных исходных данных. В свою очередь, сущность машинной имитации заключается в реализации численного метода проведения на ЭВМ экспериментов с математическими моделями, описывающими поведение сложной системы в течение заданного или формируемого периода времени.

Составляющие имитационной модели. Каждая имитационная модель представляет собой комбинацию шести основных составляющих [12, 15, 21, 26, 41]:

• компонентов;

• переменных;

• параметров;

• функциональных зависимостей;

• ограничений;

• целевых функций.

Под компонентами понимают составные части, которые при соответствующем объединении образуют систему. Компоненты называют также элементами системы или ее подсистемами. Например, в модели рынка ценных бумаг компонентами могут выступать отделы коммерческого банка (кредитный, операционный и т.д.), ценные бумаги и их виды, доходы, котировки и  $T.\Pi.$ 

Параметры — это величины, которые исследователь (пользователь модели) может выбирать произвольно, т.е. управлять ИМИ.

Различают экзогенные (являющиеся для модели входными и порождаемые вне системы) и эндогенные (возникающие в системе в результате воздействия внутренних причин). Эндогенные переменные иногда называют переменными состояния.

Функциональные зависимости описывают поведение параметров и переменных в пределах компонента или же выражают соотношения между компонентами системы. Эти соотношения могут быть либо детерминированными, либо стохастическими.

Ограничения — устанавливаемые пределы изменения значений переменных или ограничивающие условия их изменения. Они могут вводиться разработчиком (и тогда их называют искусственными) или определяться самой системой вследствие присущих ей свойств (естественные ограничения).

Целевая функция предназначена для измерения степени достижения системой желаемой (требуемой) цели и вынесения оценочного суждения по результатам моделирования. Эту функцию также называют функцией критерия. По сути, весь машинный эксперимент с имитационной моделью заключается в поиске таких стратегий управления системой, которые удовлетворяли бы одной из трех концепций ее рационального поведения: оптимизации, пригодности или адаптивизации. Если показатель эффективности системы является скалярным, проблем с формированием критерия не возникает и, как правило, решается оптимизационная задача поиска стратегии, соответствующей максимуму или минимуму показателя. Сложнее дело обстоит, если приходится использовать векторный показатель. В этом случае для вынесения оценочного суждения используются методы принятия решений по векторному показателю в условиях определенности (когда в модели учитываются только детерминированные факторы) или неопределенности (в противном случае).

При реализации имитационной модели, как правило, рассматриваются не все реально осуществляемые функциональные действия (ФД) системы, а только те из них, которые являются наиболее существенными для исследуемой операции. Кроме того, реальные ФД аппроксимируются упрощенными действиями ФД, причем степень этих упрощений определяется уровнем детализации учитываемых в модели факторов. Названные обстоятельства порождают ошибки имитации процесса функционирования реальной системы, что в свою очередь обусловливает адекватность модели объекту-оригиналу и достоверность получаемых в ходе моделирования результатов.

## 2.3.1. Структура имитационной модели для вероятностного процесса

Агентное моделирование (рис. 2.1) [1, 2, 6, 12, 24, 33] — относительно новое (1990-е - 2000-е гг.) направление в имитационном моделировании, которое используется для исследования децентрализованных систем, динамика функционирования которых определяется не глобальными правилами и законами (как в других парадигмах моделирования), а наоборот, когда эти глобальные правила и законы являются результатом индивидуальной активности членов группы. Цель агентных моделей - получить представление об этих глобальных правилах, общем поведении системы, исходя из предположений об индивидуальном, частном поведении ее отдельных активных объектов и взаимодействии этих объектов в системе. Агент — некая сущность, обладающая активностью, автономным поведением, может принимать решения в соответствии с некоторым набором правил, взаимодействовать с окружением, а также самостоятельно изменяться.

Дискретно-событийное моделирование (рис. 2.1) — подход к моделированию, предлагающий абстрагироваться от непрерывной природы событий и рассматривать только основные события моделируемой системы, такие как: «ожидание», «обработка заказа», «движение с грузом», «разгрузка» и другие. Дискретно-событийное моделирование наиболее развито и имеет огромную сферу приложений — от логистики и систем массового обслуживания до транспортных и производственных систем. Этот вид моделирования наиболее подходит для моделирования производственных процессов. Он был основан Джеффри Гордоном в 1960-х годах.

Системная динамика (рис. 2.1) — парадигма моделирования, где для исследуемой системы строятся графические диаграммы причинных связей и глобальных влияний одних параметров на другие во времени, а затем созданная на основе этих диаграмм модель имитируется на компьютере. Такой вид моделирования более всех других парадигм помогает понять суть происходящего выявления причинно-следственных связей между объектами и явлениями. С помощью системной динамики строят модели бизнес-процессов, развития города, модели производства, динамики популяции, экологии и развития эпидемии. Метод был основан Джеем Форрестером в 1950 годах.

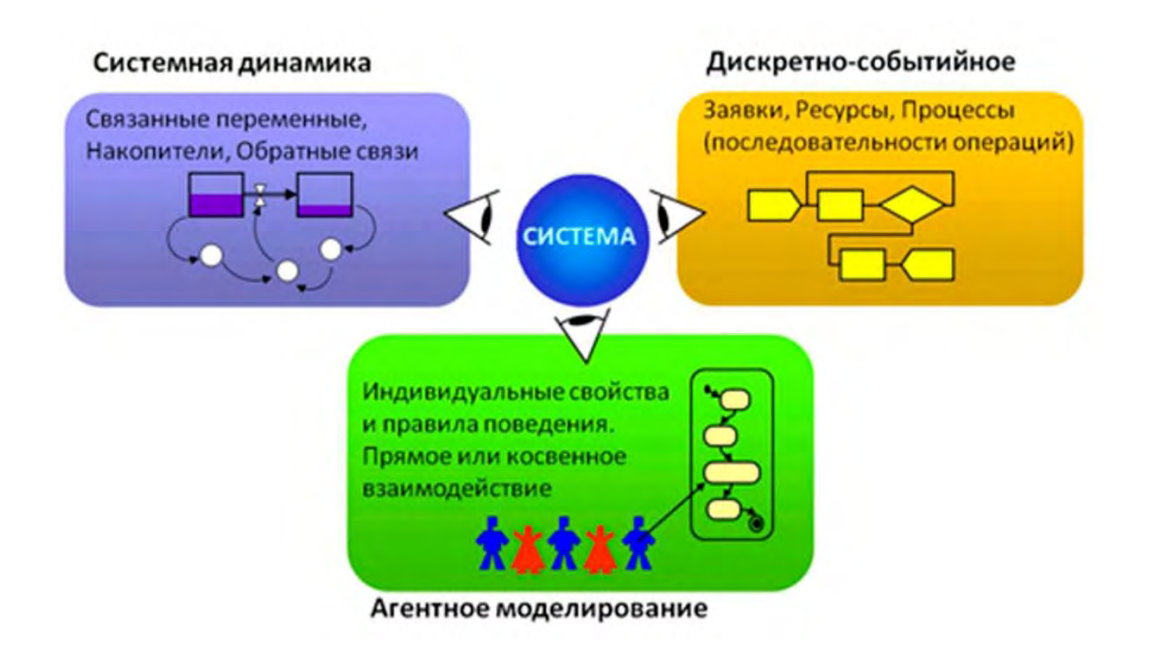

Рис. 2.1. Виды имитационного моделирования

Еще одним видом имитационного моделирования является *статистическое имитационное моделирование*, позволяющее воспроизводить на ЭВМ функционирование сложных случайных процессов.

При исследовании сложных систем, подверженных случайным возмущениям, используются вероятностные аналитические модели и вероятностные имитационные модели. В вероятност-

ном имитационном моделировании оперируют не с характеристиками случайных процессов, а с конкретными случайными числовыми значениями параметров ПС (процесс или система). При этом результаты, полученные при воспроизведении на имитационной модели рассматриваемого процесса, являются случайными реализациями. Поэтому для нахождения объективных и устойчивых характеристик процесса требуется его многократное воспроизведение, с последующей статистической обработкой полученных данных. Именно поэтому исследование сложных процессов и систем, подверженных случайным возмущениям, с помощью имитационного моделирования принято называть статистическим моделированием. При реализации на ЭВМ статистического имитационного моделирования возникает задача получения на ЭВМ случайных числовых последовательностей с заданными вероятностными характеристиками. Численный метод, решающий задачу генерирования последовательности случайных чисел с заданными законами распределения, получил название "метод статистических испытаний" или "метод Монте-Карло".

Создание математического аппарата стохастических методов началось в конце XIX века. В 1899 году лорд Релей показал, что одномерное случайное блуждание на бесконечной решётке может давать приближенное решение параболического дифференциального уравнения. А.Н. Колмогоров в 1931 году дал большой толчок развитию стохастических подходов к решению различных математических задач. В 1933 году И.Г. Петровский показал, что случайное блуждание асимптотически связано с решением эллиптического дифференциального уравнения в частных производных. После этих открытий стало понятно, что стохастические процессы можно описывать дифференциальными уравнениями и, соответственно, исследовать при помощи хорошо на тот момент разработанных математических методов решения этих уравнений.

Сначала Энрико Ферми в 1930-х годах в Италии, а затем Джон фон Нейман и Станислав Улам в 1940-х в Лос-Аламосе (Национальная лаборатория в штате Нью-Мексико) предположили, что можно использовать связь между стохастическими процессами и дифференциальными уравнениями «в обратную сторону». Они предложили использовать стохастический подход для аппроксимации (приближения) многомерных интегралов в уравнениях переноса, возникших в связи с задачей о движении нейтрона в изотропной среде. Идея была развита Уламом, который по иронии судьбы боролся с вынужденным бездельем во время выздоровления после болезни, и, раскладывая пасьянсы, задался вопросом, какова вероятность того, что пасьянс «сложится». Ему в голову пришла идея, что вместо того, чтобы использовать обычные для подобных задач соображения комбинаторики, можно просто поставить «эксперимент» большое число раз и, таким образом, подсчитав число удачных исходов, оце-

72
нить их вероятность. Он же предложил использовать компьютеры для расчётов *методом Монте-Карло.*

Появление первых электронных компьютеров, которые могли с большой скоростью генерировать псевдослучайные числа, резко расширило круг задач, для решения которых стохастический подход оказался более эффективным, чем другие математические методы. После этого произошёл большой прорыв и метод Монте-Карло стал применяться во многих задачах, однако его использование не всегда было оправдано из-за большого количества вычислений, необходимых для получения ответа с заданной точностью.

Годом рождения метода Монте-Карло считается 1949 год, когда в свет выходит статья Метрополиса и Улама «Метод Монте-Карло». Название метода происходит от названия коммуны в княжестве Монако, широко известного своими многочисленными казино, поскольку именно рулетка является одним из самых широко известных генераторов случайных чисел. Станислав Улам пишет в своей автобиографии «Приключения математика», что название было предложено Николасом Метрополисом в честь его дяди, который был азартным игроком [\[11,](#page-122-0) [16,](#page-123-0) [17,](#page-123-1) [21\]](#page-124-0).

В 1950-х годах метод использовался для расчётов при разработке водородной бомбы. Основные заслуги в развитии метода в это время принадлежат сотрудникам лабораторий ВВС США и корпорации RAND.

В 1970-х годах в новой области математики - теории вычислительной сложности было показано, что существует класс задач, сложность (количество вычислений, необходимых для получения точного ответа) которых растёт с размерностью задачи экспоненциально. Иногда можно, пожертвовав точностью, найти алгоритм, сложность которого растёт медленнее, но есть большое количество задач, для которого этого нельзя сделать (например, задача определения объёма выпуклого тела в nмерном евклидовом пространстве) и метод Монте-Карло является единственной возможностью для получения достаточно точного ответа за приемлемое время.

В настоящее время основные усилия исследователей направлены на создание эффективных Монте-Карло алгоритмов различных физических, химических и социальных процессов для параллельных вычислительных систем.

Имитационное моделирование дискретно-позиционной системы управления робота-манипулятора в Simulink. Техникоэкономическая эффективность использования робототехнических комплексов (РТК) в машиностроении прямо зависит от оптимальных структур РТК и нахождения рациональных областей их применения.

Технико-экономические показатели РТК можно оценить одним из трех возможных способов [30, 37, 39, 42]:

• проведением реального эксперимента с конкретным РТК в производственных условиях;

- использованием накопленного опыта эксплуатации подобных РТК и прогнозированием технико-экономических показателей вновь создаваемых комплексов;
- построение модели РТК, связывающей зависимые переменные с независимыми, и оценка параметров модели. Если модель можно описать с достаточной точностью системой небольшого числа уравнений, то можно применить аналитические методы. Если же это невозможно, то приходится использовать численный анализ или имитацию.

Целесообразность применения имитационного моделирования роботов как в составе РТК, так и отдельно, определяется следующими причинами:

- решение задачи аналитическими методами либо невозможно, либо крайне сложно;
- кроме получения средних значений выходных переменных необходимо наблюдение за их изменением в течении некоторого промежутка времени;
- с помощью метода имитационного моделирования могут быть построены модели, отражающие большую совокупность элементов рассматриваемой системы;
- имитационное моделирование свободно от ограничений, присущих аналитическим методам;
- на имитационной модели можно провести эксперименты, которые на реальном объекте по ряду причин провести невозможно;
- имитационное моделирование позволяет проводить долговременные эксперименты путем сжатия временной шкалы;
- результаты имитационного моделирования наглядны и легко интерпретируемы;
- имитация поведения объекта еще до его создания дает представление о том, какие переменные системы наиболее существенны и описывает их механизм взаимодействия.

Пример разработки модели дискретно-позиционного управления. Рассмотрим построение ИМ дискретно-позиционной системы управления роботом. Сущность дискретно-позиционного управления роботом сводится к следующему:

- сигнал с аналогового датчика, "пропорциональный" текущей координате (позиции) нахождения рабочего органа робота, через определенный промежуток времени (период опроса) поступает на устройство сравнения;
- устройство сравнения сигналов производит анализ рассогласования поступившего сигнала (текущей координаты) со значением конечной точки позиционирования (конечной координаты);
- если рассогласование значительно (выше разрешающей способности устройства сравнения), то на исполнительный орган

робота (привод) выдается управляющий сигнал, направленный на ликвидацию рассогласования двух величин - т.е. на перемещение рабочего органа в сторону конечной координаты; по прошествии времени, равному периоду дискретизации, последовательность повторяется;

• если рассогласование не значительно (не регистрируется устройством сравнения), то сигнал на перемещение рабочего органа не выдается, а управление передается следующему контуру (например, управляющему движением по другой степени свободы).

Помимо указанных сигналов в системе существует и общий сигнал управления, отвечающий за включение робота. Общая схема-модель системы управления показана на рис. 2.2.

Рассмотренную схему работы можно описать и математически. Уравнения движений рабочего органа по I-ой координате  $x_1(t)$ , и сигналов управления  $u_1(t)$  и  $u_{1s}(t)$  будут выглядеть следующим образом:

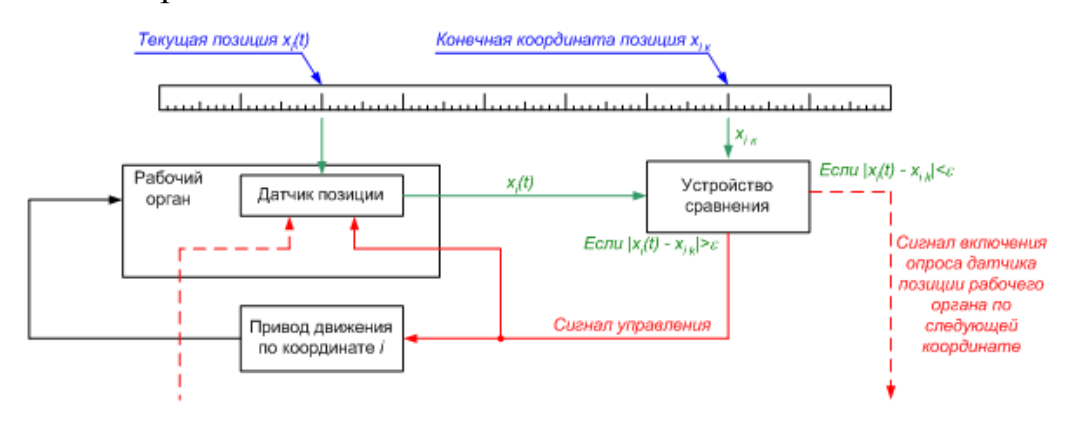

Рис. 2.2. Схема-модель дискретно-позиционной системы управления движением рабочего органа робота по i-ой степени своболы

$$
u_{I}(t_{I}) = I; u_{I_{z}}(t_{I}) = 0; x_{I}(t_{I}) = x_{I_{0}}
$$
\n
$$
\begin{cases}\n\begin{cases}\nx_{I}(t_{j}) = x_{I}(t_{j-1}) + k_{I}\Delta t; \\
u_{I}(t_{j}) = I; \quad npu \, |x_{I}(t_{j-1}) - x_{I_{k}}| > \varepsilon; \\
u_{I_{z}}(t_{j}) = 0; \\
\end{cases} \\
\begin{cases}\nx_{I}(t_{j}) = x_{I}(t_{j-1}); \\
u_{I}(t_{j}) = 0; \quad npu \, |x_{I}(t_{j-1}) - x_{I_{k}}| > \varepsilon.\n\end{cases}\n\end{cases}
$$
\n(2.1)

где  $t_1$ ,  $t_j$ ,  $t_{j-1}$  - значение дискретного времени в первый, текущий и предыдущий моменты соответственно;

 $\Delta t$  - период опроса датчика;

 $u_1(t_i)$ ,  $u_{1s}(t_i)$  - значения управляющих сигналов внутри системы управления пер-вой степенью свободы и между 1-ой и sой, соответственно;

 $x_1(t_1)$ ,  $x_1(t_{i-1})$ ,  $x_1(t_i)$  - положение рабочего органа робота в соответствующие моменты времени;

 $x_{1,0}$ ,  $x_{1,k}$  - начальное положение рабочего органа робота и терминальная точка позиционирования;

ε- точность измерения (точность сравнения);

 $k_1$  - скорость перемещения рабочего органа по 1-ой степени подвижности.

Первые уравнения описывают начальное состояние системы, а последующие - поведение системы во времени в зависимости от показаний позиционного датчика.

*Система имитационного моделирования Simulink (версия 4.5)* является компонентом интегрированной среды инженерных расчетов MatLab 6.5 компании The MathWorks [\[14\]](#page-123-2).

Simulink сочетает в себе наглядность аналоговых машин и точность цифровых вычислительных машин. Simulink обеспечивает пользователю доступ ко всем возможностям пакета MatLab, в том числе к большой библиотеке численных методов.

При моделировании с использованием Simulink реализуется принцип визуального программирования, в соответствии с которым, пользователь на экране из библиотеки стандартных блоков создает модель устройства и осуществляет расчеты.

На рис. 2.3 показано дерево стандартных библиотек системы Simulink, а также некоторые пакеты расширения.

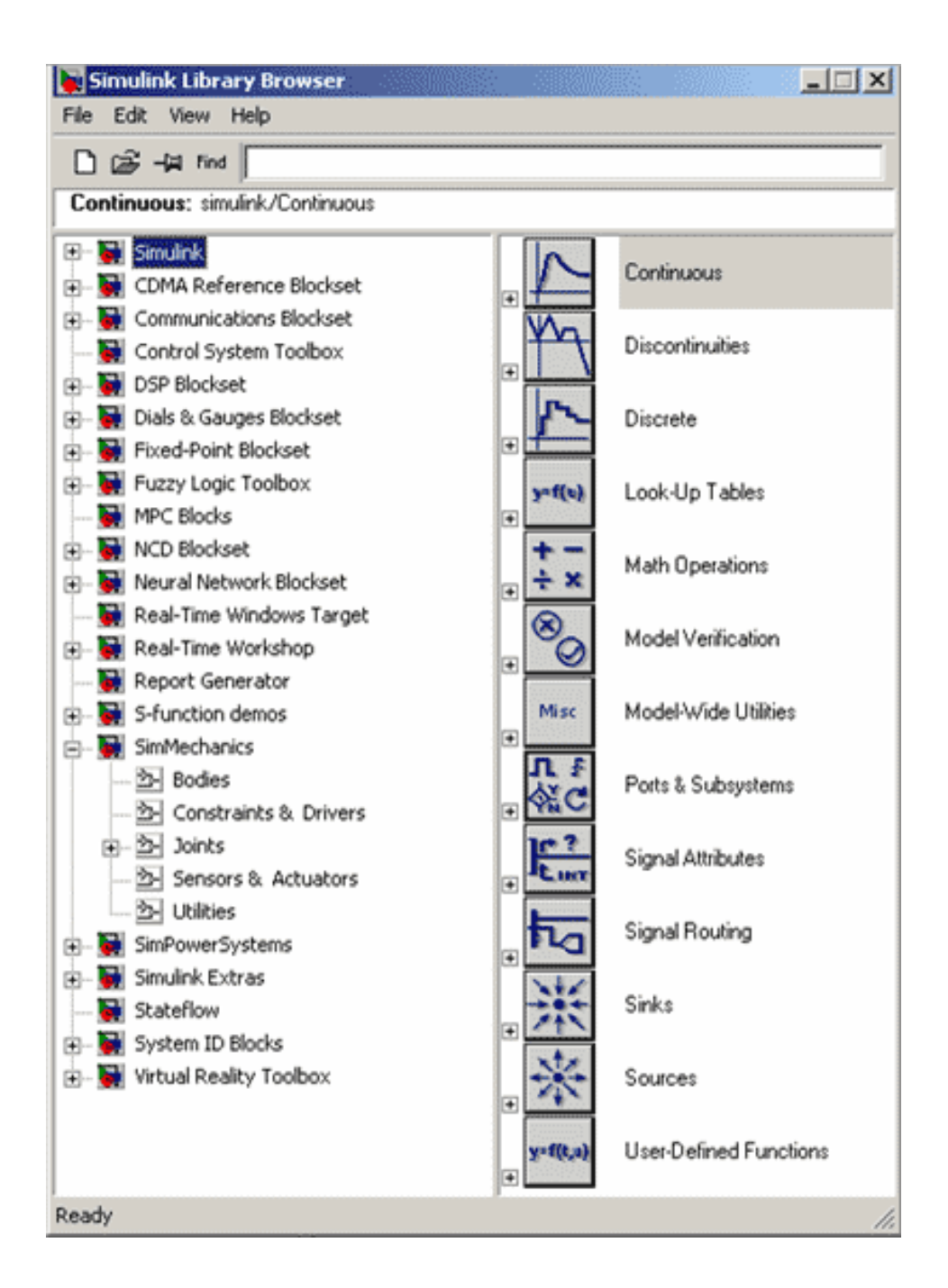

Рис. 2.3. Дерево библиотек Simulink

Simulink обеспечивают интерактивную среду для моделирования, при этом поведение модели и результаты ее функционирования отображаются в процессе работы, и существует возможность изменять параметры модели даже в тот момент, когда она выполняется. Simulink позволяет создавать собственные блоки и библиотеки блоков с доступом из программ на MatLab, Fortran или С, связывать блоки с разработанными ранее программами на Fortran и C, содержащими уже проверенные моде-ЛИ.

Этапы построения модели в системе Simulink. Перед построением модели необходимо предварительно загрузить систему Matlab и запустить подсистему Simulink. В том и другом случае откроется окно Simulink Library Browser (система просмотра библиотек Simulink), изображённое на рис. 2.3. В верхней части этого окна две крайние левые кнопки служат, соответственно, для создания новой и открытия существующей модели. После нажатия левой кнопки на экране появится окно для построения новой модели (рис. 2.4, а).

Процесс построения модели Simulink включает в себя компоновку модели и задание необходимых параметров. Компоновка заключается в выборе из библиотек Simulink необходимых блоков, их размещение в открывшемся окне (рис. 2.4, б) и соединение между собой (рис. 2.4, г). Далее для каждого блока устанавливаются соответствующие параметры (рис. 2.4, в), отвечающие требованиям моделируемой системы. Для того, чтобы построить модель Simulink, необходимо знать, какие типы блоков предоставляются пользователю.

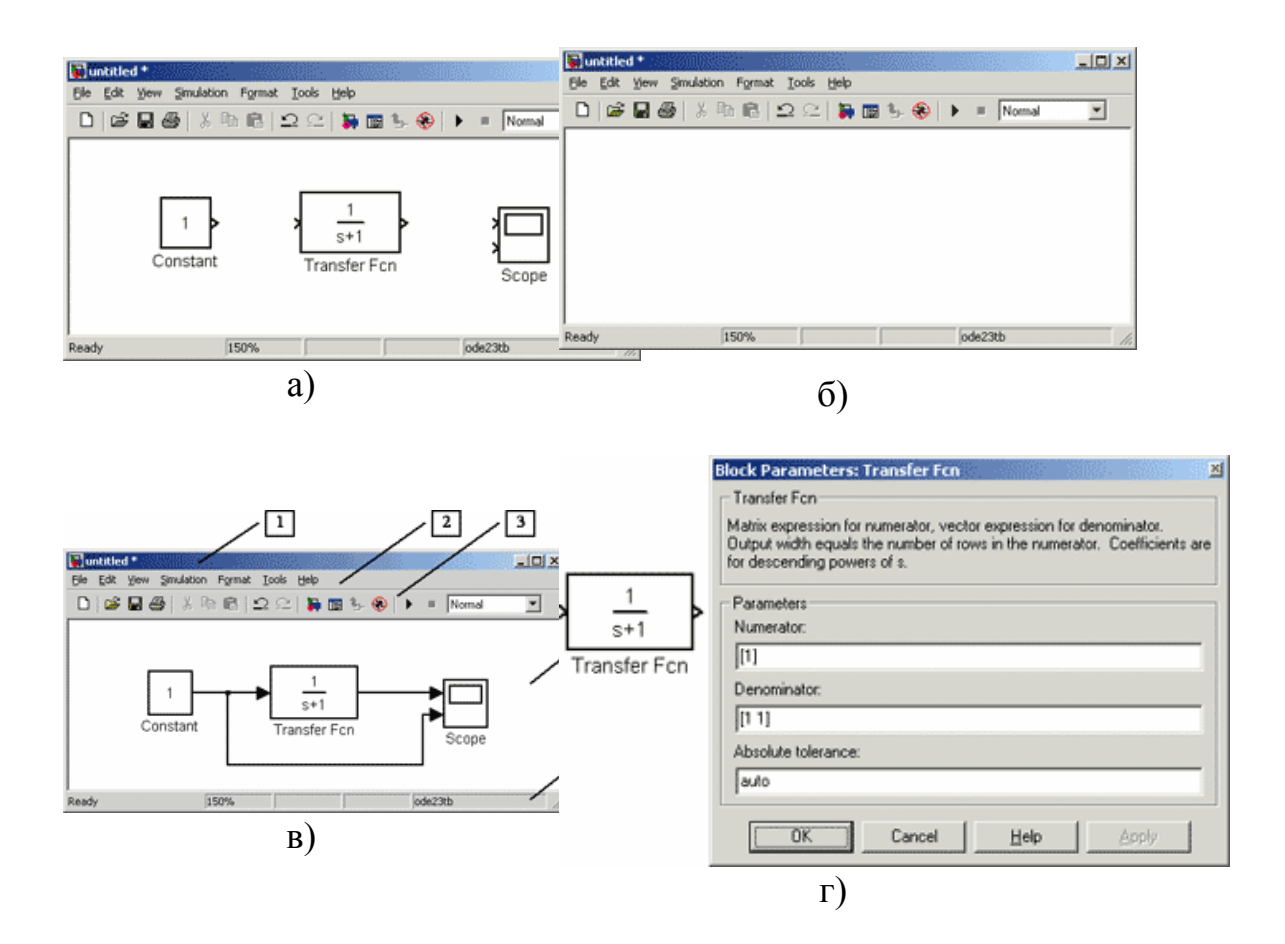

Рис. 2.4. Рабочие окна подсистемы Simulink при создании модели

Процедура поиска и перемещения блоков из библиотек Simulink в окно модели во многом напоминает операции копирования и перемещения файлов в среде Windows. Для этого в окне Simulink Library Browser необходимо выбрать пункт Simulink, затем выбрать соответствующий пункт в открывшемся списке библиотек и раскрыть его. Для перемещения курсор мышки устанавливается на нужный блок. Затем, нажав и удерживая левую клавишу мышки на нужном блоке, переместить его в окно модели. После того, как блок появился в окне построения модели, можно установить для него соответствующие параметры. Для реализации функциональных зависимостей (2.1) и ряда вспомогательных функций потребуется ряд стандартных системных блоков.

Для повышения наглядности модели сложные функциональные зависимости целесообразно объединять в отдельные подсистемы (Subsystems). В результате можно добиться того, что имитационная модель системы управления будет иметь вид сходный циклограммой работы робота (см. далее).

Для создания механической системы робота можно воспользоваться пакетом расширения Simulink - SimMechanics.

В виду того, что в данном учебном пособии рассматривается только модель системы управления, подробное описание остальных систем робота здесь не приводится.

Рассмотрим же более подробно порядок создания имитационной модели дискретно-позиционной системы управления роботом.

Разработка имитационной модели дискретно-позиционной системы управления робота в системе Simulink 4.5. Структура модели. Для повышения наглядности модели целесообразно выделить следующие составляющие компоненты системы управпения:

- параметры робота (включая систему управления) скорость перемещения рабочих органов по каждой координате; точность позиционирования; период опроса датчиков;
- анализирующие и сравнивающие устройства элементы проверки рассогласования сигналов и пр.;
- элементы формирования управляющих команд;
- подсистема "приводов" исполнительных элементов робота, реализующих перемещение рабочих органов по соответствующей координате;
- общее время моделирования;
- рабочие сигналы и зависимости временные зависимости  $x_i(t)$ ,  $u_i(t)$  и  $u_{is}(t)$  (2.2).

Таким образом, реализация модели представленной на рис. 2.2 и описываемую системой уравнений (2.2), укрупнено можно представить в виде имитационной модели, показанной на рис.  $2.5.$ 

Исходными параметрами данной модели являются:

- дискретное время  $t$ , реализуемой парой блоков Clock и Zero-Order Hold:
- скорость перемещения рабочего органа по одной из координат (в данном случае скорость поворота руки робота по координа-Te  $\varphi$  - K  $\hat{f}$ i);
- начальное положение рабочего органа start;
- время начала движения T start;
- терминальная точка перемещения рабочего органа *finish*;
- сигнал управления (включения) *Start Signal*.

На выходе подсистемы управления имеются три сигнала:

- функциональная зависимость координаты рабочего органа во времени  $x_i(t)$  - *Position*;
- время достижения рабочим органом терминальной точки *t\_finish*;
- сигнал управления (включения) последующими перемещениями  $u_{is}(t)$  (в т.ч. и по другим координатам) - *Controll*.

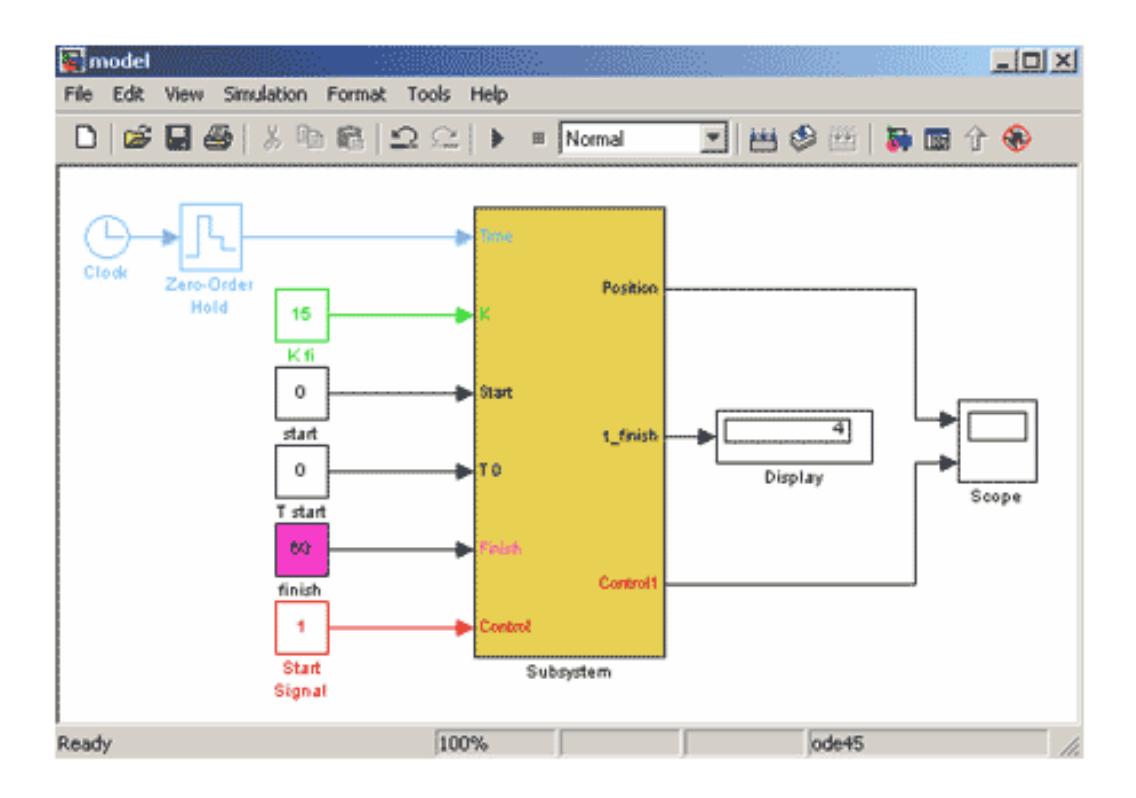

Рис. 2.5. Укрупненная имитационная модель системы управления перемещением из точки start в точку finish по одной координате

Результат моделирования работы системы управления поворотом руки робота из исходной позиции (*φstart* = 0) на угол 60° (*φfinish* = 60°) представлен на рис. 2.6.

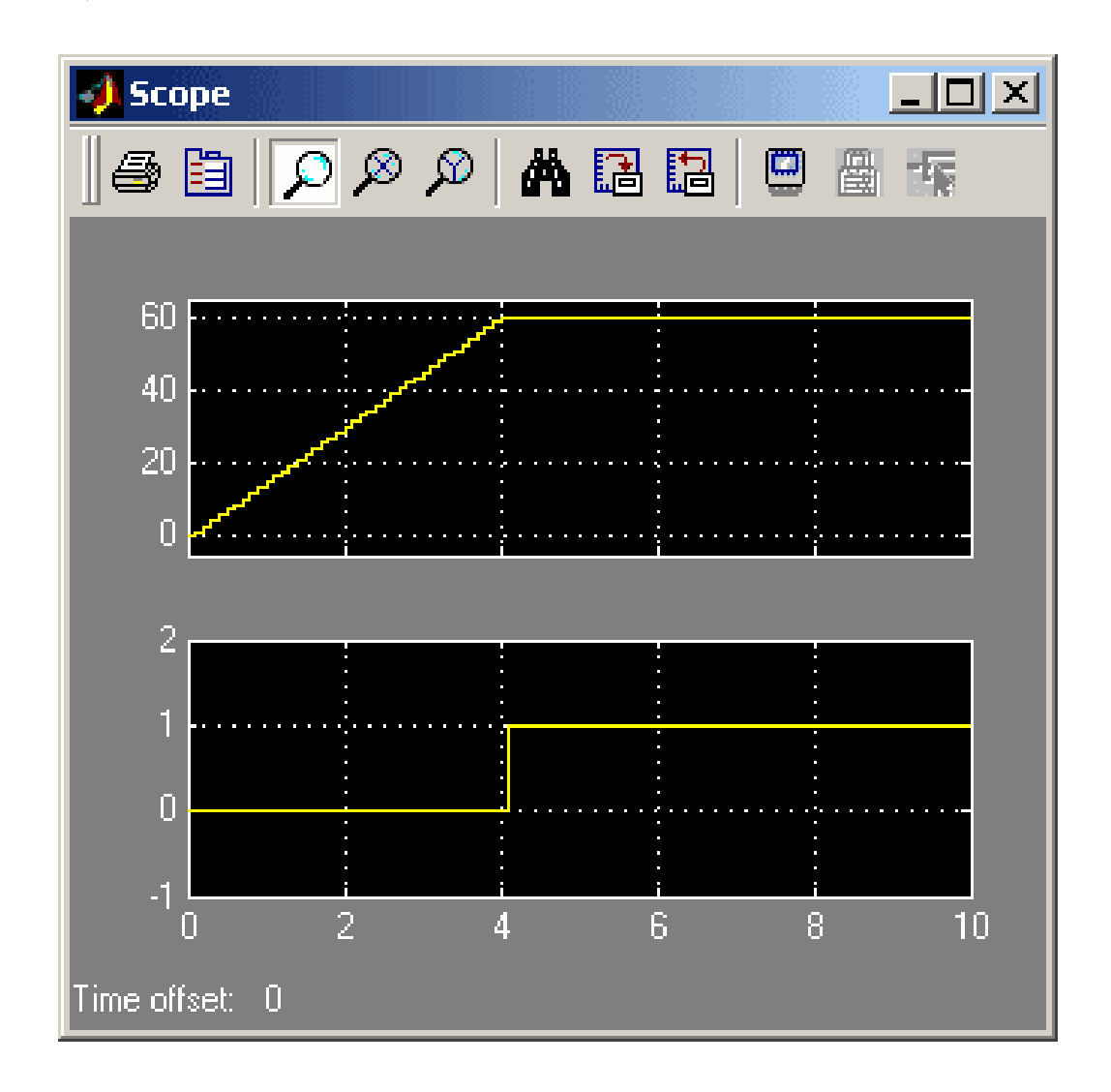

Рис. 2.6. Временные зависимости *φ(t)* (вверху) и *u(t)* (внизу) - результаты моделирования

Здесь вверху показана зависимость угла поворота руки робота  $\varphi(t)$ , а внизу сигнал управления (включения)  $u(t)$  следующих перемещений рабочих органов робота.

Нетрудно заметить, что поворот руки робота осуществляется не непрерывно, а дискретно, причем вдоль линии  $K$   $\hat{u}$   $\cdot$   $t$ , до ближайшей дискретной точки из диапазона  $[\varphi\hat{f} \hat{n} \hat{i} s h \pm \varepsilon]$ . По достижении рабочим органом терминальной точки, сигнал управления следующими контурами меняется с 0 на  $+1$ .

Рассмотрим более подробно структуру подсистемы управления Subsystem (рис. 2.7).

Входные сигналы (кроме сигнала управления) объединяются мультиплексором и подаются на вход функциональной подсистемы анализа рассогласования текущей и терминальной координат. Сигнал управления же поступает на устройство сравнения, анализирующее включение или выключение процедуры опроса датчика и пр. Если сигнал равен +1, то работа передается следующей подсистеме. Если же сигнал равен нулю, то никаких изменений в системе не происходит.

В подсистеме более низкого уровня входной общий канал разъединяется с помощью демультеплексора и значение текущей и терминальной координат подаются на вход сумматора, осуществляющего вычисление рассогласования двух величин.

Если величина рассогласования превышает разрешающую способность системы (задаваемую как Error), то дальнейшее действие передается подсистеме нижнего уровня иерархии, если же - нет, то это означает что рабочий орган находится в терминальной точке, дальнейшее его перемещение не требуется, и поэтому вырабатывается внутренний сигнал управления на прекращение движение, а сигнал управления внешними контурами меняется  $0$  на  $+1$ 

В подсистеме нижнего уровня иерархии вырабатывается значение единичного перемещения рабочего органа ( $|\Delta x| = K \Delta T$ ) в сторону уменьшения рассогласования сигналов, это значение передается в подсистему, стоящую выше по иерархии, где это значение добавляется к текущей координате рабочего органа (реализовано в виде положительно обратной связи).

Дополнительно в подсистеме нижнего уровня иерархии записывается текущее время работы подсистемы, в последствии оно будет свидетельствовать о времени окончания такта движения рабочего органа в терминальную точку.

Таким образом, полный цикл работы робота может быть смоделирован последовательным соединением блоков - подсистем управления.

Продемонстрируем это на примере использования робота мод. МП-9С.01 (рис. 2.8) в качестве передаточного устройства. В этом случае робот служит для передачи заготовки (например вала) с одного конвейера на другой.

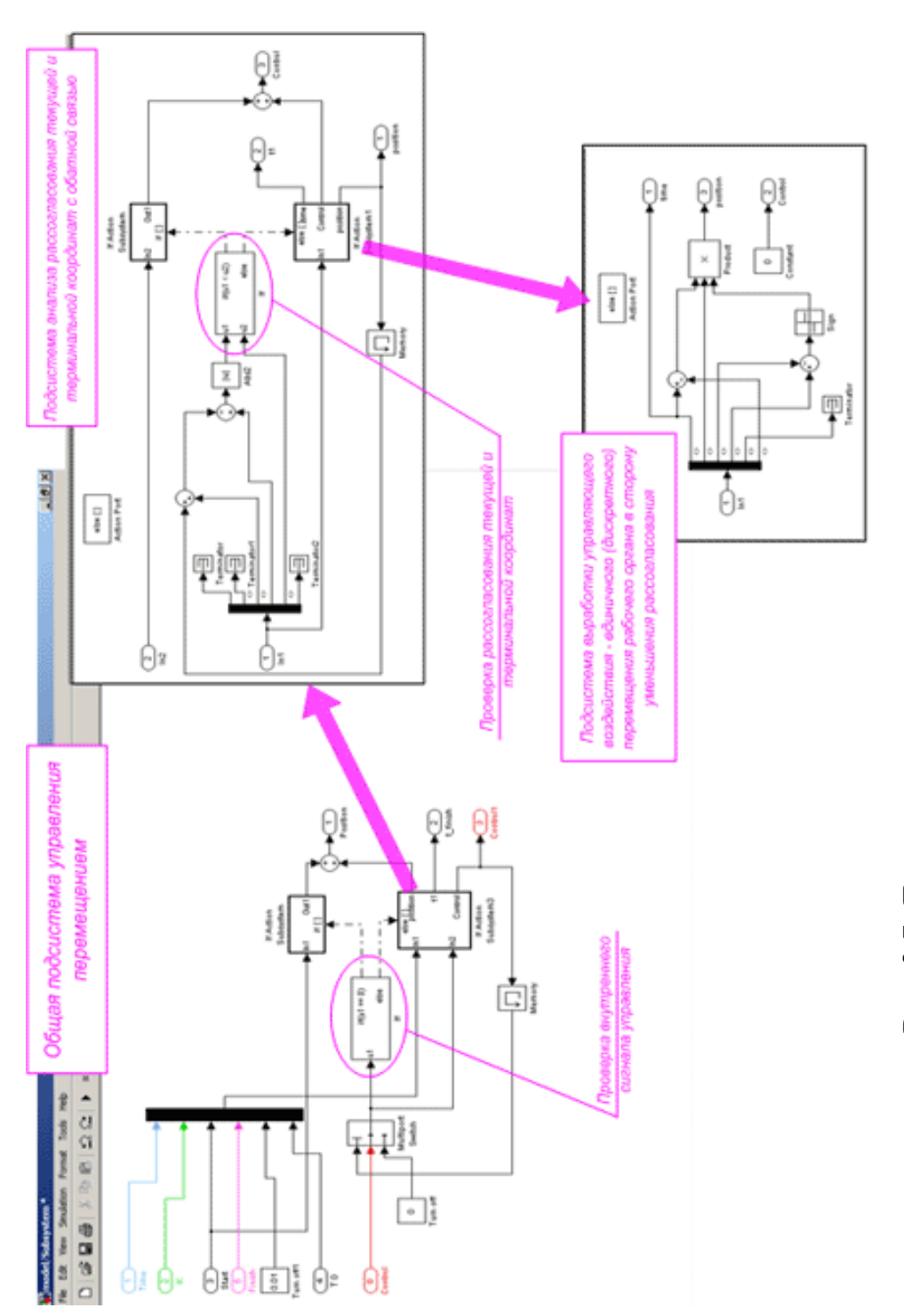

Рис. 2.7. Декомпозиция подсистемы управления Рис. 2.7. Декомпозиция подсистемы управления

Цикл работы может быть описан следующим образом. Из исходной позиции рука робота поворачивается на 90° влево к первому передаточному устройству (конвейеру). Далее рука выдвигается, при этом заготовка попадает между схватов робота. Происходит захват заготовки и ее подъем (перемещение руки в вертикальном направлении). Далее рука поворачивается на 180° в противоположную сторону ко второму передаточному устройству (конвейеру). Рука опускает заготовку, после чего схваты разжимаются. Рука задвигается и поворачивается в исходное положение.

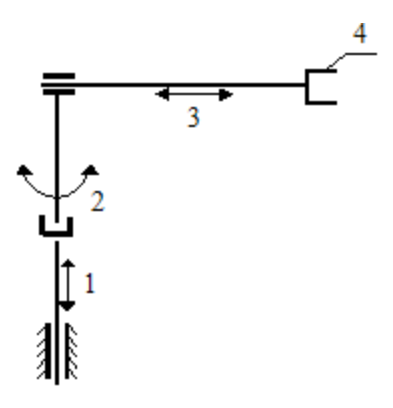

Рис. 2.8. Кинематическая схема манипулятора МП-9С.01: 1,2,3 - степени подвижности;  $4 -$  схват.

Тактовая циклограмма описанной работы представлена на рис. 2.9.

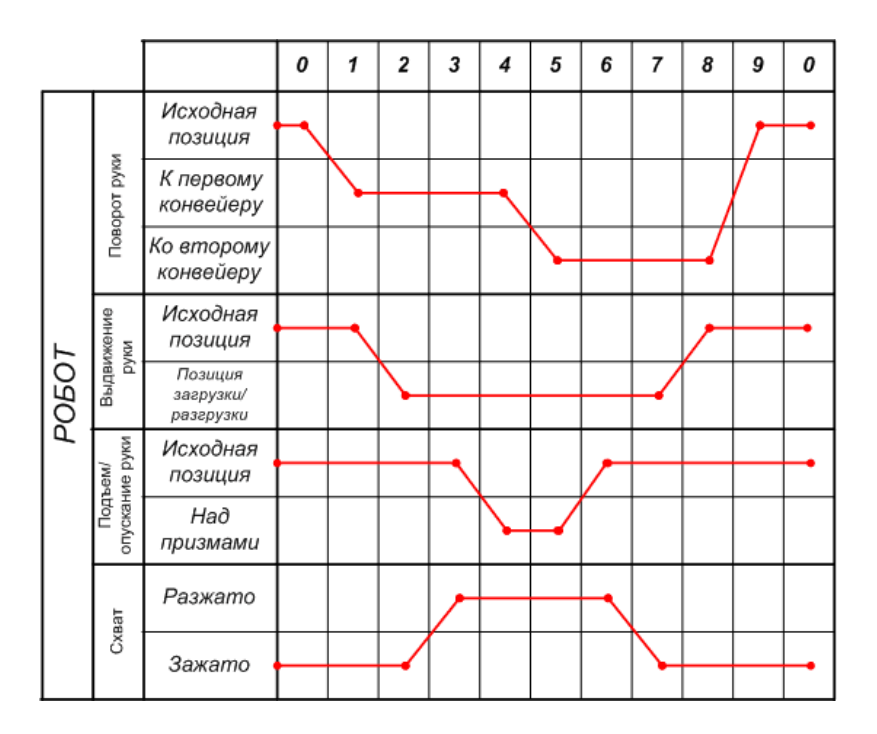

Рис. 2.9. Тактовая циклограмма работы робота

Имитационная модель системы управления движением рабочих органов робота, соответствующая представленной выше циклограмме, показана на рис. 2.10.

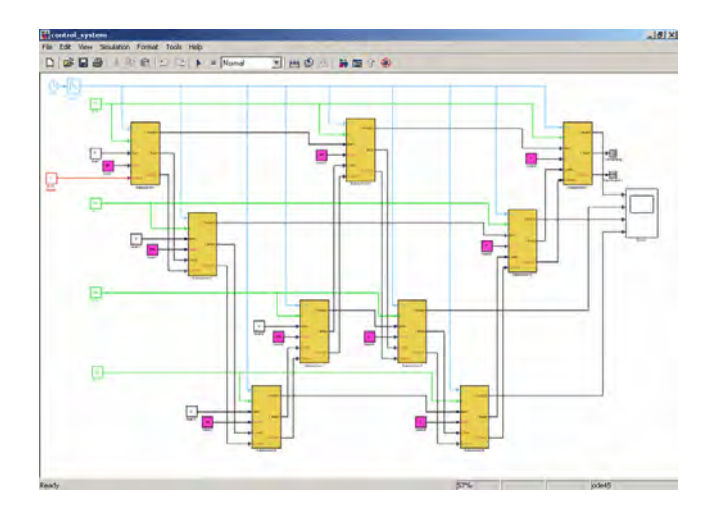

Рис. 2.10. Имитационная модель системы управления роботом

Нетрудно заметить, что расположение блоков подсистем управления перемещениями сходно с расположением характерных точек на циклограмме тактовой циклограмме (рис. 2.9).

Результаты моделирования имеют вид временной циклограммы работы, при этом по оси ординат откладывается значение координаты перемещения вдоль той или иной степени подвижности (рис. 2.11).

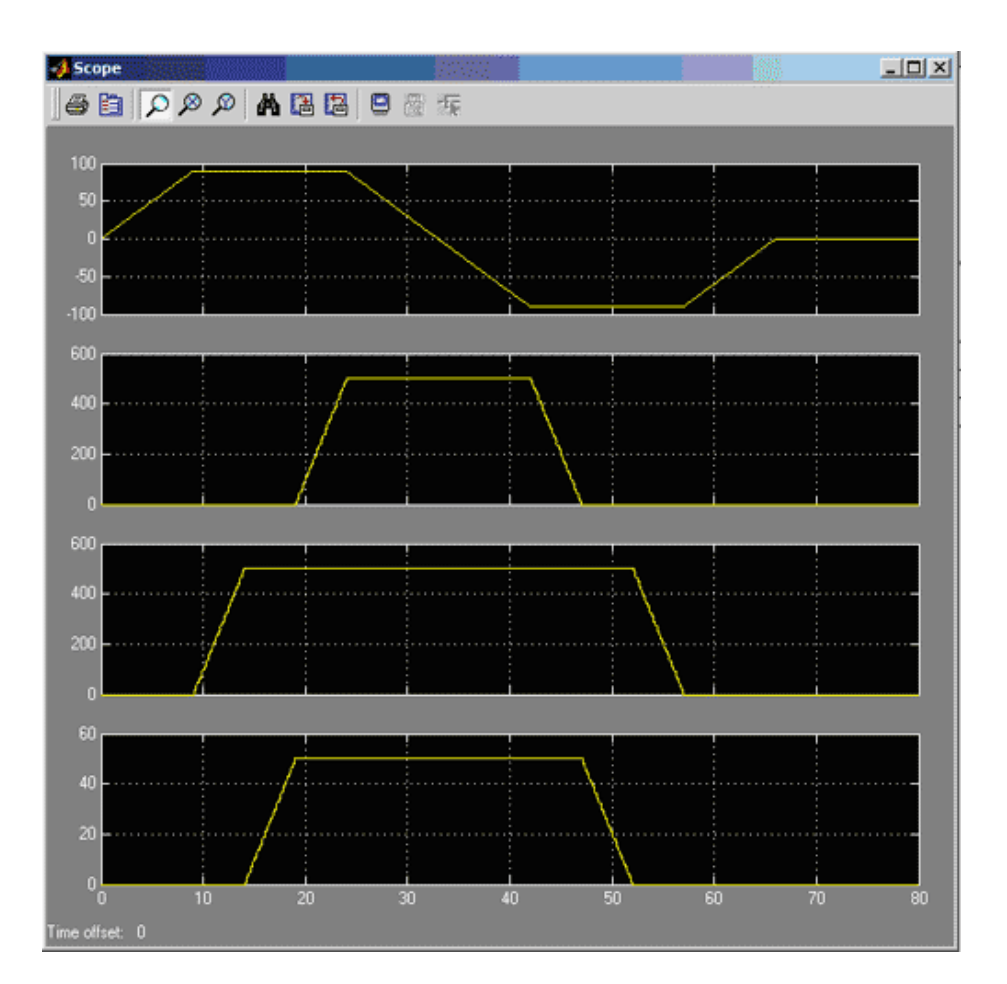

Рис. 2.11. Результат моделирования системы управления

Для подтверждения объективности разработанной модели дополнительно в системе Simulink была полная имитационная модель робота, включающая помимо системы управления еще и механическую систему и устройство согласования сигналов (рис. 2.12).

Результат моделирования представляет собой анимационную картину цикла работы робота, фрагмент которой показан на рис. 2.13.

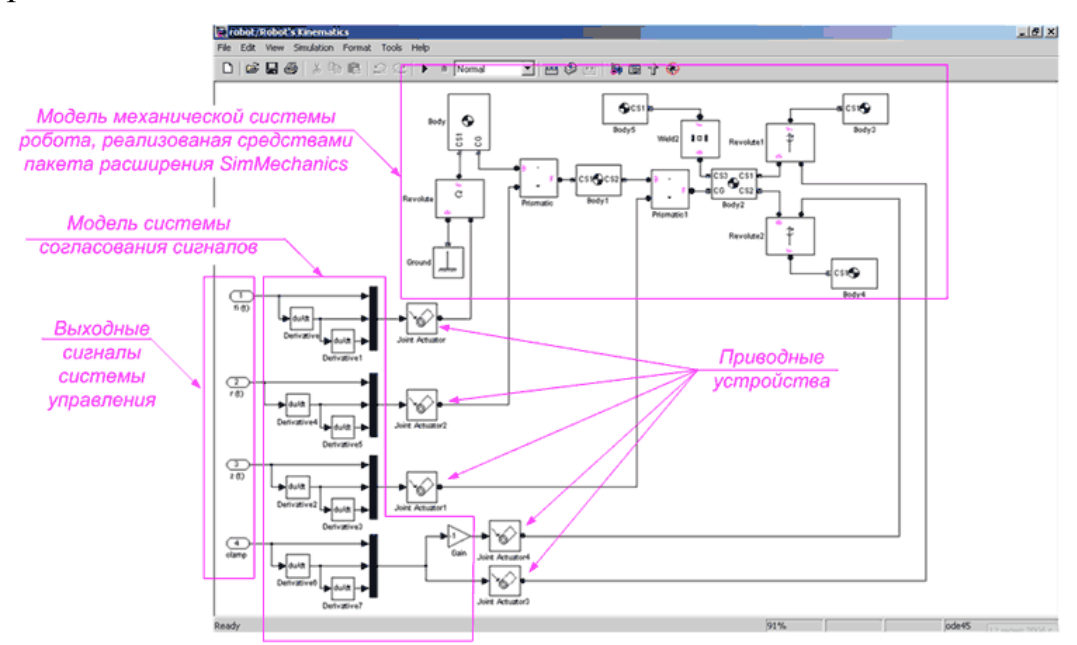

Рис. 2.12. Дополнение имитационной модели механической системой и устройством согласования сигналов

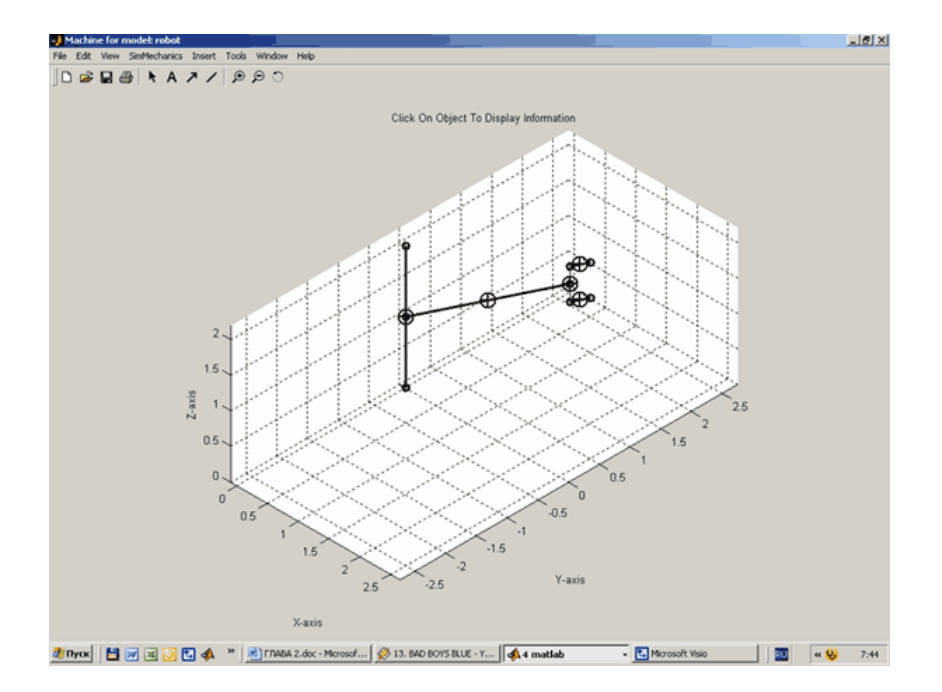

Рис. 2.13. Фрагмент анимационной картины цикла работы робота

## 2.3.2. Структура имитационной модели с календарем событий

Имитационный эксперимент представляет собой наблюдение за поведением системы в течении некоторого промежутка времени.

Существуют такие системы, для которых время не играет большой роли - это статические системы (например, модель Леонтьева), но существуют и другие системы - динамические, состояние, которых очень сильно зависит от того в какой момент времени за ними наблюдают. Т.е. для таких систем получение оценки эффективности их функционирования напрямую связана с временными характеристиками ее функционирования  $[5, 6, 12, 14, 29, 33, 35, 37, 38, 39, 41 - 44].$ 

Например, задачи по оценке производительности; некоторые задачи по оценке надежности, качества распределения ресурсов; задачи, связанные с исследованием эффективности процессов обслуживания.

Характерной особенностью большинства практических задач является то, что скорость протекания рассматриваемых в них процессов значительно ниже скорости реализации модельного эксперимента.

Даже те имитационные эксперименты, в которых временные параметры работы системы не учитываются, требуют для своей реализации определенных затрат времени работы компьютера.

В связи с этим при разработке практически любой имитационной модели и планировании проведения модельных экспериментов необходимо соотносить между собой три представления времени:

- реальное время, в котором происходит функционирование имитируемой системы;
- модельное (или, как его еще называют, системное) время, в масштабе которого организуется работа модели;
- машинное время, отражающее затраты времени ЭВМ на проведение имитации.

С помощью механизма модельного времени решаются следующие задачи:

- отображается переход моделируемой системы из одного состояния в другое;

- производится синхронизация работы компонент модели;

- изменяется масштаб времени «жизни» (функционирования) исследуемой системы;

- производится управление ходом модельного эксперимента;

- моделируется квазипараллельная реализация событий в моде-ЛИ.

Приставка «квази» в данном случае отражает последовательный характер обработки событий (процессов) в имитационной модели, которые в реальной системе возникают (протекают) одновременно.

Выбор метода реализации механизма модельного времени зависит от назначения модели, ее сложности, характера исследуемых процессов, требуемой точности результатов и т. д.

Поскольку в имитационных моделях производственных систем имитируется поведение системы на некотором отрезке времени, одной из наиболее важных задач при создании модели является определение механизма регламентации событий и процессов. В имитационном моделировании понятие "регламентация" включает в себя два аспекта [41]: "продвижение" времени, или корректирование временной координаты состояния системы, и обеспечение согласованности различных объектов и событий в системе. Поскольку действия, выполняемые различными объектами, зависят от действий и состояний других элементов, они должны быть скоординированы во времени, или синхронизированы. Таким образом, функционирование модели должно протекать в искусственном времени, обеспечивая появление событий в надлежащем порядке и с надлежащими временными интервалами между ними. Эта проблема не является тривиальной задачей, т.к. необходимо переносить на цифровую вычислительную машину действия, в которых протекают последовательно, параллельные, последовательные параллельно- $\mathbf{M}$ последовательные процессы.

Существует два основных метода задания времени - с помощью фиксированных и переменных интервалов времени (соответственно методами фиксированного шага и шага до следующего события). По методу фиксированного временного шага отсчет системного времени ведется через заранее определенные временные интервалы постоянной длины (моделирование протекает в обычном времени с фиксированным шагом). При использовании метода переменного шага, или шага до следующего появления события, состояние моделируемой системы обновляется с появлением каждого существенного события независимо от интервалов времени между ними (моделирование протекает во времени событий).

Имитационное моделирование производственных систем обработки металлов резанием можно классифицировать по сле-

97

дующим категориям: модели с непрерывным изменением состояния, модели с дискретным изменением состояния.

В моделях первого вида используются механизмы фиксированных приращений временных интервалов; ими удобно описывать поведение систем, представляемых непрерывными потоками информации или материальными потоками, состоящими не из единичных, а из агрегатированных элементов.

При использовании данного метода отсчет системного времени ведется через фиксированные, выбранные исследователем, интервалы времени. События в модели считаются наступившими в момент окончания этого интервала. Погрешность в измерении временных характеристик системы в этом случае зависит от величины шага моделирования t.

Метод постоянного шага целесообразно использовать в том случае, если:

- события появляются регулярно, их распределение во времени достаточно равномерно;
- число событий велико и моменты их появления близки;

- невозможно заранее определить моменты появления событий.

Данный метод управления модельным временем достаточно просто реализовать в том случае, когда условия появления событий всех типов в модели можно представить как функцию времени.

Модели второго вида находят применение тогда, когда исследователя интересует поведение отдельных элементов в системе. В большинстве моделей с дискретным изменением состояний ГПМ, поэтому используется метод отсчета времени до следующего события.

Анализ процесса функционирования ГПС позволяет говорить о том, что в имитационных моделях их описания могут присутствовать оба типа моделей.

На рис. 2.14 показаны способы представления и управления временем в обоих случаях.

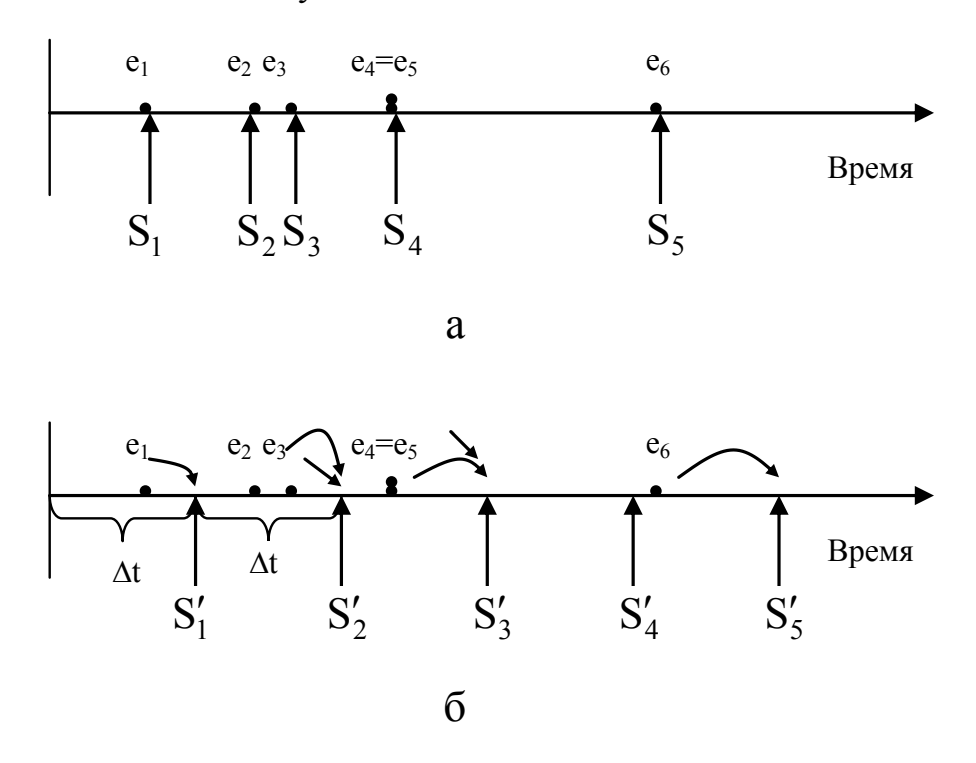

Рис. 2.14. Течение модельного времени:

а - в модели с шагом до следующего события;

б - в модели с фиксированным шагом.

По оси времени отложена одна и та же последовательность событий е;. Как видно, два события, е4 и е5 появляются одновременно. Стрелки указывают на точки, в которых происходит приращение на один такт, и моменты наступления очередных событий в обеих моделях. В модели, использующей принцип шага до следующего события, имитируемое время при изменении сдвигается вперед точно на момент наступления самого раннего из последующих событий.

При этом последовательность моментов системного времени S<sub>i</sub> такова:

$$
s_1 = e_1
$$
,  $s_2 = e_2$ ,  $s_3 = e_3$ ,  
\n $s_4 = e_4 = e_5 = s_5$ ,  $s_6 = e_6$ ,

где конкретные значения времени в точности равны величинам е<sub>1</sub>, е<sub>2</sub>, ..., соответствующим моментам появления событий. В другой модели, использующей метод фиксированного временного шага, моменты модельного времени будут последовательно принимать значения

$$
s'_1 = \Delta t
$$
,  $s'_2 = 2\Delta t$ ,  $s'_3 = 3\Delta t$ ,  $s'_4 = 4\Delta t$ ,  $s'_5 = 5\Delta t$ .

Эти моменты времени не связаны с моментами появления событий е<sub>1</sub>, е<sub>2</sub>, ..., которые имитируют модель производственной системы. Модельное время здесь получает постоянное приращение на заранее выбранную величину  $\Delta t$ .

У каждого из этих методов есть свои преимущества.

В модели, использующей метод задания шага до следующего события, обработка событий идет последовательно и время имитации каждый раз смещается вперед на начало следующего события, каждое из которых обслуживается по очереди.

В модели с фиксированным шагом обработка событий происходит пакетами или множествами событий.

Пусть задано некоторое время s'<sub>k</sub>, тогда обработка всех со $e_q$ ,  $e_r$ , ..., таких, бытий с началом  $\, {\bf B}$  $e_{p}$ **ЧТО**  $s'_{k-1} < e_p$ ,  $e_q, e_r, \dots \le s'_k$ , производится перед тем, как модельное время получило очередное приращение до  $s'_{k+1}$ . Величина  $\Delta t$ оказывает решающее влияние на процесс моделирования, так как всякое положительное приращение времени заставляет процесс моделирования двигаться вперед. Если величина  $\Delta t$  выбрана неправильно, результаты могут получаться такими же неправильными, потому что все события будут появляться в точке, соответствующей верхней границе интервала. На рис. 2.15 показано, что может произойти при изменении  $\Delta t$ .

Модель с заданием времени до следующего события не требует выбора произвольного искусственного приращения времени. Это позволяет избежать опасности того, что выбранная без ведома пользователя величина приращения времени изменит результаты моделирования. У модели с заданием времени до следующего события есть также то преимущество, что в ней события рассматриваются и обслуживаются как одновременные

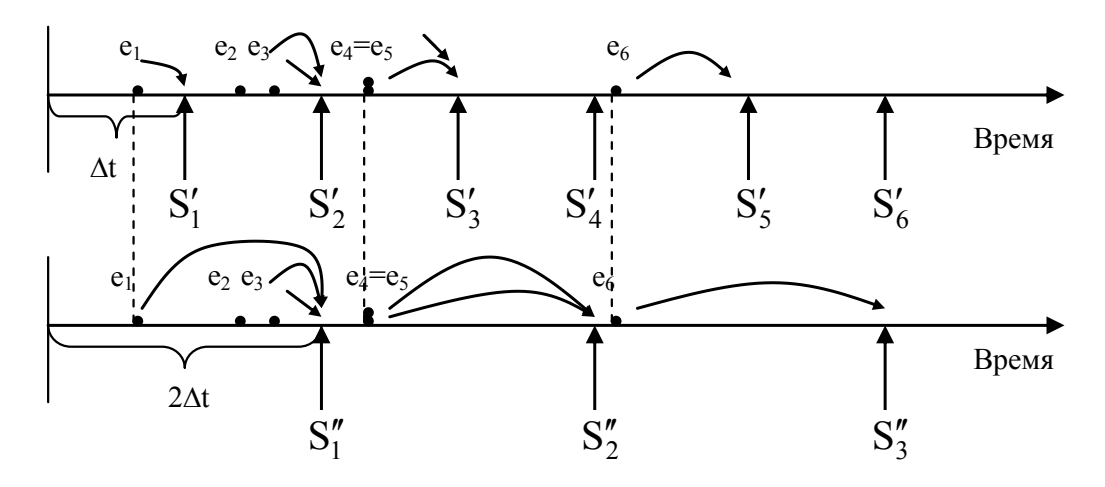

только в том случае, если они маркируются одинаковым временем появления.

Рис. 2.15. Влияние изменения  $\Delta t$  на модельное время

Таким образом, одновременность имеет место лишь там, где она наблюдается в действительности. Это позволяет избежать введения в систему в целях построения имитационной модели какого-либо искусственного правила, определяющего, какое из одновременно появившихся событий следует считать появившимся первым.

В случае моделирования гибких производственных систем обработки металлов резанием приходится останавливаться на выборе модели с заданным шагом  $\Delta t$ . Это решение обосновывается следующими факторами:

исходя из числа компонент системы обработки, способных генерировать существенные события можно сказать, что существует многоуровневое моделирование: верхний уровень - транспортная система и система управления участка (цеха), средний уровень - транспортные системы управления отдельных модулей, нижний уровень - транспортная система, система обработки и управления отдельных станков;

- число событий на единичном интервале времени, порождаемое каждым элементом ГПС все время колеблется;
- средняя продолжительность событий не имеет строгого математического описания, так как она зависит от целого ряда случайных факторов (моментов запуска отдельных ГПМ, выполняемых операций, порядка работы и обслуживания транспортными модулями элементов ГПС и др.).

## 2.4. Языки моделирования

Основными задачами, решаемыми с помощью имитационного моделирования при проектировании организационнотехнологических структур производств, являются задачи выбора рациональной структуры и определения параметров структуры и оборудования (обрабатывающего и вспомогательного), обеспечивающих устойчивую работу производственной системы в условиях изменения номенклатуры, объемов и графиков выпуска продукции, при заданных потоках отказов и восстановлении оборудования; стратегий календарного планирования и оперативного управления, определения оптимальных календарноплановых нормативов.

Принцип имитационного моделирования, состоящий в определении моментов смены состояний производственного процесса, обусловливает описание функционирования элементов системы в виде времен реализации каждой операции с учетом причинно-следственных связей между операциями.

В качестве основных принципов алгоритмизации следует выделить иерархический многоуровневый характер моделей всех подсистем производственной системы; типизацию и стандартизацию ее моделей; стандартизацию связей между моделями внутри уровня иерархии; стандартизацию связей между моделями различных уровней иерархии; модульный принцип построения моделей всех уровней.

На рис. 2.16 представлена классификация языков моделирования, предложенная Р. Шенноном [41].

В технологии машиностроения наибольшее распространение нашли цифровые методы моделирования. К ним относятся:

Специализированные языки цифрового имитационного моделирования делятся на две группы: языки для имитации непрерывных процессов, языки для моделирования дискретных процессов (к которым, в большинстве случаев, относятся производственные процессы в ГАП).

Рассмотрим группу языков моделирования дискретных процессов (языки схемных символов). Они делятся на четыре категории: языки, ориентированные на действия, события, процессы и потоки сообщений (транзактов).

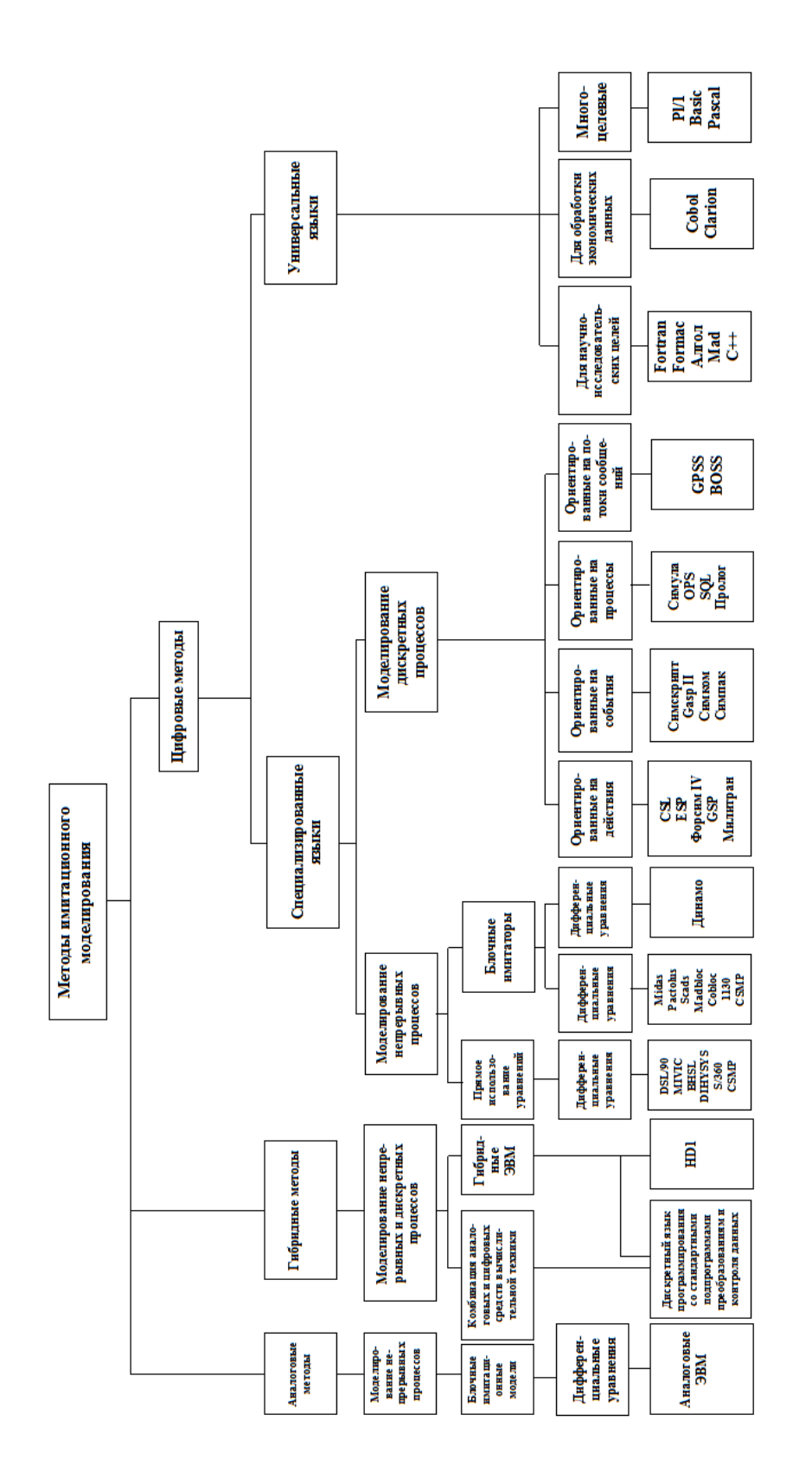

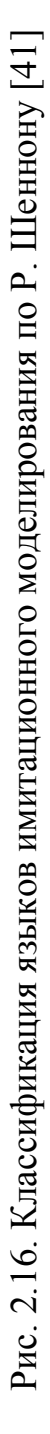

Транзактные языки являются языками, ориентированными на действия, поскольку они дают синоптическое описание систем и имеют схемное построение.

В языках, ориентированных на события, действия и процессы, для описания причинно-следственных связей между элементами системы используются программные операторы.

В языках, ориентированных на действия, зависящие от времени, эти действия представляются в модельном времени, как мгновенные. При программировании на этих языках события в программе не регламентируются, а лишь указываются условия, в которых они могут произойти. В этих языках нет регламентации действий.

Вместо этого применяются исполнительные программы, рассматривающие набор всех условий перед сдвигом времени на очередной интервал, что позволяет определить возможность наступления какого-либо события. Программа составляется из двух частей: обеспечивающей проверку и обеспечивающей действие.

Перед очередным сдвигом модельного времени происходит сканирование всех программ по действиям для определения, какая из них включена в работу. Исполнение команд изменения состояния и сдвига времени в той части программы, которая обеспечивает действие, решается тогда, когда выполняются все контролируемые условия. Если хоть одно из них осталось невыполненным, команды действия пропускаются.

В языках, ориентированных на события, каждое событие должно быть представлено в виде мгновенного события в модельном времени с таким регламентом, который обеспечивает наступление события именно в тот момент времени, когда динамическое состояние показывает, что сложилось условие для его появления.

Языки, ориентированные на процессы, объединяют в себе краткость языков, ориентированных на действия с эффективностью языков, ориентированных на события. Процессом называют совокупность событий, описывающих динамику изменения системы во времени. Процессы могут быть гибкими и регламентированными, их можно прерывать или дополнять подчиненными подпроцессами, можно программировать задержки в них самих или других процессах до появления необходимых условий и т.д. Наиболее важное свойство языков, ориентированных на процессы, заключается в том, что написанная на подобном языке программа работает так же, как несколько программ, управляемых независимо одна от другой либо посредством просмотра действий, либо посредством регламентирования событий. Особенностью программирования, позволяющей реализовать это свойство, является использование некоторой точки повторной активизации (точки реактивизации), т.е. указателя на место ее выполнения после выполнения тех или иных команд, задерживающих этот процесс.

Наиболее типичным представителем языков данной группы является система Hocus фирмы Р-Е Consulting Group (Великобритания). Для построения модели не требуются знания в области программирования. Любой элемент ГПС (станок с ЧПУ, робот, конвейер или оператор) представляет собой объект, работа которого моделируется. Работа - это состояние объекта, в котором он пребывает в течение определенного периода времени (выполнения заданной операции). Время работы рассчитывается предварительно, в модели операция будет продолжаться до тех пор, пока не будет получено разрешение на прерывание.

Каждый объект имеет признаки, по которым детально его описывают. Признаками станка служат режимы обработки, набор выполняемых им операций и данные о сроках последнего технического обслуживания станка.

В качестве примера использования системы Hocus приведем модель роботизированной ячейки, содержащей два станка. Деталь последовательно обрабатывается на этих станках. Если один из станков занят, то деталь после обработки на другом станке поступает в буферный накопитель. Перемещения детали выполняются роботом. Перечень объектов и их состояний (1 - 11), а также маршрутные схемы для каждого объекта показаны на рис. 2.17.

Схема взаимодействия между объектами представлена на рис. 2.18. Все объекты находятся в состоянии очереди, а отсчет времени моделирования устанавливается на нуль.
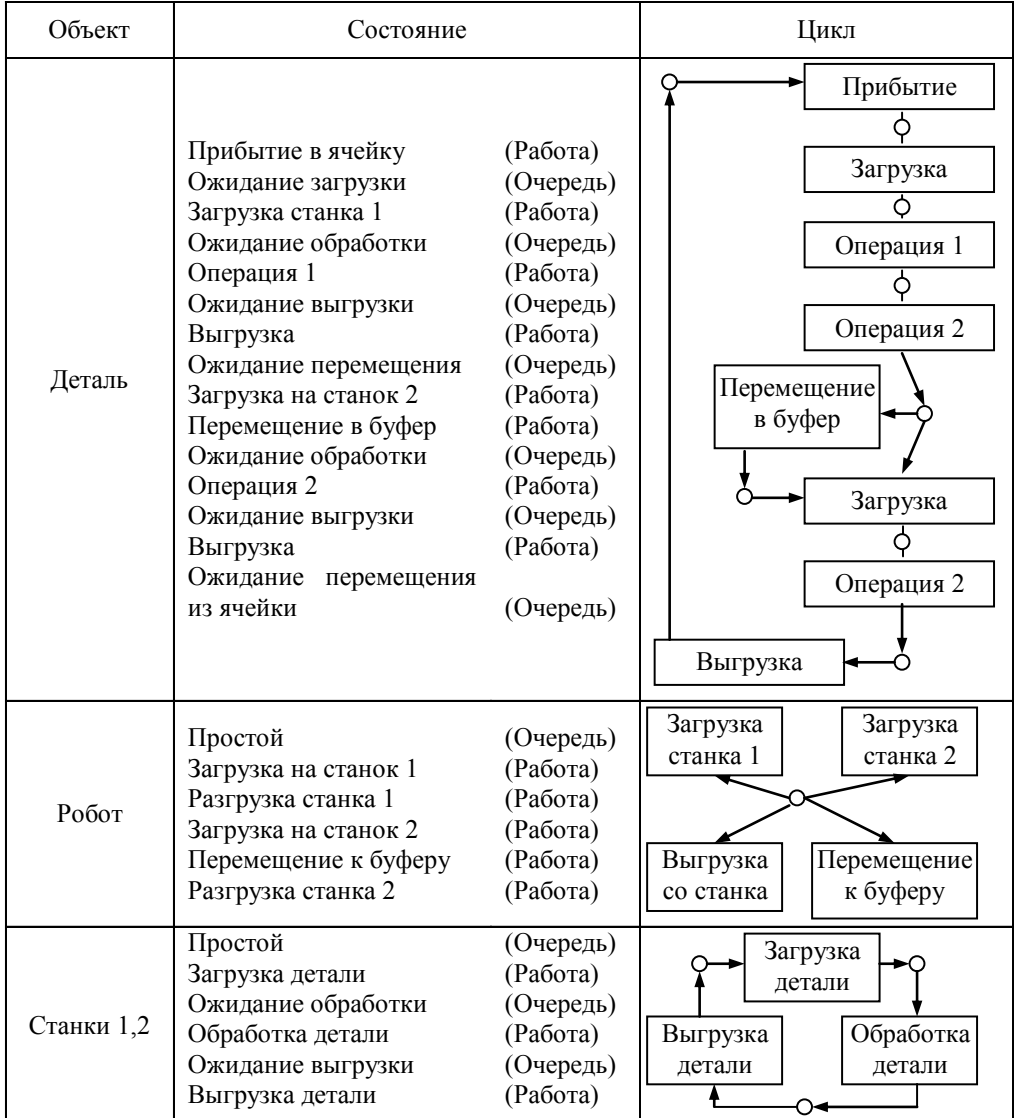

### Рис. 2.17. Перечень объектов в системе моделирования и их состояний

Правила изменения состояния модели задаются тремя фазами - START (начало). TIME (время) END (конец). В фазе START (1) проверяются условия начала выполнения какой-либо работы. Работа может начаться только в том случае, если объекты находятся в соответствующих очередях. Если работа может начаться, объекты переходят из состояния очереди в состояние работы.

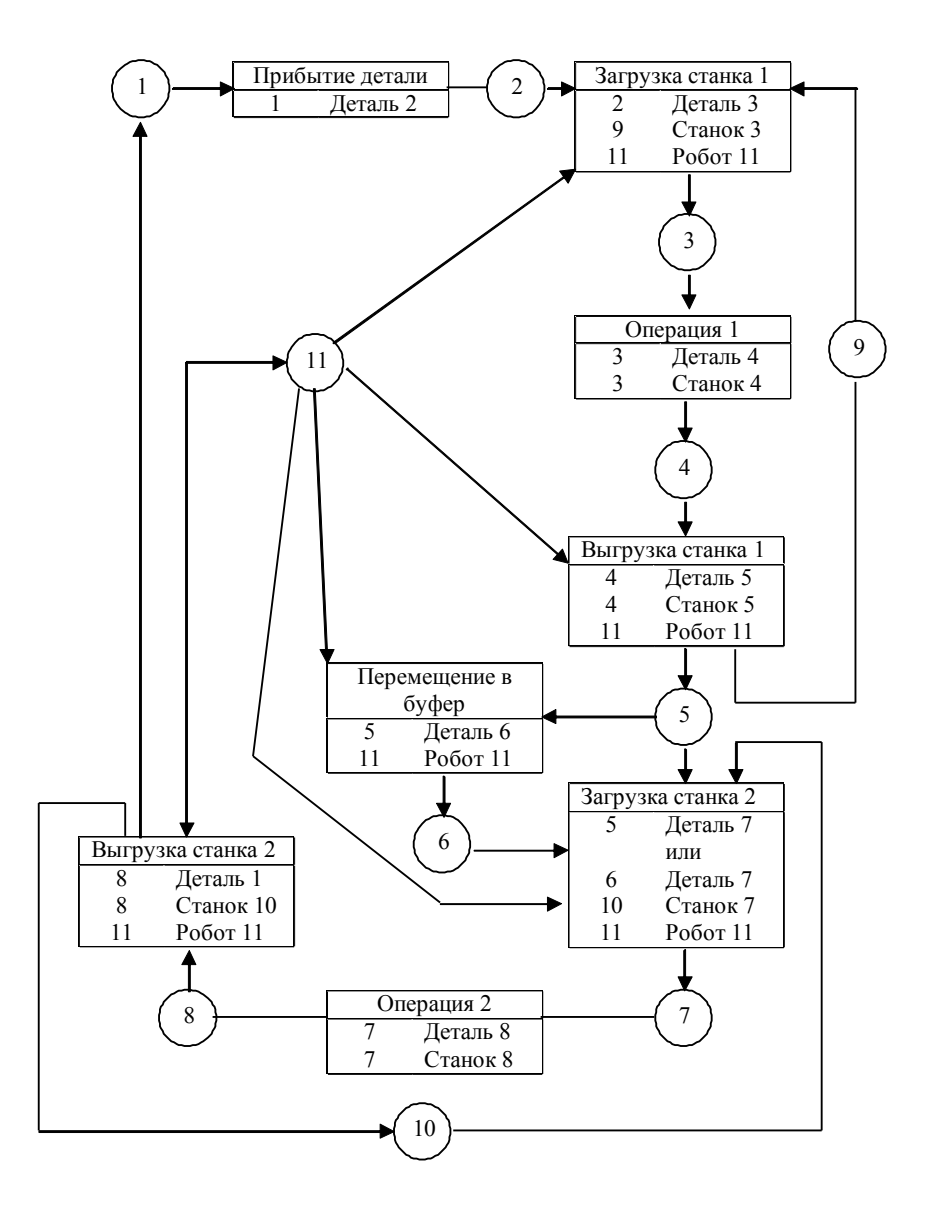

Рис. 2.18. Схема взаимодействия в системе Hocus объектов моделирования в ходе выполнения технологического процесса [\[7\]](#page-122-0)

В фазе ТІМЕ (11) определяют, какие работы занимают самое малое время и ориентируют "часы" моделирования на это время. В фазе END (1) заканчивают работы, начавшиеся в фазе START, и передвигают объекты в соответствующие очереди. Затем возвращаются к фазе START.

Фирма P-E Consulting Group использует систему Hocus для моделирования разных ГПС, содержащих многоцелевые станки приспособлений-спутников,  $\overline{M}$ системы контрольноизмерительные машины и индукционно управляемые тележки, токарные роботизированные ячейки, точное оборудование, сборочные комплексы.

По данным [44] эмуляционные языки являются наиболее перспективным направлением развития концепции моделирования. Они формируются на базе более простых моделей. Такие модели обеспечивают глубокое исследование системы. Их можно использовать в качестве основы для программного обеспечения окончательно разработанной системы, окончательной отладки такой системы и сравнения альтернативных стратегий по устранению неисправностей при изменении номенклатуры выпускаемой продукции и т.д.

При разработке эмуляционных языков используется модульный подход (рис. 2.19, [42]): в структуре имитационной модели один из модулей является управляющим, остальные - базовыми.

Работа модульной программы сводится к последовательному выполнению своих функций базовыми модулями, порядок включения которых в работу определяется модулем управления.

Функционирование модели протекает в виртуальном (не в реальном и не в машинном) времени. При этом элементы машинной модели действуют последовательно, поскольку реализуются с помощью ЭВМ последовательного действия, в то время, как модули реальной ГПС функционируют одновременно (параллельно).

Поскольку в различных частях объекта моделирования события часто возникают одновременно, то для сохранения адекватности причинно-следственных временных связей создан «механизм» задания времени для синхронизации действий элементов модели.

Для этого либо используют равномерную временную шкалу «принцип  $\Delta t$ », либо осуществляют скачкообразное изменение моделирование времени по принципу — от события к событию «принцип - до следующего события».

В основе множества специализированных языков компьютерной имитации (GPSS/H, SLAM, ARENA) лежит математический аппарат систем массового обслуживания (СМО). Теория массового обслуживания предназначена для формализации процессов функционирования систем, которые по своей сути являются процессами обслуживания.

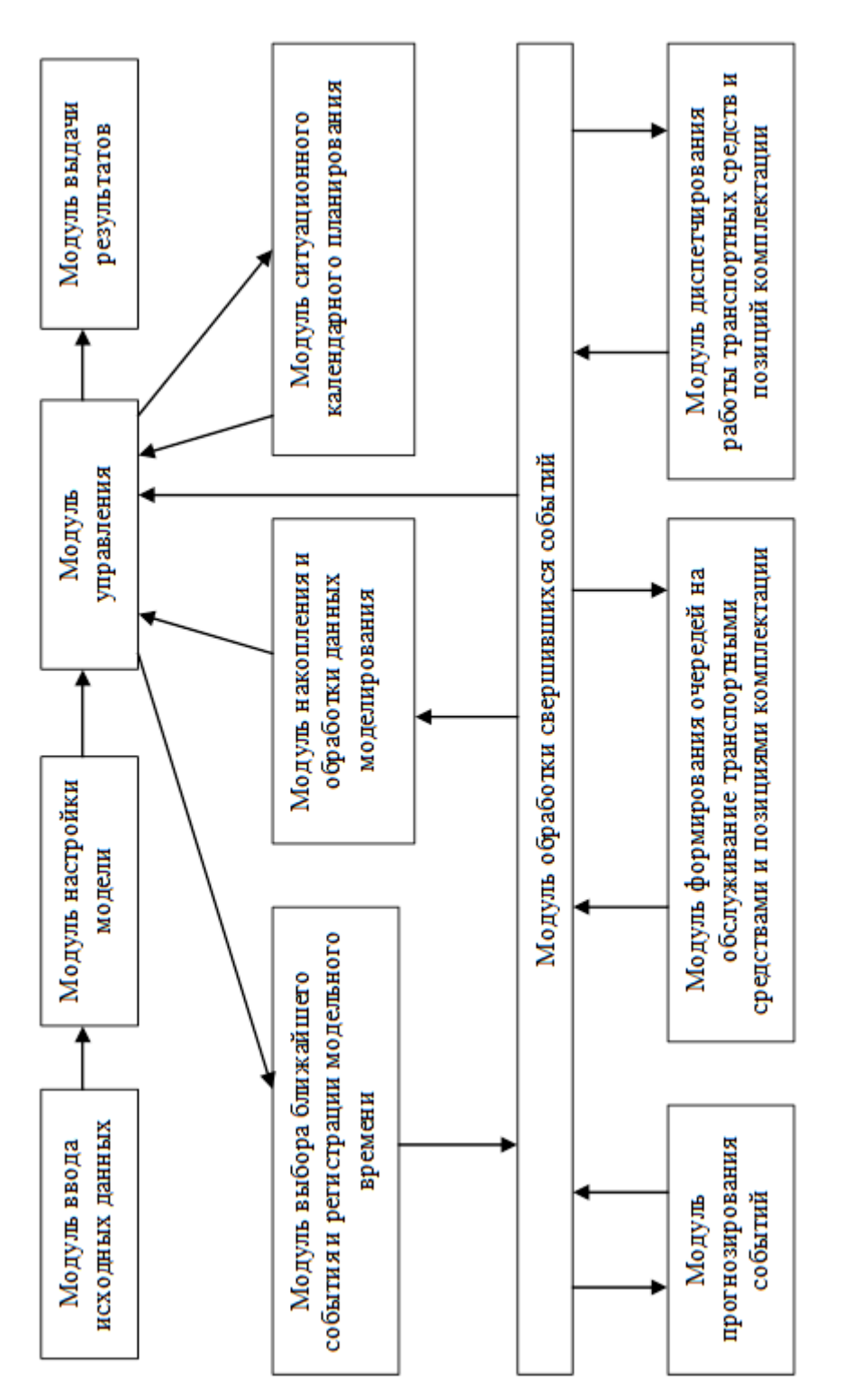

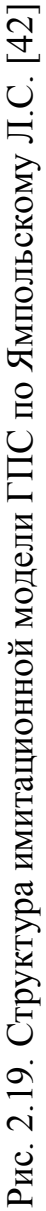

В качестве процесса обслуживания могут быть представлены различные по своей физической природе процессы функционирования производственных, технических, информационных, экономических и многих других систем. Например, заявки на обработку различных заготовок, потоки деталей и комплектующих изделий на сборочном конвейере цеха, потоки поставок продукции некоторому предприятию и др. При этом характерным для работы таких объектов является случайное появление заявок на обслуживание и завершение обслуживания в случайные моменты времени, то есть стохастический характер процесса их функционирования.

Система массового обслуживания описывается потоком заявок, механизмом обслуживания, вместимостью системы и дисциплиной обслуживания. Эти атрибуты СМО более подробно описаны в [11].

Пример простой СМО изображён на рис. 2.20.

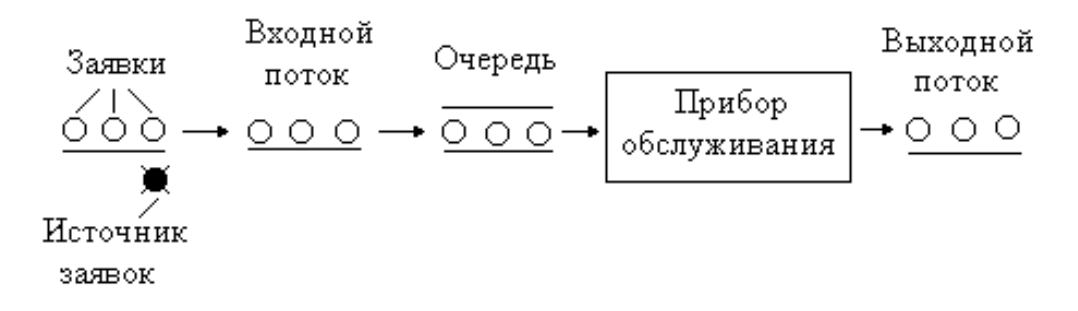

Рис. 2.20. Система массового обслуживания

Источник заявок (требований) - формирует входной поток, задерживая на какой-то отрезок времени поступление заявки в его состав. Входной поток - временная последовательность событий на входе СМО, для которой появление события подчиняется вероятностным или детерминированным законам. Из входного потока заявки поступают на вход блока очереди. Блок очереди (или просто очередь) - в соответствие с заданным вероятностным (или детерминированным) законом осуществляет выборку (или перераспределение) во времени событий во входном потоке для выдачи их на вход прибора обслуживания. Алгоритм постановки требований в очередь называют правилом формирования очереди, а алгоритм взаимодействия обслуживающих приборов с очередью - дисциплиной обслуживания. Прибор обслуживания осуществляет задержку во времени каждого поступившего на его вход события, в соответствии с заданным детерминированным или случайным законом обслуживания. Обслуженная заявка с некоторой задержкой относительно поступившей на вход прибора поступает в выходной поток. Выходной поток отличается от входного в зависимости от правила формирования очереди и дисциплины обслуживания.

Для СМО характерно, что все явления описываются с помощью событий, которые появляются в те или иные моменты времени, то есть событиями могут являться: начало и окончание обработки, перемещение транспортного средства от одной точки о другой и т.д. Идеализация СМО заключается в том, что все остальные свойства реальных систем, которые не вписываются в эту модель событий, не учитываются (например, коэффициенты трения, изменение скорости при движении транспортного средства и т.д.).

В зависимости от соотношения времени между поступлением заявок и временем обслуживания заявок возможна одна из трех ситуаций:

- скорость обслуживания меньше скорости поступления заявок и перед прибором образуется очередь;

- скорость обслуживания равна скорости поступления заявок;

- скорость обслуживания больше скорости поступления заявок и прибор используется не полностью.

Таким образом, при отображении процесса в виде СМО, как правило, решаются три основных задачи:

- определение размера очереди заявок перед прибором;

- оценка времени обслуживания заявки несколькими приборами;

- оценка степени использования приборов.

Существует достаточно большое число различных моделей СМО. Рассмотрим их краткую классификацию, выделяя основные признаки [11].

1. По характеру источника заявок различают источники с конечным числом заявок и источники с бесконечным числом заявок. СМО с конечным числом заявок называются замкнутыми, а системы с бесконечным числом заявок - разомкнутыми. В первом случае в системе циркулирует конечное обычно постоянное, число заявок. Заявки после завершения обслуживания возвращаются в источник, где они пребывают в течение некоторого времени; затем вновь поступают в систему. Во втором случае источник генерирует бесконечное число заявок, и работа источника никак не зависит от работы обслуживающей системы. Примером замкнутой СМО может служить процесс восстановления нескольких единиц оборудования несколькими ремонтниками (рис. 2.21).

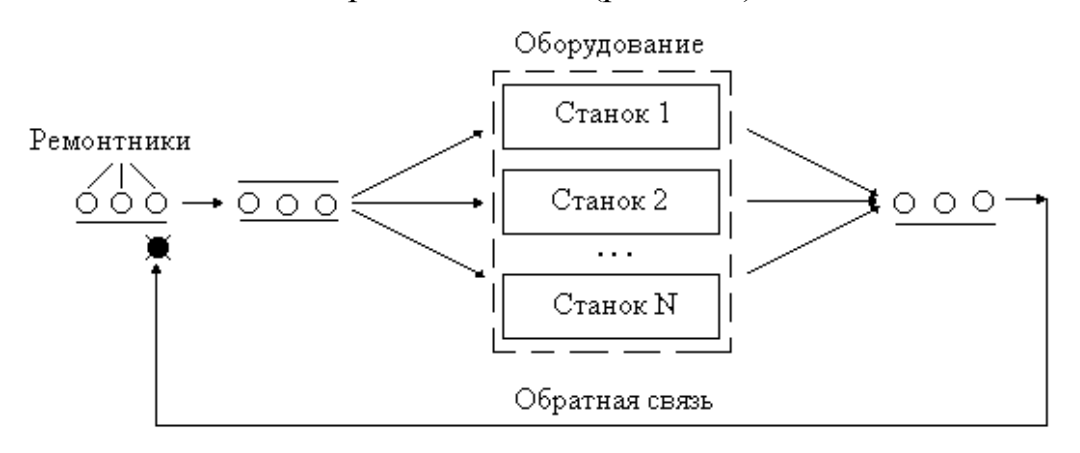

Рис. 2.21. Структура замкнутой СМО

2. По отсутствию или наличию возможности ожидания для заявки выделяют системы с отказами и системы с ожиданием. В системах с отказами (с потерями) заявка, поступившая в момент, когда все обслуживающие приборы заняты, получает отказ, покидает систему и в дальнейшем процессе обслуживания не участвует. В системах с ожиданием (или без потерь) заявка, поступившая в момент, когда все приборы обслуживания заняты, становится в очередь и ожидает, пока не освободится один из приборов обслуживающей системы. Как только освобождается прибор, принимается к обслуживанию одна из заявок, стоящих в очереди. Системы с ожиданием делятся на системы с неограниченным ожиданием и системы с ограниченным ожиданием. В случае неограниченного ожидания любая заявки, рано или поздно пришедшая в систему, будет обслужена. В системах с ограниченным ожиданием накладываются те или иные ограничения: на длину очереди; на время пребывания заявки в очереди; на общее время пребывания заявки в системе.

- 3. По числу приборов СМО могут быть одноканальными (один прибор) или многоканальными (несколько приборов), а по числу этапов (фаз) обслуживания - однофазными или многофазными.
- 4. Дисциплина обслуживания в СМО может сводиться к четырем следующим видам:
	- «первым пришел первым обслужен»;
	- циклическое обслуживание по одной заявке из различных источников;
	- «последним пришел первым обслужен»;
	- приоритетная (заявка выбирается на обслуживание в соответствии с номером приоритета). Приоритет может быть абсолютным (если во время обслуживания приходит заявка с более высоким приоритетом, то обслуживание прерывается) и относительным (обслуживание происходит до конца, после чего обслуживается заявка с более высоким приоритетом).

При исследовании различных технологических процессов часто встречаются с прохождением заявок последовательно через несколько систем обслуживания. Примером может служить технологический процесс обработки деталей. Он содержит две стадии, на каждой из которых производится обработка деталей на соответствующей группе оборудования (рис. 2.22).

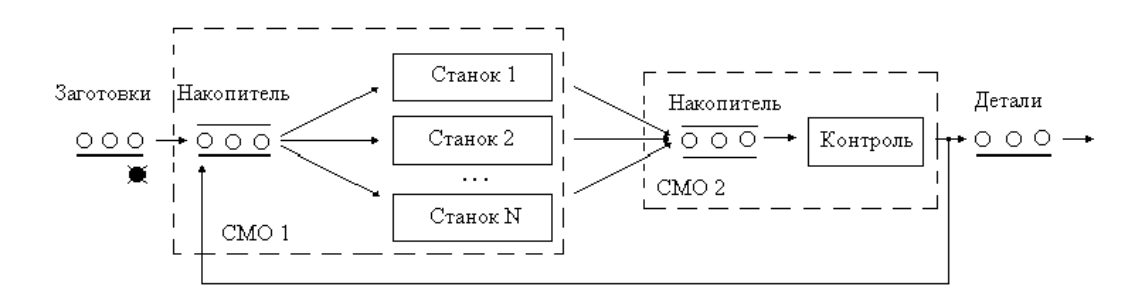

Рис. 2.22. Структура сети СМО

После второй СМО производится технический контроль и детали поступают на дальнейшую обработку, либо, с некоторой вероятностью возвращаются на повторное выполнение операции. В этом случае СМО образуют сеть, которая характеризуется связями между отдельными СМО и свойствами самих систем.

Рассмотренная классификация СМО является далеко не полной и охватывает только основные их виды, используемые в качестве наиболее распространенных моделей систем.

Рассмотрим пример отображения функционирования гибкой производственной системы в терминах СМО и классифицируем ее.

*Пример моделирования.* Пусть в гибкой производственной системе (ГПС) детали последовательно обрабатываются двумя роботизированными технологическими комплексами (РТК). Первый РТК состоит из трех одинаковых станков и накопителя. Второй РТК состоит из одного станка и пристаночного накопителя. Заготовки через случайные интервалы времени поступают в ГПС (в накопитель РТК1). Время обработки заготовки каждым станком РТК1 также случайное. После обработки на РТК1 полуфабрикаты поступают на станок РТК2, обрабатываются в течение определенного времени и уходят на склад готовой продукции.

*Метод построения модели.* Будем считать, что поступающие в ГПС заготовки это заявки в СМО. Тогда в соответствии с технологией эти заявки должны последовательно проходить через обслуживающие приборы РТК1 и РТК2, причем РТК1 содержит группу приборов, то есть является многоканальным устройством с емкостью равной трем. Если все приборы обслуживания (РТК) заняты, то перед ними образуется очередь (рис. 2.23).

Исходя из этого работа ГПС может быть описана как многоканальная (несколько станков РТК1 могут обслуживать заявки одновременно), многофазная (заявки после обслуживания одним прибором переходят на обслуживание в следующий) СМО без потерь (заявкам разрешается ждать в очереди).

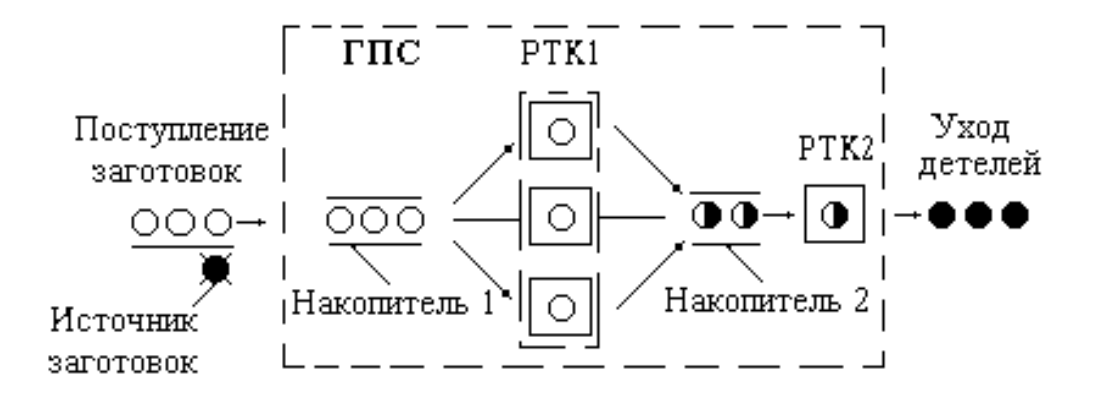

Рис. 2.23. ГПС в виде СМО

### 2.5. Вопросы для самоподготовки

- 1. В чем сущность имитационного моделирования?
- 2. Чем определяется необходимость применения ИМ в МП?
- 3. Дайте определения основным понятиям ИМ.
- 4. Опишите основные составные части модели МП.
- 5. Как организауется параллелизм при создании моделей МП?
- 6. Опишите способы организации квазипараллелизма при создании моделей МП.
- 7. Дайте классификацию ИМ.
- 8. Что обозначает теримин «системное время» и как оно может быть реализовано при создании ИМ МП?
- 9. Опишите обощенную структуру ИМ.
- 10. В чем особенности структуры ИМ для вероятностного процесса?
- 11. Дайте историографическую справку возникновения и развития ИМ для вероятностных процессов.
- 12. Как реализуется ИМ дискретно-позиционной системы управления робота-манипулятора в Simulink?
- 13. Опишите компоненты системы ИМ Simulink.
- 14. Опишите методику создания ИМ в системе Simulink.
- 15. Дайте классификацию языков моделирования.
- 16. Опишите принципы работы системы Hocus фирмы Р-Е Consulting Group (Великобритания).
- 17. Опишите класс задач, в которых используются модели, построенные на теории массового обслуживания.
- 18. Опишите различные типы СМО.
- 19. Опишите структуру сети СМО.
- 20. Опишите структуру модели ГПС в виде СМО.

### **2.6. Библиография**

- 1. Аксенов К. А., Смолий Е. Ф. Мультиагентное имитационное моделирование бизнес-процессов и организационнотехнических систем, среда BPSIM // Материалы пятой Всероссийской научно-практической конференции «Имитационное моделирование. Теория и практика» (ИММОД 2011): сборник докладов. - Санкт-Петербург: ФГУП ЦНИИ технологии судостроения, 2011. - Т.1. - С. 11-19.
- 2. Андреев М. В. Мультиагентная система распределения производственных ресурсов в тяжелом машиностроении / М. В. Андреев, А. В. Иващенко, П. О. Скобелев, С. А. Кри-

венок // Программные продукты и системы. - 2010. - № 3. - С. 100-104.

- 3. Арнольд В. И. Дополнительные главы теории дифференциальных уравнений. — М.: Наука, 1978. —304 с.
- 4. Бакаев В. В., Судов Е. В., Гомозов В. А. и др. Информационное обеспечение, поддержка и сопровождение жизненного цикла изделия. - М.: Машиностроение 1, 2005. - 624 с.
- 5. Блэкман М. Проектирование систем реального времени. М.: Мир, 1977. – 384 с.
- 6. Бусленко Н.П. Моделирование сложных систем. М.: Наука, 1978. – 400 с.
- <span id="page-122-0"></span>7. Гибкое автоматическое производство //В.О. Азбель, В.А. Егоров, А.Ю. Звоницкий и др.: Под общ. ред. С.А. Майорова. - Л.: Машиностроение, 1985.- 454 с.
- 8. Горбач В. Д. Некоторые аспекты реализации CALSтехнологий в российском судостроении // Журнал морская радиоэлектроника. - 2003. - № 3. - С. 23-32.
- 9. Грицык В.В. Распараллеливание алгоритмов обработки информации в системах реального времени. - К.: Наук. Думка,  $1981. - 216$  c.
- 10. Диалоговые системы в АСУ // Под ред. Д.А. Поспелова. М.: Энергоиздат, 1983. – 192 с.
- <span id="page-122-1"></span>11. Ивченко Г.И., Каштанов В.А., Коваленко И.Н. Теория массового обслуживания: Учеб. пособие для вузов. М.: Высш. школа, 1982. — 256 с.
- 12. Имитационное моделирование производственных систем //Под общ. ред. А.А. Вавилова. - М.; Берлин: Машиностроение: Техника, 1983. – 416 с.
- 13. Инноватика: Учебник для вузов/ С.Г.Селиванов, М.Б. Гузаиров, А.А. Кутин. – М., Машиностроение, 2008. – 721 с.
- 14. Карпов Ю.Г. Имитационное моделирование систем. Введение в моделирование. – БХВ: Петербург, 2008. – 400 с.
- 15. Катковник В. Я., Хлудова М. В., Ганин Н. М, Математическое моде-лирование материальных потоков в ГПС. — М.: Обзорная информация ВНИИТЭМР. Вып. 3. - 1987. – 60 с.
- 16. Клейн Дж. Статистические методы в имитационном моделировании /Пер. с англ. Ю.П. Адлера, К.Д. Аргуновой, В.Н. Варыгина, А.М. Талалая; Под ред. И с предисл. Ю.П. Адлера и В.Н. Варыгина. - Вып. 1. - М.: Статистика, 1978. – 221с.
- 17. Клейн Дж. Статистические методы в имитационном моделировании /Пер. с англ. Ю.П. Адлера, К.Д. Аргуновой, В.Н. Варыгина, А.М. Талалая; Под ред. И с предисл. Ю.П. Адлера и В.Н. Варыгина. - Вып. 2. - М.: Статистика, 1978. – 335с.
- 18. Котов В.Е. Сети Петри. М.: Наука, 1984. 158 с.
- 19. Лескин А.А. Алгебраические модели гибких производственных систем. - Л.: Наука, 1986. – 150 с.
- 20. Лещенко М. И., Лещенко А. В. Реформирование промышленных предприятий — основа рыночной экономики // Вестник машиностроения № 2, 2003. – С. 79 – 84.
- 21. Лопатников Л. И. Экономико-математический словарь: Словарь современной экономической науки - 5-е изд., перераб. и доп. - М.: Дело, 2003. - 520 с.
- 22. Лукина С.В. Управление стоимостью инновационного обновления парка средств оснащения обрабатывающих производств. Сборник докладов III конференции «МТИ2010». – М., МГТУ «Станкин», 2010, С. 137 - 142.
- 23. Маловицкий В.И., Сурхов Е.М. Система имитационного моделирования дискретных процессов. - К.: Вища шк.,  $1981 - 96$  c.
- 24. Месарович М., Мако Д., Такахара И. Теория иерархических многоуровневых систем. - М.: Мир, 1973. -344 с.
- 25. Насретдинов А.В., Пац И.Н., Мешков Е.В. Проектирование организационно-технологических структур производственных систем механической обработки. – Л.: Политехника,  $1991. - 255$  c.
- 26. Нейлор Т. Машинные имитационные эксперименты с моделями экономических систем. М.: Мир, 1975. - 500 с.
- 27. Петренко А.И. Основы автоматизации проектирования. Киев: Техніка, 1982. – 295 с.
- 28. Питерсон Дж. Теория сетей Петри и моделирование систем // М.,: Мир, 1984. – 264 с.
- 29. Поспелов Д.А. Логико-лингвистические модели в системах управления. - М.: Энергоиздат, 1981. – 232 с.
- 30. Робототехника / Под ред. Е. П. Попова, Е. И. Юревича. М.: Машиностроение, 1984 — 286 с.
- 31. Сетлак Г.Н. Автоматизация планирования развития технологических систем с использованием алгоритмических моделей: Автореф. дис. канд. техн. наук: 05.13.07 ; 05.13.16 / Харьковский политехнический ин-т. — Х., 1994. — 20 с.
- 32. Системное проектирование интегрированных производственных комплексов /А.Н. Домарацкий, А.А. Лескин, В.М. Пономарев и др.; Под общ. ред. Д-ра техн. наук, проф. В.М. Пономарева.-Л.: Машиностроение. Ленингр. Отд-ние, 1986.  $-319$  c.
- 33. Системный анализ и принятие решений: Словарьсправочник. Под ред. В.Н. Волковой, В.Н. Козлова. М., Высшая школа, 2004. - 616 с.
- 34. Слепцов А.И., Юрасов А.А. Автоматизация проектирования управляющих систем гибких автоматизированных производств //Под ред. Б.Н. Малиновского. - К.: Техніка, 1986. - 110с.
- 35. Советов Б.Я., Яковлев С.А. Моделирование систем. М.: Высш. шк., 1985. -271 с.
- 36. Соломенцев Ю. М., Митрофанов В. Г., Павлов В. В., Рыбаков Л. В.. Информационно-вычислительные системы в машиностроении CALS-технологии. - М.: Наука, 2003. - 292 с.
- 37. Соломенцев Ю.М., Павлов В.В. Моделирование технологической среды машиностроения// М.: МГТУ»Станкин», 1994.  $-104$  c.
- 38. Танаев В. С., Шкурба В. В. Введение в теорию расписаний. - М.: Наука, 1975. - 256 с.
- 39. Толуев Ю., Змановская Т. Имитационная модель производственной линии на базе сложной конвейерной системы // Автоматизация в промышленности, 2013, №7, - С. 37- 41.
- 40. Черноруцкий И**.** Г**.** Методы оптимизации в теории управления.
- 41. Шеннон Р. Имитационное моделирование систем: искусство и наука. - М.: Мир, 1978. – 418 с.
- <span id="page-126-1"></span>42. Ямпольский Л.С., Полищук М.Н. Оптимизация технологических процессов в гибких производственных системах К.: Техніка, 1988. - 175с.
- 43. Edwin C. Valentin, Alexander Verbraeck. Domain specific model constructs in commercial simulation environments. // Proceedings of the 2007 Winter Simulation Conference. - P. 785-795.
- <span id="page-126-0"></span>44. Mills R.I. Computer Simulation-a Feasibility and Planning Tool for FMS. «Proceedings of the 2nd Int. Conf. on Flexible Manuf. Syst., London, U. K., 26 - 28 Oct., 1983», pp. 185 - 196.

# 3. ПОСТРОЕНИЕ ИМИТАЦИОННЫХ МОДЕЛЕЙ СЛОЖНЫХ МАШИНОСТРОИТЕЛЬНЫХ ПРО-**ИЗВОДСТВ**

### 3.1. Особенности построения имитационных моделей сложных систем

Перечислим наиболее характерные особенности сложных систем (СС) [4, 6, 8, 13, 14, 19, 20]:

- 1. Уникальность. Аналогичные по назначению системы имеют ярко выраженные специфические свойства, во многом определяющие их поведение.
- 2. Слабая структурированность теоретических и фактических знаний о системе. Так как изучаемые системы уникальны, то процесс накопления и систематизации знаний о них затруднен. Сюда же следует отнести слабую изученность ряда процессов, связанную с обычными для сложных систем изменениями их технической и технологической баз, значительным влиянием человеческого фактора, невозможностью или ограниченностью «натурного эксперимента». Следствием этого, в частности, является необходимость использования ансамбля моделей при анализе системы. Различные модели могут отражать как разные стороны функционирования системы, так и разные уровни отображения исследователем одних и тех же процессов.

3. Составной характер системы. Уже на самом первом этапе изучения системы исследователь вынужден использовать понятие подсистемы как некоторой достаточно автономной части всей системы. Разделение СС на подсистемы, т.е. ее декомпозиция, как правило, зависит от принятых технических решений, целей создания системы и взглядов исследователя на нее.

При декомпозиции существенны следующие факторы:

- рассматриваемая система может быть разделена (не обязательно единственным образом) на конечное число подсистем; каждая подсистема в свою очередь может быть разделена на конечное число более мелких подсистем и т.д. до получения, в результате конечного числа шагов, таких частей, называемых элементами сложной системы, относительно которых имеется договоренность, что в условиях данной задачи они не подлежат дальнейшему разделению на части;
- элементы СС функционируют не изолированно друг от друга, а во взаимодействии, при котором свойства одного в общем случае зависят от условий, определяемых поведением других элементов, и влияния внешней среды;
- свойства СС в целом определяются не только свойствами элементов, но и характером взаимодействия между элементами.
- 4. Разнородность подсистем и элементов, составляющих систему. Составляющие систему элементы и подсистемы раз-

нородны в самых различных смыслах. Во-первых, это - физическая разнородность. Во-вторых, это - разнородность математических схем, описывающих функционирование различных элементов. Удобно разделить модели подсистем и элементов на две категории: внешние и внутренние. Названия эти условны и имеют следующий смысл. Вследствие недостатка знаний о функционировании элемента, из-за необходимости понизить размерность модели, а также по другим причинам часто используют модели типа «вход-выход». При этом не интересуются динамикой состояний элементов, а лишь описывают их внешнее поведение. Примерами моделей подобного типа служат различные регрессионные модели, поверхности отклика, функциональные зависимости и т. п. Такие модели назовем внешними (черный ящик). В отличие от внешних для внутренних моделей характерным является описание механизмов, управляющих динамикой их состояний, которое может базироваться на нашем представлении и гипотезах относительно истинного поведения моделей. В известном смысле идеальным случаем является формирование указанного механизма на базе уже выявленных и экспериментально проверенных закономерностей. Примерами могут служить модели, описываемые дифференциальными уравнениями, марковскими процессами и др.

5. Случайность и неопределенность факторов, действующих в системе. Примерами подобных факторов могут служить погодные условия, случайные отказы оборудования, транспорта и т. д. Учет этих факторов приводит к резкому усложнению задач и увеличивает трудоемкость исследований (необходимость получения представительных наборов данных).

- 6. Многокритериальность оценок процессов, протекающих в системе. Невозможность однозначной оценки диктуется следующими обстоятельствами: наличием множества подсистем, каждая из которых, вообще говоря, оценивается по своим критериям; множественностью показателей (иногда противоречивых), характеризующих работу всей системы (например, форсирование темпов, как правило, приводит к ухудшению качества работ); наличием неформализуемых критериев, используемых при принятии решений (в случае, когда решения основаны, например, на практическом опыте лиц, принимающих решения).
- 7. Большая размерность системы. Эта особенность системы обусловливает потребность в специальных способах построения и анализа моделей.

Большинство исследователей считает, что следует выбрать имитационный метод для изучения сложных систем по следующим причинам:

Не существует законченной постановки задачи исследования. Каждый коллектив разработчиков математической модели определяет объект собственных исследований. Каждый раз поновому вносятся предположения о природе взаимодействующих процессов, обсуждаются факторы, не учитываемые в модели, строится критерий качества функционирования. Как правило, для ИМ задача ставится значительно шире.

Сложность и трудоемкость аналитического аппарата. Для описания отдельных элементов системы подходит различный математический аппарат: теория массового обслуживания, конечно-разностные схемы, булева алгебра в контексте теории графов. Однако возможное количество исходных уравнений и неравенств представляется чрезмерно большим для удовлетворительного решения. Кроме того, известно мало случаев одновременного использования нескольких математических методов в рамках одной задачи.

Необходимость наблюдения за поведением компонентов системы в динамике. Специалистам недостаточно иметь усредненные оценки характеристик функционирования системы. Представляет также интерес временная последовательность возникновения узких мест, эффективность мероприятий по их ликвидации, внесение различных управлений в работу системы и  $T.H.$ 

Экономическая нецелесообразность постановки натурных экспериментов. Любое исследование сложной системы является дорогостоящим мероприятием. При внесении неудачных изменений в работу реального объекта могут пострадать люди, что вызывает социальную напряженность. Проектирование же новых систем связано с большими материальными затратами. Поэтому в большинстве случаев решения принимаются на основе опыта специалистов предметной области без сотрудничества с научными коллективами. Имитация должна служить для предварительной проверки новых стратегий перед принятием решения в реальной системе.

Необходимость точного отображения функционирования компонентов системы. Аналитическая модель, как правило, не соответствует структуре сложной системы. Следовательно, изучение некоторого периода ее работы потребует разработки отдельной аналитической модели. При имитационном моделировании подобная задача тривиально решается путем сохранения и восстановления промежуточного состояния системы во внешней памяти ЭВМ.

Использование ИМ в качестве тренажера. При подготовке специалистов и освоении правил принятия решений на ИМ может обеспечиваться возможность приобретения новых навыков в управлении системой.

Однако при имитационном моделировании сложных систем, несмотря на перечисленные достоинства, может возникнуть ряд существенных проблем. Разработка хорошей ИМ часто обходится дороже создания аналитической модели и требует наличия квалифицированных специалистов и больших затрат времени. Иногда может показаться, что ИМ точно отражает реальное положение дел в моделируемой системе, а в действительности это не так. Причем к неверному решению могут привести свойственные именно имитации особенности. При использовании ИМ требуется применять нестандартные методы статистического анализа данных, что усложняет исследование. Преодоление перечисленных выше проблем лежит на пути создания программно-технологического инструментария, позволяющего автоматизировать этапы построения ИМ и тем самым ускорить сроки их исследования.

Существует несколько схем построения имитационных моделей [2, 4, 6, 8, 17, 20, 22, 23]. Чтобы построить качественную имитационную модель необходимо уметь:

- определенным способом представить в модели динамику (движение) системы. Это может быть описано посредством событий, работ, процессов, транзактов;
- определить способ изменения модельного времени. Здесь выделяют моделирование с постоянным шагом и моделирование по особым состояниям.

В зависимости от целей исследования и предполагаемых результатов может применяться один из трех наиболее распространенных видов имитационного эксперимента:

- исследование относительного влияния различных факторов на значения выходных характеристик системы;
- нахождение аналитической зависимости между интересующими исследователя выходными характеристиками и факторами;
- отыскание оптимальных значений параметров системы (так называемый «экстремальный эксперимент»).

Вид эксперимента влияет не только на выбор схемы его формализации, но также на построение плана эксперимента и выбор метода обработки его результатов.

Составной характер сложной системы диктует представление ее модели в виде триады  $(3.1)$ 

$$
\langle A, S, T \rangle, \tag{3.1}
$$

где А - множество элементов (в их число включается также внешняя среда); S - множество допустимых связей между элементами (структура модели); Т - множество рассматриваемых моментов времени.

Эти понятия могут быть формализованы разными способами. В качестве Т обычно выбирают множество [0, T<sub>0</sub>) или [t<sub>0</sub>;  $T_0$ ),  $T_0 < \infty$ . В каждый момент  $t \in T$  в множестве А выделяется конечное подмножество  $A^t = (A_1^t, A_2^t, ..., A_k^t) \in A$  элементов, из которых в этот момент состоит модель, а в множестве S - подмножество  $S^t \subset S$ , указывающее на то, какие именно связи реализованы в момент t. Следовательно, допускается как переменность состава сложной системы, так и переменность ее структуры.

Машиностроительные производства относятся к сложным системам [15]. Основной задачей теории сложных систем [4, 9, 14] считается разработка методов, позволяющих на основе изучения особенностей функционирования и свойств отдельных элементов, анализа взаимодействия между ними получить характеристики системы в целом. Приведенная выше общая модель отвечает данной задаче - она построена в виде совокупности моделей элементов и связей между ними. Рассмотрение объекта материального мира как системы, состоящей из взаимодействующих элементов, построение математической модели для нее и исследование ее свойств методом моделирования составляет сущность системного подхода. Таким образом, системный анализ представляет собой научную дисциплину, содержащую совокупность методов и приемов построения, исследования и эксплуатации математических моделей СС.

Математическая модель СС - это совокупность соотношений (формул, неравенств, уравнений, алгоритмов), определяющих выходные характеристики состояний системы в зависимости от ее входных параметров и начальных условий. Другими словами, ее можно рассматривать как некоторый оператор, ставящий в соответствие внутренним параметрам системы совокупность внешних откликов. После того, как модель построена, необходимо исследовать ее поведение.

В процессе моделирования исследователь имеет дело с тремя объектами: системой (реальной, проектируемой, воображаемой); математической моделью системы; машинной (алгоритмической) моделью. В соответствии с этим возникают задачи построения математической модели, преобразования ее в машинную и программной реализации машинной модели. В процессе решения этих задач исследователь получает белее полное и структурированное представление об изучаемой системе, разрабатывает различные варианты модели, отвечающие разным сторонам функционирования системы и их структурных преобразований. Однако, основные проблемы исследования систем на машинных моделях сводятся к получению качественной картины поведения модели, а также необходимых количественных характеристик. При этом исследователь вправе использовать не только информацию, содержащуюся в машинной модели, но и информацию, полученную им на этапе создания модели.

Математические модели можно классифицировать по различным признакам.

Если исходить из соотношений, которые выражают зависимости между состояниями и параметрами СС, то различают следующие модели:

детерминированные, когда при совместном рассмотрении этих соотношений состояние системы в заданный момент времени однозначно определяется через ее параметры, входную информацию и начальные условия;

стохастические, когда с помощью упомянутых соотношений можно определить распределения вероятностей для состояний системы, если заданы распределения вероятностей для начальных условий, ее параметров и входной информации.

По характеру изменения внутренних процессов выделяют

непрерывные модели, в которых состояние СС изменяется в каждый момент времени моделирования;

дискретные модели, когда СС переходит из одного состояния в другое в фиксированные моменты времени, а на (непустых) интервалах между ними состояние не изменяется.

По возможности изменения во времени своих свойств различают

динамические модели, свойства которых изменяются во времени;

статические модели, не изменяющие своих свойств во времени.

Если при классификации исходить из способа представления внутренних процессов для изучения СС, то модели разделяются на аналитические и имитационные.

Для аналитических моделей [12] характерно, что процессы функционирования элементов СС записываются в виде некоторых математических схем (алгебраических, дифференциальных, конечно-разностных, предикатных и т.д.). Аналитическая модель может исследоваться одним из следующих способов: аналитическим, когда стремятся получить в общем виде явные зависимости для искомых величин; численным, когда, не имея общего решения, удается найти частное решения или некоторые свойства общего решения, например, оценить устойчивость, периодичность, и т.п.

В имитационных моделях (ИМ) моделирующий алгоритм приближенно воспроизводит функционирование элементов СС во времени, причем элементарные явления, составляющие динамический процесс, имитируются с сохранением логической структуры и последовательности протекания во времени. Сущность этого метода моделирования обеспечивается реализацией на ЭВМ следующих видов алгоритмов: отображения динамики функционирования элементов СС, обеспечения взаимодействия элементов СС и объединения их в единый процесс; генерация случайных факторов с требующимися вероятностными характеристиками; статистической обработки и графической презентации результатов реализации имитационного эксперимента (ИЭ). Моделирующий алгоритм позволяет по исходным данным, содержащим сведения о начальном состоянии процесса и его параметрах, получать информацию о состоянии СС в произвольный момент времени.

Имитационные модели в большинстве случаев - это динамические (обязательно) [9], стохастические [5, 10, 11], дискретные модели [3].

# 3.2. Описание рабочей нагрузки, свойства рабочей нагрузки

Рабочая нагрузка - это совокупность внешних воздействий, оказывающих влияние на эффективность применения данной системы в рамках проводимой операции.

Например, пусть оценивается производительность бортовой вычислительной системы (ВС) при управлении полетом космического корабля. В качестве параметров рабочей нагрузки такой ВС целесообразно рассматривать поток информации, подлежащей обработке, и поток отказов, приводящий к нарушению вычислительного процесса. Оценки производительности ВС будут иметь смысл только в том случае, если известно, для какой рабочей нагрузки они получены. Это утверждение справедливо для любой задачи принятия решения, к какой бы предметной области она ни относилась. Нельзя говорить о прочности моста, не указывая, на какую максимальную нагрузку он рассчитан; точно так же некорректно сообщать максимальную скорость автомобиля, не уточнив, в каких условиях она была достигнута.

Описание рабочей нагрузки (РН) является не только важной, но и достаточно сложной задачей. В связи с этим вводится понятие «модели рабочей нагрузки», подчеркивая сопоставимость уровня сложности описания собственно системы и ее рабочей нагрузки.

Модель рабочей нагрузки должна обладать следующими основными свойствами:

- совместимостью с моделью системы;

- представительностью;

- управляемостью;

- системной независимостью.

Свойство совместимости предполагает, что, во-первых, степень детализации описания РН соответствует детализации описания системы; во-вторых, модель РН должна быть сформулирована в тех же категориях предметной области, что и модель системы (например, если в модели системы исследуется использование ресурсов, то РН должна быть выражена в запросах на ресурсы).

Представительность модели РН определяется ее способностью адекватно представить РН в соответствии с целями исследования. Другими словами, модель РН должна отвечать целям исследования системы. Например, если оценивается пропускная способность, должна выбираться РН, «насыщающая» систему.

*Управляемость* - это возможность изменения параметров модели РН в некотором диапазоне, определяемом целями исслелования.

Системная независимость - это возможность переноса модели РН с одной системы на другую с сохранением ее представительности. Данное свойство важно при решении задач сравнения различных систем или различных модификаций одной системы.

## 3.3. Двухэтапная модель выбора языка моделирования

Существуют несколько подходов к выбору языка, на котором будет реализовываться разрабатываемая имитационная модель. Предлагается классическая двухэтапная схема выбора, имеющая широкое практическое применение.

На первом этапе следует найти ответы на следующие вопросы:

- 1. Имеются ли хорошо написанные руководства и инструкции лля пользователей?
- 2. Совместим ли язык транслятора с имеющимися вычислительными системами?
- 3. Можно ли данный язык использовать на других вычислительных системах, способных решать задачи пользователя?
- 4. Обеспечивает ли транслятор языка выдачу информации об ошибках и глубокую их диагностику?
- 5. Насколько эффективен данный язык с учетом общего времени подготовки, программирования, отладки программы, компиляции и прогона ее на ЭВМ?
- 6. Какова стоимость внедрения, эксплуатации и обновления программного обеспечения для данного языка?
- 7. Знаком ли язык и, если нет, легко ли его изучить?
- 8. Оправдает ли частота использования языка в различных будущих моделях затраты на его изучение и освоение?

По результатам ответов на данные вопросы, как правило, отбираются несколько языков. Окончательный выбор основывается на учете характеристик конкретной задачи при ее решении на определенной машине.

Второй этап выбора предусматривает поиск ответов на такие вопросы:

- 1. Какова область применения языка и его пригодность для описания явлений реального мира (методы прогнозирования, ориентация, способность генерировать случайные факторы)?
- 2. Насколько легко осуществляется хранение и извлечение данных, характеризующих состояния системы и работу отдельных ее частей?
- 3. Обеспечивается ли необходимая гибкость и каковы возможности языка в отношении модифицирования состояний систе- $MLI$ ?
- 4. Насколько легко данный язык может описывать динамическое поведение?
- 5. Каковы выходные формы документов, чем они полезны и какой статистический анализ возможен на основе этих данных?
- 6. Насколько просто вставлять в модель стандартные подпрограммы, написанные пользователями?

Приведенные вопросы можно конкретизировать или расширять с учетом современного уровня и перспектив развития технических, программных средств и информационных технологий, но изложенный подход к выбору языка является неизменно актуальным и конструктивным.

Если попытаться обобщить направленность данных вопросов, то можно заметить, что важнейшими проблемами применения языков моделирования являются их эффективность, совместимость с другими программными средствами и возможность установки на имеющиеся технические средства, а также затраты различных ресурсов. Иными словами, при выборе программного средства моделирования следует руководствоваться известным критерием «эффективность — время — стоимость», причем зачастую важность каждого из этих частных показателей меняется в зависимости от существа задачи, объема располагаемых ресурсов, резерва (дефицита) времени, сложившихся условий и т.п. Вообще говоря, данная рекомендация справедлива для выбора весьма широкого круга сложных объектов различной природы.

### 3.4. Декомпозиция моделируемой системы

Декомпозиция СС производится исходя из выбранного уровня детализации модели, определяемый тремя факторами:

- целями моделирования;

- объемом априорной информации о системе;

- требованиями к точности и достоверности результатов моделирования.

Уровни детализации иногда называют стратами, а процесс выделения уровней — стратификацией.

Детализация системы должна производиться до такого уровня, чтобы для каждого элемента были известны или могли быть получены зависимости его выходных характеристик от входных воздействий, существенные с точки зрения выбранного показателя эффективности.

Повышение уровня детализации описания системы позволяет получить более точную ее модель, но усложняет процесс моделирования и ведет к росту затрат времени на его проведение.

Например, если моделируется дискретная система, то увеличение детальности ее описания означает увеличение числа различных состояний системы, учитываемых в модели, и, как следствие - неизбежный рост объема вычислений.

При выборе уровня описания системы целесообразно руководствоваться следующим правилом: в модель должны войти все параметры, которые обеспечивают определение интересующих исследователя характеристик системы на заданном временном интервале ее функционирования; остальные параметры по возможности следует исключить из модели.
При имитационном моделировании для оценки выбранного уровня детализации можно использовать специальные критерии.

Первый критерий - отношение реального времени функционирования системы к времени моделирования (т.е. к затратам машинного времени, необходимого на проведение модельного эксперимента). Например, если при одних и тех же подходах к программной реализации модели моделирование одного часа работы системы требует в одном случае 3 минуты машинного времени, а в другом - 10 минут, то во втором случае степень детализации описания выше (соотношение 3:10).

Второй критерий - разрешающая способность модели, в том числе:

- разрешающая способность по времени может быть определена как кратчайший интервал модельного времени между соседними событиями;
- разрешающая способность по информации наименьшая идентифицируемая порция информации, представимая в модели (для вычислительных систем, например, такими порциями могут быть слово, страница, программа, задание).

Третий критерий — число различных моделируемых состояний системы (или типов событий).

Для тех компонентов, относительно которых известно или предполагается, что они в большей степени влияют на точность результатов, степень детальности может быть выше других.

Также, с увеличением детальности возрастает устойчивость модели, но возрастают и затраты машинного времени на проведение модельного эксперимента.

### 3.5. Временные шкалы в имитационных моделях

При построении имитационных моделей чаще всего используют метод формирования временной шкалы по принципу «до следующего события». Это связано с существенным недостатком «принципа  $\Delta t$ » применительно к моделированию ГПС: ∆t должно быть достаточно малым, чтобы в условиях неравномерного распределения событий во времени два неодновременных события не попали в один и тот же временной интервал. Но уменьшение  $\Delta t$  приводит к увеличению затрат машинного времени на моделирование, так как значительная его часть тратится на корректировку «часов» и отслеживание событий, которых в большинстве интервалов может и не быть.

Примером такой модели является система имитационного моделирования, предложенная Ямпольским Л.С. [25]. В основу ее построения положен принцип единства времени для всех элементов модели. Этот принцип реализуется в любой момент t<sub>i</sub> приращением системного времени на интервале  $\Delta t$ :

$$
f = \overline{1, f'}
$$
  
\n
$$
\Delta t = \min(t_f - t_i)
$$
,  
\n
$$
t_{in} = t_i + \Delta t
$$
 (3.2)

где  $f'$  — число спрогнозированных на момент  $t_i$  событий;  $t_f$  момент времени свершения f-го события; t<sub>i</sub> — текущий момент системного времени.

Для построения имитационной модели определен список событий, обработка которых позволяет удовлетворить основные требования к модели (E1 — обслуживание на модуле основного оборудования; Е2 — передача в децентрализованный накопитель; Е3 — обмен между транспортным модулем и оборудованием другой группы; E4 — перемещение; E5 — смена программы обработки, и инструмента; Е6 — обслуживание на позиции комплектации; Е7 — передача в рабочую зону; Е8 — ожидание). Тогда в любой момент времени t технологическая подсистема ГПС представлена в имитационной модели списком связанных с ее модулями событий (3.3):

$$
Z_{\mathbf{c}}(t) = \left\{ \left( t, r_{\mathbf{y}}, L_{\mathbf{y}}, t_{r_{\mathbf{y}}}^{L_{\mathbf{y}}} \right) \middle| \mathbf{y} = \overline{1, \mathbf{v}} \right\},\tag{3.3}
$$

определенных для критического события - окончания  $E_r^L$  пребывания L-го модуля оборудования в r-м состоянии в момент времени  $t_r^L$ .

В системе моделирования используется вариант безусловного управления, согласно которому в момент наступления некоторого события может быть определен (спрогнозирован) критический момент следующего события, логически связанного с наступлением данного.

По окончании этих операций вступает в действие модуль упорядочения событий, размещающий данное событие в календаре событий в соответствии со значением его критического момента. Календарь представляет собой список упорядоченных по системному времени и приоритету событий. Значение приоритета необходимо, когда на один и тот же момент времени спрогнозировано свершение нескольких событий; при этом преимущество имеет событие с более высоким приоритетом. Системное время (ST) устанавливается равным значению времени, на которое запланировано вызванное из календаря событие.

Итак, в любой дискретный момент времени (t) функционирование имитационной модели характеризуется информацией о текущем состоянии ее элементов Z<sub>A</sub>(t) и критических событиях Zc(t), связанных с переходами элементов в новое состояние  $(3.4)$ :

$$
Z_{C}(t) = \left\{ (t; A_{i}; A_{\gamma}^{\phi}; r_{\sigma}; L_{\sigma}; t_{r_{\sigma}}^{L_{\sigma}}; ES_{\sigma}^{h}) \middle| \begin{aligned} i &= \overline{1,2}; j_{1} = \overline{1, N}; \\ j_{2} &= \overline{1, N_{c}}; \gamma = \overline{1,3}; \\ \phi &= \overline{1, l_{\gamma}}; \sigma = \overline{1, v}; h = \overline{1,5} \right\} \\ Z_{A}(t) = \left\{ (t; y_{ij_{i}}; A_{\gamma}^{\phi}) \middle| i = \overline{1,2}; j_{1} = \overline{1, N}; j_{2} = 1, N_{c}; \gamma = \overline{1,3}; \phi = \overline{1, l_{\gamma}} \right\} \end{aligned} \right\}, (3.4)
$$

где N — количество партий изделий;  $N_c$  — количество спутников; А<sub>1</sub> - список динамических атрибутов машинного представления деталей, обслуживаемых за интервал моделирования; А<sub>2</sub> - список атрибутов носителя изделий; А<sub>3</sub> - список атрибутов, представляющих основное оборудование, кон-

трольно-измерительные позиции и позиции комплектации; А<sub>4</sub> - список атрибутов представления транспортных средств; А<sub>5</sub> - список атрибутов, характеризующих модули.

### 3.6. Принципы разработки имитационных моделей систем механо-сборочного производства

#### 3.6.1. Этапы разработки имитационных моделей

Технологические этапы разработки и эксплуатации ИМ сложной системы можно представить в виде следующей последовательности:

1. Составление содержательного описания объекта моделирования. Представляет собой выполнение следующих действий. Вначале определяется объект имитации, достаточный для изучения тех сторон его функционирования, которые представляют интерес для исследователя. Устанавливаются границы изучения функционирования объекта. Составляется возможный список ограничений модели, которые допустимы при организации имитации или при наличии которых ещё имеет смысл имитация функционирования СС. Перед разработчиками ИМ ставятся вполне конкретные цели моделирования и формулируются основные критерии эффективности, по которым предполагается проводить сравнение на модели вариантов организации СС. Результатом работ на данном этапе является содержательное описание объекта моделирования с указанием целей имитации и аспектов функционирования объекта моделирования, которые необходимо изучить на ИМ.

Обычно оно представляет собой техническое описание объекта моделирования, описание внешней среды, с которой он взаимодействует, и временную диаграмму этого взаимодей-СТВИЯ

2. Построение концептуальной модели. На основании содержательного описания детализируется задача моделирования, определяется процедура и график её решения. Уточняется методика всего ИЭ в зависимости от наличных ресурсов, выделенных для имитации. Необходимо провести декомпозицию СС на составные компоненты, описать процессы их функционирования и взаимосвязи между ними. Общая задача моделирования разбивается на ряд частных задач. Устанавливаются приоритеты решения этих задач. Обосновываются требования в ресурсах ЭВМ. Выполняются такие работы, как выбор параметров и переменных СС, представляющих интерес для моделирования; уточнение критериев эффективности вариантов СС; выбор типов аппроксимации отдельных компонентов модели. Проводятся также предварительный анализ требований к модели СС; определение необходимых математических уравнений, описывающих реальные процессы; поиск возможных методов проверки правильности функционирования модели. Одновременно с этим исследователь должен выбрать способ будущей формализации процессов в объекте моделирования. Результатом выполнения работ являются концептуальная модель, выбранный способ формализации и организации имитации. В состав концептуальной модели входят: уточнённое содержательное описание, свободное от всего того, что не представляет интереса для имитации поведения СС, список параметров и переменных моделирования; критерии эффективности функционирования вариантов системы; список используемых методов обработки результатов имитации и перечисление способов представления результатов моделирования. При создании небольших ИМ данный этап работ совмещается с этапом составления содержательного описания моделируемой системы. Только с усложнением объекта моделирования и задач имитации появляется необходимость определения способа формализации, который подходит для решения конкретной задачи исследования СС.

3. Формализация объекта моделирования. В зависимости от сложности СС могут использоваться три вида формализации: аппроксимация явлений функциональными зависимостями, алгоритмическое описание процессов в СС, смешанное представление в виде последовательности формул и алгоритмических записей. В зависимости от принятого способа имитации используются свои способы формализации (активностями, событиями, процессами, транзактами, агрегатами, элементами системной динамики и др.). При составлении формального описания СС исследователю рекомендуется такая последовательность действий: уточнение декомпозиции системы, алгоритмизация компонентов модели, уточнение взаимодействия с управляющей программой моделирования, документация эта- $\overline{\text{a}}$ .

151

4. Программирование и отладка модели. На данном этапе выполняются следующие действия. Во-первых, составляется план создания и использования программной модели. В плане указывается тип ЭВМ, средство автоматизации моделирования, примерные затраты памяти и времени на создание ИМ. Во-вторых, приступают к программированию алгоритмов ИМ. Не существует существенных отличий создания программы ИМ от других видов программного обеспечения на языках программирования. Однако опыт, накопленный в области моделирования, потребность в моделировании все более сложных систем и возможности современных ЭВМ обусловили появление новых взглядов на архитектуру и функции программного обеспечения системного моделирования.

Модель СС не всегда удается концептуально выдержать в рамках одного языка моделирования. Отдельные элементы и подсистемы могут быть описаны, например, обыкновенными дифференциальными уравнениями, другие — конечными автоматами, третьи — в терминах теории массового обслуживания и т. д. В этом случае использование какого-либо одного языка моделирования может привести к потере точности описания реальных систем или к усложнению программ.

Программирование моделей сложных систем осложняется тем, что их разработка и эксплуатация обычно выполняются разными лицами. Поэтому к модели, как к конечному программному продукту, предъявляются высокие требования. Разработчик должен организовать удобное взаимодействие пользователя с моделью, для чего необходимо программировать специальные модули, обеспечивающие ввод-вывод информации в удобной для пользователя форме. Модель должна быть составлена с учетом возможности ее дальнейшей модификации, поэтому разработчик должен предусмотреть обоснованные стандарты на организацию межмодульного интерфейса в модели.

Требование быстрого и правильного составления модели обусловливает необходимость:

- замены программирования конструированием из готовых элементов;
- разработки проблемно-ориентированных библиотек элемен-TOB:
- отдельной трансляции элементов для выявления синтаксических ошибок в их описаниях;
- автономной отладки элементов;
- автоматической компоновки элементов в моделирующий алгоритм.

Нетривиальными для сложных моделей становятся процедуры подготовки машинных экспериментов, сбора, хранения и обработки результатов машинных экспериментов. Появляется необходимость в использовании готовых или разработке новых прикладных программ, реализующих более сложные по сравнению со стандартными возможностями языков моделирования процедуры планирования машинных экспериментов и обработки данных. Пользователь может потребовать от разработчика предусмотреть стандартные средства для подключения таких программ к модели, что обеспечит пользователю возможность самостоятельного выбора этих программ при имитации.

Таким образом, собственно модель СС дополняется множеством программ, обеспечивающих ее эффективное использование.

5. Испытание ИМ. Включает два аспекта:

- 1) необходимо убедиться в правильности динамики развития алгоритма моделирования компонентов ИМ (верификация);
- 2) определить совпадение с заданной точностью векторов характеристик поведения объекта моделирования и ИМ (адекватность).

При отсутствии адекватности проводят калибровку ИМ ("подправляют" характеристики алгоритмов компонентов модели). Наличие ошибок во взаимодействии компонентов ИМ возвращает исследователя к этапу создания ИМ на бумаге. Возможно, что в ходе формализации исследователь слишком упростил процессы и исключил из рассмотрения ряд важных сторон функционирования СС, что привело к неадекватности ИМ. В этом случае исследователь должен вернуться к этапу формализации СС. В тех случаях, когда выбор способа формализации оказался неудачным, исследователю необходимо повторить этап составления концептуальной модели с учётом новой информации и появившегося опыта. Наконец, когда у исследователя оказалось недостаточно информации об объекте, он слишком упростил моделируемые явления, исключил из рассмотрения важные стороны функционирования СС и т.д., то необходимо вернуться к этапу составления содержательного описания СС и уточнить его с учётом результатов испытания предыдущей ИМ СС.

6. Исследование свойств ИМ. На данном этапе решаются так называемые тактические проблемы постановки ИЭ: оцениваются точность имитации явлений, необходимый объем выборки, длина реализации прогона ИМ, устойчивость результатов моделирования, чувствительность критериев качества к изменению параметров ИМ, стационарность режима моделирования и др. Получить эти оценки в ряде случаев бывает весьма сложно, однако без успешных результатов этой работы доверия к ИМ не будет. Точность имитации явлений обычно представляет собой оценку влияния стохастических элементов на функционирование ИМ СС. Устойчивость результатов моделирования характеризуется сходимостью контролируемого отклика моделирования к определённой величине при изменениях параметров модели СС. Стационарность режима моделирования характеризует собой некоторое установившееся равновесие процессов в модели СС, когда дальнейшая имитация бессмысленна, поскольку новой информации из ИМ исследователь не получит и продолжение имитации приведёт к увеличению затрат машинного времени. Поэтому необходимо разработать процедуру проверки момента достижения стационарного режима имитации. Чувствительность ИМ представляется величиной минимального приращения выбранного критерия качества, вычисляемого по статистикам моделирования, при последовательном варьировании параметров моделирования на всём диапазоне их изменения.

7. Эксплуатация ИМ. Исследователь СС, выяснив условия и найдя характеристики, при которых должен выполняться имитационный эксперимент, переходит к решению стратегических задач - расчету выборочных средних значений (дисперсии и моментов более высокого порядка) откликов модели и различных зависимостей на их основе.

Этап эксплуатации ИМ начинается с составления плана эксперимента, позволяющего исследователю получить максимум информации при минимальных усилиях на вычисление. Составляется статистическое обоснование плана эксперимента. Планирование эксперимента представляет собой процедуру выбора числа и условий проведения опытов, необходимых и достаточных для решения поставленной задачи с требуемой точностью. Стремятся минимизировать общее число опытов на ИМ с одновременным варьированием всеми переменными. Выбирают такую стратегию ИЭ, которая позволяет принимать обоснованную стратегию с помощью процедур принятия решений после каждой серии экспериментов на ИМ.

8. Анализ результатов моделирования. Данный этап завершает технологическую цепочку этапов создания и использования ИМ. Получив результаты моделирования, исследователь приступает к интерпретации результатов. Возможно, что в ходе интерпретации результатов исследователь установил наличие ошибок либо при создании модели, либо при формализации объекта моделирования. В этих случаях осуществляется возврат на этап построения описания ИМ или на составление концептуальной модели СС соответственно. Результатом этапа интерпретации данных ИЭ являются рекомендации по проектированию или модификации СС. На их основе исследователи приступают к принятию решений. На интерпретацию результатов ИЭ оказывают существенное влияние изобразительные возможности средств моделирования на ЭВМ. При анализе результатов ИЭ рекомендуется использовать пакеты OLAP (On-Line Analytical Processing), включающие текстовый процессор, средства статистической обработки и графической презентации данных для принятия решений.

В конечном итоге, после выполнения всех перечисленных выше итерационных этапов имитации исследователь либо окажется удовлетворённым результатами моделирования и будет их учитывать при проектировании СС, либо забракует проектируемую систему и сформулирует техническое задание на разработку новой архитектуры СС.

### 3.6.2. Моделирование параллельных процессов

Для моделирования параллельных процессов характерны следующие особенности [6 - 9, 15, 16, 17, 18, 19, 21, 23, 24, 25]: - средства моделирования изначально ориентированы на квазипараллельную обработку параллельных процессов;

- механизмы реализации ПП относятся к внутренней организации системы моделирования и их работа скрыта от программиc<sub>Ta</sub>

В имитационном моделировании используются как процессно-ориентированные языки (системы) моделирования, например SIMULA, так и языки, ориентированные на обработку транзактов (например, язык GPSS). Для тех и других характерны методы реализации квазипараллелизма, основанные на ведении списков событий. В процессно-ориентированных системах используются списки событий следования, а в транзактных системах — списки событий изменения состояний.

Рассмотрим механизм реализации параллельных процессов на основе транзактов.

В этом случае под событием понимается любое перемещение транзакта по системе, а также изменение его состояния (обслуживается, заблокирован и т. д.).

Событие, связанное с данным транзактом, может храниться в одном из следующих списков.

Список текущих событий. В этом списке находятся события, время наступления которых меньше или равно текущему модельному времени. События с «меньшим» временем связаны с перемещением тех транзактов, которые должны были начать двигаться, но были заблокированы.

Список будущих событий. В нем содержатся события, время наступления которых больше текущего модельного времени, то есть события, которые должны произойти в будущем.

*Список прерываний*. Список содержит события, связанные с возобновлением обработки прерванных транзактов. События из этого списка выбираются в том случае, если сняты условия прерывания.

В списке текущих событий транзакты расположены в порядке убывания приоритета соответствующих событий, а при равных приоритетах — в порядке поступления в список.

Любое событие (транзакт) в списке текущих событий может находиться либо в активном состоянии, либо в состоянии задержки. Если событие активно, то соответствующий транзакт может быть продвинут по системе; если продвижение невозможно, то событие (транзакт) переводится в состояние задержки.

Как только завершается обработка (продвижение) очередного активного транзакта, просматривается список задержанных транзактов, и ряд из них переводится в активное состояние и они переходят в список текущих событий. Эта операция повторяется до тех пор, пока в списке текущих событий не будут обработаны все активные события. Затем просматривается список будущих событий и модельному времени присваивается значение, равное времени наступления ближайшего из этих событий.

Ближайшее событие перемещается из списка будущих событий в список текущих событий и действия повторяются до тех пор, пока список будущих и текущих событий не окажется пустым.

Предположим, что управление  $\{x_{t-s}, x_{t-s+1}, ..., x_t\}$  системой обработки осуществляется на каждой t-й операции технологического процесса  $(P_t, t = \overline{1,T})$  и переводит систему обработки из состояния  $y_{t-1}$  после выполнения t-1 - й операции в состояние  $y_t$  после выполнения t-й операции, а уравнение ее состояния в процессе выполнения t-й операции описывается зависимостью (3.5)

$$
y_t = P_t(y_{t-1}, x_{t-s}, \dots, x_t), \quad t = 1, T.
$$
 (3.5)

Тогда для всех  $t = \overline{1, T}$  уравнения состояний системы обработки описывают возможные задержки процесса выполнения производственного задания и учитывают влияние принятых ранее решений на формирование состояния объекта обработки и оборудования в текущий момент времени.

Таким образом, состояние системы обработки у<sub>t</sub> будем определять на множестве ее возможных состояний Y<sub>t</sub>, областей формируемых допустимых технологических процессов  $X_t$ , а так же на множестве состояний объектов обработки на выходе из производственной системы на t-м этапе —  $Z_t$ . При этом будем считать, что множество технологических процессов  $X_t$  конечно и прогнозируемо.

Одним из направлений моделирования параллельных потоков в ГПС является использование сетей Петри на основе механизма виртуального времени [12, 19, 21].

Достоинство аппарата сетей Петри заключается в том, что они могут быть представлены как в графической форме (что обеспечивает наглядность), так и в аналитической (что позволяет автоматизировать процесс их анализа).

При графической интерпретации сеть Петри представляет собой граф особого вида, состоящий из вершин двух типов позиций и переходов, соединенных ориентированными дугами, причем каждая дуга может связывать лишь разнотипные вершины (позицию с переходом или переход с позицией). Вершиныпозиции обозначаются кружками, вершины-переходы — черточками. Переходы соответствуют событиям, присущим исследуемой системе, а позиции — условиям их возникновения. Совокупность переходов, позиций и дуг позволяет описать причинно-следственные связи, присущие системе, но в статике. Чтобы сеть Петри «ожила», вводят еще один вид объектов сети — так называемые фишки, или метки позиций. Переход считается активным (событие может произойти), если в каждой его входной позиции есть хотя бы одна фишка.

Расположение фишек в позициях сети называется разметкой сети. Проблема достижимости: в сети Петри с начальной разметкой М<sub>0</sub> требуется определить, достижима ли принципиально некоторая разметка М' из М<sub>0</sub>.

С точки зрения исследования моделируемой системы, эта проблема интерпретируется как проблема достижимости (реализуемости) некоторого состояния системы.

При анализе сети Петри основное внимание уделяется трем направлениям:

Оценка живости переходов сети. Под живостью перехода понимают возможность его срабатывания в данной сети при начальной разметке М<sub>0</sub>. Анализ модели на свойство живости позволяет выявить невозможные состояния в моделируемой системе (например, неисполняемые ветви в программе).

Оценка безопасности сети. Безопасной является такая сеть Петри, в которой ни при каких условиях не может появиться более одной метки в каждой из позиций. Для исследуемой системы это означает возможность функционирования ее в стационарном режиме. На основе анализа данного свойства могут быть определены требования к буферным накопителям в системе.

Таким образом, достоинства сетей Петри заключаются в том, что они:

- позволяют моделировать ПП всех возможных типов с учетом вероятных конфликтов между ними;
- обладают наглядностью и обеспечивают возможность автоматизированного анализа;
- позволяют переходить от одного уровня детализации описания системы к другому (за счет раскрытия/закрытия переходов).

Сети Петри имеют ряд недостатков, ограничивающих их возможности. Основной из них — время срабатывания перехода считается равным 0, что не позволяет исследовать с помощью сетей Петри временные характеристики моделируемых систем.

Исходной информацией для построения метамодели служит технологический маршрут изготовления продукции или их совокупность.

Движения элементов ГПС в установившемся циклическом режиме функционирования описываются алгоритмической моделью. Проведем ее анализ на примере описания работы РТК, изображенного на рис. 3.1.

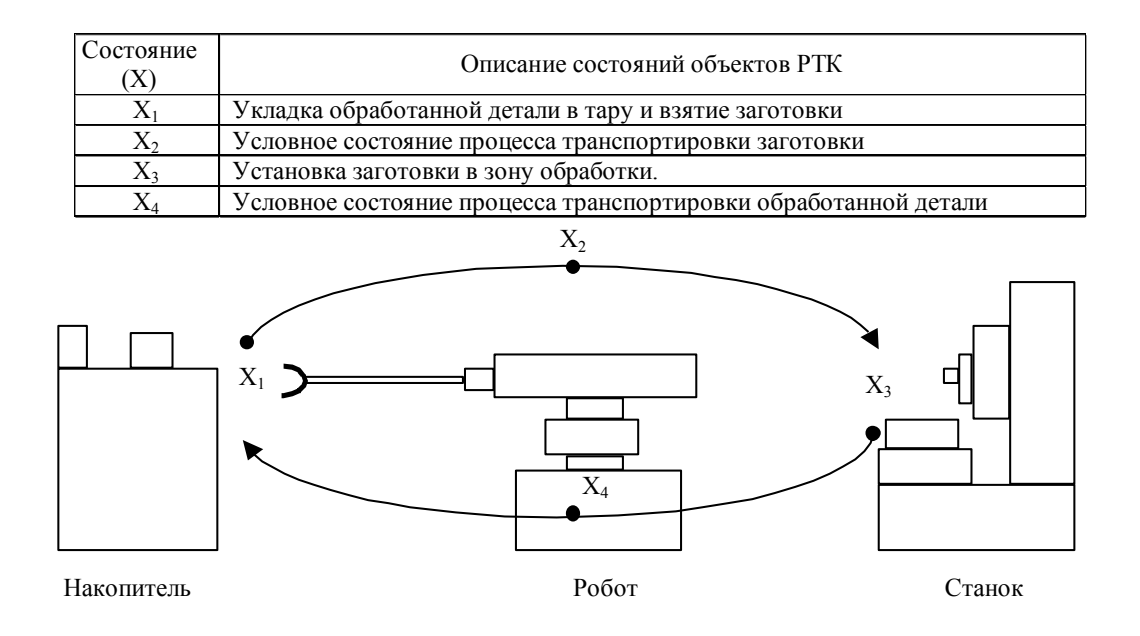

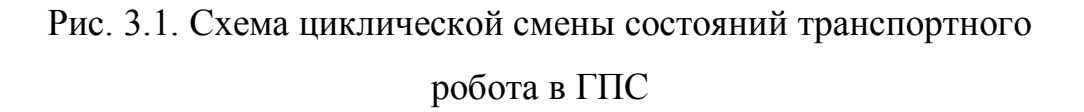

На первом этапе моделирования каждой дуге графа  $\Gamma = (U, \Pi)$ I), (U - переход, I - состояние) ставят в соответствие время задержки на операции, соответствующее этой дуге:

$$
\tau: (i, j) \to t_{ij};
$$
  
\n
$$
\tau: \{(i, j), i, j \in U\} \to R
$$
 (3.6)

Затем, «динамизируя» соответствующую задержку [20], представляют анализируемую операцию с помощью траектории  $\gamma_i$  точки в пространстве X, «длина» которой соответствует отрезку [0, t<sub>ij</sub>], после чего производят дискретизацию траектории замену ее последовательностью  $P_{ii}^1, ..., P_{ii}^{m_{ij}}$  равноотстоящих друг от друга точек из X (где m<sub>ij</sub> определяется величиной t<sub>ij</sub> и тактом  $\Delta$  следования точек, общим для всех дуг графа). Для циклических автоматических производств элементарную операцию удобно представлять циклом  $P_{ij}^1 = P_{ij}^{m_{ij}}$ .

Точки  $P_{ii}^k$  следуют друг за другом в соответствии с системным временем  $t = 0, 1, 2, ..., n, ...$  Возникающая при этом динамическая система S<sub>i</sub> с целочисленным временем и периодическими точками относится к классу каскадов [1], что представлено в виде цепи, составленной из замкнутых кривых на плоскости, по которым скачкообразно движется изображающая точка. Точка склейки окружностей отвечает условиям сопряжения операций в ГАП (рис. 3.2).

По определению [17] сеть Петри можно представить в виде следующих объектов:

> $X = \{x_1, ..., x_n\}$  — конечное множество позиций;  $Y = \{y_1, ..., y_T\}$  — конечное множество переходов;  $I: Y \rightarrow X^{\infty}$  — функция входа,

где  $X^{\infty}$  — комплект-множество, составленное из элементов множества Х, возможно, с многократным их вхождением;

 $0:Y\rightarrow X^{\infty}$  — функция выхода;

 $\mu$ :  $X \rightarrow N$  — маркировка сети Петри,

где N — множество натуральных чисел.

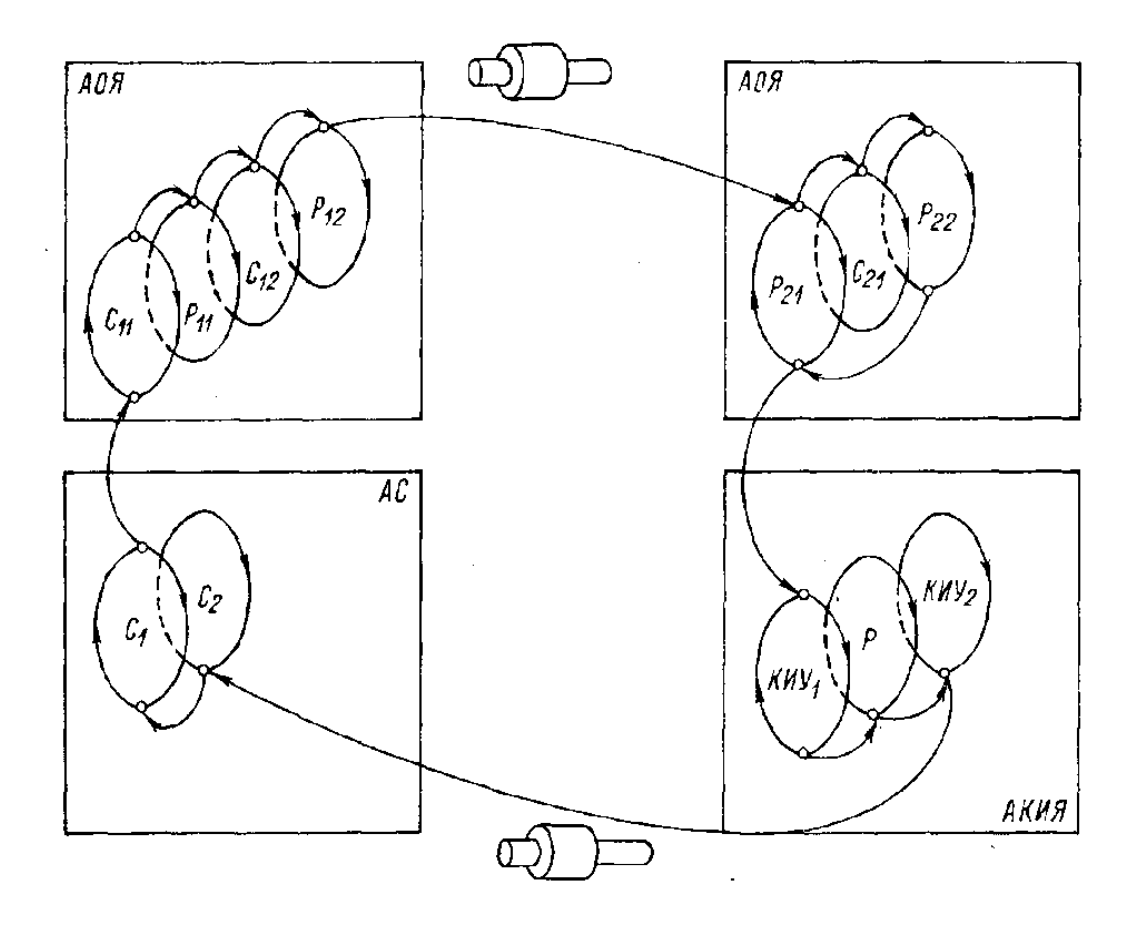

Рис. 3.2. Сопряжение циклов, описывающих динамику элементов ГАП: АОЯ – автоматическая обрабатывающая ячейка; АС – автоматизированный склад; КИУ – контрольноизмерительное устройство; С – станок; Р – технологиче-

ская операция.

Рассмотрим укрупненный (с точностью до процедуры загрузки - выгрузки) процесс моделирования работы станка (рис. 3.3).

События здесь следующие: 1) деталь пришла на накопитель, 2) станок начинает обработку детали, 3) станок закончил обработку детали, 4) деталь помещена в накопитель.

Так, предусловием события 2 (деталь ждет на накопителе)

165

является событие: станок свободен и может начать обработку. Постусловия этого события — станок обрабатывает деталь.

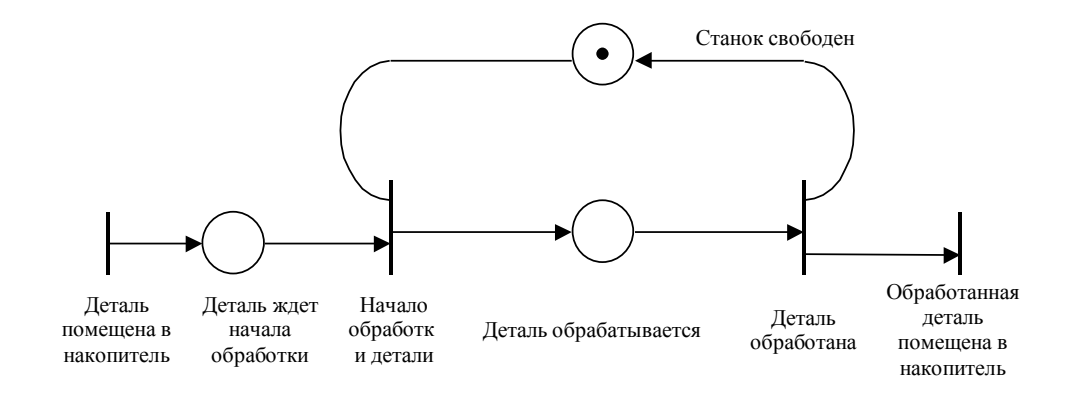

Рис. 3.3. Сеть Петри, моделирующая работу станка

Рассмотренный способ моделирования маршрутов связан с использованием сетей Петри частного вида, так называемых маркированных графов. Маркированный граф представляет собой сеть Петри, удовлетворяющую условиям (3.7)

$$
\left| I(x_i) \right| = \left| \left\{ y_i | x_i \in O(y_j) \right\} \right| = 1 \right|
$$
  
\n
$$
\left| O(x_i) \right| = \left| \left\{ y_i | x_i \in I(y_j) \right\} \right| = 1 \right\},
$$
  
\n(3.7)

где  $\{y_i | x_i \in 0(y_i)\}$  — множество переходов, для которых  $x_i$  является выходом;  $\{y_j | x_i \in I(y_j)\}$  — множество переходов, для которых хі является входом.

Количество состояний, отвечающих алгоритмам работы соответствующих единиц оборудования, определяется в сетях Петри только необходимостью описания логики их работы и никаким образом не связано с отображением этих процессов во времени.

Задача согласования алгоритмов с учетом временных соотношений, характеризующих их реализацию в системе обработки, в модели решена с помощью введения промежуточных состояний оборудования, продолжительность переходов между которыми одна и та же величина для всех элементов ГПС.

Для согласования системного времени с реальным в модели ГПС введены промежуточные состояния, проходимые элементом через одинаковые промежутки времени (рис. 3.4).

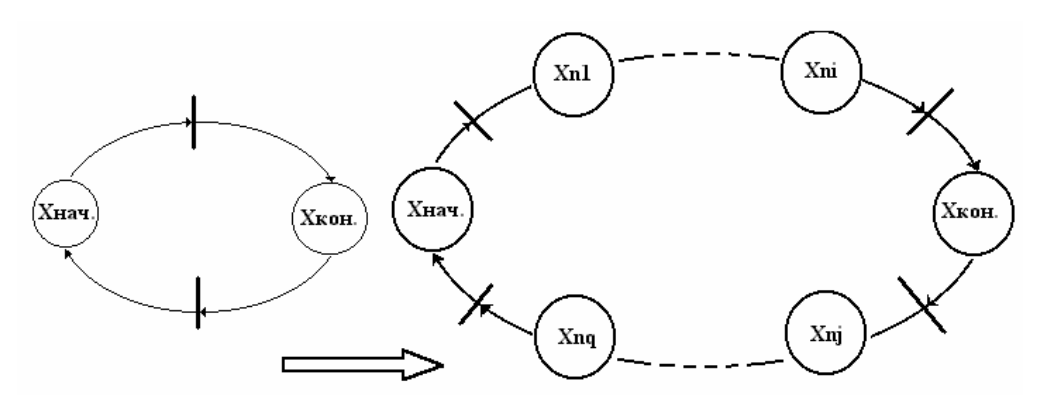

А) Простейший цикл, моделирующий Б) Цикл с промежуточными состояниями динамику изменения состояний элементов  $\Gamma \Pi C$ 

# Рис. 3.4. Моделирование динамики изменения состояний эле-

### мента ГПС

Аналитическое описание взаимосвязи элементов ГПС сводится к вычислению тактов доработки одного из каждой пары сопряженных элементов до согласованного положения: если два сопряженных по объекту производства элемента не находятся оба в один и тот же такт времени в сопряженных состояниях, то такое рассогласование влечет за собой необходимость проведения процедуры синхронизации: один из элементов должен ждать, другой — завершить соответствующую операцию (например, синхронизация пары станок — робот, рис. 3.5).

Геометрически этот процесс можно представить в виде двух окружностей  $S_1$  вращающихся относительно своих центров в положительном направлении в процессе изменения системного времени n и находящихся в сопряженном состоянии (точка  $x_k=x_k=+1$ , puc. 3.5).

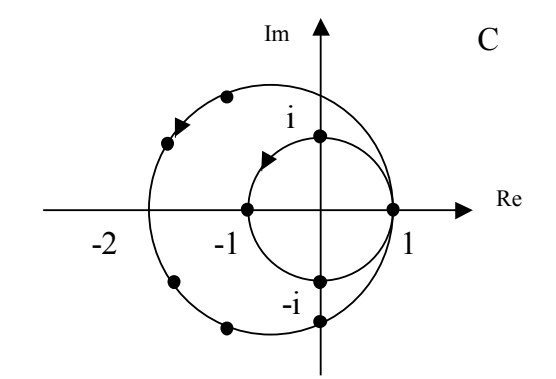

Рис. 3.5. Параметризация модели станок — робот

Из физического смысла ситуации (рис. 3.5) ясно, что если станок не закончил обработку деталей, то робот ждет, (станок не останавливается), а если в станок не введена заготовка, то станок ждет.

Другими словами, пра-

вило синхронизации для каждого элемента состоит в том, чтобы «доработать и подождать». Для этого по известному состоянию каждого элемента в момент времени n вычисляется число тактов доработки  $v_k$ , и  $v_s$ , до согласованного состояния (3.8)

$$
v_k = m_k - q_k
$$
  
\n
$$
v_s = m_s - q_s
$$
  
\n
$$
m_{k(s)} = \frac{T_{k(s)}}{\Delta}
$$
\n(3.8)

где  $q_k \in \{0,1,2,..., m_k\}$  и  $q_s \in \{0,1,2,..., m_s\}$  - параметры, задающие начальные состояния элементов  $x_k$  и  $x_k$ ; m<sub>k(s)</sub> - частное от деления продолжительности рабочего цикла к(s)-го элемента ГПС (T<sub>k(s)</sub>) на наименьший общий делитель ( $\Delta$ ) чисел: T<sub>1</sub>, T<sub>2</sub>,  $\ldots$ ,  $T_k$ ,  $\ldots$ ,  $T_s$ .

Операционный граф, задающий последовательность перехода детали от одного элемента ГПС к другому, упорядочивает активность элементов в соответствии со следующими правилами: 1) для каждой пары сопряженных элементов один является передающим, другой — принимающим объект производства (деталь); 2) принимающий элемент начинает функционировать лишь после того, как оба они окажутся в сопряженных состояниях. Другими словами, для двух сопряженных элементов ( $x_k$  подающего и x<sub>s</sub> — принимающего) состояние элемента x<sub>s</sub> начинает изменяться лишь тогда, когда будет равна нулю величина  $\varepsilon_{\rm ks}$ 

$$
\varepsilon_{ks} = \max(v_k, v_s). \tag{3.9}
$$

Состояние  $x_s^{(n)}$  можно при этом представить, в частности, в виде (3.10).

$$
x_s^{(n)} = C_s e^{\frac{i2\pi}{m_s}(q_s + n\psi(\varepsilon_{hs}))} + a_s, \quad n = 0, 1, \dots,
$$
  

$$
\psi_{hs} = \psi(\varepsilon_{hs}) = 1 - \frac{\varepsilon_{hs}}{|\varepsilon_{hs}|}.
$$
 (3.10)

Таким образом, элемент x<sub>s</sub>, начиная функционирование из начального состояния q<sub>s</sub>, соответствующего сопряженному с x<sub>k</sub> состоянию этого элемента, описывает полный рабочий цикл длительностью m<sub>s</sub>.

Функция W<sub>ks</sub> играет роль управления для заранее неопределенных ситуаций при моделировании параллельных процессов (3.10). При этом «запуск» элементов (процессов) регулируется системой семафоров Дейкстры, представленных с помощью переменных  $\varepsilon_{ks}$  и функций  $\psi_{ks}$ .

Использование приведенных выше соотношений позволяет найти оптимальные начальные условия в задаче минимизации суммарного времени ожидания элементов системы обрабоки при решении транспортных задач.

В результате развития аппарата сетей Петри был разработан ряд расширений. Наиболее мощным являются, так называемые  $E$ -сети (evaluation — «вычисления», «оценка») — «оценочные сети».

В отличие от сетей Петри, в Е-сетях:

- имеются несколько типов вершин-позиций: простые позиции, позиции-очереди, разрешающие позиции;

- фишки (метки) могут снабжаться набором признаков (атрибу- $TOB$ );

- с каждым переходом может быть связана ненулевая задержка и функция преобразования атрибутов фишек;

- введены дополнительные виды вершин-переходов;

- в любую позицию может входить не более одной дуги и выходить также не более одной.

В связи с этим любой переход может быть описан тройкой параметров:

$$
d_J = (S, t(d_J), p(d_J)), \tag{3.11}
$$

где: S — тип перехода,

t(d<sub>1</sub>) — функция задержки,

 $p(d<sub>J</sub>)$  — функция преобразования атрибутов.

Еще одно отличие Е-сетей от сетей Петри состоит в том, что метки интерпретируются как транзакты, перемещающиеся по сети, а вершины-переходы трактуются как устройства, выполняющие ту или иную обработку транзактов. Поэтому ни одна вершина-позиция Е-сети не может содержать более одной метки (т.е. любая Е-сеть изначально является безопасной).

### 3.7. Достоинства и недостатки имитационного моделирования

Укажем ряд основных достоинств и недостатков метода имитационного моделирования.

Основные достоинства:

• имитационная модель позволяет, в принципе, описать моделируемый процесс с большей адекватностью, чем другие;

- имитационная модель обладает известной гибкостью варьирования структуры, алгоритмов и параметров системы;
- применение ЭВМ существенно сокращает продолжительность испытаний по сравнению с натурным экспериментом (если он возможен), а также их стоимость.

Анализируя литературу по практическому применению систем моделирования необходимо отметить их характерные недостатки:

- трудоемкость моделирования;
- сложность проведения экспериментов;
- слабость средств моделирования конфликтов за общие ресурсы;
- отсутствие поддержки украинского и русского языков.

К недостаткам данных, получаемых имитационным моделированием необходимо отнести:

- решение, полученное на имитационной модели, всегда носит частный характер, так как оно соответствует фиксированным элементам структуры, алгоритмам поведения и значениям параметров системы;
- большие трудозатраты на создание модели и проведение экспериментов, а также обработку их результатов;
- если использование системы предполагает участие людей при проведении машинного эксперимента, на результаты может оказать влияние так называемый хауторнский эффект (заключающийся в том, что люди, зная (чувствуя), что за ними наблюдают, могут изменить свое обычное поведение).

Существующие ограничения имитационного моделирования вынуждают комбинировать его с аналитическими математическими моделями, а также с логико-алгебраическими, логиколингвистическими моделями с использованием технологий комплексного моделирования. Поскольку наиболее широкий класс моделей, охватывающий сборочное производство, транспортные системы, системы логистики, разного вида обслуживающие и коммуникационные системы - это, по сути, основные исследуемые объекты современной теории сетей массового обслуживания, то в современных условиях продолжают активно разрабатываться в рамках указанной теории соответствующие модели и алгоритмы.

К сожалению, факты снижения уровня интеллектуальности и инновационности в отечественной научно-технической продукции, безусловно, имеют место быть. В стране не осуществляется расчет межотраслевого баланса продукции и услуг, в силу чего никто точно не знает, что нужно стимулировать, а что не нужно. Нет существовавшего в советские времена единого плана развития и размещения производительных сил страны по отраслям и регионам. Несбалансированная промышленность производит более дорогую и неконкурентоспособную продукцию.

#### 3.8. Вопросы для самоподготовки

1. Перечислите наиболее характерные особенности сложных систем

2. Назовите причины выбора ИМ в качестве инструмента изучения СС

- 3. Дайте математическую трактовку ИМ структуры СС.
- 4. Дайте классификация рабочих нагрузок в машиностроительном производстве.
- 5. Опишите свойства ИМ рабочих нагрузок.
- 6. По каким критериям и в какой последовательности выбираются языки имитационного моделирования?
- 7. Чем определеется уровень декомпозиции модели СС?
- 8. Какие критерии используюся при декомпозиции модели СС?
- 9. Как классифицируются временные шкалы ИМ СС?
- 10. Дайте математическую трактовку математической модели СС с временной шкалой.
- 11. Оишите основные этапы разработки ИМ.
- 12. В чем особенности разработки параллельных процессов при имитационном моделировании СС?
- 13. Дайте характеристику аппарату сетей Петри при его использовании в ИМ.
- 14. В чем сущность исследования чуствительности ИМ?
- 15. Опишите основные достоинства и недостатки ИМ при их использовании в проектировании машиностроительного производства.

### 3.9. Библиография

<span id="page-173-0"></span>1. Арнольд В. И. Дополнительные главы теории дифференциальных уравнений. — М.: Наука, 1978. —304 с.

- 2. Блэкман М. Проектирование систем реального времени. М.: Мир, 1977. – 384 с.
- 3. Буренков М.В. Синтез структур гибких обрабатывающих модулей на основе имитационного моделирования: Автореф. дис. канд. техн. наук. (05.02.08). — Харьков, Национальный технический университет «Харьковский политехнический институт», 2002. — 18 с.
- 4. Бусленко Н.П. Моделирование сложных систем. М.: Наука, 1978. – 400 с.
- 5. Ивченко Г.И., Каштанов В.А., Коваленко И.Н. Теория массового обслуживания: Учеб. пособие для вузов. - М.: Высш. школа, 1982. — 256 с.
- <span id="page-174-0"></span>6. Имитационное моделирование производственных систем //Под общ. ред. А.А. Вавилова. - М.; Берлин: Машиностроение: Техника, 1983. – 416 с.
- 7. Инноватика: Учебник для вузов/ С.Г.Селиванов, М.Б. Гузаиров, А.А. Кутин. – М., Машиностроение, 2008. – 721 с.
- 8. Карпов Ю.Г. Имитационное моделирование систем. Введение в моделирование. – БХВ: Петербург, 2008 г. – 400 с.
- <span id="page-174-1"></span>9. Катковник В. Я., Хлудова М. В., Ганин Н. М, Математическое моде-лирование материальных потоков в ГПС. — М.: Обзорная информация ВНИИТЭМР. Вып. 3. - 1987. – 60 с.
- 10. Клейн Дж. Статистические методы в имитационном моделировании /Пер. с англ. Ю.П. Адлера, К.Д. Аргуновой, В.Н. Варыгина, А.М. Талалая; Под ред. И с предисл. Ю.П. Адлера и В.Н. Варыгина. - Вып. 1. - М.: Статистика, 1978. – 221с.
- 11. Клейн Дж. Статистические методы в имитационном моделировании /Пер. с англ. Ю.П. Адлера, К.Д. Аргуновой, В.Н. Варыгина, А.М. Талалая; Под ред. И с предисл. Ю.П. Адлера и В.Н. Варыгина. - Вып. 2. - М.: Статистика, 1978. - 335с.
- <span id="page-175-5"></span>12. Лескин А.А. Алгебраические модели гибких производственных систем. - Л.: Наука, 1986. – 150 с.
- 13. Маловицкий В.И., Сурхов Е.М. Система имитационного моделирования дискретных процессов. - К.: Вища шк.,  $1981 - 96$  c.
- 14. Месарович М., Мако Д., Такахара И. Теория иерархических многоуровневых систем. - М.: Мир, 1973. -344 с.
- <span id="page-175-0"></span>15. Насретдинов А.В., Пац И.Н., Мешков Е.В. Проектирование организационно-технологических структур производственных систем механической обработки. – Л.: Политехника,  $1991. - 255$  c.
- <span id="page-175-1"></span>16. Организационно-технологическое проектирование ГПС /В.О. Азбель, А.Ю. Звоницкий, В.Н. Каминский и др.; Под общ. ред. С.П. Митрофанова. Л.: Машиностроение, Ленингр. Отд-ние, 1986. – 294 с.
- <span id="page-175-2"></span>17. Питерсон Дж. Теория сетей Петри и моделирование систем // М.,: Мир, 1984. – 264 с.
- <span id="page-175-3"></span>18. Поспелов Д.А. Логико-лингвистические модели в системах управления. - М.: Энергоиздат, 1981. – 232 с.
- <span id="page-175-4"></span>19. Системное проектирование интегрированных производственных комплексов /А.Н. Домарацкий, А.А. Лескин, В.М. Пономарев и др.; Под общ. ред. Д-ра техн. наук, проф. В.М.

Пономарева. - Л.: Машиностроение. Ленингр. Отд-ние,  $1986. - 319$  c.

- <span id="page-176-4"></span>20. Системный анализ и принятие решений: Словарьсправочник. Под ред. В.Н. Волковой, В.Н. Козлова. М., Высшая школа, 2004. - 616 с.
- <span id="page-176-1"></span>21. Слепцов А.И., Юрасов А.А. Автоматизация проектирования управляющих систем гибких автоматизированных производств //Под ред. Б.Н. Малиновского. - К.: Техніка, 1986. – 110 с.
- 22. Советов Б.Я., Яковлев С.А. Моделирование систем. М.: Высш. шк., 1985. - 271 с.
- <span id="page-176-2"></span>23. Соломенцев Ю.М., Павлов В.В. Моделирование технологической среды машиностроения// М.: МГТУ»Станкин», 1994.  $-104$  c.
- <span id="page-176-3"></span>24. Толуев Ю., Змановская Т. Имитационная модель производственной линии на базе сложной конвейерной системы // Автоматизация в промышленности, 2013, №7, - С. 37- 41.
- <span id="page-176-0"></span>25. Ямпольский Л.С., Полищук М.Н. Оптимизация технологических процессов в гибких производственных системах К.: Тэхника, 1988. – 175 с.

## **4. ИМИТАЦИОННОЕ МОДЕЛИРОВАНИЕ В ЗА-ДАЧАХ ТЕХНОЛОГИЧЕСКОГО ИНЖИНИРИН-ГА СИСТЕМ ОБРАБОТКИ МЕТАЛЛОВ РЕЗА-НИЕМ**

### **4.1. Основные направления использования ИМ в задачах технологического инжиниринга**

Украинская промышленность требует быстрейшего перевооружения производств. Для этого важен инновационный подход к инженерным решениям во всех сферах модернизации промышленности (от подготовки кадров и дистрибуции средств оснащения, до высокоуровневого инжиниринга и организации новых производств).

Современный технологический инжиниринг является наукоемким продуктом, в котором необходимо применение новых технологий исследования, анализа и проектирования средств оснащения и технологических процессов, а также средств синтеза производственных процессов предприятий [\[16,](#page-394-0) [27,](#page-395-0) [90\]](#page-400-0). Имитационное моделирование в машиностроении ранее осуществлялось аналоговым или натурным способами, но в последние годы развивается компьютерно-графическая 3Dсимуляция процессов или объектов [\[17,](#page-394-1) [29\]](#page-396-0). Это позволяет достичь столь значимого производственного эффекта, о котором ранее даже не мечталось. Однако хотя инженеры и получили в руки доступный и универсальный инструмент решения многих проектных и исследовательских задач (компьютерные 3D-

среды), но при отсутствии научно-обоснованных подходов их использования результативность и доверие к конечным выводам резко снижается. Поэтому актуальным является решение проблемы обоснованного применения имитационного моделирования и адекватности формируемых при этом проектов.

Имитационное моделирование (ИМ) охватывает все более широкий класс машиностроительных задач, к которым относятся задачи моделирования (рис. 4.1):

- структуры производственных потоков и оптимизация расстановки и формирования номенклатуры средств оснащения при проектировании предприятий (цехов, участков);
- сборочных и контрольно-измерительных технологических процессов при выпуске сложной техники;
- функциональных состояний станочных систем для обработки сложнопрофильных деталей (многокоординатные станки с многоосевой последовательной кинематикой, технологические роботы, станки с параллельной или гибридной кинематикой):
- сложных формообразующих процессов (зубообработка, профильное шлифование, протягивание, многокоординатное фрезерование и т.п.)
- ответственных технологических операций, выполняемых в условиях высоких требований, жестких «ограничений» и специфических особенностей;

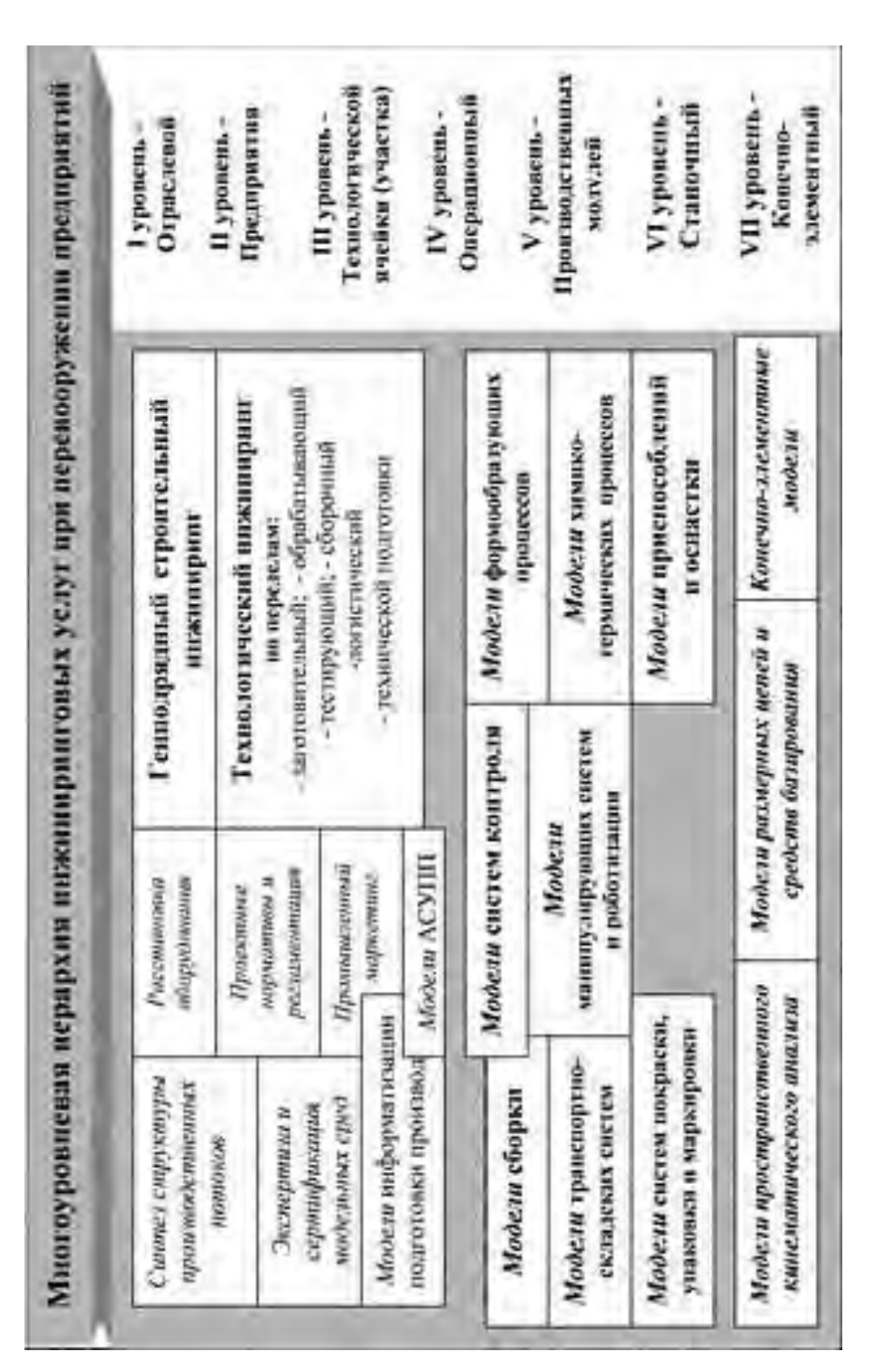

Рис. 4.1. Иерархия инжиниринговых задач и имитационных моделей Рис. 4.1. Иерархия инжиниринговых задач и имитационных моделей
• конечноэлементного состояния и кинематики механизмов и машин.

В случаях перевооружений предприятий с возможными огромными инвестиционно-ресурсными рисками, и в условиях быстрой смены поколений техники и технологий, - традиционные инженерные подходы и инструментальные возможности бессильны. Натурные эксперименты в высокотехнологичных отраслях невозможны в силу беспредельно высокой затратности такого подхода и неоптимальности опытных образцов. Так как проектное решение является виртуальным, то Заказчик всегда потребует гарантий его эффективности и практической реализуемости. Здесь доказательством служит имитационная модель, обеспечивающая визуализацию проектного решения, симуляцию процессов и прозрачность аналитических расчетов в каждом структурном элементе модели на каждом этапе процесса в режиме реального времени.

Рассмотрим решение двух взаимосвязанных проектных задач на примерах технологического инжиниринга уровня предприятия или его локализованных подразделений (цех, участок):

- 1 «прямая задача» достижение выходных показателей производства по программе выпуска и себестоимости при обеспечении ограничений по качеству и точности продукции;
- 2 «обратная задача» технологическое обоснования и оптимального выбора требуемого состава средств оснащения, его размещения и оптимизации ресурсных потоков под заданные

технические и производственные требования на изготавливаемую продукцию.

Прямая задача позволяет сгенерировать альтернативные варианты системной организации «виртуальных машиностроительных производств», подлежащих проектной оптимизации. Тогда как обратная задача минимизирует расходы на дистрибуции оборудования под выбранное оптимальное проектное решение при заданной модели организации производства. На рисунках (рис. 4.2 и 4.3) показаны фрагменты имитационного моделирования работы цеха механической обработки при производстве труб и спец. профилей из высокопрочных и композитных материалов.

Известно, что уровень доверия к конечным параметрам модели прямо соответствует степени достоверности вводимой информации, а точность выходных значений не может превышать точности наиболее «слабого» звена в перечне введенной в модель информации. При решении задач имитационного моделирования подготовкой исходных данных, их статистической обработкой, структуризацией и кодификацией должны заниматься специалисты, владеющие когнитивными знаниями [91].

Как правило, начальная стадия формирования технического задания является самой трудной и емкой по времени работой. Формализация этого этапа считается невозможной вследствие различий профессиональных «языков» заказчика производственника, инженера постановщика, исполнителя моделиста и

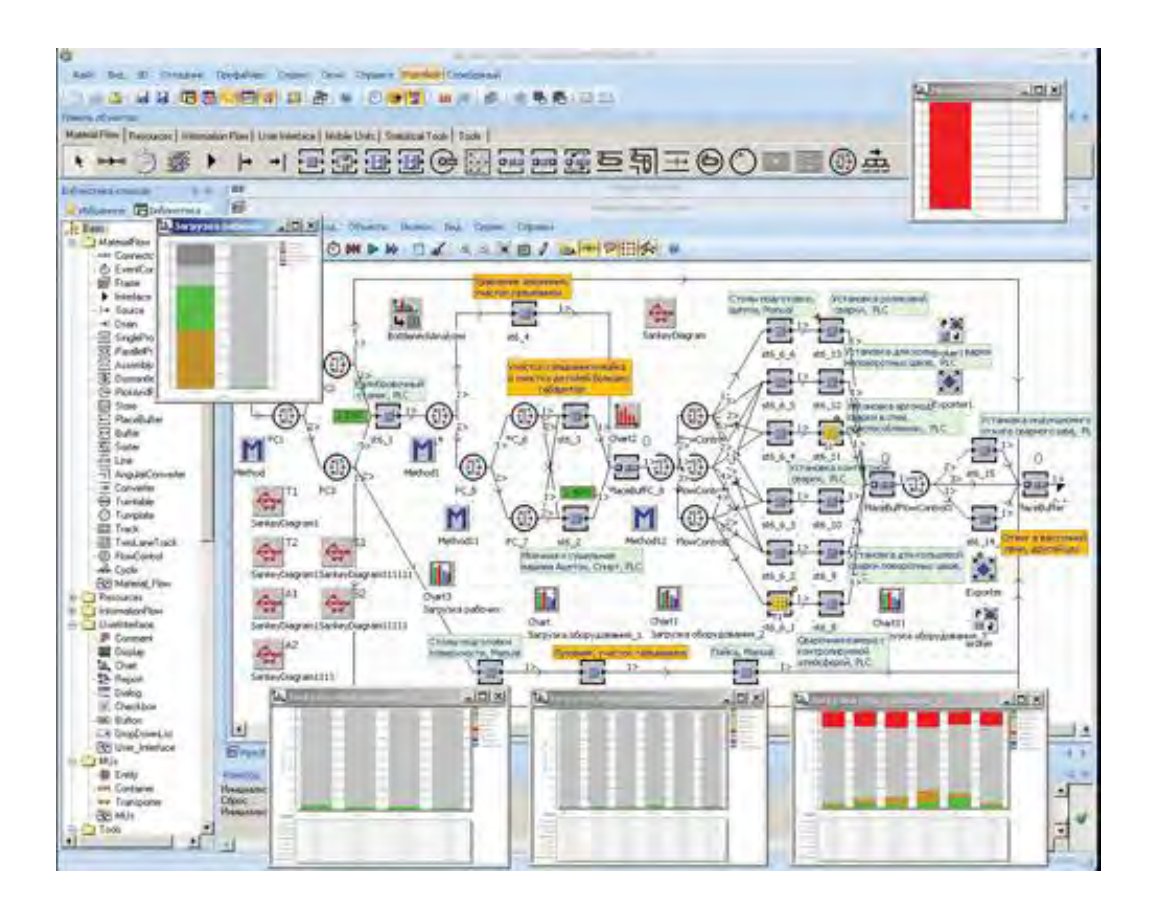

интерпретатора, а также нечеткости формулировки технического задания.

Рис. 4.2. Фрагмент имитационной модели механообрабатывающего производства

Состав средств оснащения современных предприятий изменяется и оптимизируется в сторону компактности по площадям и переделам, энерго- и ресурсосбережения. Вследствие конъюктурности рынка предпочтение отдается гибким системам даже в условиях крупносерийного производства [\[38\]](#page-397-0). При этом вариантность проектных решений и их «проигрывание» в разработанной имитационной модели предприятия (цеха) позволяет наилучшим образом организовать замену устаревшего парка станков.

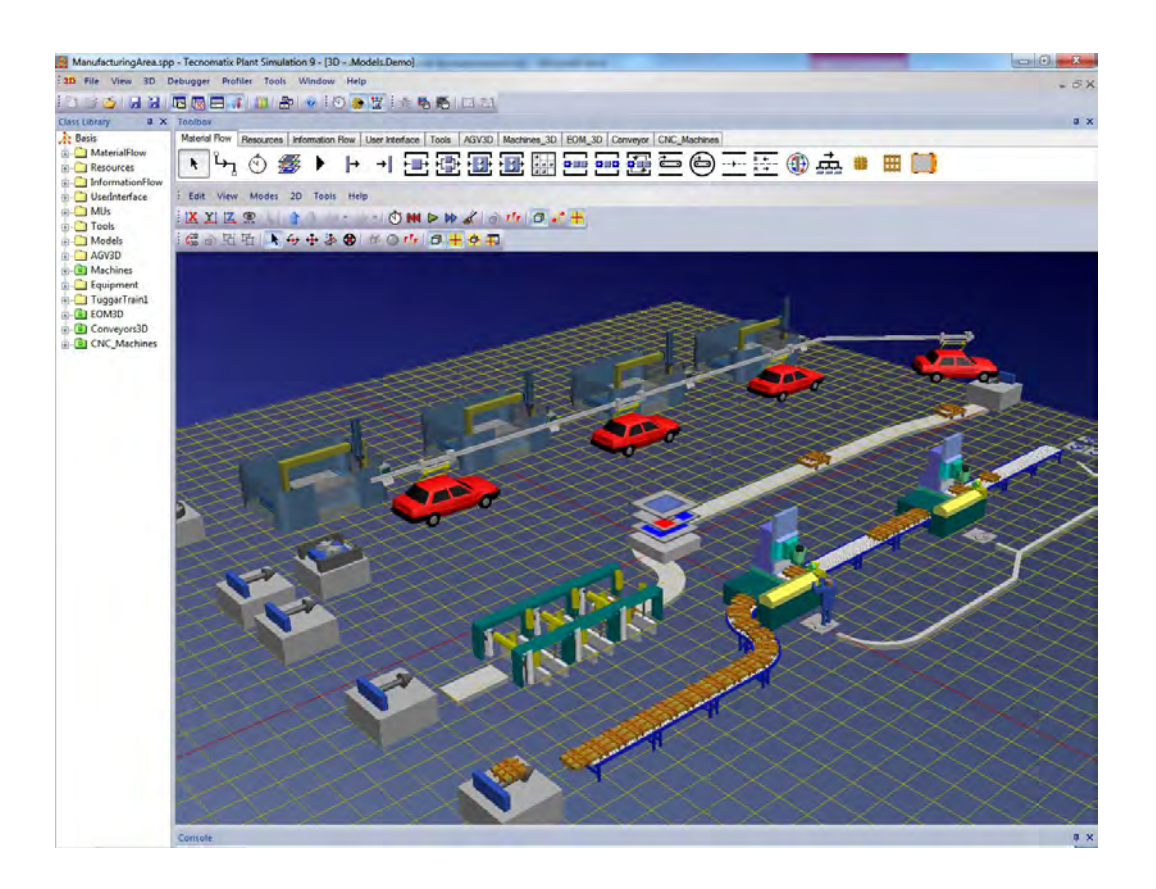

Рис. 4.3. Виртуальная модель оптимальной расстановки технологического оборудования в цехе

Промышленный маркетинг является важнейшей инжиниринговой процедурой обоснования и минимизации затрат на обновление станочного парка под проектнообоснованные решения [\[27\]](#page-395-0).

*Имитационная модель производственной линии на базе сложной конвейерной системы.* В качестве примера такой реализации рассмотрим имитационную модель производственной линии для контроля и испытаний коробок перемены передач (рис. 4.4, 4.5).

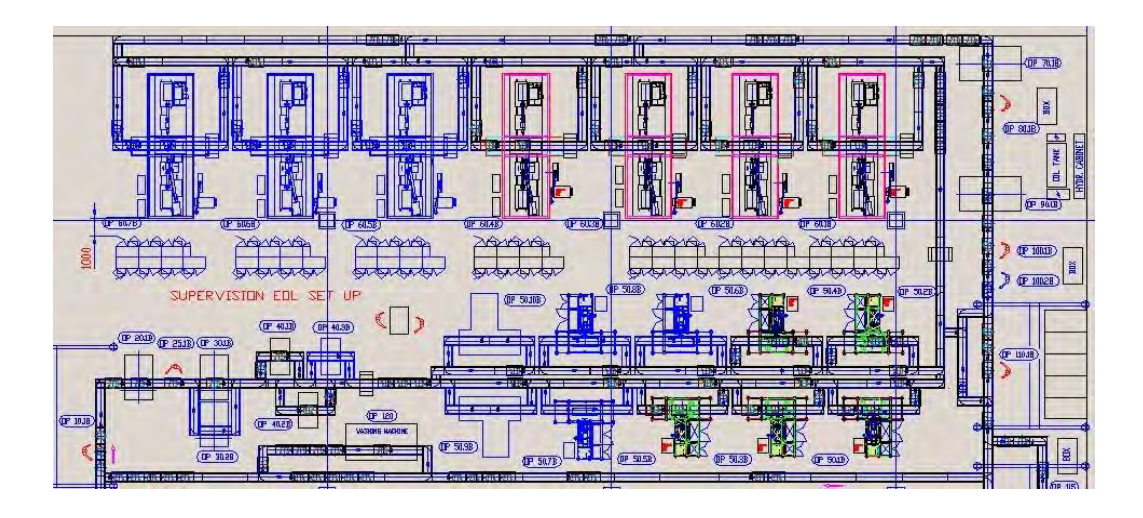

[Рис. 4.4. Общий вид планировки производственной линии](javascript://)

Предприятием, которое заказало проект и которое реализовало его результаты на одном из заводов, является TyssenKrupp EGM GmbH, Лангерхаген, Германия [\[93\]](#page-400-1). Область применения и реализации результатов проекта – предприятие машиностроения, выпускающее двигатели и коробки перемены передач для большегрузных автомобилей.

Объектом моделирования является производственная линия, на которой выполняются контроль и испытание коробок перемены передач (в дальнейшем – изделий) для дизельных двигателей большой мощности. Основой конфигурации линии является замкнутая конвейерная система, с помощью которой осуществляется транспортировка изделий, установленных на специальных носителях. Модель линии показана в виде эквивалентной замкнутой системы массового обслуживания, рис. 4.5.

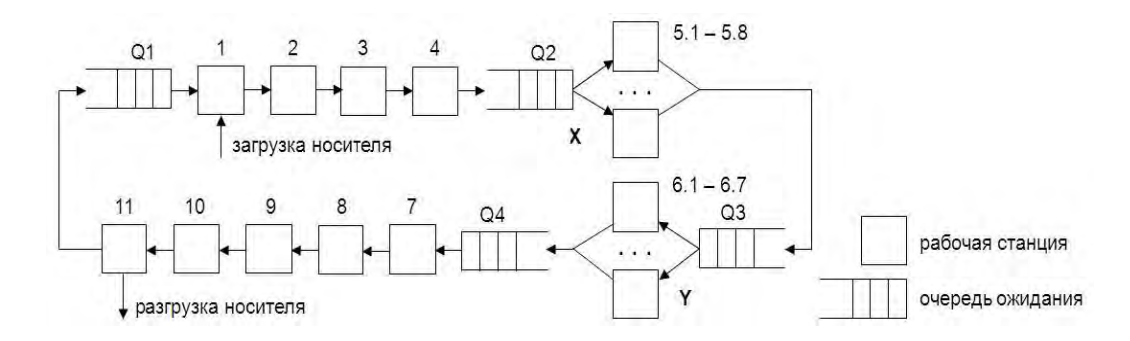

Рис. 4.5. Представление производственной линии в виде замкнутой системы массового обслуживания

Обработка изделия начинается с его установки на носитель на рабочей станции 1, далее оно перемещается еще через 10 рабочих станций, на последней из которых производится снятие изделия с носителя, что является завершением цикла его обработки. Носитель не покидает конвейерную систему, и после разгрузки на станции 11 он опять поступает на станцию 1, где на него устанавливается новое изделие. На станциях 1-4 и 7-11 операции выполняются рабочими, а на параллельно работающих станциях 5.1-5.8 и 6.1-6.7, где проводятся основные операции по испытанию изделий, режим работы является полностью автоматическим.

Предполагается, что на вход производственной линии могут поступать изделия четырех типов А, В, С и D партиями размером от 1 до 200 единиц. Этот факт непосредственным образом влияет на реальную производительность автоматических станций 5.1 - 5.8 и 6.1 - 6.7, так как возникает необходимость производить их переналадку, связанную с изменением типа обрабатываемых изделий. При повышении частоты выполнения операций по переналадке сокращается возможное полезное время работы станций и, как следствие, их реальная производительность (пропускная способность). Было принято решение, что поиск «удачных» алгоритмов переналадки автоматических станций при различных последовательностях партий изделий проще всего осуществить путем составления соответствующих эмпирических правил, эффективность которых может быть проверена путем прямого имитационного моделирования.

Имитационная модель производственной линии была разработана с использованием коммерческого пакета имитационного моделирования Plant Simulation (до 2005 года пакет имел название eM-Plant). Основу структуры модели составляют 163 блока типа line, с помощью которых представляются отдельные секции роликового транспортера, отображающие в совокупности полную конфигурацию моделируемой конвейерной системы (рис. 4.6).

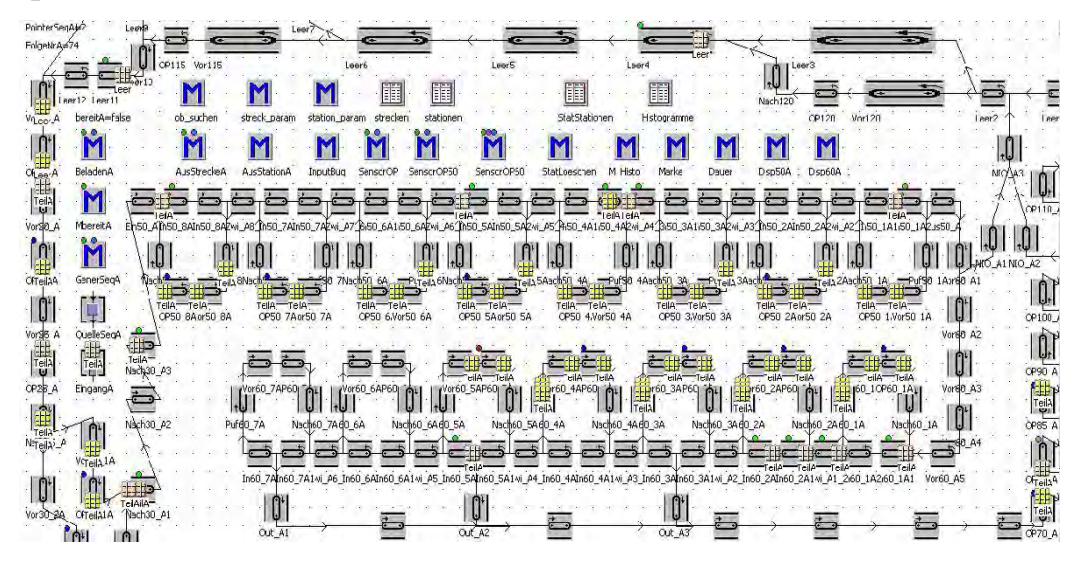

Рис. 4.6. Представление производственной линии в среде Plant Simulation

Подвижные объекты модели отображают носители, при этом применяется принцип моделирования «с ориентацией на длину», при котором положение каждого носителя точно отображается на одной или одновременно двух смежных секциях транспортера с учетом длины как носителя (0,7 м), так и соответствующих секций транспортера.

Результатом проекта являются оптимальные стратегии переналадки автоматических станций, найденные для заданных типов последовательностей изделий и обеспечивающие максимум пропускной способности системы.

Рассмотрим примеры *инжиниринга уровня технологической ячейки (участка)*. Имитационные средства позволяют симулировать работу и оптимизировать структуру гибкой автоматической линии (ГАЛ) при разнородном комплексировании средств разборки, обработки компонентов и их контроля, транспортирования и манипуляций, сборки и испытания механизма в едином технологическом комплексе, получающем на выходе технический объект после ремонта или нового производства [\[39\]](#page-397-1).

Основной целью исследования было повышение производительности участка механической обработки резанием детали «Корпус редуктора» на основе применения групповых методов обработки в условиях серийного производства на ГПМ МА2765М3Ф4.

Для достижения поставленной цели решены следующие задачи:

1. Разработана технологическая документация для обработки детали «Корпус редуктора» (рис.4.7) в условиях крупносерийного автоматизированного производства. Деталь «Корпус редуктора» изготовлена из чугуна марки СЧ 15-32, имеет габаритные размеры  $400\times430\times450$  мм, квалитеты точности обрабатываемых поверхностей находятся в пределах от IT14 до IT7, шероховатость поверхностей находится в пределах от Ra 6,3 до Ra 1,6, большинство обрабатываемых поверхностей диаметральные и крепежные.

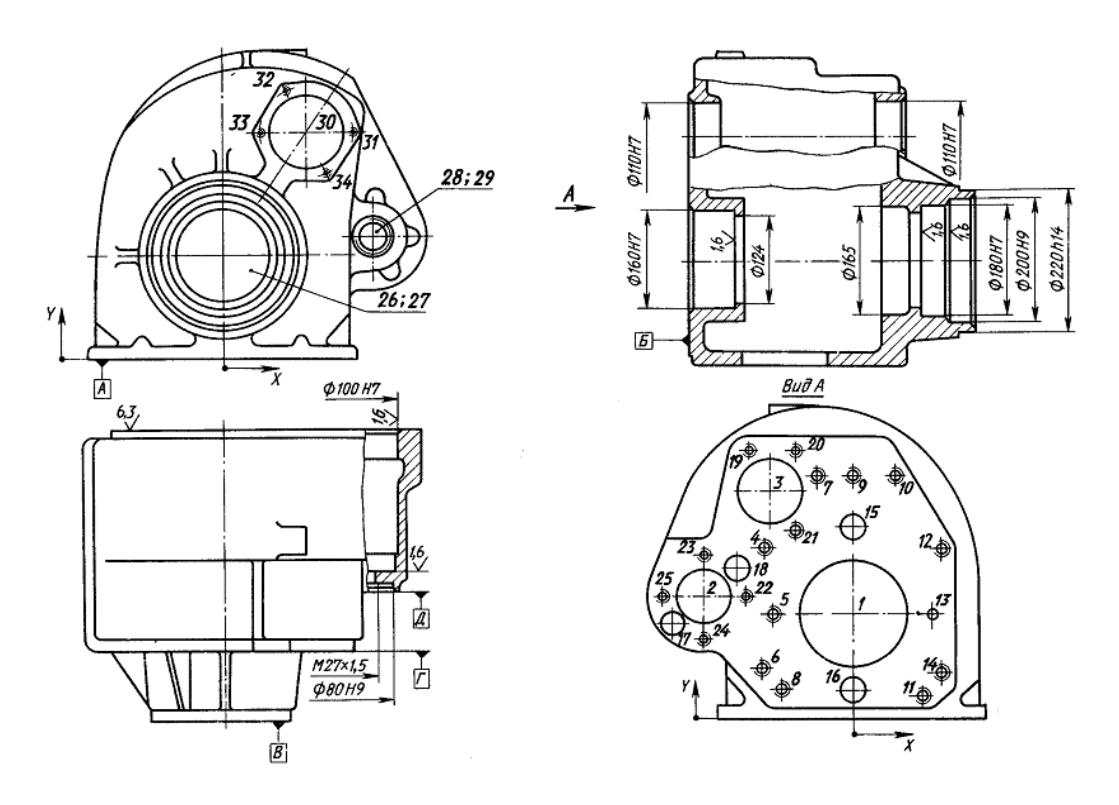

Рис. 4.7. Деталь «Корпус редуктора»

- 2. Подобрана технологическая оснастка для базирования и транспортирования объекта обработки.
- 3. Выбрано основное и вспомогательное оборудование (рис. 4.8, 4.9);

Универсальный вертикально-фрезерный станок модели 6Н12ПБ предназначен для обработки базовых поверхностей детали. Он имеет 18 скоростей вращения шпинделя, мощность

главного двигателя 10кВт, а также пределы чисел оборотов шпинделя 63 – 3150 об/мин. ГПМ модели МА2765М3Ф4 - это современный многоцелевой комплекс с ЧПУ типа 2Р32, который состоит из обрабатываемого оборудования, транспортной системы и накопительной системы. Он предназначен для комплексной обработки детали и имеет мощность главного двигателя 20 кВт, пределы рабочих подач стола 10-4000 мм/мин, наибольшую выходную мощность на главном валу 14,8 кВт.

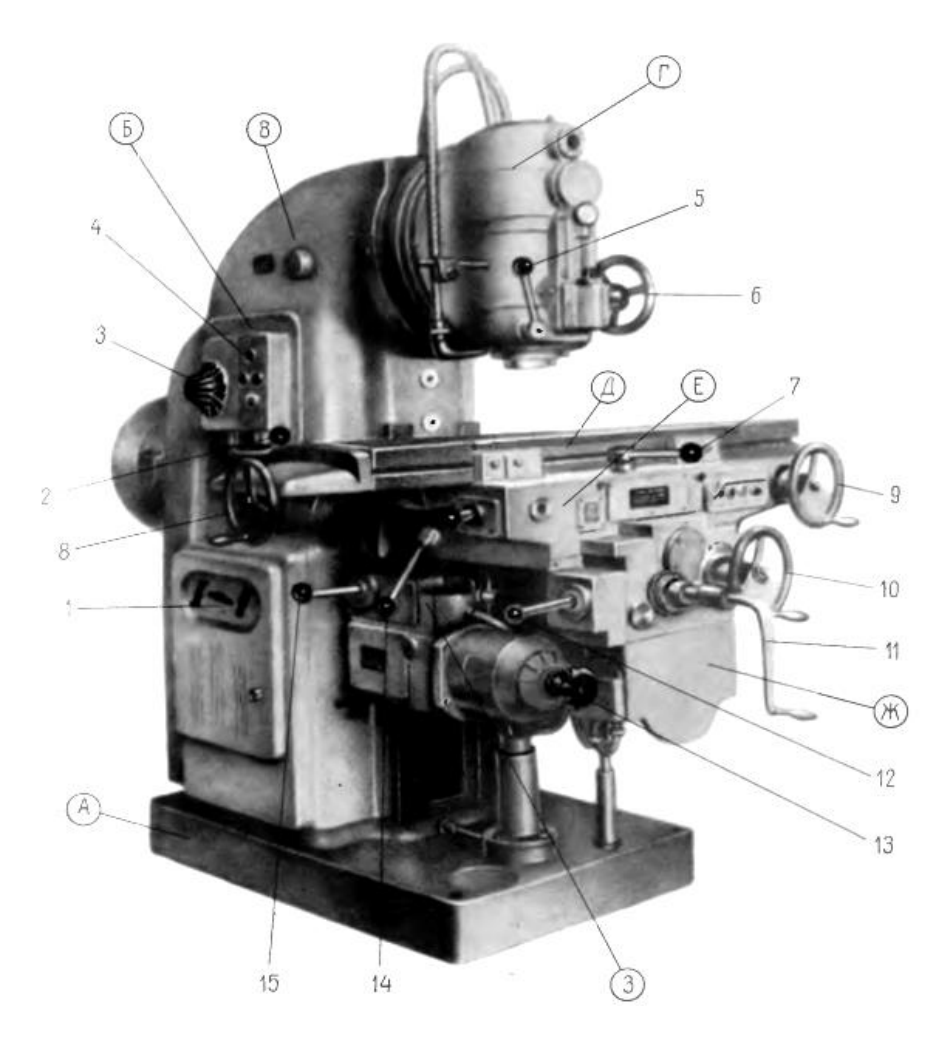

Рис. 4.8. Вертикально-фрезерный станок модели 6Н12ПБ

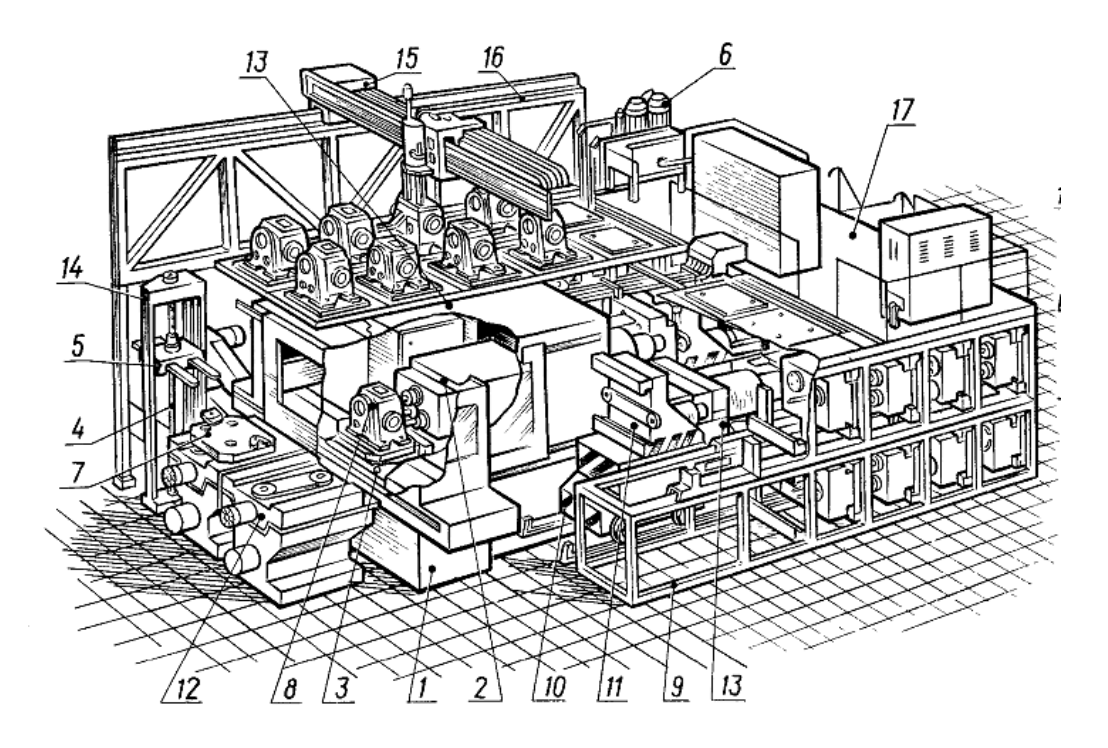

Рис. 4.9. ГПМ мод. МА2765М3Ф4

- 4. Разработана управляющая программа обработки детали «Корпус редуктора» в ГПМ мод. МА2765М3Ф4. Для написания управляющей программы в системе SolidCAM – 2014 смоделирована схема обработки детали. Это позволило получить рабочую программу для станка с ЧПУ (рис. 4.10), в результате чего определено основное время обработки на каждом переходе.
- 5. Выполнено моделирование системы производства деталей типа «Корпус редуктора» (рис. 4.11). В CAD «SolidWorks - 2014» разработаны твердотельная имитационная 3D модель системы изготовления детали «Корпус редуктора» (рис. 4.11) и ее 2D аналог (4.12), что позволило провести анализ эффективности обработки ГПС: оценить уровень загрузки технологического оборудования, оценить энергетические затраты

ГПС и эффективность использования ГПС по коэффициенту полезного действия, провести анализ процесса синтеза маршрута обработки детали «Корпус редуктора» (рис. 4.13).

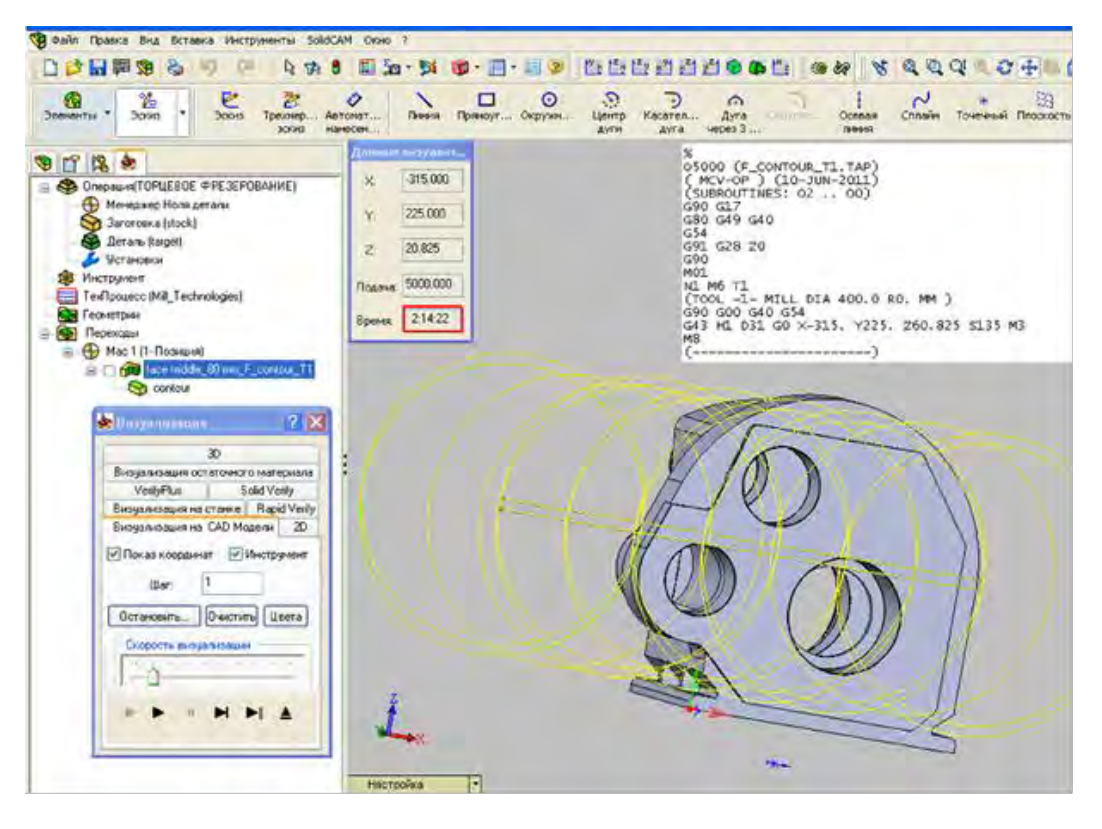

Рис. 4.10. Управляющая программа обработки детали

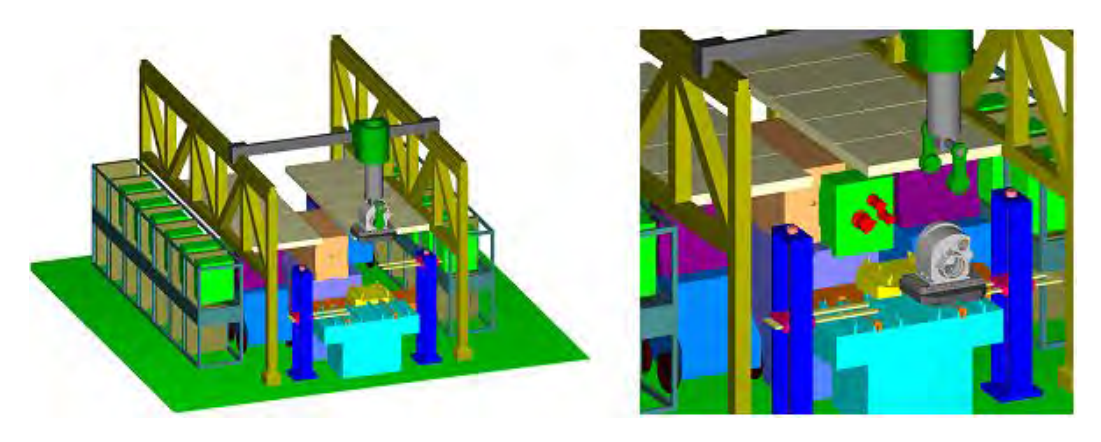

А). Общий вид 3D модели ГПС Б). 3D модель рабочей зоны Рис. 4.11. Модель 3D ГПМ МА2765М3Ф4

6. Проведено нормирование процесса обработки изделия «Корпус редуктора» на ГПМ МА2765М3Ф4.

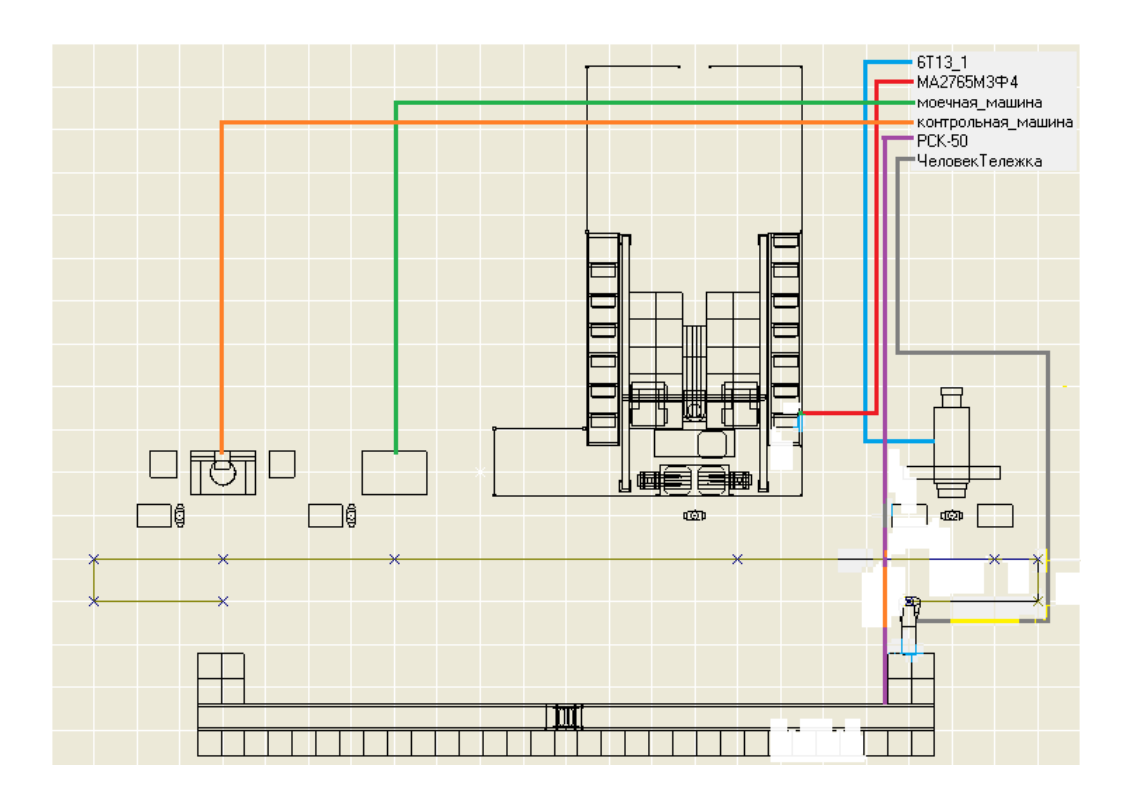

Рис. 4.12. Имитационная 2D модель ГПС на базе ГПМ МА2765М3Ф4

Для сборочного производства характерно ограниченное или закрытое пространство сборки, что не дают гарантий качества изделия. В этом случае для проектирования и оптимизации технологического процесса требуется виртуальная симуляция действий сборщика с учетом применяемой оснастки и специальных слесарных инструментов в условиях «жестких» ограничений (рис. 4.14).

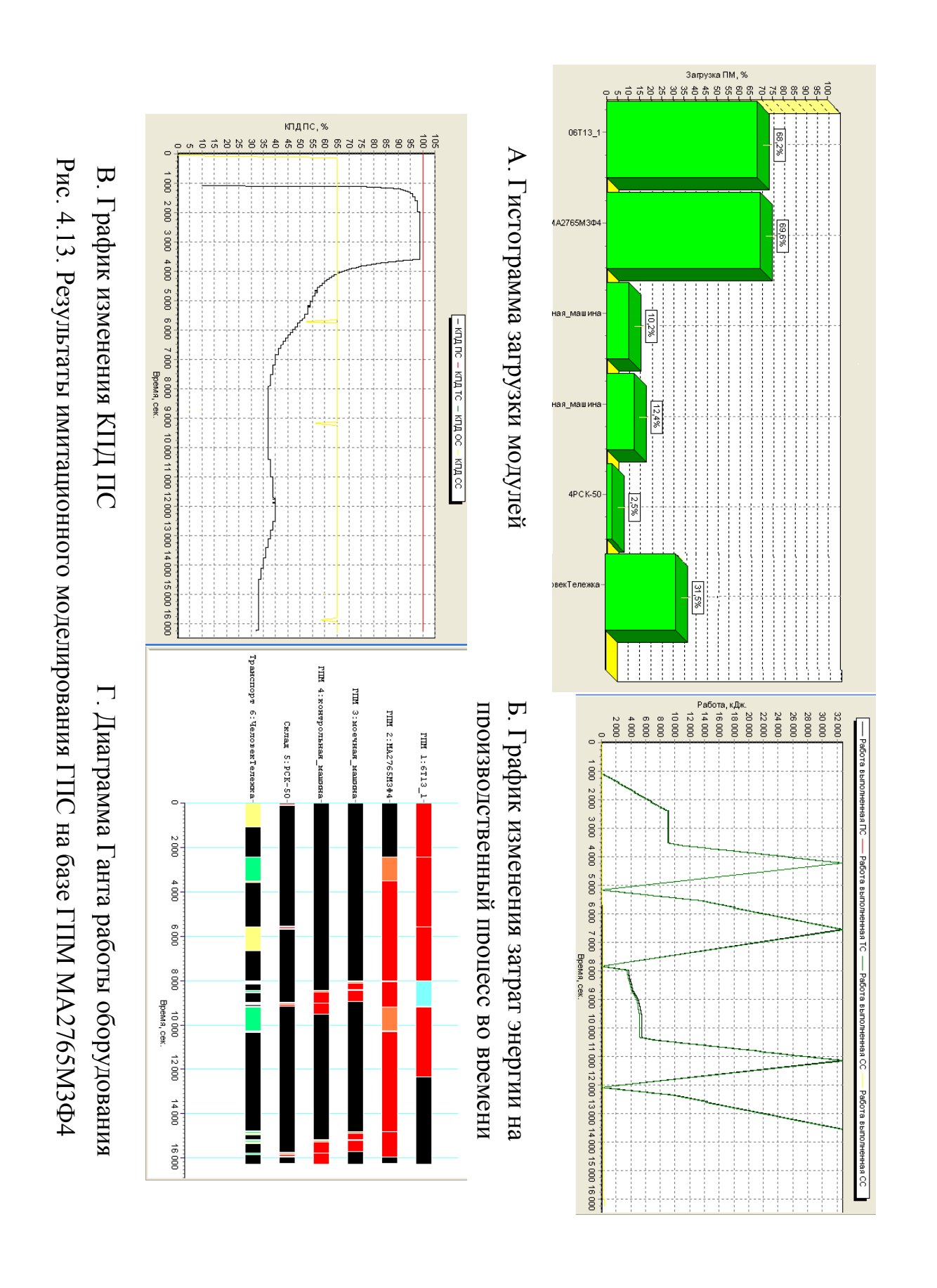

194

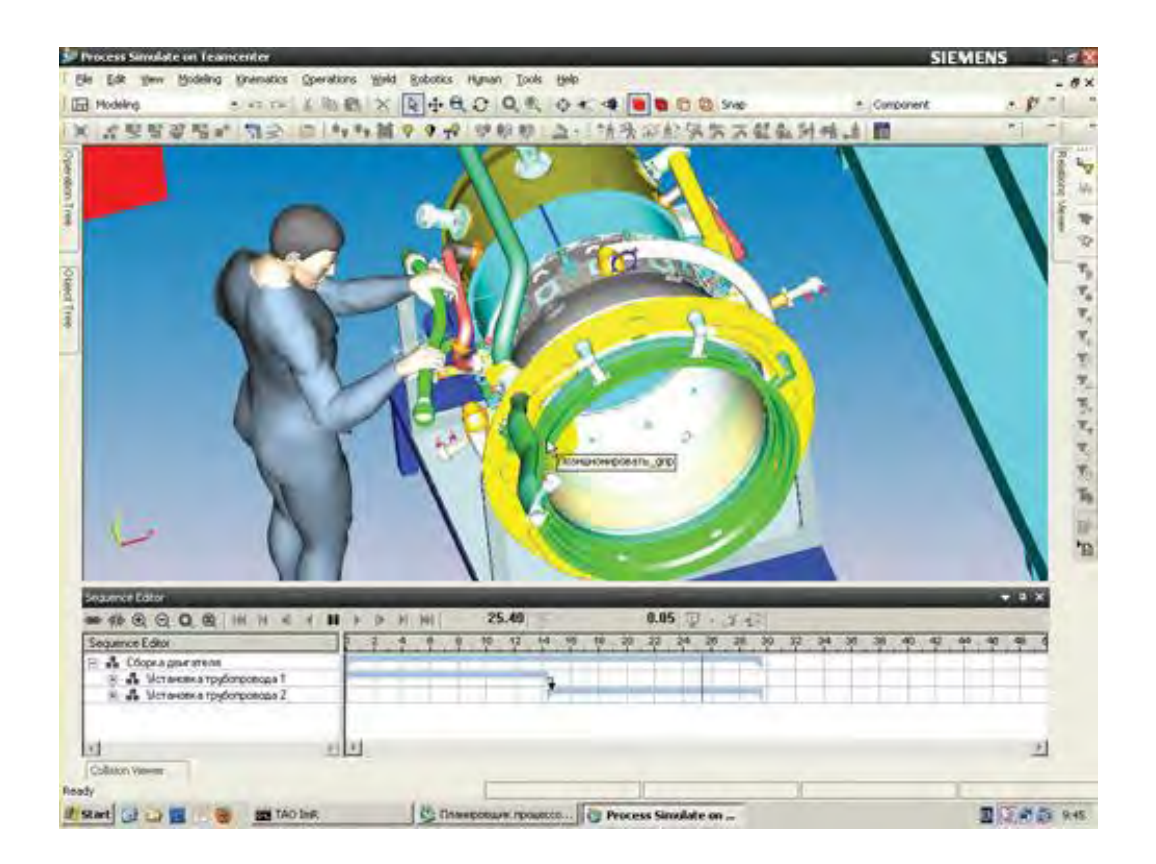

Рис. 4.14. Анимация 3D - модели операционной сборки двигателя с пошаговой симуляцией действий сборщика для их формализации и последующей автоматизации [\[66\]](#page-398-0)

Это позволяет не только оптимизировать пошаговый алгоритм действий сборщика, разработать спец. оснастку для сложной сборки в условиях ограниченного пространства, а также и оценить возможности автоматизации сборочного процесса.

Современные тенденции обновления предприятий вынуждают применять новые формы и средства подготовки производства на основе новых информационных технологий. Приведем возможности CAD/CAM - систем, обеспечивающих решение самых трудных задач технологической подготовки производства (ТПП). Современные информационные CALS - системы технологического инжиниринга предназначены для работы на корпоративном уровне, ориентированы на связанные процессы, имеют развитый комплекс инженерных приложений, обеспечивая использование экспертных знаний.

Представителями таких систем являются, например, программные оболочки CATIA, Unigraphics и др. Расширенные функции, поддерживаемые системой CATIA/CADAM Solutions:

- администрирование, планирование, управление ресурсами, инспектирование и документирование проектов;
- описание всех механических связей между компонентами объекта и приведение их в состояние пространственного взаимного позиционирования элементов производства;
- автоматический анализ геометрических и логических конфликтов
- анализ свойств сложных сборок;
- разработанный инструментарий трассировок систем коммуникаций с соблюдением заданных ограничений.

Важнейшим условием эффективного внедрения современных станочных средств в инфраструктуру предприятия является проблема проектирования специальной технологической оснастки для базирования и закрепления обрабатываемых заготовок. Именно приспособления для установки заготовок адаптируют универсальные станочные системы к особенностям выпускаемой предприятием продукции. Компьютерная симуляция обработки детали, закрепленной во вновь спроектированном приспособлении, позволяет исключить брак и гарантированно достигать требуемых производственных показателей (рис. 4.15).

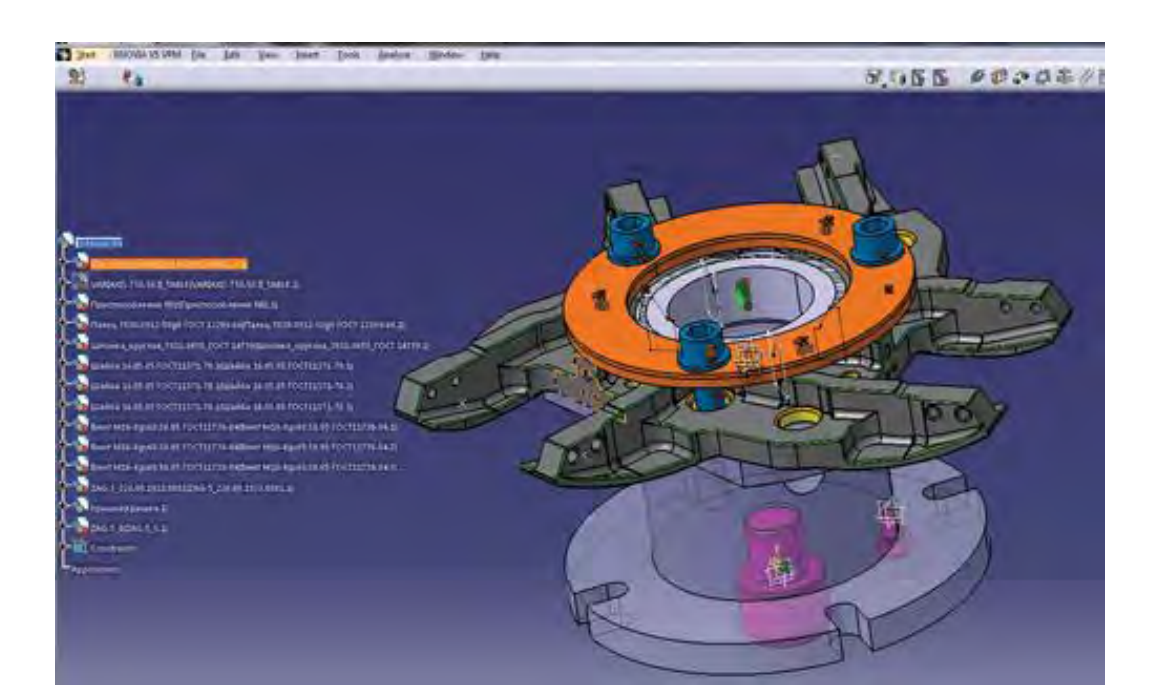

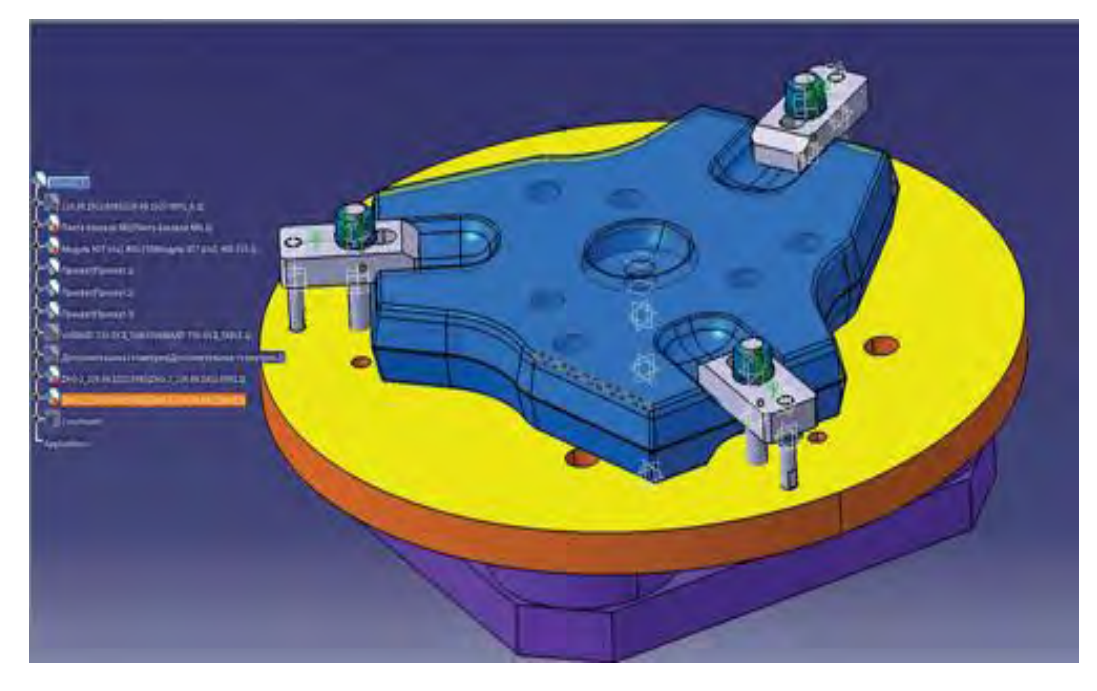

Рис. 4.15. Примеры инжиниринговой проработки специальных станочных приспособлений «под деталь» в CAD/CAM - среде виртуальной симуляции

Рассмотрим примеры инжиниринга станочного уровня (рабочего места). Сейчас широко применяются САМ - системы для подготовки управляющих программ СЧПУ при лезвийной обработке сложнопрофильных деталей на многоосевых станках, а также для многоцелевых станков фрезерно-расточной и токарной групп, электроэрозионных, листообрабатывающих.

Моделирование строчечной многопроходной траектории формообразования сложнопрофильных деталей выпукловогнутой кривизны может быть оптимизирована по многим критериям. Это позволило достигнуть многократного повышения производительности обработки (в десятки раз) и значительного снизить расходы на техническую подготовку и средства оснащения (рис. 4.16, 4.17) [28].

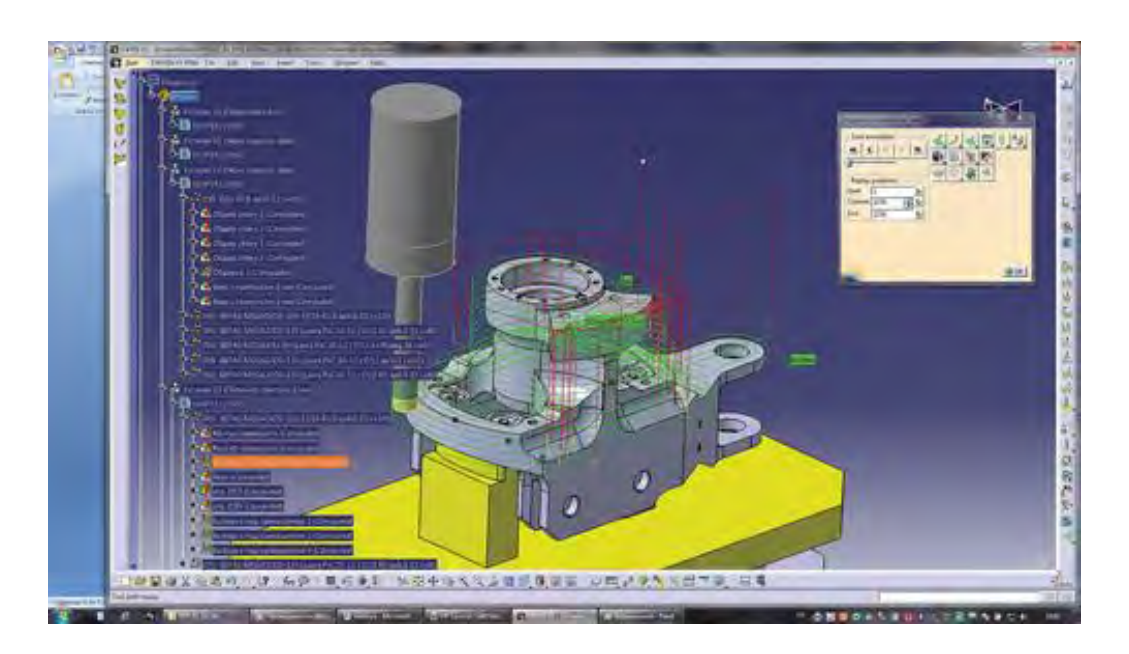

Рис. 4.16. Пространственное моделирование в среде САТІА взаимодействий инструмента и заготовки на многокоординатном станке для автоматизированного формирования управляющих программ СЧПУ

Рассмотрим пример инжиниринга операционной технологии, позволяющего создавать технологические и продуктовые инновации.

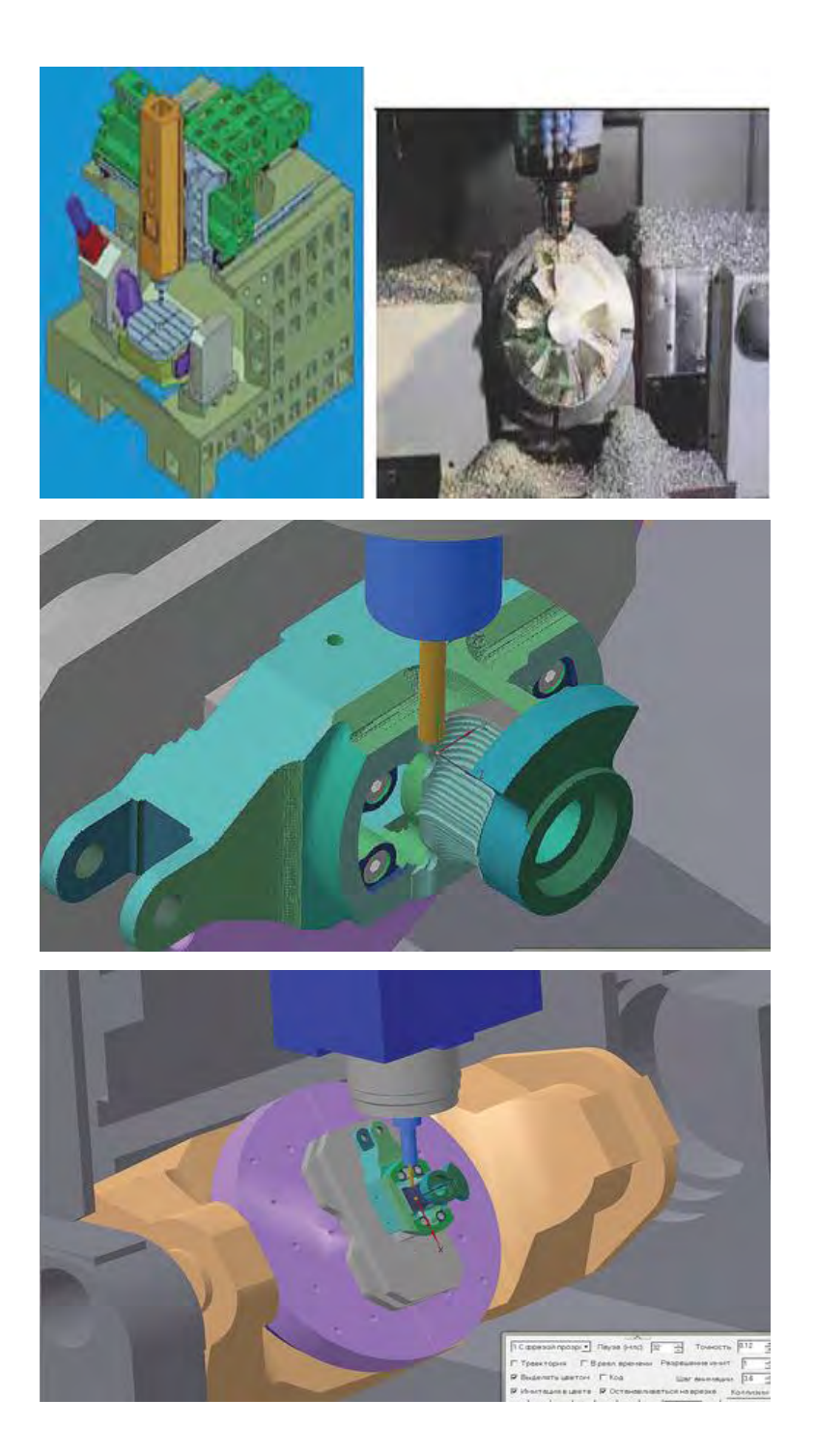

Рис. 4.17. 3D - симуляция движений станочных узлов при многоосевом формообразовании для верификации программ СЧПУ обработки сложнопрофильных деталей типа «Импеллер» и «Пресс-форма» и предотвращения несанкционированных столкновений

Узкоспециализированные виды обработки (шлифовальные, зубообрабатывающие) не охвачены универсальными 3D - продуктами имитационного САМ - моделирования - для этого требуются весьма дорогие программные специальные приложения фирм - производителей такого оборудования.

Приведем пример создания среды для формирования 3D средств моделирования операции зубошлифования. Данная имитационная модель позволяет вскрыть функциональную природу сложного явления, «работающего» в условиях неопределенности или при жестких требованиях к качеству металлообработки.

Формообразующие процессы обработки сложнопрофильных поверхностей абразивным или протяжным инструментом характеризуются сложными формами взаимодействующих поверхностей и, как следствие, пространственно-криволинейной формой их сопряжения при обработке.

Так, имитационная модель операции абразивной зубообработки позволяет адекватно решать разнообразные задачи управления по обеспечению точности, качества и эффективности изготовления цилиндрических колес [29]. При этом применяется компонентно-событийная детализация процесса. Зубошлифование может считаться децентрализованным процессом в силу его слабой управляемости «по выходу» и большой зависимости результатов от стохастических «входов» операции - наследуемой погрешности заготовки с колебанием припусков, нестабильными свойствами обрабатываемого и инструментального материала, износа последнего, неизбежное разрегулирование начальных настроек механических элементов системы при силовых, тепловых и трибологических возмущениях и др. Многообразный характер взаимодействия разнородных технологических компонентов при зубошлифовании (сборный многоосевой станок, упруго-вязкий шлифовальный круг, зубчатая заготовка) и большое влияние случайных факторов (вибрации, износ, тепловыделения в кинетике процесса, гистерезисные явления в стыках станка и при отработке управляющих воздействий по быстродействию мехатронных приводов и др.), что позволяет считать компоненты имитационной модели независимыми агентами, совокупное действие которых определяет конечный исход операции (рис. 4.18).

В число моделируемых этапов (событий) входят: расчетноподготовительный, наладочный, профилирующий, формообразующий, делительный и контрольно-измерительный. Прямоугольниками изображены изменения исходных состояний агентов, обусловленные случайными и систематическими факторами различной природы и связей.

Их число определяет насыщенность вариаций параметров в имитационной модели, отражающих возможный разброс их значений в цикле зубошлифования.

В модели последовательно компьютерно формируются обрабатываемые поверхности впадин зубчатого колеса, геометрически симулируя состояния, анализируется поведение компонентов, возникающее в реальном процессе.

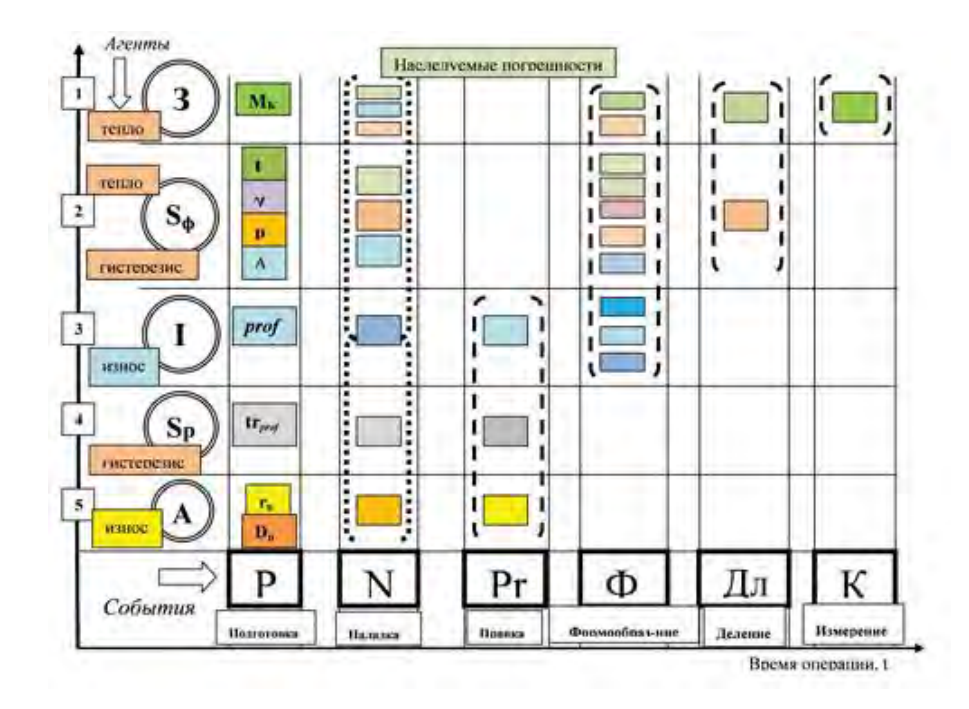

Рис. 4.18. Графическое представление структуры взаимодействия компонентов технологической системы (агентов) в цикле (событий) зубошлифования: З - заготовка; S<sub>ф</sub> - формообразующая система станка; I - абразивный инструмент I-го рода (формообразующий);  $S_p$ - устройство правки (станочная подсистема профилирования); A - инструмент II-го рода (профилирующий); P - период подготовки операции; N - период наладки; Pr - периоды профилирования (правки) шлифовального круга; Ф - цикл формообразование впадины; Дл - делительный процесс; К - измерение (контроль) шлифуемого колеса.

Полученный результат виртуального «*профильного шлифования*» на заготовке является одним из множества альтернатив (рис. 4.19), которые затем подвергаются статистической обработке и анализу для выбора лучшей. Для визуализации результатов моделирования используется анимация, что дает прогнозы об исходе операции на проектной стадии разработки техпроцессов и вырабатываются пути обеспечения точности и эффективности операции под техническое задание.

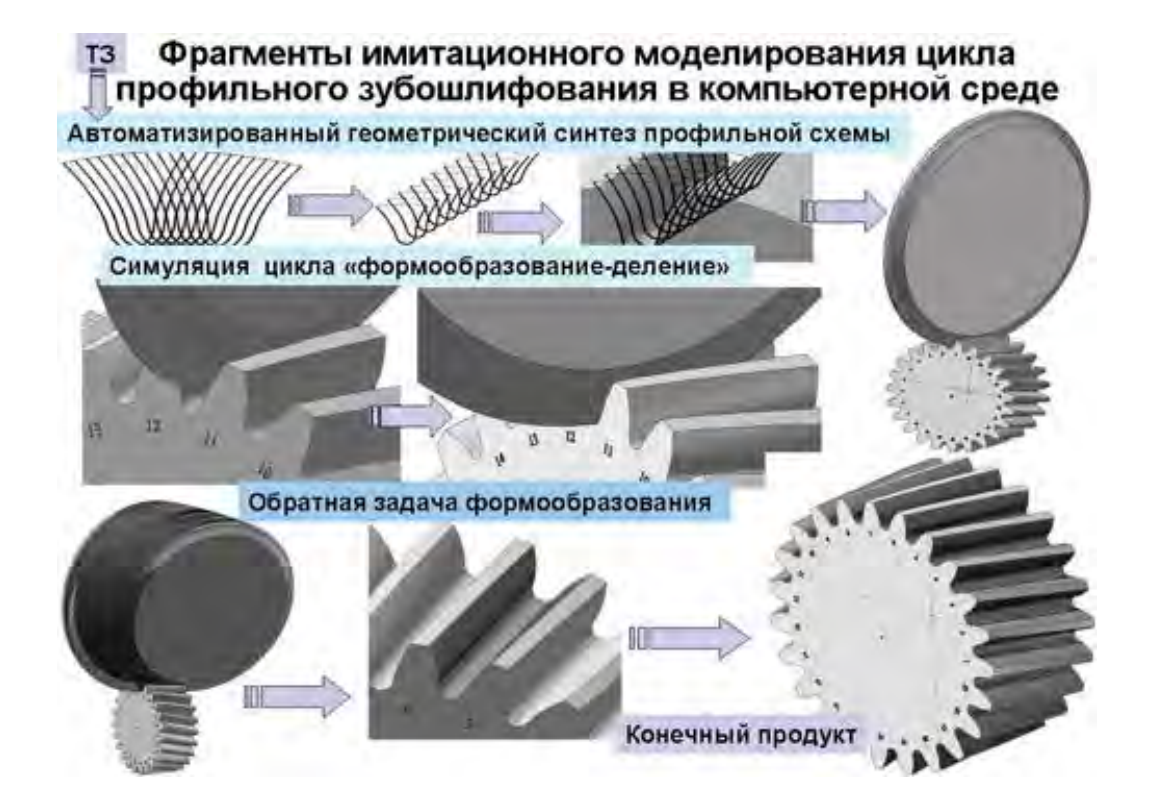

Рис. 4.19. Последовательность имитационного САМ-моделирования цикла зубошлифования в компьютерной среде

Рассмотрим пример инжиниринга уровня технической подготовки производства, который используется при создании и тестировании станочных систем, и также имеет применение при решении задач валидации в дистрибуциях оборудования.

*Под валидацией понимается* процедура подтверждения соответствия технического уровня станка заданной сфере его использования. Для этого имитационными средствами проводится подтверждение работоспособности системы с последующей оценкой ее соответствия проектным требованиям Заказчика.

Объемная точность кинематически сложных систем может быть выявлена с помощью специальных сред графического 3D моделирования, позволяя установить степень соответствия рабочих характеристик станка заявленным каталожным данным фирмы-производителя. Форма рабочего пространства (РП) многокоординатных станков является криволинейнопространственной фигурой, в пределах которой параметры точности, жесткости, устойчивости и кинетики весьма различаются, а часто они недостижимы на границах РП в заданных диапазонах требований (рис. 4.20).

Геометрически симулируя поведение многоосевой кинематической системы в многомерной допустимой области изменения значений параметров модели можно дать прогноз о возможности достижения ею требуемой точности в любых точках рабочей зоны. И хотя такой анализ лежит за возможностями обычного инженера, являясь высокоинтеллектуальной процедурой, его применение обоснованно, так как часто стоимость таких станков сопоставима со стоимостью самолета. Упомянем в этой связи такую важную и широко применяемую в инженерной практике процедуру САЕ - исследования сложных технических систем (пример инжиниринга конечноэлементного уровня).

Известные CAD/CAE - среды позволяют синтезировать и исследовать напряженно-деформированное состояние системы и ее элементов через симуляцию их поведения в условиях возмущенного состояния или в функциональной динамике.

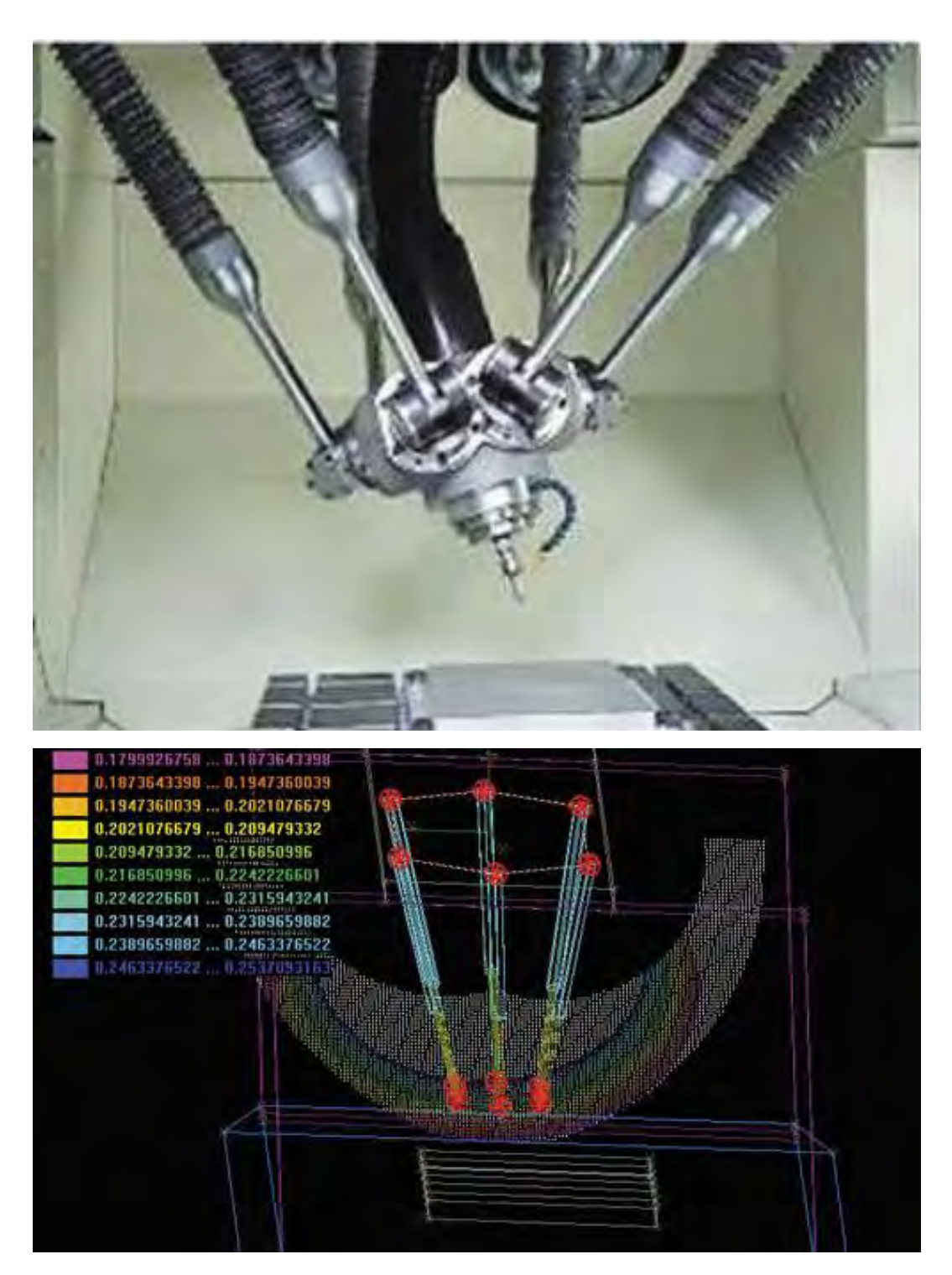

Рис. 4.20. Пространственное моделирование технических возможностей станочной системы с гибридной кинематикой в пределах всего объема рабочей зоны в среде Visual Studio MPK

Степень доверия к таким признанным в машиностроении simulation средствам, как Solid Works, Pro/Engineer, Ansis, SimulationX и др. подтверждается на практике корректностью работы их процессных ядер. Такой класс задач также нужно относить к задачам технологического инжиниринга, имеющий в некоторой степени статус наукоемкого исследования, доступного уже широкому кругу инженеров.

## 4.2. Программные продукты имитационного моделирования

Крупное машиностроительное предприятие, как и любая организационно-техническая система, представляет собой уникальную и сложную систему взаимодействия и связей субъектов для достижения определенных целей или результатов. В состав таких предприятий входят различные подразделения: конструкторское бюро (КБ), инструментальное производство, производственные подразделения, различные службы обслуживания. Разработка, изготовление, продажа, обслуживание и утилизация изделий (продуктов), функциональная деятельность предприятий. Объединение всех этих функций в одну общую систему управления предприятием называется CALS-технологией. CALSтехнология - концепция, объединяющая принципы и технологии информационной поддержки жизненного цикла продукции на всех его стадиях, основанная на использовании интегрированной информационной среды [92]. Внедрение CALS-технологий в ближайшие годы станет необходимым условием выживания промышленных предприятий при существующей жесткой конкуренции товаров на международных и национальных рынках. Несоблюдение CALS-стандартов приведет при прочих равных условиях к заметному ухудшению потребительских свойств продукции, к увеличению себестоимости и сроков проектирования [6]. В последние годы CALS-технологии активно развиваются в промышленности России. Основываясь на данных НИЦ «CALS-технологии «Прикладная логистика», проекты действуют на следующих предприятиях [3]: авиационном производственном объединении Комсомольск-на-Амуре; Воронежском механическом заводе; НПП «Аэросила»; АНТК «Туполев»; ОАО «Балтийский завод».

Проекты по CALS-технологиям, в российском машиностроении, находятся на стадии зарождения и наиболее распространены пока только в авиастроении и судостроении [\[1\]](#page-392-0). Применений CALS-технологии в транспортном машиностроении еще очень мало. В частности, на ОАО «НПК «Уралвагонзавод» нет единой информационной системы, которая бы управляла жизненным циклом изделия, хотя и существуют отдельнофункционирующие системы управления персоналом, производственного планирования, цехового планирования и учета. В качестве основы реализации CALS-технологии в работе предлагается использовать мультиагентное ИМ.

Необходимым условием внедрения CALS-технологий на крупных предприятия является составление его структурной схемы, на которой отображаются основные элементы изучаемой системы и связи между ними в виде информационных, материальных, финансовых и других потоков, включая описание производственно-технологических, логистических  $\overline{\mathbf{M}}$ бизнеспроцессов. Представление работы предприятия в виде имитационной модели поможет лицу, принимающему решения (ЛПР), провести анализ «Что, если», проиграть различные сценарии развития текущей ситуации и получить дополнительную информацию для принятия решений.

Для моделирования производственных процессов существуют системы ИМ, такие как Arena, eM-Plant, Simul8, AnyLogic, BPsim.MAS. В качестве основных критериев сравнения сред имитационного моделирования возьмем критерии предложенные Edwin C. Valentin и Alexander Verbraeck в [8] с точки зрения конечного пользователя и его возможностей разработки модели для своей предметной области и дальнейшего применения, доработки и эксплуатации новых модельных конструкций (компонент, фрагментов моделей или библиотек пользователя). С учетом особенностей процессов автоматизации российского машиностроения и с целью формулировки требований к новой системе планирования, расширим следующими критериями:

- поддержка стандартов CALS-технологий;
- интеграция моделей с информационными системами предприятия;
- анализа загрузки оборудования;

208

- оптимальное распределение ресурсов между подразделения-МИ;
- моделирование сложных ситуаций (параллельные и альтернативные маршруты изготовления и обработки изделий);
- создание мультиагентных моделей (программные интеллектуальные агенты нужны для формализации моделей ЛПР, участвующих в управлении и планировании производства).

Результаты сравнения систем имитационного моделирования приведены в табл. 4.1.

## Таблица 4.1.

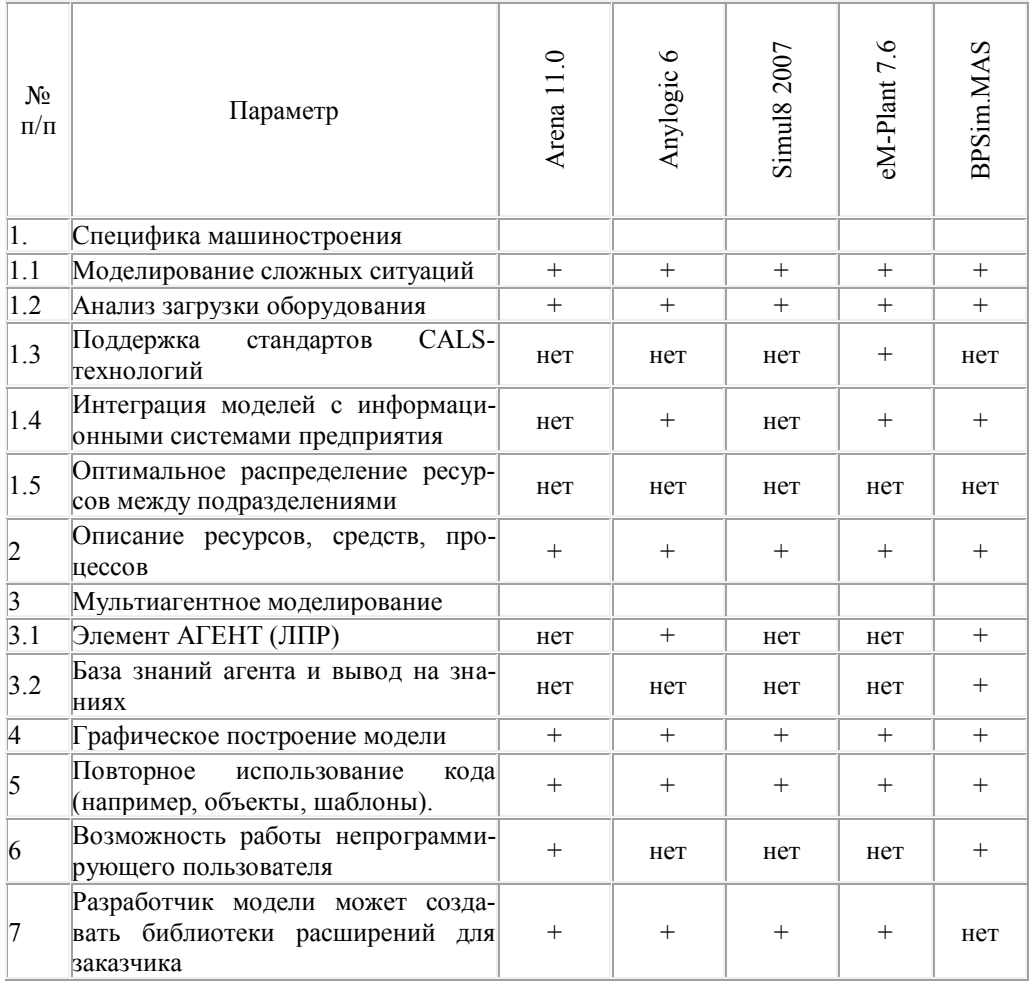

Результаты сравнения систем имитационного моделирования

Как следует из проведенного сравнительного анализа, ни одна из рассмотренных систем не обладает полной функциональностью по автоматизации процессов машиностроения. Возможность интеграции с информационными системами предприятия поддерживает em-Plant, благодаря чему могут быть получены или переданы данные в другие системы. Мультиагентное моделирование поддерживается AnyLogic и BpSim.MAS, но первая из сред не позволяет описывать интеллектуальных агентов (нет встроенных машины логического вывода и базы знаний).

Агентный подход, в ИМ, занимается исследованием взаимодействия объектов системы посредством реактивных и интеллектуальных агентов. Модель интеллектуального агента представлена в следующем виде [97]:

## Agent=<Name, G Ag, prior, KB Ag, M In, M Out, SPA, Control O, AU, AD>,

где Name - имя агента:

G Ag - цели агента; prior - приоритет агента;

**KB** Ag - база знаний агента;

**M** In - количество входящих сообщений;

M Out - количество исходящих сообщений;

**SPA** - сценарии поведения;

Control O - множество управляемых объектов процесса преобразования ресурсов;

AU - множество агентов «начальников»;

**AD** - множество агентов подчиненных [\[97\]](#page-401-0).

Интеллектуальный агент выполняет следующие действия [\[97\]](#page-401-0): анализирует внешние параметры; диагностирует ситуацию, обращается к базе знаний; принимает решение; определяет цели; контролирует достижение цели; делегирует цели своим и чужим объектам процесса преобразования, а также другим агентам; обменивается сообщениями.

Управление машиностроительным предприятиям, таким как «Уралвагонзавод», является сложной задачей, связанной с постоянным контролем и совершенствованием уровня качества выпускаемой продукции, улучшением технологии производства и применением методов оперативного производственного планирования.

Сложная технологическая схема изготавливаемой продукции подразумевает сложность в построении календарных планов производства. Одним из решений, связанных с построением наилучших календарных планов (расписаний), особенно с разработкой математических методов получения решений с использованием соответствующих моделей, изучается в рамках теории расписаний [\[4\]](#page-392-1). Теория расписаний - научная дисциплина, посвященная разработке методов оптимизации оперативнокалендарного планирования [\[2\]](#page-392-2). В рамках теории расписаний строятся и анализируются математические модели специфических ситуаций, постоянно возникающих при календарном планировании различных видов человеческой деятельности; создаются формальные методы принятия наилучших решений в этих

211

ситуациях; вырабатываются практические рекомендации по улучшению качества планирования и управления [4]. На практике теория расписаний служит инструментом принятия решения для упорядочивания работ. Оценка и сравнение эффективности возможных способов действий для достижения поставленной цели проводятся на основании построенной математической модели.

Еще одним решением для планирования производства может выступать мультиагентный подход. Применение мультиагентного подхода позволяет автоматизировать распределение ресурсов, оперативное построение расписаний и создать основу для последующей оптимизации, контроля и развития производства [98]. Мультиагентный подход к управлению производством заключается в том, что всем рабочим центрам (ресурсам) и графикам/этапам (заказам) ставятся в соответствие программные агенты, действующие от лица, принимающего решения, и в интересах этих заказов и ресурсов. В ходе переговоров агентов строится квазиоптимальный, сбалансированный по многим критериям план производства с учетом индивидуальных ограничений и предпочтений [98]. В качестве математической основы формализации мультиагентной модели могут быть использованы сети потребностей и возможностей, предложенные Скобелевым П.О.

При сравнении двух решений (классического подхода, основанного на теории расписаний, и мультиагентного) по разработке системы поддержки принятия решений для составления

212

плана производства наиболее востребованный и актуальный на сегодняшний момент является мультиагентный подход. Применение программных, интеллектуальных агентов, которые обмениваются информацией, дает возможность получать оперативные данные от систем в реальном времени и на основании этого проводить расчет и корректировку планов производства. Применение мультиагентного подхода также позволяет разрабатывать распределенные информационные системы и встраивать в CALS-системы.

Структура разрабатываемой мультиагентной системы поддержки принятия решений для планирования производства представлена на рис. 4.21.

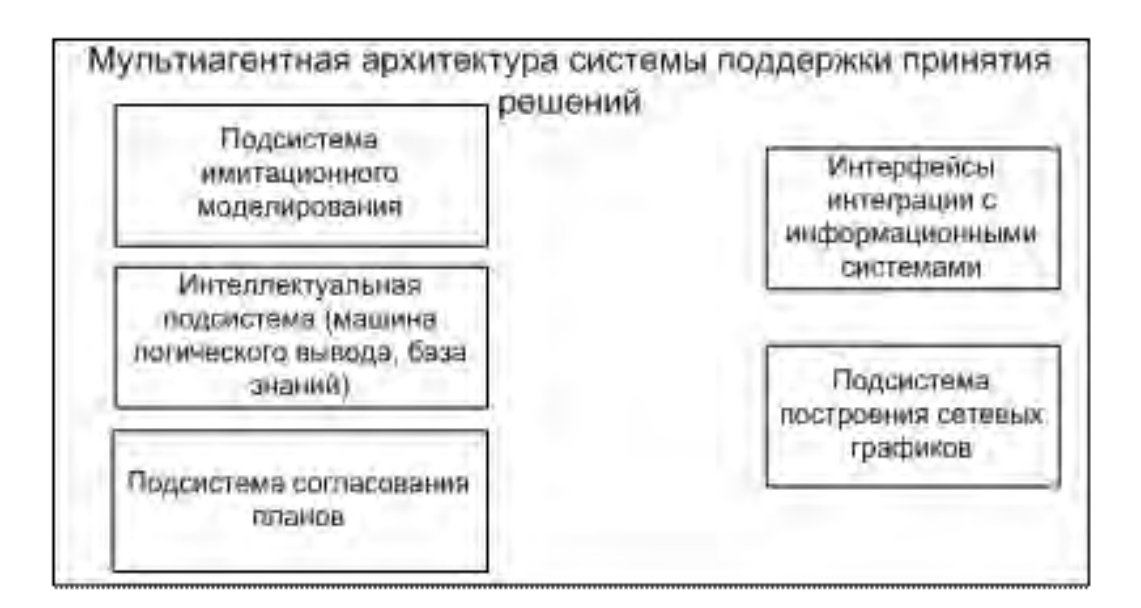

Рис. 4.21. Структура мультиагентной системы планирования

Полученные данные в ходе этой работы позволили провести анализ систем имитационного моделирования процессов машиностроительного производства (таких как Arena, AnyLogic, Simul8, eM-Plant) и выделить требования к новой системе, ориентированной на поддержку мультиагентного подхода и возможностью интеграции с CALS-технологией.

Ниже приведен перечень основных программных продуктов в области ИМ с их краткой характеристикой:

 $Aimsun$  [50, 72] – среда моделирования транспортных потоков. Разработчик: компания TSS - Transport Simulation Systems, S.L. Испания.

Actor Pilgrim-система имитационного моделирования временной, пространственной и финансовой динамики экономических процессов. Система позволяет работать с многослойными имитационными моделями. В графе модели узлы - это процессы. Динамическая единица - актор, выполняет функции, аналогичные транзакту в GPSS, но имеет дополнительные возможности, поскольку актор - это программа, а не структура данных. Поддерживаемые виды (технологии) моделирования: дискретное и дискретно-непрерывное, механизм виртуального таймера дискретно-событийный, одновременная реализация временной, пространственной и финансовой динамики. Разработчики: Емельянов А.А., Емельянова Н.З. (Москва).

AGNES (AGent NEtwork Simulator) [42] – система имитационного моделирования больших систем с дискретными событиями. Система AGNES является кроссплатформенной (JAVA приложение), возможен распределенный запуск (на локальной сети или вычислительном кластере) и полунатурное моделирование (при наличии реальных объектов, поддерживающих спецификацию FIPA). Область применения: локальные компьютерные сети, беспроводные сенсорные сети, вычисления на супер-ЭВМ. При разработке использован Java Agent Development Framework (JAVA не ниже версии 1.6, JADE с 4-ой версии). AGNES распространяется бесплатно по лицензии LGPL, по всем вопросам обращаться к автору разработки. Разработчик системы: Подкорытов Дмитрий Игоревич, Институт вычислительной математики и математической геофизики СО РАН. Регистрационный номер в ФАП: PR12012, дата регистрации в ФАП: 2012-09-28. Подробное описание AGNES в статье Подкорытова Д.И. «Агентно-ориентированная среда моделирования сетевых систем AGNES» // Ползуновский вестник, 2012. № 2/1, С. 94-99. (электронный доступ).

AnyLogic [51] - система ИМ поддерживает три технологии создания имитационных моделей: процессно-ориентированный (дискретно-событийный), системно динамический и агентный, а любую комбинацию. Графический интерфейс также ИX Апу Logic, инструменты и библиотеки позволяют быстро создавать модели для широко спектра задач от моделирования производства, логистики, бизнес-процессов до стратегических моделей развития компании и рынков. AnyLogic стал корпоративным стандартом на бизнес-моделирование во многих транснациональных компаниях, широко используется в образовании.

Агепа [52] - система дискретного моделирования. Сфера основных приложений системы - имитационное моделирование производственных технологических процессов и операций,

складской учет, банковская деятельность, оптимизация обслуживания клиентов в сфере услуг, транспортные задачи. Разработчик: Rockwell Automation Inc., Wexford, PA, США.

AutoMod [53] - система предназначена для моделирования систем логистики и производства. Программное обеспечение разработано для детального анализа операций и потоков. Хотя главным образом используется в производстве и материальном анализе систем обработки, гибкая архитектура AutoMod позволяет использовать в широком диапазоне прикладных областей, от аэропортов до промышленности полупроводников. Разработчик: Brooks Automation, США.

AweSim-универсальная система имитационного моделирования для сети с дискретной или непрерывной интерпретацией. Возможные области применения: бизнес, промышленность, здравоохранение, военное дело. Будучи совместимым с языком имитационного моделирования Visual SLAM, продукт включает построение интерактивной модели, одновременную и последующую анимацию, статистическую информацию в текстовом и графическом видах, интерактивное представление и выбор сценариев. Сетевые модели строятся графически и могут быть иерархическими. Они могут быть расширены по заданным пользователем правилам, написанным на языке С или Visual Basic. Одновременно могут отображаться несколько анимированных изображений. Сценарии сравниваются статистически, после чего из них выбирают набор альтернатив с лучшими показателями. Разработчик: Symix Systems Inc., США.
Boson NetSim [54, 55] - коммерческий эмулятор сетевых устройств компании Cisco на основе Cisco IOS. Данная система позволяет получить практические знания по работе с сетевыми устройствами, начиная от обычных управляемых свичей и заканчивая роутерами 7-го поколения. В поставку включается утилита для моделирования сети. В ней можно смоделировать любой тип сети или взять готовую сеть из примеров. Сертификация специалистов Cisco CCNP (Cisco Certified Network Professional) проходит именно в этой программе. Система по причине низкой стоимости при достаточном функционале используется я в более чем 250 университетах мира.

Deneb/Quest [44] - трёхмерная среда для имитации и анализа поточных процессов. Производственники, технологи и менеджеры могут разработать и проверить варианты потоков на имитационных моделях. В модели вводят план технологического оборудования, размещения ресурсов и рабочих бригад. Экспериментатор оценивает влияние своих решений на ход производства и себестоимость продукции. Это гибкая, объектноориентированная среда имитации дискретных процессов, соединённая с визуализацией и системой импорта/экспорта моделей. Разработчик: BNP Deneb Pty Ltd., Австралия.

eM-Plant [66] - визуальная объектно-ориентированную среда построения имитационных моделей широкого класса систем. Модели строятся из имеющейся библиотеки стандартных объектов. Используется для моделирования дискретных производств (автомобильная отрасль, электроника, судостроение, станкостроение, сборочные линии и т.д.), логистика, сбыт, консалтинг, симуляция бизнес процессов, здравоохранение, банковский бизнес. Разработчик: Siemens AG (Siemens PLM Software), Германия.

*ExtendSim* [\[45,](#page-397-1) [58\]](#page-398-3) – инструмент имитационного моделирования. Используя ExtendSim, можно развить динамические модели реальных процессов в широком диапазоне областей. Мультимоделирование. ExtendSim - мультисистемная окружающая среда, что позволяет моделировать непрерывные, дискретнособытийные, основанные на агентах, линейные, нелинейные и смешанного типа процессы. Разработчик: Imagine That Inc., San Jose, Калифорния, США.

*Enterprise Dynamics* [\[60\]](#page-398-4) – программная платформа для бизнес моделирования. С Enterprise Dynamics можно анализировать и оптимизировать текущее и будущее поведение системы или инфраструктуры. Каждая отрасль или индустрия имеют дело с уникальными материалами, оборудованием и другими ресурсами. В сотрудничестве со специалистами на этих рынках компания INCONTROL создала определенные объекты с соответствующими функциональными возможностями и объединила их в библиотеку. Следующие продукты доступны: ED Logistics (Логистика), ED Plato, ED Airport (Аэропорт), ED Transport (Транспорт), ED Warehouse (Склад), ED Educational, ShowFlow. ED Airport. ED Airport – интегрированный программный инструмент имитационного моделирования в целом для аэропортов. Программное обеспечение ED Airport создано на фактических и реальных данных. С ED Airport можно анализировать и проверять долгосрочные события, обнаруживать узкие места, оценивать возможности и распределение персонала, прогнозировать развитие событий. Разработчик: INCONTROL Simulation Solutions, Netherlands.

 $Flexsim$  – система ИМ предназначенная для моделирования и визуализации бизнес-процессов. Flexsim может помочь определить пропускные мощности предприятия, баланс производственных линий, выявлять узкие места, проверить новые методы планирования, оптимизировать производственные показатели, обосновывать капиталовложения. Каждая модель в Flexsim может быть рассмотрена в трехмерной мультипликации виртуальной реальности. Помимо прочего, Flexsim предоставляет возможности для создания моделей и подмоделей непосредственно в С ++, основываясь на симуляционных и графических библиотеках Flexsim. Разработчик: FlexSim Software Products Inc. (FSP), Orem, Юта, США.

 $GPSS - Future [47, 48] -$  система ИМ развивает Object GPSS в плане более гибкой работы со списком будущих событий. Такой список рассматривается как наследник списка пользователя. Когда не удается продвинуть ни одну заявку из списка текущих событий, то в любой версии GPSS должна вызываться процедура продвижения к новому моменту модельного времени. В GPSS - Future, как правило, вначале из списка будущих событий извлекаются заявки, чьё время ожидания уже истекло, а, если их нет, то извлекаются заявки с минимальным временем завершения ожидания. В последнем случае, продвигается вперед текущее время моделирования. Эта процедура используется по умолчанию. При желании можно переписать процедуру продвижения к новому моменту модельного времени. Имеется набор таких возможных процедур. Для генерации заявок используются процедура Future.NewWaitProc (инициализация) и блок Future.NewWait (генерация). Задержку выполняет блок Future.Wait (Future – это список будущих событий, который предлагается системой по умолчанию прямо в шаблоне). Разработчик: Королёв Анатолий Георгиевич, Северодонецкий Технологический институт, Северодонецк, Украина.

С*GPSS/H* [\[82\]](#page-399-0) - среда моделирования общего назначения, охватывающая области как дискретного, так и непрерывного моделирования. Разработчик: компания Wolverine Software Corp., США.

*GPSS World* [\[62\]](#page-398-7) - среда моделирования общего назначения, охватывает области как дискретного, так и непрерывного моделирования. GPSS World включает PLUS - язык программирования нижнего уровня моделирования. Моделирование с использованием PLUS выражений может быть включено почти везде в GPSS программы, в любом блоке или процедуре вызова. Язык PLUS позволяет программно управлять размещением результатов. Система GPSS World разрешает многозадачность, позволяя нескольким имитационным процессам выполняться одновременно. Разработчик: компания Minuteman Software Corp., США.

GPSS World [57] - универсальная система ИМ, охватывающая весь цикл имитационных исследований, от постановки задачи до документирования результатов. Основные особенности системы: высокий уровень интерактивности при проведении исследования, упрощение разработки моделей и проведения исследований, большой объем текстовой документации и оперативных подсказок. В ней введено понятие имитационного проекта и имитационного приложения (независимого от редактора исполняемого кода модели). Проекты и приложения имеют интегрированные базы данных моделей и результатов исследования. Имитационное приложение может быть отделено от среды разработки и представлено в виде исполняемого модуля. Возможно использование клиентской части и системы GPSS World как на одном компьютере, так удаленное в ЛВС. Возможна организация облачного моделирования в сети Интернет. Имеется бесплатная студенческая версия системы (работает только при наличии студенческой лицензии GPSS World, отключена опция создания автономных исполняемых ЕХЕ модулей, нет удаленного и облачного использования GPSS World). Для академического и коммерческого использования имеется несколько видов лицензий. Более подробная информация о продукте и порядке лицензирования на сайте разработчика. Разработчик: компания ООО «Элина-компьютер», Казань, Россия.

ISSOP [56] - программное обеспечение для имитации и оптимизации в производстве и логистике. Разработчик: DUALIS® GmbH IT Solution, Дрезден, Германия.

*iThink* и *Stella* [\[61\]](#page-398-10) - программное обеспечение предназначено для моделирования непрерывно-дискретных процессов. По сравнению с iThink в Stella имеются возможности по построению моделей большой размерности и их свертки. Операционные среды - Windows and Macintosh. Разработчик: Isee systems Inc., Lebanon, NH, США.

*MTSS (Manufacturing and Transportation Simulation System)* [\[86\]](#page-399-1) – система имитационного моделирования для задач проектирования, разработки, оптимизации технических систем и технологических процессов, информационных и управляющих систем в различных прикладных областях. Программные продукты (ПП), построенные на основе системы MTSS, позволяют визуально строить имитационные модели технологических систем и проводить имитационные эксперименты с моделями. Моделируемые технологические системы определяются набором элементарных моделей (ЭМ), включенных в состав ПП, созданных и провалидированных специалистами в имитационном моделировании. Используются предметные библиотеки ЭМ: нефтегазодобывающего предприятия, водоотлива угольной шахты, угольного забоя, системы конвейеров угольной шахты). Разработчик системы: Рудометов Сергей Валерьевич, Конструкторскотехнологический институт вычислительной техники CО РАН.

*MvStudium* [\[63\]](#page-398-11) – среда моделирования сложных динамических систем. Позволяет быстро создавать визуальные интерактивные модели многокомпонентных непрерывных, дискретных и гибридных (непрерывно-дискретных) систем и проводить с ними активные вычислительные эксперименты. Создание модели, визуализация результатов и управление вычислительным экспериментом не требует написания программного кода. Модели задаются на математическом уровне абстракции. Для описания непрерывного поведения используются дифференциальноалгебраические уравнения. Для описания дискретного и гибридного поведения используются визуальные карты поведений, являющиеся расширением карт состояний UML. MvStudium автоматически создает компьютерную модель, соответствующую заданной математической, и обеспечивает проведение активного вычислительного эксперимента. Компьютерная модель (выполняемая программа или динамическая библиотека) может использоваться независимо от пакета и встраиваться в программное обеспечение пользователя. MvStudium поддерживает объектноориентированное моделирование и возможность создания пользователем своих собственных компонентов с использованием входного языка. Поддерживается 2D и 3D - анимация. Пакет MyStudium работает на Intel - совместимых компьютерах в среде Windows. Авторский коллектив разработчиков - Колесов Ю.Б. (Москва), Инихов Д.Б., Сениченков Ю.Б (Санкт-Петербург), Россия.

Object GPSS [47, 48] - инструментальное средство для написания моделей в стиле GPSS непосредственно на языке Delphi (Object Pascal). Каждая модель на Object GPSS представляет собой Include-файл (Model.pas), содержащий описание всех объектов модели и набор из 6 процедур: Initial, CloseAllObj,

ResetAll, ModelTxt, Report, Modeling. Практически все части модели, кроме «начинки» процедуры ModelTxt, создаются программой - конвертером. Для создания исполняемой модели следует скомпилировать модель вместе с остальными стандартными частями проекта. Полученный ехе-файл является моделью конкретной системы и с ней можно проводить эксперименты. В системе легко расширять набор команд и блоков для моделирования. Модели на Object GPSS выглядят более естественно, чем у традиционных версий GPSS. Логика построения моделей более прозрачна и более соответствует логики обычных программ. Разработчик: Королёв Анатолий Георгиевич, Северодонецкий Технологический институт, Северодонецк, Украина.

Система ОМNeT++ [64] - это среда имитационного моделирования дискретных событий и состояний с открытым исходным кодом. Изменение состояния моделируемой системы происходит в дискретные моменты времени по списку будущих событий (future event list), отсортированных по времени. Событием может быть: начало передачи пакета, тайм-аут и т. п. События происходят на основе выполнения простых модулей (simple module). У такого модуля есть функции инициализации, обработки сообщения, действия и завершения работы. Обмен сообщениями между модулями осуществляется по каналам (channel), с которыми модули соединены своими шлюзами (gate), или непосредственно через шлюзы. Шлюз может быть входящим или исходящим, соответственно, для приема и посылки сообщений. Основная область применения OMNeT++ - моделирование сетей передачи данных, ИТ систем и бизнес процессов. Компоненты ОМПеТ++ написаны на C++. На базе среды моделирования OMNeT++ построен симулятор различных протоколов беспроводных сенсорных сетей Castalia. В нём также реализована модель соответствующая стандарту IEEE 802.15.4. На базе рассматриваемой среды моделирования существуют библиотеки INETMANET и MiXiM, которые позволяют создавать модели беспроводных сенсорных сетей, но на текущий момент готовые модели отсутствуют. Достоинства системы OmNET++: а) свободное распространение; б) реализация моделей на C++; в) наличие графического режима; г) широкий диапазон применений; д) подробная документация.

OpenGPSS [49] - система моделирования сетевого дискретного события, работая с язык GPSS, проектировала для автоматического распространения задач между узлами группы для параллельного вычисления и последующего блока результатов. Developer: Kiev centre of simulation, Kiev, Ukraine.

 $OpenMVLShell$  [85] - открытая среда для моделирования сложных динамических систем (аналогичная OpenModelica). Среда представляет собой набор модулей, связанных с решением математических задач, возникающих при моделировании многокомпонентных сложных динамических систем. Пользователь может заменить существующий компонент, не меняя остальных, и проверить правильность и эффективность предлагаемых собственных решений. Авторский коллектив разработчиков - Исаков А.А., Сениченков Ю.Б., Санкт-Петербург, Россия.

2012 Opnet Modeler  $\sqrt{c}$ года позиционируется как SteelCentral) [65] - система ИМ предлагает пользователям графическую среду для создания, выполнения и анализа событийного моделирования сетей связи. Система может быть использована для проверки протоколов связи, анализа взаимодействий протоколов, оптимизации и планирования сети. Она позволяет выполнять проверку правильности аналитических моделей и описание протоколов. После моделирования пользователь получает: прогнозируемые задержки между конечными и промежуточными узлами сети, пропускные способности каналов, коэффициенты использования сегментов, буферов и процессоров источники задержек и узких мест сети. Система оперирует с узлами трех типов - процессорными, узлами-маршрутизаторами и коммутаторами. Узлы могут присоединяться с помощью портов к коммуникационным каналам любого типа, от каналов локальных сетей до спутниковых линий связи. Узлы и каналы могут характеризоваться средним временем наработки на отказ и средним временем восстановления для моделирования надежности сети. Моделируется не только взаимодействие компьютеров в сети, но и процесс разделения процессора каждого компьютера между его приложениями. Ключевые возможности: - быстрый дискретный движок моделирования событий; – библиотека моделей протоколов и устройств с исходными кодами (OPNET Mode); – объектно-ориентированное и иерархическое моделирование; - событийное, гибридное и опциональное аналитическое моделирование; - 32- и 64-битное ядро параллельного моделирования; - поддержка параллельных вычислений для распределенного моделирования; - опция System-in-the-Loop для сопряжения моделей с «живыми системами»; - реалистичное моделирование и анализ приложений; - открытый интерфейс для интеграции с внешними файлами объектов; - встроенный графический интерфейс отладки и анализа. Разработчик: Riverbed Technology, San Francisco, CA 94107, USA.

POSES++ [59] - система ИМ предназначена для имитационного моделирования с помощью сетей Петри. Разработчик: Gesellschaft für Prozeßautomation & Consulting mbH, Германия.

Powersim [67] - Система ИМ обладает различные типы инструментов моделирования, которые покрывают все потребности в выполнении моделирования, управления исследованиями или распределенными решениями. Разработчик: компания Powersim Software AS, Норвегия.

ProModel [68] - инструмент дискретно-событийного моделирования, также позволяет моделировать непрерывные процессы. ProModel используется для оценки, планирования и проектирования производств, складирования, логистики. Разработчик: ProModel Corporation, USA.

 $PTV$  Vision Vissim [68] – пакет программного обеспечения по планированию транспортных потоков и организации дорожного движения (визуализация дорожного и пешеходного движения, сопровождение проектов и анализ схем организации движения, моделирование транспортных потоков для АСУ дорожного движения, оптимизация светофорных циклов). Поставщик: компания «А+С Консалт», Санкт-Петербург, Россия.

*PTV VISWALK* [\[69\]](#page-399-3) – это программное обеспечение для имитационного моделирования пешеходных потоков и их взаимодействия с другими участниками движения. Позволяет моделировать массовые мероприятия, планировать эвакуационные действия и др. В основу модуля положена «Модель Социальных Сил» профессора Хельбинга – первая модель для имитационного моделирования пешеходов, которая привлекла к себе широкое внимание специалистов. Она используется во многих продуктах, начиная с 1995 года. Процесс редактирования состоит из двух частей. Вначале определяются типы и классы пешеходов, составы пешеходного потока и настраиваются их параметры, такие как: скорость движения, параметры модели пешеходов, цвет и т.д. Затем определяется геометрия пешеходных зон, препятствий, пандусов, лестниц и т.д. В конце задаются входящие потоки пешеходов и маршруты их движения. Пешеходы могут менять свое поведение в зависимости от времени и пространства. Модуль поддерживает имитацию многоэтажных зданий с лестницами и переходами. Поставщик: компания «А+С Консалт», Санкт-Петербург, Россия.

*PTV Vision Visum* [\[69\]](#page-399-3) – пакет программного обеспечения по планированию транспортных потоков и организации дорожного движения (стратегическое и оперативное транспортное планирование, прогнозирование интенсивностей движения, обоснова-

228

ние инвестиций в развитие транспортной инфраструктуры, оптимизация транспортных систем городов и регионов, систематизация, хранение и визуализация транспортных данных). Поставщик: компания «А+С Консалт», Санкт-Петербург, Россия.

*Rand Model Designer* [\[63,](#page-398-11) [70\]](#page-399-4) – высокопроизводительная среда объектно-ориентированного моделирования и проектирования на базе математического моделирования сложных природных и технических объектов. Продукт поддерживает технологии проектирования многокомпонентных иерархических событийно-управляемых систем - компонентное моделирование с ориентированными и неориентированными компонентами (связями). Может использоваться для проектирования систем, работающих в реальном времени. Rand Model Designer – это коммерческая версия продукта MvStudium (), предназначенная для больших производственных коллективов. Авторский коллектив разработчиков – Инихов Д.Б., Колесов Ю.Б., Сениченков Ю.Б., Москва – Санкт-Петербург, Россия.

*Renque* [\[71\]](#page-399-5) –программного обеспечения, которое позволяет пользователям выполнять дискретно-событийное моделирование в графической окружающей среде. У приложения есть все необходимые возможности для построения точных имитационных моделей для любой логической системы или процесса. Renque предлагает рациональный пользовательский интерфейс и универсальный симулятор для моделирования. Разработчик: RND Technology Consultants, Renque software development, Голландия.

229

*Segmental GPSS* [\[47,](#page-398-5) [60\]](#page-398-4) - система ИМ существует в двух сходных версиях – на основе Delphi и на основе C#. В Segmental GPSS конечная модель может строиться (в отличие от GPSS) из отдельно описанных и скомпилированных сегментов модели. Один сегмент является главным и инициирует готовность к работе других сегментов. Все сегменты модели имеют потенциально одинаковую структуру и возможности. Единственным исключением является план моделирования, который должен располагаться только в главном сегменте. Для перехода заявки из сегмента в сегмент используется специальный блок Jump. При построении модели часть сегментов можно компилировать заранее, автор модели может не знать, как именно реализован тот или иной вид обслуживания заявок. Это позволяет разрабатывать сегменты модели как библиотеки, облегчающие разработку новых моделей. Система обеспечивает сбор статистики по блокам для всех сегментов. Разработчик: Королёв Анатолий Георгиевич, Северодонецкий Технологический институт, Северодонецк, Украина.

*Simio* [\[73\]](#page-399-6) – система ИМ комбинирует объектноориентированное моделирование с дискретно-событийным, непрерывным и агентным. Возможна трехмерная мультипликация. Разработчик: S. LLC.

*Simplex3* [\[74\]](#page-399-7) – система ИМ, которая может использоваться как на Windows, так и на платформах UNIX. Это поддерживает работу исследований моделирования во всех фазах, что позволяет выполнять очень производительную работу. Язык описания позволяет выполнять описание почти всех видов моделей. Simplex3 отличается от других инструментов моделирования в его универсальной применимостью, особенно для областей дискретных моделей. Из-за его универсальности это идеально соответствует потребностям обучения и исследования в университетах. В промышленности это особенно интересно в областях, где ощущается нехватка подготовленных специалистов по моделированию.

SIMSCRIPT III [75] - среда моделирования, которая предназначена для дискретно-событийного и гибридного (дискретное/непрерывное) моделирования. SIMSCRIPT III является открытой окружающей средой, и дает возможность функциям, написанным на других языках (таких как С, С ++ или Ява) быть вызванными простыми командами. Быстрый и легкий способ интерфейсной связи со специализированными библиотеками, базами данных и пакетами подобных HLA RTI. Разработчик: CACI Advanced Simulation Lab, Сан-Диего, Канада.

SIMUL8 [76] - Пакет предназначен для анализа производственных процессов. Разработчик: Corporate Headquarters, Бостон, США.

 $SimWiz$  (Simulation Wizard) – это программа для определевалилации. управления выполнения ния.  $\mathbf{M}$ лискретнособытийных моделей. Дружественный пользовательский интерфейс. Модель формируется как результат пошаговых ответов на вопросы Wizard-а, представляется в человечески-удобочитаемом формате, который может быть понят непрофессионалами. Модель может быть трансформирована в модель системы Арена. Разработчик: M. A. Cohen.

*SLX* [\[84\]](#page-399-10) - язык моделирования общего назначения. Обеспечивает большую гибкость моделей и их расширяемость. Большие скорости выполнения даже при загрузке сложной, комплексной модели. SLX предлагает многоуровневое приближение к реальной системе при создании имитационной модели. Разработчик моделей может выбирать различные уровни программирования деталей, разделенные, начиная с первого уровня, который позволяет построить запрашиваемый язык моделирования более функциональным. Ядро SLX обеспечивает строительные блоки, а расширяемый механизм позволяет осуществлять более простой переход к более высоким уровням моделирования. Разработчик: компания Wolverine Software Corp., США.

*Stratum* [\[77\]](#page-399-11) - среда моделирования предназначена для моделирования элементов, сложных систем, конструкций, процессов из различных областей естествознания (физика, математика, биология, экология экономика, электроника и др.). Данное средство позволяет на основе простейших функциональных элементов создавать и исследовать модели сложных систем без знания языков программирования. В настоящее время доступны две версии программ:• Stratum 2000 (на платформе WINDOWS), Stratum Computer версия 1.3 (на платформе MS-DOS). Продолжаются работы по созданию четвертой версии инструментальной среды Stratum, с рабочим названием Stratum NEXT. Система создана коллективом лаборатории под руководством Мухина Олега Игоревича, Пермский государственный технический университет, Пермь, Россия.

*True* [\[78\]](#page-399-12) - среда моделирования является инструментом для имитационного моделирования, анализа и оптимизации динамических систем. Разработчик: True-System-Dynamics, Страсбург, Франция.

*Vensim* [\[79,](#page-399-13) [80\]](#page-399-14) - среда моделирования, которая используется для того, чтобы создавать и анализировать высококачественные динамические модели обратной связи. Модели построены графически или в редакторе текста. Особенности: наличие динамических функций, subscripting (множества), анализ чувствительности Монте Карло, оптимизация, обработка данных, прикладные интерфейсы. Системы Ventana также обеспечивают программное обеспечение Молекул, для того, чтобы строить модели динамики системы из "кусков" или молекул динамики системы структуры. Разработчик: Ventana Systems, Inc., Harvard, Mассачусетс, США.

*WebGPSS* [\[82\]](#page-399-0) - разработка СИМ осуществлена Стокгольмской школой высшей экономики. Руководитель проекта профессор Ингольф Сталл. Эта система предназначена для изучения языка GPSS и разработки простейших имитационных моделей при работе в сети интернет. Сейчас WebGPSS - профессиональная система удаленного обучения GPSS. Языком имитационного моделирования в WebGPSS служит модернизированная версия Micro-GPSS. Основными отличиями являются графический интерфейс для работы в сети и некоторые педагогические упрощения. Суть обучения состоит в последовательном выполнении 26 онлайн - уроков по GPSS.

 $VisSim$  [81] -визуальный язык блок-схем для нелинейного динамического моделирования. Блок АРІ позволяет пользователям создавать свои собственные блоки на языках С/С++, ФОРТ-РАН, АDА или Паскаль. Возможен аналоговый и цифровой ввод / вывод в реальном времени для моделирования в реальном времени, встроенная система С генерация объектного кода, оптимизация, нейронные сети, ОРС, анализ области частоты. Разработчик: Visual Solutions Incorporated, Вестфорд, Массачусетс, США.

Witness  $[84]$  - пакет моделирования производственных систем и бизнес- процессов. Witness применяется для: анализа входных данных и результатов экспериментальных данных; выявления правил и структуры данных; повышения точности моделей. Witness способен изучить данные, используемые в модели, с целью выявления тенденции и сопоставления данных, а также обеспечивает возможность определения фундаментальных связей, которые могут повысить уровень, принимаемых управленческих решений. Пакет поддерживает блочное графическое моделирование. Включает более 50 стандартных блоков. Основные блоки Witness: детали, станки, буфера, работы. Имеется программный компонент для разработки собственного кода в Witness- модели, что позволяет обеспечить связь с запланированными СОМ- библиотеками и автоматически создать функции в Witness для доступа к необходимым библиотекам. Поддерживает связь баз данных (Oracle, SQL Server, Access и т.п.), есть

прямой доступ со всеми электронными таблицами, за исключением форматов сообщений – XML, HTML. Интегрирован с 3D/VR views или Post Processed VR. Поддерживает связь с Microsoft Visio, обеспечивает спектр прямых графических решений CAD. Witness позволяет генерировать отчеты (документацию) созданных процессов. Разработчик: The Lanner Group Ltd, США.

*«МВТУ» (SimInTech)* [\[43\]](#page-397-2) - программный комплекс предназначенный для исследования динамики и проектирования разнообразных систем и устройств. По своим возможностям является альтернативой зарубежным программным продуктам Simulink, VisSim. Программный комплекс «МВТУ» применяется для проектирования систем автоматического управления, следящих приводов и роботов-манипуляторов, ядерных и тепловых энергетических установок, а также для решения нестационарных краевых задач (теплопроводность, гидродинамика и др.). Используется в учебном процессе, позволяя моделировать различные явления в физике, электротехнике, в динамике машин и механизмов, в астрономии. Может функционировать в многокомпьютерных моделирующих комплексах, в том числе и в режиме удаленного доступа к технологическим и информационным ресурсам. Авторский коллектив разработчиков – Козлов О.С., Кондаков Д.Е., Скворцов Л.М., Тимофеев К.А., Ходяковский В.В., Щекатуров А.М., Москва, Россия.

Визуальная среда для моделирования СМО [46] - позволяет создавать GPSS-модели. Разработчик: Науменко Вячеслав Андреевич, Москва, Россия.

## 4.3. Принципы декомпозиции имитационных моделей металлообрабатывающего производства

Применительно к системам обработки резания эти положения можно представить в виде следующих положений:

Формирование дерева целей функционирования, свойственных каждой производственной системе, является ключевым в системе оптимального управления. И здесь на первое место, вне зависимости от типа производственного процесса, всегда выходят задачи управления в качестве связующих элементов различных подсистем в единую систему. Они имеют разноплановый характер: от расчета параметров отдельных узлов и механизмов до согласования работы различных технологических переделов (линий сборки, участков штамповки и т.д.) (рис. 4.22).

Элементарной составляющей любого производственного процесса является рабочее место  $\left( am_i^j \right)$ . Функциональная структура системы обработки на уровне рабочего места ограничена решением задач обработки, контроля, использования рабочих сред (СОЖ, сжатого воздуха и др.), уборки стружки.

На следующем уровне рабочие места объединяются в участок либо линию (Am<sub>i</sub>). Функции участка определяются функциям рабочих мест, а так же дополняются транспортными функциями и функциями управления ГПМ и складом.

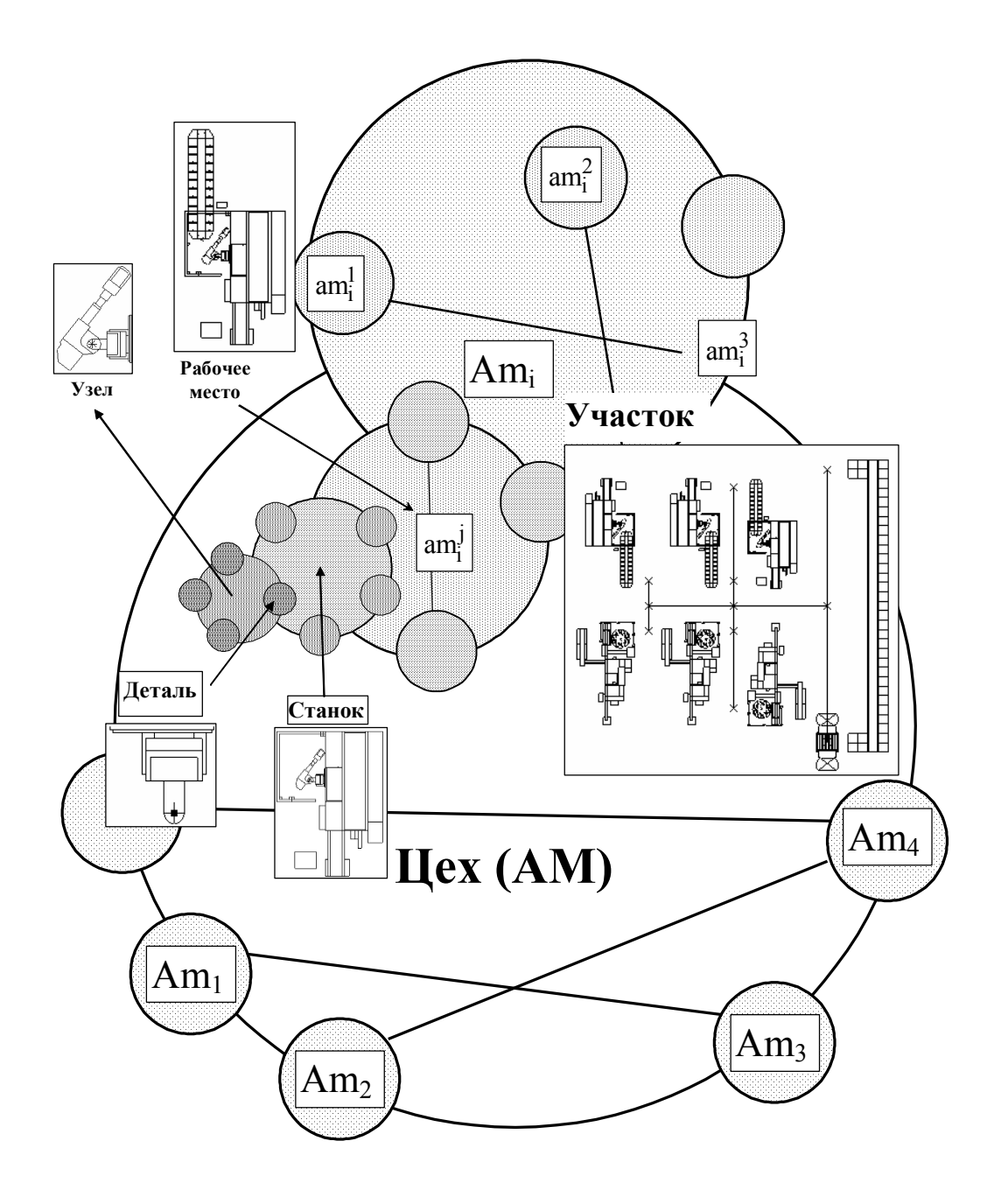

Рис. 4.22. Структуры имитационной модели механообрабатывающего цеха

На следующем уровне участки объединяются в цех (AM). Его функции формируются на основе функций участков и дополняются хозяйственной функцией, технологической подготовкой производства, инструментальным обеспечением и обеспечением оснасткой.

Тогда общую задачу формирования имитационной модели производственной системы можно сформулировать в виде (4.1):

$$
\sum = \{T, X, U, \Omega, Y, \Gamma, H, G\},\tag{4.1}
$$

- где Т множество моментов времени, на котором анализируется производственная система;
	- Х множества состояний элементов производственной системы  $(AC, ATM, \Gamma \Pi M);$
	- U входные воздействия на АС, АТМ, ГПМ (команды на обработку, загрузку, разгрузку и пр.);
	- Ω множество допустимых входных воздействий на АС. ATM, TIIM;
	- Ү, Г мгновенные значения реакций АС, АТМ, ГПМ на допустимые входные воздействия;
	- Н вектор мгновенных состояний ГПС;
	- G модели преобразования входных сигналов AC, ATM, ГПМ в выхолные.

Широкий диапазон целей управления порождает множество локальных стратегий, которые подчас трудно, а порой и невозможно согласовать. Для создания области компромисса частных критериев эффективности  $K = \{k_1, k_2, ..., k_n\}$  использована модель согласования (4.2):

$$
X^{c} = \bigcup_{a \in A} f^{-1} \left[ \begin{array}{cc} opt & \sum_{i=1}^{n} a_{i} k_{i}(x) \end{array} \right],\tag{4.2}
$$

где  $a = \{a_1, a_2,..., a_n\}$ - вектор параметров, определенный на

$$
MHOXeCTBe A = \left\{ a|a > 0; \sum_{i=1}^{n} a_i = 1 \right\};
$$

 $f^{-1}$  - оператор, устанавливающий связь  $x = f^{-1}(K)$ ;

х - вектор допустимых состояний подсистем.

Анализ существующих систем имитационного моделирования показывает, что высокой точностью имитации обладают либо многокомпонентные изотропные системы, либо анизотропные системы с небольшим количеством элементов. Поэтому говорить о возможности точной имитации производственных систем на уровне цеха с количеством рабочих мест от 100 до 500 единиц оборудования, как правило, не приходится. Чаще всего в таких случаях модель системы обработки "огрубляется". После чего прибегают к аналитическому моделированию циклических процессов в ней с использованием классических либо нагруженных сетей Петри (для моделирования циклических процессов), либо обращаются к теории расписаний (в случае моделирования асинхронных технологических процессов). Последний из перечисленных методов наиболее точен, но трудоемок в расчетах и ориентирован на детерминированную постановку задачи управления, т.е. структура и последовательность действий рассчитываемой системы не меняется на расчетном отрезке времени. В реальных условиях это требование практически не выполнимо.

Предлагается концепция создания имитационной модели производственной системы на основе принципа минимальной достаточности декомпозиции моделируемой системы.

В основу моделирования положены два типа алгоритмов:

алгоритм моделирования транспортных перемещений с нежесткой (адаптивной) последовательностью выполнения операций (АА), который построен на модифицированном алгоритме оптимизации транспортных путей (алгоритме Дейкстры);

алгоритм с "жесткой" последовательностью выполнения операций (АЖ), который построен на принципах традиционного программирования с использованием нагруженных сетей Петри.

В семантике языка моделирования (АМ) использована рекурсивная форма, сочетающая алгоритмы типа АА и АЖ (4.3):

$$
AM = \{AM_{1}, AM_{2}, ..., AM_{N}\}\
$$
  
\n
$$
AM_{i} = \{AA_{i}^{1}, AA_{i}^{2}, ..., AA_{i}^{K}, AX_{i}^{1}, AX_{i}^{2}, ..., AX_{i}^{L}\}\
$$
  
\n
$$
AA_{i}^{j} = \{AA_{i}^{f}\{AA_{i}^{m}, ..., AX_{i}^{p}\}\}\
$$
  
\n
$$
A X_{i}^{j} = \{AX_{i}^{j}\{AX_{i}^{d}, ..., AX_{i}^{g}\}\}
$$
\n(4.3)

Декомпозиция задачи проектирования ТП является основным методом его проектирования. Она приводит необходимости координации решений получаемых на каждом уровне, что выражается в необходимости создания механизма, обеспечивающего согласованность работы автономно функционирующих подсистем (формирования перед подсистемами целей, согласованных с глобальными целями системы). При этом гибкость модели организационно-технологической подготовки производственного процесса может быть достигнута за счет использования динамической модели межуровневой координации подсистем ГПС. Исходя из этого, был - бы логичным перенос методов проектирования организационных систем на технологическое проектирование, и, прежде всего, использование имитационного моделирования и связанного с ним математического аппарата.

Представим математическую формулировку процесса функционирование системы обработки металлов резанием в виде  $(4.4)$ :

$$
\[x_7\big(x_4\{3\}\big)\underset{\min(A,N,T,C)}{\bigotimes} \{x_1,x_2,x_3\}\] \Rightarrow x_7\big(x_4\{H\}\big),\tag{4.4}
$$

где x<sub>1</sub> - ГПМ; x<sub>2</sub> - АТМ; x<sub>3</sub> - АС; x<sub>4</sub> - объект обработки; x<sub>5</sub> - технологическая операция (ТО); х<sub>6</sub> - технологический процесс (ТП); х<sub>7</sub> - партия изделий (ПИ);  $\{3\}$ ,  $\{A\}$  - состояния партии изделий (ПИ): заготовка (3), деталь (Д); min $(A, N, T, C)$  - критерии формирования организационно-технических и технологических решений в процессе функционирования ГПС: работа формообразования (А), мощность энергетической установки оборудования, затраченная на процессы обработки и транспортирования (N), время обработки и транспортирования (Т), приведенные затраты на создание и поддержание производственной системы в работоспособном состоянии (С);  $\otimes$  - знак взаимодействия элементов ГПС;  $\Rightarrow$  знак следования.

Используя определение имитационной динамической модели ГПС, построенной на временных сетях Петри с приоритетами переходов, для модели (4.1) выпишем структурные и временные компоненты  $(4.5)$ :

$$
TN = \{T, P, I, O, M_0, \tau, PR\};
$$
\n
$$
P = \{p_i\}, i = \overline{1, n};
$$
\n
$$
T = \{t_i\}, j = \overline{1, m};
$$
\n
$$
I: T \times P \rightarrow \{0, 1\};
$$
\n
$$
O: P \times T \rightarrow \{0, 1\};
$$
\n
$$
M_0: P \rightarrow Z_0;
$$
\n
$$
\tau: T \rightarrow R_0;
$$
\n
$$
(4.5)
$$

где Р - конечное множество позиций (состояний ГПС);

- Т конечное множество переходов (методов преобразования объектов обработки в ГПС);
- I функция следования (результаты применения функции T к объектам ГПС в состоянии Р);
- О функция предшествования (перечень условий наличие состояний Р, необходимых для применения функции Т);
- $M_0$  начальное маркирование, задающее начальное распределение меток по позициям сети (состояние ГПС до начала моделирования);
- $Z_0$  множество неотрицательных чисел (значений характеристик элементов и структур ГПС до начала моделирования);
- т функция, сопоставляющая каждому переходу его время срабатывания (функция времен срабатывания);
- R<sub>0</sub> множество рациональных неотрицательных чисел (множество значений характеристик элементов и структур

ГПС, получаемых в ходе имитационного моделирования);

PR - отношение приоритетности (порядка), задаваемое на множестве переходов Т и определяющее порядок потребления меток возбужденными переходами (последовательность выполнения технологических операций) в условиях конфликта меток (критерии выбора оптимальных параметров и структур ГПС для сформировавшихся организационно-технических и технологических условий на момент принятия решения).

Тогда применительно к ГАУ механической обработки резанием деталей типа "Вал" (рис. 4.23) модель (4.5) может быть представлена в виде семантической сети (рис. 4.3), а состояние ее элементов могут быть описаны кортежем S (табл. 4.1).

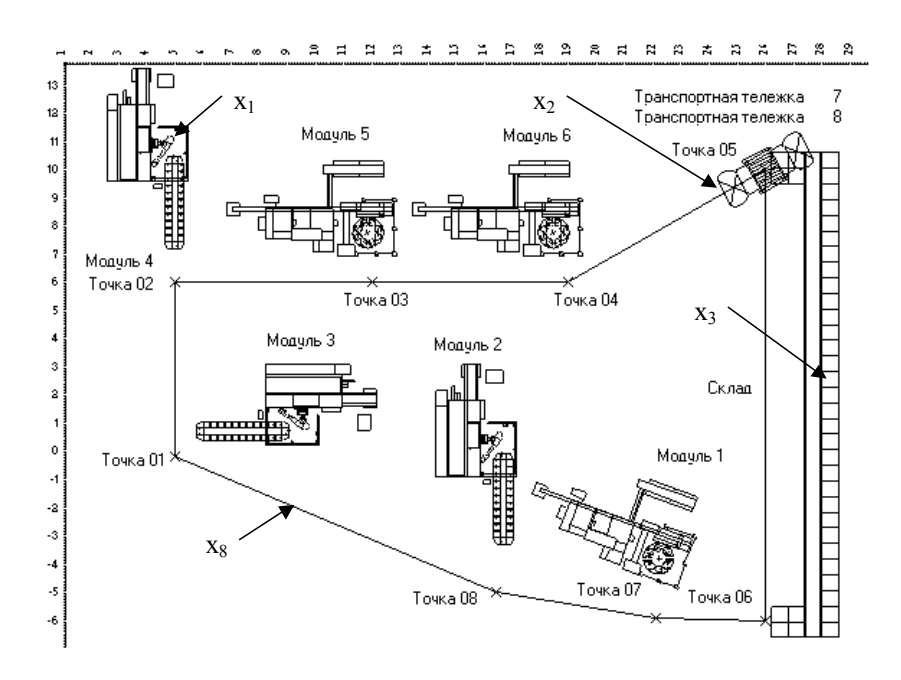

Рис. 4.23. Пример планировки ГАУ ОМР деталей типа "Тела вращения"

Таблица 4.1.

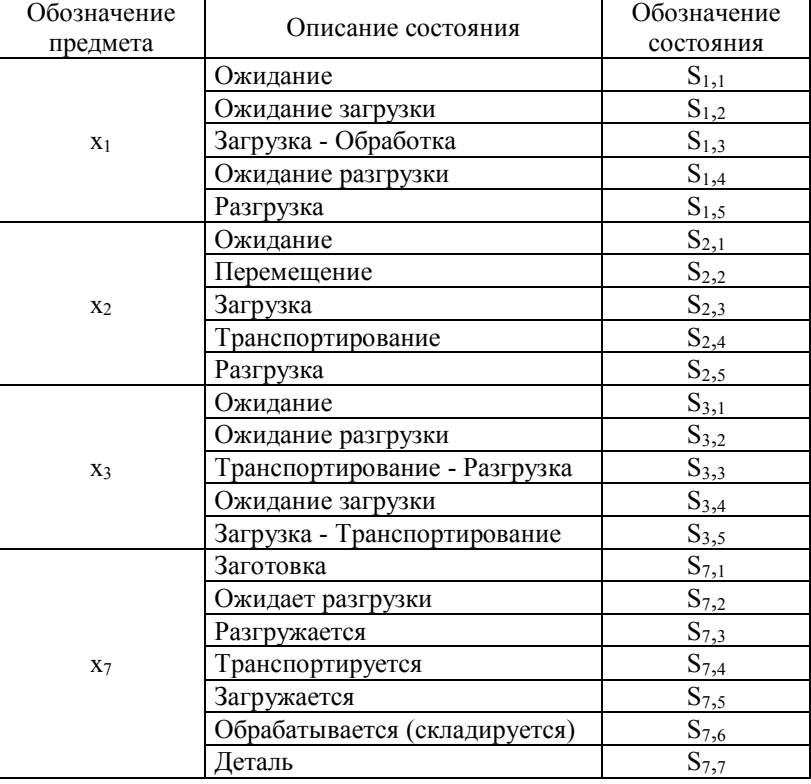

Состояния элементов ГПС

На основе графического представления модели (4.5) сформулирован временной и организационный признаки, по которым происходит выделение подсистем, рис. 4.24. Структурные компоненты системы, выделенные при декомпозиции по временному признаку, будем называть слоями.

Если на l-м слое во временном диапазоне  $t[T_i + t]$  решается i-я задача технологического проектирования, то ему соотвествует T<sup>i</sup> – й горизонт проектирования технологического процесса (где T<sup>i</sup> – момент начала решения i-й задачи). Горизонты проектирования возрастают по мере продвижения вверх по уровням иерархии, т. е. выполняются неравенства:  $T_1 \ge T_2 \ge ... \ge T_L$ , где  $L$  – общее количество слоев, выделенных в ГПС. Так как слои выделяются по типу решаемых задач, то они не совпадают с организационной иерархией системы (рис. 4.22).

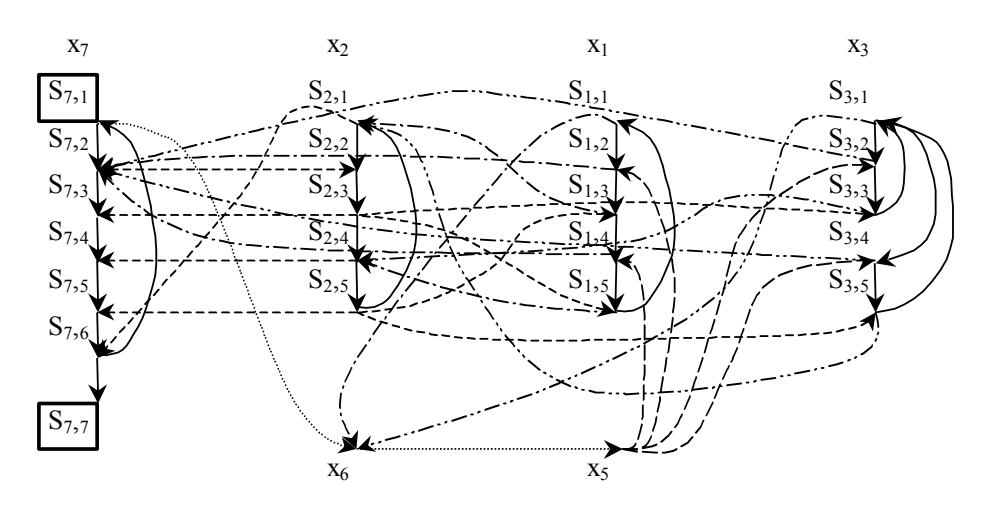

Рис. 4.24. Семантическая сеть изменения состояния элементов  $\Gamma \Pi C$  OMP $\cdot$ 

 $x_1, \ldots, x_7$  - обозначение элементов и процессов, протекающих в ГПС;

 $S_{1,1}, \ldots, S_{7,7}$  - обозначение состояний элементов ГПС по табл. 4.2;

- векторы изменения состояний элементов ГПС ОМР;

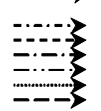

- векторы управляющих воздействий со стороны элементов и процессов, протекающих в ГПС, на состояния элементов и процессов, связанных с ними в момент опроса состояния ГПС.

Для математического исследования проблемы координации взаимодействия элементов ГПС требуется описать процедуру координации элементов в пределах слоя (подсистемы) и взаимодействие между слоями (подсистемами).

Модель слоя складывается из моделей центра и элементов нижнего уровня, описания взаимодействия между элементами и взаимодействия между центром и элементами. Начнем с рассмотрения моделей элементов нижнего уровня (рис. 4.25).

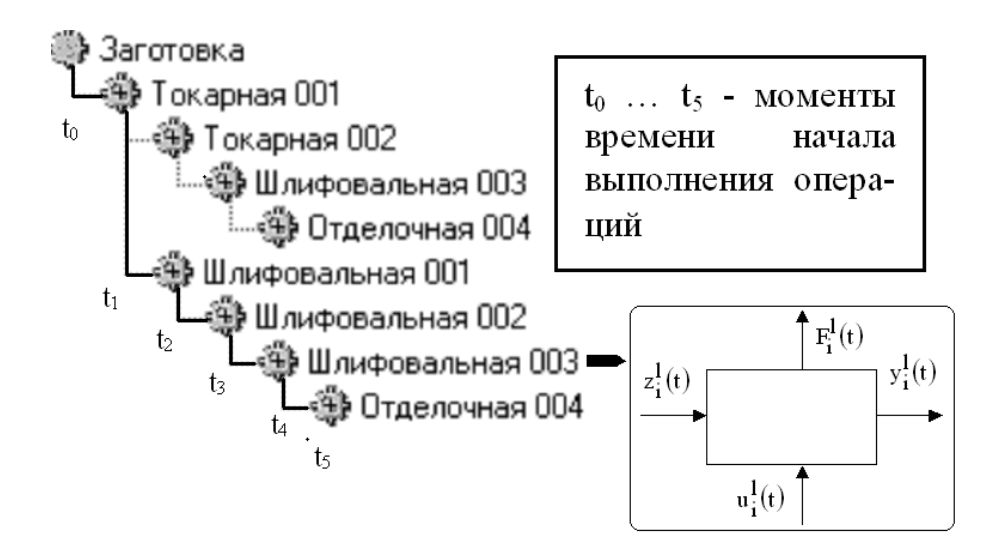

Рис. 4.25. Временной граф-дерево формирования технологического процесса получения поверхности детали: где L — количество слоев, выделенных в технологическом процессе; 1 - номер слоя; t<sub>i</sub> - время моделирования *i*-й технологической операции (*i*= 1, 2, ..., 5); *i* — номер технологической операции;  $z_i^l(t)$  — входной вектор характеристик технологической операции;  $u_i^l(t)$  — вектор воздействий, управляющих состоянием технологической операции;  $y_i^l(t)$  — выходной вектор характеристик технологической операции;  $F_i^l(t)$  - вектор показателей работы технологического оборудования, реализующего і-ю технологическую операцию на 1-м слое проектирования.

Если  $x_i^1(t) = (z_i^1(t), u_i^1(t))$ , тогда  $X_i^1(t)$  — допустимое множество состояний технологического процесса, которому должен принадлежать вектор  $x_i^1(t)$ , т. е.  $x_i^1(t) \in X_i^1(t)$ .

Зависимость между выходным вектором  $y_i^l(t)$  и вектором  $x_i^l(t)$  описывается некоторым дифференциальным, разностным или алгебраическим уравнением:

$$
y_i^1 = f_i(y_i^1, x_i^1), t \in [0, T_i];
$$
  
\n
$$
y_i^1(t+1) = f_i(y_i^1(t), x_i^1(t+1)), t = 0, 1, ...;
$$
  
\n
$$
y_i^1 = f_i(x_i^1).
$$
\n(4.7)

Пусть F<sub>li</sub> — вектор показателей работы технологического оборудования, реализующего і-ю технологическую операцию на 1-м слое проектирования. При этом взаимодействия между станками, реализующими операции обработки, могут быть двух типов: децентрализованными (горизонтальные связи) и централизованными (вертикальные связи) (рис. 4.26).

Горизонтальное взаимодействие отражается соотношениями, позволяющими определить вход *i*-й операции  $z_i^l$  через выходы прочих операций  $y_i^l$ :

$$
z_i^l = \phi_i^l (y_0^l, y_1^l, \dots, y_N^l), \qquad (4.8)
$$

где  $y_0^1$  — вектор ресурсов i-го станка.

Вертикальное взаимодействие между операциями отражается глобальными ограничениями, в которые входят показатели различных элементов системы обработки (операций, транспортных и накопительных устройств, обрабатывающего оборудования и др.). Такими ограничениями  $(H_k^l)$  являются ограничения

на общее количество имеющихся в системе обработки ресурсов, суммарный выпуск товарной продукции и т. д., которые можно<br>записать в виде глобальных ограничений:<br> $H_k^l(F_1^l, ..., F_N^l) \ge b_k^l; \quad k = 1, ..., M.$  (4.9) записать в виде глобальных ограничений: выпуск товарной продукции<br>зиде глобальных ограничения<br> $\left( F_1^l, ..., F_N^l \right) \geq b_k^l; \quad k = 1, ..., M$ 

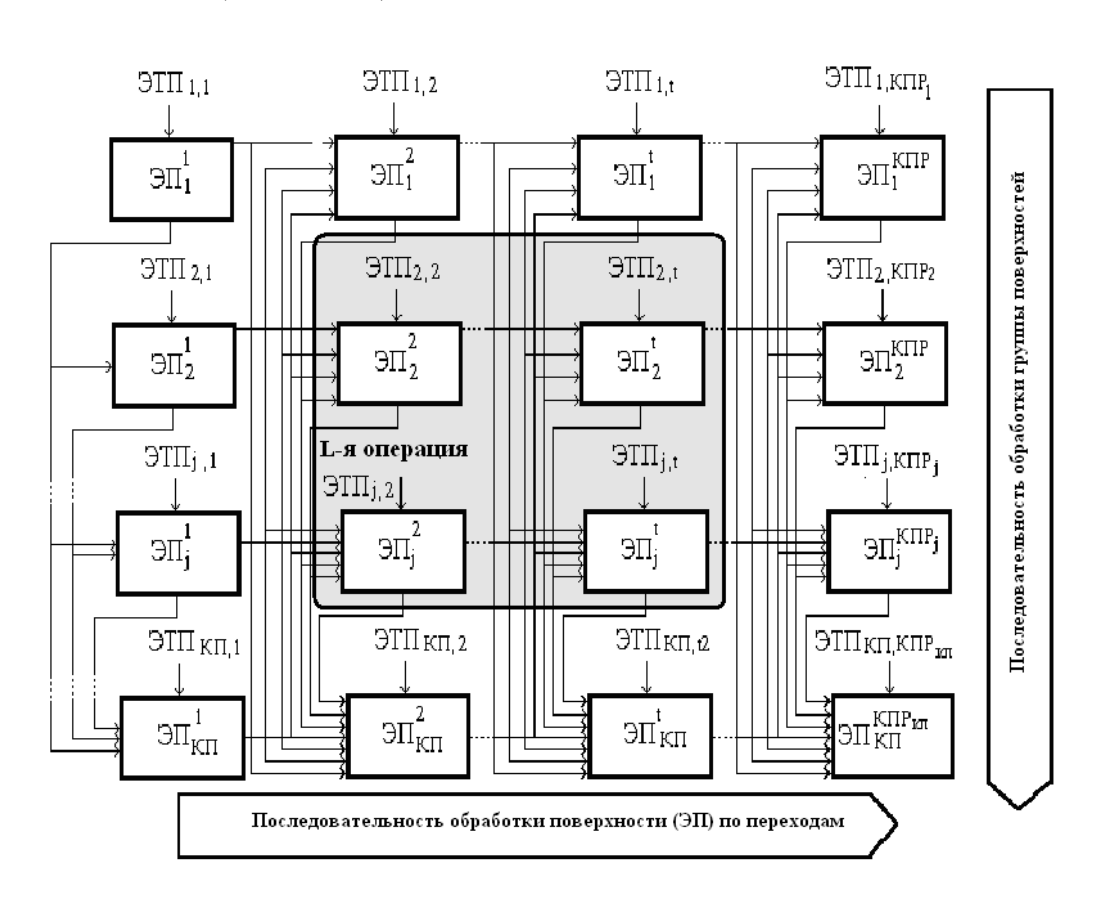

$$
H_k^l\big(F_1^l, \ldots, F_N^l\big) \ge b_k^l; \quad k = 1, \ldots, M. \tag{4.9}
$$

Рис. 4.26. Структура связей технологических операций в процессе выполнения производственного задания в ГПС: КП – количество поверхностей; КПР – количество переходов.

Очевидно, что цели, стоящие перед центром, являются целями функционирования производственной системы.

Рассмотрим цели первого (верхнего) слоя. Обычно при математическом исследовании задач управления под целью понимается нахождение оптимального значения целевого функционала (J) и соответствующих оптимальных переменных. Функционал задается или в виде интеграла

$$
J = \int_{0}^{T_1} H_0(F_1^l(t), \dots, F_N^l(t)) d(t) \to opt,
$$
 (4.10)

или через значение целевых показателей в конечном моменте времени  $(T_1)$ 

$$
J = H_0(F_1^l(T_1),...,F_N^l(T_1)) \to opt. \tag{4.11}
$$

Будем рассматривать функционал в форме (4.11). Тогда задачей первого слоя является задача  $(4.7) \div (4.9)$ ,  $(4.11)$ , где в соотношениях  $(4.7) \div (4.9)$  полагается  $I=1$ . Эта задача называется задачей межуровневой координации (координации работы различных элементов в пределах одного слоя) и является задачей оптимального управления специальной структуры.

На следующем этапе рассмотрим задачу межслойной координации (определения целей и показателей нижестоящих слоев, согласованных с целями и показателями первого слоя).

Пусть на горизонте проектирования ТП первого слоя  $[0, 1]$  $T_1$ ] (рис. 4.22) укладывается не более чем  $R_2$  горизонтов проектирования ТП второго слоя, т. е.  $R_2T_2 < T_1$ . В результате решения задачи межуровневой координации первого слоя становится известной оптимальная траектория движения потоков изделий в системы обработки на интервале  $[0, T_1]$  (со степенью подробности, принятой на первом слое). Становятся известными оптимальные значения вектора показателей первого слоя  $\bar{F}^l(\cdot)$  в моменты времени  $rT_2$ ,  $r \in [1: R_2]$ .

Тогда целью второго слоя является достижение в моменты времени  $T_2$ ,  $r \in [1; R_2]$  оптимальных показателей, определенных на первом слое. При продвижении вниз по иерархии слоев горизонты проектирования технологических процессов убывают, и модели становятся более детализированными, так как требуется учитывать детали, несущественные для вышестоящих слоев. Поэтому вектор показателей второго слоя  $F^2$  отличается от вектора показателей первого слоя  $F^1$ , что не позволяет непосредственно использовать вектор  $\overline{F}^1$  в модели второго слоя.

В задаче адаптивного проектирования структур технологических процессов на уровне: ГПМ, ГАУ, ГАЦ можно не учитывать переходные процессы, существенные при решении задачи нижнего слоя - задачи регулирования на уровне технологического перехода или прохода, и в то же время необходимо учитывать циркуляцию потоков изделий между элементами ГПС. Будем считать, что если в момент t известен вектор показателей на 1-м слое  $F^1(t)$ , то можно определить вектор показателей на верхнем,  $(l-1)$ -м слое:

$$
F^{l-1}(t) = \tau^{l}(F^{l}(t)),
$$
\n(4.12)

где  $\tau^1$  — операторы агрегирования.

При 1=2 и t=Т<sub>2</sub> получим:

$$
F^1(T_2) = \tau^2 \big( F^2(T_2) \big). \tag{4.13}
$$

Таким образом, в качестве цели второго слоя на интервале  $[0, T<sub>2</sub>]$  можно принять

$$
J^{2}\left(F^{2}\left(T_{2}\right)\right) = \rho\left(\overline{F}^{1}\left(T_{2}\right), \tau^{2}\left(\overline{F}^{2}\left(T_{2}\right)\right)\right) \to \min, \tag{4.14}
$$

где  $\rho(\cdot)$  задает расстояние в пространстве показателей первого слоя.

Функция  $J^2(\cdot)$  является целевой функцией второго слоя и на этом слое решается задача межуровневой координации (4.7) ÷ (4.9), (4.11), где в соотношениях (4.7) ÷ (4.9) полагается  $=2$ .

Если значение целевой функции этой задачи  $J^2(\cdot)$  окажется больше нуля, то это значит, что достигнуть запланированные на первом слое показатели в момент  $T_2$  невозможно. В этом случае необходимо проведение анализа ситуации на первом слое. Этот анализ проводится с учетом определенных на втором слое достижимых значений показателей в момент Т<sub>2</sub> и возможных корректирующих воздействий на интервале  $[T_2, T_1]$ . В результате анализа определяется, требуется ли вносить изменения в модель первого слоя. В случае необходимости эти изменения вносятся, и производится новое решение задачи межуровневой координации на первом слое. Заметим, что внесение изменений в модель первого слоя происходит с учетом результатов решения задачи межуровневой координации на втором слое. Подобный итеративный процесс продолжается до нахождения согласованного решения между первым и вторым слоями на интервале времени  $[0, T_2]$  (рис. 4.22). Согласование на последующих интервалах  $[\text{r}T_2, (\text{r}+1)T_2], \text{r} \in [1: R_2-1]$  происходит по мере наступления этих интервалов с учетом фактического состояния системы на начало соответствующего интервала.

Далее по аналогичной схеме происходит согласование показателей второго и третьего слоев. Здесь надо иметь в виду, что если при этом выявится необходимость внесения существенных изменений в модель второго слоя, то необходимо проверить, не приведет ли это к нарушению согласованности между первым и вторым слоем. Подобная процедура продолжается до достижения согласования между всеми слоями системы.

В общем случае, модели межуровневой координации задаются динамическими зависимостями, которые можно описать системой дифференциальных уравнений.

Так, если система состоит из N взаимосвязанных линейных подсистем, то система уравнений межуровневой координации для каждой из них примет вид:

$$
\dot{y}_i(t) = A_i y_i(t) + B_i u_i(t) + C_i z_i(t),
$$
\n
$$
y_i(0) = 0,
$$
\n
$$
z_i(t) = \sum_{j=1}^N T_{ij} y_j, \quad i \in [1:N],
$$
\n(4.15)

 $\mathbf{I}$ 

где  $y_i(t)$  – вектор выходов *i*-го элемента;  $u_i(t)$  – вектор управления i-го элемента;  $z_i(t)$  – вектор входов i-го элемента;  $A_i$ ,  $B_i$ ,  $C_i$  –
матрицы с постоянными коэффициентами; T<sub>ij</sub> - отрезок времени функционирования системы.

При этом стандартная форма записи (4.15) для всей производственной системы примет вид

$$
\dot{y} = Ay + Bu,\tag{4.16}
$$

где А и В - полные матрицы системы.

А глобальная целевая функция J (4.11) может быть приведена к виду

$$
\max_{u} J = \sum_{i=1}^{N} \left( \frac{1}{2} y_i^T(T) Q_i y_i(T) + \int_0^T \frac{1}{2} \Big[ y_i^T P_i y_i(t) + u_i^T R_i u_i(t) + z_i^T S_i z_i(t) \Big] dt \right) =
$$
\n(4.17)

где  $\mathbf{Q}_i$ ,  $\mathbf{P}_i$  – положительно определенные матрицы;

 $R_i$  S<sub>i</sub> - строго положительно определенные матрицы; член  $z_i^T S_i z_i(t)$  под интегралом (4.17) вводится для исключения из рассмотрения вырожденных случаев оптимизации; J<sub>i</sub> - локальная целевая функция i-го элемента:

$$
J_i = \frac{1}{2} y_i^T(T) Q_i y_i(T) + \int_0^T \frac{1}{2} \Big[ y_i^T P_i y_i(t) + u_i^T R_i u_i(t) + z_i^T S_i z_i(t) \Big] dt. \tag{4.18}
$$

Поиск максимума функции J для задачи многоуровневой координации осуществляется методом штрафных функций путем введения штрафов за невыполнение условия:

$$
z_i(t) = \sum_{j=1}^{N} T_{ij} y_j, \quad i \in [1:N].
$$

Таким образом, задача межуровневой координации сводится к максимизации критерия J на каждом уровне.

Не трудно заметить, что данная математическая постановка задачи управления очень близка к формулировке задачи проектирования организационно-технологической структуры производственной системы на основе методов имитационного моделирования. Для ее преобразования в проектную задачу были приняты следующие структуры вектор выходов, управления и входов і-го элемента:

$$
z_i(t) = \left\langle S_i^o(t), S_i^t(t), S_i^u(t), P_i^o(t), P_i^t(t), P_i^u(t), N_i(t), K_i^{N_i}(t) \right\rangle, u_i(t) = \left\langle \overline{S}_i^o(t), \overline{S}_i^t(t), \overline{S}_i^u(t), \overline{N}_i(t), \overline{K}_i^{N_i}(t) \right\rangle, y_i(t) = \left\langle T_i(t), \eta_{t_i}(t), A_i(t), W_i(t), \eta_{A_i}(t) \right\rangle,
$$
(4.19)

где  $S^o(t)$ , $S^t_i(t)$ , $S^u_i(t)$  - структуры оборудования (обрабатывающего, складского, транспортного, технологической оснастки и инструмента) і-й системы, структуры возможных реализаций технологических процессов в і-й системе, структура систем управления і-й системы;

- $P_i^o(t), P_i^t(t), P_i^u(t)$  параметры оборудования, технологических процессов и системы управления і-й систе-МЫ;
- $N_i(t)$ ,  $K_i^{N_i}(t)$  номенклатура и количество изделий выпускаемых і-й системой;

$$
\overline{S}_{i}^{O}(t), \overline{S}_{i}^{U}(t), \overline{S}_{i}^{U}(t), \overline{N}_{i}(t), \overline{K}_{i}^{N_{i}}(t)
$$
 - структуры и параметры элементен-  
тов і-й системы образоботки, управление которыми возможно в ходе имитационного моде-  
лирования;

$$
T_i(t)
$$
,  $\eta_{t_i}(t)$ ,  $A_i(t)$ ,  $W_i(t)$ ,  $\eta_{A_i}(t)$  - время выполнения производственного задания, уровень загружи оборудования, затрагы работы и эффективная мощность приводов оборудования, коэффициент полезного действия оборудования по энергетическим показателям i-й системы обработки.

Для согласования частных критериев оптимизации введена в рассмотрение задача векторной оптимизации вида:

$$
\begin{cases}\nF(x) = (f_1(x), \cdots, f_m(x)) \to \text{max} \\
x \in X \subset E^n\n\end{cases}
$$
\n(4.20)

где x - n-мерный вектор, принадлежащий множеству допустимых альтернатив X евклидова пространства E<sup>n</sup>;

'max' — требуется максимизировать m частных критериев  $f_i(x)$ ,  $i \in [1:m]$ , образующих векторный критерий  $F(x)$ .

Если  $P^{X} = \{x \mid x \in X \}$  и не существует  $x^0 \in X$  такого, что  $F(x^0) \geq F(x)$ ;  $R^X = \{x \mid x \in X \text{ in } x \text{ everywhere } x^0 \in X, \text{ and } F(x^0) > F(x)\}$ ;

$$
Y^{F} = \left\{ F \in E^{m} \middle| F = F(x), \quad x \in X \right\};
$$
\n
$$
P^{F} = \left\{ F \middle| F = F(x), \quad x \in P^{x} \right\};
$$
\n
$$
R^{F} = \left\{ F \middle| F = F(x), \quad x \in R^{x} \right\}
$$
\n
$$
(4.21)
$$

- где Р<sup>Х</sup> множество Парето или множеством эффективных точек задачи (4.20), (4.21) в пространстве переменных;
	- $R^X$  множество полуэффективных точек в пространстве переменных;
	- $Y<sup>F</sup>$  множество допустимых значений критериев;
	- $P<sup>F</sup>$  и  $R<sup>F</sup>$  соответственно множества эффективных и полуэффективных точек в пространстве критериев.

Тогда: если  $x \in P^X$ , то х обладает тем свойством, что невозможно улучшить значение какого-либо частного критерия по сравнению со значением, достигаемым этим критерием в точке х, без ухудшения значения хотя бы одного из прочих частных критериев:

- если  $x \in R^x$ , то не существует допустимой альтернативы, улучшающей значения сразу всех частных критериев по сравнению с  $F(x)$ ;
- если  $F(x) \geq F(y)$ , то точка х доминирует точку у, а множество  $P^{X}(R^{X})$  называется множеством недоминируемых точек.

# **4.4. Технологический инжиниринг обработки металлов резанием методами ИМ на основе 2D - визуализации**

На стадии проектирования ГПС можно выделить следующие два качественно различных варианта задачи проектирования [\[41\]](#page-397-0): ГПС для вновь организуемого производства и ГПС для уже действующего производства.

В настоящее время для модернизации действующего производства наиболее часто применяют второй вариант. Поэтому рассмотрим проблемы создания ГПС применительно к этому случаю. По данным [\[13\]](#page-394-0) процесс проектирования такой системы состоит из следующих основных этапов: технологического, алгоритмического и технического, между которыми существует тесная взаимосвязь, обусловливаемая, прежде всего, техникоэкономичес-кими соображениями.

Первый этап является определяющим при формировании организационной, функциональной и технологической структур ГПС (рис. 4.27).

При этом структурный синтез ГПС представляет собой процесс определения составных элементов ГПС, связей между ними и их функций, а так же выбор технических средств, обеспечивающих решение поставленных задач (табл. 4.2, [\[96\]](#page-400-0)).

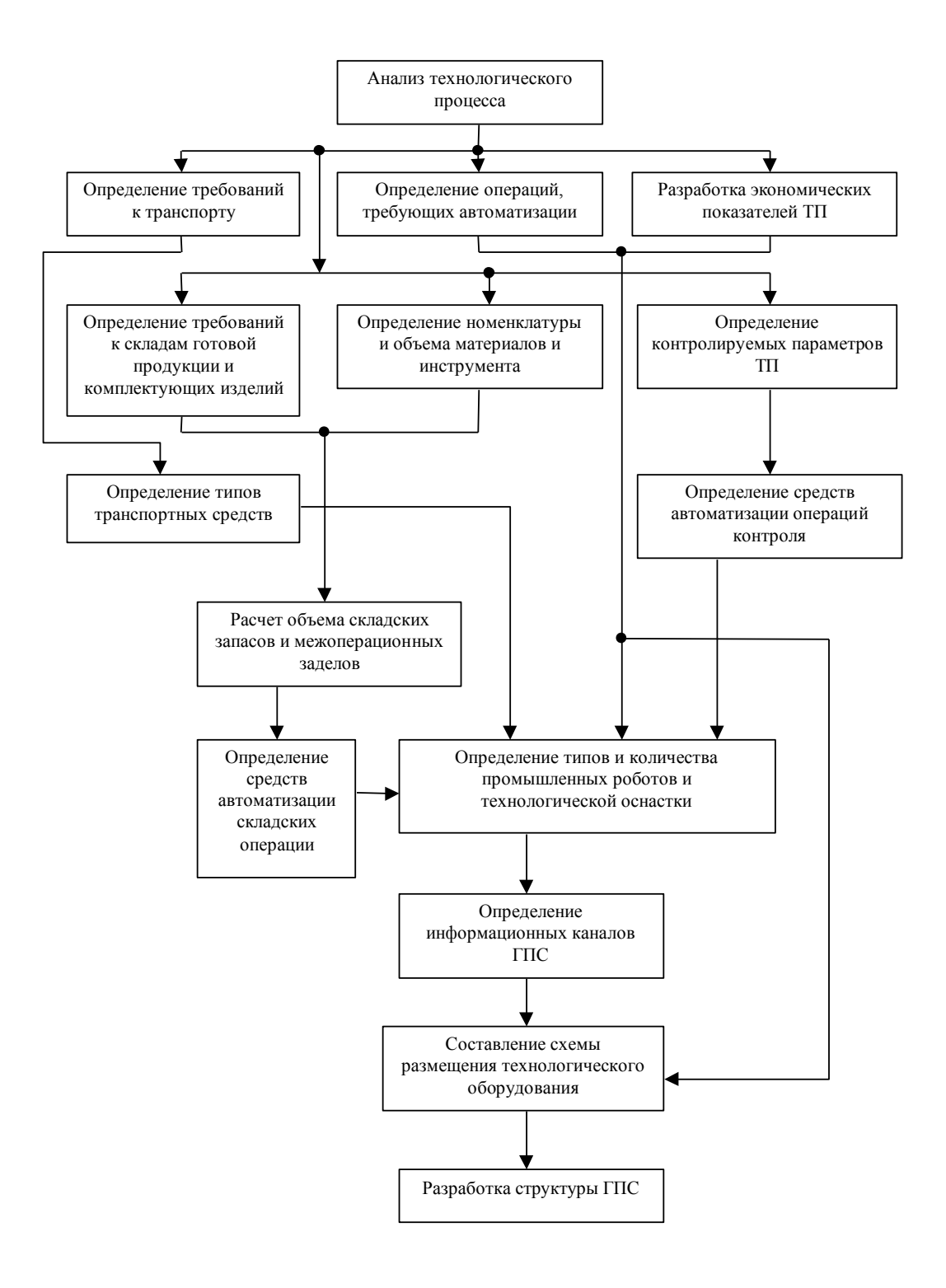

Рис. 4.27. Функциональная схема технологического этапа разработки ГПС [\[13\]](#page-394-0)

### Таблица 4.2.

### Задачи организационно-технологического проектирования ГПС, решаемые с использованием имитационных моделей

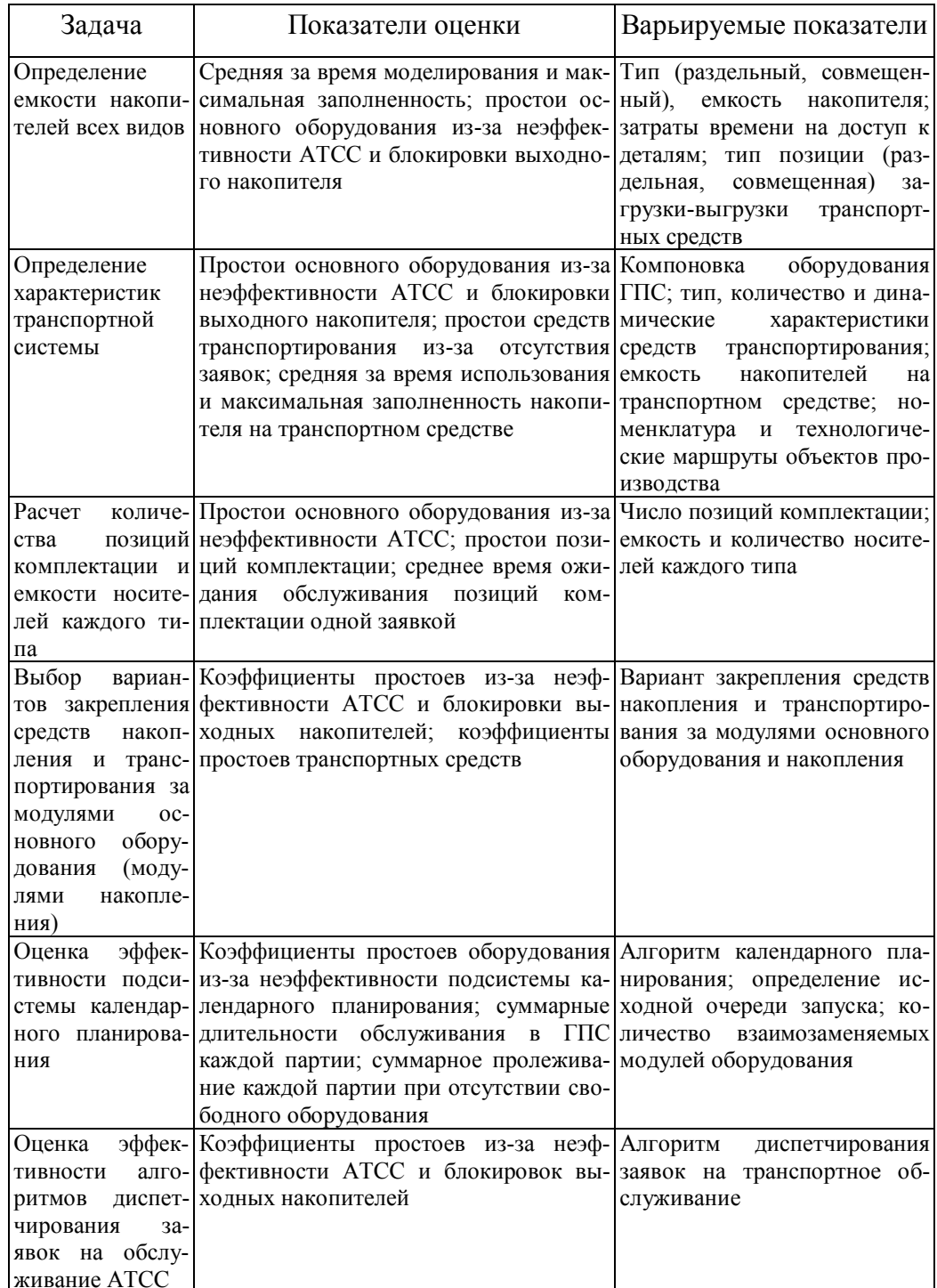

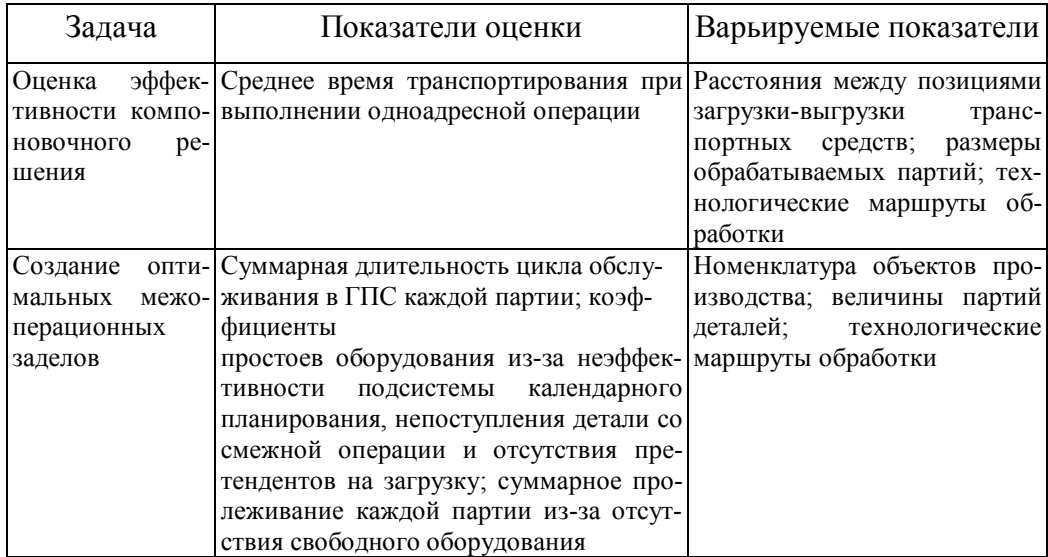

Для ее решения сформулирован критерий эффективности функционирования комплекса E(t) в виде количества деталей, обработанных в ГПС за некоторый промежуток времени (t):

$$
E(t) = \int_{Q_{\pi}(t)} R_{\pi}(t) dh_{\pi}(t), \qquad (4.22)
$$

где  $dh_{\pi}(t)$  — вероятность того, что комплекс в интервале времени от 0 до t имеет  $\pi$ -е состояние;

 $R_{\pi}(t)$  — условный показатель эффективности функционирования для этого состояния;

 $Q_{\pi}(t)$  — пространство всех возможных состояний ГПС.

Величина  $R_{\pi}(t)$  определяется технологическим процессом, а  $dh_{\pi}(t)$  — потоком отказов и восстановления ГПС и ее частей.

Расчет эффективности ГПС по (4.22) рекомендуется выполнять методами имитационного моделирования типа Монте-Карло (рис. 4.28). Предложенный алгоритм моделирования структуры ГПС построен по принципу особых состояний.

Суть его в следующем: определяют моменты времени, в которые ГПС переходит из одного состояния в другое, в результате находят промежуток времени, где ГПС не меняет своего состояния. Для этого промежутка рассчитывают число деталей, изготовленных ГПС, и складывают его с числом деталей, изготовленных ранее.

Текущий момент времени считают моментом перехода из рассмотренного состояния в следующее, затем определяют момент очередного перехода ГПС; процесс вычислений продолжают до тех пор, пока не выполнится условие  $T \geq T_{\text{tan}}$ . Наилучший вариант ГПС определяется путем варьирования ее структурой и расчетом на этой основе критериев эффективности ГПС.

В процессе перепроектирования структур производственных систем решаются задачи двух типов: 1) определение характеристик организационно-технологических структур: состава основного оборудования, конфигурации и состава обеспечивающих систем, а также размещение оборудования по заданным критериям эффективности (задача синтеза); 2) определение показателей эффективности системы в целом: производительности, коэффициентов загрузки оборудования, объема незавершенного производства (задача анализа).

Для решения задач синтеза применительно к ГПС совместно используют аналитические и имитационные модели с единой базой данных  $[1 \div 5, 8, 11, 15, 18, 21, 25, 26, 33 - 35, 37, 87, 88$  и др.], что позволяет максимально использовать достоинства и компенсировать недостатки каждого вида моделей.

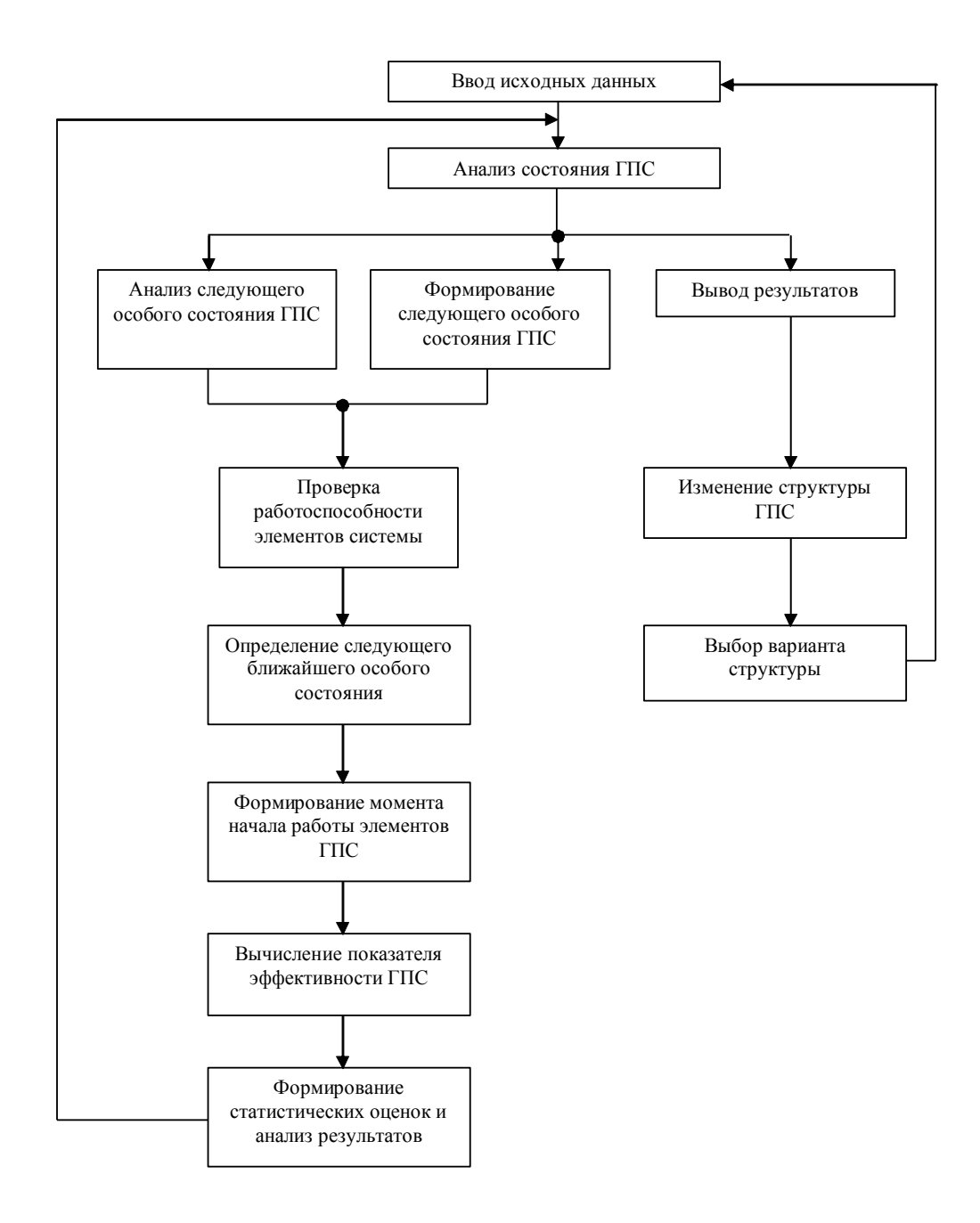

Рис. 4.28. Структурная схема алгоритма оценки эффективности ГПС

В общем случае по степени детализации, а следовательно, и адекватности, в рамках двух групп можно выделить модели на базе (рис. 4.29): теории сетей массового обслуживания (1), модульных методов моделирования (2), специальных языков моделирования (3), а также эмуляционные модели (4). Основным различием групп моделей является обеспечиваемая ими степень адекватности модели реальной системе, определяемая уровнем детализации, а следовательно, и сложности модели [7, 10, 22,  $36$ ].

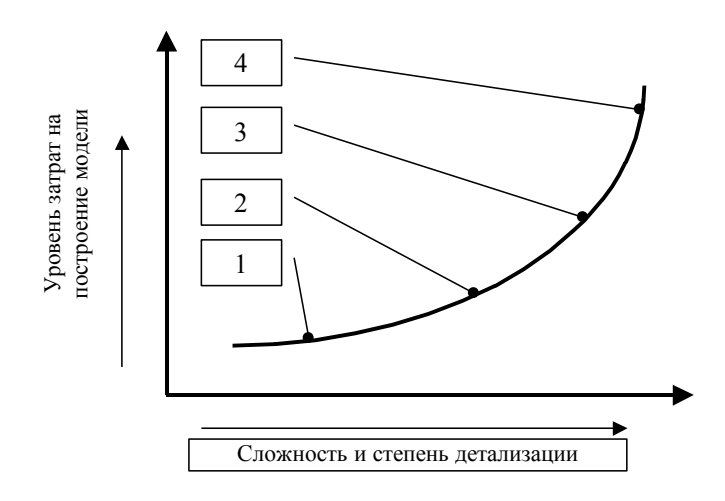

На рис. 4.29 отражена СВЯЗЬ между различными типами моделей. Следует отметить, что существующий в рамках аналитических модели-

Рис. 4.29. Связи между различными типами методов моделей ГАП рования метод ди-

намики средних [18] применим только для анализа большого числа однородных станков, что существенно ограничивает область его применения.

Проанализируем использование перечисленных выше методов проектирования.

Аналитическое моделирование позволяет получить зависимости, связывающие показатели эффективности системы с ее параметрами. Эта группа моделей создана на основе гипотезы о вероятностном характере протекания процессов и взаимодействия оборудования. В качестве математического обеспечения этих моделей используется аппарат теории сетей массового обслуживания (ТСМО) [14]. Адекватность аналитических моделей на основе стохастических сетей [23, 34] значительно ниже имитационных моделей, однако они позволяют осуществить быстрое получение данных, что дает возможность в ограниченные сроки оценить различные варианты систем на начальных этапах проектирования.

В связи с этим аналитические модели целесообразно применять для определения существования установившегося режима функционирования ГПС. Этот цикл исследования позволяет предварительно оценить параметры систем вспомогательного оборудования.

Анализ литературные источники по проблемам проектирования и эксплуатации ГПС [6, 8, 9, 12, 15, 19, 20, 24, 30, 31, 36, 37, 39, 40] позволяет утверждать, что имитационное моделирование занимает центральное место в этом процессе.

## 4.4.1. Общие положения имитационного моделирования механообрабатывающих систем с использованием 2D - визуализации

Структура системы имитационного моделирования механообрабатывающих систем с использованием 2D - визуализации. Концепция проектирования адаптивных технологических процессов предполагает интеграцию системы моделирования с рядом проектирующих подсистем, рис. 4.30.

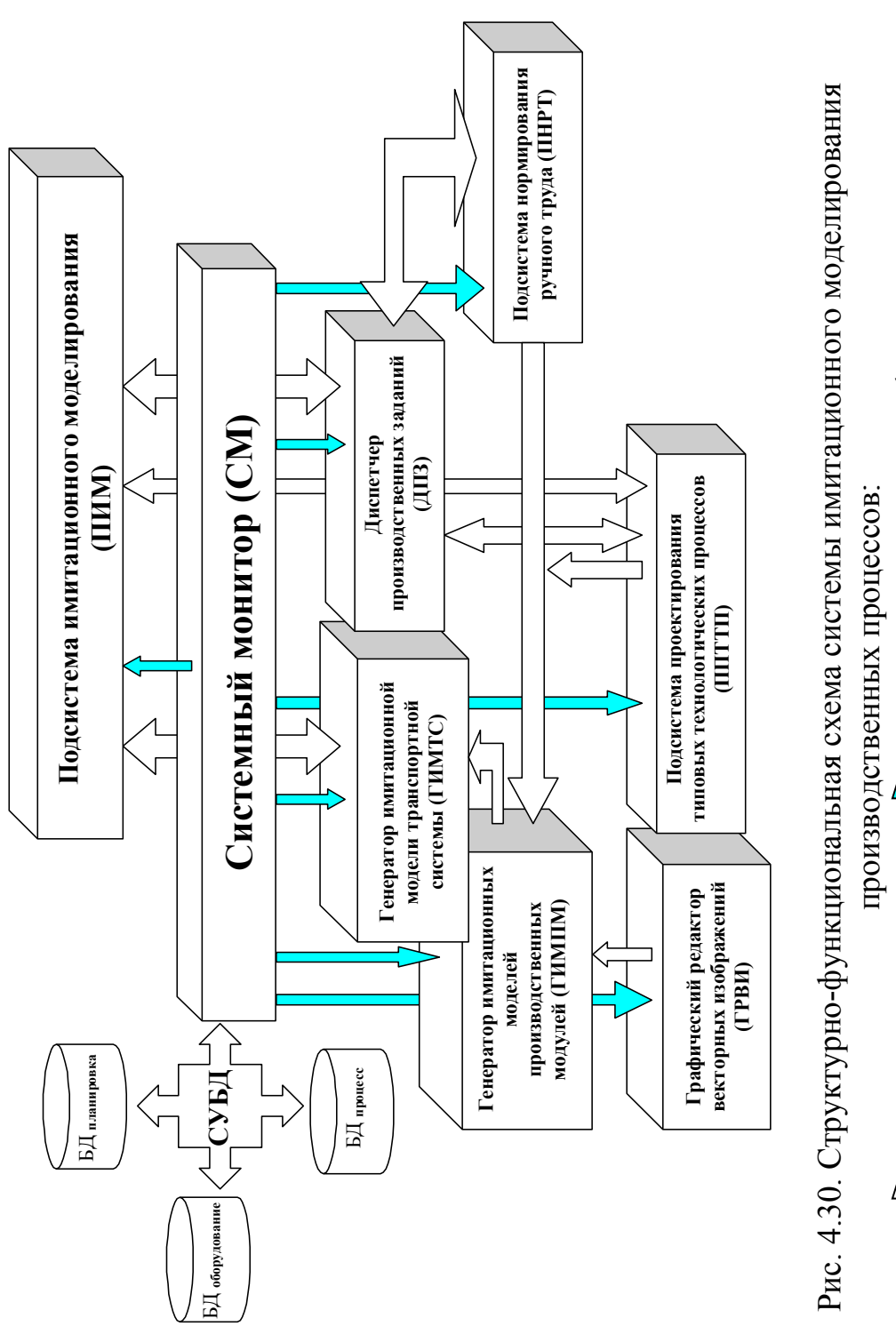

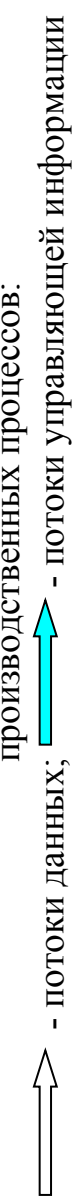

Управление подготовкой исходной информации и моделированием поведения производственной системы в процессе выполнения задания на обработку осуществляется системным монитором (CM).

Отправной точкой формирования имитационной модели производственной системы является организационнотехническая структура цеха. В ее состав входят структура и параметры транспортно-накопительной и обрабатывающей подсистем, а также их планировка.

Поэтому процесс создания имитационной модели начинается с накопления выше перечисленной информации. Для этого используются следующие подсистемы:

Генератор имитационной модели транспортной системы (ГИМ ТС) располагает на планировке цеха транспортнонакопительное и обрабатывающее оборудование, а также позволяет создать транспортные пути, по которым перемещаются материальные потоки в ходе выполнения производственного задания

Транспортно-накопительное и обрабатывающее оборудование имеет свои управляющие модели, синтезируемые генератором имитационных моделей производственных модулей (ГИМ  $\overline{IM}$ ).

Основой для его работы являются графические изображения примитивов узлов и механизмов, хранящиеся в базе данных (БД оборудование), а также технологическая информация о режиме их работы (БД процесс), рис. 4.30. Источниками информации для БД об оборудовании и технологических процессах являются графический редактор векторных изображений (ГРВИ), подсистема проектирования типовых технологических процессов (ППТТП), подсистема нормирования ручного труда (ПНРТ). Они реализованы в виде автономных подсистем и управляются системным монитором. ГРВИ генерирует графические 2Dпримитивы динамических и статических объектов визуальной части имитационной модели. ПП ТТП осуществляет поиск типовых технологических маршрутов обработки изделий в базе данных (БД процесс, рис. 4.30) как для начальной стадии проектирования, так и в ходе имитации процесса обработки.

Особенность предлагаемой системы моделирования заключается в том, что технологический процесс, принятый в качестве исходного в момент запуска партии изделий на обработку может корректироваться в зависимости от текущей производственной ситуации (отказы силовых агрегатов либо отсутствие свободного оборудования для выполнения задания и др.). Для этого предусмотрен механизм опроса всех объектов моделирования с целью анализа их состояния (занят, свободен, ожидает загрузки и др.).

Если на свободном оборудовании можно реализовать один из вариантов типового технологического процесса таким образом, чтобы, с одной стороны, выполнить обработку всей партии изделий в сроки, не превышающие время установленное заданием, а с другой — время на перемещение и обработку изделия к станку по новому ТП не превышает времени на обработку и перемещение к станку, по существующему технологическому процессу, занятому на момент опроса, то новый ТП принимается в качестве рабочего процесса.

В результате работы подсистемы имитационного моделирования (ПИМ) формируется новый технологический процесс, который в качестве типового процесса заносится в базу данных (БД процесс, рис. 4.30).

Моделирование обрабатывающих и транспортных модулей с использованием ручного труда предполагает знание функциональных характеристик рабочих (скоростей перемещения, поворота, подъема и опускания груза, грузоподъемности, ошибкоустойчивости, утомляемости и др.). Эти характеристики нормируются в подсистеме нормирования ручного труда (ПНРТ) и передаются ГИМТС и ГИМПМ.

В функции ГИМТС также входит решение задачи создания транспортных путей и "привязки" к ним технологического оборудования. С этой целью для каждого производственного подразделения (цеха, участка, обрабатывающего модуля) создается своя транспортная сеть и за ней закрепляются обрабатывающие модули, склады и транспортное оборудование. В рамках транспортной сети указываются места загрузки — разгрузки оборудования, перечисляются технологические и складские модули, обслуживаемые различными видами транспортных устройств. Вся выше перечисленная информация хранится в БД<sub>оборудование</sub> и БДпланировка.

Диспетчер производственных заданий (ДПЗ) реализует функции планирования процесса обработки в ГПС и контроля его выполнения. Задания на обработку изделий могут быть сформированы не только к моменту запуска ПИМ, но и в ходе моделирования производственного процесса. ДПЗ "привязывает" производственные задания к конкретным технологическим процессам и ставит их в очередь. Извлечение заданий из очереди осуществляется ПИМ в соответствии с концепцией максимальной пропускной способности системы обработки. ДПЗ фиксирует состояние партий обработки на момент прерывания процесса моделирования. Он позволяет сохранить эту информацию в базе данных и в последующем запустить процесс моделирования не с начала, а с точки останова. Такой подход к моделированию особенно актуален в тех случаях, когда процесс имитации совмещается с работой производственной системы.

Перемещение информации между подсистемами, контроль ее целостности и актуальности осуществляет система управления базой данных (СУБД).

После того, как все структурно-параметрические составляющие модели введены, системный монитор тестирует ее и передает управление ПИМ.

В состав ПИМ входят визуальная, текстовая и графическая компоненты.

Визуальная компонента ПИМ позволяет наблюдать за процессом моделирования по действиям, происходящим на планировке. Она реализована в виде 2D-динамической векторной графики.

Графическая компонента представляет собой многооконный интерфейс, содержащий параметрическую информацию об объектах моделирования различного уровня в виде графиков, гистограмм, диаграммы Ганта, счетчиков времени выполнения задания и др. По ним можно отслеживать загрузку модулей и отдельных видов оборудования, определять уровень потребляемой электроэнергии, контролировать состояние транспортнонакопительной и обрабатывающей подсистем.

Текстовая компонента формирует текстовый отчет о работе узлов и механизмов моделируемого комплекса. Она позволяет детально анализировать циклограмму работы производственной системы и ее составляющих, анализировать моделируемые отказы, а также причины их возникновения и последствия для производственного процесса.

Функциональная модель гибкой производственной системы. Осуществим анализ процесса функционирования ГПС основе алгоритма формирования его организационнона технологической структуры в процессе выполнения производственного задания. Для этого построим диаграмму состояний модулей системы обработки на различных этапах их функционирования (рис. 4.31).

Выполнение производственного задания можно разбить на следующие этапы (рис. 4.32):

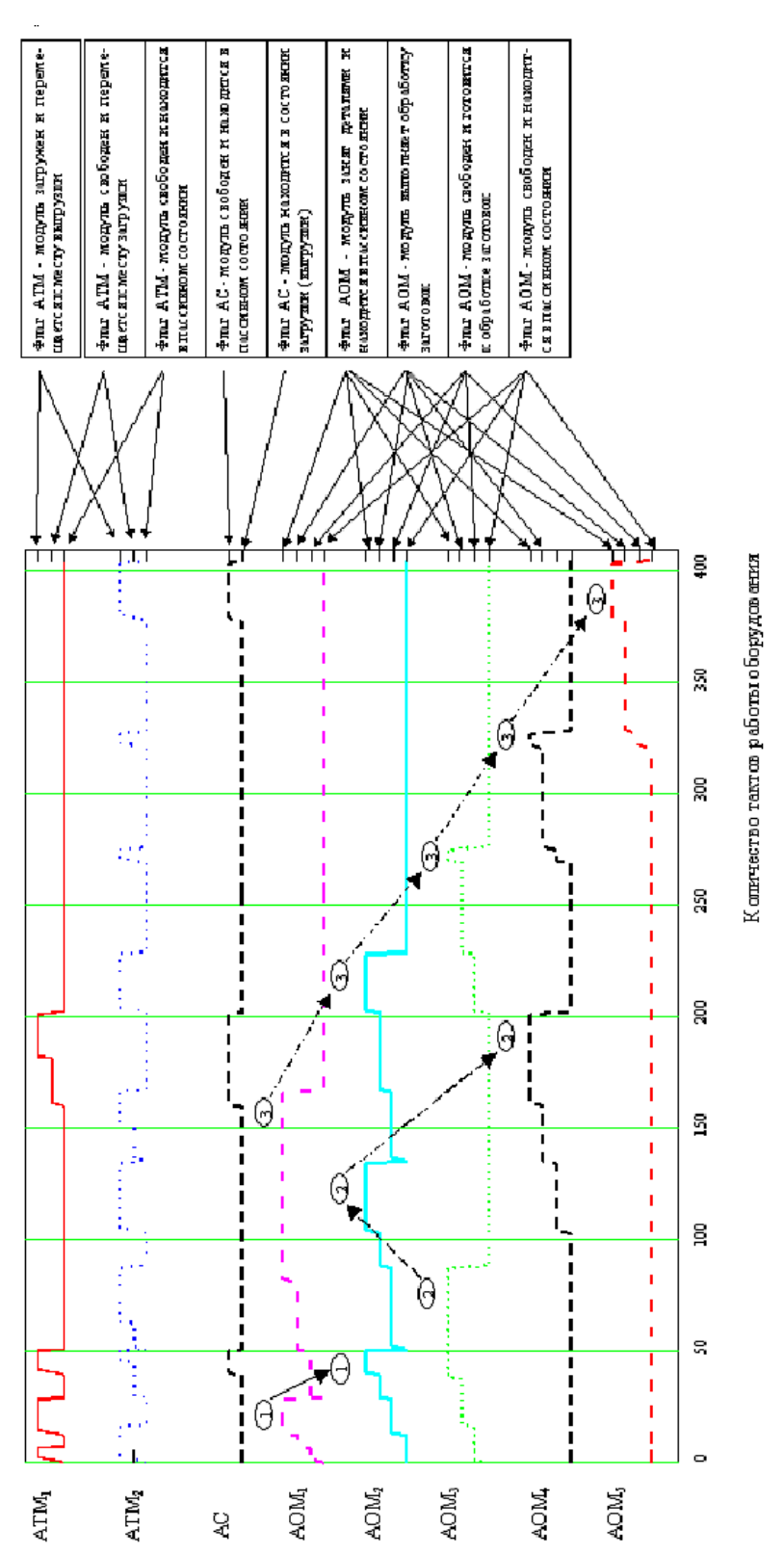

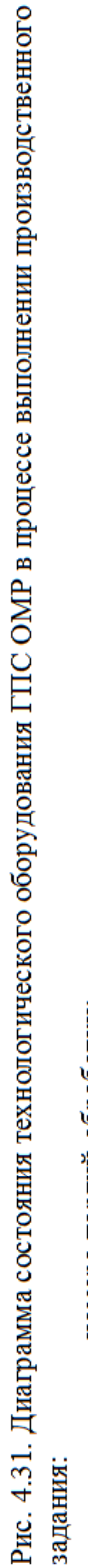

номера партий обработки; í,  $\frac{\Theta}{\Theta}$ 

направления перемещения заготовок между модулями.  $\begin{array}{c}\n\uparrow \\
\uparrow \\
\downarrow \\
\downarrow\n\end{array}$ ╇╎╎╎╎╷

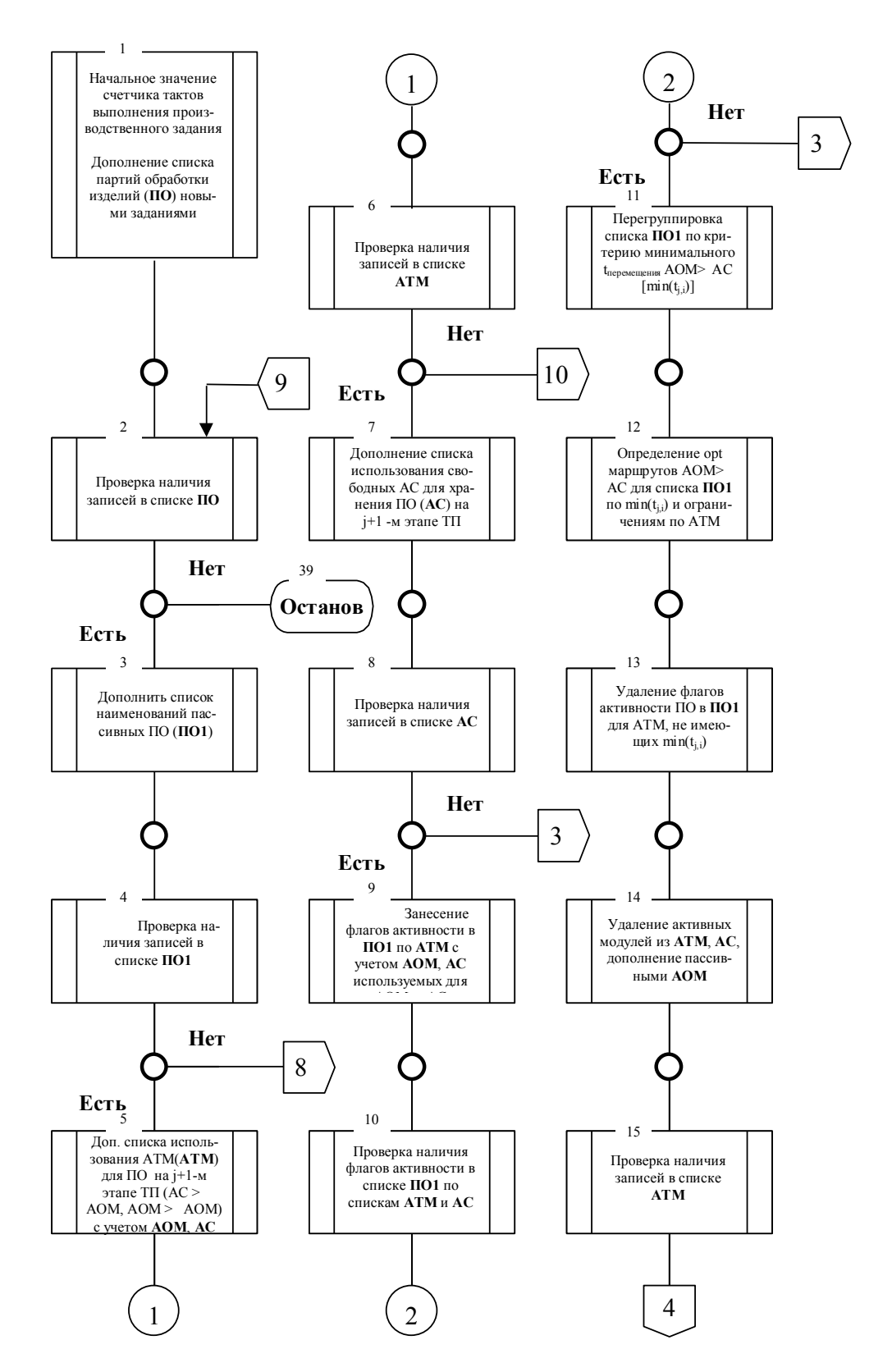

Рис. 4.32. Алгоритм моделирования выполнения производственного задания

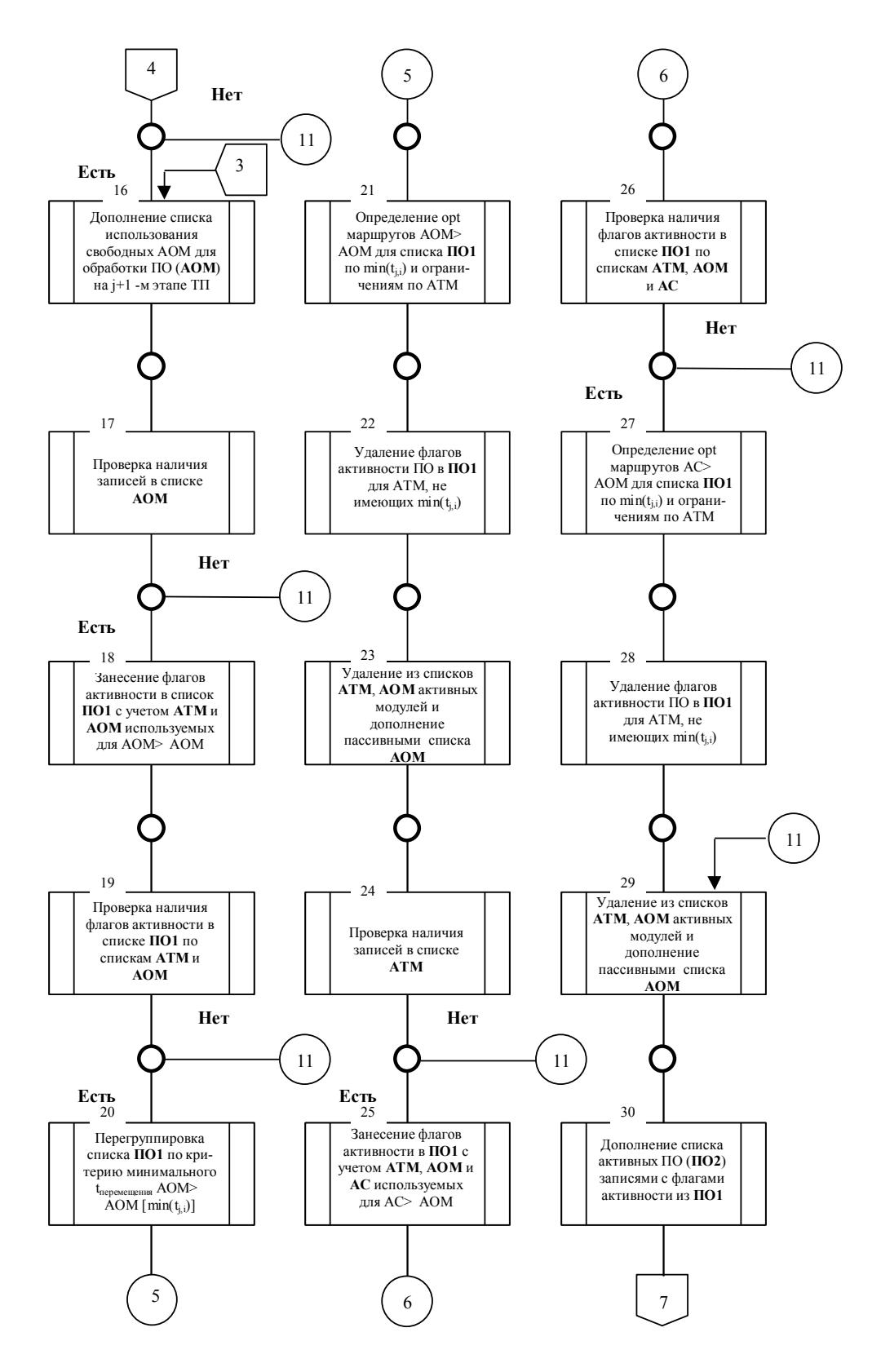

Продолжение рис. 4.32.

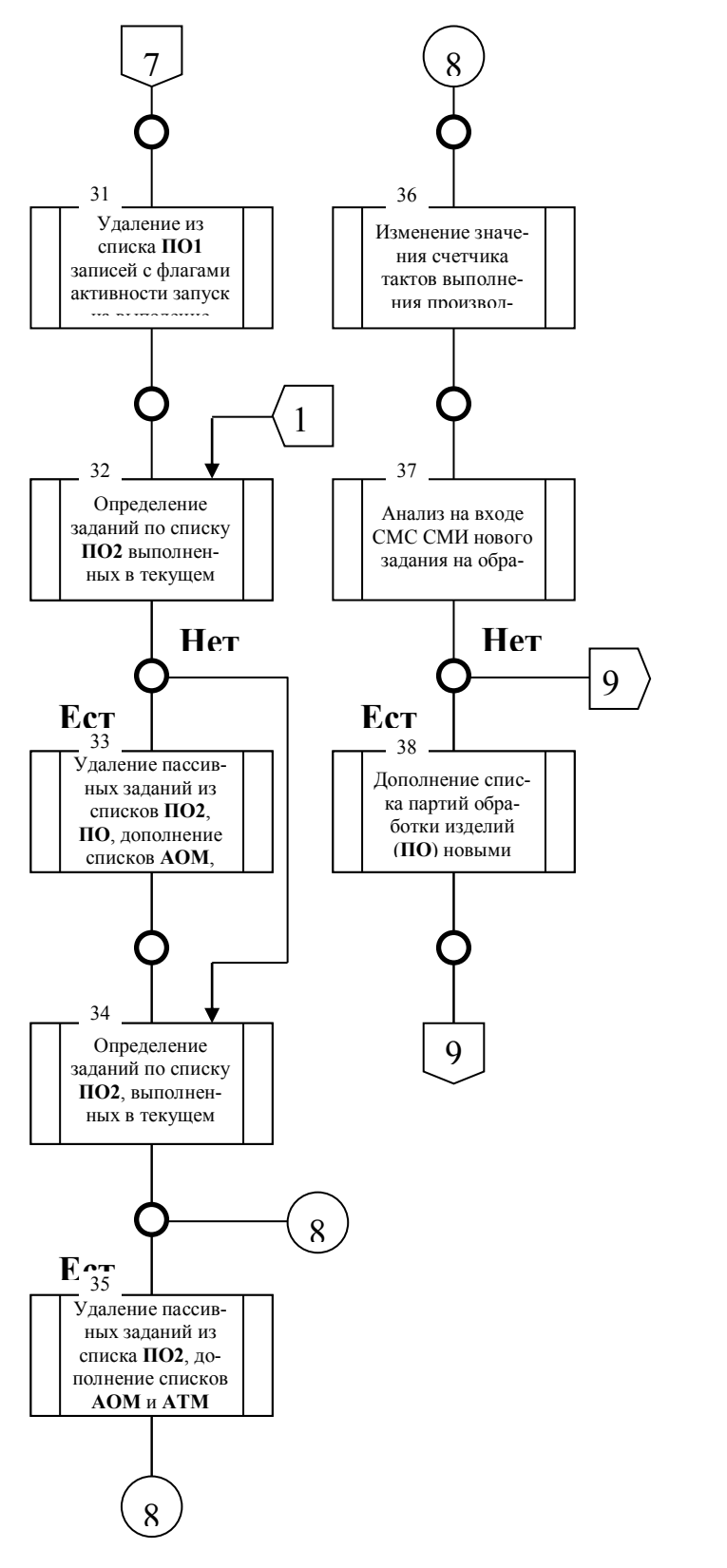

Окончание рис. 4.32.

Создание партий обрабатываемых изделий по следующей схеме критериев (блоки 1, ..., 3): конструктивное подобие заготовок → конструктивное подобие деталей → грузоподъемностью АТМ по массе и габаритам заготовок → загрузочноразгрузочная способностью накопителей АОМ по массе и габаритам заготовок.

Полученные партии заготовок в дальнейшем не изменяются до получения деталей.

Построение последовательности обслуживания модулей (АТМ, АС, АОМ) в соответствии со следующими приоритетами (блоки 10, 11, 12, 20, 26, 27):

- АТМ первым обслуживает АОМ, который содержит партию деталей, предназначенную для перемещения на автоматизированный склад, в противном случае обслуживается модуль, на котором обработка заготовок одной транспортной партии выполнена полностью, а состояние ГПС позволяет осуществить ее перемещение на следующий, по ходу технологического процесса, АОМ;
- когда нет АОМ с обработанными изделиями, а на АС имеются партии обработки, для обслуживания которых есть свободные станки, то выполняется транспортирование изделий со склада на свободное оборудование;
- если в соответствии с выше приведенными критериями выбраны для об-служивания более одной партии заготовок, то приоритет отдается той партии, у которой общее время произ-

водственного цикла на станке, включая перемещения АТМ, будет минимально;

• для предотвращения коллапса в системе управления функциональной моделью ГПС, связанного с одновременным перемещением обрабатываемых изделий между двумя технологически связанными станками предусмотрен механизм промежуточного складирования, суть которого в следующем: производится оценка временных затрат на перемещение партии изделий с одного АОМ на другой АОМ через промежуточный склад и выбирается станок для промежуточного складирования на АС с минимальным суммарным временем перемещения изделий, после чего с другого станка партия изделий перемещается на освободившийся АОМ, а партия изделий с промежуточного склада поступает на АОМ, с которого выполнено перемещение.

Выработка организационно-технологических решений с периодичностью, равной такту опроса состояний модулей ГПС позволила в режиме реального времени сформировать партии обработки заготовок (блок 36). Для этого реализована концепция адаптивного построения маршрута обработки партии изделий:

• если в момент опроса модулей на предмет обслуживание партии заготовок в соответствии с исходным технологическим процессом, процесс транспортирования изделий по каким - либо причинам не может быть реализован, и есть свободные АОМ, формируется новая последовательность обработки изделий:

- выполняется поиск в базе данных нового типового маршрута обработки изделий от текущего состояния до состояния «Деталь» таким образом, чтобы на следующей технологической операции были использованы не занятые в данный момент транспортирования изделий станки;
- если таких маршрутов несколько, то выбирается тот технологический процесс, ожидаемая продолжительность которого минимальна (полученное решение заносится в базу данных);
- если такого маршрута нет, то реализуется попытка его синтеза с использованием существующей базы знаний, а в случае ее неудачи партия обработки ожидается требуемое оборудование.

Формальное представление организационнотехнологической структуры производственной системы. Предположим, что управление  $\{x_{t-s}, x_{t-s+1}, ..., x_t\}$  системой обработки осуществляется на каждой t-й операции технологического процесса  $(P_t, t = \overline{1,T})$  и переводит систему обработки из состояния у<sub>t-1</sub> после выполнения t-1 - й операции в состояние у<sub>t</sub> после выполнения t-й операции, а уравнение ее состояния в процессе выполнения t-й операции описывается зависимостью

$$
y_t = P_t(y_{t-1}, x_{t-s}, \dots, x_t), \quad t = 1, T.
$$

Тогда для всех  $t = \overline{1, T}$ . уравнения состояний системы обработки описывают возможные задержки процесса выполнения производственного задания и учитывают влияние принятых ранее решений на формирование состояния объекта обработки и оборудования в текущий момент времени.

Таким образом, состояние системы обработки у<sub>г</sub> будем определять на множестве ее возможных состояний Y<sub>t</sub>, областей формируемых допустимых технологических процессов  $X_t$ , а так же на множестве состояний объектов обработки на выходе из производственной системы на t-м этапе —  $Z_t$ . При этом будем считать, что множество технологических процессов  $X_t$  конечно и прогнозируемо.

Определим множества  $X_t$ ,  $Y_t$ ,  $Z_t$  на основе описания организационно-технологической структуры ГПС и формальных правил ее функционирования (рис. 4.24).

К базовым определениям понятия "Гибкая производственная система" отнесены следующие предикаты:

- выражение (4.4) формально можно представить в виде утверждения: объекты ат и аз совместны, то есть допускают создание общей системы на данном этапе обработки

$$
Qt1(a1, a2)|a1 \leftrightarrow a2,
$$
\n(4.23)

где |- связка "тождественность", ↔ - связка "эквивалентность" [например, этап транспортирования партии обработки  $(x_7)$  на АТМ (x<sub>2</sub>) от склада (x<sub>3</sub>) к ГПМ (x<sub>1</sub>), (рис. 4.23), можно пред-

ставить в виде множества предикат Qt<sub>1</sub>(x<sub>3</sub>, x<sub>7</sub>), Qt<sub>1</sub>(x<sub>2</sub>, x<sub>7</sub>),  $Qt_1(x_1, x_7), Qt_1(x_7, x_3), Qt_1(x_7, x_2), Qt_1(x_7, x_1));$ 

- объект а управляют процессом образованием общей системы с объектом а если характеристики объекта а предопределяют структуру и параметры объекта а2

$$
Qt2(a1, a2)|a1 \to a2,
$$
\n(4.24)

например, если технологический процесс  $(x_6)$  предопределяет перемещение АТМ  $(x_2)$ , рис. 4.23, то их взаимодействие можно представить в виде предиката Qt<sub>2</sub>(x<sub>6</sub>, x<sub>2</sub>);

- объект ат включает в себя объект а

$$
Qt3(a1,a2)|a1 \longleftrightarrow a2,
$$
\n(4.25)

где  $\longleftrightarrow$  - связка "включает в себя" [например, если ГПМ (x<sub>1</sub>) включает в себя локальный транспортный модуль манипулятор  $(x_2)$ , (рис. 4.23), то их отношение можно описать предикатом  $Qt_3(x_1, x_2)$ ;

- объект а следует за объектом  $a_1$ 

$$
Qt4(a1, a2)|a1 \prec a2,
$$
\n(4.26)

- где < связка "ранжирование" [например, последовательное выполнение технологических операций  $x_6^j$  и  $x_6^{j+1}$  можно описать предикатом Qt<sub>4</sub>(x<sub>6</sub>, x<sub>6</sub><sup>i+1</sup>)];
- объекты а<sub>1</sub> и а<sub>2</sub> тождественны в смысле реализуемых функций

$$
Qt5(a1, a2)|a1 = a2, \t\t(4.27)
$$

например, если тактовый стол  $(x_1)$  в рамках ГПМ (рис. 4.23) реализует такие же функции, что и АС  $(x_2)$  в рамках ГПС, тогда они тождественны —  $Qt_5(x_1, x_2)$ ;

- отношение, описываемое предикатом Ot<sub>i</sub>, является свойством объекта  $a_1$  — (Pt<sub>i</sub>) если в двухместном предикате Qt<sub>i</sub> в качестве аргументов используется один и тот же объект

$$
Pt_i(a_1)|Qt_i(a_1, a_2) \land 1 \le i \le 4,
$$
\n(4.28)

например, ГПМ  $(x_1)$  включает в себя обрабатывающее оборудование  $(x_1)$ , тогда предикат (3.3) может быть записан в виде  $O_t(x_1, x_1)$ , что эквивалентно записи  $Pt_3(x_1)$ .

Для идентификации процесса обработки необходимо задать начальные условия, определяющие состояние системы обработки Y<sup>0</sup> в момент t=0, а так же необходимо описать структуры технологических процессов  $x_t^0$ , запускаемых на выполнение в моменты времени  $t=1-s$ ,  $2-s$ , ..., 0. Тогда развитие процесса обработки в момент времени t можно описать декартовым произведением  $Y_{t-1} \times X_{t-s} \times \ldots \times X_t$ , которое формируется на основе отношений между предметами  $x_1, \ldots, x_8$  (табл. 4.3).

В табл. 4.3 формально описаны допустимых отношений между элементами СМС СМИ.

На их основе построены технологические утверждения  $(4.22 \div 4.27)$ 

## Таблица 4.3

## Перечень допустимых отношений между элементами СМС СМИ

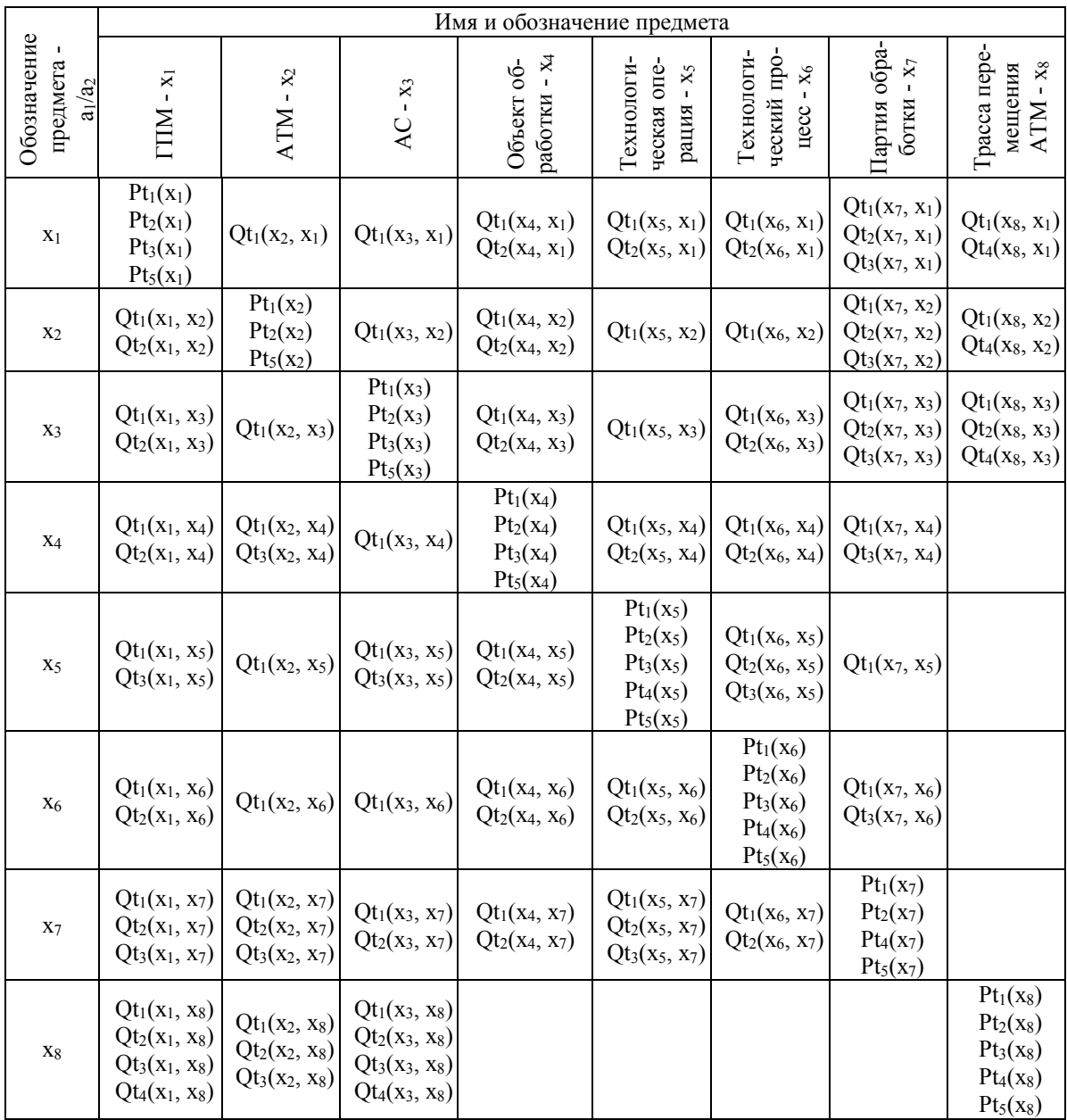

Утверждение 1. Каждый элемент СМС СМИ (x<sub>i</sub>) обладает хотя бы одним свойством  $(Pt_n)$ :

$$
\bigvee_{j=1}^{J} x_j \underset{n \in I}{\exists} Pt_n \Big[ Pt_n\Big(x_j\Big) \in X_{ITCCOMP} \Big], \tag{4.22}
$$

где Х<sub>смс сми</sub> - множество свойств СМС СМИ; J=8 - количество элементов модели СМС СМИ; I=5 - количество базовых утверждений (4.23) - (4.28);  $\overrightarrow{y}$  х<sub>j</sub> - предикат всеобщности i=1 "для всех X из множества J существует ...";  $\exists$  Pt<sub>n</sub> - предикат существования "найдется хотя бы один Р из множества I, для которого существует ...".

Утверждение 2. Каждый элемент системы обработки (x<sub>i</sub>) связан каким-либо отношением  $(Qt_n)$  с другим элементом ГПС  $(x_k)$ :

$$
\bigvee_{j=1}^{J} x_{j} \underset{k \neq j}{\exists} x_{k} \underset{n \in I}{\exists} Qt_{n} \big[ Qt_{n} \big(x_{j}, x_{k} \big) \in X_{ITIC\ OMP} \big]. \tag{4.23}
$$

Утверждение 3. Для каждого элемента системы обработки (x<sub>i</sub>) найдется другой элемент  $(x_k)$ , совместимый с первым в процессе функционирования СМС  $CMW$ :

$$
\bigvee_{j=1}^{J} x_j \underset{k \neq j}{\exists} x_k \underset{n \in I}{\exists} Qt_n \big[ Qt_n \big(x_j, x_k \big) = Qt_1 \big(x_j, x_k \big) \big]. \qquad (4.24)
$$

Утверждение 4. Существуют элементы (х<sub>і</sub> и х<sub>к</sub>), предопределяющие друг друга в процессе функционирования СМС СМИ:

$$
\bigvee_{j=1}^{J} x_{j} \bigoplus_{\substack{k \in J \\ k \neq j}} x_{k} \bigg[ Q t_{2} \big(x_{j}, x_{k} \big) = Q t_{2} \big(x_{j}, x_{k} \big) \bigg]. \tag{4.25}
$$

Утверждение 5. Существуют одинаковые (одни и те же) элементы ГПС:

$$
\bigvee_{j=1}^{J} x_j \underset{k \in J}{\exists} x_k \Big[ Q t_5 \big( x_j, x_k \big) \Big]. \tag{4.27}
$$

Для описания имитационной модели организационнотехнологической структуры СМС СМИ выполнена математическая постановка задания функционирования ГПС (4.23) ÷ (4.27) приводит к немарковскому динамическому заданию дискретной оптимизации ее функциональной структуры

$$
\sum_{t=1}^{T} f_t(y_{t-1}, x_{t-s}, \dots, x_t) + f_0(y_T) \to opt,
$$
\n
$$
y_t = P_t(y_{t-1}, x_{t-s}, \dots, x_t), \quad x_t \in X_t, \quad y_t \in Y_t,
$$
\n
$$
(y_{t-1}, x_{t-s}, \dots, x_t) \in Z_t, \quad t = \overline{1, T},
$$
\n
$$
x_t = x_t^0, \quad t = 1 - s, \dots, 0, \quad y_0 = y^0.
$$
\n(4.28)

Задача (4.28) реализована в виде алгоритма выбора и управления (x<sub>t</sub>) правилами формирования и развития активных структур ГПС (y<sub>t</sub>) во времени при условии наложения на этот процесс временных, организационно-технических и технологических ограничений  $X_t$ ,  $Y_t$ ,  $Z_t$ , а так же начальных условий функционирования системы обработки (Y<sup>0</sup>).

Используя описание семантической сети (рис. 4.24), а так же базовые определения и утверждения (табл. 4.3),  $(4.23)$  ÷ (4.28), сформулируем основные правила создания организационно-технических и технологических структур СМС СМИ.

Правило 1. Элементы а<sub>1</sub> и а<sub>2</sub> образуют технологическую систему, если при их взаимодействии элемент а2 является частью конструктивной структуры и системы управления элемента а<sub>1</sub>:

$$
Q_{t_1}(a_1, a_2)Q_{t_2}(a_1, a_2) \wedge Q_{t_3}(a_1, a_2). \qquad (4.29)
$$

Правило 2. Технологическая операция (ТО) - х<sup>і</sup> может быть поставлена в очередь на выполнения (т.е. партия изделий (ПИ) переходит в состояние "Ожидание разгрузки" - S<sub>7,2</sub>; оборудование (гибкий производственный модуль (ГПМ) - х<sup>і</sup> или автоматизированный склад  $(AC)$  -  $x_3^j$ ), на котором она должна быть реализована, переходит в состояние "Ожидание загрузки" -  $S_{1,2}(S_{3,4})$ ) в том случае, если оно свободно и находится в состоянии "Ожидание" -  $S_{1,1}$  ( $S_{3,1}$ ), а ТО является очередной в технологическом процессе (ТП) - ( $x_6^1$ ) обработки ПИ - ( $x_7^n$ ), находящейся в состоянии "Заготовка" -  $S_{7,1}$  (рис. 4.24):

где I, J, K, L, М - количество ГПМ, AC, TO, ТП, ПИ; х<sup>f</sup><sub>g</sub> - характеристика состояния f-го объекта g-го типа; (...)<sup>t</sup> - выражение в скобках зависит от времени протекания процесса моделирования.

 $\overline{B}$  $(4.29)$ соответствии  $\mathbf{c}$  $Qt_2(x_6^1, x_5^k) \wedge Qt_3(x_6^1, x_5^k) \sim Qt_1(x_6^1, x_5^k)$  и выражение (4.30) можно представить в виде:

$$
\frac{\exists x_{i}^{i} \; \exists x_{j}^{j} \; \exists x_{s}^{j} \; \exists x_{s}^{k} \; \exists x_{s}^{l} \; \exists x_{s}^{l} \; \forall x_{s}^{l} \; \forall x_{s}^{l} \
$$

Правило 3. Партия изделий переходит в состояние "Деталь" - $S_{7,7}$ , если автоматизированный склад -  $x_3^j$ , на котором она находится, пребывает в состоянии "Ожидание" - S<sub>3,1</sub>, а технологический процессе ее обработки  $(x_6^1)$  пуст (" $\varnothing$ "), т.е. больше не содержит ни одной операции, (рис. 4.24):

$$
\exists x_{3}^{j} \exists x_{4}^{j} \forall x_{5}^{l} \forall x_{6}^{l} \exists x_{7}^{l} \left\{ \left[ \left( x_{7}^{n} = S_{7,1} \right)^{t} \wedge Qt_{4} \left( x_{6}^{l}, \varnothing \right) \wedge \cdots \right] \Longrightarrow \left( x_{7}^{n} = S_{7,7} \right)^{t} \right\}.
$$
 (4.32)

Правило 4. Если партия изделий - х<sup>п</sup> находится в состоянии "Ожидание разгрузки" (S7,2) на технологическом оборудовании (ГПМ -  $x_1^p$  или АС -  $x_3^r$ ), а АТМ х<sup>орt</sup>, на котором ПИ может быть перемещена к месту выполнения ТО (ГПМ - х<sup>і</sup> или АС - х<sup>і</sup>з), находится в состоянии "Ожидание" - S<sub>2,1</sub>, то он переходит в состояние "Перемещение" - S<sub>2,2</sub> и находится в нем до тех пор, пока не достигнет места разгрузки оборудования. технологического При ЭТОМ технологическое оборудование переходит  $\overline{B}$ состяние "Ожидания разгрузки" -  $S_{1,4}(S_{3,2})$ .

Для формулировки этого правила в символах логики предикатов обозначим одноместным предикатом  $\text{Tr}(\mathbf{x}_2^{\text{opt}})$  свойство АТМ -  $x_2^{opt}$  перемещаться по трассе -  $x_8^f$  между местами загрузки/разгрузки АС (ГПМ) без партии изделий в течение времени  $t_{pr_{x^{\text{opt}}}}$ :

$$
Tpr(x_2^{opt}) = t_{pr_{x_2^{opt}}} \bigg| \mathcal{Q}t_1\big(x_2^{opt}, x_8^f\big) \wedge \big(x_2^{opt} = S_{2,2}\big)^t. \tag{4.33}
$$

Свободным АТМ ( $x_2^{opt}$ ) будем называть один из АТМ  $\left(x_2^n\right)$ в состоянии ожидания (S<sub>2,1</sub>), суммарное время перемещения которого  $\left(t\sum_{x_2^n}\right)$ , состоящее из времени перемещения АТМ без изделий из текущего положения (ТпАТМ) к АС (ГПМ)  $\left(t_{pr_{x_n}^{n}}=t_{\text{AC(ITIM)}}^{\text{TATM}}\right)$  и времени транспортирования партии изделий от АС (ГПМ) к АС (ГПМ)  $\left(t_{tr_{x_2^n}} = t_{\text{AC}}^{AC(\text{TIM})}\right)$ , будет минимальным на множестве всех возможных маршрутов перемещения  $(N)$ :

$$
\begin{aligned}\n\sum_{n=1}^{N} x_2^n \left[ \left( x_2^n = S_{2,1} \right)^t \middle| t_{x_2^n}^{\Sigma} = t_{pr_{x_2^n}} + t_{tr_{x_2^n}} \right] \\
\sum_{r \in N} x_2^r \exists x_2^{opt} \left[ x_2^{opt} = x_2^r \middle| \left( x_2^n = S_{2,1} \right)^t \wedge \left[ t_{x_2^n}^{\Sigma} = \min_N(t_{x_2^n}^{\Sigma}) \right] \right]\n\end{aligned}
$$
\n(4.34)

Тогда с учетом (4.33) и (4.34) правило 4, можно представить следующим образом:

$$
\frac{\exists}{p \in I} x_1^p \exists x_2^{opt} \exists x_3^r \exists x_4^r \exists x_5^r \exists x_6^r \left\{ \left[ \left( x_7^n = S_{7,2} \right)^t \wedge Qt_1 \left( x_7^n, x_2^{opt} \right) \wedge \left( x_2^{opt} = S_{2,1} \right)^t \wedge \dots \right] \newline \cdots \wedge \left[ \left[ Qt_3 \left( x_1^p, x_7^n \right) \wedge \left( x_1^p = S_{1,1} \right)^t \right] \vee \dots \right] \newline \cdots \wedge \left[ \left[ Qt_3 \left( x_1^r, x_7^n \right) \wedge \left( x_1^r = S_{1,1} \right)^t \right] \vee \dots \right] \newline \cdots \wedge \left[ \left[ Ct_3 \left( x_1^r, x_7^n \right) \wedge \left( x_3^r = S_{3,1} \right)^t \right] \right] \newline \cdots \wedge \left[ \left( x_1^p = S_{1,4} \right)^t \vee \dots \right] \newline \cdots \wedge \left[ x_5^r = S_{3,2} \right)^t \right] \newline \cdots \wedge \left[ \left[ \left( x_1^p = S_{1,4} \right)^t \vee \dots \right] \right] \newline \cdots \wedge \left[ \left( x_1^p = S_{1,4} \right)^t \vee \dots \right] \newline \cdots \wedge \left[ \left( x_1^p = S_{1,4} \right)^t \vee \dots \right] \newline \cdots \wedge \left[ \left( x_1^p = S_{1,4} \right)^t \vee \dots \right] \newline \cdots \wedge \left[ \left( x_1^p = S_{1,4} \right)^t \vee \dots \right] \newline \cdots \wedge \left[ \left( x_1^p = S_{1,4} \right)^t \vee \dots \right] \newline \cdots \wedge \left[ \left( x_1^p = S_{1,4} \right)^t \vee \dots \right] \newline \cdots \wedge \left[ \left( x_1^p = S_{1,4} \right)^t \vee \dots \right] \newline \cdots \wedge \left[ \left( x_1^p = S_{1,4} \right)^t \vee \dots \right] \newline \cdots \wedge \left[ \left( x_1^p = S
$$

**Правило 5.** Транспортный модуль  $(x_2^{opt})$  переходит в состояние "Загрузка" (S<sub>2,3</sub>) и образует с ПИ и АС (ГПМ) организационно-техническую систему, если в момент времени  $t_{pr_{x^{opt}}^{\text{opt}}}$ он находится в точке разгрузки АС (ГПМ) в состоянии "Перемещение" -  $S_{2,2}$ . При этом ПИ и АС (ГПМ) переходят соответственно в состояния: "Разгружается" - S<sub>7,3</sub>, "Транспортирование - Разгрузка" ("Разгрузка") -  $S_3( S_1 5)$ .

Для формального описания этого правила введем двухместный предикат нахождения ATM в месте загрузки (разгрузки) AC

(ITIM) 
$$
PI(x_2^{opt}, t) \text{ is non-ent element } t = \left(t_{pr_{x_2^{opt}}} \vee t_{tr_{x_2^{opt}}}\right)
$$

Тогда предикат  $Pl(x_2^{opt},t)$  формально можно описать следующими логическими выражениями:

- при перемещении АТМ к месту загрузки АС (ГПМ)

$$
Pl\bigg(x_2^{opt}, t_{pr_{x_2^{opt}}}\bigg) \bigg\| \bigg(x_2^{opt} = S_{2,2}\bigg)^t \wedge \bigg(t = t_{pr_{x_2^{opt}}}\bigg)\bigg],\tag{4.36}
$$

- при перемещении АТМ к месту разгрузки АС (ГПМ)

$$
Pl\bigg(x_2^{opt}, t_{tr_{x_2^{opt}}}\bigg) \bigg[ \bigg(x_2^{opt} = S_{2,4}\bigg)^t \wedge \bigg(t = t_{tr_{x_2^{opt}}}\bigg) \bigg], \qquad (4.37)
$$

а правило 5, с учетом (4.36) примет вид (4.38).

Процесс разгрузки автоматизированного склада состоит из четырех фаз: перемещение штабелера к ячейке склада с искомой партией изделий, транспортирование ПИ в зону разгрузки склада, разгрузка АС, перемещение штабелера в исходное положение.
$$
\forall x_{2}^{opt} \exists x_{3}^{r} \exists x_{4}^{r} \{ \left[ Pl\left(x_{2}^{opt}, t_{p_{x_{2}^{opt}}} \right) \wedge \left(x_{3}^{r} = S_{3,2}\right)^{t} \wedge \left(x_{7}^{n} = S_{7,2}\right)^{t} \right] \Rightarrow \dots
$$
\n
$$
\dots \Rightarrow \left[ \left(x_{2}^{opt} = S_{2,3}\right)^{t} \wedge \left(x_{3}^{r} = S_{3,3}\right)^{t} \wedge \left(x_{7}^{n} = S_{7,3}\right)^{t} \wedge \dots \right]
$$
\n
$$
\dots \Rightarrow \left[ \left(x_{2}^{opt} = S_{2,3}\right)^{t} \wedge \left(x_{3}^{r} = S_{3,3}\right)^{t} \wedge \left(x_{7}^{n} = S_{7,3}\right)^{t} \wedge \dots \right]
$$
\n
$$
\forall x_{2}^{opt} \exists x_{1}^{p} \exists x_{1}^{p} \exists x_{7}^{r} \left\{ Pl\left(x_{2}^{opt}, t_{p_{x_{2}^{opt}}} \right) \wedge \left(x_{1}^{p} = S_{1,4}\right)^{t} \wedge \left(x_{7}^{n} = S_{7,2}\right)^{t} \right\} \Rightarrow \dots
$$
\n
$$
\dots \Rightarrow \left[ \left(x_{2}^{opt} = S_{2,3}\right)^{t} \wedge \left(x_{1}^{p} = S_{1,5}\right)^{t} \wedge \left(x_{7}^{n} = S_{7,3}\right)^{t} \wedge \dots \right]
$$
\n
$$
\dots \wedge Qt_{1}\left(x_{2}^{opt}, x_{1}^{p}\right) \wedge Qt_{1}\left(x_{2}^{opt}, x_{7}^{n}\right)
$$
\n
$$
\tag{4.38}
$$

Так как склад начинает функционировать в момент появления АТМ в месте его разгрузки, транспортный модуль будет простаивать на протяжении первых трех фаз. Обозначим время перемещения штабелера к ячейке склада с искомой партией изделий, транспортирования ПИ в зону разгрузки склада через  $t_{tr_{x_x^r}}$ , время разгрузки АС -  $t_{rg_{x_x^r}}$ , время перемещения штабелера в исходное положение -  $t_{pr_{\rm sf}}$ , рис. 4.33.

**Правило 6.** Автоматизированный транспортный модуль  $(x_2^{\text{opt}})$ переходит из состояния "Загрузка" - S<sub>2,3</sub> в состояние "Транспортирование" - S<sub>2,4,</sub> если к моменту окончания разгрузки АС  $(x_3^r)$   $\left(t = t_{tr_{x_3^r}} + t_{rg_{x_2^r}}\right)$  партия изделий  $\left(x_{7}^{n}\right)$  из состояния "Разгружается" -  $S_{7,3}$ переходит в состояние "Транспортируется" - (S<sub>7,4</sub>):

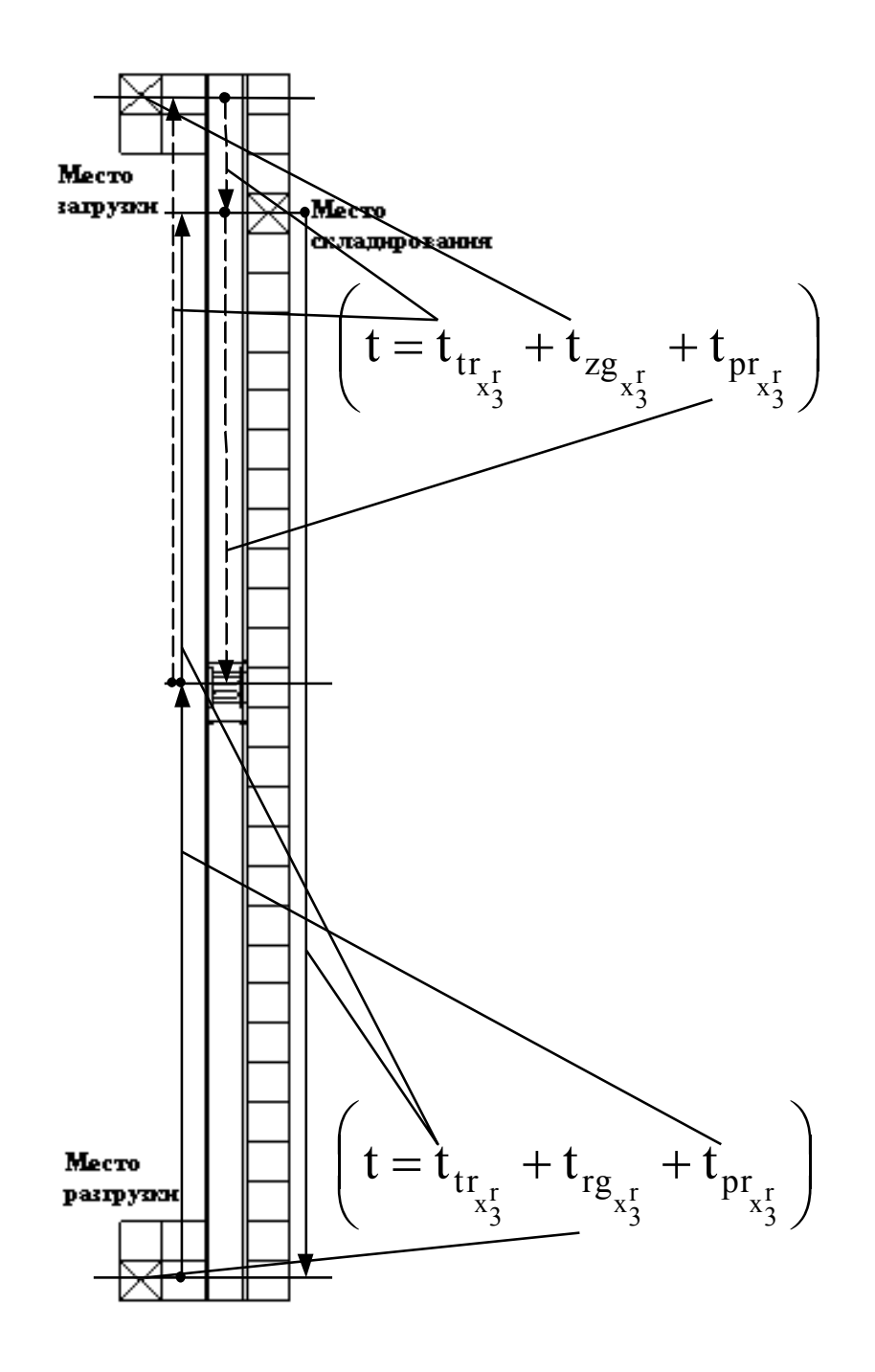

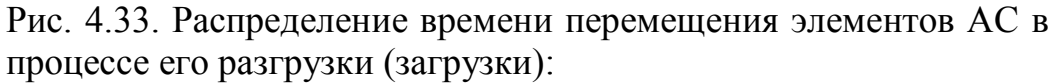

 направление движения штабелера при разгрузке АС; направление движения штабелера при загрузке АС;

 отрезок пути, соответствующий времени его прохождения tj.

$$
\forall x_2^{opt} \exists x_3^r \exists x_3^n \exists x_4^n \exists x_5^s \left\{ \begin{bmatrix} Qt_1(x_2^{opt}, x_3^r) \land Qt_1(x_2^{opt}, x_3^n) \land (x_3^r = S_{3,3})^t \land \dots \\ \dots \land (x_7^n = S_{7,3})^t \land \left( t = t_{tr_{x_3^r}} + t_{r_{s_{x_3^r}}} \right) \end{bmatrix} \rightarrow \dots \newline \rightarrow \left[ \left( x_2^{opt} = S_{2,4} \right)^t \land \left( x_1^n = S_{7,4} \right)^t \land Qt_1(x_2^{opt}, x_3^n) \land Qt_1(x_2^{opt}, x_3^s) \right] \right]. \tag{4.39}
$$

**Правило 7.** Автоматизированный склад  $(x_3^r)$  переходит из состояния "Транспортирование - Разгрузка" - S<sub>3,3</sub> в состояние "Ожидание" - S<sub>3,1</sub> тогда и только тогда, когда к моменту времени  $\left(t = t_{tr_{x_2^r}} + t_{reg_{x_2^r}} + t_{pr_{x_2^r}}\right)$  он свободен от разгружаемой партии изделий  $(x_7^{\rm n})$ , а его транспортное устройство (штабелер) находится в исходном положении.

Тогда правило 7 формально можно представить следующим образом:

Сформулируем правило транспортирования партии изделий к месту обработки (складирования) по аналогии с перемещения пустого АТМ к месту разгрузки АС (ГПМ) (правило 4).

**Правило 8.** Если партия изделий -  $x_7^{\text{n}}$  и АТМ -  $x_2^{\text{opt}}$ , на котором она расположена, в момент времени (t=0) находятся в состояниях: "Транспортируется" - S<sub>7,4</sub> и "Транспортирование" - S<sub>2,4</sub>, то они в этих состояниях будут находиться до тех пор  $t = t_{tr_{\text{opt}}}$ , пока АТМ не

достигнет места загрузки АС (ГПМ).

Для формулировки этого правила в символах логики предикатов обозначим одноместным предикатом  $\text{Tr}(x_2^{\text{opt}})$  свойство ATM -  $x_2^{opt}$  перемещаться по трассе -  $x_8^f$  между местами загрузки/разгрузки АС (ГПМ) с партией изделий в течение времени  $t_{tr_{x^{\text{opt}}}}$ :

$$
Ttr(x_2^{opt}) = t_{tr_{x_2^{opt}}} \bigg| \mathcal{Q}t_1\bigg(x_2^{opt}, x_8^f\bigg) \wedge \bigg(x_2^{opt} = S_{2,4}\bigg)^t. \quad (4.41)
$$

Тогда с учетом (4.41) правило 8 можно представить следующим образом:

$$
\forall x_2^{opt} \sqsupseteq x_1^p \sqsupseteq x_3^r \sqsupseteq x_4^r \{ \left[ \left( x_7^n = S_{7,4} \right)^t \wedge Qt_1 \left( x_7^n, x_2^{opt} \right) \wedge \left( x_2^{opt} = S_{2,1} \right)^t \wedge \dots \}
$$

$$
\dots \wedge \left( t = 0 \right) \wedge \left[ \left( x_1^p = S_{1,2} \right)^t \vee \dots \right] \right] \Longrightarrow \left[ \left[ \left( x_1^p = S_{1,2} \right)^t \wedge \dots \right] \downarrow \cdots \wedge \left( t < t_{r_{x_2^{opt}}} \right) \right] \qquad (4.42)
$$

**Правило 9.** Транспортный модуль  $(x_2^{\text{opt}})$  переходит в состояние "Разгрузка" (S<sub>2.5</sub>) и образует с ПИ и АС (ГПМ) организационно-техническую систему, если в момент времени t<sub>tr</sup>, opt OH находится в точке разгрузки AC</sub> (ГПМ) в состоянии "Транспортирование" - S<sub>2,4</sub>. При этом ПИ и АС (ГПМ) переходят соответственно в

состояния: "Загружается" - S<sub>7,5</sub>, "Загрузка - Транспортирование" ("Загрузка - Обработка") -  $S_{3.5}(S_{1.3})$ .

По аналогии с (4.38), с учетом (4.37) правило 9 можно представить в виде следующей системы логического вывода:

Процесс загрузки автоматизированного склада состоит из четырех фаз: перемещения штабелера к месту загрузки АС партией изделий, поиска и перемещения штабелера к ячейке склада для ее загрузки партией изделий, загрузка АС, перемещения штабелера в исходное положение, рис. 4.33. Обозначим время разгрузки АС через  $t_{zg_{x}}$ , объединим времена перемещение штабелера в место загрузки АС партией изделий, поиска и перемещения штабелера к ячейке склада для ее загрузки партией изделий в общее время транспортирования ПИ -  $t_{tr_{x_1}r}$ .

$$
\forall x_2^{opt} \exists x_3^r \exists x_4^r \exists \left[ PI(x_2^{opt}, t_{t_{x_2^{opt}}}) \land (x_3^r = S_{3,4})^t \land (x_7^n = S_{7,4})^t \right] \Rightarrow \dots
$$
\n
$$
\neg \exists \left[ (x_2^{opt} = S_{2,5})^t \land (x_3^r = S_{3,5})^t \land (x_7^n = S_{7,5})^t \land \dots \right]
$$
\n
$$
\neg \neg \forall x_2^{opt} \exists x_1^p \exists x_1^p \exists x_2^r \left\{ PI(x_2^{opt}, x_3^r) \land Qt_1(x_2^{opt}, x_3^n) \right\}
$$
\n
$$
\forall x_2^{opt} \exists x_1^p \exists x_1^p \left\{ PI(x_2^{opt}, t_{t_{x_{2^{opt}}}}) \land (x_1^p = S_{1,2})^t \land (x_7^n = S_{7,4})^t \right\} \Rightarrow \dots
$$
\n
$$
\neg \exists \left[ (x_2^{opt} = S_{2,5})^t \land (x_1^p = S_{1,3})^t \land (x_7^n = S_{7,5})^t \land \dots \right]
$$
\n
$$
\neg \neg \exists x_1^p \left\{ I_2^{opt}, X_3^{top} \right\} \land Qt_1(x_2^{opt}, x_3^{top}) \right\}
$$
\n
$$
\neg \exists x_1^p \left\{ I_3^{opt} \Rightarrow S_1^{top} \land (x_1^{top} = S_{1,3})^t \land (x_1^{top} = S_{7,5})^t \land \dots \right\}
$$
\n
$$
\neg \exists x_1^p \left\{ I_3^{opt} \Rightarrow S_2^{opt}, X_4^{top} \right\} \land \neg \exists x_2^p \left\{ I_4^{opt}, X_5^{top} \right\}
$$
\n
$$
\neg \exists x_1^p \left\{ I_5^{opt} \Rightarrow S_4^{top} \right\} \land (x_1^{top} = S_{1,3})^t \land (x_1^{top} = S_{1,4})^t \right\}
$$
\n
$$
\neg \exists x_1^p \left\{ I_6^{opt} \Rightarrow S_7^{top} \right\}
$$
\n
$$
\neg \exists x_1^p \left\{ I_7^{opt
$$

Тогда с учетом обозначений принятых на рис. 4.33, по аналогии с правилом 6, можно сформулировать правило перехода АТМ из состояния разгрузки ПИ на автоматизированном складе в состояние ожидания:

**Правило 10.** Автоматизированный транспортный модуль  $(x_2^{\text{opt}})$ из состояния "Разгрузка" - S<sub>2,5</sub> переходит в состояние "Ожидание" - S<sub>2,1</sub>, если к моменту окончания загрузки АС  $(x_3^r)$  |  $t = t_{tr_r} + t_{zg_r}$  | J  $\overline{\phantom{a}}$  $\overline{\phantom{a}}$  $\setminus$  $\overline{ }$  $t = t_{tr_{x_3^r}} + t_{zg_{x_3^r}}$  партия изделий  $\left(\mathrm{x}_{7}^{\mathrm{n}}\right)$  из состояния "Загружается" - S<sub>7,5</sub> переходит в состояние "Обрабатывается (складируется)" -  $(S_{7,6})$ : B COCTORHUR "Загружается" - S<sub>7,5</sub> переходит в<br>
ние "Обрабатывается (складируется)" - (S<sub>7,6</sub>):<br>  $(x_2^{opt}, x_3^r) \wedge Qt_1(x_2^{opt}, x_7^n) \wedge (x_3^r = S_{3,5})^t \wedge ...$ <br>  $(x_n, x_n, y_n^{t}(s_n))$ естояние "Обрабатывается (складируется)" - (S<sub>7,6</sub>):<br> $\left[ Qt_1(x_2^{opt}, x_3^r) \wedge Qt_1(x_2^{opt}, x_7^n) \wedge (x_3^r = S_{3,5})^t \wedge ... \right]$ 

$$
(x7) \text{ is coercinimh and } \text{Supyfactor} \quad \text{S7,5.} \text{ The root of } \text{B}
$$
\n
$$
\text{coercos}= \text{Supyator} \quad \text{S7,6}:
$$
\n
$$
\forall x_2^{opt} \equiv x_3^r \equiv x_3^r \equiv x_4^m \left\{ \left[ Qt_1 \left( x_2^{opt}, x_3^r \right) \wedge Qt_1 \left( x_2^{opt}, x_3^n \right) \wedge \left( x_3^r = S_{3,5} \right)^t \wedge \dots \right] \Rightarrow \dots
$$
\n
$$
\Rightarrow \left[ \left( x_2^{opt} = S_{2,1} \right)^t \wedge \left( x_3^n = S_{7,5} \right)^t \wedge Qt_1 \left( x_3^r, x_7^n \right) \right] \right\}.
$$
\n
$$
(4.44)
$$

Переход автоматизированного склада из состояния "Загрузка - Транспортирование" в состояние "Ожидание", по аналогии с его переходом из состояния "Транспортирование - Разгрузка" в состояние "Ожидание" (правило 7) может быть записан в виде следующего правила.

**Правило 11.** Автоматизированный склад  $(x_3^r)$  из состояния "За-

грузка - Транспортирование" - S<sub>3.5</sub> переходит в состояние "Ожидание" - S<sub>3,1</sub> в том случае, если к моменту времени  $t = t_{tr} + t_{ze} + t_{pr}$  $\int$  $\overline{\phantom{a}}$  $\overline{\phantom{a}}$  $\setminus$  $\overline{(\ }$  $t = t_{tr_{x_3^r}} + t_{zg_{x_3^r}} + t_{pr_{x_3^r}}$  партия изделий  $\left(x_7^n\right)$  находится в ячейке склада, а его транспортное устройство (штабелер) находится в исходном положении.

Тогда правило 11 формально можно представить следующим образом:

$$
\forall x_2^{opt} \equiv x_3^r \equiv x_3^r \equiv x_4^r \left\{ \begin{bmatrix} \left[ \mathcal{Q}t_1(x_3^r, x_2^{opt}) \rightarrow \neg \mathcal{Q}t_1(x_3^r, x_2^{opt}) \right] \land \dots \\ \dots \land \left( t = t_{r_{x_3^r}} + t_{z g_{x_3^r}} + t_{p_{r_{x_3^r}}} \right) \land \dots \\ \dots \land \left( x_3^r = S_{3,5} \right)^t \\ \dots \rightarrow \left[ \left( x_3^r = S_{3,1} \right)^t \land \dots \\ \left( x_7^r = S_{7,1} \right)^t \end{bmatrix} \right\} \qquad (4.45)
$$

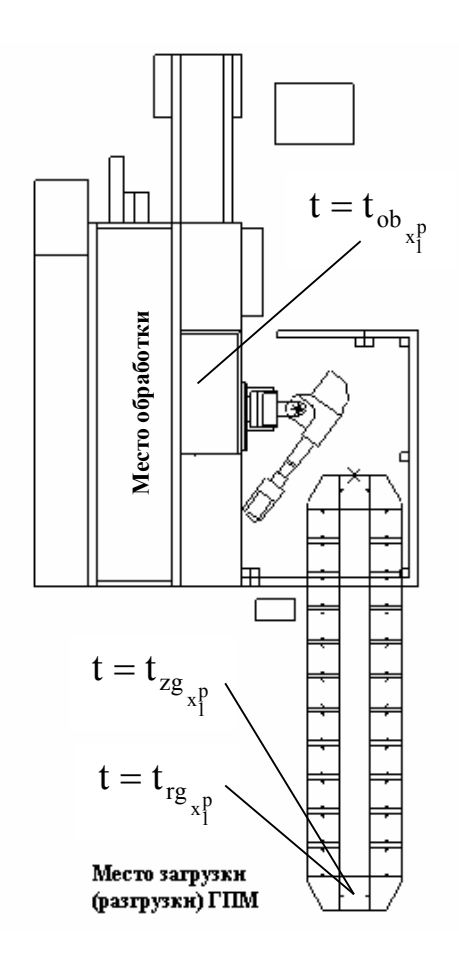

Рис. 4.34. Распределение времени (загрузки) разгрузки  $\Gamma$ IM $(t)$ 

Опишем процессы, связанные с загрузкой и разгрузкой ГПМ (на примере обрабатывающего модуля модели 1716ПФ4РМ2), по аналогии с тем, как это сделано при описании аналогичных процессов для автоматизированного склада (правила 6, 7, 10, 11).

Процесс функционирования ГПМ состоит из трех фаз (рис. 4.34): загрузки  $\left(t_{\text{zg}_{x_i^p}}\right)$  и разгрузки  $\left(t_{\text{rg}_{x_i^p}}\right)$ 

тактового стола, а так же обработки ПИ на металлорежущем станке  $\left(t_{ob_{\mathbf{v}^p}}\right)$ . Фазы загрузки и обработки ПИ протекают последовательно без временных разрывов. Фаза разгрузки ГПМ может иметь временной разрыв с фазой обработки ПИ, так как она связана с присутствием транспортного модуля в позиции разгрузки ГПМ.

Так как ГПМ начинает функционировать в момент появления АТМ в месте его загрузки, транспортный модуль будет простаивать на протяжении фазы загрузки.

Сформулируем правило поведения ГПМ в процессе разгрузки. Для этого используем аналогичные правила поведения АС (правила 6 и 7):

Правило 12. Автоматизированный транспортный модуль  $(x_2^{opt})$ из состояния "Загрузка" - S<sub>2.3</sub> переходит в состояние "Транспортирование" - S<sub>2,4</sub>, если к моменту окончания разгрузки ГПМ  $(x_1^p)$   $\left(t = t_{\text{rg}}\right)$  партия изделий  $\left(x_{7}^{n}\right)$  из состояния "Разгружается" -  $S_{7,3}$ переходит в состояние "Транспортируется" -  $(S_{7,4})$ . При этом ГПМ из состояния "Разгрузка" - S<sub>1,5</sub> переходит в состояние "Ожидание" - S<sub>1.1</sub>:

$$
\forall x_2^{opt} \sqsupseteq x_1^p \sqsupseteq x_1^p \sqsupseteq x_2^r \sqsupseteq x_3^s \left\{ \left[ \mathcal{Q}t_1 \left( x_2^{opt}, x_1^p \right) \wedge \mathcal{Q}t_1 \left( x_2^{opt}, x_2^n \right) \wedge \left( x_1^p = S_{1,5} \right)^t \wedge \dots \right] \right\} \longrightarrow \dots
$$
  

$$
\dots \Longrightarrow \left[ \left( x_2^{opt} = S_{2,4} \right)^t \wedge \left( x_7^n = S_{7,4} \right)^t \wedge \left( x_1^p = S_{1,1} \right)^t \wedge \dots \right] \right\} \longrightarrow \dots
$$
  

$$
\dots \Longrightarrow \left[ \left( x_2^{opt} = S_{2,4} \right)^t \wedge \left( x_7^n = S_{7,4} \right)^t \wedge \left( x_1^p = S_{1,1} \right)^t \wedge \dots \right] \right\}.
$$
  
(4.46)

Фазы загрузки и обработки на ГПМ протекают последовательно и не разделены временем ожидания транспортного устройства, как это происходит при переходе ГПМ из фазы обработки в фазу разгрузки. Поэтому их формальное описание для ГПМ полностью идентично описанию разгрузки АС (правила 10, 11) с той разницей, что во времени функционирования ГПМ (t) вместо  $t_{tr}$  фигурирует  $t_{ob}$ .

Тогда процессы загрузки и обработки на ГПМ можно сформулировать в виде следующих правил.

**Правило 13.** Автоматизированный транспортный модуль  $(x_2^{opt})$ из состояния "Разгрузка" - S<sub>2,5</sub> переходит в состояние "Ожидание" - S<sub>2,1</sub>, если к моменту окончания

загружи ГПМ 
$$
(x_1^p)
$$
  $(t = t_{zg_{x_1^p}})$ партия изделий  $(x_7^n)$ 

из состояния "Загружается" - S<sub>7.5</sub> переходит в состояние "Обрабатывается (складируется)" - (S<sub>7,6</sub>):

$$
\forall x_2^{opt} \sqsupseteq x_1^p \sqsupseteq x_1^p \sqsupseteq x_1^p \left\{ Qt_1(x_2^{opt}, x_1^p) \land Qt_1(x_2^{opt}, x_2^n) \land (x_1^p = S_{1,3})^t \land \dots \right\}
$$
  
\n
$$
\cdots \Longrightarrow \left[ \left( x_2^{opt} = S_{2,1} \right)^t \land \left( x_2^n = S_{7,6} \right)^t \land Qt_1(x_1^p, x_2^n) \right] \right\}.
$$
  
\n
$$
\cdots \Longrightarrow \left[ \left( x_2^{opt} = S_{2,1} \right)^t \land \left( x_2^n = S_{7,6} \right)^t \land Qt_1(x_1^p, x_2^n) \right] \right\}.
$$
 (4.47)

Переход обрабатывающего модуля из состояния "Загрузка - Обработка" в состояние "Ожидание разгрузки" может быть записан в виде следующего правила.

**Правило 14.** ГПМ  $(x_1^p)$  из состояния "Загрузка - Обработка" -

 $S_{13}$  переходит в состояние "Ожидание разгрузки" - $S_{1,4}$  тогда и только тогда, когда к моменту времени

$$
\left(t = t_{zg_{x_1^p}} + t_{ob_{x_1^p}}\right)
$$
партия изделий 
$$
\left(x_7^n\right)
$$
после обра-

ботки находится в выходном накопителе ГПМ в состоянии "Ожидание разгрузки" - S<sub>7,2</sub>, а его<br>транспортное устройство (манипулятор) находит-<br>ся в исходном положении (4.48).<br> $\left[\left[\mathcal{Q}t_1(x_1^p, x_2^{opt}) \rightarrow \neg \mathcal{Q}t_1(x_1^p, x_2^{opt})\right] \land \dots\right]$ транспортное устройство (манипулятор) находит-<br>
ся в исходном положении (4.48).<br>  $\left[ \left[ Q t_1 (x_1^p, x_2^{opt}) \rightarrow \neg Q t_1 (x_1^p, x_2^{opt}) \right] \land \dots \right]$ ся в исходном положении (4.48).

$$
\begin{aligned}\n\text{C3 B } \text{BCXOJHOM IDJOXCHUM (4.48).} \\
\text{C4 B } \text{HCXOJHOM IDJOXCHUM (4.48).} \\
\left[\left[\mathcal{Q}t_1\left(x_1^p, x_2^{opt}\right) \rightarrow \neg \mathcal{Q}t_1\left(x_1^p, x_2^{opt}\right)\right] \land \dots \right] \\
\cdots \land \left(t = t_{z_{\mathcal{S}_{x_i^p}}} + t_{ob_{x_i^p}}\right) \land \dots \\
\forall x_2^{opt} \exists x_1^p \exists x_1^p \left\{\dots \land \left(x_1^p = S_{1,3}\right)^t \land \left(x_1^p = S_{7,6}\right)^t \right\} \\
\cdots \Rightarrow \left[\left(x_1^p = S_{1,4}\right)^t \land \dots \right] \\
\cdots \Rightarrow \left[\left(x_1^n = S_{7,2}\right)^t\n\end{aligned}\n\right]\n\tag{4.48}
$$

Очевидно, что точность имитационной модели СМС СМИ зависит не только от полноты описания взаимодействий в системе обработки (2.5), но и от глубины описания имитируемых подсистем (АТМ, ГПМ и АС) и процессов управления ними (технологических и организационных).

*Математическая модель формирования последовательности запуска изделий на обработку.* Решение задачи (4.28) в условиях единичного и мелкосерийного производства для участка (рис. 4.35, а) начинается с формирования начальных условий функционирования системы обработки  $(Y^0)$  — выбора размеров партий обработки изделий и последовательности их запуска. Для реализации такого подхода выдвинут ряд предположений о рациональном ранжировании партий изделий для выбора очередности их обработки.

Для учета влияния временного фактора на изменение структуры ТП (фазовых организационно-технологических изменений в СОМР) введем в модель управления процессом формированием его структуры фазовую переменную (t).

Если размеры партии обработки в основном ограничиваются объективными факторами: вместимостью накопителей склада, транспортной системы, станков, то последовательность их обработки определяется наличием свободного оборудования, позволяющего реализовать технологический процесс.

Тогда для минимизации времени выполнения производственного задания (рис. 4.35, б) необходимо сформировать такую последовательность запуска изделий на обработку, при которой их пролеживание и простои оборудования были бы минимальными, при условии, что маршруты обработки изделий являются наиболее рациональными на момент времени t, а технологическое оборудование работает в оптимальном режиме.

Допустим в детерминированной постановке задачи формирования маршрута обработки (M<sub>i</sub>) вероятность работы каждого станка  $(C_{\text{Tx}})$  равна 1.

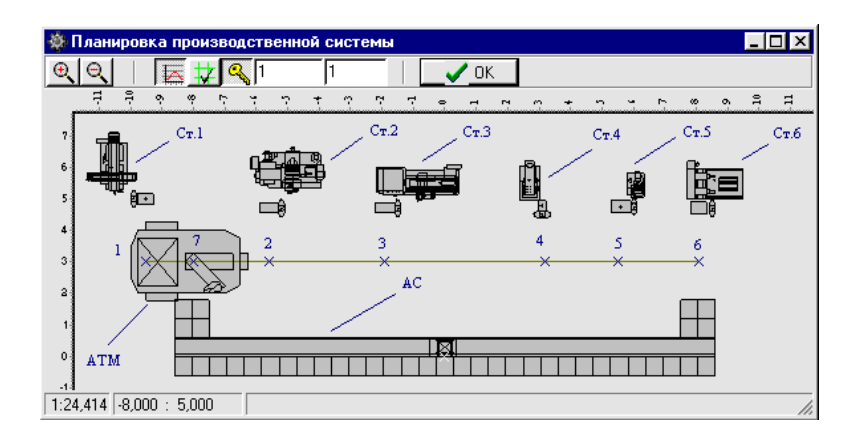

## А). Планировка участка обработки корпусных деталей

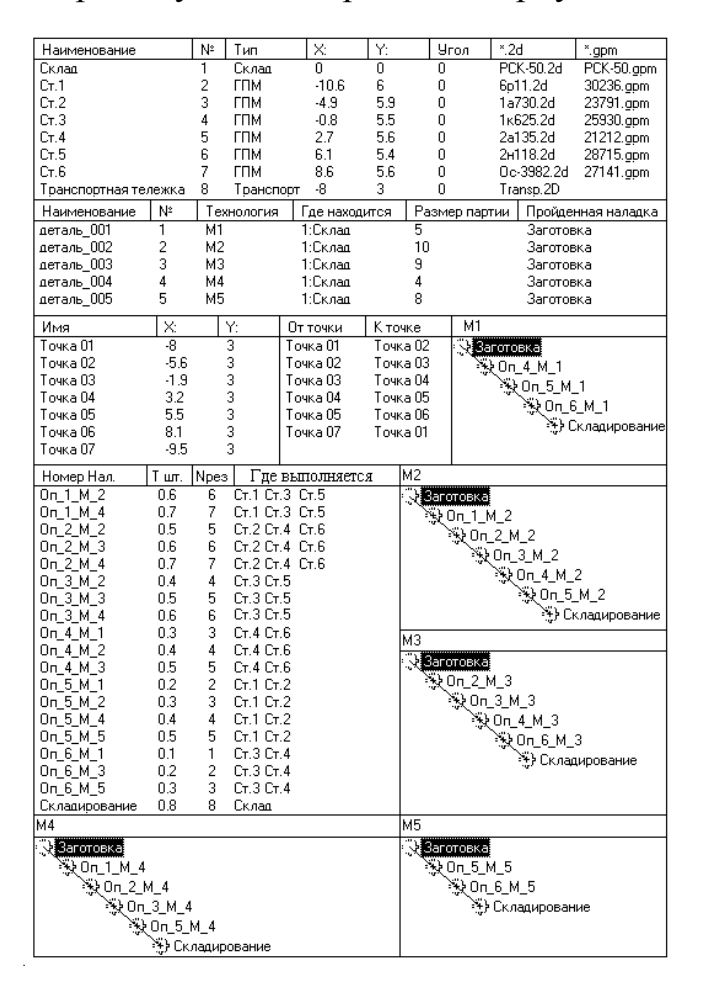

- Б). Основные параметры имитационной модели системы обработки корпусных деталей
- Рис. 4.35. Пример модели участка механической обработки корпусных деталей

При этом за каждым из них (рис. 4.35, б) закреплено некоторое множество операций (Non<sup>k</sup>). Тогда вероятность выполнения j-й бесприоритетной операции, закрепленной за к-м станком

$$
Pon_j^k, \text{ можно определить из выражения (табл. 4.4)
$$
\n
$$
\bigvee_{on_j^k \in Cm_k} \left( Pon_j^k = \frac{1}{Non^k} \right). \tag{4.49}
$$

Таблица 4.4

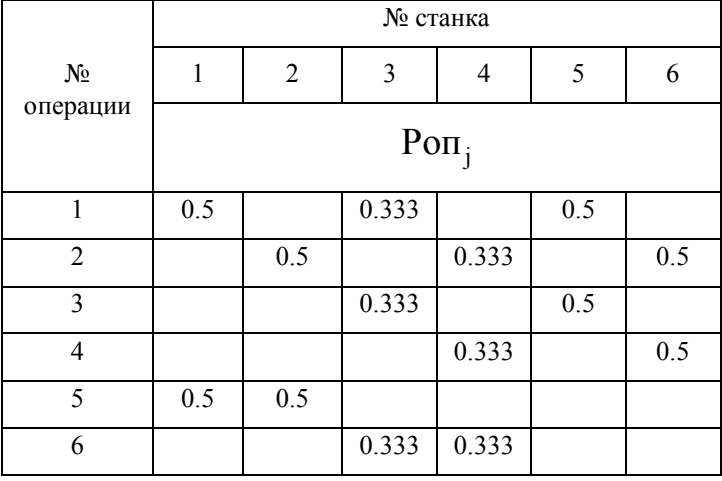

Вероятности выполнения технологических операций

Тогда вероятность выполнения последовательного набора операций i-го маршрута  $($ оп $_j^k \in M_i$ ) без ожидания свободного оборудования (Рмi), можно определить из выражения  $\text{on}_{j}^{\kappa} \in M_{i}$ ) без ожидания свободного<br>определить из выражения<br> $(\text{Pon}_{j}^{\kappa})_{i}$ , (4.50)

ия (Рм<sub>i</sub>), можно определить из выражения  
\n
$$
\bigvee_{\text{on}_{j}^{k} \in M_{i}} \left( P_{\text{M}_{i}} = \prod_{i=1, \text{Mon}_{i}} \left( P_{\text{O}\Pi_{j}^{k}} \right)_{i} \right), \tag{4.50}
$$

где Моп<sup>i</sup> — количество операций в i-м маршруте обработки.

Из практики функционирования ГПС известно, что в первую очередь целесообразно выполнение тех операций, которые входят в самый короткий маршрут по суммарной длительности оставшихся операций на момент опроса состояния оборудования (t), т.е. имеют наибольшую вероятность выполнения.

Таким образом, для определения последовательности запуска изделий на обработку необходимо ранжировать маршруты их обработки по значениям параметров Рм.

$$
\bigvee_{i=1,L} \underset{\max(P_M)}{\text{Sort}}(M_i). \tag{4.51}
$$

Будем считать, что вероятность операции  $(\text{on}_{i,t}^k)$ , выполненной на момент времени t, равна 1  $\left( \text{Po}\Pi_{i,t}^k = 1 \right)$ , а вероятность выполнения операции в момент времени t условно примем равной  $\infty$  (Pon<sup>k</sup><sub>i.t</sub> =  $\infty$ ). Для операций, которые должны быть выполнены на к-м станке в момент времени t, но не выполняются из-за того, что он занят, вероятность выполнения примем равной  $\varnothing$  $\left(\text{Po}^{-k}_{i,t}=0\right)$ .

Для рассматриваемого примера значения вероятностей выполнения технологических операций и маршрутов обработки в соответствии с плановым заданием (рис. 4.35, б) в момент времени t=0 представлены в табл. 4.5. Значения вероятностей реализации маршрутов (операций) при использовании различных станков представлены в виде многоэтажных дробей.

Анализируя вероятности выполнения технологических операций на металлорежущем оборудовании в соответствии с критерием (4.51), (табл. 4.5) можно сделать выводов о том, что в момент времени t=0 маршруты обработки с номерами (1, 2, 3, 5), могут быть одновременно запущены на выполнение, а маршрут № 3 необходимо поставить в очередь.

Учитывая, что в примере в качестве транспортного устройства используется одна тележка, на следующем этапе необходимо ранжируются все равновероятностные маршруты (Z) с номерами (1, 2, 3, 5) по длительности выполнения технологических операций (t<sub>шт</sub>):  $(4.52)$ 

$$
\bigvee_{i=1,Z} \underset{max(t_{um})}{Sort}(M_i). \tag{4.52}
$$

Таблица 4.5.

## Вероятности выполнения маршрутов обработки в момент времени  $t=0$

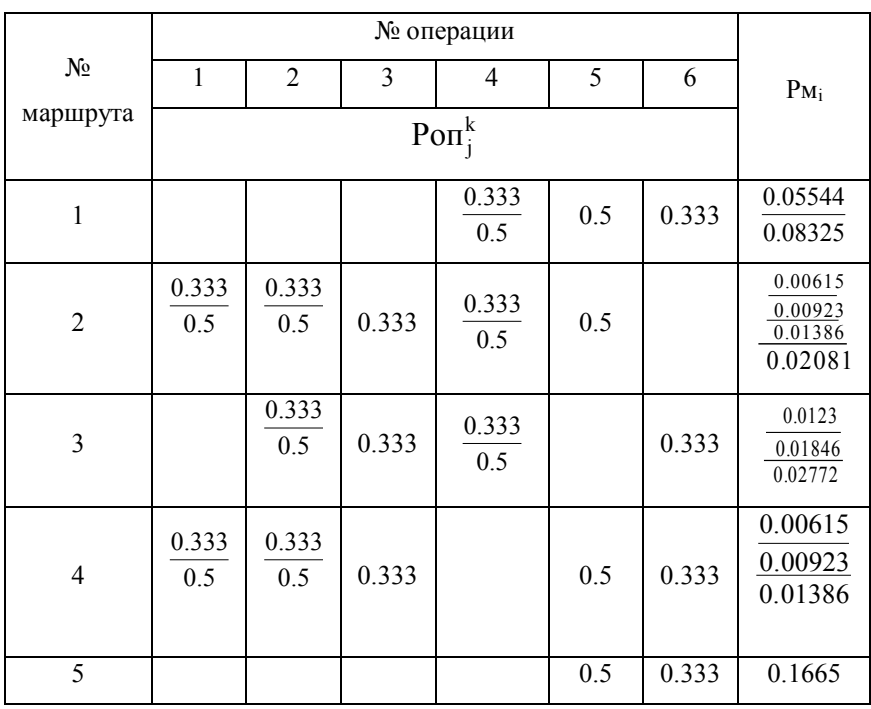

Таким образом, учитывая время выполнения предстоящих операций (0.5, 0.3, 0.6, 0.5) маршруты обработки будут реализовываться в следующей очередности (1, 5, 2, 3).

Таким образом, предложенная схема формирования последовательности запуска изделий на обработку позволяет учесть влияние фазовых преобразований в ГПС на уровень ее загрузки.

Математическая модель функционирования транспортной системы ГПС. Задача моделирования транспортной системы — неотъемлемая часть общей задачи планирования и управления производством. Так как по результатам предварительного планирования технологического маршрута обработки осуществляется выбор направления перемещения транспортных потоков, а в расчет оптимальной технологии входит также и задача определения транспортных задержек. Кроме этого транспортная система является средством реализации технологического процесса - системой перемещения изделий между станками под управлением АСУ ГПС. В связи с этим многие функции транспортной системы переданы общей системе управления ГПС. В частности, это определение критериев приоритетности выбора объекта для транспортировки, определение направления перемещения, поиск оптимальной трассы перемещения. Методы решения этих задач были определены ранее при построении математической модели  $\Gamma \Pi C$ 

Задача поиска оптимального пути перемещения автоматизированного транспортного модуля (АТМ) в СМС СМИ из исходного пункта в конечный (рис. 4.36, точки 9, 17) представляет

304

собой задачу поиска графа минимального веса на орграфе возможных перемещений АТМ. Решения этой задачи тесно связаны с конкретными производственными ситуациями и, как показали исследования, не могут быть получены путем прямого использования алгоритма поиска кратчайшего пути (алгоритма Дейкстры), рис. 4.37.

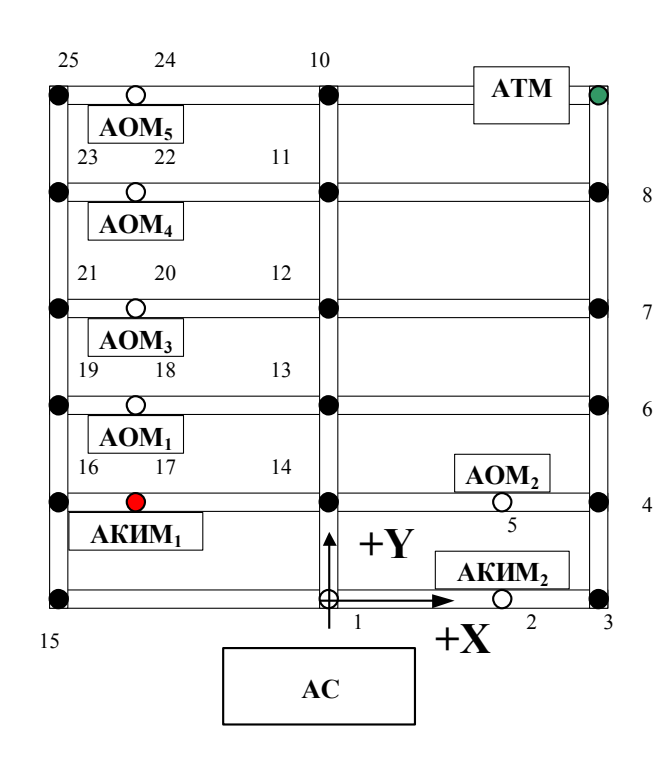

ванный склад; АТМ - автоматизирован- мещений: Рис. 4.36. Транспортная система СМС СМИ с трассой матричного типа: где АОМ - автоматизированный обрабатывающий модуль; АС - автоматизироный транспортный модуль; АКИМ - автоматизированный контрольноизмерительный модуль; XOY - система координат участка; 1, 2, **…**, 25 - номера узловых точек; 9, 17 - номера точек начала и конца движения.

## Рассмотрим

наиболее часто встречающиеся варианты постановки задачи оптимизации трасс перемещения АТМ. Для их иллюстрации использована транспортная система матричного типа (рис. 4.36), для которой возможны следующие варианты постановки задачи оптимизации транспортных пере-

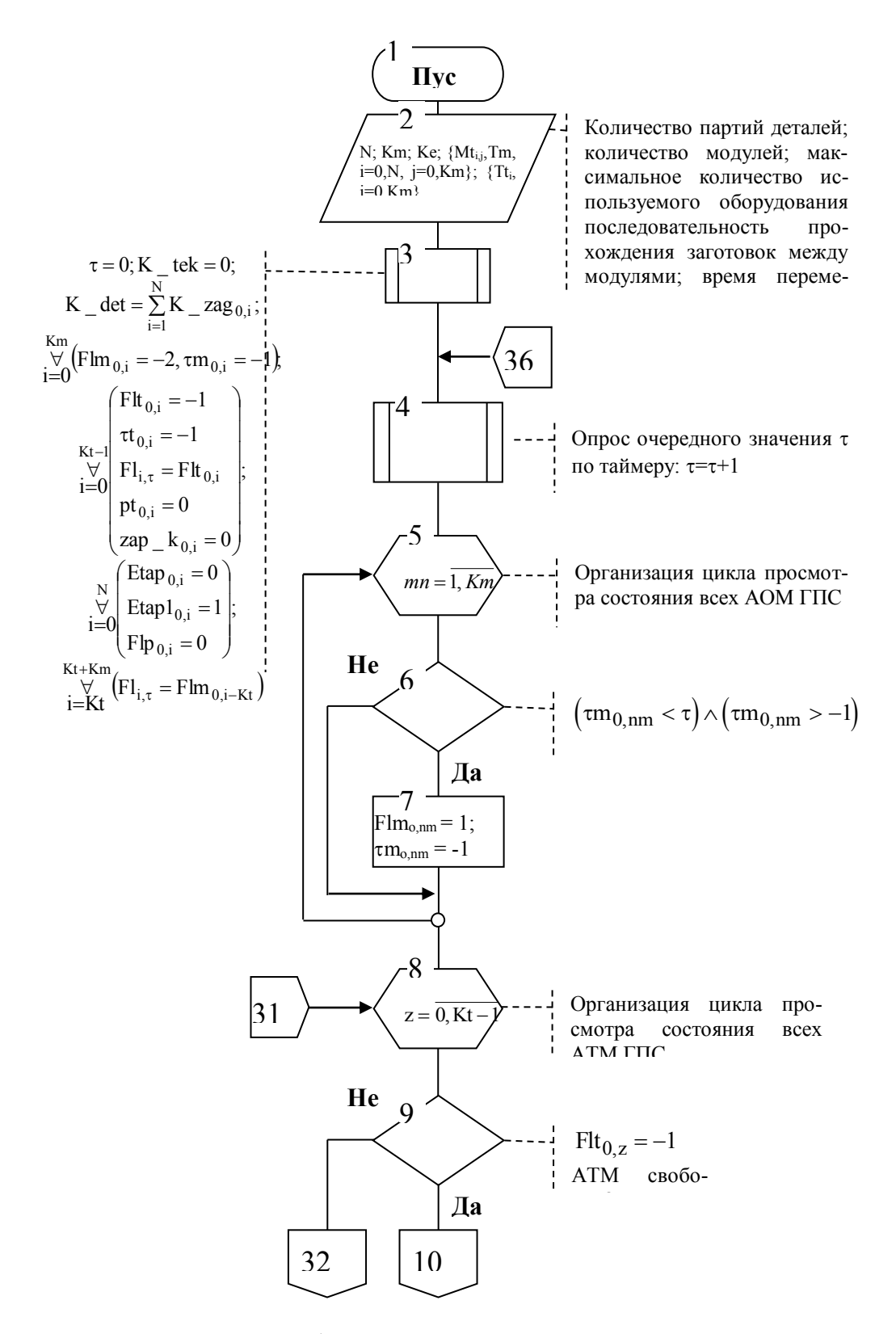

Рис. 4.37. Алгоритм функционирования транспортной системы ГПС

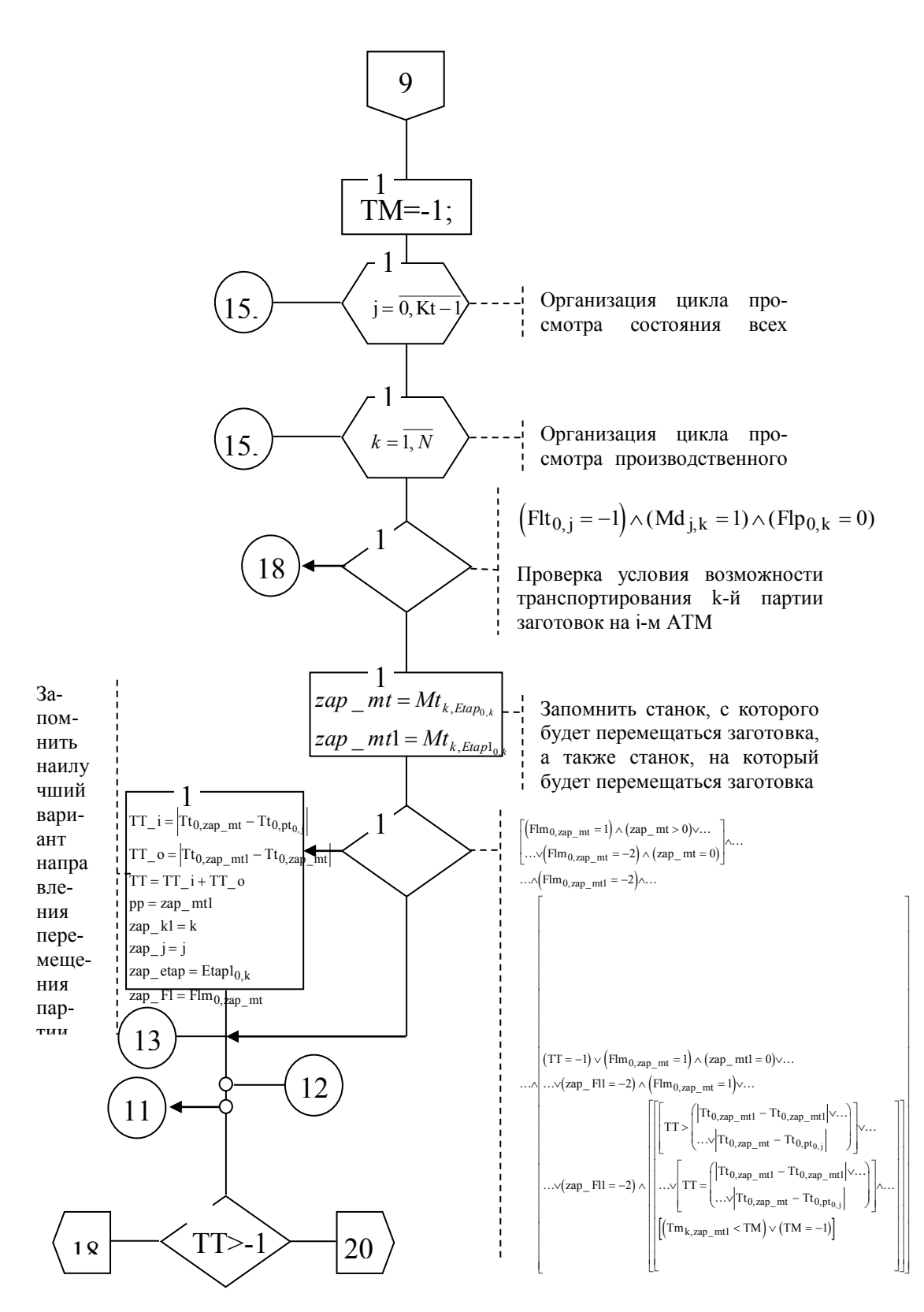

Продолжение рис. 4.37

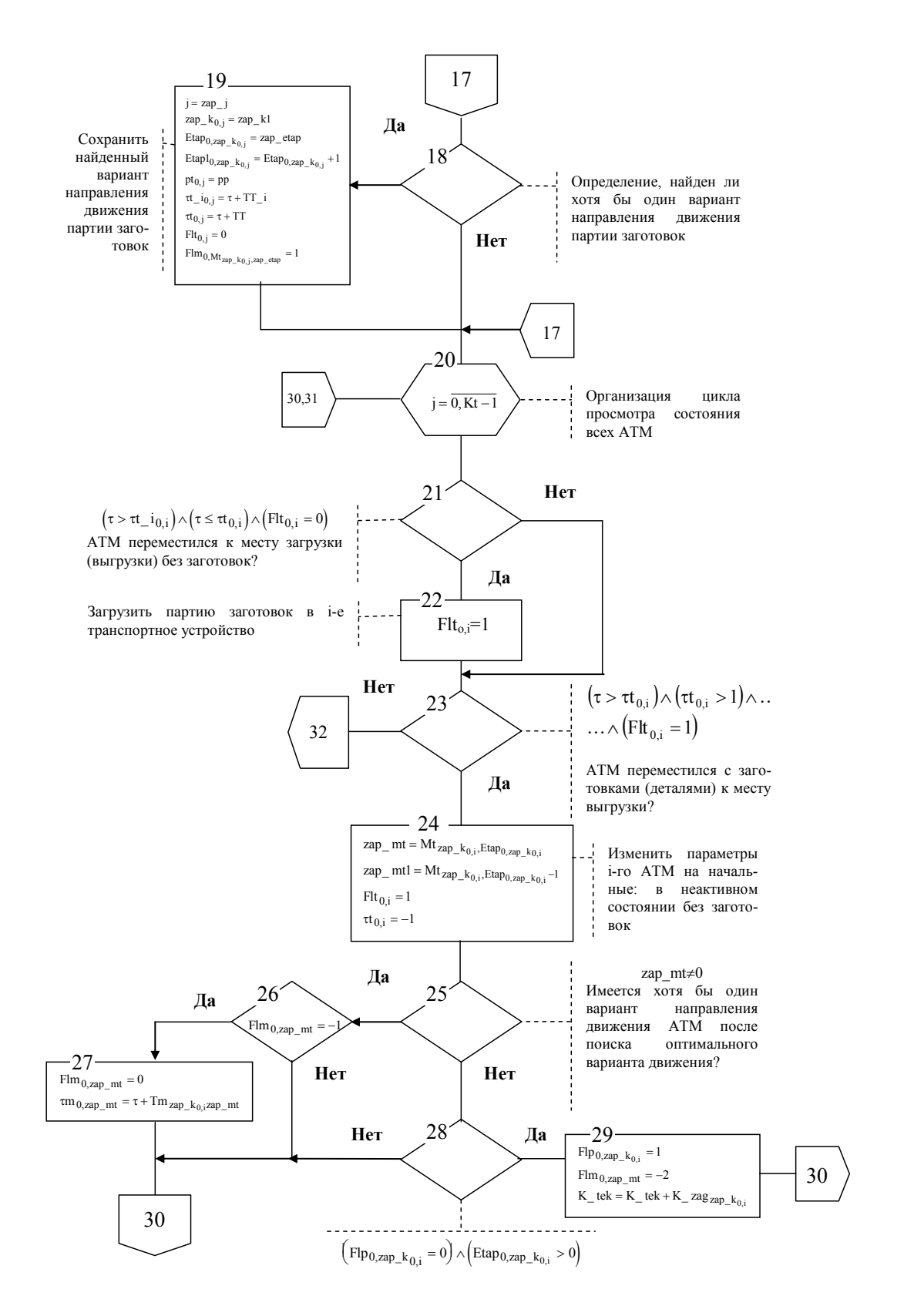

Продолжение рис. 4.37

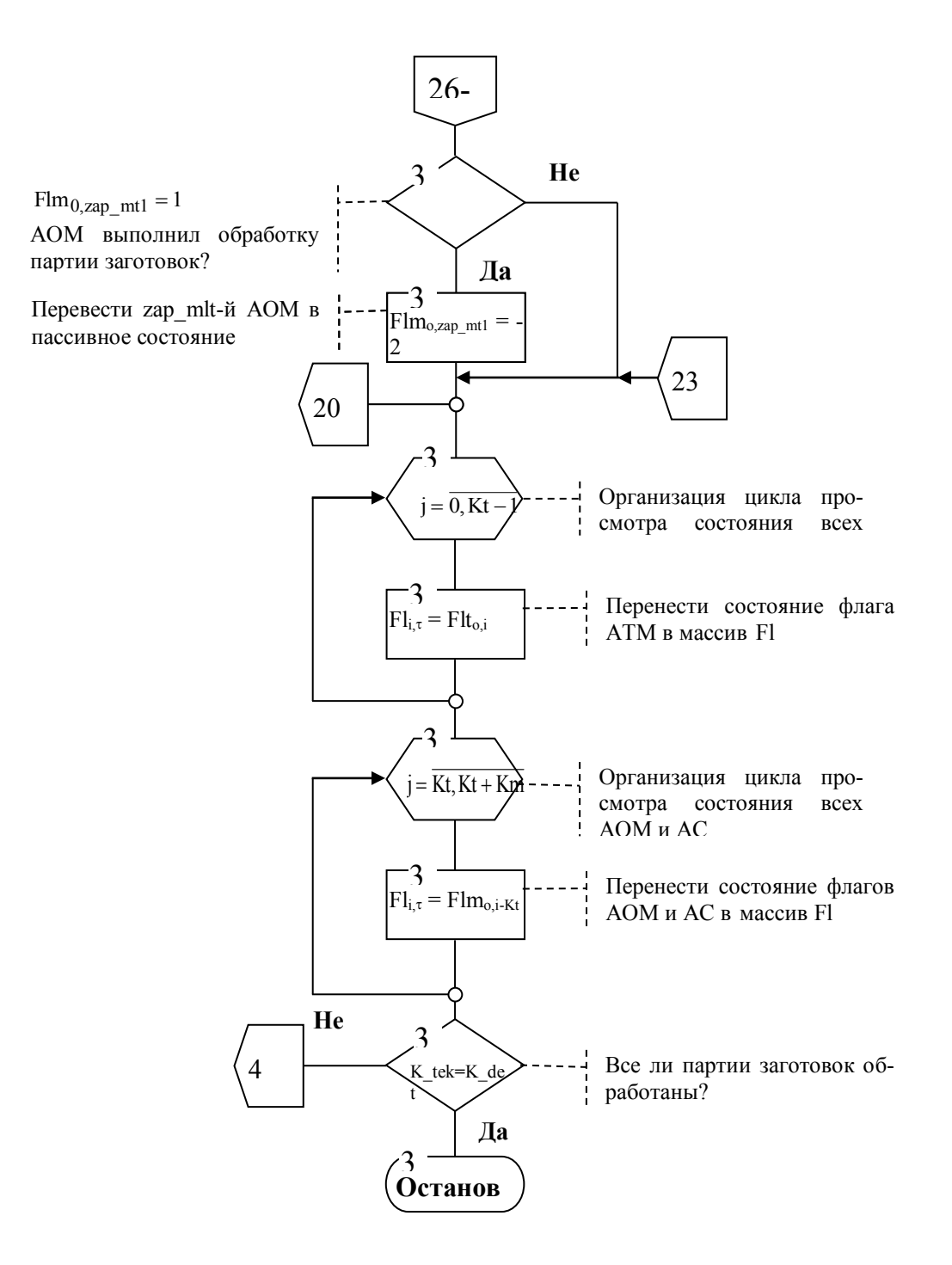

Окончание рис. 4.37

*Оптимизация трасс АТМ без ограничений на перемещения* эта задача возникает в тех случаях, когда в ГПС функционирует один транспортный модуль и ограничений на его перемещение нет, причем АТМ в любой момент времени перевозит только одну партию обработки;

*Оптимизация трасс АТМ с заданием узлов (точек на трассе), через которые должно пройти транспортное устройство* эта задача возникает в тех случаях, когда в ГПС функционирует один транспортный модуль, одновременно перевозящий несколько партий обработки;

*Оптимизация трасс АТМ с заданием ветвей (транспортных путей), по которым транспортное устройство не должно перемещаться* - эта задача возникает в тех случаях, когда в транспортной системе находятся несколько тележек, каждая из которых обслуживает одну партию обработки и перемещается по транспортным путям, которые не могут быть одновременно использованы несколькими транспортными устройствами;

*Использование комбинированных ограничений для выбора кратчайших путей перемещения АТМ* - представляет собой комбинированную задачу оптимизации транспортных путей АТМ с учетом ограничений, используемых в задачах 2-го и 3-го типов. Очевидно, что постановки задач оптимизации транспортных путей 2-го - 4-го типов являются модификациями задачи 1-го типа на основе дополнительных ограничений накладываемых производственными условиями. Тогда решение задачи оптимизации транспортных путей АТМ 1-го типа будем рассматривать в качестве базисного. Оно представлено в виде алгоритма в операторной форме:

$$
P_1P_2P_3U_{4\downarrow 11}P_5P_6P_7U_8^{\uparrow 11}P_9P_{10}P_{11}P_{12},
$$

Р<sub>1</sub> - процедура идентификации количества вершин (Вершина)  $\Gamma \Pi C$ транспортных пиний (массив графа КоординатаВершина); задания номера вершины, с которой начинается движение АТМ (НовВершина), а так же номера шага, на котором осуществляется расчет оптимального веса вершины (Шаг), (номер начальной вершины задается в переменной НачВершина; координаты вершин задаются в массиве - КоординатаВершина):

```
НовВершина - НачВершина
Вершины rows Координата Вершина
\vert IIIar\leftarrow 1
```
где rows() - функция определения количества строк в матрице;

Р<sub>2</sub> - процедура определения весов вершин (матрица - Вес) (у всех вершин, за исключением начальной, вес равен бесконечности, вес начальной вершины равен нулю):

> for НомВершина $\in 1, 2$ . Вершины  $\text{Bec}_{\text{IIIar},\text{Hom}\text{Be}_{\text{D}}\text{H}\text{H}\text{Be}_{\text{D}}\text{H}\text{H}\text{H}\text{B}^{\text{H}}$  $\text{Bec}_{\text{Hlar HOMRemunua}} \leftarrow 0$  if НомВершина НовВершина

Р<sub>3</sub> - определение длин ребер, связывающих вершины (массив -ДлинаПуть), (столбик массива КоординатаВершина с ин-

дексами **ПутиНомРебро,1,1** -определяют координаты вершин по оси X, с индексами **Пути НомРебро,2,2** - по оси Y, рис. 4.35):

for 
$$
HomPe6po \in 1, 2
$$
. rows  $(\Pi y \tau u)$ 

ДлинаПуть $H_{\text{BOMPe6po}} \leftarrow \left\|\left(\text{КоординатаВершинң<sub>јум</sub><sub>HOMPe6po, 1</sub>}, 1 - \text{КоординатаВершинң<sub>јум</sub><sub>HOMPe6po, 2</sub>, 1}\right)\right\|^2$  $+\left(\left[\text{КоординатаВершинад<sub>Пути</sub><sub>Hом</sub>р<sub>ебро</sub>, 1, 2 - КоординатаВершинат<sub>Пути</sub><sub>Hом</sub>р<sub>ебро</sub>, 2, 2\right)\right)^2$  $\ddotsc$ 

.

- **U4↓11** проверка, является ли переменная **Шаг** положительным числом (специальный прием для организации бесконечного цикла, т.к. заранее не известно, за сколько шагов можно рассчитать все оптимальные пути перемещения от вершины **НачВершина** к вершине **КонВершина**), знак **↓** обозначает перейти к процедуре с указанным номером, если условие не выполняется;
- **P<sup>5</sup>** определение минимального веса одной из вершин (переменная **ВесВершина)**, связанных с вершиной **НовВершина**. Построчно просматривается массив исходных данных **Пути**, в котором **НовВершина** может быть как в первой, так и во второй колонке, а их вес рассчитывается как вес **НовВершина**, к которому добавлена длина пути от **НовВершина** до вершины, входящей с ней в одно ребро (элемент массива **ДлинаПуть**). Если **ВесВершина** оказывается меньше, чем тот, который вершина уже имеет, его значение переприсваивается соответсвующему элементу массива **Вес**:

 $for$  Ном $Pe6$ ро $\in 1, 2$ .. rows(Пути)

if НовВершина Пути<sub>НомРебро, 1</sub>

ВесВершина – Вес $_{\text{Hlar},\text{HobBepluhna}}$  + ДлинаПуть $_{\text{HomPe6po}}$  $\text{Bec}_{\text{IIIar},\text{Ilyru}}$ <sub>Ном</sub>р<sub>ебро, 2</sub> ← ВесВершина if ВесВершина Вес<sub>Шаг, Пути<sub>Ном</sub>ребро, 2</sub> ВесВершина  $\mathrm{Bec}_{\mathrm{IIIar},\mathrm{HoB}$ ершина + ДлинаПут $_\mathrm{Hom}$ ебро  $\text{Bec}_{\text{Hlar},\text{Ilyru}}$ <sub>Ном</sub>ребро, 1 ← ВесВершина if ВесВершина Вес<sub>Шаг</sub>, <sub>Пути</sup>Ном<sup>р</sup>ебро, 1</sub> if НовВершина Пути<sub>НомРебро, 2</sub>

.

**P<sup>6</sup>** - данные о номере вершины (переменная **НовВершина**) и ее весе (элемент массива **Вес** с индексами **Шаг** и **НовВершина**), из которой есть кратчайший путь, до какой-либо другой вершины заносятся в массив **ОптВершины**. Этот вес сохраняется в переменной **ПредВес** как минимальное значение из всех рассчитанных весов на данном шаге оптимизации. Выставляется флаг отсутствия нового веса (переменная **Нов-Вес**):

> Опт $\mathrm{Bep}$ шины $_{\mathrm{Har}, 2}$   $\leftarrow$   $\mathrm{Bec}_{\mathrm{Hlar}, \mathrm{HoB}\mathrm{Bep}$ шина ПредВес— Вес<sub>Шаг, НовВершина</sub>  $H$ <sub>OB</sub> $Be$  $\alpha$  - 1 .

**P<sup>7</sup>** - для всех вершин, у которых вес меньше или равен весу ко-;нечной вершины (**КонВершина**), больше или равен весу предыдущей вершины (**ПредВес**) определяется новый вес исходя из того, как он соотносится с весом текущей вершины, либо если он еще не рассчитан (**НовВес=-1**). Параллельно выполняется проверка, входит ли рассматриваемая вершина (**НомВершина**) в список оптимальных вершин (**ОптВершины**). Если "Да", то переменной **Флаг** присваивается значение "1" и в цикле просмотра происходит изменение счетчика НомВершина без изменения параметров НовВершина и НовВес:

В противном случае в переменных НовВершина и НовВес сохраняются новая оптимальная вершина и ее вес. Для выхода в голову цикла использована стандартная процедура continue, а для выхода из цикла использована процедура break.

for НомВершина  $\in$  1, 2. Вершины if  $\left(\text{Bec}_{\text{IIIar},\text{HOMBepunnHa}} \leq \text{Bec}_{\text{IIIar},\text{KohBepunnHa}}\right) \cdot \left(\text{Bec}_{\text{IIIar},\text{HOMBepunnHa}} \geq \text{Ipe}_\text{ABec}\right) \cdot \left[\left(\text{HOBBec} \geq \text{Bec}_{\text{IIIar},\text{HOMBepunnHa}}\right) \cdots \right]$  $\Phi$ лаг  $\leftarrow$ 0 for  $\text{[} \text{Iar1} \in 1, 2 \text{]}$ . IIIar if Bec<sub>Шаг, Ном</sub>вершина ПредВес if ОптВершины <sub>Шаг1,1</sub> НомВершина  $|\Phi$ лаг $\leftarrow$ 1 break continue if  $\Phi$ *nar* = 1 НовВершина ← НомВершина НовВес ← Вес <sub>Шаг</sub> НомВершина

U<sub>8</sub><sup>111</sup> - проверка условия, является ли вершина, занесенная в массив ОптВершины на текущем шаге конечной вершиной (КонВершина). Если "Да", то процесс определения оптимальных весов вершин графа транспортных путей заканчивается.

 $P_9$  - переход к очередному шагу расчетов: Шаг $\leftarrow$ Шаг $+1$ ;

 $P_{10}$  - переприсвоение весам всех вершин на очередном шаге расчетов весов этих вершин на предыдущем шаге:

> for НомВершина∈ 1, 2. Вершины if  $IIIar>1$  $\text{Bec}_{\text{IIIar.}$  Ном Вершина  $\leftarrow$   $\text{Bec}_{\text{IIIar.}}$  1. Ном Вершина

Таким образом, в результате работы процедур U<sub>4</sub> - P<sub>10</sub> формируется остовое дерево графа транспортных путей (или его еще называют минимальным взвешенным графом). Однако оно может содержать в себе неоптимальные транспортные пути, хотя веса всех вершин могут не превосходить вес конечной вершины (КонВершина). Это несоответствие проявляется тогда, когда определяются длины транспортных путей как разница весов КонВершина и вершин, связанных с ней (кстати, в алгоритме Дейкстры этот вопрос не решен). Если полученная таким способом длина пути между вершинами меньше фактического пути по данным массива ДлинаПуть, то вершину, связанную с КонВершина, необходимо удалить из массива ОптВершины. Для его решения используются последующие процедуры. При этом просмотр путей осуществляется от КонВершина  $\mathbf{K}$ НачВершина.

 $P_{11}$  - установка счетчика количества ветвей в графе оптимальных маршрутов (НомГрань) в первоначальное положение и определение количества ветвей в массиве ОптВершины (переменная КолОптВершин):

> НомГрань 1  $\kappa$ олОптВершин— rows ОптВершины

Р<sub>12</sub> - удаление из массива ОптВершины вершин, которые приводят к неоптимальному пути транспортирования. Формирование на основе оставшихся вершин взвешенного графа оптимальных путей транспортирования (массив Грани):

ИсхВершина ← ОптВершины НомВершина, 1 ОгрРебра ← ОптВершины <sub>НомВершина</sub>, 2 ЗапНомГрань ← НомГрань | КонВершина ← ОптВершины <sub>НомВершина1, 1</sub>  $\boxed{\text{OrpPe6pal}}$   $\leftarrow$  ОптВершины  $_{\text{HowBepumna1,2}}$ ОгрДлинаРебра < | ОгрРебра1 - ОгрРебра | Грани <sub>НомГрань</sub> , <sub>1</sub> ← ИсхВершина Грани <sub>НомГрань</sub> , 2 ← КонВершина  $H$ омГрань  $\leftarrow$ НомГрань + 1 break Пути<sub>НомРебро, 1</sub> = ИсхВершина) (Пути<sub>НомРебро, 2</sub> = КонВершина if  $\left[\left<\frac{\prod_{y\tau} \prod_{y\tau} \prod_{y\tau$ for  $HomPe6p0 \in rows(\text{ДлинагIyrь})$ , rows(ДлинаПуть) - 1..1  $for$  НомВершина $1 \in$  НомВершина  $+1$ , НомВершина  $+2$ . КолОптВершин ОптВершины  $_{\rm{HomB}$ ершина,  $_{\rm{l}} \leftarrow 0$  if  $3$ ап $\rm{HomF}$ рань =  $\rm{HomF}$ рань for НомВершина  $\in$  КолОптВершин - 1, КолОптВершин - 2..1

Проиллюстрируем работу алгоритма на примере расчета оптимальных транспортных путей перемещения АТМ из точки 9 в точку 17 (сеть эквивалентная рис. 4.37 представлена на рис. 4.38).

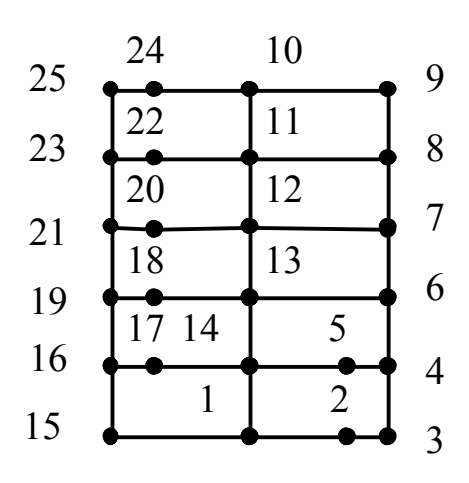

являются следующие параметры и структуры:

Исходными данными Рис. 4.38. Представление транспортной системы в виде сети

.

• исходный пункт и место транспортирования заготовок: **Нач-Вершина←9, КонВершина←17**;

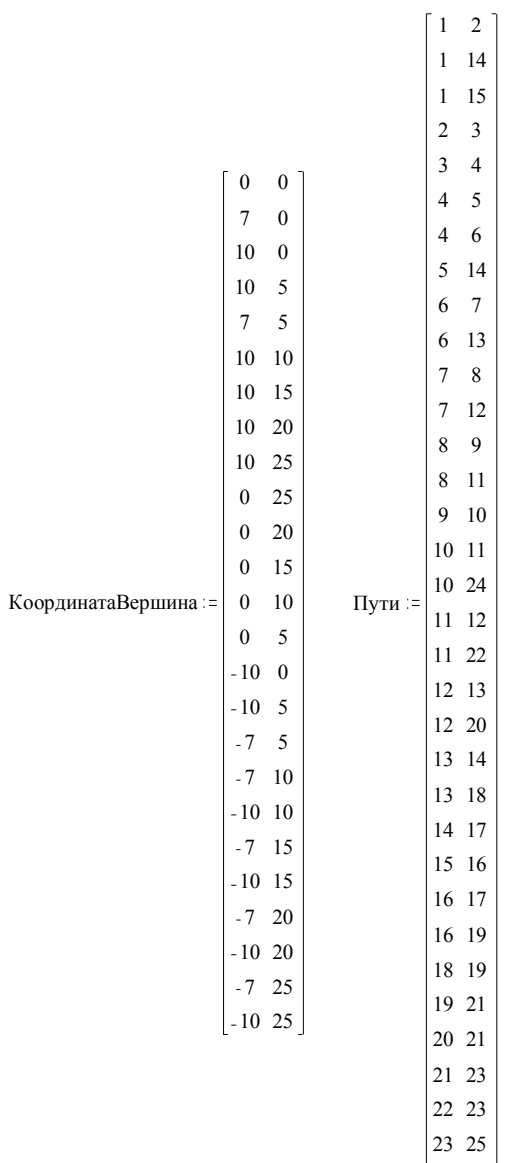

- координаты узловых точек транспортных путей АТМ в системе координат участка ГПС (места загрузки (выгрузки) заготовок (деталей): 1, 2, 5, 17, 18, 20, 22, 24; места соединения отрезков транспортных путей: 3, 4, 6, 7, 8, 9, 10, 11, 12, 13, 14, 15, 16, 19, 21, 23, 25), (матрица **КоординатаВершина**);
- описания отрезков транспортных путей в виде номеров начальных и конечных точек (матрица - **Пути**), каждому отрезку соответствует своя строка описания:

В результате работы процедур:  $P_1P_2P_3U_{4\downarrow 11}P_5P_6P_7U_8^{\uparrow 11}$  $_{11}P_5P_6P_7U_8^{111}$  формируется матрица минимальных весов вершин (**ОптВершины**: первая колонка - номера вершин; вторая - их вес). В ней веса всех вершин не превосходят вес вершины 17 (**КонВершина**).

25

Расчет расстояний по матрице **ОптВершины** от вершины 17 до связанных с нею вершин показывает, что часть путей является тупиковыми и должна быть исключена из списка опимальных вершин (рис. 4.39). Для удаления тупиковых марш-

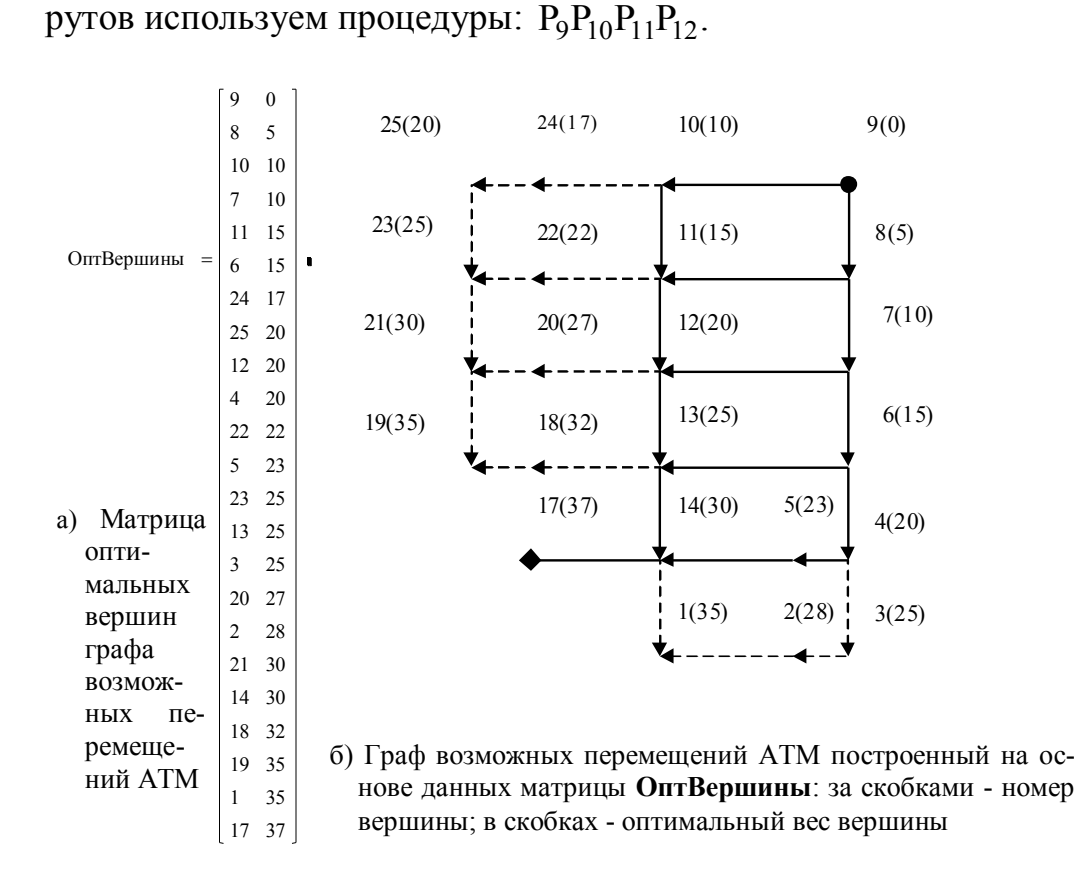

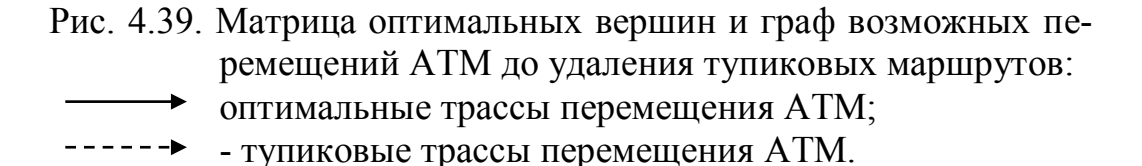

Результатом их работы являются матрица **MinПуть** и граф оптимальных маршрутов перемещения АТМ (рис. 4.40). Построение графа оптимальных маршрутов перемещения АТМ из вершины 9 в вершину 17 выполнено по данным матрицы **MinПуть** в следующей последовательности: конечная вершина графа представлена во второй колонке первой строки массива, а все ведущие к ней пути начинаются из вершин, представленных в первой колонке.

Таким образом, построение графа перемещения АТМ начинается от конечной вершины к начальной вершине в порядке предшествования вершин в трасах перемещения АТМ.

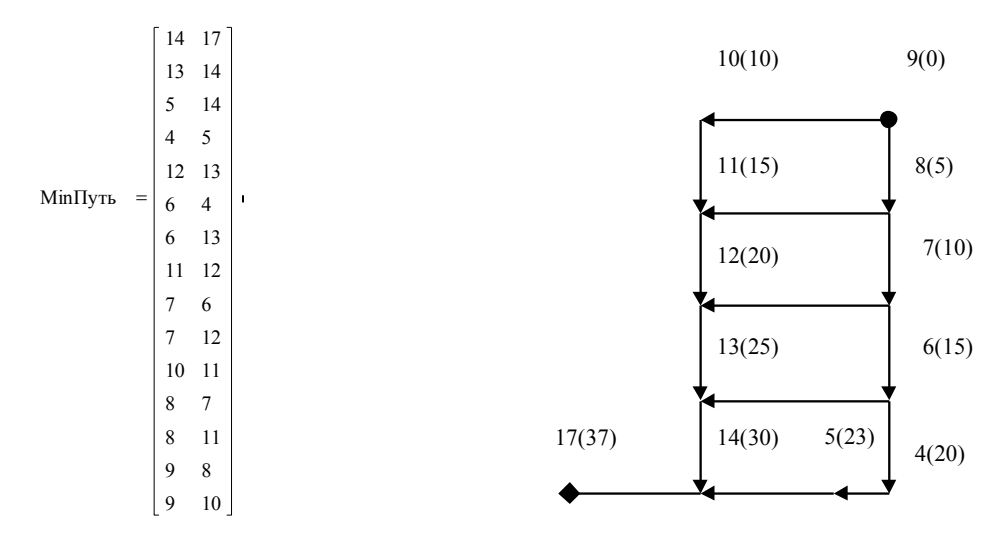

а) Матрица оптимальных вершин графа возможных перемещений АТМ

б) Граф возможных перемещений АТМ построенный на основе данных матрицы **MinПуть**: за скобками - номер вершины; в скобках - оптимальный вес вершины

Рис. 4.40. Матрица оптимальных вершин и граф возможных перемещений АТМ после удаления тупиковых маршрутов:

- оптимальные трассы перемещения АТМ

Проанализируем быстродействие рассматриваемого алгоритма. Основными факторами, влияющими на скорость формирования массива **MinПуть,** являются массивы **КоординатаВершина** и **Пути**. Если размерность массива **КоординатаВершина** обозначить через V<sub>1</sub>, а размерность массива Пути - через V<sub>2</sub>, то, с точностью до постоянно выполняемых операций, время работы алгоритма (Т<sub>Ал.</sub>) определяется формулой:

$$
T_{AJI.} = t_{P_2} (V_1) + t_{P_3} (V_2) + V_2 \times t_{P_7} (V_1 \times V_2) + t_{P_{10}} (V_1) + t_{P_{12}} (V_1 \times V_2),
$$

где t<sub>p</sub> - время работы соответствующей процедуры. В скобках указаны, факторы, влияющие на время работы каждой процедуры.

Тогда с точностью до константы общее время работы может быть представлено в виде:

$$
T_{A/T} = C[2 \times V_1 + V_2 + (V_1 \times V_2) \times (V_2 + 1)],
$$

где: С - константа расчетов.

Для решения второго типа задач оптимизации транспортных путей АТМ на основе представленного выше алгоритма необходимо видоизменить исходные данные, преобразовав константы **НачВершина** и **КонВершина** в массив **Вершины**. При этом последние упорядочиваются в порядке их прохождения. Если в заданном примере (рис. 4.38) АТМ проходит через промежуточные пункты 12, 19 массив **Вершины** принимает вид:

$$
ext{Beptunki} = \begin{bmatrix} 9 & 12 \\ 12 & 19 \\ 19 & 17 \end{bmatrix}.
$$

При этом алгоритм поиска графов минимальных трасс АТМ (в смысле критерия оптимизации) будет последовательно применен к каждой из строк матрицы **Вершины**. Тогда **НачВершина←Вершины1,j**; **КонВершина← Вершины2,j**.

Пусть размерность массива Вершины равна V<sub>3</sub>, тогда скорость решения задачи будет определяться зависимостью:

$$
T_{A_{11}} = C \times V_3 \times [2 \times V_1 + V_2 + (V_1 \times V_2) \times (V_2 + 1)].
$$

Решение задач оптимизации транс- $\overline{6}$ портных путей АТМ третьего вида требу- $12<sup>°</sup>$ ет ввода дополнительных запретов на пе- ЗапрВершины = 15 21 ремещения транспортных устройств. Вве-25 дем массив вершин (ЗапрВершины), через которые АТМ двигаться не может.

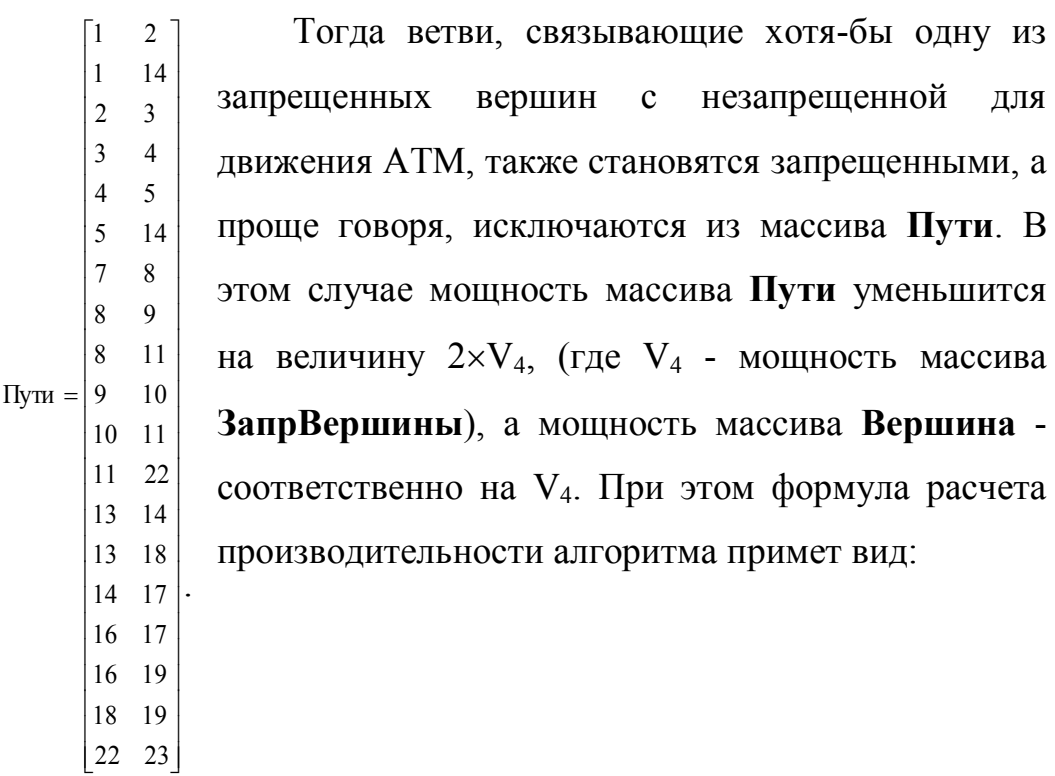

$$
T_{ATM} = C\{2 \times (V_1 - V_4) + (V_2 - 2 \times V_4) + [(V_1 - V_4) \times (V_2 - 2 \times V_4)] \times (V_2 - 2 \times V_4 + 1)\}.
$$

Задача оптимизации транспортных путей АТМ четвертого типа является обобщением задач второго и третьего типов. Исходя из этого, процедура поиска оптимальных транспортных путей (**MinПуть**) может быть представлена в вид функциональной зависимости:

MinПуть= f(Вершина, КоординатаВершина, Вершина, ...

ЗапрВершины),

а формула производительности алгоритма примет вид:

$$
T_{A\alpha} = C \times V_3 \times \{2 \times (V_1 - V_4) + (V_2 - 2 \times V_4) + [(V_1 - V_4) \times (V_2 - 2 \times V_4)] \times
$$
  
...×(V<sub>2</sub> - 2×V<sub>4</sub> + 1)}.

Задача адаптивного технологического проектирования ГПС ОМР состоит в формировании технологических процессов обработки заготовок и управления ними с минимальным суммарным временем нахождения всех заготовок в системе обработки. Процесс формирования технологической структуры ГПС (последовательность обслуживания групп заготовок различными модулями) удобно анализировать, используя диаграмму состояния модулей (диаграмма Ганта, рис. 4.41). Она реализована следующим образом:

Создаются партии обработки заготовок в соответствии со следующими критериями:

- разбиение производственного задания на партии обработки в соответствии с конфигурацией заготовок;
- разбиение на партии в соответствии с конфигурацией деталей;
- разбиение на партии в соответствии максимальной грузоподъемностью АТМ по массе и габаритам заготовок;

 разбиение на партии в соответствии максимальной загрузочной способностью накопителей АОМ по параметрам массы и габаритов заготовок.

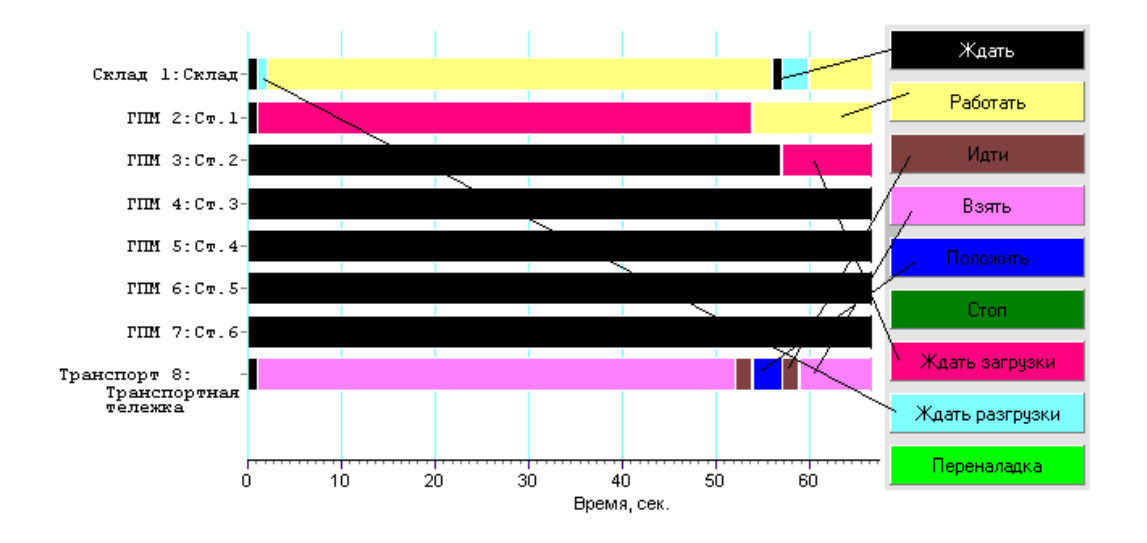

Рис. 4.41. Пример описания работу производственного участка с использованием диаграммы Ганта

Полученные таким образом партии обработки заготовок в дальнейшем не изменяются до получения деталей.

Определяется последовательность обслуживания модулей (АТМ, АС, АОМ) в соответствии со следующими приоритетами:

- первым АТМ обслуживает АОМ, содержащий партию деталей для перемещения на автоматизированный склад;
- если такого АОМ нет, то обслуживается модуль, на котором обработка заготовок одной транспортной партии выполнена полностью, и при этом возможно перемещение партии на следующий (по ходу технологического процесса) АОМ;
- $\bullet$  если такого AOM нет, а на AC имеются партии обработки, для обслуживания которых есть свободные АОМ, то выполняется их транспортирование;
- если в соответствии с выше приведенными критериями выбрано для обслуживания более одной партии заготовок, то приоритет отдается той партии, у которой общее время перемещения АТМ будет минимально.

Организационные (управленческие) и технологические решения формируются с периодичностью, равной такту опроса состояний модулей ГПС. Это позволяет создавать партии обработки заготовок в режиме реального времени.

Если в момент опроса модулей на обслуживание обрабатываемой партии заготовок исходный технологический процесс не может быть реализован, и есть свободные АОМ, вырабатывается либо создается новая технология в следующей последовательности:

- 1. поиск в базе данных нового типового маршрута обработки, включающего в себя незанятые в данный момент модули;
- 2. если такого маршрута нет, то создание его с использованием базы знаний;
- 3. если таких маршрутов несколько, то выбор такого процесса, который быстрее приводит к получению партии деталей.

4. Полученное решение заносится в базу данных.

Логическая модель ГПС (рис 4.42) является основой построения информационной базы имитационной модели. Концептуальная модель информационной базы включает в себя те элементы
ГПС, которые используются при решении задач ее организационно-технического и технологического проектирования:

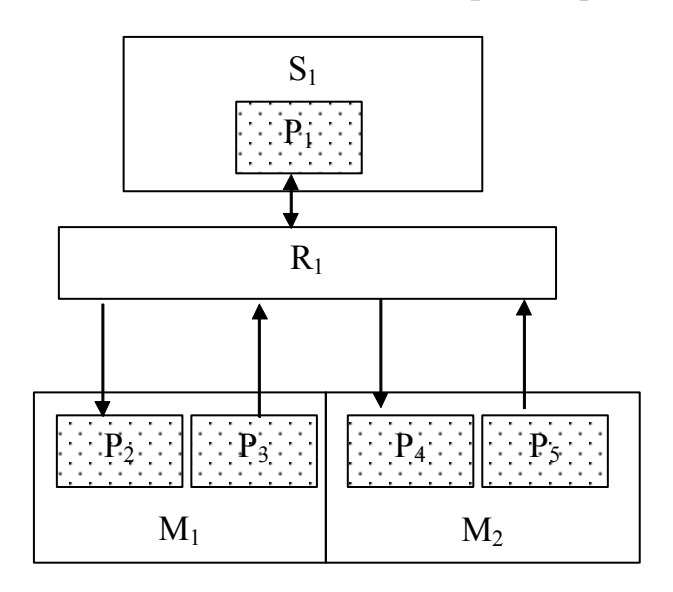

- Рис. 4.42. Обобщенная логическая модель ГПС механической обработки резанием:
	- $S_1$  склады изделий и заготовок;
	- $P_1 \ldots P_5 -$  порты;
	- $R_1$  транспортные устройства;
	- М1-М<sup>2</sup> обрабатывающее оборудование

- множество единиц основного технологического оборудования, включающее станки, контрольно-измерительные, моющие машины и т.п.  $M = \{m_i | i = \overline{1, I_M}\},\qquad (4.53)$ 

$$
M = \left\{ m_i \middle| i = \overline{1, I_M} \right\},\tag{4.53}
$$

- множество транспортных устройств, включающее стационарные и подвижные роботы, роликовые и другие конвейеры и т.п. I, роликовые и другие конвейеры и т.п.<br> $R = \{r_i | i = \overline{1, I_R}\}\right.$  (4.54)

$$
R = \{r_i | i = \overline{1, I_R}\} \quad , \tag{4.54}
$$

- множество складов для хранения передаточных партий грузов различного назначения:

$$
S = \left\{ s_i \middle| i = \overline{1, I_s} \right\} \quad , \tag{4.55}
$$

- множество портов, (под портом понимается позиция загрузки и (или) разгрузки, служащая одновременно для временного хранения передаточной партии при её движении по ГПС):

$$
P = \left\{ p_i \middle| i = \overline{1, I_P} \right\},\tag{4.56}
$$

- множество партий обработки с различным характером груза (заготовок и деталей в таре, на паллетах или на спутниках, пустая тара, спутники — паллеты):

$$
T = \left\{ t_i \middle| i = \overline{1, I_T} \right\},\tag{4.57}
$$

- множество наладок (наладка с точки зрения информационного обеспечения это одно из многих состояний оборудования, и одновременно пункт в технологическом маршруте обработки):

$$
N = \left\{ n_i \middle| i = \overline{1, I_N} \right\}.
$$
\n(4.58)

Логическая модель ГПС описывает прохождение партий обработки по системе моделирования, в процессе которого происходят операции обработки, наладки, хранения и д.р., в результате чего ГПС выпускает запланированную продукцию. Элементы ГПС не могут произвольно взаимодействовать друг с другом. Например, связь между станком и складом в общем случае осуществляется посредством работы станка, порта, транспортного устройства, порта склада, штабелёра, автоматизированного склада. При описании системы необходимо указать и эти связи.

Гибкость ГПС предполагает возможность быстрого целенаправленного изменения состава элементов ее структуры, т.е. мощности множеств M, P, R, S, и соответственно связей между ними.

Каждому объекту из перечисленного множества соответствует определенная совокупность атрибутов. Выделяются атрибуты двух видов: описывающие свойства модели и служащие для идентификации экземпляров модели.

При построении имитационной модели (рис. 4.43) использован принцип объектно-ориентированного программирования, заключающийся в описании структуры любой системы в виде объектов и их взаимосвязей.

Объект в объектно-ориентированном программировании это набор данных и методы работы с данными. Кроме того, объект может иметь указатели на другие объекты и данные, что позволяет создавать структуру из нескольких взаимосвязанных объектов. Использование объектно-ориентированного подхода позволяет использовать такие свойства объектов, как наследование и рекурсию.

Имитационная модель ГПС ОМР состоит из двух главных объектов:

- объект системы управления ГПС ОМР (TASU);
- объект реальной структуры ГПС ОМР (TGPS).

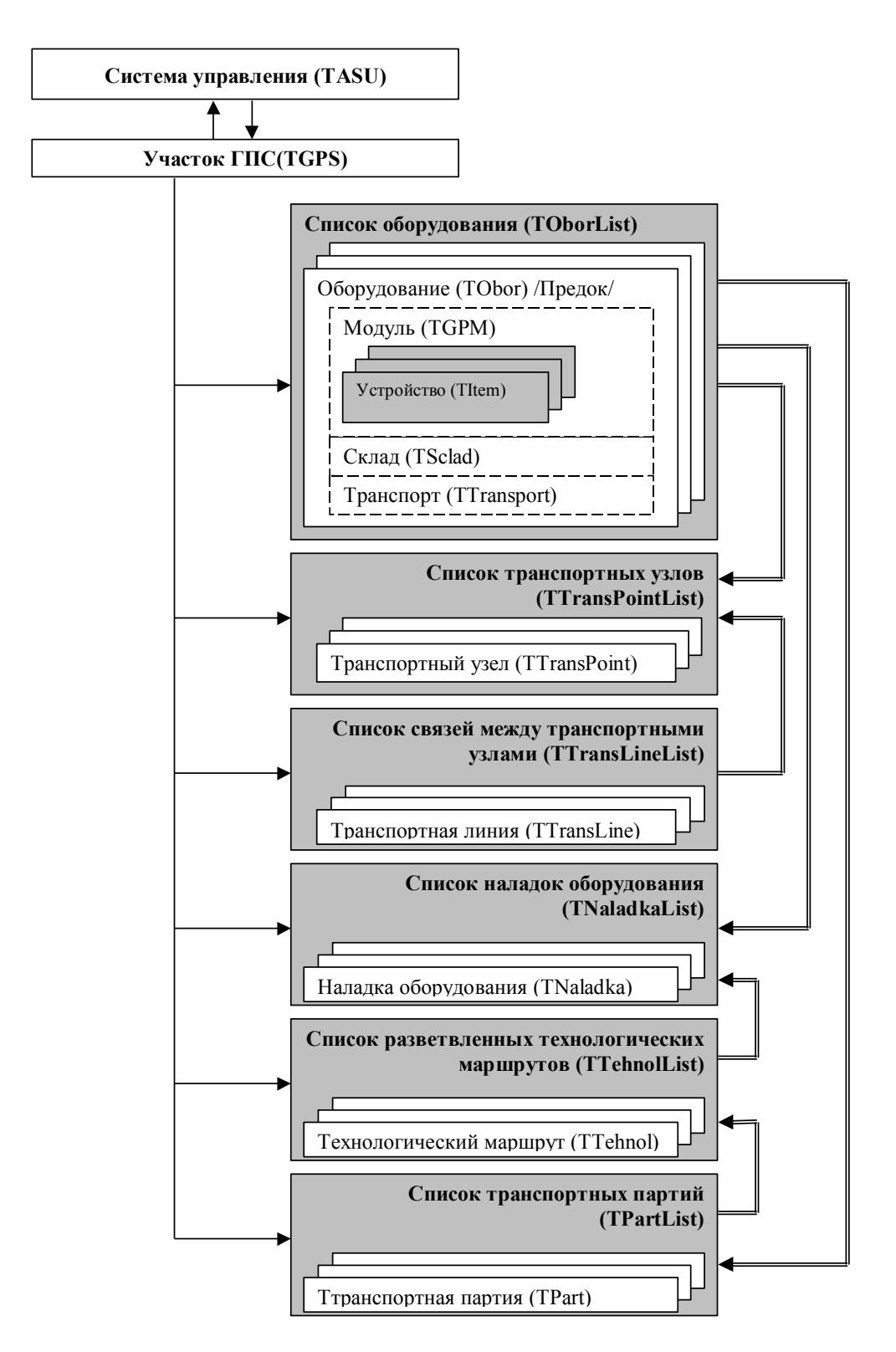

Рис. 4.43. Структура объектов модели ГПС ОМР

Связь между объектом системы управления и элементами, входящими в ГПС (обрабатывающими модулями, транспортом, складами), осуществляется по принципу «запрос - ответ». Этот принцип наиболее близко соответствует принципу работы реально существующих гибких производственных систем.

В них система управления удалена от оборудования и связана с ним при помощи локальной сети. При этом она работает в режиме «Клиент - Сервер», то есть при возникновении какоголибо события оборудование сообщает системе управления и запрашивает о дальнейших действиях. Объект системы управления ГПС ОМР (TASU) имеет данные и методы для анализа работы модели, оперативного планирования, поиска наиболее эффективных технологий, диспетчеризации транспортных потоков и другие данные и методы для выполнения задач, возложенных на систему управления.

Объект TGPS представляет собой данные и методы имитации физических законов функционирования системы. Он содержит: время функционирования модели; список оборудования; параметры транспортной сети (список транспортных узлов, и соединений между ними); список наладок оборудования; список альтернативных технологий; список транспортных партий; методы обработки кванта времени; методы отображения планировки ГПС и др.

Все объекты модели могут содержать как собственные данные, так и ссылки на другие объекты, имеющиеся в системе. Например, объект участка транспортной системы имеет две ссылки: на транспортный узел начала и транспортный узел конца соединения. Использование механизма ссылок позволяет одному объекту иметь информацию о любом другом объекте, не храня кроме ссылки на него ни каких других данных, а также позволяет объекту использовать методы обработки информации другим объектом.

Таким образом, для создания структуры модели ГПС необходимо создать объекты структуры со ссылками одних объектов на другие, и установить необходимые связи с помощью ссылок. После этого необходимо задать алгоритм функционирования объектов.

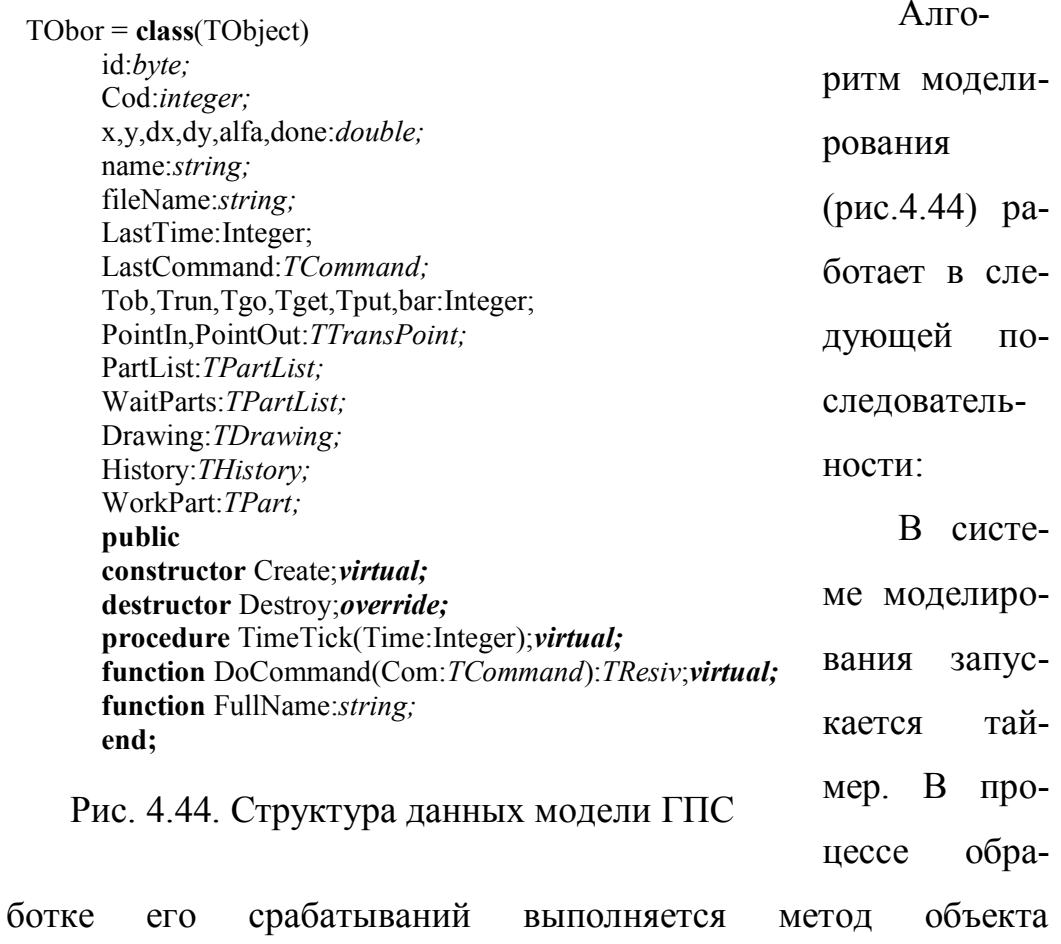

GPS.TimeTick. В этот период управление поочередно передается каждому объекту активного оборудования для реализации процессов, заложенных в алгоритмах их управления, а также для обработки событий, возникающих входе взаимодействия с системой управления ГПС.

После того, как объект GPS завершит обработку кванта времени, выполняется метод объекта системы управления ASU.TimeTick. В нем происходит обработка результатов работы модели и планирование следующих действий: анализируется, выполнено ли производственное задание; имеются ли заказы на транспортное обслуживание; если таковые есть и имеется свободный транспорт, то рассчитывается маршрут его перемещения.

После анализа происходит программирование оборудования системой управления и передача команды на исполнение. Далее управление передается блоку отображения полученных данных, в котором происходит подготовка и отображение графиков отчетов.

Модель поведения любого оборудования инкапсулирована в объекте TObor. Выделение общих черт любого оборудования позволяет системе управления взаимодействовать с различными видами и типами оборудования одинаковыми методами. Кроме того, позволяет улучшить качество и удобство программирования объектов наследников. Объект имеет следующие общие поля (данные), присущие любому оборудованию:

*ID* – идентификатор типа оборудования (0=ГПМ, 1=Склад, 2= Транспорт);

- Cod личный код оборудования, необходимый для идентификации пользователем разных видов оборудования с одинаковым наименованием:
- $X, Y$  координата в системе координат ГПС (в метрах);
- *DX, DY* габариты оборудования;
- Alfa угол поворота оборудования;
- Done процент выполнения последней команды посланной системой управления ГПС данному оборудованию;
- Name наименование оборудования, модель станка или наименование гибкого модуля;
- FileName имя файла векторного изображения используемого для отображения положения и состояния оборудования на планировке.
- LastTime время последнего обращения к оборудованию (системная переменная);
- LastCommand последняя команда посланная системой управления ГПС данному оборудованию (также соответствует состоянию оборудования на данный момент). Может быть использована одна из следующих команд: "Ждать', 'Работать', 'Идти', 'Взять', 'Положить', 'Стоп', 'Ждать загрузки', "Ждать разгрузки", 'Переналадка';
- Tob, Trun, Tgo, Tget, Tput, bar информация, используемая при построении графиков и отчетов;
- $PointIn \text{cch}$ лка на транспортный узел, который используется системой управления ГПС для привязки оборудования к

транспортной сети и для задания места положения приемного порта оборудования;

- *PointOut* ссылка на транспортный узел, который используется системой управления ГПС для привязки оборудования к транспортной сети, и для задания места положения порта оборудования, используемого при разгрузке обработанных партий деталей;
- *PartList* список партий обработки, находящихся в данный момент на оборудовании;
- *WaitParts* список партий изделий, которые транспортируются в данный момент на оборудование (для этих партий в накопителе ГПМ выделено место, которое не могут занимать другие транспортные партии);
- *Drawing* графический объект изображения оборудования, используемый для отображения на планировке ГПС;
- *Histori* объект журнала работы оборудования (используется системой для составления отчетов и графиков);
- *WorkPart* указатель на транспортную партию, которая обрабатывается оборудованием, либо над которой производятся какие-либо действия.
- *Обект TObor* так же содержит методы общие для любого оборудования:
- *Create, Destroy* методы создания и удаления объекта оборудования (объекты наследники переопределяют эти методы, но используют их, как часть своих собственных);
- *TimeTick* метод обработки очередного срабатывания таймера (является основной частью процесса моделирования поведения любого оборудования);
- *DoCommand* интерфейс между оборудованием и системой управления. Представляет собой метод обработки команд, посылаемых от системы управления к оборудованию. Входным параметром метода является команда, а выходным - ответ на команду, который может быть **OK** (команда успешно выполнена), **NotOK** (команда не может быть выполнена), **Pause** (выполнение команды задержано).

*Методика автоматизированного проектирования организационно-технологической структуры ГПС обработки резанием состоит из двух этапов*: подготовительного этапа формирование исходной структуры имитационной модели ГПС, расчет параметров и определением структур оборудования, технологических процессов и производственного задания, выполняемого за период имитации работы производственной системы; имитационного моделирования - формирование оптимальных параметров и структур объекта имитации.

При подготовке исходных данных функционируют следующие подсистемы (рис. 4.45): ГИМТС, ДПЗ, ГИМПМ, ПНРТ, ГРВИ, ППТТП. Очередность их работы представлена на схеме рис. 4.46.

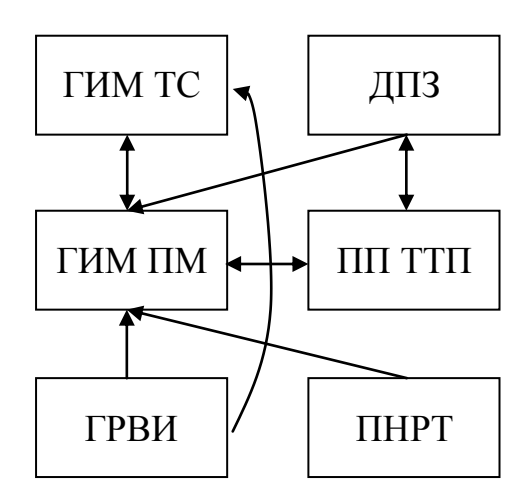

Рис. 4.45. Схема подготовки исходных данных при организационнотехнологическом проектировании ГПС

ДПЗ (панели **Партии деталей** и **Наладки**) формирует производственное задание на период имитации работы ГПС. Для этого в форме **Партии деталей** вводятся наименование партии обработки, номер парии, типовой технологический процесс ее получения, состояние изделий и ме-

сто нахождения партии обработки на момент начала имитации работы производственной системы.

Типовые технологические процессы обработки партии изделий формируется в форме **Наладки** и состоят из массивов *Наладки* и *Технологии*. Для формирования массива наладок используется регион **Наладка**, в который через файловую систему из ППТТП заносится время резания и мощность привода главного движения станка. Используя регион **Технологии,** из ППТТП в массив *Технологии* заносится структура базового технологического процесса.

Параллельно с подготовкой технологической структуры объекта моделирования формируется его организационная структура, которая включает в себя расположение транспортной

335

системы (транспортных путей, точек загрузки (разгрузки) оборудования, место складских помещений и их параметры), а также первоначальное положение и состав оборудования, которое может быть использовано для выполнения производственного задания.

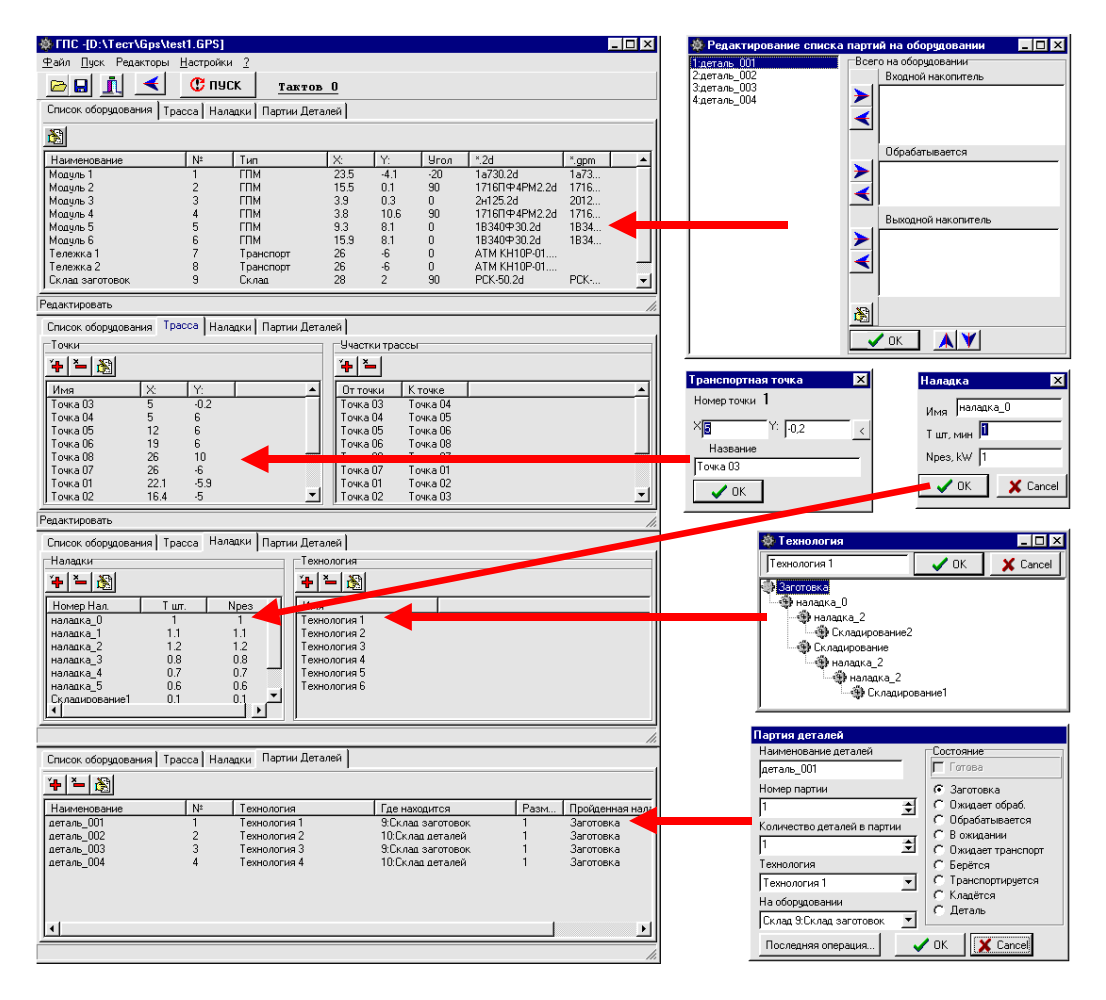

Рис. 4.46. Последовательность формирования информационных массивов для имитационного моделирования ГПС

Эти данные фиксируются ГИМТС на панелях **Список оборудования** и **Трасса**, рис. 4.46. Трассы перемещения АТМ (массив *Отрезки трассы*) создаются из отрезков линий, соединяющих узловые точки (массив *Точки*). Для этого используется окно Транспортная точка. Первоначальная расстановка оборудования на планировке участка фиксируется на панели Список оборудования (рис. 4.46). На ней также задается его первоначальное изображение (имена файлов изображений с расширением 2D), программы имитации их работы (файлы с расширением GPM), точки загрузки (разгрузки), а также перечень операций, которые могут быть выполнены каждым модулем (наименования операций передаются из массива Наладки).

Последовательность выполнения операций на станке, а так же состояние выполняемой операции для каждого станка фиксируются в окне Редактирование списка партии на оборудовании.

Для имитационного моделирования работы производственных модулей и складов в рамках ГПС необходимо в среде ГИМПМ (рис. 4.30, 4.47) написать программы моделирования их работы. Для этого задается перечень объектов моделирования, принадлежащих модулю (станок, человек, шпиндельная бабка и т.д. - панель Объекты), а так же перечень изображений, которые они могут принимать в процессе выполнения технологических операций (панель Файлы \*.2d). После чего определяется первоначальное положение и изображение объектов моделирования, а так же описывается их движение в ходе выполнения технологических операций. Эта операция может выполняться в интерактивном режиме "Что вижу - то программирую" (окно Графика), а также путем написания программы "в лоб" (окно текстового редактора).

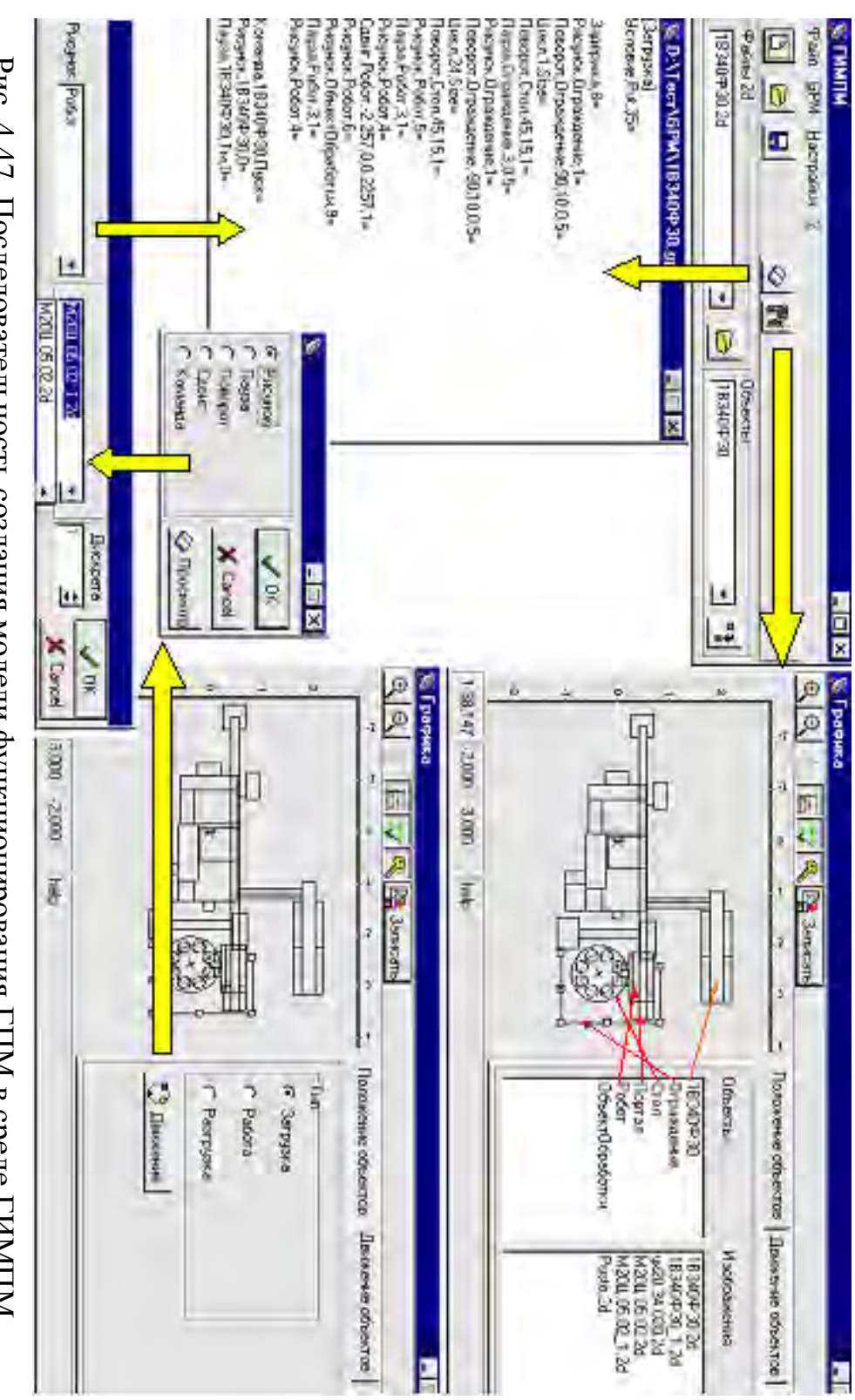

Рис. 4.47. Последовательность создания модели функционирования ГПМ в среде ГИМПМ Рис. 4.47. Последовательность создания модели функционирования ГПМ в среде ГИМПМ

На этом этапе так же рассчитываются энергетические характеристики приводов исполнительных механизмов моделируемых элементов, а их значения задаются в программе моделирования работы ГПМ.

Графические изображения объектов моделирования реализуются средствами двухмерной графики, а их построение осуществляется с использованием ГРВИ (рис. 4.30, 4.48).

Если функциональным элементом производственного модуля является человек, то для определения временных и энергетических характеристик его перемещения используется поэлементное нормирование движений. Этот процесс осуществляется в ПНРТ (рис. 4.42).

Разработка имитационной модели ГПС в среде системы имитационного моделирования. После загрузки программы в память ЭВМ на экране появляется окно системного монитора (рис. 4.46), из которого возможен доступ с системе моделирования и вспомогательным подсистемам.

Установка параметров системы моделирования. В начале сеанса работы с системой имитационного моделирования ГПС необходимо выполнить ее настройку.

Для этого войдите в раздел меню Настройка подраздел Настройка пути. На экране появится панель выбора путей к базам данных (рис. 4.49.).

**E:** Reoбходимо активизировать па-Используя кнопку нель интерактивной настройки пути к БД модели и настройтесь на нее.

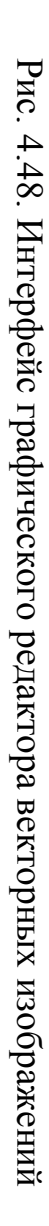

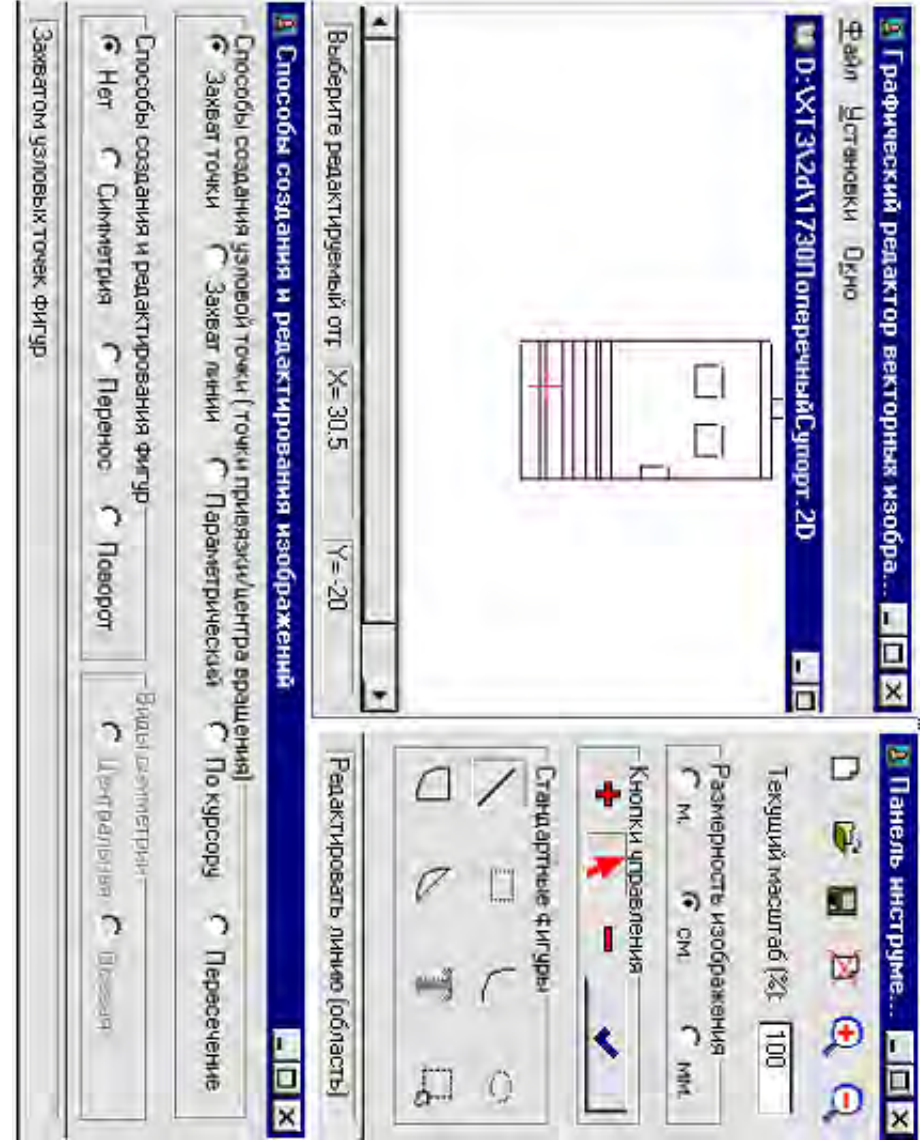

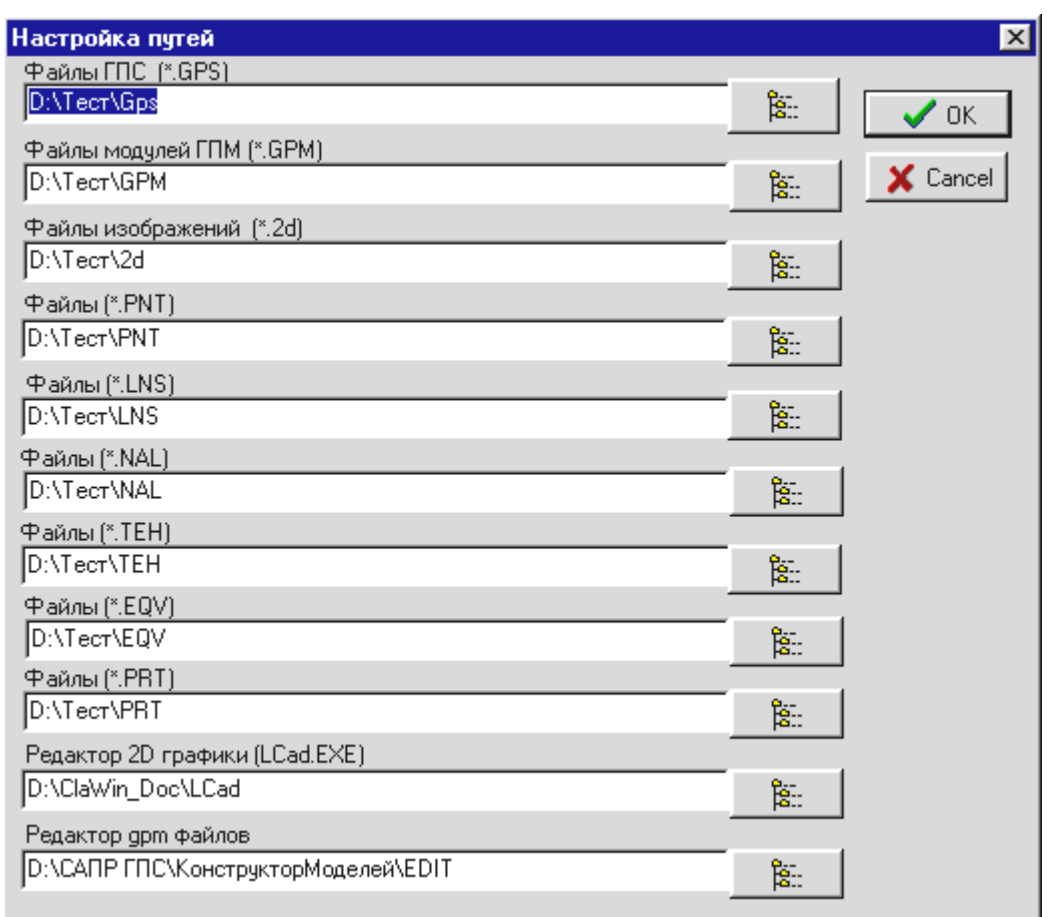

Рис. 4.49. Пример настройки панели выбора путей к базам данных имитационной модели

База данных и база знаний подсистемы имитационного мо-

делирования имеет следующую структуру:

- \*.GPS каталог с файлом описания структуры модели ГПС;
- \*.GPM каталог с файлами управляющих программ ГПМ, входящих в ГПС;
- \*.2D каталог с файлами графических примитивов, используемых при моделировании работы ГПМ;
- \*.PNT каталог с файлом описания точек трассы перемещения АТМ в ГПС;
- \*.LNS каталог с файлом описания отрезков трассы перемещения АТМ в ГПС;
- \*.NAL каталог с описанием параметров операций, используемых при формировании технологических процессов обработки в моделируемой системе;
- \*.TEH каталог с описанием структур технологических процессов обработки партий изделий в ГПС;
- \*.EQV каталог с описанием параметров основного и вспомогательного оборудования, функционирующего в ГПС;
- \*.PRT каталог с описание структуры и параметров партий изделий, обрабатываемых в ГПС.

Так же производится настройка системы моделирования на работу с ГРВИ **(LCAD)** и ГИМПМ— **ProEdit**.

*Настройка параметров моделируемых объектов.* Описания всех моделируемых объектов хранятся в текстовых файлах с расширением **GPS**, имеющих оригинальные имена. Состав моделируемых объектов и их параметры отображаются в окне **Состав ГПС**.

*Формирование структуры и параметров технологического процесса.* Для формирования структуры и параметров технологического процесса необходимо выбрать закладку **Наладки** панели системы имитационного моделирования (рис. 4.46). Она состоит из регионов **Наладки** и **Технологии**.

Формирование технологических процессов обработки изделий начинается с заполнения данными региона Наладки (рис. 4.46). В полях Имя и Тшт. указываются имя операции и длительность ее выполнения. Для этого можно воспользоваться данными подсистемы проектирования типовых технологических процессов (рис.  $4.30$ ).

После того, как сформированы все технологические операции, приступают к формированию структур технологических процессов (регион Технологии, рис. 4.46). Применительно к ГПС особенность формирования ТП заключается в возможности их перестройки по ходу выполнения технологических операций. Поэтому для каждой детали задается не один технологический процесс, а граф-дерево, каждая ветвь которого (от начала до конца) - законченный технологический процесс, а узлами являются технологические операции, реализующие его (рис. 4.46).

Для редактирования структур технологических процессов (рис. 4.46) необходимо выбрать узел, с которого будет начинаться либо ветвиться структура технологического процесса. На экране появится меню с разделами Вставить и Удалить, а также перечень технологических операций, которые можно ввести в маршрут обработки.

После того, как структура технологического процесса сформирована, в верхнем поле окна Технология необходимо задать имя технологического процесса.

Если дерево технологических процессов формируется в процесса имитационного моделирования, необходимо разработать маршрутную и операционную технологии в соответствии с методикой, изложенной в п.п. 4.3.

*Формирование трассы перемещения АТМ.* Для создания трасс перемещения АТМ необходимо активизировать закладку **Трассы** (рис. 4.46). Она состоит из регионов **Точки** и **Участки трассы.** 

Формирование трасс перемещения АТМ начинается с определения узловых точек трассы. Узловыми точками являются места загрузки (выгрузки), концы отрезков трассы. Каждая узловая точка имеет свое оригинальное имя. Параметры (**Имя**, координаты **X**, **Y**) формируется в виде списка в регионе **Точки** (рис. 4.46).

При редактировании координат и добавлении новой точки на экране появляется панель **Транспортная Точка** (рис. 4.46). При параметрическом задании координат точки в полях **X, Y** укажите ее местоположение. При интерактивном задании ее координат нажмите на кнопку  $\leq$  на экране появится рабочее окно планировки участка (рис. 4.50), на котором перекрестиями будут изображены все узловые точки, сформированные к данному моменту времени.

Переместите курсор в требуемое место участка и нажмите на левую клавишу мыши. Узловая точка трасы появится в этом месте.

После того, как узловые точки сформированы, они становятся доступными для использования в других закладках, а также при формировании трасс перемещения АТМ. Для этого используется регион **Участки трассы** (рис. 4.46). Кнопками (добавить и удалить) можно редактировать отрезки трассы. При добавлении отрезка на экране появится рабочее окно участка (рис. 4.50). Выберите курсором исходную точку отрезка трассы и нажмите на левую клавишу мыши. Повторите эту операцию для конечной точки отрезка трассы. Между ними появится отрезок прямой. В таблице с колонками **От точки**, **К точке** появится новая запись с именами этих точек (рис. 4.46).

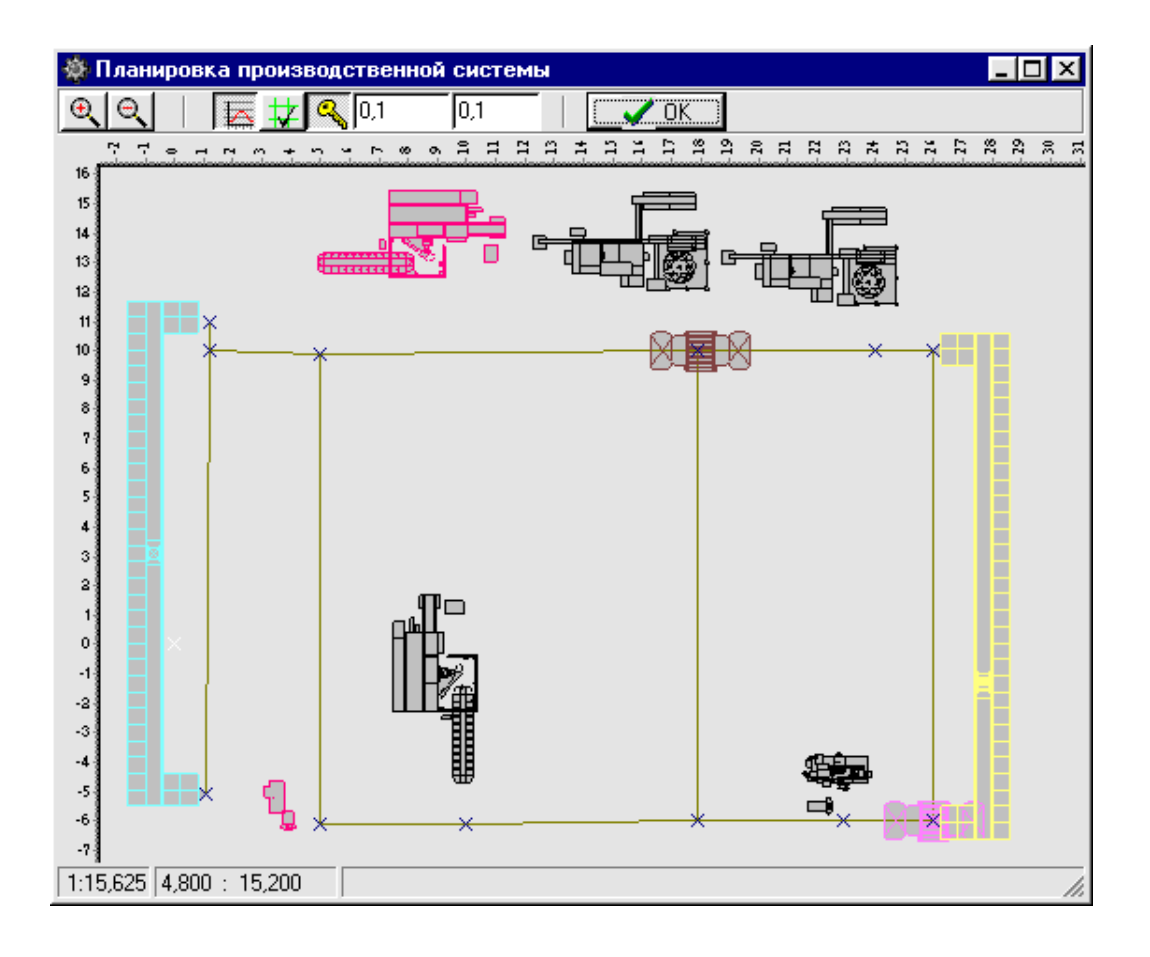

Рис. 4.50. Панель визуализации объектов имитации

*Установка параметров модулей.* Список модулей, их типы, координаты на планировке и местоположение изображений отображаются в таблице с закладкой **Список оборудования** (рис. 4.46).

В зависимости от типа модуля (транспортный, обрабатывающий, склад) используются различные окна настройки его параметров. Причем верхние половины окон настройки функционально одинаковы. Рассмотрим назначение клавиш на их панелях:

 $\boxed{2}$  - кнопки перемешения в начало либо в конец списка ис-同 пользуемых модулей;

 $\langle$ 

Ŧ

- кнопки перемещения по списку используемых модулей на строку вверх либо вниз;

- кнопки добавления описания модуля к списку либо удаления из списка того модуля, который в данный момент выделен.

Любой модуль из списка (рис. 4.46) может быть вызван путем активизации строки его описания. На рис. 4.51 представлена панель редактирования параметров модели обрабатывающего модуля.

При определении параметров всех типов оборудования, используемых в модели ГПС, указываются следующие данные:

- уникальный код, соответствующий типу модуля (обрабатывающий модуль, склад, транспортный модуль), поле **Код** региона **Оборудование**);
- имя модуля (поле **Имя** региона **Оборудование**);

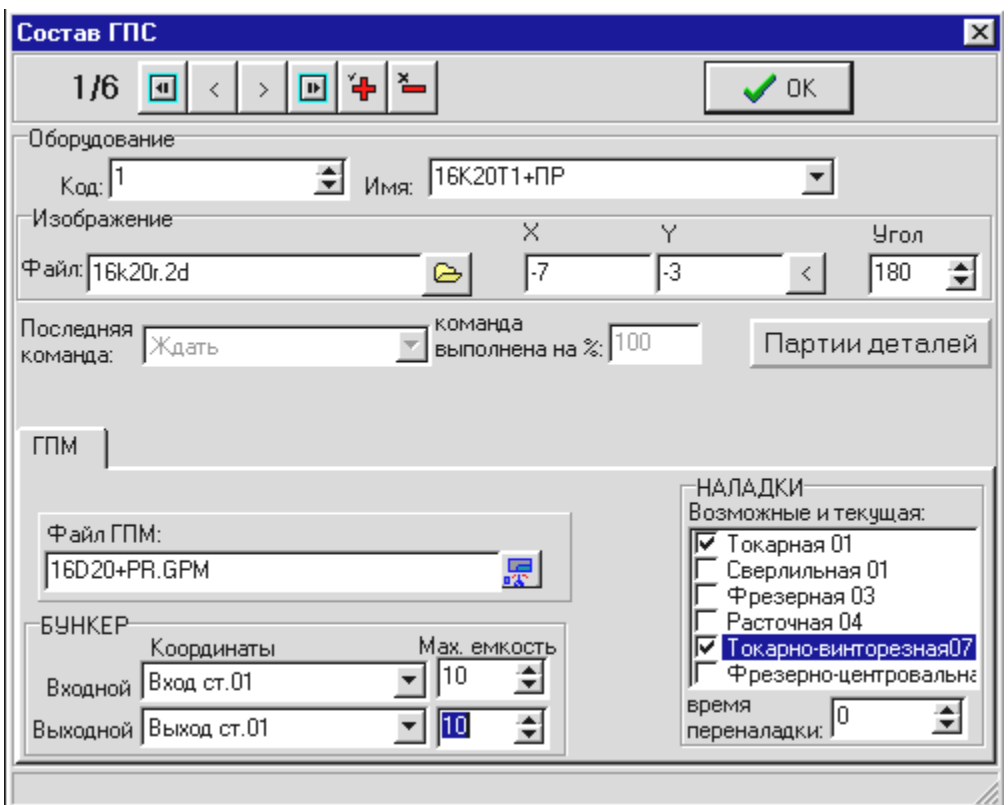

Рис. 4.51. Панель редактирования параметров модели обрабатывающего оборудования

- имя файла основного изображения модуля с расширением **2D** (поле **Файл** региона **Изображение) –** формируется в графическом редакторе векторных изображений**;**
- координаты модуля на планировке участка (полях **X**, **Y** и **Угол** региона **Изображение)**.
- Позиционирование модуля на планировке участка может выполняться двумя способами:
- *параметрическим способом* в полях **X** и **Y** региона **Изображение** указываются координаты точки привязки, а в поле **Угол** - угол его поворота относительно оси X против часовой стрелки;

• интерактивным способом - нажмите на кнопку < это позволит вам войти в окно (рис. 4.50), укажите курсором местоположение точки привязки изображения модуля, изображение модуля переместится в заданное место.

Если имитация выполняется для одного объекта, то его можно загрузить партией заготовок. В противном случае эта настройка не выполняется, а загрузка объектами обработки осуществляется автоматически в соответствии со схемой планирования обработки на участке. Для загрузки модуля заготовками нажмите на кнопку Партии деталей (рис. 4.51). На экране появится окно Редактирование списка партии на оборудовании (рис. 4.46). Используя клавиши  $\left| \right|$   $\left| \right|$   $\left| \right|$   $\left| \right|$  партии объектов обработки можно перемещать между входным окном и окнами Входной накопитель, Обрабатывается, Выходной накопитель.

Поля Последняя команда и команда выполнена на % (рис. 4.51) являются контрольными и служат для идентификации состояния модуля в момент остановки процесса имитации.

Закладка ГПМ (рис. 4.51) является полем настройки на программу управления движениями объектов, входящих в модуль. Она представляет собой текстовый файл с расширением **GPM** и размещается в библиотеке программ управления модулями. Подготовка программ имитационного моделирования ГПМ подробно рассмотрена в работе [113]. Настройка на программу имитации работы модуля осуществляется кнопкой в поле Файл (рис. 4.51).

В полях **Входной**, **Выходной**, **Max**. **Емкость** региона **Бункер** необходимо указать наименования точек на планировке, в которых расположены входной и выходной бункеры ГПМ, а также их максимальную вместимость. При нажатии на кнопку на экране появится выпадающее меню с перечнем всех доступных точек на трассе перемещения АТМ (рис. 4.51).

Функциональные возможности ГПМ формируются в регионе **Наладки** (рис. 4.51). В окне **Возможные и текущая** из всего перечня имеющихся наладок птичкой помечаются те, которые могут быть выполнены на данном оборудовании. В поле **время переналадки** указывается время переналадки модуля.

*Установка параметров складов.* При настройке параметров складов используется панель (рис. 4.52).

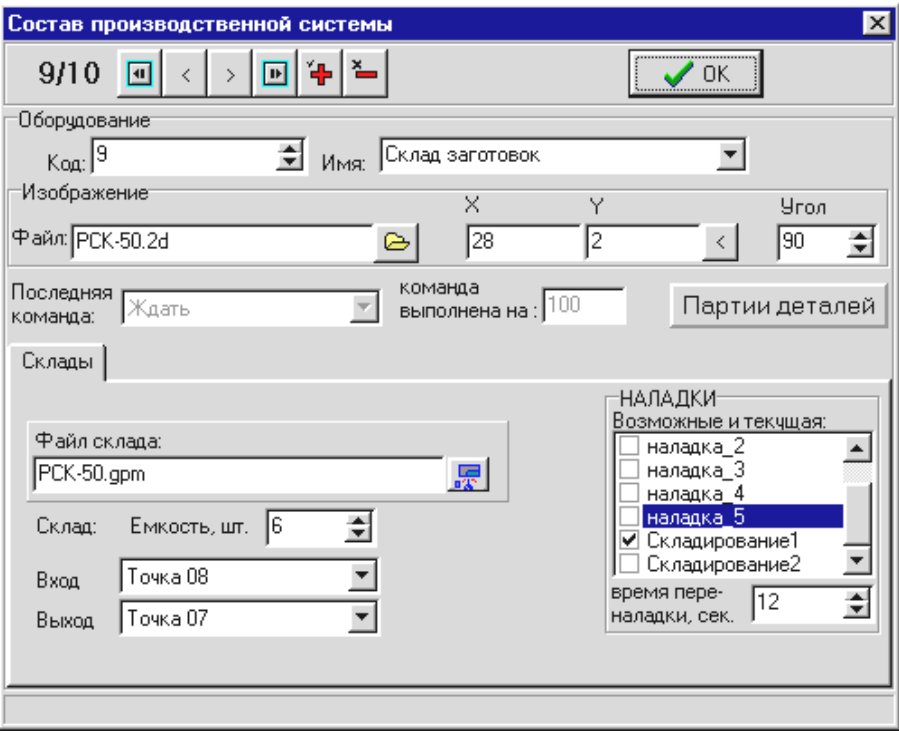

Рис. 4.52. Окно редактирования параметров склада

Настройка параметров склада выполняется так же, как настройка параметров обрабатывающего модуля, с той разницей, что для настройки точек загрузки (разгрузки) склада необходимо указать точку трассы АТМ, в которой будет осуществляться загрузка (разгрузка) склада (по аналогии с настройкой региона **Бункер**, рис. 4.51). Так же необходимо заполнить поля **Емкость**, указав максимальную емкость склада и **Время переналадки**, указав максимальное время поиска и перемещения заготовки (детали) к месту загрузки (разгрузки).

*Установка параметров АТМ.* При настройке параметров АТМ используется панель (рис. 4.53).

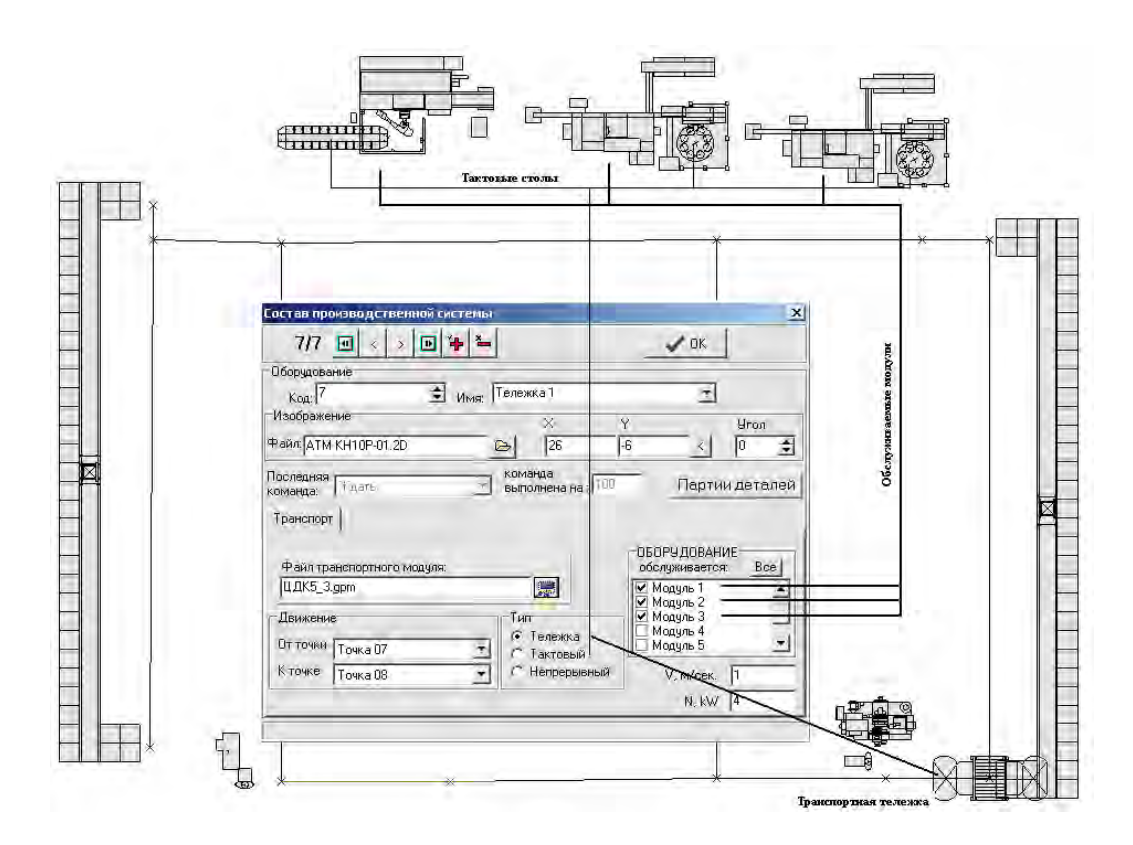

Рис. 4.53. Панель редактирования параметров транспортной тележки

Для настройки параметров перемещения АТМ помимо параметров, описанных при настройке ГПМ, необходимо указать тип транспортного устройства (регион **Тип**), имена обслуживаемых модулей (регион **Оборудование**), скорость перемещения транспортного устройства в стационарном режиме (поле **V)**, модность привода АТМ (поле **N**).

Особенностью использования транспортных систем в механосборочном производстве является характер преобразования материальных потоков (рис. 4.54).

Сборочным процессам (рис. 4.54, а) свойственно «поглощение» новым изделием (R) изделий, приходящих на сборочную операцию  $(P_1, P_2, ..., P_n)$ . Заготовительным процессам в механической обработке резанием свойственно формообразования нескольких изделий  $(R_1, R_2, ..., R_n)$  из одной заготовки  $(P)$  (рис. 4.54, б), т.е. «генерация» новых партий обработки. В процессе механической обработки резанием происходит преобразование характеристик изделия (детали) без изменения номенклатуры изделий и их объема.

Таким образом, заготовительный и сборочный процессы требуют дополнительного планирования производства для вновь сформированных партий обработки и, следовательно, динамического управления процессом формирования ТП. Это можно достичь, используя методы имитационного моделирования работы ГПС в режиме реального времени путем синтеза моделей транспортных систем различного типа.

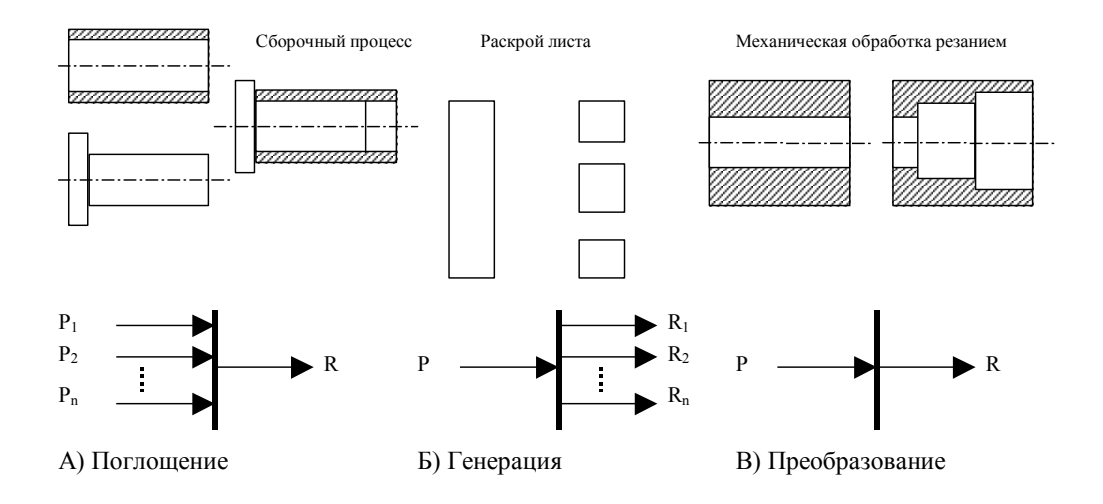

Рис. 4.54. Классификация принципов формирования изделий

В ПИМ возможно моделирование работы транспортных устройств следующих типов: транспортных тележек – алгоритм их работы построен таким образом, чтобы выбирать кратчайший путь перемещения, исходя из сложившейся на данный момент времени транспортной ситуации; тактового устройства (тактового стола, тактового транспортера, поворотно-делительного стола и др.) – алгоритм работы данного типа устройств построен таким образом, чтобы синхронизировать начало работы всех модулей, обслуживаемых ним; транспортные устройства непрерывного действия (конвейеры, рольганги и т.д.) – их алгоритмы работы ориентированы на произвольную укладку (выемку) деталей (заготовок) и их транспортирование по мере готовности обслуживаемого оборудования.

*Формирование параметров партий обработки.* При активизации закладки **Партии Деталей** на экране появится панель настройки партии изделий на обработку в ГПС (рис. 4.46). На панели находится таблица со списком параметров изделия, состоящим из: наименования изделия (поле **Наименование**), порядкового номера изделия (поле **№**), наименования технологического процесса изготовления детали (поле **Технология**), описания места расположения изделия на момент редактирования его характеристик (поле **Где находится**), размера партии обработки (поле **Размер партии**), последней пройденной наладка к моменту редактирования данных (поле **Пройденная наладка**), состояния изделия к моменту редактирования его параметров (поле **Состояние**).

Назначение параметров партии обработки производится в следующей последовательности:

- в поле **Наименование деталей** указывается наименование изделия;
- в поле **Номер партии** указывается уникальный номер партии изделий;
- в поле **Количество деталей в партии** указывается количество объектов обработки в партии запуска;
- в выпадающем меню **Технология** выбирается имя одного из предлагаемых технологических процессов;
- в выпадающем меню **На оборудовании** выбирается имя модуля, с которого начинается процесс обработки (по умолчанию это склад).

В регионе **Состояние** отображается состояние партии обработки к моменту редактирования ее параметров. Радиокнопками можно по желанию изменить состояние партии обработки. Для определения имени последней операции обработки используется клавиша Последняя операция.... При нажатии на нее появится панель (рис. 4.46) с графом технологического маршрута обработки изделия. Птичкой будет отмечена последняя выполненная операция.

Сохранение модели. После того, как исходные данные для моделирования подготовлены, выполните проверку правильности их ввода. Войдите в подменю Проверка меню Пуск (рис. 4.46). Если ошибок в исходных данных нет, будет выдано соответствующее сообщение. В противном случае будут указаны ошибки данных и место их нахождения. Сохраните исходные данные под новым именем (раздел меню Файл, подраздел Сохранить как) либо под старым именем (раздел Сохранить).

Методика построения моделей элементов системы обработки основана на принципе открытости, который предусматривает возможность корректировки любого элемента модели как перед началом моделирования, так и в любой момент функционирования модели.

В системе моделирования реализованы следующие процесcы:

- возможность корректировки производственного задания в  $\bullet$ ходе моделирования;
- возможность корректировки состава оборудования на моде- $\bullet$ лируемом участке (добавление, удаление, замена);
- возможность корректировки транспортных путей (добавление, изменение и удаление), а также количества и параметров транспортных средств;
- возможность изменения технологии обработки как на структурном уровне (изменение последовательности обработки, добавление и удаление операций, ветвление технологического процесса), так и на параметрическом уровне (изменение параметров отдельных технологических операций);
- возможность изменения алгоритмов работы оборудования в  $\bullet$ процессе моделирования путем замены управляющих программ.

Все эти действия можно выполнить без ущерба для процесса моделирования в том случае, если при редактировании модели не будет нарушаться последовательность ее формирования:

#### операции → технологии → оборудование → транспортные пути → оборудование → партии обработки.

Таким образом, используя операции Пуск — Редактирование — Пуск, можно видоизменить среду моделирования по своему усмотрению, а промежуточные результаты (состояния модели) записывать в виде новых моделей в разделе Файл, Сохранить Как ... (рис. 4.46).

Если какое-либо из звеньев данной последовательности меняется, то необходимо проследить за корректностью изменения звеньев, следующих за ним (например, при замене оборудования необходимо убедиться в том, что при планировании обработки партий изделий есть ссылка на него).

Количество тактов, отработанных технологическим оборудованием отображается в левом нижнем углу панели управления процессом имитации ГПС (рис. 4.51).

## **4.4.2. Анализ структуры действующего производства деталей трактора мод. «Т-150» в цехе "Тракторный-5" Харьковского тракторного завода (ХТЗ)**

Методология проектирования адаптивных технологических процессов реализована при проектировании организационнотехнологической компоновки многономенклатурного цеха «Тракторный-5» Харьковского тракторного завода (ХТЗ) (рис. 4.55), в состав которого входят поточные линии механической обработки на основе универсального оборудования, станкиавтоматы и полуавтоматы, станки с программным управлением.

Анализ конструкторско-технологических и организационных данных цеха "Тракторный-5" показывает, что основной объем обработки выполняется на универсальном оборудовании с низким уровнем автоматизации (рис. 4.56). Основной объем обработки выполняется на токарных, сверлильных, шлифовальных, расточных и фрезерных станках, среди которых доминируют токарные многорезцовые, круглошлифовальные и горизонтально-фрезерные станки (рис. 4.57).

Производственный процесс характеризуется высоким уровнем сменяемости объектов обработки и небольшими партиями их изготовления (табл. 4.7), большим разбросом уровня загрузки оборудования (25 - 65%) и низкой интенсивностью его использования.

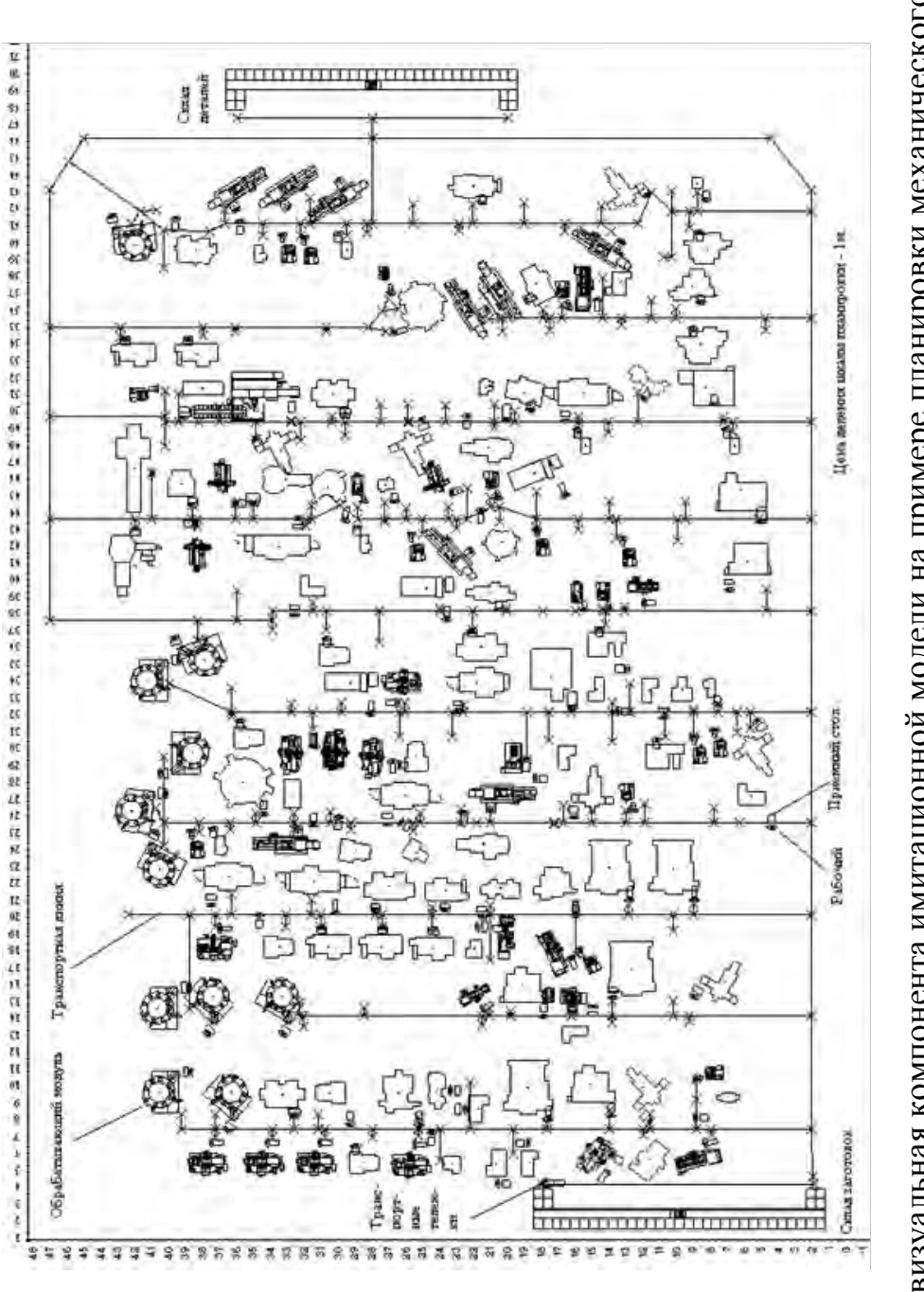

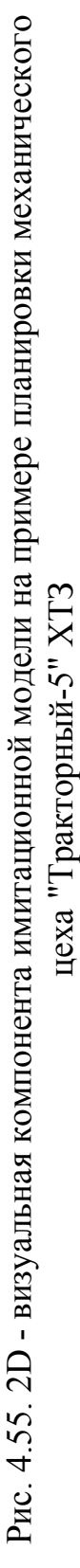

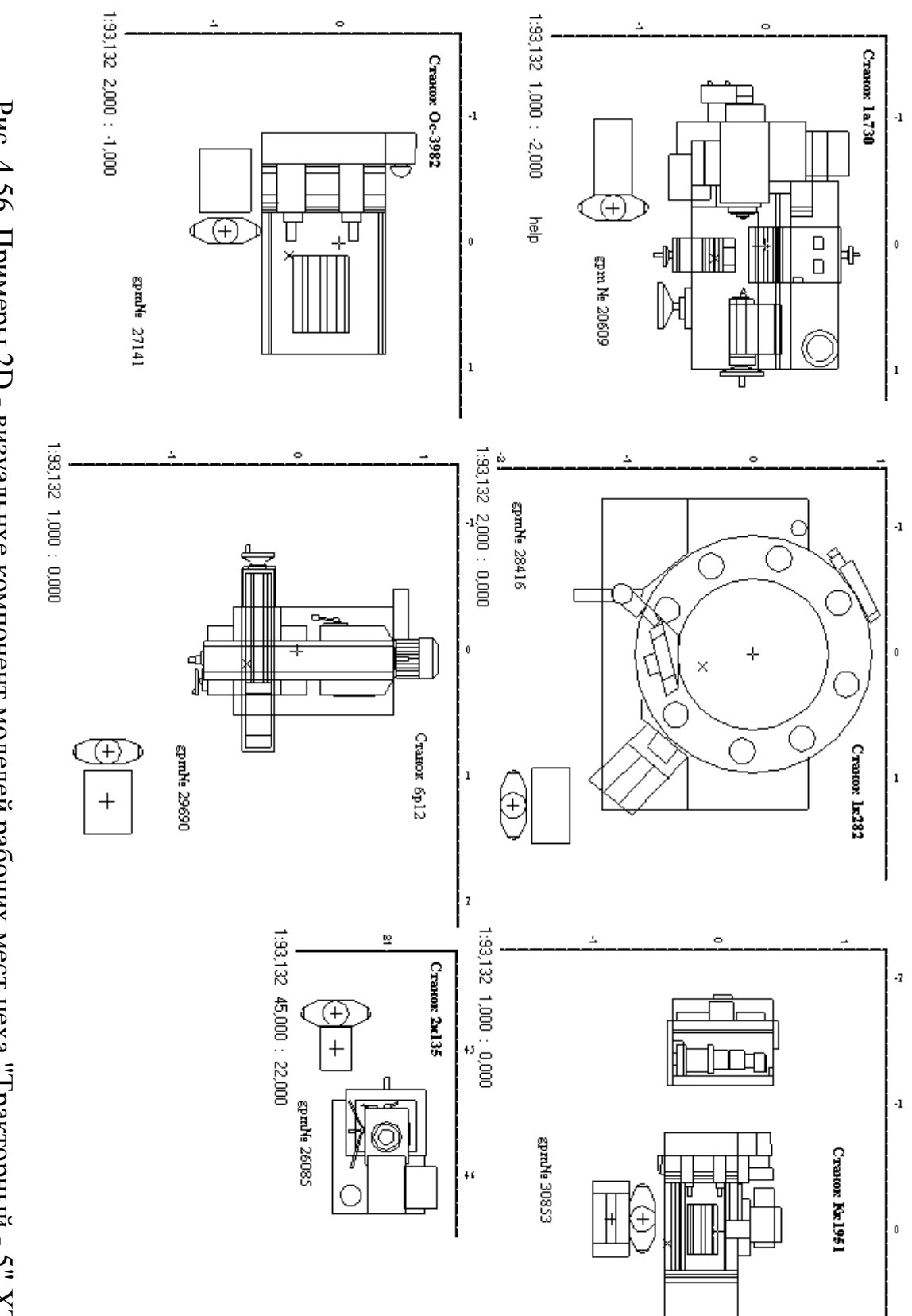

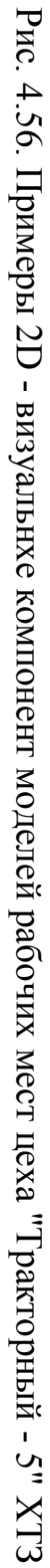

### Таблица 4.7.

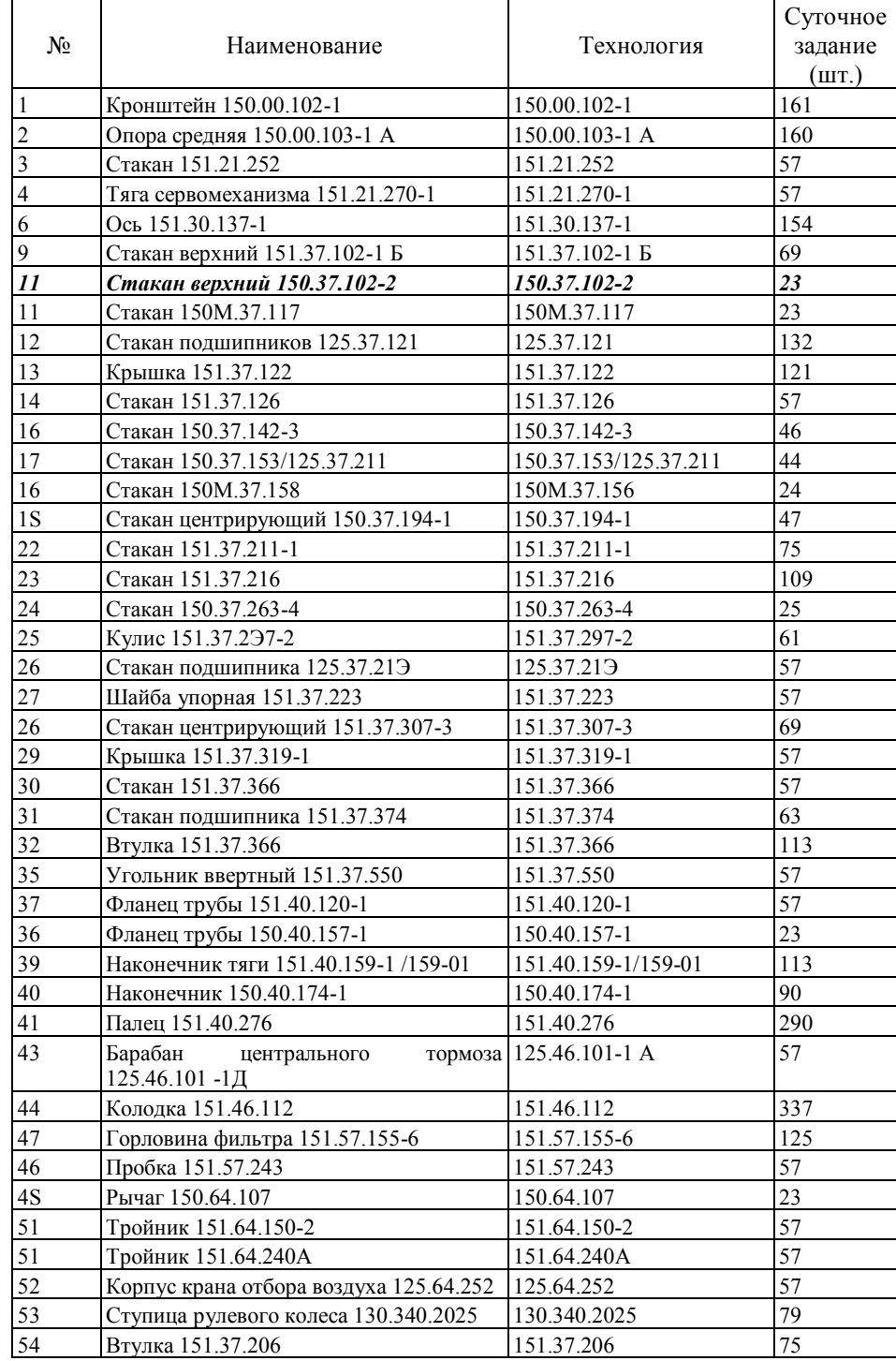

### Номенклатура изделий, обрабатываемых в цехе "Тракторный-5"

С целью анализа структуры времени производственного цикла и энергетических затрат на его реализацию разработана и исследована имитационная модель производственной системы в режиме реального времени.

В рамках общей задачи структурно-параметрической оптимизации организационно-технологических характеристик цеха выбраны следующие цели:

- 1. анализ влияния на эффективность существующих ТП процессов формирования вспомогательного времени при операционном и межоперационном обслуживании; построение технологических процессов обработки изделий по критерию минимальных потерь вспомогательного времени;
- 2. реорганизация организационной структуры цеха и планировки оборудования по критерию минимальных затрат на транспортные перемещения;
- 3. определение наиболее эффективного состава оборудования, обеспечивающего выполнение производственного задания с минимальными энергетическими затратами.

Для моделирования работы цеха были разработаны модели рабочих мест, транспортной и складской систем, а так же использован действующий календарный график поступления изделий на обработку.

# 4.4.3. Анализ временных и энергетических показателей производственной системы цеха "Тракторный-5" XT3

Результаты моделирования обобщены в графики распреде-

360
ления по партиям обработки следующих временных показателей (рис. 4.57): суммарного времени резания на одну деталь  $(T_{\text{pea}}^{\Sigma})$ , суммарного штучного времени обработки одной детали  $(T_{\text{unr.}}^{\Sigma}),$ суммарного времени обработки одной детали изделия с учетом транспортных операций  $\left(\Gamma_{\mathrm{opp.}}^{\Sigma}\right)$ , суммарного времени обработки изделий по результатам выполнения всего суточного производственного задания  $\left(\mathrm{T}_{\mathrm{o6pl.}}^{\Sigma}\right)$ .

Полученные данные позволяют говорить о том, что технологические процессы обладают большими резервами вспомогательного времени. Так, для изделия «Стакан верхний» в общем объеме времени нахождения изделия в производственной системе  $T_{\text{pes.}}^{\Sigma}$  занимает 25%, суммарное вспомогательное время, связанное с перемещениями в рамках рабочего места - 63%, суммарное вспомогательное время, связанное с транспортированием изделия между станками  $-12\%$ , а если процесс транспортирования изделия происходит между переналаживаемыми станками, этот показатель увеличивается до 14%.

В целом в системе обработки пропорции между временем резания, суммарным вспомогательным временем, связанным с перемещениями в рамках рабочего места, и суммарным вспомогательным временем, связанным с транспортированием изделия между станками без их переналадки, составляют соответственно 19%, 39% и 42% и, соответственно, 16%, 32% и 52% с учетом переналадки оборудования на производство других изделий и использования общего межстаночного транспорта.

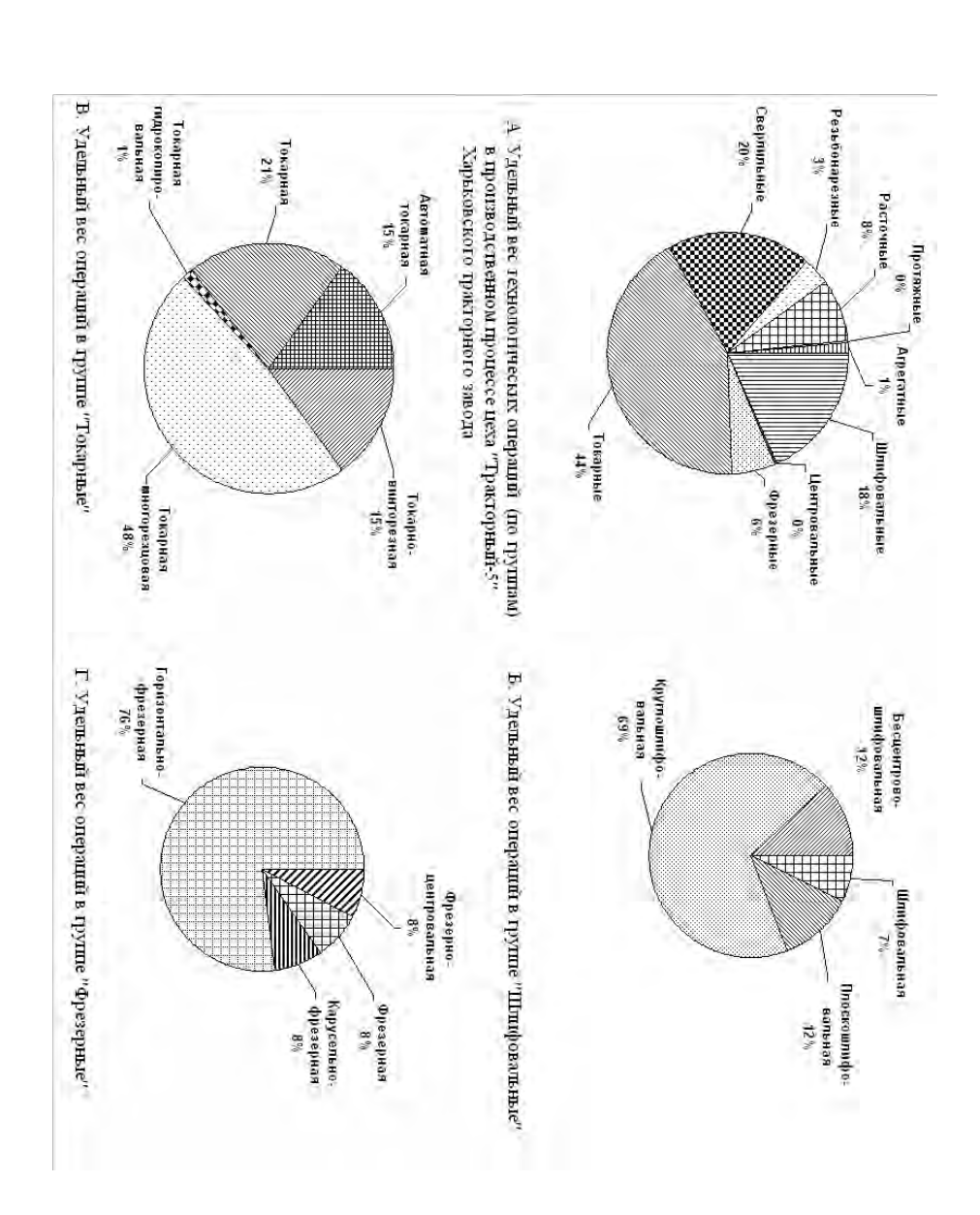

Рис. 4.57. Распределение технологических операций в производственном цикле цеха «Тракторный-5» Рис. 4.57. Распределение технологических операций в производственном цикле цеха «Тракторный-5»

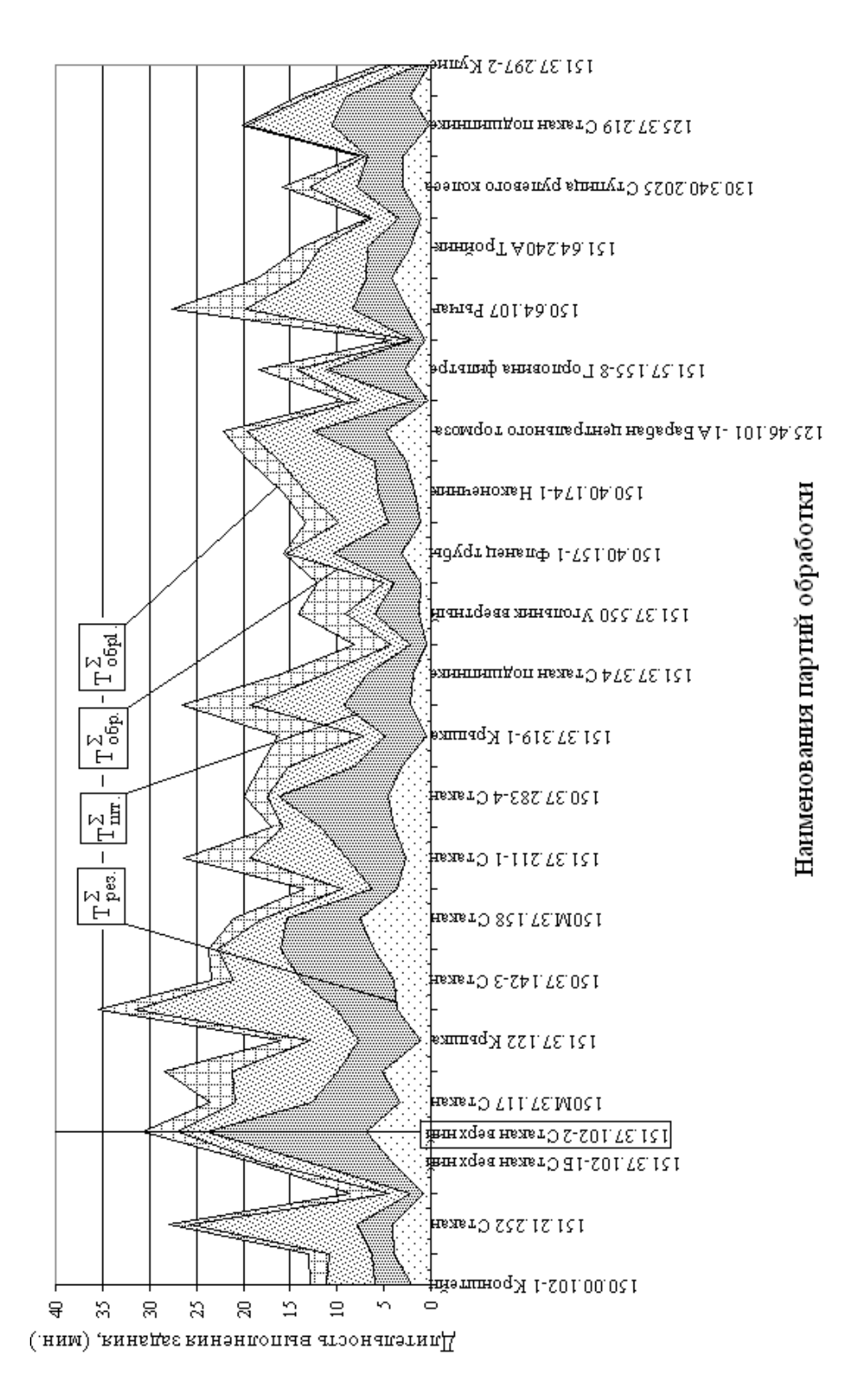

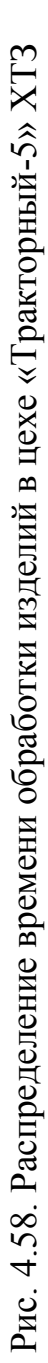

Для энергетического анализа производственного процесса был выполнен расчет затрат энергии на процессы резания  $(A_{p e 3})$ , обслуживание рабочего места (Авсп.) и транспортирование партий изделий в процессе обработки (Атр.), рис. 4.59.

Для расчета затрат энергии на процесс обработки принята модель расчета мощности привода (N(t)), состоящая из затрат мощности в приводе главного движения (N<sub>гд</sub>(t)) и приводе подач<br>
(N<sub>под</sub>(t):<br>  $N(t) = N_{\alpha\delta}(t) + N_{\text{mod}}(t).$  (4.59)  $(N_{\text{non}}(t))$ :

$$
N(t) = N_{\nu\partial}(t) + N_{\nu\partial}(t). \tag{4.59}
$$

Мощность, потребляемая приводом главного движения (по-

дач), 
$$
\left(N_{\frac{r}{n\sigma q}}(t)\right)
$$
расечитывается на основании (5.60) в зависимо-

сти от производственной ситуации в момент опроса оборудования (t):

$$
N_{\frac{a}{n\omega^2}}(t) = \frac{N_n(t)}{\eta(t)} + N_x(t),
$$
\n(4.60)

где  $N_{n}(t)$  - полезная мощность, передаваемая приводом;

 $N_{x}(t)$  - мощность холостого хода;  $\eta(t)$  - КПД привода.

Полезная мощность, передаваемая приводом главного движения  $\left(\mathrm{N}_{\mathrm{h}}^{\mathrm{r}_{\mathrm{A}}}(t)\right)\,$ и  $\binom{\mathrm{r}_{\pi}}{\pi}$ (t) $\big)$  и приводом подач  $\big(\mathrm{N}^{\mathrm{no}_{\pi}}_{\pi}(t)\big),$  с  $\binom{\text{mod}}{\text{m}}(t)$ , определяется параметрами технологической операции, выполняемой станком в момент опроса (усилием резания  $P_z(t)$ , скоростью резания  $v_p(t)$ , рабочей минутной подачей s(t) и тяговым усилием Q(t)):

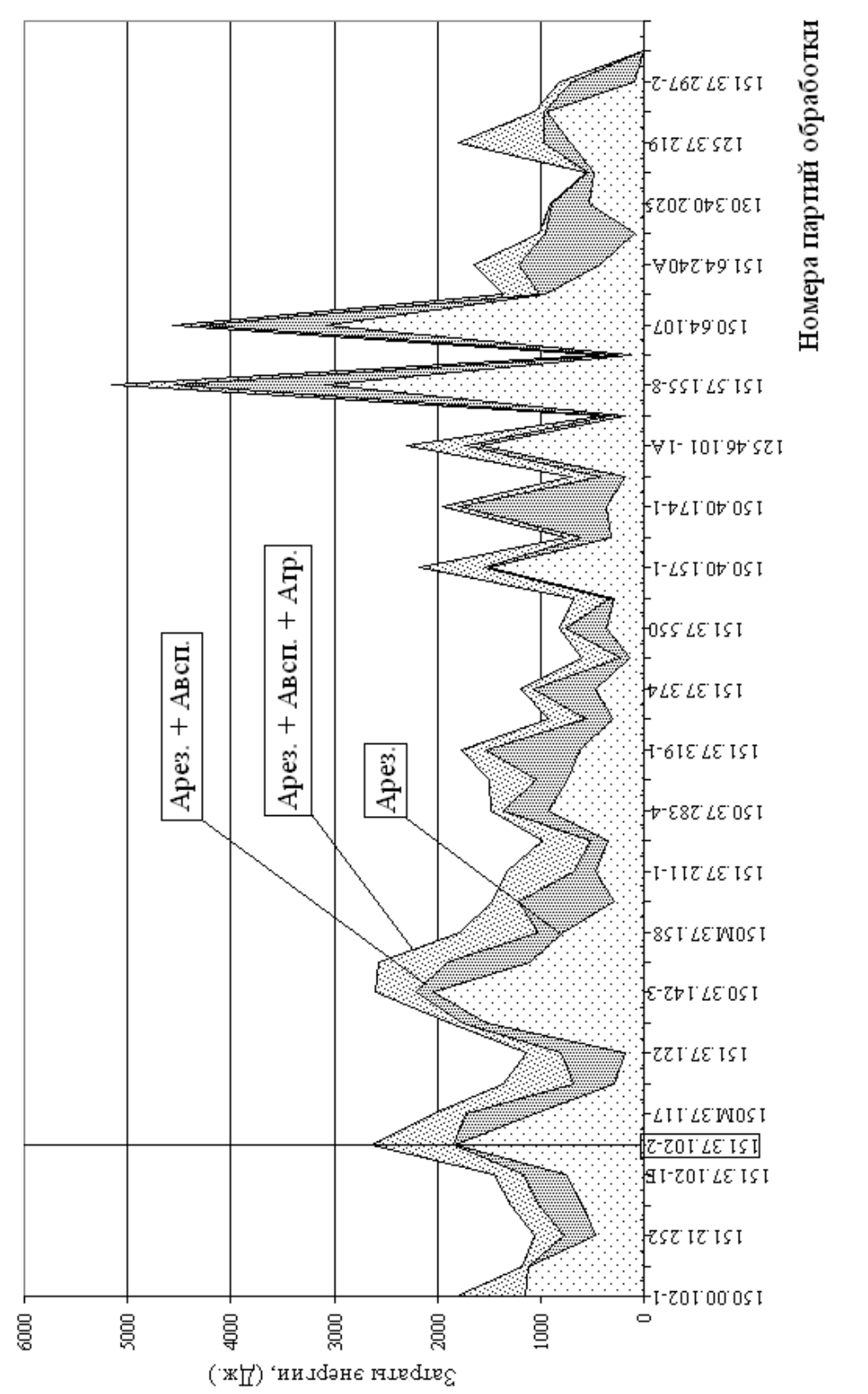

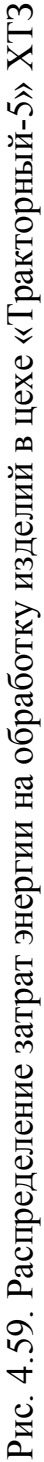

$$
N_n^{20}(t) = \frac{P_z(t) \cdot v_p(t)}{102 \cdot 60}
$$
  
\n
$$
N_n^{no0}(t) = \frac{Q(t) \cdot s(t)}{102 \cdot 60 \cdot 10^3}
$$
 (4.61)

Мощность холостого хода для привода главного движения со ступенчатым регулированием частоты вращения на базе шестеренных коробок скоростей  $(N_x(t))$ :

$$
N_x(t) = \frac{d_{cp}(t)}{10^6} \left( \sum n(t) + k_1 \cdot \frac{d_{un}}{d_{cp}} \cdot n_{un}(t) \right) \cdot k_2, \tag{4.62}
$$

- где  $d_{cp}(t)$  средний диаметр всех валов, передающих движение в момент опроса состояния оборудования;
	- $\sum n(t)$  сумма частот вращения всех промежуточных валов:
	- $n_{\text{min}}(t)$  частота вращения шпинделя станка в момент опроса оборудования;

d<sub>шп</sub> - диаметр шпинделя;

 $k_1$ ,  $k_2$  - коэффициенты, учитывающие потери на трение в шпиндельном узле и зависящие от совершенства системы смазывания

Тогда графики затрат энергии на реализацию элементов технологических процессов в производственных модулях (A<sub>i</sub>) формируются путем расчета суммарных затрат энергии на выполнение элементарных движений узлами и механизмами исследуемой системы:

$$
A_j = \sum N_j(t) \cdot t,\tag{4.63}
$$

где і - номер узла, входящего в производственный модуль и выполняющего технологическую операцию;  $N_i(t)$  - мощность привода і-го узла, используемая для выполнения элементарного движения (; t - время работы узла.

Данные, полученные с использованием выше описанной модели (4.63), позволяют судить об общих затратах энергии на процесс обработки в ГПС. Так, при обработке партии деталей «Стакан верхний 150.37.102-2» они составляют около 1800 кДж., рис. 4.59. При этом наиболее энергоемкой оказалась обработка на операции 030 «Алмазно-расточная», выполняемая на координатно-расточном станке ОС-3988.

Анализ графиков (рис. 4.61) показывает, что характер изменения суммарной работы участка (ПС) определяется затратами работы обрабатывающей подсистемы (ОС).

Наклон линий изменения работ и форма изменения определяются размерами партий обработки изделий, их номенклатурой, продолжительностью обработки каждого изделия, конструктивными особенностями, исполнением станков, последовательностью действия силовых агрегатов (циклограммой их работы) и точностью имитационных моделей.

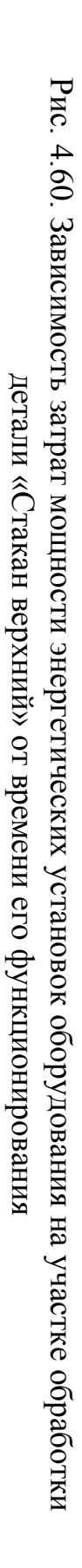

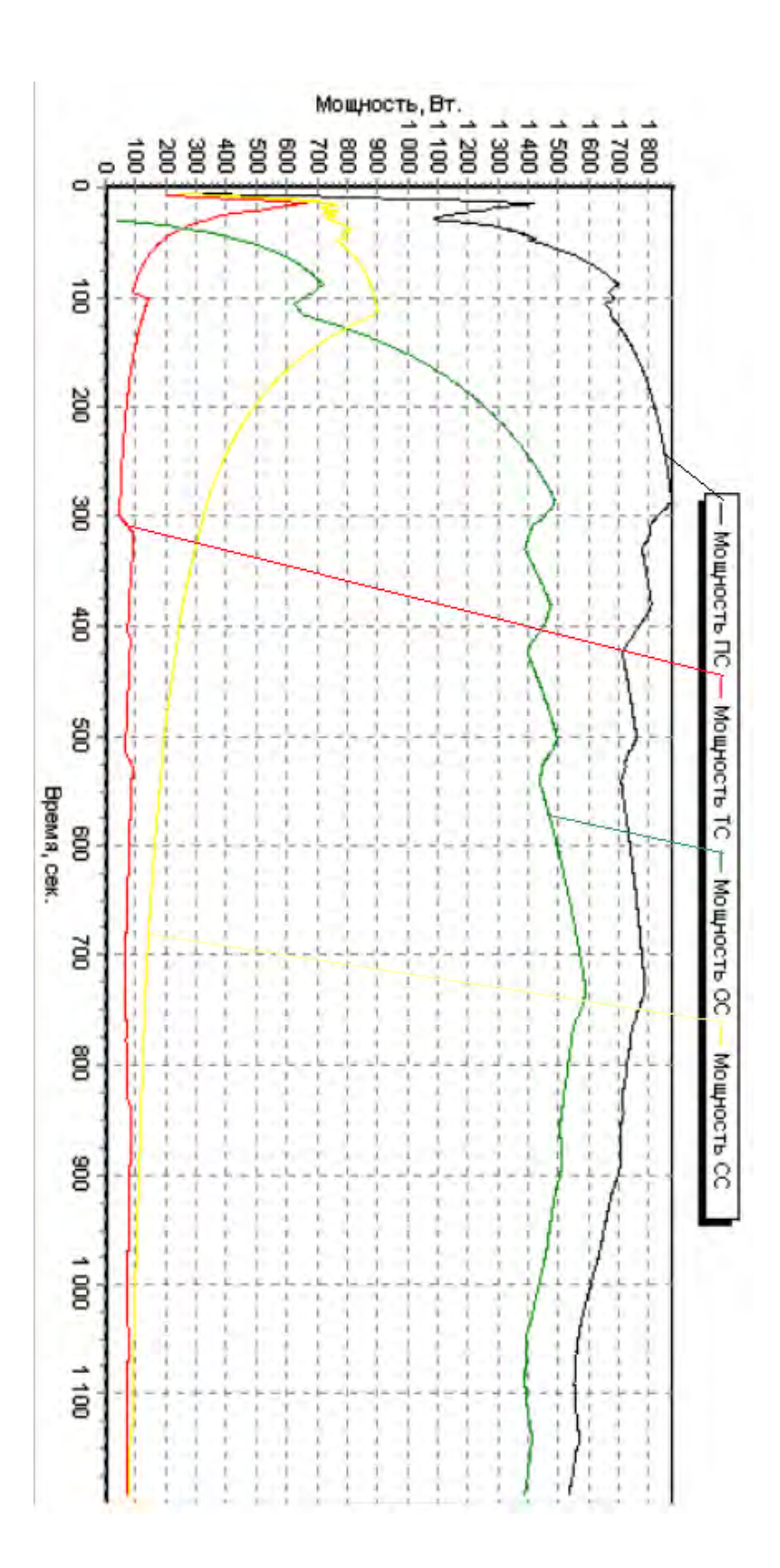

Полученная информация позволяет рассчитать коэффициенты полезного действия ГПС (КПДгпс) и ее подсистем, а также определить основные направления по совершенствованию организационно-технической и технологической структур производственной системы.

Известно, что КПД привода станка определяется по формуле

$$
\eta(t) = \prod \eta_i^{\alpha_i}(t), \qquad (4.64)
$$

где  $\alpha_i$  - количество однотипных передач с одинаковым КПД.

Если считать, что настройка приводов станков осуществляется в соответствии с оптимальными режимами резания, то можно определить коэффициенты полезного действия как отдельных станков - КПД<sub>ст</sub> и модулей - КПД<sub>мод</sub>, так и подразделений выполняющих комплексную обработку и сборку деталей и узлов: участка - КПД<sub>уч</sub>, цеха - КПД<sub>ц</sub>, транспортной системы -КПД<sub>ТС</sub>, (рис. 4.62):

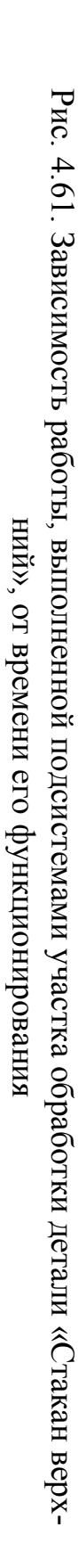

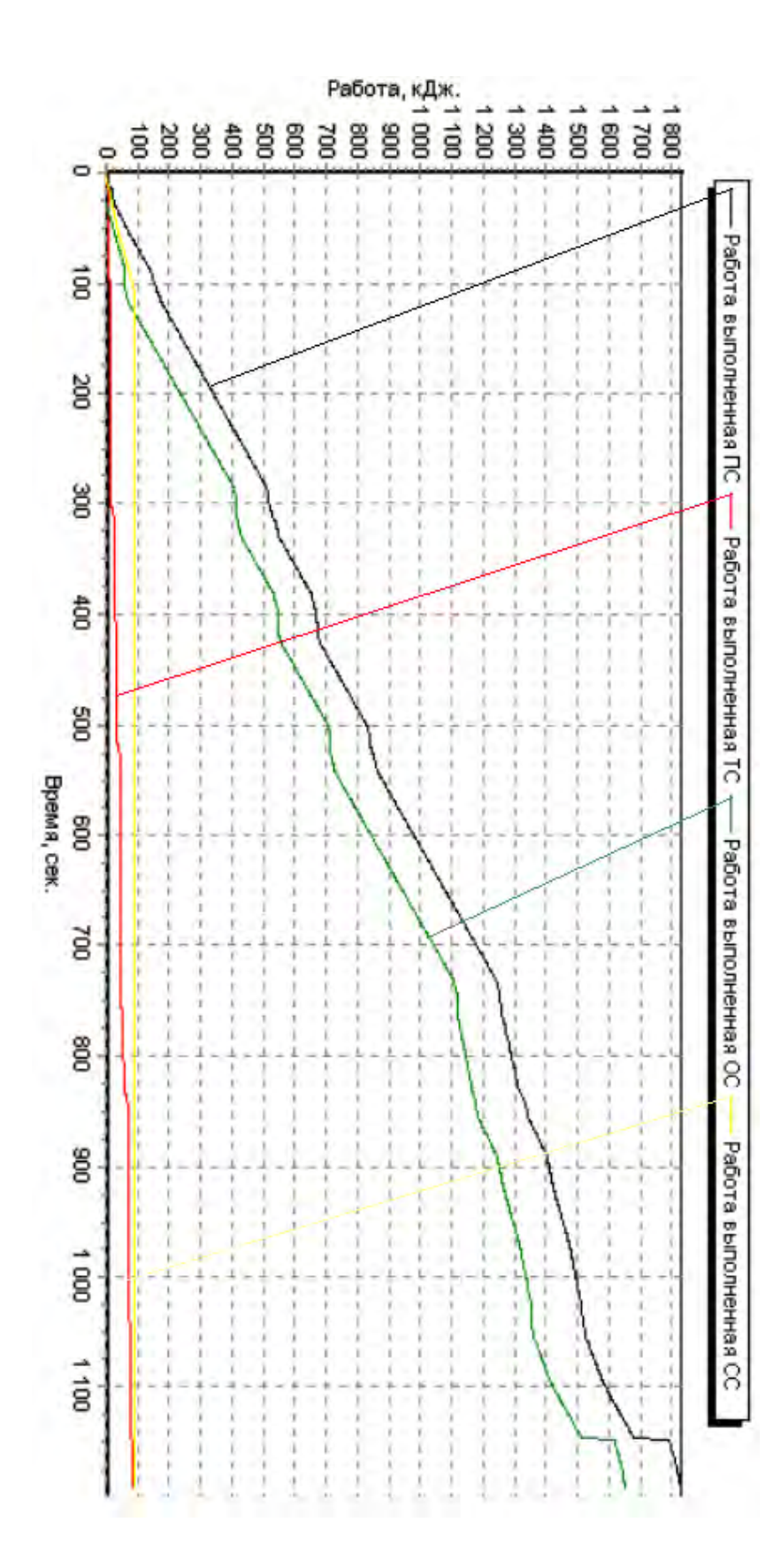

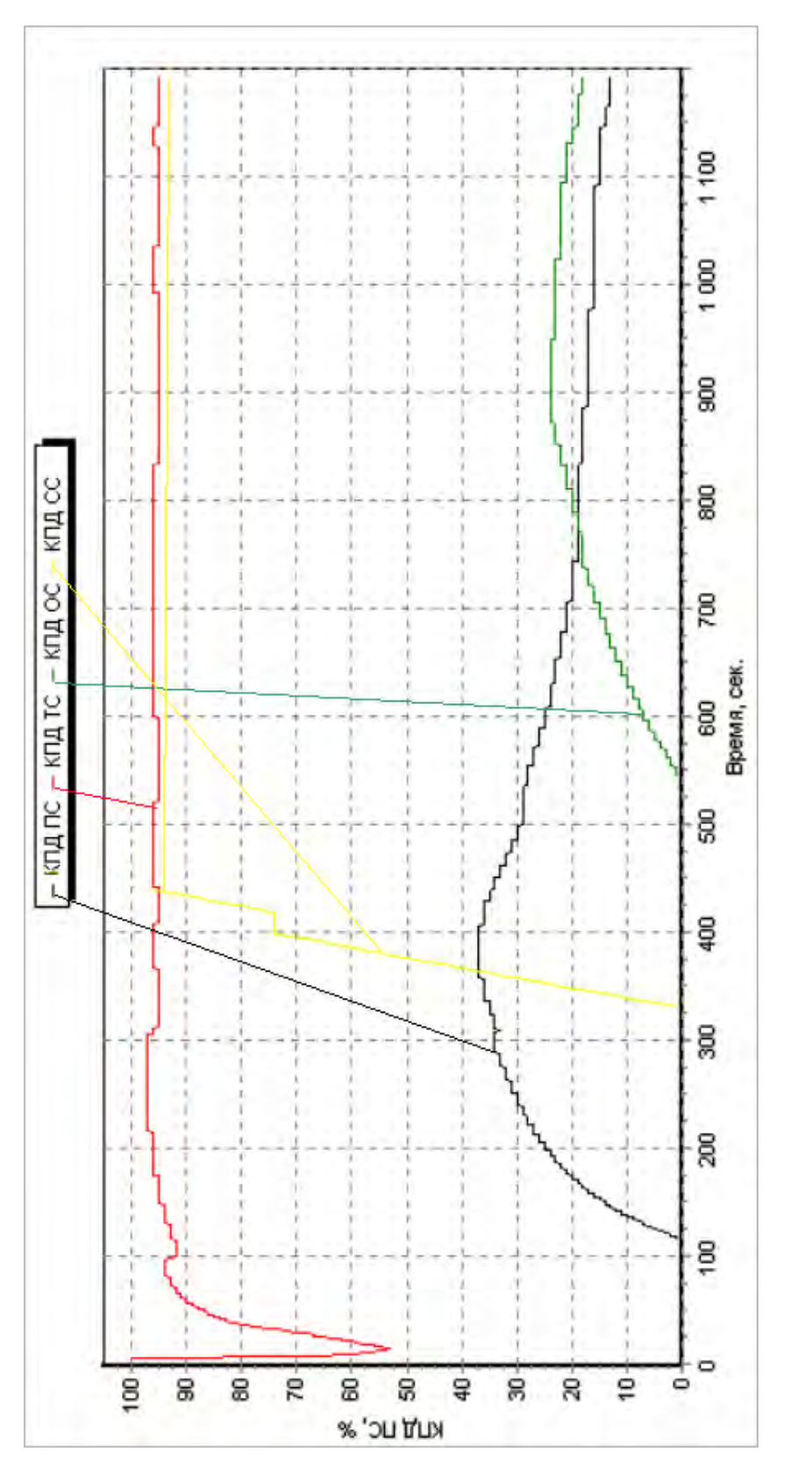

Рис. 4.62. Зависимость КПД оборудования участка обработки детали «Стакан верхний» от времени Рис. 4.62. Зависимость КПД оборудования участка обработки детали «Стакан верхний» от времени его функционирования его функционирования

$$
KII_{\text{cm}} = \frac{\sum A_{\text{pes}}}{\sum A_{\text{cm}}}
$$
  
\n
$$
KII_{\text{cm}} = \frac{\sum A_{\text{pes}}}{\sum A_{\text{mod}}}
$$
  
\n
$$
KII_{\text{cm}} = \frac{\sum A_{\text{pes}}}{\sum A_{\text{pv}}}
$$
  
\n
$$
KII_{\text{cm}} = \frac{\sum A_{\text{pes}}}{\sum A_{\text{v}}}
$$
  
\n
$$
KII_{\text{cm}} = \frac{\sum A_{\text{pes}}}{\sum A_{\text{v}}}
$$
  
\n
$$
KII_{\text{cm}} = \frac{\sum A_{\text{ves}}}{\sum A_{\text{v}}}
$$
  
\n(4.65)

- где А<sub>рез</sub> полезная работа сил резания, затрачиваемая приводами главного движения и подач станка; А<sub>ст</sub> - общая работа, затраченная станком; Амод - работа, затраченная всеми механизмами обрабатывающего модуля, имеющими электрические приводы (станками, манипуляторами, приспособлениями и др.);
- Амод работа, затраченная всеми подразделениями, входящими в участок и имеющими в качестве энергетических установок электрические двигатели (модули, транспортные устройства, накопители);
- А<sub>ц</sub> работа, затраченная всеми подразделениями, входящими в цех;

Атс - работа, затраченная транспортным модулем на перемещение объекта обработки. Анализ значений КПД подсистем ГПС наводит Ha мысль  $\Omega$ низкой организационнотехнологической дисциплине внутри обрабатывающей подсистемы, что выражается в нестабильности этого показателя во времени и его резком падении на большей части отрезка времени функционирования ПС. Что, в первую очередь, говорит о несовершенстве организационной структуры обрабатывающей подсистемы, о перегрузке транспортной подсистемы, а также о неправильном распределении объектов обработки между обрабатывающими модулями.

Анализ энергетических затрат на выполнение различных этапов производственного цикла цеха (рис. 4.60) показал, что для большинства партий обработки характерны большие затраты энергии на вспомогательные операции на рабочем месте и транспортирование изделий между станками. Это, в первую несовершенство очередь, указывает на организационнотехнологической структуры цеха (нерациональную компоновку участков, выражающуюся в неправильном размещении технологического оборудования, что влечет за собой большие транспортные перемещения) и на несоответствие между объемом обработки и количеством используемого оборудования.

## 4.5. Пример синтеза организационно-технологической структуры ГАУ для обработки детали «Кронштейн»

Одним из основных элементов ГПС, определяющим его функциональное назначение, является станочное оборудование. Доля стоимости станочных модулей в общем объеме затрат на ГПС составляет ~60%. Поэтому правильный выбор станочного оборудования при проектировании ГПС имеет существенное значение для достижения максимальной эффективности проектируемой системы. Сложность этой задачи связана, прежде всего, с тем, что ГПС охватывают различные типы производства изделий: от мелкосерийного с большой номенклатурой обрабатываемых деталей, малыми партиями и частыми переналадками, до крупносерийного, отличающегося ограниченной номенклатурой, большими партиями и сравнительно редкими по отношению к мелкосерийному производству переналадками. Таким образом, характеристики и состав применяемого в ГПС металлорежущего оборудования будут в значительной мере зависеть от номенклатуры обрабатываемых деталей, величины годовой программы, требуемого количества и частоты переналадок.

Основным критерием определения станочного состава ГПС при ее проектировании является максимальная экономическая эффективность, которой соответствует минимум приведенных затрат.

Оптимизацию состава станочной системы ГПС нельзя осуществлять без анализа ее элементов: транспортной системы, системы управления и контрольно-измерительной системы, вспомогательных систем (обеспечения инструментом, отвода стружки и др.). При нарушении принципа системного подхода сумма найденных локальных оптимумов для различных подсистем ПС может не дать оптимального решения при проектировании всей системы.

Исполнение станочного оборудования с наибольшей эффективностью возможно в том случае, если его параметры будут максимально соответствовать требованиям технологического процесса, а его производительность будет соответствовать серийности конкретной группы деталей, для обработки которых создается производственная система. В связи с этим многоцелевые одношпиндельные станки рационально использовать в ГПС при малой серийности выпускаемых деталей и большой частоте переналадок. При увеличении серийности обработки изделий в ГПС целесообразно использовать инструментальные модули, в конструкции которых входят как одноинструментные магазины, так и магазины с многошпиндельными коробками.

Возможны различные варианты состава станочного оборудования ПС, пригодные для выполнения одной и той же технологической задачи - изготовления заданной номенклатуры деталей в определенные сроки. Существующие технологические операции можно разделить на операции, которые можно реализовать на различных станочных модулях с различными наборами инструментов, и операции, для выполнения которых необходимы специальные станки и специальное технологическое оснащение. Некоторые станочные модули могут быть заменены только подобными модулями того же типа. Ряд модулей в ГПС частично или полностью взаимозаменяем.

Каждый из вариантов организационно-технологических структур станочного оборудования характеризуется определенными значениями технико-экономических показателей: производительности, надежности, капиталовложений, затрат на обработку и др. Наиболее рациональный состав станочного оборудования должен выбираться в результате сопоставления затрат на его создание и показателей его функционирования по критериям уровня загрузки оборудования и значения коэффициента полезного действия производственной системы.

Разработана методика и алгоритмы выбора состава станочного оборудования, основанная на принципах направленного поиска структуры ГПМ, что обеспечило эффективный выбор требуемой номенклатуры станочных модулей.

При решении задачи выбора состава обрабатывающего модуля исходной информацией является уровень загрузки элементов ГПМ по видам работ, а также коэффициенты полезного действия элементов ГПМ по энергетическим показателям, полученные в результате имитационного моделирования работы производственной системы. Задаются также технологические требования к взаимному расположению обрабатываемых поверхностей детали, для которых наиболее целесообразна обработка с одной установки.

Характеристики станочных модулей, встраиваемых в ГПС, включают следующие параметры:

- ТИП МОДУЛЯ;
- технологические возможности, т. е. тот набор операций и точность их выполнения, которые могут реализовываться на данном модуле;
- уровень загрузки модуля;
- номинальный фонд работы модуля;
- планируемый коэффициент технического использования с учетом требований надежности;
- стоимость модуля;
- средние приведенные затраты на год работы модуля. Введем ряд обозначений:
- $i$  виды работ (i=l, 2,... m);
- $j$  типы модулей  $(j=1, 2, \ldots n);$
- аi1 энергоемкость выполнения 1-го вида работ на базовом модуле;
- $k_{ii}$  уровень загрузки j-го модуля при выполнении i-й работы;
- $\mu_{ii}$  коэффициент полезного действия j-м модуля при выполнении на нем i-го вида работ;
- f<sup>j</sup> номинальный фонд времени работы j-го модуля с учетом количества его переналадок;
- $\eta_i$  планируемый уровень загрузки j-го модуля;
- fjη<sup>j</sup> фонд штучного времени работы j-го модуля;
- С<sup>j</sup> *-* приведенные затраты на год работы j-го модуля;
- xj*, -* искомое количество станочных модулей j-го типа;
- yij доля трудоемкости работы i-го вида, выполняемая j-м модулем;
- $\overline{k}$  средний уровень загрузки ГПС за период ее функционирования;
- $\overline{\mu}$  среднее значение коэффициента полезного действия ГПС за период ее функционирования.

Задача определения оптимального состава станочного обо-

рудования

$$
\sum_{j=1}^{n} C_j x_j \to \min, \n\overline{k} \to \max, \n\overline{\mu} \to \max, \qquad (4.66)
$$

при ограничениях

$$
\begin{cases}\n\sum_{j=1}^{n} y_{ij} = 1, & (i = 1, 2, ... \quad m); \\
\sum_{j=1}^{n} y_{ij} k_{ij} \le f_j \eta_j x_j, & (i = 1, 2, ... \quad m); \\
x_j \ge 0, & x_j \in N_0, & (N_0 - \text{ MHOKECTBO I]}; \\
y_{ij} \ge 0,\n\end{cases}
$$

относится к задачам целочисленного программирования, решение которой осуществляется на основе имитационного моделирования. Имитационное моделирование ГПМ ОМР сводится к определению такого управляющего воздействия u(t), при котором процесс перехода x(t) из точки М<sub>0</sub> в точку М<sub>к</sub> обеспечивается при минимуме функционала Ф с соблюдением ограничений на область его существования:

$$
\Phi = \int_{0}^{t_n} Q(x, u, F, t) \to \min, \tag{4.67}
$$

где F - внешнее возмущение; и - вектор управляющих воздей-

ствий;

х - вектор характеристик, описывающих состояния системы;

t - период функционирования системы.

Известно, что поиск оптимального решения в задаче управления дискретными системами с нестабильными организационно-технологическими структурами и параметрами материальных и энергетических потоков сопряжен с преодолением ряда проблем, основной из которых является невозможность нахождения аналитического решения для задач данного класса.

Основными выходными характеристиками объекта моделирования являются диаграмма средней загрузки оборудования и диаграмма Ганта. В результате имитационного моделирования производственных систем с различными способами организации производственного цикла (с использованием ручного труда и автоматических систем) получены базовые технологические процессы. Они используются для последующего синтеза новых технологических процессов в зависимости от динамики изменения производственной ситуации. Пример формирования такого процесса представлен на рис. 4.63.

На рис. 4.63, а основной технологический процесс, по которому осуществляется обработка в ГПС, представлен ветвью 150.00.102-1 005, ..., 150.00.102-1 040. Дополнительный технологический процесс представлен ветвями 150.00103-1А 005, ..., 150.00103-1А 020 и 151.21.252 005, ..., 151.21.252 010, которые взаимозаменяемы с ТП 150.00.102-1 начиная с операции 010 и  $T\Pi$  150.00103-1А, начиная с операции 015-2.

• Заготовка 49 150.00.102-1 005 49 150,00,102-1 010 49 150.00.102-1 015 49 150.00.102-1 020 49 150.00.102-1 025 4 150.00.102-1 030 49 150.00.102-1 035 49 150.00.102-1 040 4 150.00.103-1A 005 49 150.00.103-1A 010 49 150.00.103-1A 015 49 150.00.103-1A 015-1 49 150.00.103-1A 015-2 ●150.00.103-1A 020 ₿) 151.21.252 005 49 151.21.252 010

## А. Динамика изменения рабочего технологического процесса.

**• Заготовка**  $\bigoplus$  150.00.102-1 005 49 150.00.102-1 010 ● 150.00.103-1A 005 49 150.00.103-1A 010 39 150.00.103-1A 015 ● 150.00.103-1A 015-1 ● 150.00.103-1A 015-2 ● 151.21.252 005 49 151.21.252 010

- Б. Структура нового типового технологического процесса к моменту выполнения производственного задания.
- Рис. 4.63. Пример формирования маршрута обработки изделия в процессе имитационного моделирования

В результате имитационного моделирования сформирован новый технологический процесс, состоящий из следующих технологических операций 150.00.102-1 005, 150.00.102-1 010, 150.103.- 1А 005, 150.103.-1А 010, 150.103.-1А 015, 150.103.- 1А 015-1, 150.103.-1А 015-2, 151.21.252 005, 151.21.252 010 (рис. 4.63, б). По ней выполняется обработка изделия, а ее структура заносится в базовую библиотеку типовых технологических процессов.

В результате решения задачи (4.66) при реорганизации участка токарных универсальных станков (рис. 4.55), сформирован

ГАУ из многофункциональных станков с ЧПУ токарного типа (рис. 4.64).

Производственная эффективность ГПС определяется ее ор-

ганизационной и технологической структурами. Организационная структура ГПС характеризуется номенклатурой, количеством, расположением и способом взаимодействия ее подразделений: АС, АТМ и ГПМ. Технологическая структура ГПС определяется набором реализуемых технологических процессов, а также порядком их следования при выполнении производственного задания.

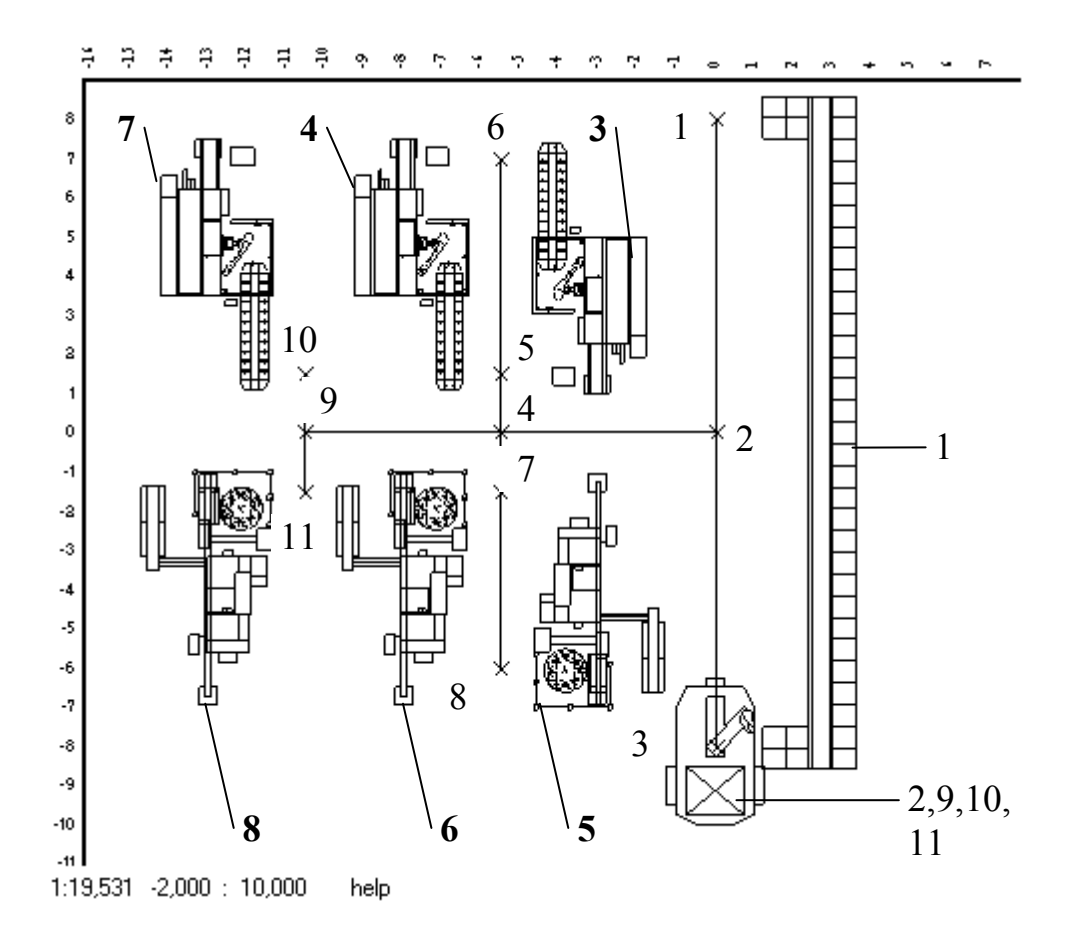

Рис. 4.64. Пример ГАУ на базе ГПМ токарного типа: 2, 4, 9 - узловые точки трассы; 1, 3 - места загрузки разгрузки модуля 1; 5, 6, 7, 8, 10, 11 - места загрузки – разгрузки модулей **4, 3, 6, 5, 7, 8**.

Учитывая непостоянство организационной и технологической структур ГПС в процессе выполнения производственного задания, решение задачи оптимизации ее пропускной способности возможно лишь на основе имитационного математического моделирования. Для этого рассмотрены два варианта реализации процессов обработки: с жесткой (неизменяемой) структурой технологического процесса обработки каждой партии изделий (ЖТ), для которой характерна неизменность технологического процесса в течение всего периода обработки партии заготовок, и с адаптивной структурой технологического процесса (АТ), изменяющейся в зависимости от текущего состояния оборудования ГПС, рис.  $4.63$ .

Исследования пропускной способности ГПС проводились по двум направлениям:

- анализ связи продолжительности обработки в ГПС ( $T_{\text{FIC}}$ ) с объектов обработки на складе (Колоо) и количеством активных транспортных модулей (Кол<sub>АТМ</sub>);
- анализ связи продолжительности обработки в ГПС с вариантами структур технологических процессов.

Исследования проводились путем моделирования обработки в ГПС  $(1\div 50)$  партий заготовок по две в партии, но не более половины смены работы оборудования. Интервалы запуска партий обработки определялись автоматически в соответствии с уровнем загрузки оборудования. При этом варьировались количество транспортных модулей (1÷4шт.) и виды технологических процессов (ЖТ и АТ).

Уровни загрузки оборудования и ГПС в целом определяются зависимостью:

*Уровень загружи* = 
$$
\frac{Bpewa paботы модуля}{\Pi poболжительность paботы ГПС} \cdot 100\%.\quad (4.68)
$$

Полученные графики уровня загрузки оборудования ГПС в режиме реального времени (рис. 4.65) показали, что для ГАУ (рис. 4.64) характерна работа в трех режимах: выход на максимальную для данных условий производительность оборудования (1-я область), работа в устойчивом режиме (2-я область), потеря производительности (3-я область). Причем кривые изменения загрузки оборудования носят синусоидальный затухающий характер и имеют неярко выраженный экстремум.

Формирование первой области обусловлено заполнением производственных мощностей ГПС заданиями на обработку. Вторая область характеризуется полной загрузкой оборудования изделиями и их ритмичной сменой. По мере приближения к концу процесса обработки часть оборудования освобождается и больше не загружается. Поэтому наблюдается некоторый спад производительности ГПС (3-я область).

Очевидно, что предпочтительным является изменение соотношения между 1-й и 2-й областями загрузки оборудования (t<sub>1</sub> и t<sub>2</sub>) в сторону увеличения относительной доли второй при общем сокращении длительности производственного процесса (t) и времени спада производственной мощности ГПС (t<sub>3</sub>):

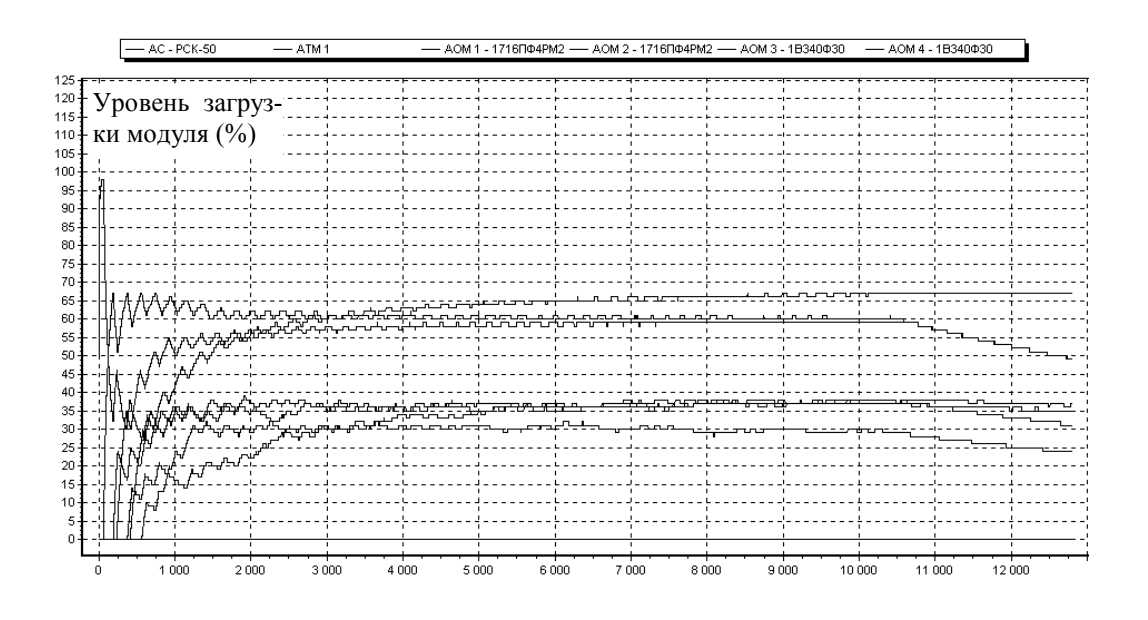

А) Временная диаграмма загрузки модулей ГПС при работе по жесткой технологии с 4-я АТМ.

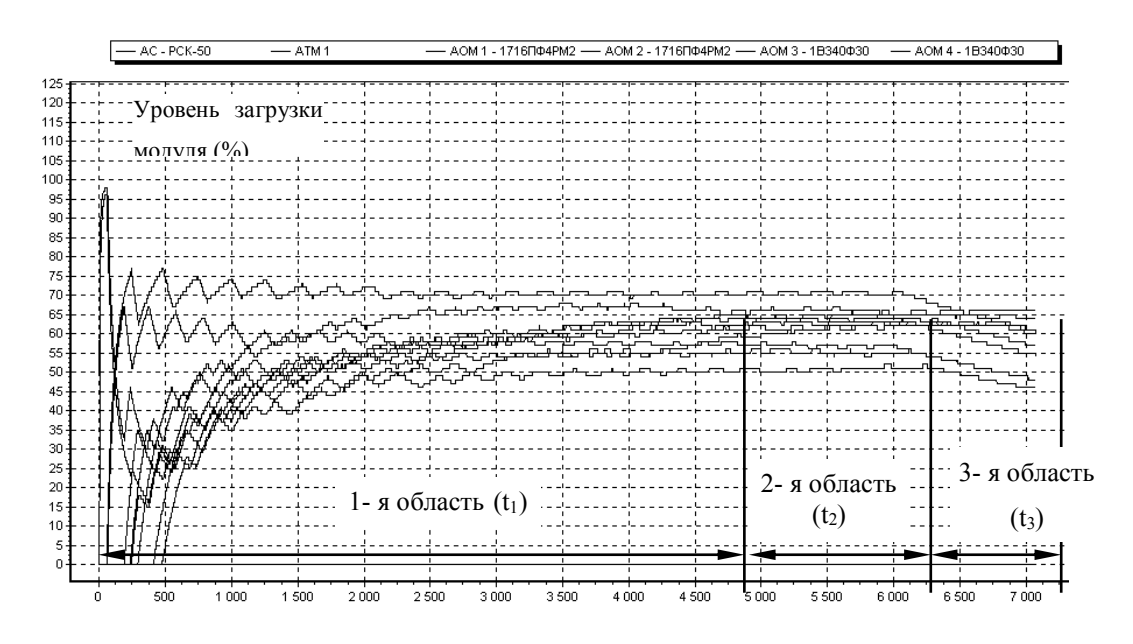

Б) Временная диаграмма загрузки модулей ГПС при работе по адаптивной технологии с 4-я АТМ.

Рис. 4.65. Примеры временных диаграмм работы оборудования ГПС: 1, , 11 - номера обрабатывающих модулей по рис. 4.64.

$$
\min(t) \left| \min\left(\frac{t_1}{t_2}\right) \right| \min(t_3). \tag{4.69}
$$

Анализ загрузки оборудования ГПС в соответствии с жесткой (рис. 4.65, а) и адаптивной (рис. 4.65, б) технологиями показал преимущества второй схемы. Общее время выполнения 50-и производственных заданий в ГПС с четырьмя АТМ сократилось на 44.8%. Абсолютное значение параметра t<sub>1</sub> уменьшилось на 10%, а относительное значение увеличилось на 23.5%. Изменения остальных составляющих времени t следующие: абсолютное и относительное значения параметра t2 уменьшилось соответственно на 73.2% и 22.9%; абсолютное значение параметра  $t_3$ практически не изменилось, а относительное значение увеличилось на 6.1%. При этом прослеживается тенденция к выравниванию загрузки всех модулей.

В результате математического эксперимента определены общие закономерности изменения производительности ГПС с различной организационно-технологической структурой.

По графикам (рисунки 4.66, а и 4.66, б) можно судить о том, что увеличение количества АТМ с одного до двух приводит к резкому уменьшению длительности цикла обработки (в среднем на 16.2÷42% в зависимости от вида применяемого технологического процесса – ЖТ или АТ).

У ГПС с ЖТ (рис. 5.12, а) дальнейшее увеличение количества АТМ не приводит к росту уровня загрузки ГПМ. При этом изменение загрузки производственной мощности колеблется в диапазоне (-7.5÷7.8 %), а при увеличении количества АТМ до четырех их загрузка принимает отрицательные значения, что свидетельствует о перенасыщении ГПС транспортными модулями.

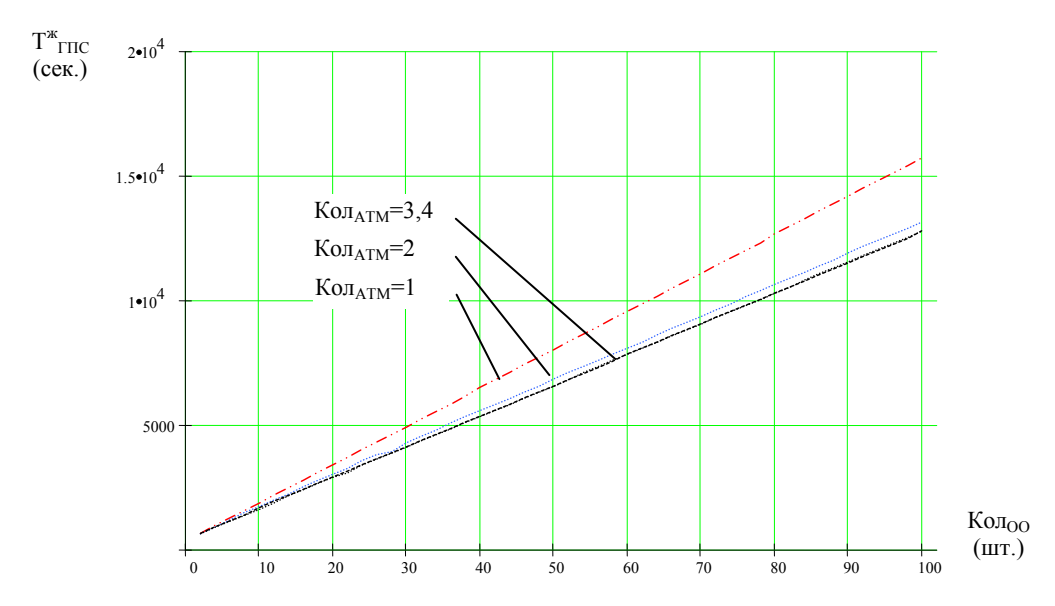

А) Продолжительность выполнения задания в ГПС по жесткой схеме технологического процесса. i.

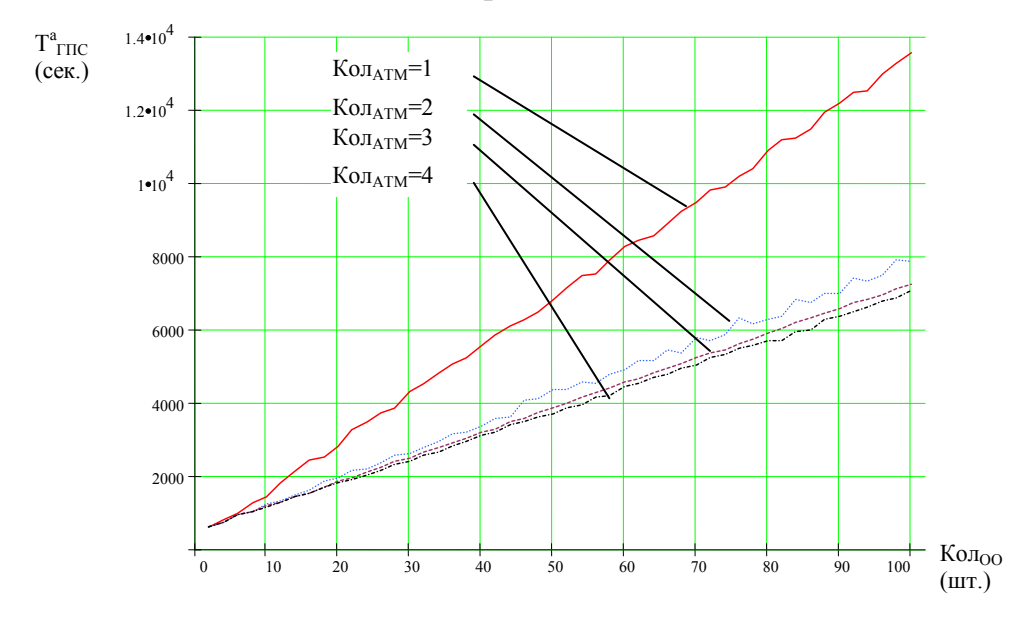

- Б) Продолжительность выполнения задания в ГПС по адаптивной схеме технологического процесса.
- Рис. 4.66. Продолжительность выполнения заданий в ГПС

В то же время насыщение транспортных мощностей у ГПС с адаптивной схемой технологических процессов наступает лишь при Кол<sub>атм</sub>=4.

В обоих случаях увеличение размера партий обработки приводит к увеличению степень влияния количества АТМ на длительность производственного цикла, а начиная с объема партии  $30\div 40$  заготовок (рис. 4.66, а и 4.66, б) она стабилизируется. При этом уровень воздействия организационных мероприятий  $(\delta_{v})$  на уменьшение длительности обработки у ГПС с АТ значительно выше, чем у ГПС с ЖТ (рис. 4.66, в).

Оно асимптотически нарастает и стабилизируется на уровне  $\delta_y = 24 \div 27\%$ , начиная с партии деталей Кол<sub>00</sub>=32 шт.

 $\delta_{\text{v}|\text{const}(\text{Kon}_{\text{OO}})} = (\delta_t^{\Box} - \delta_t^c)$ Таким образом, разность

является мерой оценки влияния на эффективность ГПС увеличения количества АТМ в при переходе от обработки по жесткой схеме технологического процесса к обработки по адаптивной адаптивной схеме технологического процесса.

Однако нельзя забывать о том, что повышение эффективности использования АТМ в ГПС с адаптивной схемой технологического процесса (рис. 4.67, а) обязано, прежде всего, возможности перестройки процесса обработки и уходу от лимитирующих станков в той мере, в какой это допускает основное технологическое оборудование. Дальнейший анализ функционирования ГПС был проведен для выявления воздействия технологических факторов на ее эффективность.

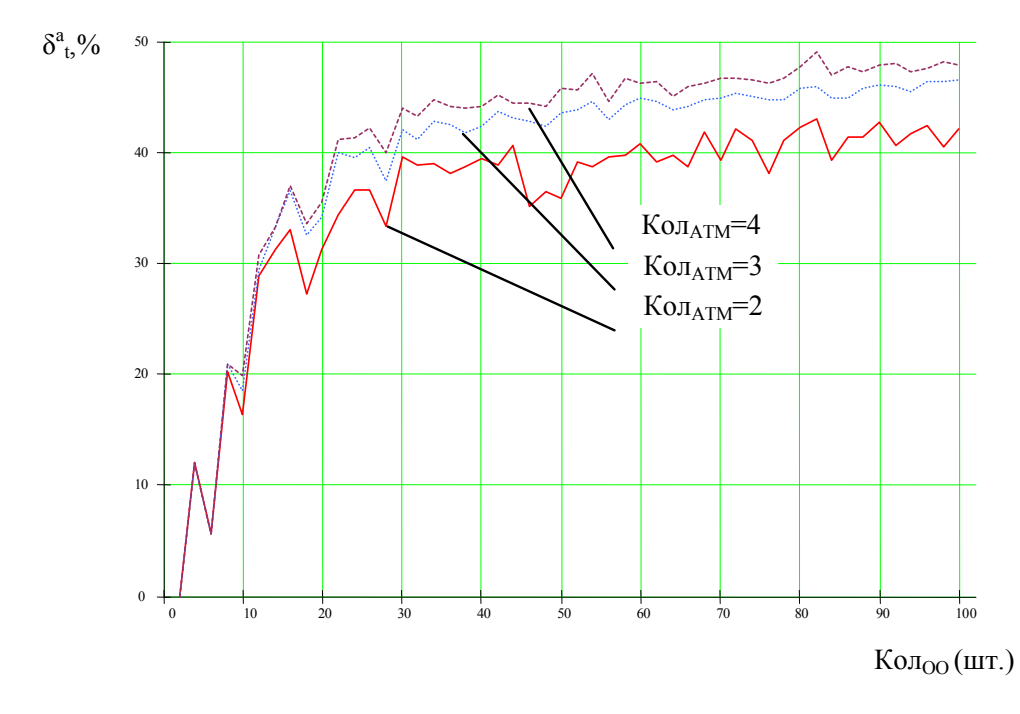

А) Влияние количества АТМ на длительность выполнения задания ГПС по АТ  $(\delta^a{}_t, \%)$ .

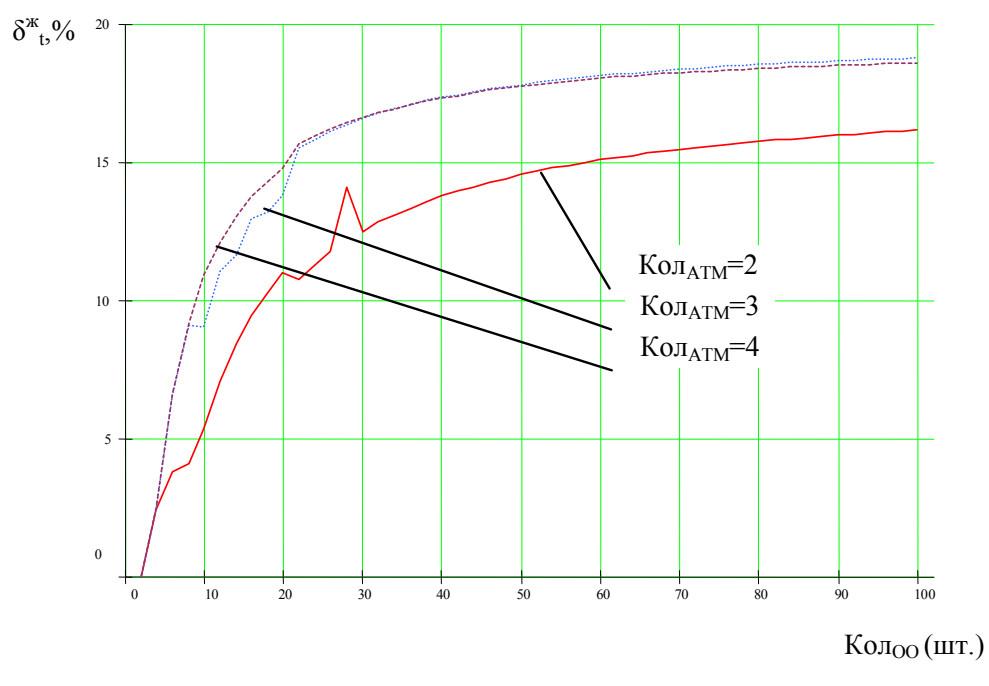

- Б) Влияние количества АТМ на длительность выполнения задания ГПС по ЖТ ( $\delta^*$  $t^{9/0}.$
- Рис. 4.67. Влияние организационно-технологических факторов на эффективность функционирования ГПС

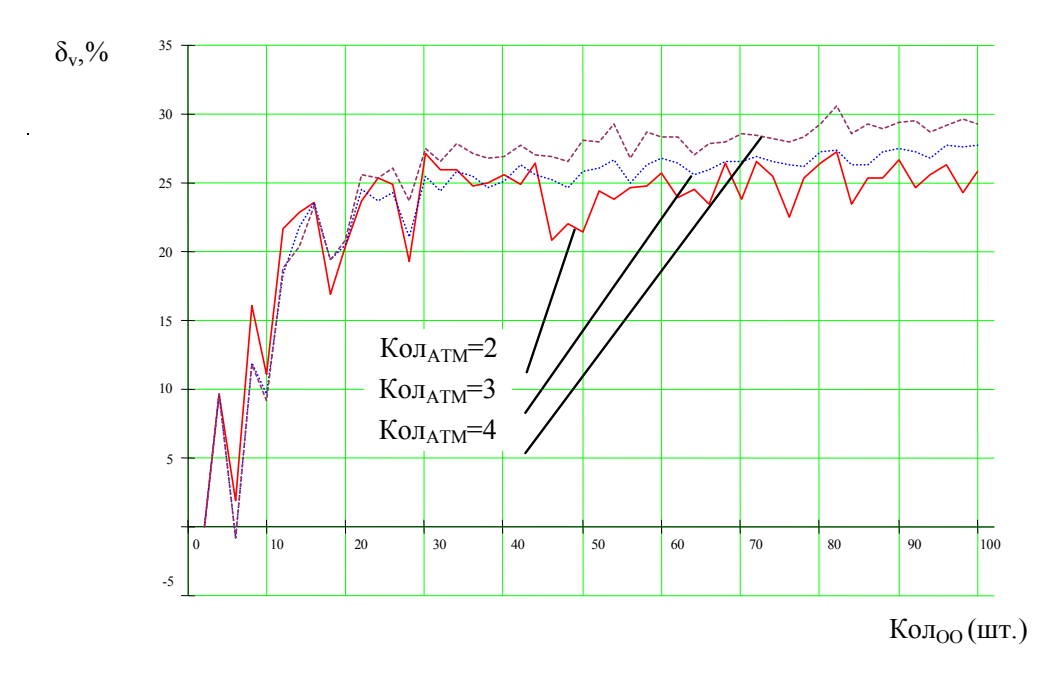

В) Изменение влияния количества АТМ на длительность выполнения задания у ГПС с АТ по сравнению с ЖТ  $(\delta_{v},\frac{6}{2})$ .

Окончание рис. 4.67.

Связь длительности цикла обработки ГПС с различными схемами технологических процессов при прочих равных условиях позволила определить степень влияния технологического фактора на длительность производственного цикла (рис. 4.68):

$$
\delta_{\substack{l_{\text{const}(K\alpha\eta_{oo})}^{o} \text{const}(K\alpha\eta_{M})}}^{\sigma} = \frac{T_{\text{ITIC}}^{\text{ac}} - T_{\text{ITIC}}^{\text{ac}}} {T_{\text{ITIC}}^{\text{ac}}} \cdot 100\%.
$$
 (4.70)

графика Анализ зависимости  $\delta_{t}^{n} = f(Ko_{\Pi_{OO}}, Ko_{\Pi_{ATM}}, B_{\Pi_{ATM}})$  позволяет сделать вывод о синусоидальном характере изменения значения параметра  $\delta_t^o$ во всем диапазоне объема обработки.

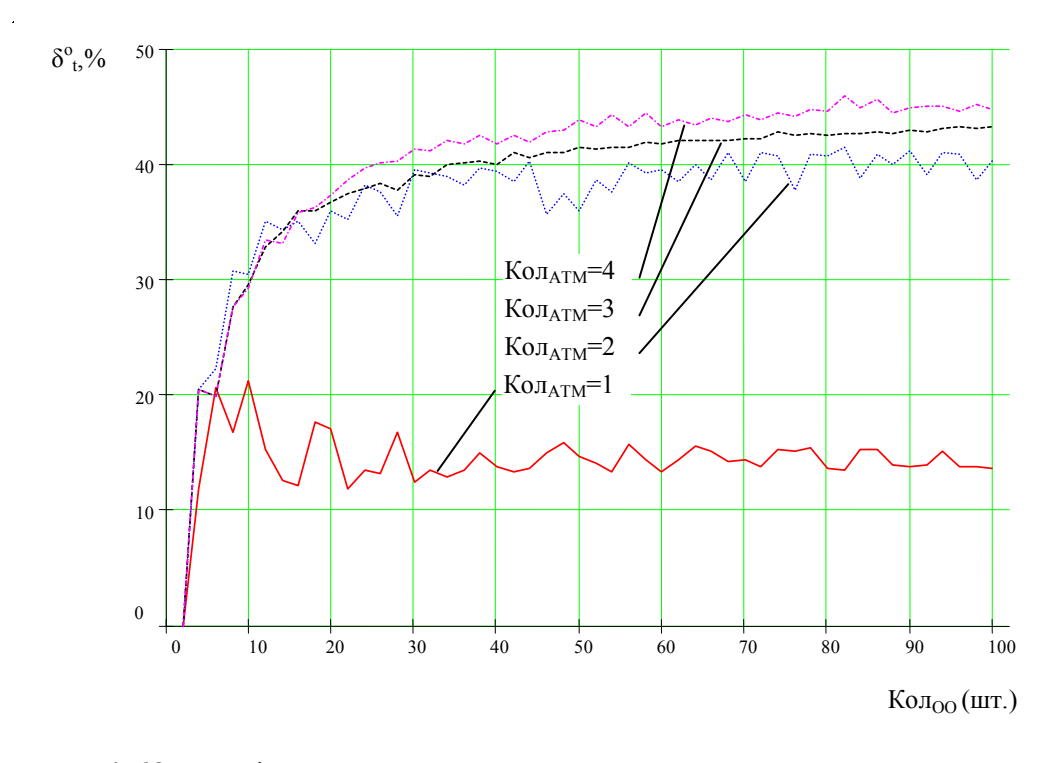

Рис. 4.68. Графики относительного уменьшения длительности выполнения производственного задания в ГПС с различными видами технологических процессов

В области повышения производительности обработки колебания  $\delta_t^0$  носят синусоидальный асимптотически затухающий характер относительно среднего значения, и по мере выхода на предельно возможную производительность амплитуда и шаг колебаний параметра  $\delta_t^0$  стабилизируются. В то же время его среднее значение изменяется по графику показательной функ-ЦИИ.

Начиная с Кол<sub>оо</sub>=40шт., наступает стабилизация производственного процесса, и значение показателя  $\delta_t^o$  колеблется в диапазоне (12% - при Кол<sub>дтм</sub>=1) ... (46% - при Кол<sub>дтм</sub>=4). Эти значения, при заданной схеме размещения оборудования и организации производства, можно считать мерой относительной эффективности адаптивной схемы технологического процесса по сравнению с жесткой схемой.

Сравнительный анализ графиков влияния количества АТМ (рисунки 4.67, а и 4.67, б) и видов технологических процессов (рис. 4.68) указывает на их равное участие в процесс формирования параметров эффективности ГПС.

## 4.6. Вопросы для самоподготовки

- 1. Опишите основные направления использования ИМ в задачах технологического инжиниринга.
- 2. Дайте характеристику «прямой» и «обратной» задач технологического инжиниринга.
- 3. Опишите направления применения имитационного моделирования в технологическом инжиниринге.
- 4. Опишите направления применения имитационного моделирования в техническом инжиниринге.
- 5. Дайте общую характеристику программных продуктов имитационного моделирования.
- 6. Опишите основные принципы декомпозиции имитационных моделей металлообрабатывающего производства.
- 7. Опишите структуру связей технологических операций в процессе выполнения производственного задания в ГПС.
- 8. Опишите модель межуровневой координации в системе управления ГПС.
- 9. Опишите задачи организационно-технологического проектирования ГПС, решаемые с использованием имитационного моделирования.
- 10. Какова последовательность оценки эффективности ГПС?
- 11. Опишите структуру системы имитационного моделирования механообрабатывающих систем с использованием 2D – визуализации.
- 12. Опишите функциональную модель гибкой производственной системы.
- 13. Приведите формальное описание организационнотехнологической структуры производственной системы.
- 14. Сформулируйте основные утверждения, используемые при формировании имитационных моделей.
- 15. Дайте фоммулировку правил, по которым функционируют имитационные модели ГПС различного уровня.
- 16. Опишите математическую модель формирования последовательности запуска изделий на обработку.
- 17. Опишите математическую модель функционирования транспортной си-стемы ГПС.
- 18. Опишите структуру программного комплекса "GPS".
- 19. Опишите методику автоматизированного проектирования организационно-технологической структуры ГПС обработки резанием.
- 20. Опишите основные направления анализа структуры производства деталей трактора мод. «Т-150» в цехе "Тракторный-5" Харьковского тракторного завода.
- 21. Цели и задачи анализа временных и энергетических показателей производственной системы цеха "Тракторный-5" ХТЗ?
- 22. Каковы цели и задачи синтеза организационнотехнологической структуры ГАУ для обработки детали № 150.00.102-1 «Кронштейн» в цехе "Трак-торный-5" Харьковского тракторного завода?

## **4.7. Библиография**

- 1. Аверченков В.И., Каштальян И.А., Пархутик А.П. САПР технологических процессов, приспособлений и режущих инструментов: Учеб. Пособие для вузов /В.И. Аверченков, И.А. Каштальян, А.П. Пархутик. - Мн.: Выш. шк., 1993. – 288 с.
- 2. Автоматизация проектирования технологии в машиностроении / Б.Е. Челищев, И.В. Бобров, А. Гонсалес-Сабатер и др. // Под ред. акад. Н.Г. Бруевича.- М.: Машиностроение, 1987. - 264 с.
- 3. Автоматизация проектирования технологических процессов в машиностроении /Н.М. Капустин, В.С. Корсаков, К.Х. Темпельгофт, Х. Лихтенберг и др./ Под ред. Н.М. Капустина. - М.: Машиностроение, 1985. – 304 с.
- 4. Автоматизированное проектирование и производство в машиностроении /Ю.М. Соломенцев, В.Г. Митрофанов, А.Ф. Прохоров и др.; Под общ. ред. Ю.М. Соломенцева, В.Г. Митрофанова. - М.: Машиностроение, 1986. – 256 с.
- 5. Адаптивная система проектирования технологических процессов «Адрес»/ Б. С. Падун, В. В. Сцепуро, Е. И. Яблочников и др./ЭВМ в проектировании и производстве. Л.: Машиностроение, 1985, вып. 2. С. 245 — 256.
- 6. Блэкман М. Проектирование систем реального времени. М.: Мир, 1977. – 384 с.
- 7. Бородянский В.И. Формализованный метод размерного анализа и синтеза технологических процессов в условиях автоматизированного производства: Автореф. дис. канд. техн. наук. (05.02.07). — Л., Сев.-зап. заочн. политехн. ин-т, 1984. — 24 с.
- 8. Буренков М.В. Синтез структур гибких обрабатывающих модулей на основе имитационного моделирования: Автореф. дис. канд. техн. наук. (05.02.08). — Харьков, Национальный технический университет «Харьковский политехнический институт», 2002. — 18 с.
- 9. Бусленко Н.П. Моделирование сложных систем. М.: Наука, 1978. - 400с.
- 10. Вавулин А.А. Выбор структуры технологического процесса изготовления детали при автоматизированном проектировании: Автореф. дис. канд. техн. наук.  $(05.13.12)$ . — М., Мосстанкин, 1987. — 24 с.
- 11. Гибкие автоматизированные производственные системы //Под общ. ред. Л.С. Ямпольского. - К.: Техніка, 1985. - 280с.
- 12. Грицык В.В. Распараллеливание алгоритмов обработки информации в системах реального времени. - К.: Наук. Думка,  $1981. - 216$  c.
- 13. Диалоговые системы в АСУ //Под ред. Д.А. Поспелова. М.: Энергоиздат, 1983. – 192 с.
- 14. Ивченко Г.И., Каштанов В.А., Коваленко И.Н. Теория массового обслуживания: Учеб. пособие для вузов. - М.: Высш. школа, 1982. — 256 с.
- 15. Имитационное моделирование производственных систем //Под общ. ред. А.А. Вавилова. - М.; Берлин: Машиностроение: Техника, 1983. – 416 с.
- 16. Инноватика: Учебник для вузов/ С.Г.Селиванов, М.Б. Гузаиров, А.А. Кутин. – М., Машиностроение, 2008. – 721 с.
- 17. Карпов Ю.Г. Имитационное моделирование систем. Введение в моделирование. – БХВ: Петербург, 2008 г. – 400 с.
- 18. Катковник В. Я., Хлудова М. В., Ганин Н. М, Математическое моде-лирование материальных потоков в ГПС. — М.: Обзорная информация ВНИИТЭМР. Вып. 3. - 1987. – 60 с.
- 19. Клейн Дж. Статистические методы в имитационном моделировании /Пер. с англ. Ю.П. Адлера, К.Д. Аргуновой, В.Н. Варыгина, А.М. Талалая; Под ред. И с предисл. Ю.П. Адлера и В.Н. Варыгина. - Вып. 1. - М.: Статистика, 1978. – 221с.
- 20. Клейн Дж. Статистические методы в имитационном моделировании /Пер. с англ. Ю.П. Адлера, К.Д. Аргуновой, В.Н. Варыгина, А.М. Талалая; Под ред. И с предисл. Ю.П. Адлера и В.Н. Варыгина. - Вып. 2. - М.: Статистика, 1978. – 335с.
- 21. Коробецкий Ю.П., Бирюков В.В., Верховодов А.В. Особенности подсистемы автоматизированного проектирования технологических процессов механообработки корпусных деталей для ГПС.- Ворошиловоградский машиностроительный институт, Ворошиловоград, 1986.- 17 с.
- 22. Котов В.Е. Сети Петри. М.: Наука, 1984. 158 с.
- 23. Кошовкин И.Н. Разработка и исследование графовых моделей технологических алгоритмов в АСУ ТП: Автореф. дис. канд. техн. наук (05.13.01) / Комитет по делам науки и высшей школы РСФСР; Томск. — М., 1981. — 23 с.
- 24. Критский Д.Р., Ковальчук С.И. Имитационное моделирование устройств автоматической смены инструментов /Станки и инструменты. -1986. - № 5. - С. 14-16.
- 25. Лескин А.А. Алгебраические модели гибких производственных систем. - Л.: Наука, 1986. – 150 с.
- 26. Лищинский Л.Ю. Структурный и параметрический синтез гибких производственных систем. – М. Машиностроение,  $1990. - 312$  c.
- 27. Лукина С.В. Управление стоимостью инновационного обновления парка средств оснащения обрабатывающих производств. Сборник докладов III конференции «МТИ2010». – М., МГТУ «Станкин», 2010. - С. 137 - 142.
- 28. Макаров В.М. Многокоординатная и многоповерхностная металлообработка: сближение альтернатив. – Ритм, № 8, 2010. - С. 32 - 35
- 29. Макаров В.М. Обеспечение точности профильного шлифования винтовых зубьев крупномодульных цилиндрических колес на основе имитационного моделирования. Дисс… д.т.н., Саратов, 2010. – 509 с.
- 30. Маловицкий В.И., Сурхов Е.М. Система имитационного моделирования дискретных процессов. - К.: Вища шк.,  $1981 - 96$  c.
- 31. Месарович М., Мако Д., Такахара И. Теория иерархических много-уровневых систем. - М.: Мир, 1973. – 344 с.
- 32. Навчально-методичний посібник "Розробка графічних примітивів гнучких виробничих модулів у середовищі графічного векторного редактора LCAD" з курсів "Технологія автоматизованого виробництва", "Імітаційне моделювання виробничих систем", "Інтегровані системи управління технологічною підготовкою виробництва" для студентів спеціальностей для студентів спеціальностей: 7.092501 "Автоматизація технологічних процесів та виробництв машинобудування", 7.090202 - "Технологія машинобудування" /Укладач О.М. Шелковий. - Харків: НТУ "ХПІ", 2003. – 75 с.
- 33. Насретдинов А.В., Пац И.Н., Мешков Е.В. Проектирование организационно-технологических структур производственных систем механической обработки. – Л.: Политехника,  $1991 - 255$  c.
- 34. Организационно-технологическое проектирование ГПС /В.О. Азбель, А.Ю. Звоницкий, В.Н. Каминский и др.; Под

общ. ред. С.П. Митрофанова. Л.: Машиностроение, Ленингр. Отд-ние, 1986. – 294 с.

- 35. Петренко А.И. Основы автоматизации проектирования. Киев: Техніка, 1982. – 295 с.
- 36. Питерсон Дж. Теория сетей Петри и моделирование систем // М.,: Мир, 1984. – 264 с.
- 37. Повышение гибкости производства за счет автоматизации технологического проектирования //Автоматизированные системы управления и применения вычислительной техники/А. С. Старец, И.В. Липтуга, А.С. Кракиновский и др. — М.: ЦИНТИхимнефтемаш, 1985. – 37 с.
- 38. Подклетнов В.Б. Некоторые тенденции в изменении структуры станочного парка предприятий промышленности на современном этапе как результат процессов технического перевооружения.
- 39. Поспелов Д.А. Логико-лингвистические модели в системах управления. - М.: Энергоиздат, 1981. – 232 с.
- 40. Приближенные методы решения дискретных задач оптимизации //И.В. Сергиенко, Т.Т. Лебедева, В.А. Рощин и др. - К.: Наукова думка, 1980. - 270 с.
- 41. Робототехника /Под ред. Е. П. Попова, Е. И. Юревича. М.: Машиностроение, 1984 — 286 с.
- 42. Сайт: [d.podkorytov@mail.ru](mailto:d.podkorytov@mail.ru)
- 43. Сайт: [http://3v-services.com](http://3v-services.com/)
- 44. Сайт: [http://deneb.com.au](http://deneb.com.au/)
- 45. Сайт:<http://imaginethatinc.com/pages/demo.html>
- 46. Сайт:<http://modelsmo.narod.ru/>
- 47. Сайт:<http://objectgpss.narod.ru/>
- 48. Сайт:<http://objectgpss.ucoz.ru/>
- 49. Сайт:<http://simulation.kiev.ua/>
- 50. Сайт: [http://www.aimsun.com](http://www.aimsun.com/)
- 51. Сайт:<http://www.anylogic.ru/>
- 52. Сайт:<http://www.arenasimulation.com/>
- 53. Сайт:<http://www.automod.se/eng/home.html>
- 54. Сайт:<http://www.boson.com/netsim-cisco-network-simulator>
- 55. Сайт: [http://www.boson.com/network-simulator/ccnp-cisco](http://www.boson.com/network-simulator/ccnp-cisco-network-simulator)[network-simulator](http://www.boson.com/network-simulator/ccnp-cisco-network-simulator)
- 56. Сайт:<http://www.dualis-it.de/>
- 57. Сайт:<http://www.elina-computer.ru/>
- 58. Сайт:<http://www.extendsim.com/index.html>
- 59. Сайт: [http://www.gpc.de/e\\_poses.html](http://www.gpc.de/e_poses.html)
- 60. Сайт: [http://www.incontrolsim.com](http://www.incontrolsim.com/)
- 61. Сайт:<http://www.iseesystems.com/>
- 62. Сайт:<http://www.minutemansoftware.com/>
- 63. Сайт:<http://www.mvstudium.com/>
- 64. Сайт: [http://www.omnetpp.org](http://www.omnetpp.org/)
- 65. Сайт: [http://www.opnet.com](http://www.opnet.com/)
- 66. Сайт:

[http://www.plm.automation.siemens.com/ru\\_ru/products/tecno](http://www.plm.automation.siemens.com/ru_ru/products/tecnomatix/) [matix/](http://www.plm.automation.siemens.com/ru_ru/products/tecnomatix/) plant\_design/plant\_simulation.shtml

- 67. Сайт: [http://www.powersim.com](http://www.powersim.com/)
- 68. Сайт:<http://www.promodel.com/>
- 70. Сайт:<http://www.randservice.com/>
- 71. Сайт: [http://www.renque.com](http://www.renque.com/)
- 72. Сайт: [http://www.ripas.ru](http://www.ripas.ru/)
- 73. Сайт:<http://www.simio.com/>
- 74. Сайт: [http://www.simplex3.net](http://www.simplex3.net/)
- 75. Сайт: [http://www.simscript.com](http://www.simscript.com/)
- 76. Сайт:<http://www.simul8.com/>
- 77. Сайт:<http://www.stratum.ac.ru/>
- 78. Сайт: [http://www.true-world.com](http://www.true-world.com/)
- 79. Сайт:<http://www.vensim.com/index.html>
- 80. Сайт:<http://www.vensim.com/molecule.html>
- 81. Сайт: [http://www.vissim.com](http://www.vissim.com/)
- 82. Сайт:<http://www.webgpss.com/>
- 83. Сайт:<http://www.witness-for-simulation.com/>
- 84. Сайт:<http://www.wolverinesoftware.com/>
- 85. Сайт:<https://dcn.ftk.spbstu.ru/index.php?id=275>
- 86. Сайт: [sergersw@gmail.com](mailto:sergersw@gmail.com)
- 87. САПР изделий и технологических процессов в машиностроении /Р.А. Аллик, В.И. Бородянский, А.Г. Бурин и др.; Под общ. ред. Р.А. Аллика. - Л.: Машиностроение. Ленингр. отд-ние, 1986. – 319 с.
- 88. Сетлак Г.Н. Автоматизация планирования развития технологических систем с использованием алгоритмических моделей: Автореф. дис. канд. техн. наук: 05.13.07; 05.13.16 / Харьковский политехнический ин-т. — Х., 1994. — 20 с.
- 89. Системный анализ и принятие решений: Словарьсправочник. Под ред. В.Н. Волковой, В.Н. Козлова. М., Высшая школа, 2004. - 616 с.
- 90. Советов Б.Я., Яковлев С.А. Моделирование систем. М.: Высш. шк., 1985. -271 с.
- 91. Соломенцев Ю.М., Павлов В.В. Моделирование технологической среды машиностроения// М.: МГТУ»Станкин», 1994.  $-104$  c.
- 92. Танаев В. С., Шкурба В. В. Введение в теорию расписаний. - М.: Наука, 1975. - 256 с.
- 93. Толуев Ю., Змановская Т. Имитационная модель производственной линии на базе сложной конвейерной системы // Автоматизация в промышленности, 2013, №7. - С. 37- 41
- 94. Шелковий О.М. Автоматизоване проектування групових технологічних процесів: Навчально-методичний посібник. – Харків: НТУ "ХПІ", 2003. – 94с.
- 95. Шелковой А.Н. Организационно-технологические основы реинжиниринга производственных систем металлообработки /Диссертация на соискание ученой степени доктора технических наук по спец. 05.02.08- технология машиностроения. Харьков, Рукопись, 2004. – 434 с.
- 96. Ямпольский Л.С., Полищук М.Н. Оптимизация технологических процессов в гибких производственных системах К.: Тэхника, 1988. – 175 с.
- 97. Edwin C. Valentin, Alexander Verbraeck. Domain specific model constructs in commercial simulation environments. // Proceedings of the 2007 Winter Simulation Conference. - P. 785-795.
- 98. Mills R.I. Computer Simulation-a Feasibility and Planning Tool for FMS. «Proceedings of the 2nd Int. Conf. on Flexible Manuf. Syst., London, U. K., 26 - 28 Oct., 1983», pp. 185 - 196.

# **5. ИМИТАЦИОННОЕ МОДЕЛИРОВАНИЕ В ЗА-ДАЧАХ ТЕХНОЛОГИЧЕСКОГО ИНЖИНИ-РИНГА СИСТЕМ СБОРКИ**

# **5.1. Особенности сборки сложных машиностроительных изделий (СМИ) в условиях мелкосерийной сборки (МС)**

Наиболее сложной и наименее формализованной, с точки зрения математического описания, является нестационарная непоточная сборка с расчленением и без расчленения работ, которая применяется в условиях мелкосерийного производства с использованием ручного труда с элементами механизации. При этом она, как правило, применяется для формирования сложных машиностроительных изделий (табл. 5.1).

*Классификация элементов технологической структуры системы мелкосерийной сборки сложных машиностроительных изделий.* Рабочее место (рис. 5.1) является первичным звеном производственного процесса, именно на нем происходит взаимодействие предметов и средств проведения операции с помощью исполнителя – рабочего.

На рабочем месте (рис. 5.1) расположены: основное технологическое оборудование (сборочные стапели), вспомогательное оборудование (транспортные средства; сборочные стенды, различные грузоподъемные устройства и т.п.), технологическая

оснастка (сборочный и измерительный инструмент, различные приспособления и техническая документация), организационное оснащение (производственные мебель, тара, средства сигнализации, связи, освещения, защитные и предохранительные устройства, и средства по охране труда и технике безопасности).

Таблица 5.1.

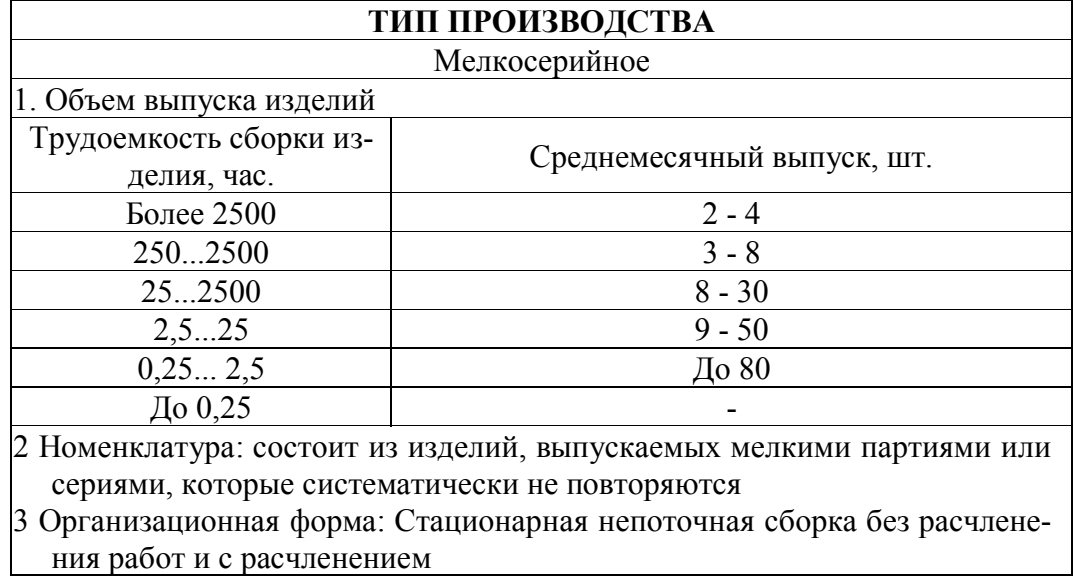

Характеристика области исследования

В данном исследовании для моделирования работы сборщика СМИ были приняты процессы и оборудование, параметры которых приведены в таблице (рис. 5.2). Они характеризуются наличием математических зависимостей, позволяющих рассчитывать режимы процессов сборки с высокой долей вероятности. Рабочее место сборщика также характеризуется различными зонами сборочного пространства, в которых изменяется удобство сборки изделия (рис. 5.1). Это также учитывается при разработке модели сборки СМИ.

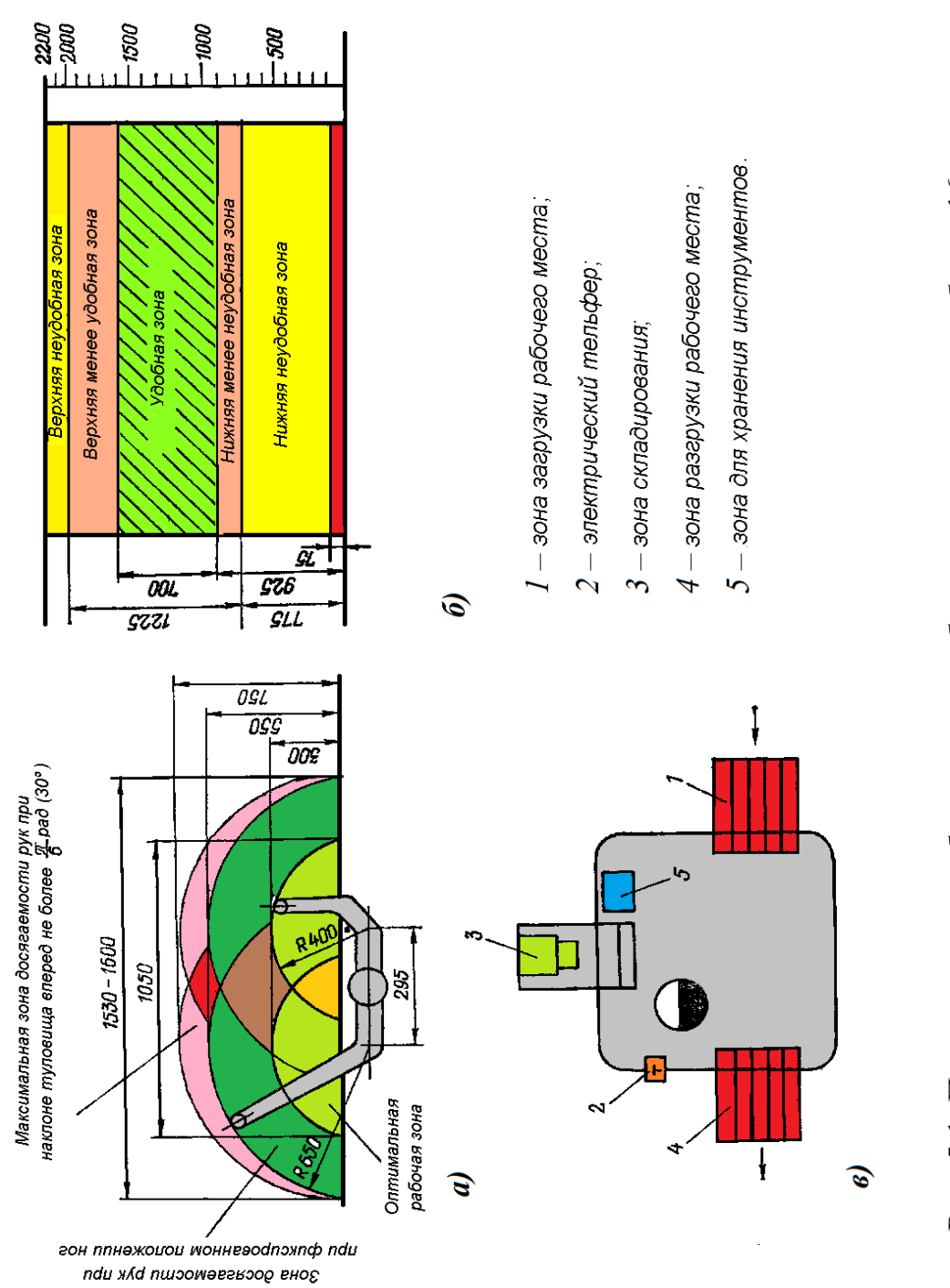

Рис. 5.1. Планирование рабочего места сборщика при весе узла более 16 кг Рис. 5.1. Планирование рабочего места сборщика при весе узла более 16 кг

whedauo<br>аинев<br>-онамиен Клепка Запрессовка Раскатка Вибрационно<br>импульсное<br>Действие Наммено-<br>Вание<br>перехода кенфолох kehkdol Продольно-поперечное Поперечнопрессовое соединение соединение  $P_0 = \frac{K}{2} \frac{S_0(D + d)}{D \sigma_\tau}$  $P_{\rm E}$  $I_A = \left(\Delta_0 + \delta\right)/$  $\frac{1}{d}$  $\delta_{\Psi} = \delta - 1.2 \left( R_{\Sigma} \right) + R_{\Sigma} \delta \right)$  $P_{\rm SO} = K d^{1/3} \bar{s} \, \sigma_{\rm h}^{0,7}$  $P_{\rm up}=(1.5\ldots 2)P_{\rm air}$  $P_{\rm sim} = fN$  (1  $F$  $f^* = f(t) - F_{\text{top}}$ Расчетная<br>зависимость  $y = \frac{1}{d} \cdot \frac{\delta_{\Phi}}{C_1 \sqrt{6_1 + C_2}}$  $P_{\rm{ion}} = \beta p \pi d L$  $=$  (65..80 sH  $D\pi_\tau$ ř. İŀ ₫ Изображение<br>соединения n  $\mathbf{r}$ Hillman **Track COLLEGE** Plawpeye<br>Sakke<br>Hawkeye Зубчатое Соединение вал-отверстие Резьбовое соединение Сварка соединение Размерные цепи, опреде-<br>раноцие радиальное битье<br>конечного отверстия Составные части допуска<br>на боковой зазор в<br>зубчатом зацеплении  $\begin{aligned} b &= a d/c = a q_1, \\ l &= k \frac{d-c}{c} = k q_2. \end{aligned}$ шпинделя, установленного<br>на опорах скольжения  $\Delta a_{ja} = \hbar n_{\rm min} + \delta_{fn}/2.$  $\begin{aligned} &\mu_{0\alpha\beta} \ = \ V \ + \mathbf{e}_\alpha \ * \\ &\star (\alpha_i \ \Delta \ell_i - \alpha_i \ \Delta \ell_i) - \alpha_i \ \Delta \ell_i) \ 2 \sin \alpha, \end{aligned}$  $E_{\rm A} = E_1 + E_3 q_3.$  $A_\Delta = A_1 + A_2 q_1,$  $t_0 = 60\,R/\rho/M_{\rm H}$  $\epsilon_{\perp} \approx \arctan[\eta + \alpha N_{C} + \eta/\psi]$  )  $\Delta_{\mathbb{R}}=\sum_{i=1}^n f(i+\delta_{i-1})^2+\Delta_{\mathbb{R}}$  $M_i = P_i d_2/2/f_t +$  $s = A_2 + B_4.$  $P_{\rm j}=\sigma_{\rm j}F_{\rm 0},$ Расчетная<br>зависимость  $+D_{11p}/2f_7$ .  $\{d+u=x_4\}$  $\frac{1}{2}$  $-\sqrt{2}$ Ł. Изображение<br>одединения 褂 有小时 情 Ņ  $\delta$  $\mathbb{H}$ 7 阖

Рис. 5.2. Сборочные процессы, примененные при моделировании МС Рис. 5.2. Сборочные процессы, примененные при моделировании МС СМИ

Заранее принимается, что вспомогательный, измерительный инструмент, элементы управления соответствуют эргономическим требованиям, планировкой рабочего места предусмотрено пространство, позволяющее рабочему беспрепятственно перемещаться при осуществлении им производственных функций.

Обслуживание рабочих мест частично децентрализовано: если распределение работ по рабочим местам, обеспечение технологической документацией осуществляется мастером, комплектация заготовок и материалов, транспортировка готовых деталей подсобными рабочими, то получение инструментов и технологической оснастки в цеховых инструментально - раздаточных кладовых, установление приспособления, операционный контроль осуществляется самими рабочими.

Учитывая типичные приемы и операции, приведенные в различных источниках  $[21, 23, 29, 30, 41, 44]$ , были выделены основные приемы и операции (на основе микроэлементного нормирования), которые позволили классифицировать сложные технологические действия (табл. 5.2, 5.3).

Для описания поведения сборщика применен антропометрический анализ его движений (табл. 5.3), которые, в свою очередь, делятся на динамические и статические.

К динамическим относятся амплитуды движений головы, рук и ног, и используются для определения объема рабочих движений, зон досягаемости и видимости. По ним рассчитывается пространственная организация рабочего места, размах движений, размах движений вращающихся переключателей.

#### Таблица 5.2.

### Перечень наиболее распространенных способов работы при складировании

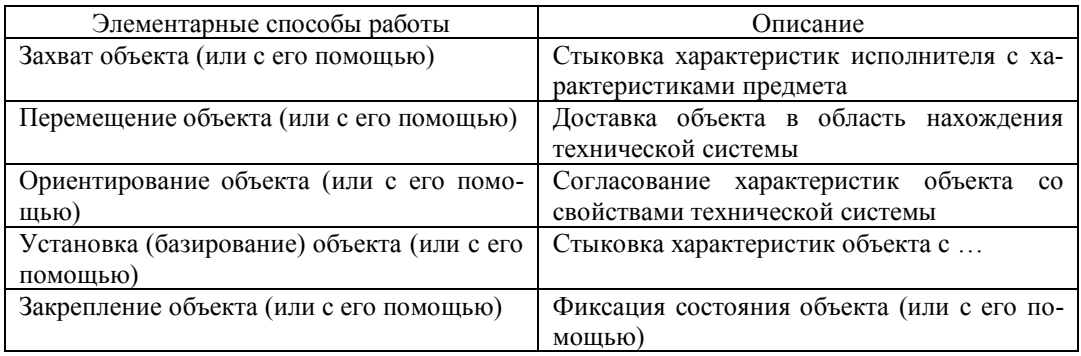

### Максимальная сила групп мышц (по Коробкову) для нетренированных лиц 20-30 лет

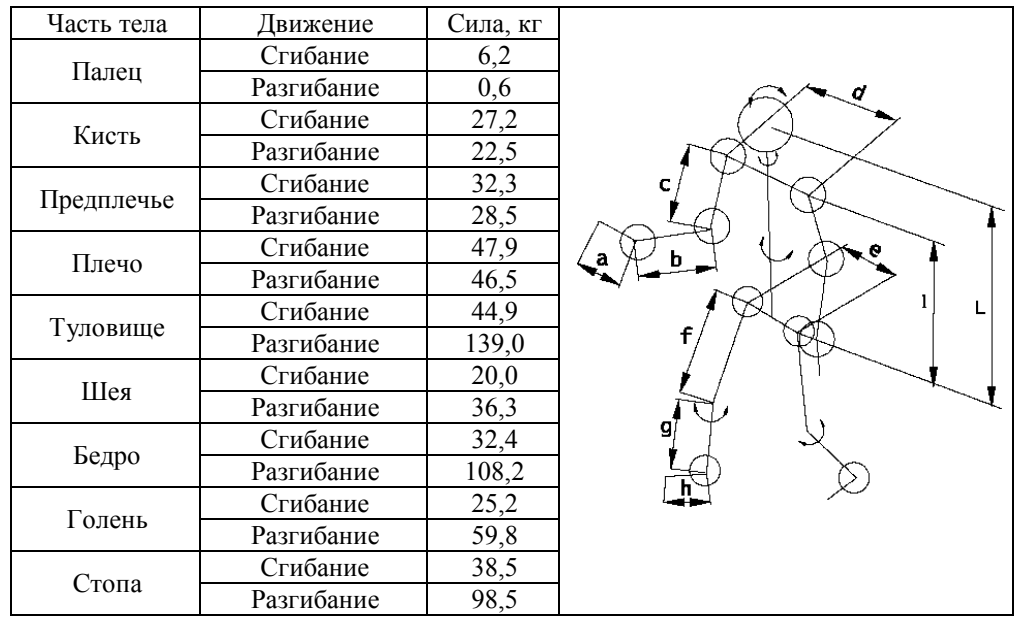

#### Рис. 5.3. Геометрическая модель станочника

### Таблица 5.3.

#### Классификация и кодовые обозначения микроэлементов движений человека при выполнении сборочных операций

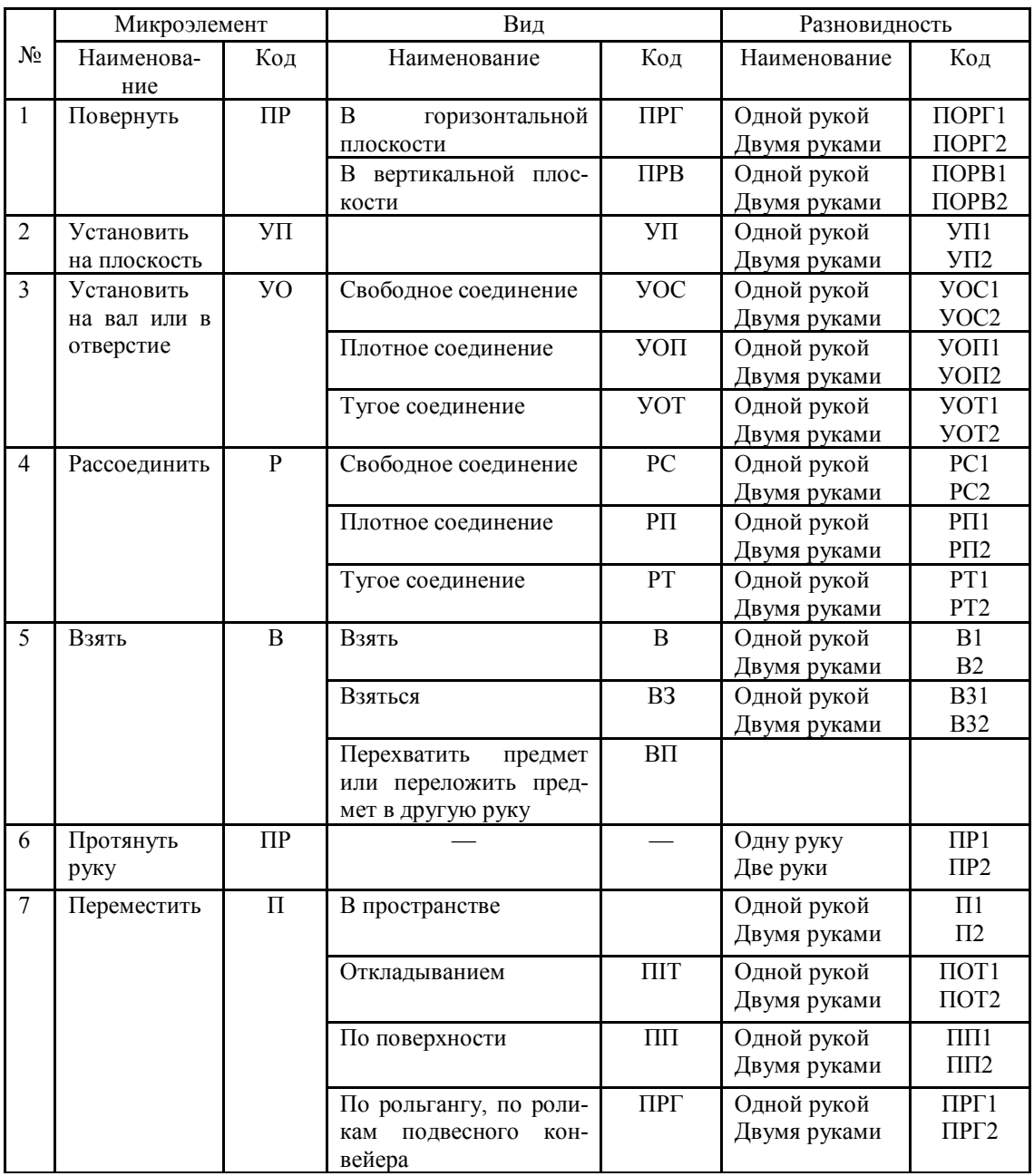

## Окончание табл. 5.3.

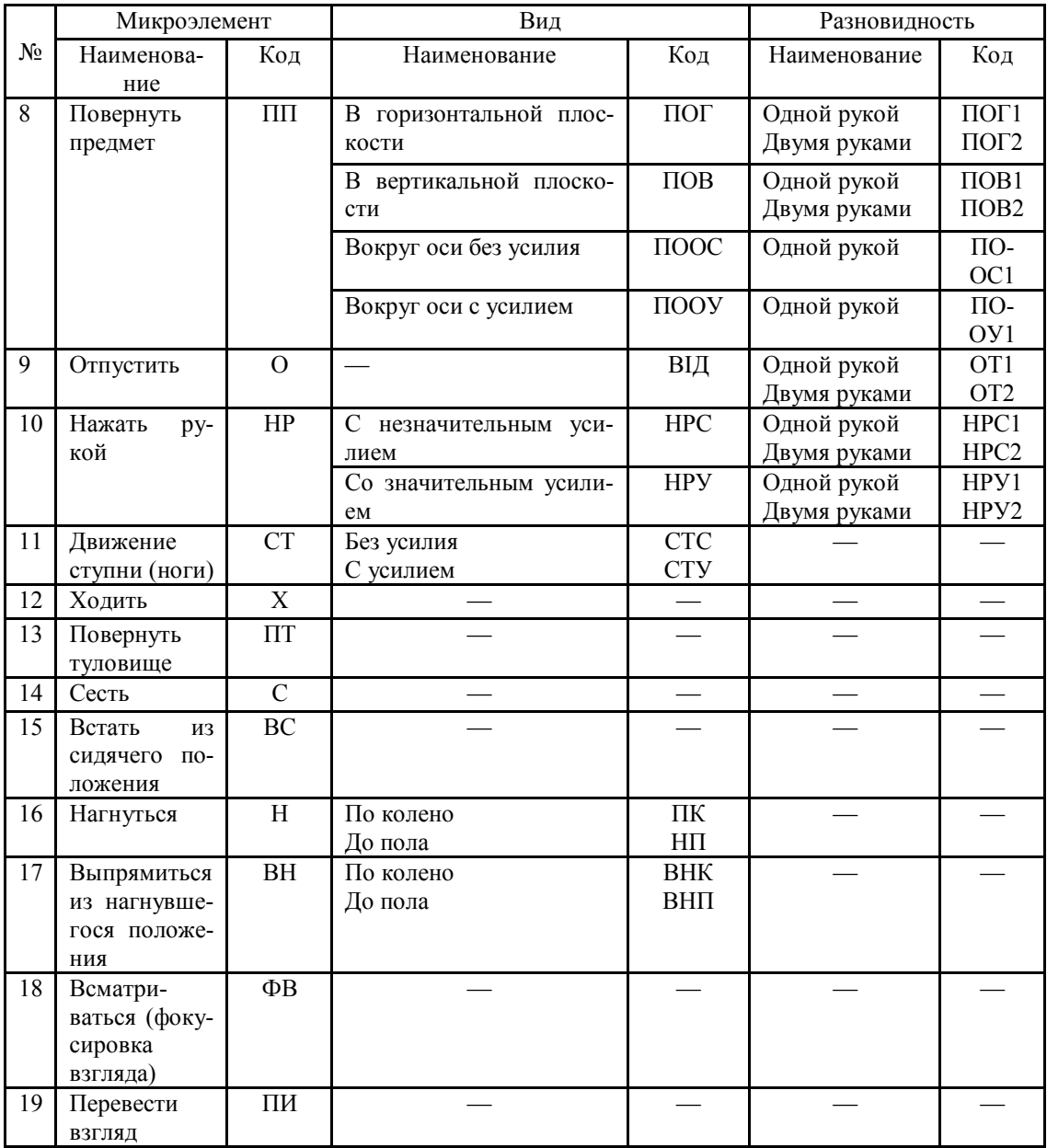

К статическим относятся размеры головы, рук, ног, туловища. По ним устанавливают конструктивные параметры рабочего места или изделия (высота, ширина, глубина и т.д.), определяют диапазоны изменения в случае их регулировкиДвигательная система человека делится на три части: туловище, конечности и голову. Подвижность достигается суставным характером опорно-двигательного аппарата (табл. 5.4).

Таблица 5.4.

Влияние антропометрических характеристик сборщика на усло-

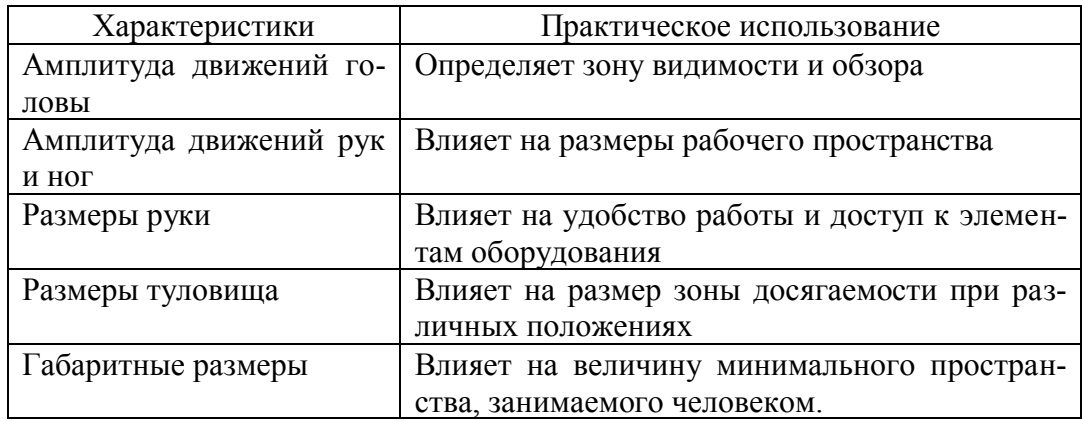

вия труда

Форма сустава определяет степень свободы движений в нем: в одной плоскости – одна степень свободы: сгибание и разгибание в локтевом и межфаланговых суставах; в двух взаимно перпендикулярных плоскостях – две степени свободы: коленный сустав (сгибание, разгибание, ротация внутрь и наружу); в трех взаимно перпендикулярных плоскостях – три степени свободы: плечевой и тазобедренный суставы.

Сгибание, разгибание и фиксация положений сустава реализуется посредством мышц-антагонистов – при сокращении одной из мышц реализуется одна из степеней свободы в определенном направлении, при одновременном сокращении двух мышц-антагонистов – сустав теряет эту степень свободы.

Мышца задействуется с помощью мотонейрона, контролируется – мышечными чувствительными нервами (веретенами). Мышца с ее мотонейроном образуют двигательную единицу. Чувствительные нервы позволяют получить информацию: амплитуду и скорость растяжения мышцы – мышечные веретена; напряжение мышцы - сухожильный орган Гольджи; положение сустава – механорецепторы Руффини.

Скорость двигательных действий характеризуется временем сокращения, расслабления мышц, временем нарастания усилия и скрытым (латентным) периодом подготовки программного комплекса двигательного акта. Многие элементы программного комплекса, регуляции, относящиеся к разным уровням, сформированы до начала движения, и поэтому период подготовки и время движения имеют общий участок. В это время параллельно работают несколько уровней регуляции (рис. 5.4, а).

Таким образом, время реакции зависит от скорости задействования мышц и от сложности выполняемой задачи (рис. 5.4, б).

412

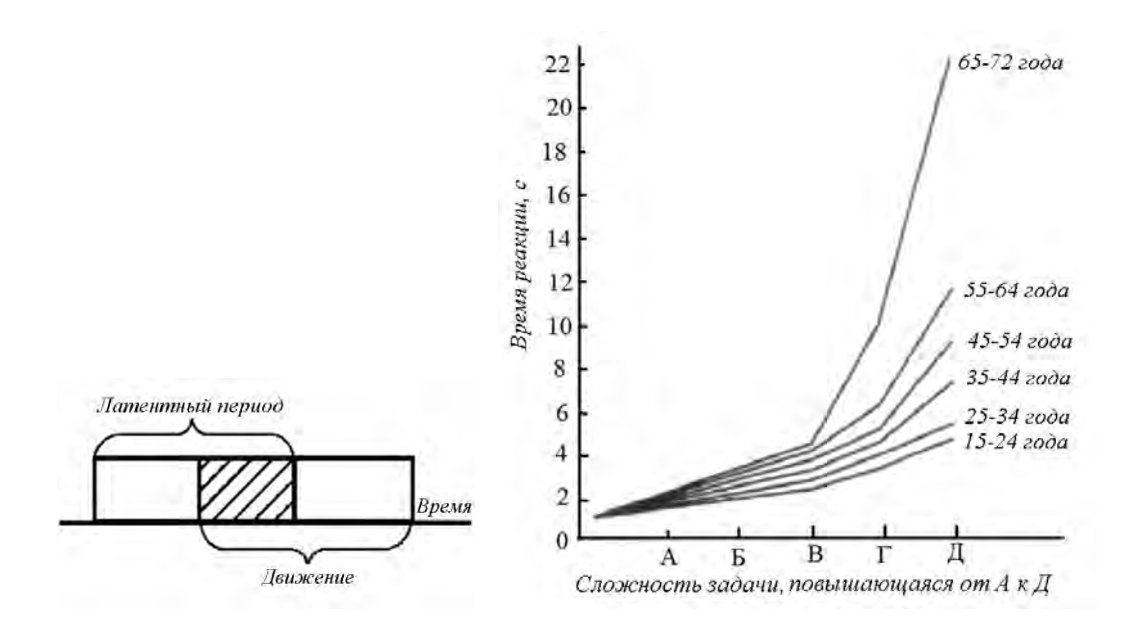

А. Структура циклограммы движения человека;

Б. Зависимость времени реакции людей разного возраста от сложности выполняемой задачи (по Welford)

Рис. 5.4. Составляющие характеристик реакций человека при выполнении рабочего задания

#### **5.2. Принципы функционирования СМС СМИ**

При выполнении технологических операций сборки СМИ одной из ключевых задач является определение взаимосвязи между элементами организационно-технической структуры системы сборки.

Исходя из того, что сборочный узел (изделие) является входными данными для формировшния системы сборки, а режимы функционирования СМС – производной от организационно-технической структуры системы сборки, была сформирована

структурная модель функционирования СМС СМИ, в которой стрелками обозначено влияние одних элементов системы сборки на другие, а пунктирными линиями обозначены эти элементы (рис. 5.6).

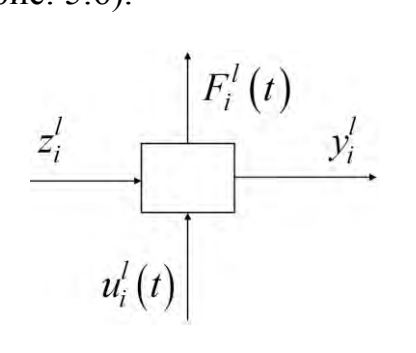

$$
x'_{i}(t) = (z'_{i}(t), u'_{i}(t)),
$$
  
\n
$$
z'_{i} = \phi'_{i}(y'_{0}, y'_{1},..., y'_{N}),
$$
  
\n
$$
y'_{i} = f_{i}(y'_{i}, x'_{i}), t \in [0, T_{i}];
$$
  
\n
$$
y'_{i}(t+1) = f_{i}(y'_{i}(t), x'_{i}(t+1)), t = 0, 1, ...;
$$
  
\n
$$
y'_{i} = f_{i}(x'_{i}),
$$
  
\n
$$
H'_{k}(F'_{i},..., F'_{N}) \ge b'_{k}; k = 1, ..., M.
$$
 (5.1)

А). Представление модели процесса сборки системы виле  $\bf{B}$ технологической наследственности

Б). Формальное описание модели технологической наследственности

- Рис. 5.5. Формальное представление процесса сборки СМИ:
	- $F_i^l(t)$  вектор показателей работы технологического оборудования, реализующего *і*-ю технологическую операцию на l-м слое проектирования;
	- L количество слоев, выделенных в технологическом процессе; 1 - номер слоя;
	- t<sub>l</sub> время моделирования *i*-ой технологической операции;
	- $z_i^l(t)$  входной вектор характеристик технологической операции;
	- $u_i^l(t)$  вектор действий, которые управляют состоянием технологической операции;
	- $y_i^l(t)$  выходной вектор характеристик технологической операции сборки;

 $H_k^l$  - ограничения на общее количество ресурсов, имеющихся в системе сборки.

Несложный анализ показывает, что между элементами системы сборки существуют взаимосвязи, имеющие технологический характер. Структурно они могут быть изображены, как показано на рис. 5.5, а, а их формальное описание можно сделать с помощью системы уравнений на основе алгебры логики (5.1).

Описание математических моделей такого типа относится к моделям Марковского типа. Для них характерно наличие четкой связи между предыдущими и последующими действиями.

С учетом рис. 5.3, 5.4 выполним формальное представление взаимолействий в СМС СМИ. Ключевой в этом плане является организационная структура системы сборки (рис. 5.1), структуру которой можно определить с помощью выражения (5.2).

$$
\left[x_{7}\left(x_{4}\left\{ \partial, \mathbf{6}, \mathbf{M}\right\}\right) \bigotimes_{\min(A, N, T, C)}^{\{x_{5}, x_{6}\}} \{x_{1}, x_{2}, x_{3}\}\right] \Longrightarrow x_{7}\left(x_{4}\left\{ \mathbf{B}\right\}\right),\tag{5.2}
$$

- где:  $\{x_1, x_2, x_3\}$  элементы системы сборки: рабочее место сборщика, система транспортировки изделия, система складирования изделия; х<sub>6</sub> - технологическая операция сборки  $(TOC)$ :
	- $x<sub>5</sub>$  технологический процесс сборки (ТПС);
	- $x_7(...)$  сборочная единица (СЕ);
	- $x_4 \{...\}$  состояния сборочной единицы (ССЕ);

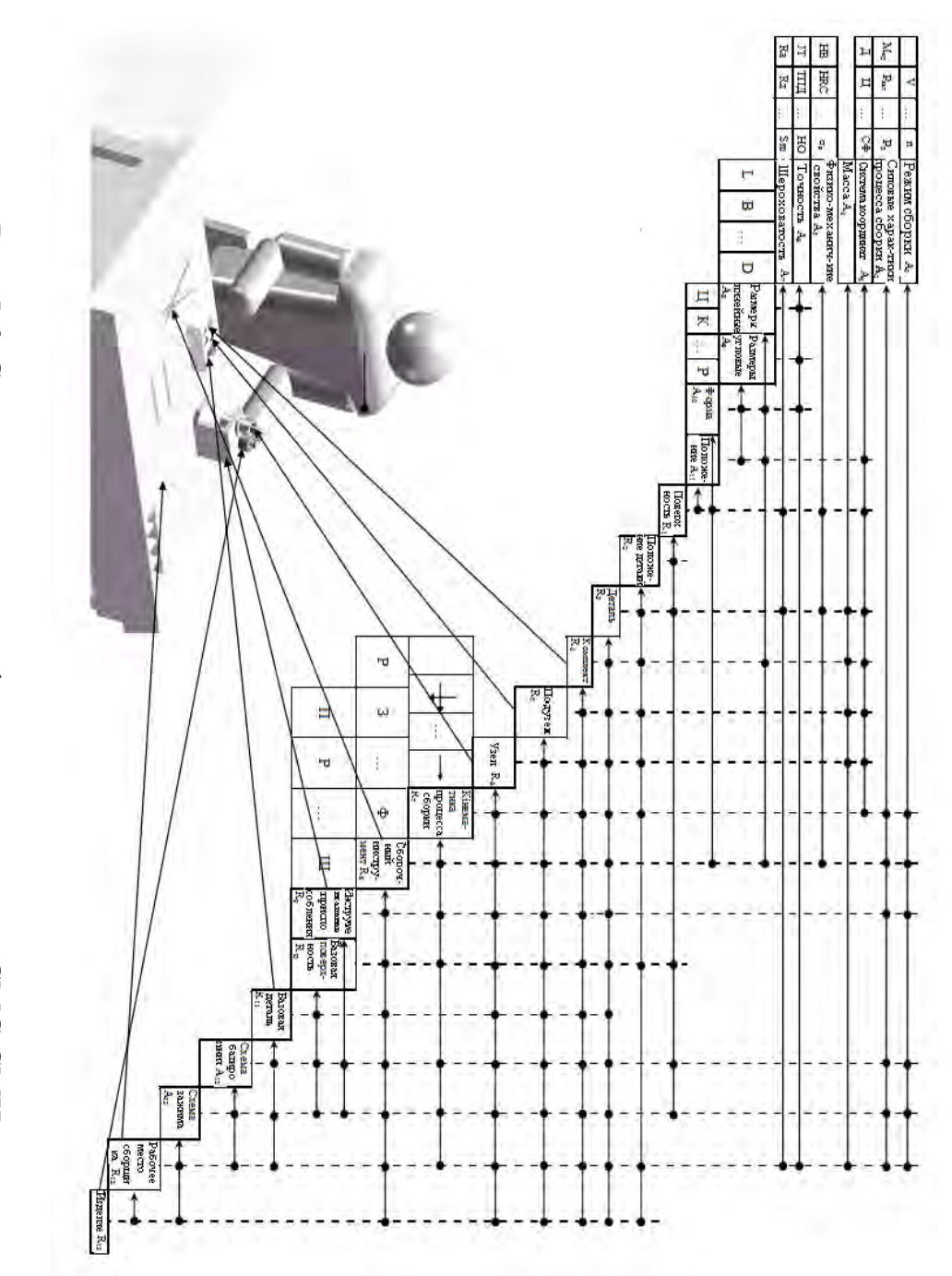

Рис. 5.6. Структурная модель функционирования СМС СМИ Рис. 5.6. Структурная модель функционирования СМС СМИ

 $\{\partial, y, m\}$  - детали (д), узлы (у) и вспомогательные материалы  $(M)$ , из которых состоит узел (У);

 $min(A, N, T, C)$  - критерии формирования организационно-технических и технологических решений, применяемых в процессе функционирования сборочного участка: работа соединения (А), мощность энергетической установки оборудования, затраченная на процессы сборки и транспортировки (N), время сборки и транспортировки узла (T), приведенные затраты на создание и поддержание производственной системы в работоспособном состоянии (С);

⊗ - обозначение взаимодействия элементов сборочной системы:

 $\Rightarrow$  - обозначение преобразования элементов сборочного процесса.

Раскрывая выражение (5.2) в модели (рис. 5.6) путем описания характеристик, которые имеют характер динамического изменения, можно констатировать, что характер этих изменений хорошо согласуется с математическим имитационным моделированием (МИМ). МИМ позволяет раскрыть функции проектирования через функции описания состояний, которые в процессе проектирования образуют последовательность, и функции перехода от одного состояния к другому (табл. 5.6, рис. 5.6).

При этом процесс сборки характеризуется изменением состава изделия, подчиняется закономерностям взаимного положения деталей и их поверхностей в трехмерном пространстве.

## Таблица 5.6.

#### Фрагмент описания укрупненной структуры десигнат семантической сети формования изделия сборкой

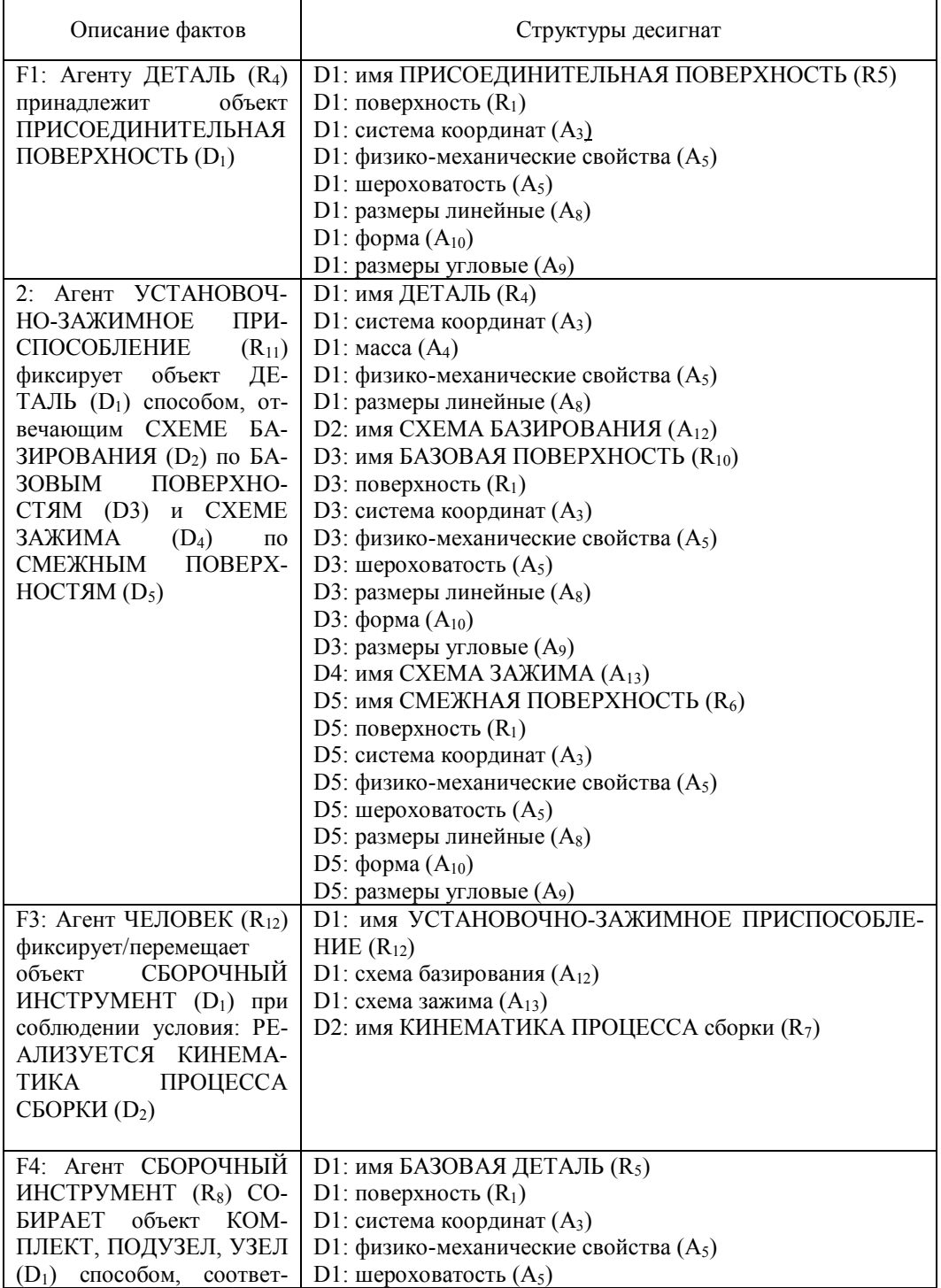

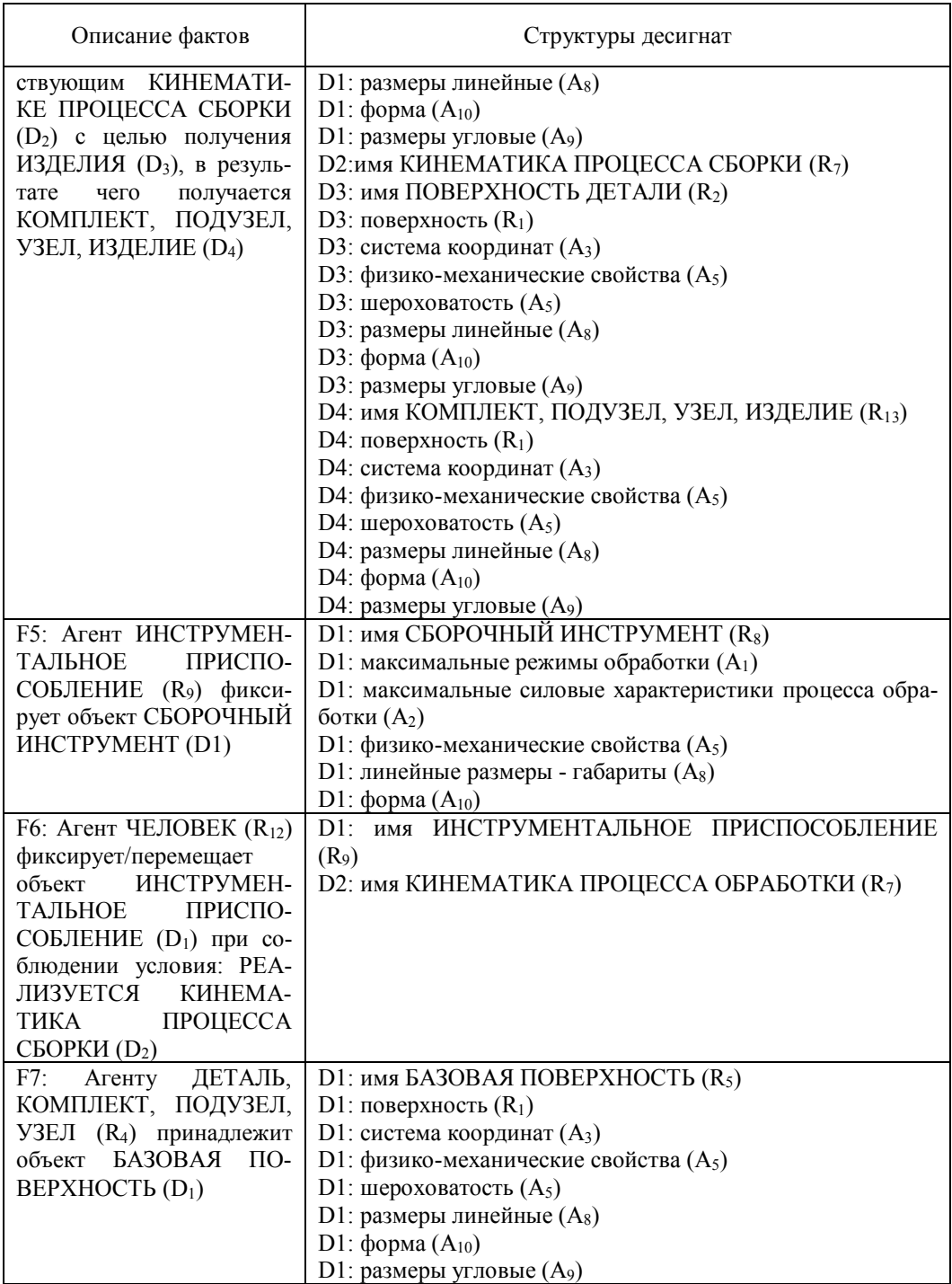

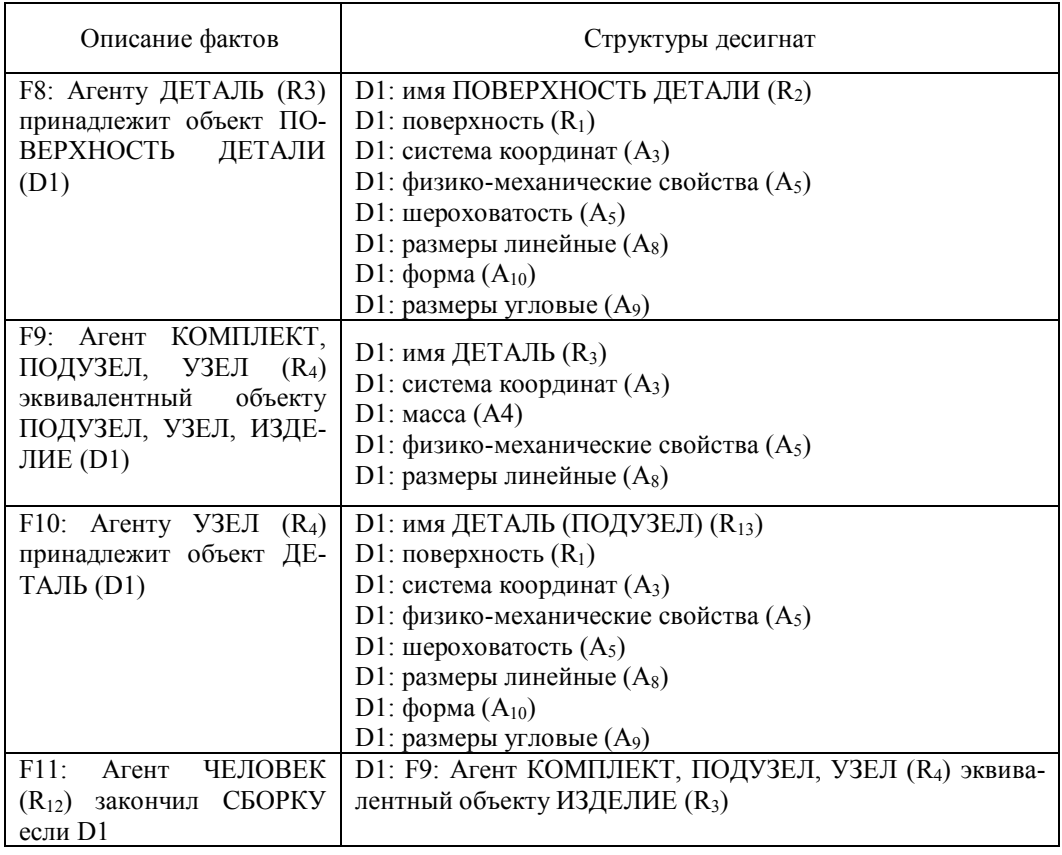

Порядок сборки определяется свойствами изделия: все детали ограничены в перемещениях по всем направлениям; одни детали закрывают доступ к другим; каждая деталь ориентирована относительно другой.

Таким образом, сформированная динамическая модель позволяет определить пространство состояний СМС СМИ и его принципы изменения, то есть, законы преобразования одних состояний в СМС в другие.

В общем случае, динамическая модель оценивает задачу проектирования в главном, а именно, динамическая модель позволяет определить основное свойство, характеризующее процесс сборки. Кроме того, через это свойство выражается понятие «изменения», то есть, может быть выражено изменение любого объекта процесса сборки.

Для обеспечения функционирования семантической сети (рис. 5.7) необходимо, чтобы отношение  $R_i$  меняло свое значение в зависимости от вида данного факта Fj. Каждый факт, в свою очередь, имеет предисторию (набор фактов, предшествующих его появлению) и формирует условия для появления новых фактов в сети.

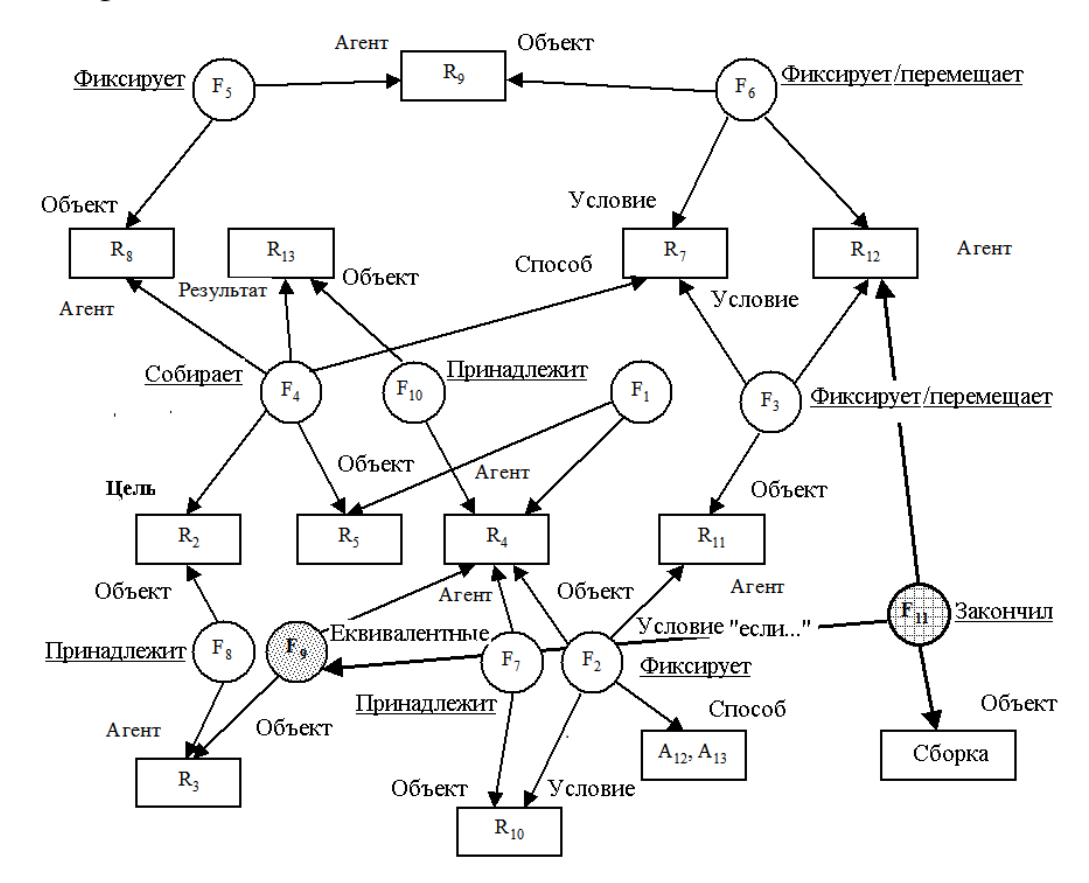

Рис. 5.7. Семантическая сеть связи функциональных характеристик СМС СМИ с ее состояниями

Следовательно, он не может иметь определенного значения, а описывает лишь условия формирования результата (числового значения параметра) при определенных значениях входных данных (агента, способа, условий, цели и т.д.).

Таким образом, мы пришли к необходимости использования в данной семантической сети такого понятия, как десигнат - уникальное внутрисистемное имя, которое ставится в соответствие некоторому объекту предметной области, если о нем в данный момент нет полной информации. Десигнат отражает наиболее значимый смысл объекта, в частности, просто факт его существования.

Тогда в момент первого упоминания об объекте в базе данных активизируется его десигнат, которым можно манипулировать, не дожидаясь полной информации об объекте. Тогда семантическую сеть (рис. 5.7) можно представить в виде набора десигнат, описывающих экстенсиональные и интенсиональные знания о процессе формирования сборочного изделия (табл. 5.6).

Перемещение процесса формирования фактов по семантической сети (рис. 5.7) осуществляется на основе исходных запросов о состоянии узла и деталей, которые в него устанавливаются. «Запрос» является набором фактов (ситуацией), при описании которых допускается использование переменных в позициях значений атрибутов и имен отношений. Запрос можно представить в виде графа, в котором вершины, соответствующие некоторым переменным, не определены. Поиск ответа на запрос состоит в решении задачи изоморфного вложения графа запроса (или подграфа) в семантическую сеть.

Для формирования графов запросов использовано понятие «Фрейма» - формализованное описание какого-либо объекта или явления, имеющего такое свойство, что удаление из этого описания любой его части приводит к потере свойств, характеризующих объект описания. Чаще фрейм определяют как структуру данных для представления стереотипных ситуаций.

Таким образом, фрейм - семантический блок или модуль модели представления знаний. Модель представления знаний строится в виде сети фреймов, которые состоят из двух частей: набора фреймов, образующих библиотеку внутреннего представления знаний, и механизма их преобразования и связывания.

Важной особенностью фреймов является наличие в информационных и процедурных элементах незаполненных частей слотов (пустот, щелей) эквивалентных десигнатам в семантических сетях. Слоты могут заполняться в процессе активизации фрейма применительно к определенным условиям. Это придает свойство адаптивности модели представления знаний, как на модульном уровне, так и на уровне всей сети фреймов.

Таким образом, фреймы являются декларативнопроцедурными структурами (5.3), то есть, совокупность описаний и (в некоторых случаях) связанных с ними процедур, доступ к которым выполняется прямо из фрейма

$$
\{n, (v_1, g_1, p_1), (v_2, g_2, p_2), ..., (v_k, g_k, p_k)\},\tag{5.3}
$$

423

где: n — имя фрейма;  $v_k$  — имя слота;  $g_k$  — значение слота;  $p_k$  процедура.

Достижение функционально активной системы сборки является целевой текущей функцией системы моделирования работы комплекса.

Таким образом, набор типовых составляющих практически любой сборочной операции редуцируется на множество элементарных комплексов.

На пример:

- ЗАГРУЗКА перемещение, установка, закрепление объекта сборки. Выполняется технической системой -«рабочий - деталь - вспомогательный инструмент приспособление».
- СБОРКА взаимные основные и вспомогательные перемещения инструмента, базовых и крепежных поверхностей объекта сборки.
- ПЕРЕМЕЩЕНИЕ изменение координат детали в системе рабочего места из координат места хранения на координаты зоны установки.
- УСТАНОВКА сочетание установочных поверхностей объекта сборки между собой или с базовыми поверхностями приспособления.
- ЗАКРЕПЛЕНИЕ фиксация детали или узла относительно другой детали или сборочного узла.

*СНЯТИЕ* – разъединение установочных поверхностей сборочного узла и базовых поверхностей приспособления.

*ОРИЕНТИРОВАНИЕ* – поворот в направлении зоны хранения.

*ПЕРЕХОД К ЗОНЕ ХРАНЕНИЯ* - изменение текущих координат

системы сборки на координаты оперативной зоны, которая включает место хранения.

*ДВИЖЕНИЕ К ПОВЕРХНОСТИ ДЕТАЛИ ДЛЯ ЗАХВАТА -* протянуть руку к поверхности детали под захват.

Таким образом, основные функции и методы активизации объектов сборочной операций, относительно решения конкретной технологической задачи, могут иметь следующую структуру (таб. 5.7).

# **5.3. Принципы разработки организационно-технологических структур СМС СМИ**

Технологический процесс сборки содержит действия по установке и образованию соединений деталей, сборочных единиц в изделие. При этом учитывается целесообразная техникоэкономическая последовательность получения изделия (рис. 5.8).

Качество сборочной единицы характеризуется точностью относительного движения или расположения деталей в сборочной единице, силовым замыканием, натягом в неподвижных соединениях, зазором в подвижных соединениях, качеством прилегания поверхностей и другими.

Таблица 5.7.

Пример функциональных свойств сборочного инструмента

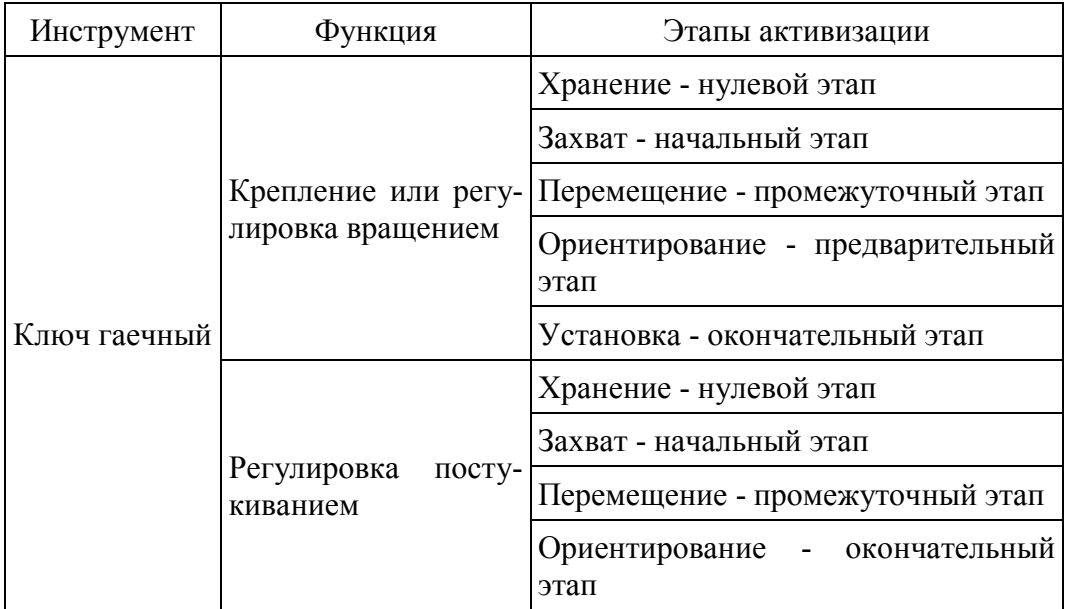

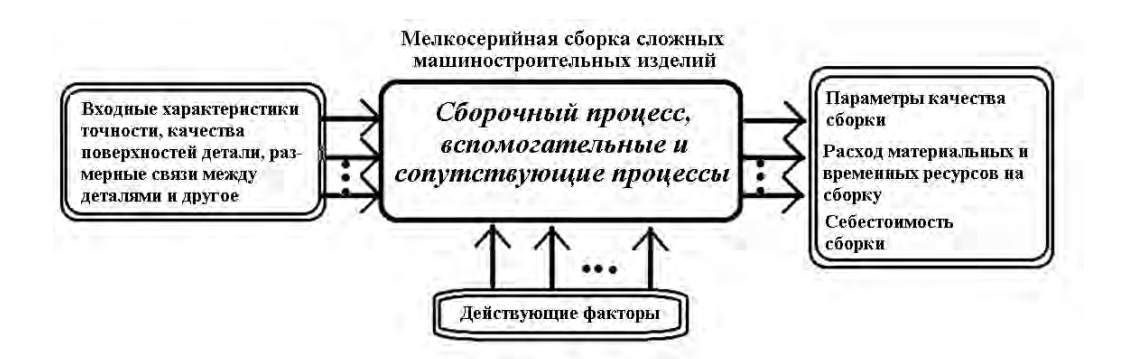

Рис. 5.8. Информационная схема технологической операции сборки изделия

Под сборочной операцией понимается процесс непосредственного формирования сборочной единицы [2]. Он, как правило, включает ориентацию, соединение, регулировку и закрепление (фиксацию) деталей и сборочных единиц. Сборку соединений условно можно разделить на сборку с натягом и без натяга.

Сборка с натягом осуществляется либо методом пластической деформации, или тепловым методом. В свою очередь, тепловой метод реализуется с помощью нагрева охватывающей детали, или охлаждением охватываемой детали.

Информационное содержание технологии, в зависимости от участия технологически значимых факторов, можно разделить на следующие группы:

Постоянные факторы:

- специфика операции набор типовых методик составления (источник информации – технологическая карта);
- организация рабочего места (источник информации технология, планирование рабочего места);
- основное оборудование конфигурация, габаритные размеры, расположение рабочей зоны, методика управления оборудованием (изменение режимов работы), специфика изменения устанавливаемого на нем оснащения, расположение органов управления и их параметры (источник информации - техническая документация (паспорт, эксплуатационная инструкция и т.д.));

Условно постоянные:

- приспособление масса, конфигурация, габаритные размеры, способы его установки, крепления, технологические базовые поверхности (элементы), элементы крепления (источник информации - техническая документация (паспорт, эксплуатационная инструкция приспособления и т.д.));
- основной и вспомогательный инструмент масса, конфигурация, габаритные размеры, способ установки, функциональное назначение, методика использования (источник информации техническая литература, документация);
- средства измерения масса, конфигурация, габаритные размеры, функциональное назначение, методика использования (источник информации - паспорт, техническая литература, документация);

Переменные:

- состояния "деталь - комплект - подузел - узел - изделие" - параметры соединяемых деталей: масса, конфигурация, габаритные размеры; параметры базовых и крепежных поверхностей (источник информации - технологический процесс, сборочные чертежи, чертежи деталей, технические требования);

- положение основного инструмента относительно поверхностей и соединяемых деталей (источник информации - технологический процесс, рабочая программа).

Таким образом, можно считать, что любой элементарный сборочный технологический процесс, в контексте реализации внутриоперационной технологии, своим появлением обязан стечению определенных обстоятельств технологического, организационного, технического и эргономического характера. Поэтому представляется целесообразным ввести иерархическое разбиение множества свойств объектов рабочего места на базовые физические, геометрические характеристики и технические, технологические свойства.

При этом, технологический процесс, как инициатор выделения технических свойств, вносит логику во взаимодействие объектов рабочей среды через комбинации соответствующих характеристик, которые, в свою очередь, зависят от значимых, в той или иной степени, факторов сборочного процесса.

Для проектирования сборочного технологического процесса произведена классификация условий и факторов, влияющих на его структуру с позиций многоуровневого управления движениями (табл. 5.3). Это позволяет выделить следующие задачи в классификации характеристик рабочей среды, на которых базируется структура процесса достижения соответствующих результатов при выполнении рабочим сборочных операций:

1. Уровень построения структуры работы с учетом принципиальной возможности реализации движения в определенном направлении, где учитывается величина противодействия исполнительным единицам (мышцам) действующих (силовых) и статических нагрузок (массы, показателей прочности). Параметры, удовлетворяющие возможностям реализации движения предметов при манипуляциях с ними (показатели прочности), можно выразить следующим образом (5.4):

 $\overline{\phantom{a}}$ 

$$
\begin{cases}\n\mathbf{F}_{\text{move}} \times \mathbf{K}_{T} > \mathbf{F}_{\text{reac}}, \\
\mathbf{m}_{\text{o}} < \mathbf{m}_{\text{max}}, \\
\mathbf{F}_{\text{static}} < \frac{\sigma_{\text{max}} \times S_{\text{travers}}}{n},\n\end{cases} \tag{5.4}
$$

где: *F<sub>move</sub>* – сила, обеспечивающая движение, Н; к<sub>Т</sub> – коэффициент трения; *Freac* – реакция поверхности, Н; *m<sup>o</sup>* - масса объекта, кг; *mmax* – масса, максимально допустимая для подъема, кг; *Fstatic* – статическое усилие, развиваемое при манипуляциях с предметом, *Н*; *σmax* – предельно допустимое напряжение материала конструкции предмета (при сжатии, растяжении), Н/мм<sup>2</sup>; S<sub>travers</sub> – площадь поперечного сечения предмета, мм<sup>2</sup>; *n* – коэффициент запаса прочности.

2. Уровень построения процесса с учетом особенностей физических характеристик узлов, деталей и их поверхностей. Наличие поверхности, стабильность ее динамических характеристик (скорость и направленность движения), величина притупления (радиус кривизны:  $0,1 \div 1$  мм - «притупленная», <0,1 мм - острая кромка) температура (> 51<sup>0</sup> С - очень горячая, 41<sup>0</sup> ÷  $51^{\circ}$ С - горячая,  $30^{\circ} \div 34^{\circ}$ С - нормальная, <10<sup>°</sup> С холодная и т.д.).

3. На уровне приспособления исполнителя к рабочему пространству в ходе выполнения основных и вспомогательных переходов, имеют значение характеристики опорных, установочных поверхностей: линейная величина поверхности - протяженность, мм; угол ее наклона по отношению к соседней - уклон, град.; представляет ли она выступ (впадину), мм; показатель плоскостности (радиус кривизны:  $> 1000$  мм - «плоская»,  $50 \div$ 1000 мм - «кривая»,  $1 \div 50$  мм - «округления»), показатели шероховатости поверхности, вибрации и так далее.

4. Уровень дистанционного ориентирования в системе расположения поверхностей, перемещаемых и стационарных объектов рабочего места в пространственных коридорах, способы размещения элементарных поверхностей (координаты объектов внутри рабочего места, в рабочей зоне, расположение ориентирующих элементов) и расстояния между ними.

5. На уровне технического взаимодействия объектов необходимо определить соответствующие свойства предметов сборочного процесса - свойства, определяющие возможность взаимодействия субъекта и предметов сборочной операции, субъекта и инструментов при изменении состояния технических подсистем. Инструмент, предмет или другая техническая подсистема на рабочем месте предоставляет информацию в информационную и функциональную модель, связанную с элементами процесса сборки в такой последовательности (рис. 5.9).

6. Для условий реализации технологического процесса сборки в технологических зонах (зонах хранения деталей, технологической оснастки и инструментов, установки; базирования, закрепления, транспортировки изделия и т.д.) - имеют значение

431

свойства, определяющие способы взаимодействия технических подсистем.

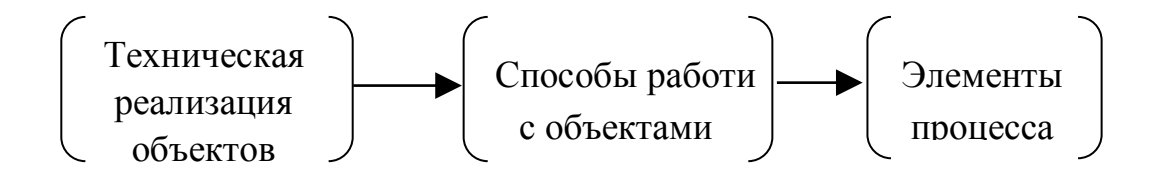

## Рис. 5.9. Схема соответствия технических свойств элементам процесса

Для решения каждой из перечисленных выше задач используются способы, основанные на технической реализации этих объектов. Для этого формируются связи между их технической реализацией и элементной базой сборочного процесса (табл.  $5.8$ ).

Основными исходными показателями процесса сборки являются: точность относительного положения или движения собранных деталей; точность значений натяга в неподвижных соединениях и зазора в подвижных соединениях.

Рассмотрим математическое описание точности положения смонтированной детали. Среди факторов, вызывающих геометрические погрешности сборки изделия, наибольшее влияние имеют геометрические неточности деталей, поступающих на сборку, а также упругие и тепловые перемещения собираемых деталей, сборочных единиц и элементов сборочной системы.
### Последовательность этапов сборки изделия и способы достижения результатов

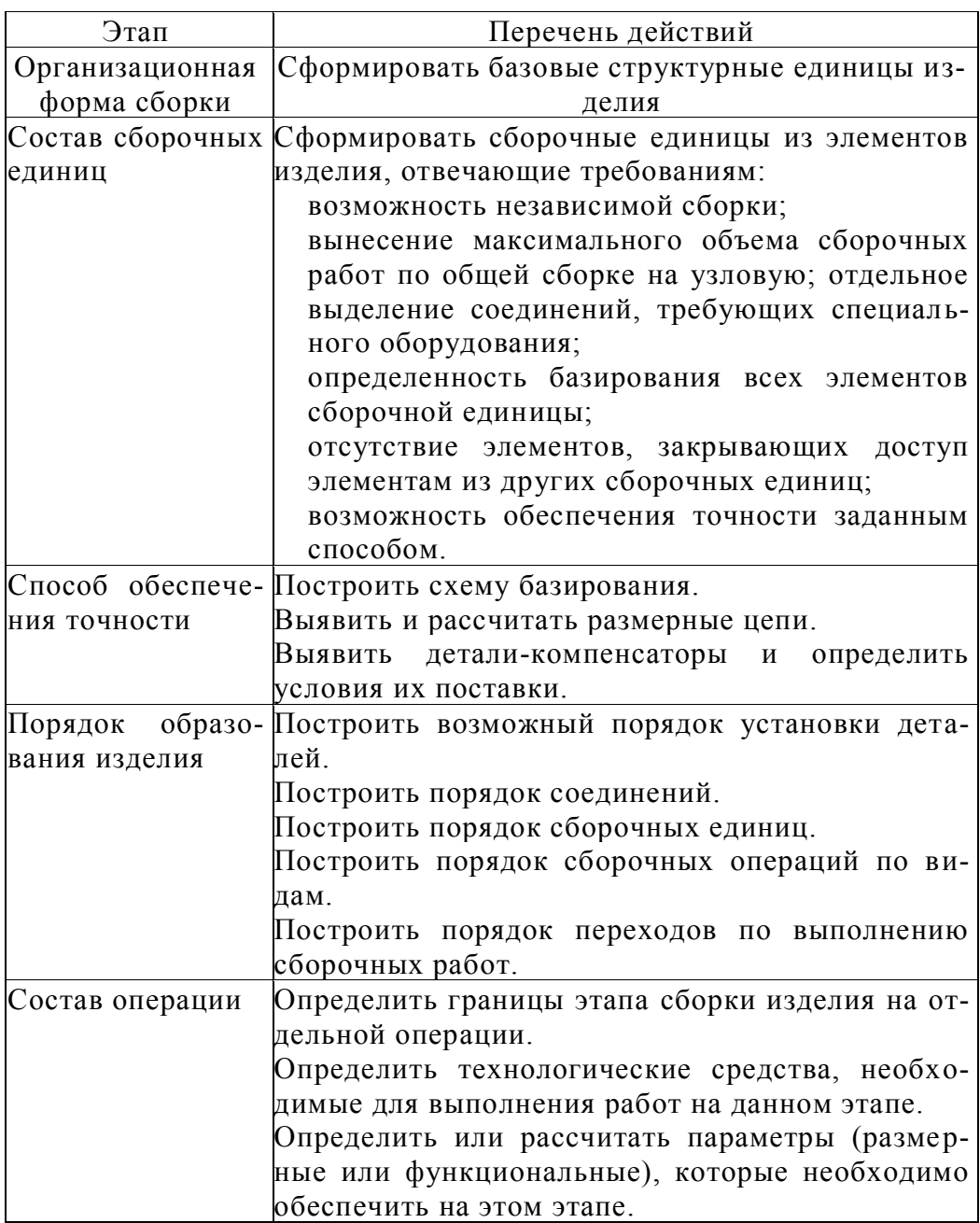

К наиболее распространенным показателям, характеризующим точность сборочных единиц, содержащих детали вращения, относятся радиальное биение и биение в осевом направлении, а для деталей поступательно перемещающихся - прямолинейность движения.

Упругие деформации деталей и сборочных единиц в процессе их сборки возникают под действием сил зажима, силы тяжести самих деталей и в результате перераспределения остаточных напряжений.

На точность положения детали существенно влияет последовательность формирования силового замыкания. Механизм его воздействия заключается в том, что при последовательном применении очередной силы, приложенные ранее силы и вызванные ими силы трения и их моменты в определенной степени препятствуют ее действию. Этот фактор приобретает существенное значение, когда к точности положения смонтированной детали предъявляются высокие требования.

В результате наличия погрешности формы поверхностей неправильно сочетаются, дополнительное силовое замыкание вызывает дополнительные упругие перемещения деталей.

Наличие геометрических погрешностей собираемых деталей, силы, действующие в процессе сборки, выделение теплоты, наличие вибраций в технологической системе нарушают заданное относительное движение элементов сборочного узла.

Эквивалентная схема технологической сборочной системы позволяет рассматривать механизм формирования геометрических погрешностей сборки как результат пространственных перемещений и поворотов координатных систем, построенных на деталях технологической системы, вошедших своими размерами в ее размерную цепь.

Точность сборки соединения характеризуется точностью конечного относительного положения собранных деталей. При этом, в ряде случаев, небезразлично, какой будет траектория их относительного движения при сборке.

Как известно, в общем случае, точность относительного положения двух собранных деталей характеризуется матрицей М трех поворотов и радиус - вектором  $\overline{R}$ , определяющим положение начала системы координат, принадлежащей присоединяемой детали, в системе координат, построенной на поверхностях детали, к которой ее присоединяют. Иногда, в зависимости от требований, предъявляемых к точности присоединяемой детали, точность положения можно оценивать точностью положения плоскости, линии или точки.

Построение эквивалентной схемы рассмотрено на примере технологической сборочной системы для сборки соединения вал втулка (рис. 5.10). Процесс сборки рассматривается как сочетание основных баз присоединяемой детали со вспомогательными базами детали, к которой она присоединяется. Здесь имеет место противоречие между требованиями, предъявляемыми к точности собранной сборочной единицы (вал втулка) и к точности процесса соединения деталей.

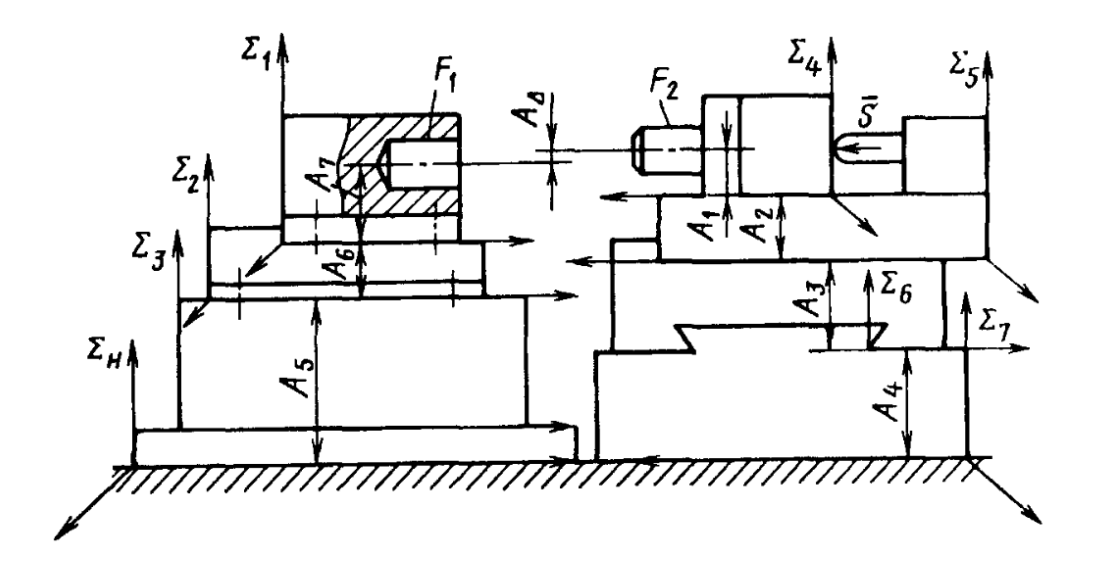

Рис. 5.10. Координатные системы сборочной машины для соединения вала с втулкой

Оно заключается в том, что для обеспечения точности собранной сборочной единицы требуется, чтобы вспомогательные базы вала (система  $\Sigma_4$ ) (рис. 5.11) заняли нужное положение относительно основных баз втулки (система  $\Sigma_1$ ), а для обеспечения точности процесса соединения – сочетание основных баз (система 3) вала, присоединенного к вспомогательным базам (система  $\Sigma_2$ ) втулки, к которой они присоединяют. Детали всегда имеют погрешности положения  $\Sigma_2$  относительно  $\Sigma_1$  и  $\Sigma_4$  относительно  $\Sigma_3$ , поэтому при сборке сочетанием  $\Sigma_4$  с  $\Sigma_2$  указанная погрешность будет суммироваться.

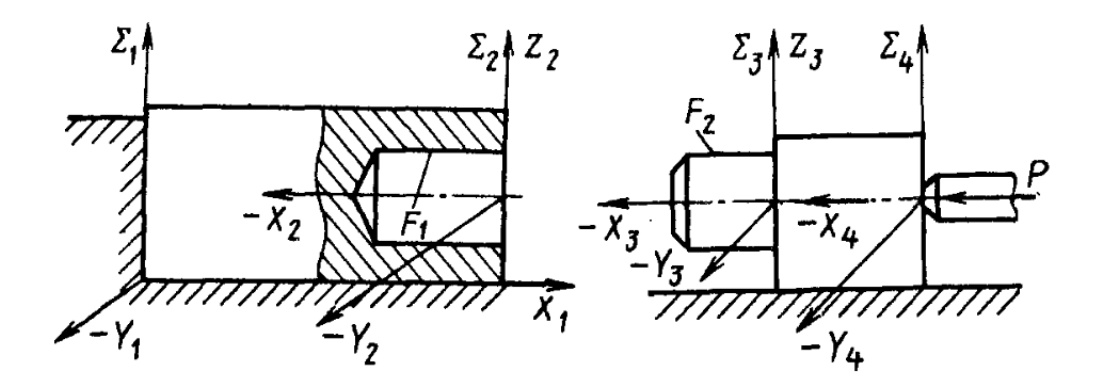

Рис. 5.11. Схема соединения вала с втулкой

Чтобы построить эквивалентную схему, установим размерную цепь, замыкающим звеном которой является размер Ал (рис. 5.10), что определяет несовпадение оси отверстия с осью вала. На основных базах деталей, размеры которых вошли в размерную цепь А технологической сборочной системы, построим координатные системы  $\Sigma_1, \ldots, \Sigma_7$  в неподвижной системе  $\Sigma_H$ . Выявив схемы базирования, для каждой из ее деталей наложим на них взаимосвязи. В результате получим эквивалентную схему составления из координатных систем, векторные связи которой показаны на рис. 5.12.

Процесс сборки осуществляется при поступательном движении вала. Сборку подвижного соединения проводят при условии, что

$$
\begin{cases} D_0 > d_B, \\ d_0 - d_B \le \Delta, \end{cases}
$$
 (5.5)

где:  $d_0$  - диаметр отверстия во втулке;  $d_B$  - внешний диаметр вала;  $\Delta$  - зазор относительно заданной посадки.

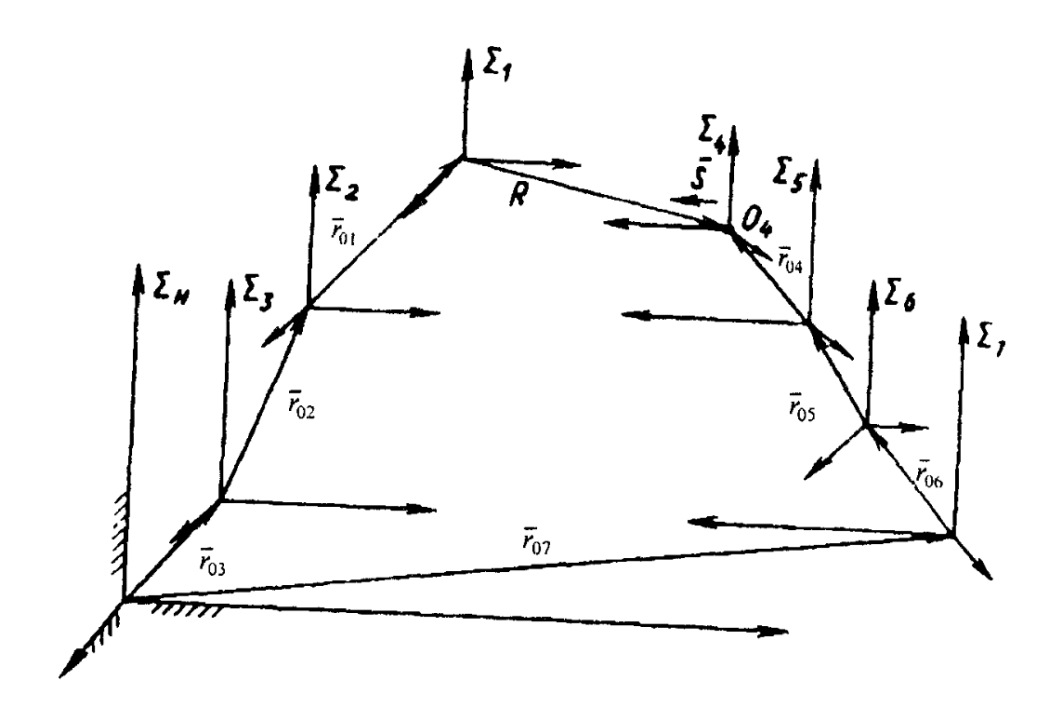

Рис. 5.12. Векторные связи эквивалентной схемы сборки

Согласно эквивалентной схеме (рис. 5.12) положение координатной системы  $\Sigma_4$  относительно  $\Sigma_1$  определяется радиусомвектором  $\overline{R}$  и матрицей  $M$  трех поворотов, тогда движение системы  $\Sigma_4$  относительно системы  $\Sigma_1$  можно записать системой  $(5.6).$ 

$$
\begin{cases}\n\overline{\mathbf{R}} = \prod_{i=1}^{3} M_i^{-1} \left[ \left( \prod_{i=5}^{7} M_i \overline{r}_{04} + \prod_{i=6}^{7} M_i \overline{r}_{05} + M_7 \overline{r}_{07} + \overline{S} \right) - \left( \prod_{i=2}^{3} M_i \overline{r}_{01} + M_2 \overline{r}_{02} + \overline{r}_{03} \right) \right]; \\
M = \prod_{i=1}^{3} M_i^{-1} \prod_{i=4}^{7} M_i,\n\end{cases} \tag{5.6}
$$

где  $M_i = M_1, M_2, ..., M_7$  - матрицы поворотов соответственно систем  $\Sigma_1, \Sigma_2, \ldots, \Sigma_7$ ; М<sup>-1</sup> - обратная матрица;  $\bar{r}_{01}, \bar{r}_{02}, \ldots, \bar{r}_{07}$  - радиус-векторы систем  $\Sigma_1, \Sigma_2, ..., \Sigma_7$  соответственно;  $\overline{S}$  - вектор поступательного хода системы  $\Sigma_4$ .

# 5.4. Критерии оценки эффективности функционирования СМС СМИ

В условиях общей серийной сборки на себестоимость сборки продукции (С) влияют трудоемкость изделия  $\left(\sum_{i=1}^{R} T_i N_i\right)$  и суммарное вспомогательное время, связанное с подготовкой сборочного процесса  $\left(\sum_{i=1}^{R} t_{n,s}^{i} k\right)$ , (5.7).

$$
C = T_o l_o + \sum_{i=1}^{p} T_{y_3 i} l_{y_3} + \sum_{i=1}^{m} \tau_M S + \sum_{i=1}^{k} t_{n, j} l_{n} + 100 S_o \frac{(K_a + K_s)}{N}, \tag{5.7}
$$

где: t<sub>шії</sub> - штучное время сборки *і*-го изделия на *ј*-й операции;  $N_i$  годовая программа выпуска *i*-го изделия; t<sub>n3i</sub> - подготовительно-заключительное время сборки *i*-го изделия; *k* - количество партий изделий, собираемых в год; n - количество рабочих мест;  $\Phi_o$  - эффективный годовой фонд времени;  $t_{np}$ - время на выполнение *i*-го элемента сборочной операции; b, g - коэффициенты, определяющие время на организационное обслуживание и перерывы; Т<sub>о</sub>, Т<sub>уз</sub> - соответственно трудоемкость общей и узловой сборки; lo, ly3, lH - соответственно минутная заработная плата сборщиков при общей и узловой сборке и наладчиков; S - стоимость одной минуты работы сборочного оборудования, у.е.;  $\text{tr.3}_{i}$  - подготовительно-заключительное время, отнесенное к одному изделию на одну операцию; S<sub>0</sub> - стоимость всей сборочной оснастки, у.е.; К<sub>а</sub>, К<sub>2</sub> - коэффициенты амортизации и эксплуатации сборочной оснастки; N - годовой выпуск изделий, грн.; р - количество узлов в изделии; m - количество единиц сборочного оборудования; к - количество сборочных операций, требующих переналадки, при сборке изделия и его узлов.

Поэтому загрузка рабочих мест должна удовлетворять условию (5.8).

$$
\left(\sum_{i=1}^{R} T_i N_i + \sum_{i=1}^{R} t_{n,s} k\right) n \le \Phi_o,
$$
\n(5.8)

где:  $R$  - количество наименований собираемых изделий;  $T_i$  - трудоемкость общей сборки *i*-го изделия (5.8);

$$
T_i = \sum_{j=1}^{N_i} t_{ui,j} \to \min,\tag{5.9}
$$

Учитывая то, что при моделировании рабочих движений человека принята поэлементная система нормирования сборочного процесса (табл. 5.3, рис. 5.3), расчет времени выполнения сборщиком элементарного исполнительного движения можно рассчитать по  $(5.10)$ 

$$
T_j = K_i \times S^{a_1} \times P^{a_2} \times I^{a_3} \times j^{a_4} \times L^{a_5} \times D^{a_6} \times F^{a_7} \times K_{oc} \times K_k \times K_{op} \times K_y \times \dots
$$
  
...× $K_{cm} \times K_n \times K_m$ , (5.10)

где Т<sub>і</sub> - нормативная зависимость для *j*-го микроэлемента; К<sub>і</sub> значение вектора угловых коэффициентов; а<sub>1</sub>, а<sub>2</sub>, а<sub>3</sub>, а<sub>4</sub>, а<sub>5</sub>, а<sub>6</sub>, а<sub>7</sub> - значения показателей степени, количественных факторов; К<sub>ос</sub> - поправочный коэффициент, учитывающий степень опасности; K<sub>k</sub> - поправочный коэффициент, учитывающий степень контроля; К<sub>ор</sub> - поправочный коэффициент, учитывающий степень ориентации; К<sub>у</sub> - поправочный коэффициент, учитывающий степень удобства работы; Кп - поправочный коэффициент, учитывающий степень плотности соединения; К<sub>ст</sub> - поправочный коэффициент, учитывающий степень ограниченности перемещения; К<sub>т</sub> - поправочный коэффициент на тип производства (принимается равным: 1,0 - для массового типа производства; 1.1 - для крупносерийного, 1.2 - для среднесерийного; 1.4 - для мелкосерийного типа производства).

Организационные факторы тоже влияют на расчет оптимальных параметров системы сборки узла. Так, при ограничении  $(S_{\text{max}})$ , на площадь участка  $(S_{y_i})$ , на котором выполняется сборка (5.11)

$$
S_{\nu\mu} \le S_{\text{max}},\tag{5.11}
$$

необходимо добиваться такого количества параллельных потоков сборочных операций и переходов (q1), при котором себестоимость сборки продукции (С), была бы минимальной (5.12).

$$
\begin{cases}\n\mathbf{q}_1 = \frac{T_0 - T_c}{(T - t_n) \cdot \gamma_1}, \\
\gamma_1 = \frac{(T_{\text{on}.\text{H}} + \mathbf{t}_n)}{T},\n\end{cases}
$$
\n(5.12)

где:  $T_{on, n6}$  - длина наиболее длительной операции.

При этом нужно понимать, деньги и время на упорядочение процесса сборки изделия также имеют свои ограничения (5.13)

$$
\begin{cases}\nC \le C_{\text{max}}, \\
T_i \le T_{\text{max}},\n\end{cases} (5.13)
$$

Тогда общую систему критериев оценки эффективности функционирования СМС СМИ на разных уровнях иерархии можно представить как (5.14)

$$
\begin{cases}\nC = T_o l_o + \sum_{i=1}^{p} T_{y_3 i} l_{y_3} + \sum_{i=1}^{m} \tau_M S + \sum_{i=1}^{k} t_{n,3 i} l_n + 100 S_o \frac{(K_a + K_o)}{N} \to \min, \\
T_i = \sum_{j=1}^{N_i} t_{u i, j} \to \min, \\
T_i \le T_{\max}, \\
C \le C_{\max}, \\
q_1 = \frac{T_0 - T_c}{(T - t_n) \cdot \gamma_1} \to \max, \\
S_{y u} \le S_{\max}.\n\end{cases} \tag{5.14}
$$

### 5.5. Структурная модель функционирования СМС  $CMU$

Обобщенную модель трехмерного имитационного модели-

рования системы сборки узла (Σ) можно представить в виде описания состояний ее элементов  $(x)$  в различные моменты времени (t) на допустимом множестве состояний  $(X)$ , целью которой является достижение экстремального значения целевой функции  $(H)$  (5.15).

$$
\sum = \{T, X, U, \Omega, Y, G, H, \Gamma\},\tag{5.15}
$$

где:  $T$  – множество моментов времени, на котором анализируется производственная система;

- $X$  множество состояний элементов производственной системы (рабочее место сборщика, транспортная система, склад);
- $U$  входные воздействия на рабочем месте сборщика (PMC), в транспортной системе (TC), на складе (C) (команды на сборку, загрузку, разгрузку и др.);
- $\Omega$  множество допустимых входных действий на РМС, у ТС, на С:
- Y, G мгновенные значения реакций на РМС, у ТС, на С на допустимые входные действия;
- Г модели преобразования входных сигналов РМС, ТС, С, СС в выходные:

H - вектор мгновенных состояний системы сборки (CC).

Структурно-параметрическая модель 3D - имитации функциональных характеристик СМС СМИ

Виртуальная технологическая система, имитирующая реальный участок, формируется как типичная сборочная технологическая операция (ТСТО). Время выполнения типовой ТСТО может быть определено по (5.16)

$$
T_{TCTO} = f \left[ \frac{\mathcal{A}(m, \Gamma, \Phi), Tpy \partial(N_{\text{IOB}}, Kav), H_{ucn}(\Phi, Mn\phi)}{Oc \mu (CT, \Pi P, BM, PM, CH), Opc(Tpancn, Mna, \Pi J)} \right],
$$
(5.16)

где:  $\Xi(m,\Gamma,\Phi)$  - параметры, определяющие тип детали, ее массу, габариты, форму; Труд( $N_{\text{TOB}}$ , Кач) - параметры, определяющие технологическую трудоемкость сборки изделия: количество поверхностей, соединяемых на этой операции, качество соединения каждой поверхности (квалитет, шероховатость);  $H_{ucn}(\Phi, Hn\Phi)$  - надежность реализации ТСТО, зависящая от состояния исполнителя по параметрам физической  $\overline{M}$ информационной напряженности; Осн(СТ, ПР, ВИ, РИ, СИ) - параметры, определяющие основное технологическое оснащение: рабочее место сборщика, приспособления, вспомогательный, сборочный, измерительный инструменты; Орг(Трансп, Инв, ПЛ) - факторы, которые зависят от организации рабочего места: система подъемно-транспортного оснащения, инвентарь, тип планировки.

С этих позиций, конкретная ТСТО является системой, управляющей элементарным сборочным процессом. Продолжительность ее действия зависит от времени, необходимого для выполнения операции.

Таким образом, состав факторов, влияющих на время выполнения операции, подбирается исходя из (5.17)

$$
T_{\text{TCTO}} \to \text{min.} \tag{5.17}
$$

Информацию о составе факторов ТСТО, успешно отработавшую, размещают в базе знаний. Для осуществления управления любым сборочным процессом динамически формируется структура из элементарных систем, которые представляют собой рабочие группы действий. Исполнительные группы действий используют информацию из своей локальной базы данных о признаках и свойствах движения, об уровне и порядке взаимодействия ТСТО (рук с инструментами, деталей, узлов и приспособлений и т.д.). В процессе работы локальная база знаний и данных дополняется пространственными характеристиками и свойствами объекта действия из общей базы данных и знаний. Эти системы являются элементарными алгоритмами управления технологическими комплексами (на пример, рис. 5.13).

Во время накопления опыта работы, по каждой группе действий закрепляется локальная база данных и знаний о подмножестве элементов оснащения, отношений рабочей среды и сценария его развертывания в технологическом комплексе. Формирование базы знаний выполнено в системе Exel, которая является стандартным информационным решением CAIIP Solid Works. Информационная компонента (последовательность движений, время на выполнение отдельных элементов переходов и операций) взяты из нормативной документации по процессам сборки [\[26,](#page-516-0) [27,](#page-516-1) [31,](#page-517-0) [32,](#page-518-0) [42,](#page-519-0) [46,](#page-520-0) [47\]](#page-520-1). Тогда вариант ТСТО будет состоять из комбинации групп таких свойств.

#### Типовая операция "перемещение груза"

Определение последовательности выполнения перемещения:

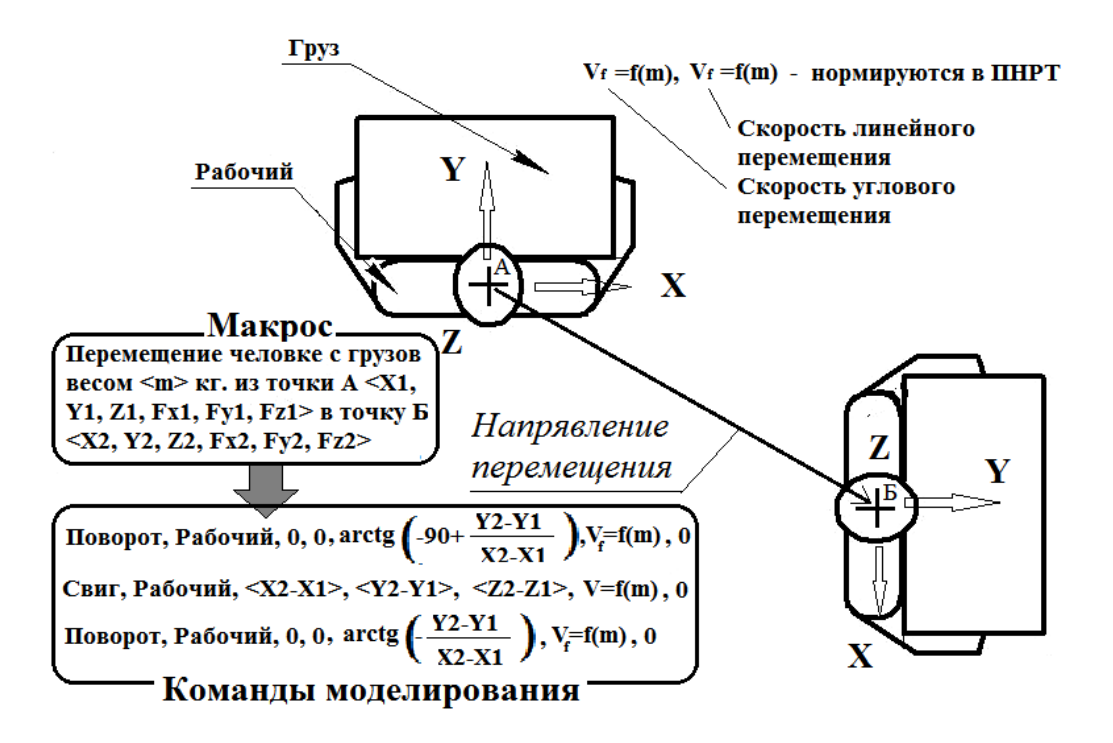

Рис. 5.13. Примеры формирования типовых блоков команд имитации элементарных действий процесса перемещения человека с грузом

Планирующая подсистема монитора моделирования, обеспечивает совпадение в активации различных групп действий, по части выбранных ситуаций рабочей среды. Она, используя текущую информацию, и информацию в распределенной базе дан-

прогнозирует результат деятельности потенциальных НЫХ, ТСТО, проигрывая сценарии их поведения в отношении существующих условий дальнейшей работы.

Согласно результатам, полученным планирующей подсистемой, монитор повышает потенциалы активности некоторых групп свойств, гарантирующих наиболее эффективное выполнение производственного задания. Элементарная ТСТО в процессе работы активизирует, в первую очередь, именно эти группы. И как следствие, ТСТО старшего уровня (например, операции относительно переходов), в процессе управления применяют ТСТО, которые в своей структуре имеют группы с наибольшими потенциалами активности.

Работа ТСТО протекает в режиме постоянной коррекции, с учетом данных о состоянии комплекса. Если в течение некоторого времени уже не будет достигнуто удовлетворительное значение локальной целевой функции (времени сборки), то вероятностная мера, по которой были выбраны составляющие группы ее работ, снижается, что дает возможность расширить круг методов и данных для дальнейшего использования.

Удачная выпавшая комбинация активных групп возможных работ, сразу регистрируется планирующей подсистемой базы знаний при перераспределении условной вероятности последовательности сборки.

# 5.6. Логико-лингвистическая модель взаимосвязи функциональных характеристик СМС СМИ с параметрами процесса сборки

## 5.6.1. Модель взаимосвязи функциональных характеристик СМС СМИ с параметрами процесса сборки

Логико-лингвистическая модель процесса проектирования сборки дает, наконец, описание утверждений технологии в математической форме с помощью логических функций, выражающих технологические взаимодействия через классы отношений. Рассмотрим свойства конструкции изделия, необходимые для решения задач автоматизации конструирования и проектирования процессов сборки.

Учитывая работы [1, 8, 48], расширим базовые определения понятия "Система сборки изделий".

Для идентификации процесса обработки необходимо задать начальные условия, определяющие состояние системы сборки  $Y^0$  в момент времени t=0, а так же необходимо описать структуры технологических процессов  $x_t^0$ , запускаемых на выполнение в моменты времени  $t=1-s$ , 2-s, ..., 0. Тогда развитие процесса обработки в момент времени t можно описать декартовым умножением  $Y_{t-1} \times X_{t-s} \times ... \times X_t$ , которое формируется на основе отношений между предметами х<sub>1</sub>, ..., х<sub>8</sub> (табл. 5.9).

## Таблица 5.9.

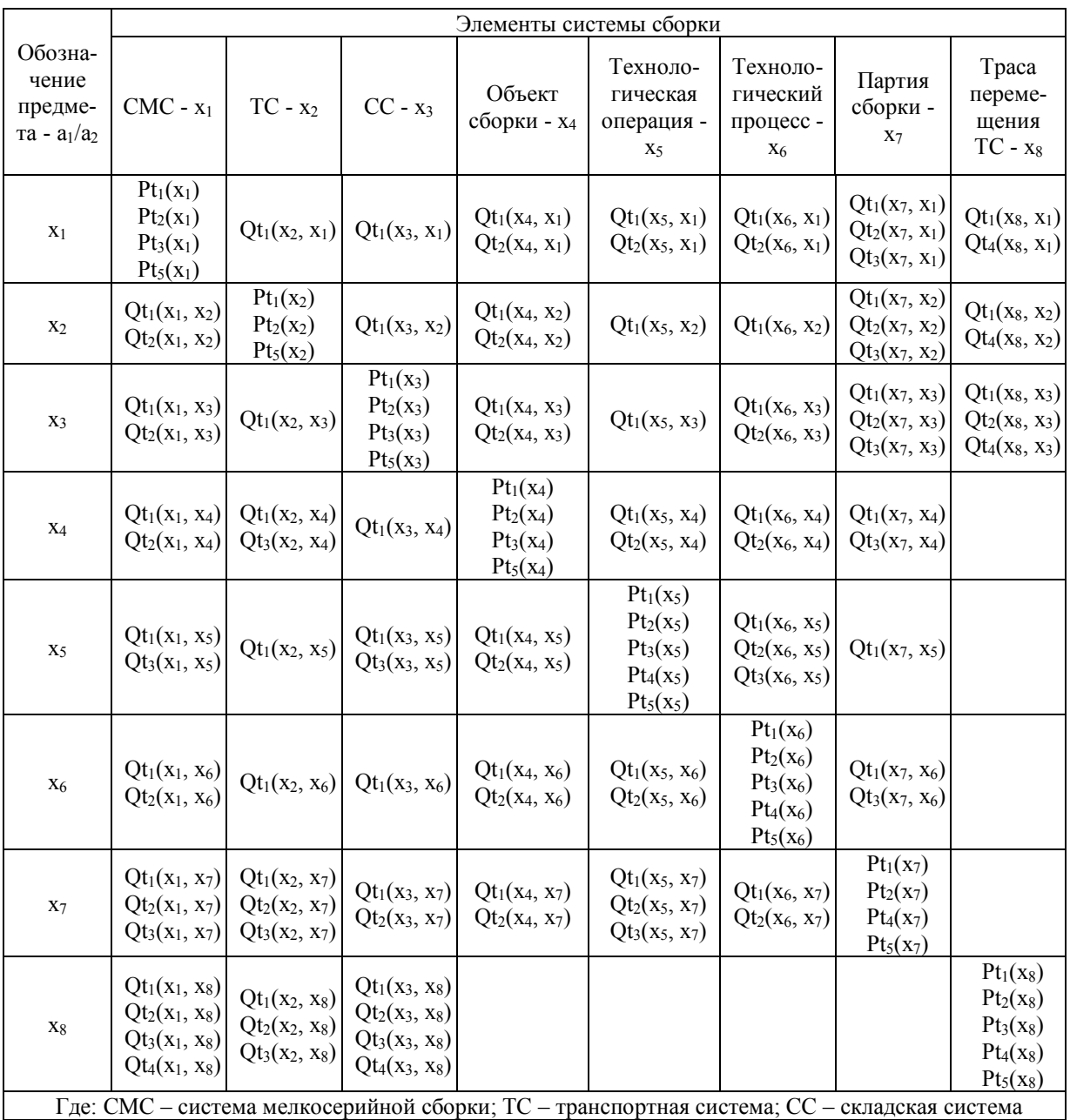

## Формальное описание связей в СМС

## 5.6.2. Основные организационно-технические и конструктивно-техно-логические свойства СМС **CMI**

Используя данные табл. 5.9 можно, применительно к СМС CM<sub>H</sub> сформулировать следующие организационнотехнологические утверждения, обусловленные конструктивнотехнологическими свойствами сборочного узла:

Утверждение 1. Каждый элемент СМС СМИ (x<sub>i</sub>) имеет хотя бы одно свойство  $(Pt_n)$ :

$$
\bigvee_{j=1}^{J} x_j \underset{n \in I}{\exists} Pt_n \Big[ Pt_n\Big(x_j\Big) \in X_{CMC CMI}\Big],\tag{5.18}
$$

где X<sub>CMC</sub> сми - множество свойств СМС СМИ; J=8 - количество элементов модели СМС СМИ; I=5 - количество базовых утверждений (4.23) - (4.28);

$$
\forall x_j
$$
 - предикат общности "для *вс*ех *x* из многжества J cy-  
j=1

ществует  $\ldots$ ";

 $\exists$  Pt  $\,$  - предикат существования "найдется хотя бы один Р  $n \in I$ 

из множества I, для которой существует ...".

Утверждение 2. Каждый элемент СМС СМИ (x<sub>i</sub>) имеет хотя бы одно свойство (Pt<sub>n</sub>):

$$
\bigvee_{j=1}^{J} x_j \underset{n \in I}{\exists} Pt_n \Big[ Pt_n\Big(x_j\Big) \in X_{CMC CMI}\Big].
$$
 (5.19)

Утверждение 3. Каждый элемент системы сборки (x<sub>i</sub>) связан каким-либо отношением (Qt<sub>n</sub>) с другим элементом СМС  $(x_k)$ :

$$
\bigvee_{j=1}^{J} x_j \underset{k \neq j}{\exists} x_k \underset{n \in I}{\exists} Qt_n \Big[ Qt_n \Big(x_j, x_k \Big) \in X_{CMC \text{ CMM}} \Big]. \tag{5.20}
$$

Утверждение 4. Для каждого элемента системы сборки (x<sub>i</sub>) найдется другой элемент (x<sub>k</sub>), совместимый с первым в процессе функционирования СМС  $CMM$ :

$$
\bigvee_{j=1}^{J} x_j \underset{k \neq j}{\exists} x_k \underset{n \in I}{\exists} Qt_n \big[ Qt_n \big(x_j, x_k \big) = Qt_1 \big(x_j, x_k \big) \big]. \tag{5.21}
$$

Утверждение 5. Существуют элементы (х<sub>і</sub> и х<sub>к</sub>), обусловливающие друг друга в процессе функционирования СМС СМИ:

$$
\bigvee_{j=1}^{J} x_{j} \underset{k \neq j}{\exists} x_{k} \Big[ Q t_{2} \Big( x_{j}, x_{k} \Big) = Q t_{2} \Big( x_{j}, x_{k} \Big) \Big]. \tag{5.22}
$$

Утверждение 6. Существуют одинаковые элементы СМС CMH:

$$
\bigvee_{j=1}^{J} x_j \underset{k \in J}{\exists} x_k \Big[ \mathcal{Q}t_{5}\big(x_j, x_k\big) \Big]. \tag{5.21}
$$

**Утверждение 7.** Для каждой детали изделия в любом направлении ее возможного движения существует другая деталь, которая ограничивает ее передругая деталь, которая ограничивает ее пере-<br>мещение в этом направлении.<br> $P_1 \bigtriangledown_{N} n \exists \omega_2 [n(\omega_1) \land (\omega_1 \ll \omega_2)].$  (5.22)

мещение в этом направлении.  
\n
$$
\forall \omega_1 \forall n \exists \omega_2 [n(\omega_1) \land (\omega_1 \ll \omega_2)].
$$
\n(5.22)

**Утверждение 8.** Каждая деталь изделия в любом направлении ее возможного движения входит в группу деталей, которая образует замкнутую цепь взаимных<br>ограничений по их перемещению.<br> $\left[ n(\omega_1) \land n(\omega_2) \land ... \land n(\omega_k) \land (\omega_1 \ll \omega_2) \lor \right]$ . (5.23)

ограф, 
$$
\text{SVD} = \text{SVD} \left[ n(\omega_1) \wedge n(\omega_2) \wedge \ldots \wedge n(\omega_k) \wedge (\omega_1 \leq \omega_2) \vee \right].
$$
\n
$$
\text{SVD} \left[ n(\omega_1) \wedge n(\omega_2) \wedge \ldots \wedge n(\omega_k) \wedge (\omega_1 \leq \omega_2) \vee \right].
$$
\n
$$
(5.23)
$$

**Утверждение 9.** Для каждой детали изделия существует другая деталь или другие детали, которые определяют **9.** Для каждой детали изделия существует другая<br>деталь или другие детали, которые определяют<br>ее положение в пространстве.<br> $(\omega_1) \wedge n(\omega_2) \wedge [(\omega_1 \leftrightarrow \omega_2) \vee (\omega_1 \leftrightarrow \omega_2)] \wedge ... \wedge$  (5.24)

дегаль или другие дегали, которые определяют  
\nее положение в пространство.  
\n
$$
\forall \omega_1 \forall n \exists \omega_2 \left[ n(\omega_1) \land n(\omega_2) \land \left[ \left( \omega_1 \leftarrow \rightarrow \omega_2 \right) \lor \left( \omega_1 \leftarrow \rightarrow \omega_2 \right) \right] \land \dots \land \right] \left[ \left( \omega_2 \leftarrow \rightarrow \omega_1 \right) \right] \right]
$$
\n
$$
\left[ \left( \omega_2 \leftarrow \rightarrow \omega_1 \right) \right] \left[ \left( \omega_1 \leftarrow \rightarrow \omega_2 \right) \right] \right] \left[ \left( \omega_2 \leftarrow \rightarrow \omega_1 \right) \right] \right]
$$
\n
$$
\left[ \left( \omega_1 \leftarrow \rightarrow \omega_1 \right) \right] \left[ \left( \omega_1 \leftarrow \rightarrow \omega_2 \right) \right] \right] \left[ \left( \omega_1 \leftarrow \rightarrow \omega_2 \right) \right] \right] \left[ \left( \omega_1 \leftarrow \rightarrow \omega_2 \right) \right] \right]
$$

**Утверждение 10.** Любая пара деталей в изделии в любом направлении ее возможного движения входит в группу деталей, образующих замкнутую цепь взаимных ограничений их перемещения.

$$
\forall \omega_1 \forall \omega_2 \forall n \exists \omega_3 \exists \omega_4 \dots \exists \omega_k \dots \exists \omega_i \begin{bmatrix} n(\omega_1) \land n(\omega_2) \land \dots \land n(\omega_k) \land \dots \land \\ \land n(\omega_i) \land \dots \land \\ \land (\omega_i) \land \dots \land \\ \land (\omega_i < \omega_3) \land (\omega_3 < \omega_4) \land \dots \land \\ \land (\omega_k < \omega_2) \land \land (\omega_2 < \omega_i) \land \dots \land \\ \land (\omega_i < \omega_1) \end{bmatrix} . (5.25)
$$

**Утверждение 11.** Для любой пары деталей всегда существует такая последовательность их установки при сборке изделия, когда одна деталь не ограни-

$$
\text{соорке изделия, когда одна деталь не ограни-\nчивает доступ к месту установки другой.
$$
\n
$$
\forall \omega_1 \forall \omega_2 \left\{ \left[ \left( \omega_1 \prec \omega_2 \right) \land \left( \overline{\omega_1 - (\omega_2)} \right) \right] \lor \left[ \left( \omega_2 \prec \omega_1 \right) \land \left( \overline{\omega_2 - (\omega_1)} \right) \right] \right\}. \tag{5.26}
$$

**Утверждение 12.** Любая замкнутая цепь взаимных ограничений содержит хотя бы пару деталей с нефиксированным взаимным ограничением. содержит хотя бы пару деталей с нефиксированным взаимным ограничением.<br>  $\lambda_1 \exists \omega_2 \big[ H(\omega_1) \wedge H(\omega_2) \wedge (\omega_1 \ll \omega_2) \big].$  (5.27)

ванным взаимным ограничением.  
\n
$$
\exists \omega_1 \exists \omega_2 [H(\omega_1) \wedge H(\omega_2) \wedge (\omega_1 < \omega_2)].
$$
\n(5.27)

**Утверждение 13.** Если одна деталь (u<sub>1</sub>) является базовой (b) для другой (u2), то базовую устанавливают ранее 13. Если одна деталь (u<sub>1</sub>) является оазовой (b) для<br>
другой (u<sub>2</sub>), то базовую устанавливают ранее<br>
той, для которой она является базовой.<br>  $\lim_{t_1 \to t_2} \left[ \left( u_1 \xrightarrow{b} u_2 \right) \Rightarrow \left( u_1 \prec u_2 \right) \right]$ . (5.28)

той, для которой она является базовой.  
\n
$$
\exists u_1 \exists u_2 \Big[ \Big( u_1 \xrightarrow{b} u_2 \Big) \Rightarrow \Big( u_1 \prec u_2 \Big) \Big].
$$
\n(5.28)

**Утверждение 14.** Если одна деталь (u<sub>1</sub>) ограничивает доступ к другой (u2), то ограниченную устанавливают ранее той, которая ее ограничивает.

$$
\exists u_1 \exists u_2 [(u_2 - (u_1) \Rightarrow (u_1 \prec u_2)]. \tag{5.29}
$$

Утверждение 15. Если есть хотя бы одна деталь соединения (u), которая должна быть установлена ранее детали другого соединения (v), то все детали первого соединения p(u) устанавливают ранее деталей второго соединения p(v), не вошедшие в первую.

$$
\exists u \exists v (u \prec v) \Rightarrow \exists u \exists v \{\forall p [p(u) \prec p(v)] \Rightarrow (u \prec v)\}.
$$
 (5.30)

## 5.7. Моделирование функциональных характеристик **CMC CMI**

#### 5.7.1. Формальная запись условий сборки СМИ

Очевидно, что точность имитационной модели СМС СМИ зависит не только от полноты описания взаимодействий в системе сборки, но и от глубины описания подсистем, которые имитируются (ТМ, СМС и СС) и процессов управления ими (технических, технологических и организационных).

Сформулируем основные правила создания организационно-технических и технологических структур СМС СМИ, используя базовые определения и утверждения (табл. 5.9),  $(5.18) \div (5.30)$ . Разобьем их на три группы: организационные  $(P_i^o)$ , технические  $(P_i^t)$  и технологические  $(P_k^s)$ .

**Правило 1**  $(P_1^t)$ . Элементы  $a_1$  и  $a_2$  образуют технологическую систему, если при их взаимодействии элемент а<sub>2</sub> является частью конструктивной структуры и системы управления элемента а1:

$$
Qt_1(a_1, a_2)Qt_2(a_1, a_2) \wedge Qt_3(a_1, a_2).
$$
 (5.31)

**Правило 2**  $(P_1^s)$ . Технологическая операция (ТО) - х<sup>і</sup>может быть поставлена, в очередь, на выполнение (т.е. партия изделий (ПИ) переходит в состояние "Ожидание разгрузки" - S<sub>7,2</sub>; рабочее место сборщика (РМС) - х<sup>і</sup> или складская система (СС) - х<sup>ј</sup><sub>3</sub>, в которой она должна быть реализована, переходит в состояние "Ожидание загрузки" -  $S_{1,2}$  ( $S_{3,4}$ ) в том случае, если оно свободно и находится в состоянии "Ожидание" -  $S_{1,1}$  ( $S_{3,1}$ ), а ТО является очередным в технологическом процессе (ТП) -  $(x_6^1)$  сборки изделия -  $(x_7^n)$ , находящегося в состоянии "разобрано" -  $S_{7,1}$ :

$$
\exists x_1^i \exists x_3^j \exists x_4^k \exists x_5^l \exists x_6^l \exists x_7^l \left\{ \left[ \left( x_7^n = S_{7,1} \right)^i \wedge Qt_2 \left( x_7^n, x_6^l \right) \wedge \dots \right] \wedge \dots \wedge \left[ \left( \left[ \dots \wedge Qt_2 \left( x_6^l, x_5^k \right) \wedge Qt_3 \left( x_6^l, x_5^k \right) \right] \wedge \dots \right] \wedge \dots \wedge \left[ \left[ \left[ \dots \wedge Qt_2 \left( x_6^l, x_5^k \right) \wedge Qt_3 \left( x_6^l, x_5^k \right) \right] \wedge \dots \right] \wedge \left[ \left[ \dots \wedge \left( x_1^i = S_{1,1} \right)^i \right] \vee \dots \right] \right] \Rightarrow \left[ \left( x_7^n = S_{7,2} \right)^i \wedge \dots \wedge \left[ \left( x_1^i = S_{1,2} \right)^i \vee \dots \right] \right], \quad (5.32)
$$

где I, J, K, L, М - количество СМС, СС, ТО, ТП, ПИ; х<sup>f</sup><sub>g</sub> - характеристика состояния  $f$ -го объекта  $g$ -го типу;  $(...)^t$ - выражение в скобках зависит от времени протекания процесса моделирования.

**Правило 3**  $(P_1^s)$ . Партия деталей переходит в состояние "Узел" - $S_{7,7}$ , если склад -  $x_3^j$ , на котором она находится, пребывает в состоянии "Ожидание" - S<sub>3,1</sub>, а технологический процесс их сборки (х<sup>1</sup><sub>6</sub>) пустой ("∅"), т.е. больше не содержит ни одной операции складирования:

$$
\exists x_{3}^{j} \exists x_{4}^{j} \exists x_{5}^{l} \exists x_{6}^{l} \exists x_{7}^{n} \left\{ \left[ \left( x_{7}^{n} = S_{7,1} \right)^{i} \wedge Qt_{4} \left( x_{6}^{l}, \varnothing \right) \wedge \cdots \right] \Longrightarrow \left( x_{7}^{n} = S_{7,7} \right)^{t} \right\}.
$$
 (5.33)

**Правило 4**  $(P_1^o)$ . Если партия деталей -  $x_7^n$  находится состоянии "Ожидание разгрузки" (S7,2) на технологическом оборудовании (СМС -  $x_1^p$ или С -  $x_3^r$ ), а ТМ -  $x_2^{opt}$ , на котором ПИ может быть перемещена к месту выполнения ТО (СМС -  $x_1^i$ или С -  $x_3^j$ ), находится в состоянии "Ожидание" -  $S_{2,1}$ , то она переходит в состояние «Перемещение» - S<sub>2,2</sub> и находится в нем до тех пор, пока не достигнет места разгрузки технологического оборудования. При этом технологическое оборудование переходит в состояние "Ожидание разгрузки" -  $\mathrm{S_{1,4}}$  $(S_{3,2})$ . скодит в состояние "Ожидание разгрузки" - S<sub>1,4</sub><br>
( $\left[ (x_7^n = S_{7,2})^t \wedge Qt_1(x_7^n, x_2^{opt}) \wedge (x_2^{opt} = S_{2,1})^t \wedge ... \right]$ 

$$
(S_{3,2}).
$$
\n
$$
\exists x_1^p \exists x_2^{opt} \exists x_3^r \exists x_4^r \exists x_5^r \exists x_6^r \exists x_7^r \left\{ \left[ \left( x_7^n = S_{7,2} \right)^t \wedge Qt_1 \left( x_7^n, x_2^{opt} \right) \wedge \left( x_2^{opt} = S_{2,1} \right)^t \wedge \dots \right] \newline \cdots \wedge \left[ \left[ Qt_3 \left( x_1^p, x_7^n \right) \wedge \left( x_1^p = S_{1,1} \right)^t \right] \vee \dots \right] \newline \cdots \wedge \left[ Qt_3 \left( x_1^r, x_7^n \right) \wedge \left( x_1^r = S_{1,1} \right)^t \right] \vee \dots \right] \newline \rightarrow \left[ \cdots \wedge \left[ \left( x_1^p = S_{1,4} \right)^t \vee \dots \right] \right], \qquad (5.34)
$$

где  $\text{Tr}(\mathbf{x}_2^{\text{opt}})$ .  $\text{Tr} \left( x_2^{\text{opt}} \right)$  - свойство ТМ -  $x_2^{\text{opt}}$  $x_2^{\text{opt}}$  перемещаться по трассе -  $x_8^{\text{fp}}$  $x_8^1$ между местами погрузки/разгрузки СС (СМС) без партии изделий на протяжении времени  $\, {\rm t}_{\rm p{\rm r}_{x_2^{\rm opt}}}$  :  $(x_2^{opt}, x_8^f) \wedge (x_2^{opt} = S_{2,2})^t$ . (5.35)

$$
Tpr(x_2^{opt}) = t_{pr_{x_2^{opt}}} \left| Qt_1(x_2^{opt}, x_8^f) \wedge (x_2^{opt} = S_{2,2})^t \right|.
$$
 (5.35)

**Правило 5**  $(P_2^o)$ . Транспортный модуль  $\left(\mathbf{x}_2^{\text{opt}}\right)$  $\left(\frac{x_2^{opt}}{2}\right)$  переходит в состояние "Загрузка" (S<sub>2,3</sub>) и образует с ПИ и СС (СМС) организационно-техническую систему, если в момент времени он находится в точке разгрузки СС (СМС) в состоянии "Перемещение" -  $S_{2,2}$ . При этом ПИ и СС (СМС) переходят соответственно в состояния: "Разгружается" -  $\mathrm{S}_{7,3}$ , "Транспортировка - Разгрузсоответственно в состояния: "Раз-<br>- S<sub>7,3</sub>, "Транспортировка - Paзгруз-<br>yзка") - S<sub>3,3</sub> (S<sub>1,5</sub>).<br> $(x_3^r = S_{3,2})^t \wedge (x_7^n = S_{7,2})^t \rightarrow \dots$ 

$$
\text{rpyxaercs} - S_{7,3}, \text{ TpanenoprupoBka} - P_{3,1} \text{pyxaercs} - S_{7,3}, \text{ TpanenoprupoBka} - P_{3,1} \text{pyx-a}
$$
\n
$$
\forall x_{2}^{opt} \exists x_{3}^{r} \exists x_{3}^{r} \exists x_{3}^{n} \left\{ PI\left(x_{2}^{opt}, t_{p_{x_{2}^{opt}}} \right) \land \left(x_{3}^{r} = S_{3,2}\right)^{t} \land \left(x_{7}^{n} = S_{7,2}\right)^{t} \right\} \Rightarrow \dots
$$
\n
$$
\dots \Rightarrow \left[ \left(x_{2}^{opt} = S_{2,3}\right)^{t} \land \left(x_{3}^{r} = S_{3,3}\right)^{t} \land \left(x_{7}^{n} = S_{7,3}\right)^{t} \land \dots \right]
$$
\n
$$
\forall x_{2}^{opt} \exists x_{1}^{p} \exists x_{1}^{p} \exists x_{1}^{n} \left\{ PI\left(x_{2}^{opt}, t_{p_{x_{2}^{opt}}} \right) \land \left(x_{1}^{p} = S_{1,4}\right)^{t} \land \left(x_{7}^{n} = S_{7,2}\right)^{t} \right\} \Rightarrow \dots
$$
\n
$$
\dots \Rightarrow \left[ \left(x_{2}^{opt} = S_{2,3}\right)^{t} \land \left(x_{1}^{p} = S_{1,5}\right)^{t} \land \left(x_{1}^{n} = S_{7,3}\right)^{t} \land \dots \right]
$$
\n
$$
\dots \Rightarrow \left[ \left(x_{2}^{opt} = S_{2,3}\right)^{t} \land \left(x_{1}^{p} = S_{1,5}\right)^{t} \land \left(x_{7}^{n} = S_{7,3}\right)^{t} \land \dots \right]
$$
\n
$$
\dots \land \text{Qt}_1\left(x_{2}^{opt}, x_{1}^{p}\right) \land \text{Qt}_1\left(x_{2}^{opt}, x_{7}^{n}\right)
$$
\n
$$
\left[ \left(x_{2}^{opt}, x_{1}^{p}\right) \land \text{Qt}_1\left(x_{2}^{opt}, x_{7}^{n}\right)
$$
\n
$$
\right]
$$
\n
$$
\left[ \left(x_{2}^{opt} = S_{1,3}\right)^{
$$

где:  $Pl(x_2^{\text{opt}}, t)$ . орт, t) - предикат нахождения ТМ в месте загрузки (разгрузки) СС (СМС) в момент времени  $t = |t_{\text{pr}}| \vee t_{\text{tr}} |$  $\bigg)$  $\overline{\phantom{a}}$  $\overline{\phantom{a}}$  $\setminus$  $\overline{ }$  $t = \left( t_{pr_{x_2^{opt}}} \vee t_{tr_{x_2^{opt}}} \right)$ , формально можно описать следующими логическими выражениями:

ражениями:  
\n- при перемещении TM к месту загружи CC (CMC)  
\n
$$
Pl\left(x_2^{opt}, t_{pr_{x_2^{opt}}}\right) \left\| \left[ \left( x_2^{opt} = S_{2,2} \right)^t \wedge \left( t = t_{pr_{x_2^{opt}}}\right) \right],
$$
\n(5.37)

- при перемещении АТМ к месту разгрузки АС (ГПМ)

$$
Pl\bigg(x_2^{opt}, t_{t_{x_2^{opt}}^{opt}}\bigg) \bigg\| \bigg(x_2^{opt} = S_{2,4}\bigg)^t \wedge \bigg(t = t_{t_{x_2^{opt}}^{opt}}\bigg)\bigg],\tag{5.38}
$$

**Правило 6**  $(P_3^o)$ . Транспортный модуль  $(x_2^{opt})$  переходит из состояния "Загрузка" - S<sub>2,3</sub> в состояние "Транспортировка" - S<sub>2,4</sub>, если к моменту окончания разгрузки СС  $(x_3^r)$   $\left(t = t_{t_{x_3}^r} + t_{t_{x_4}^r} \right)$ партия изделий  $\left(x_7^n\right)$  из состояния "Разгружается" -  $S_{7,3}$ переходит в состояние "Транспортируется" - $(S_{7,4})$ :

$$
\forall x_2^{opt} \exists x_3' \exists x_n'' \exists x_n'' \exists x_n'' \exists x_n^{s} \left\{ Qt_1(x_2^{opt}, x_3') \land Qt_1(x_2^{opt}, x_7^{n}) \land (x_3' = S_{3,3})' \land ... \right\}
$$
  
 
$$
\cdots \Rightarrow \left[ \left( x_2^{opt} = S_{2,4} \right)' \land \left( x_1^{n} = S_{7,4} \right)' \land Qt_1(x_2^{opt}, x_7^{n}) \land Qt_1(x_2^{opt}, x_8^{s}) \right] \right\}.
$$
 (5.39)

**Правило 7**  $(P_4^o)$ . Склад  $(x_3^r)$  переходит из состояния "Транспортировка - Разгрузка" - S<sub>3.3</sub> в состояние "Ожидание" - S<sub>3,1</sub> тогда, и только тогда, когда к мо-BPEMEHH  $t = t_{tr_{x_3^r}} + t_{rg_{x_3^r}} + t_{pr_{x_3^r}}$ менту **OH** загрузочно-разгрузочное устройство свободно

от партии изделий  $(x_7^n)$ .

$$
\forall x_2^{opt} \equiv x_3^r \equiv x_3^r \equiv x_4^r \left\{ \begin{bmatrix} \left[ \mathcal{Q}t_1(x_3^r, x_2^{opt}) \rightarrow \neg \mathcal{Q}t_1(x_3^r, x_2^{opt}) \right] \land \dots \\ \dots \\ \left( t = t_{r_{x_s^r}} + t_{r_{x_{x_s^r}}} + t_{r_{r_{x_s^r}}} \right) \land \dots \\ \dots \\ \dots \\ \left( x_3^r = S_{3,3} \right)^t \land \dots \\ \dots \\ \left( \mathcal{Q}t_1(x_3^r, x_7^n) \rightarrow \neg \mathcal{Q}t_1(x_3^r, x_7^n) \right] \end{bmatrix} \right\}.
$$
 (5.40)

**Правило 8**  $(P_2^s)$ . Если партия изделий -  $x_7^n$  и ТМ -  $x_2^{opt}$ , на котором она расположена, в момент времени (t=0) находятся в состояниях: "Транспортируется" - S<sub>7,4</sub> и "Транспортировка" - S<sub>2,4</sub>, то они в этих состояниях находиться до тех пор  $t = t_{tr_{x, opt}}$ , пока ТМ не достигнет места загрузки CC (CMC).

$$
\forall x_2^{opt} \sqsupseteq x_1^p \sqsupseteq x_3^r \sqsupseteq x_4^n \{ \left[ \left( x_7^n = S_{7,4} \right)^t \wedge Qt_1 \left( x_7^n, x_2^{opt} \right) \wedge \left( x_2^{opt} = S_{2,1} \right)^t \wedge \dots \}
$$

$$
\dots \wedge (t = 0) \wedge \left[ \left( x_1^p = S_{1,2} \right)^t \vee \dots \right] \right] \Longrightarrow \left[ \left. \left[ \left( x_1^p = S_{1,2} \right)^t \wedge \dots \right] \right], \quad (5.41)
$$

где Ttr $(x_2^{\text{opt}})$  - свойство ТМ -  $x_2^{\text{opt}}$  перемещаться по трассе -  $x_8^f$ между местами погрузки/разгрузки СС (СМС) с партией изделий на протяжении времени  $t_{tr_{x, opt}}$ :

$$
Ttr(x_2^{opt}) = t_{tr_{x_2^{opt}}}\bigg| \mathcal{Q}t_1\big(x_2^{opt}, x_8^f\big) \wedge \big(x_2^{opt} = S_{2,4}\big)^t. \tag{5.42}
$$

**Правило 9**  $(P_5^o)$ . Транспортный модуль  $(\mathbf{x}_2^{\text{opt}})$  переходит в состояние "Разгрузка" (S<sub>2,5</sub>) и образует с ПИ и СС (СМС) организационно-техническую систему, если в момент времени  $t_{tr_{x_2^{opt}}}$  он находится в точке разгрузки СС (СМС) в состоянии "Транспортировка" - S<sub>2,4</sub>. При этом ПИ и СС (СМС) переходят соответственно в состояния: "Загружается" - S<sub>7,5</sub>, "Загрузка - Транспортировка" ("Загрузка - Обработка") -  $\mathrm{S}_{3,5}$  $(S_{1,3})$ : " ("Загрузка - Обработка") - S<sub>3,5</sub><br>" ("Загрузка - Обработка") - S<sub>3,5</sub><br>( $x_3^r = S_{3,4}$ )'  $\wedge (x_7^n = S_{7,4}^r)$ ]  $\Rightarrow ...$ 

$$
\forall x_{2}^{opt} \exists x_{3}^{r} \exists x_{3}^{n} \exists x_{7}^{n} \left\{ \left[ Pl\left(x_{2}^{opt}, t_{r_{x_{2}^{opt}}} \right) \wedge \left(x_{3}^{r} = S_{3,4}\right)^{t} \wedge \left(x_{7}^{n} = S_{7,4}\right)^{t} \right] \Rightarrow \dots \right\}
$$
  
\n
$$
\dots \Rightarrow \left[ \left( x_{2}^{opt} = S_{2,5} \right)^{t} \wedge \left(x_{3}^{r} = S_{3,5} \right)^{t} \wedge \left(x_{7}^{n} = S_{7,5} \right)^{t} \wedge \dots \right]
$$
  
\n
$$
\dots \wedge Dt_{1}\left(x_{2}^{opt}, x_{3}^{r}\right) \wedge Dt_{1}\left(x_{2}^{opt}, x_{7}^{n}\right)
$$
  
\n
$$
\forall x_{2}^{opt} \exists x_{1}^{p} \exists x_{1}^{p} \exists x_{1}^{p} \left\{ Pl\left(x_{2}^{opt}, t_{r_{x_{2}^{opt}}} \right) \wedge \left(x_{1}^{p} = S_{1,2}\right)^{t} \wedge \left(x_{7}^{n} = S_{7,4}\right)^{t} \right\} \Rightarrow \dots \right\}
$$
  
\n
$$
\dots \Rightarrow \left[ \left( x_{2}^{opt} = S_{2,5} \right)^{t} \wedge \left(x_{1}^{p} = S_{1,3} \right)^{t} \wedge \left(x_{7}^{n} = S_{7,5} \right)^{t} \wedge \dots \right]
$$
  
\n
$$
\dots \wedge Dt_{1}\left(x_{2}^{opt}, x_{1}^{p}\right) \wedge Dt_{1}\left(x_{2}^{opt}, x_{7}^{n}\right)
$$
  
\n
$$
\left[ \left(x_{2}^{opt}, x_{1}^{p}\right) \wedge Dt_{1}\left(x_{2}^{opt}, x_{7}^{n}\right)
$$
  
\n
$$
\dots \wedge \left[ \left(x_{2}^{opt}, x_{1}^{p}\right) \wedge Dt_{1}\left(x_{2}^{opt}, x_{7}^{n}\right)
$$

**Правило 10**  $(P_6^o)$ . Транспортный модуль  $(\mathbf{x}_2^{\text{opt}})$  из состояния "Разгрузка" – S<sub>3,5</sub> переходит в состояние "Ожидание" -  $S_{2,1}$ , если к моменту окончания загрузки СС  $\left(x_3^r\right)$   $\left(t = t_{tr_{r}} + t_{zg_{r}}\right)$  $\bigg)$  $\overline{\phantom{a}}$  $\mathsf{I}$  $\setminus$  $\overline{ }$  $t = t_{tr_{x_3^r}} + t_{zg_{x_3^r}}$  партия изделий  $\left(x_7^n\right)$  из состояния "Загружается" - S<sub>7,5</sub> переходит в состояние "Собирается" - (S<sub>7,6</sub>):

$$
\forall x_2^{opt} \equiv x_3^r \equiv x_3^n \equiv x_7^n \left\{ \begin{bmatrix} Qt_1(x_2^{opt}, x_3^r) \wedge Qt_1(x_2^{opt}, x_3^n) \wedge (x_3^r = S_{3,5})^t \wedge \dots \\ \dots \wedge (x_7^n = S_{7,5})^t \wedge \left( t = t_{r_{x_3^r}} + t_{z_{\mathcal{S}_{x_3^r}}} \right) \end{bmatrix} \right\} \longrightarrow \dots
$$
  

$$
\dots \Longrightarrow \left[ \left( x_2^{opt} = S_{2,1} \right)^t \wedge \left( x_7^n = S_{7,6} \right)^t \wedge Qt_1(x_3^r, x_7^n) \right] \right\}.
$$
 (5.44)

**Правило 11**  $(P_7^o)$ . Склад  $(x_3^r)$  из состояния "Загрузка - Транспортировка" - S<sub>3,5</sub> переходит в состояние "Ожидание" - S<sub>3,1</sub> в том случае, если к моменту времени  $\left(t = t_{tr_{x_3^r}} + t_{zg_{x_3^r}} + t_{pr_{x_3^r}}\right)$ партия изделий  $(x_7^n)$  находится на складе:

$$
\forall x_2^{opt} \exists x'_1 \exists x'_2 \exists x''_3 \exists x''_4 \left\{ \dots \wedge \left( t = t_{r_{x'_3}} + t_{z_{x'_3}} + t_{p_{r_{x'_1}}}} \right) \wedge \dots \right\} \Rightarrow \dots \right\} \forall x_2^{opt} \exists x'_3 \exists x''_4 \left\{ \dots \wedge \left( x'_3 = S_{3,5} \right)^t \wedge \dots \right\} \Rightarrow \left\{ \dots \wedge \left( x'_3 = S_{3,1} \right)^t \wedge \dots \right\} \Rightarrow \left\{ \left( x'_7 = S_{7,1} \right)^t \wedge \dots \right\}
$$
\n(5.45)

**Правило 12**  $(P_8^o)$ . Транспортный модуль  $(x_2^{opt})$  из состояния "Загрузка" - S<sub>2,3</sub> переходит в состояние "Транспортировка" - $S_{2,4}$ , если к моменту окончания разгрузки СМС  $(x_1^p)$ 

$$
(t = t_{\text{rg}_{x_1^p}}) \text{ партия изделий } (x_7^n) \text{ из составичи в^"Разгружается" -}
$$
  
So<sub>7,3</sub> перекодит в составние "Транспортируется" - (S<sub>7,4</sub>). При  
этом СМС из составния "Разгрузка" - S<sub>1,5</sub> перекодит в составение "Ожидание" - S<sub>1,1</sub>:

$$
\forall x_2^{opt} \sqsupseteq x_1^p \sqsupseteq x_1^p \sqsupseteq x_2^r \sqsupseteq x_3^s \left\{ \begin{bmatrix} Qt_1 \left( x_2^{opt}, x_1^p \right) \land Qt_1 \left( x_2^{opt}, x_2^n \right) \land \left( x_1^p = S_{1,5} \right)' \land \dots \\ \dots \land \left( x_7^p = S_{7,3} \right)' \land \left( t = t_{r_{S_{x_1^p}}} \right) \end{bmatrix} \rightarrow \dots \right\}
$$
  
\n
$$
\dots \Longrightarrow \left[ \left( x_2^{opt} = S_{2,4} \right)' \land \left( x_1^n = S_{7,4} \right)' \land \left( x_1^p = S_{1,1} \right)' \land \dots \right] \right\}.
$$
  
\n
$$
\dots \Longrightarrow \left[ \left( x_2^{opt}, x_1^n \right) \land Qt_1 \left( x_2^{opt}, x_3^n \right) \right] \land \dots \right]
$$
  
\n(5.46)

**Правило 13**  $(P_9^o)$ . Транспортный модуль  $(x_2^{opt})$  из состояния "Разгрузка" - S<sub>2,5</sub> переходит в состояние "Ожидание" - S<sub>2,1</sub>, если к моменту окончания загрузки СМС  $\left(x_1^p\right)\left(t=t_{z g_{x_1^p}}\right)$  партия изделий  $\left(x_7^n\right)$  из состояния "Загружается" -  $S_{7,5}$ переходит в состояние "Собирается (складируется)" -  $(S_{7,6})$ :

$$
\forall x_2^{opt} \sqsupseteq x_1^p \sqsupseteq x_1^p \sqsupseteq x_1^p \sqsupseteq x_1^p \left\{ Qt_1(x_2^{opt}, x_1^p) \land Qt_1(x_2^{opt}, x_1^n) \land (x_1^p = S_{1,3})^t \land \dots \right\}
$$
  
\n
$$
\cdots \Longrightarrow \left[ \left( x_2^{opt} = S_{2,1} \right)^t \land \left( x_1^n = S_{7,6} \right)^t \land Qt_1(x_1^p, x_1^n) \right] \right\}.
$$
  
\n
$$
\cdots \Longrightarrow \left[ \left( x_2^{opt} = S_{2,1} \right)^t \land \left( x_1^n = S_{7,6} \right)^t \land Qt_1(x_1^p, x_1^n) \right] \right\}.
$$
 (5.47)

**Правило 14**  $(P_{10}^o)$ . СМС  $(x_1^p)$  из состояния "Загрузка - Сборка" -S<sub>1,3</sub> переходит в состояние "Ожидание разгрузки" - S<sub>1,4</sub> тогда и только тогда, когда к моменту времени  $\left(t = t_{zg_{x_i^p}} + t_{ob_{x_i^p}}\right)$  партия изделий  $\left(x_{7}^{n}\right)$  после сборки находится в исходном накопители СМС в состоянии "Ожидание разгрузки" - S<sub>7.2</sub>:

$$
\forall x_2^{opt} \equiv x_1^p \equiv x_1^p \equiv \left\{ \dots \wedge \left( t = t_{z_{g_{x_1^p}}} + t_{ob_{x_1^p}} \right) \wedge \dots \right\}
$$
\n
$$
\Rightarrow \left\{ \left\{ x_1^p \equiv x_1^p \right\} \left[ \dots \wedge \left( x_1^p = S_{1,3} \right)^t \wedge \left( x_1^n = S_{7,6} \right)^t \right\}
$$
\n
$$
\Rightarrow \left[ \left( x_1^p = S_{1,4} \right)^t \wedge \dots \right]
$$
\n
$$
\Rightarrow \left[ \left( x_1^p = S_{1,4} \right)^t \wedge \dots \right]
$$
\n
$$
\left[ \left( x_1^n = S_{7,2} \right)^t \right]
$$
\n(5.48)

К основным требованиям при формировании сборочной единицы относятся следующие [1]:

- 1. В сборочную единицу должна входить совокупность скрепленных деталей. Такая группа деталей может собираться независимо от других деталей изделия и в собранном виде может быть представлена в качестве изделия, к которому предъявляются соответствующие точности требования.
- 2. В сборочную единицу должны входить только те детали, которые, будучи собранными, не ограничивали бы доступ к месту сборки деталям, не вошедшим в эту сборочную единицу.

**Правило 15**  $(P_3^s)$ . В сборочную единицу должна входить сово-

купность скрепленных деталей  $(\omega_2, \dots, \omega_1)$ . Такая группа деталей может собираться независимо от других деталей изделия  $(\omega_3)$ и в собранном виде может быть представлена в качестве изделия. и в собранном виде может быть представ-<br>
лена в качестве изделия.<br>  $P_1 \exists \omega_2(\omega_2,...,\omega_1)$  ⇒  $\exists \omega_3 \forall p [p(\omega_3) \sim p(\omega_3)]$ , (5.49)

лена в качестве изделия.  
\n
$$
\exists \omega_1 \exists \omega_2 (\omega_2,...,\omega_1) \Rightarrow \exists \omega_3 \forall p \big[ p(\omega_3) \sim p(\omega_3) \big],
$$
\n(5.49)

где выражение  $\forall p\big[\,p(\omega_{\!\scriptscriptstyle 3})\!\approx\!p(\omega_{\!\scriptscriptstyle 3})\big]$  описывает истинное высказывание, если  $\omega_3$  и  $\omega_1$  — разные имена одного и того же предмета.

Исходя из структурных элементов изделия и особенностей процесса сборки (параллельность и взаимная независимость выполнения отдельных частей изделия), последовательность сборки изделия можно разбить на три уровня:

1. Последовательность выполнения сборочных единиц, входящих в изделие.

2. Последовательность выполнения соединений в каждой сборочной единице.

3. Последовательность установки деталей при выполнении каждого соединения.

**Правило 16.**  $(P_4^s)$ . Если одна сборочная единица (u<sub>1</sub>) входит  $\big[\, p(u_1) \! \sim \! p(u_2) \big]$  в состав другой  $(u_2)$ , то входящая собирается раньше той, в которую она входит  $(u_1 \prec u_2)$ .

$$
\bigtriangledown_{A_{sb_1}} u_1 \supseteq_{A_{sb_2}} \forall p \big[p(u_1) \sim p(u_2)\big] \Longrightarrow \bigtriangledown_{A_{sb_1}} u_1 \bigtriangledown_{A_{sb_2}} u_2(u_1 \prec u_2), \tag{5.50}
$$

где < - знак отношения предшествования.

**Правило 17**  $(P_5^s)$ . Если все детали одной сборочной единицы

A<sub>Sb1</sub> входят в состав другой A<sub>sb2</sub>, то деталь с Asb1, ограниченную в перемещении деталями из A<sub>sb2</sub>, устанавливают первой при сборке сборочной единицы Asb1, т.е. она является базовой деталью этой сборочной единицы.

$$
\bigtriangledown u_1 \underset{A_{\mathfrak{s}_{b_1}}} \exists \nu_2 \underset{A_{\mathfrak{s}_{b_2}}} \exists u_2 \underset{A_{\mathfrak{s}_{b_2}}} \exists \nu_2 \forall p \{ \big[ p(u_1) \sim p(v_1) \big] \land \big( u_2 \longleftrightarrow v_2 \big) \} \Rightarrow \dots
$$
\n
$$
\dots \Longrightarrow \big\{ \overline{\forall} p \big[ p(u_1) \sim p(u_2) \big] \Longrightarrow u_2(u_2 \prec u_1) \big\}.\tag{5.51}
$$

Основные требования к порядку сборки, исходя из условий базирования и доступа, можно выразить следующими двумя правилами:

**Правило 18**  $(P_6^s)$ . Если одна деталь является базовой для другой, то ее устанавливают ранее той, для которой она является базовой.

$$
\exists u_1 \exists u_2 \big[ \big( u_1 \xrightarrow{b} u_2 \big) \Rightarrow \big( u_1 \prec u_2 \big) \big]. \tag{5.52}
$$

**Правило 19**  $(P_7^s)$ . Если одна деталь ограничена по доступу другой, то ограниченную устанавливают ранее той, которая ее ограничивает.

$$
\exists u_1 \exists u_2 [(u_2 - (u_1) \Rightarrow (u_1 \prec u_2)]. \tag{5.53}
$$

## 5.7.2. Элементы лингвистических средств описания моделей СМС

Рассмотрим построение базы знаний о взаимодействиях в системе сборки при выполнении основных (рис. 5.14) и вспомогательных операций (рис. 5.15).

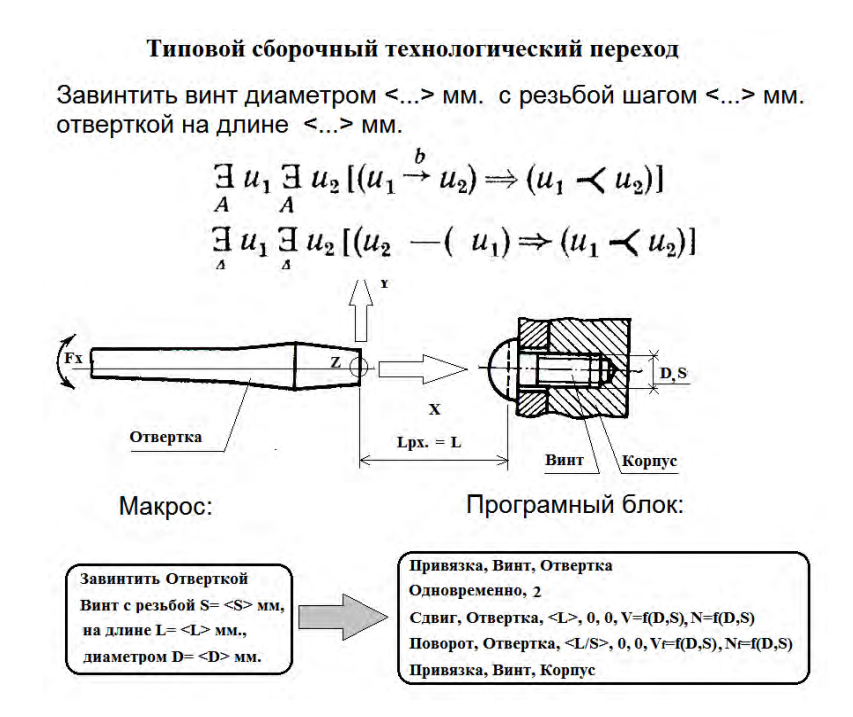

Рис. 5.14. Пример соотношения между предикатным описанием основного перехода «Завинчивание винта» и его лингвистическим отражением в виде макроса

Типовая операция "перемещение груза"

Определение последовательности выполнения перемещения:

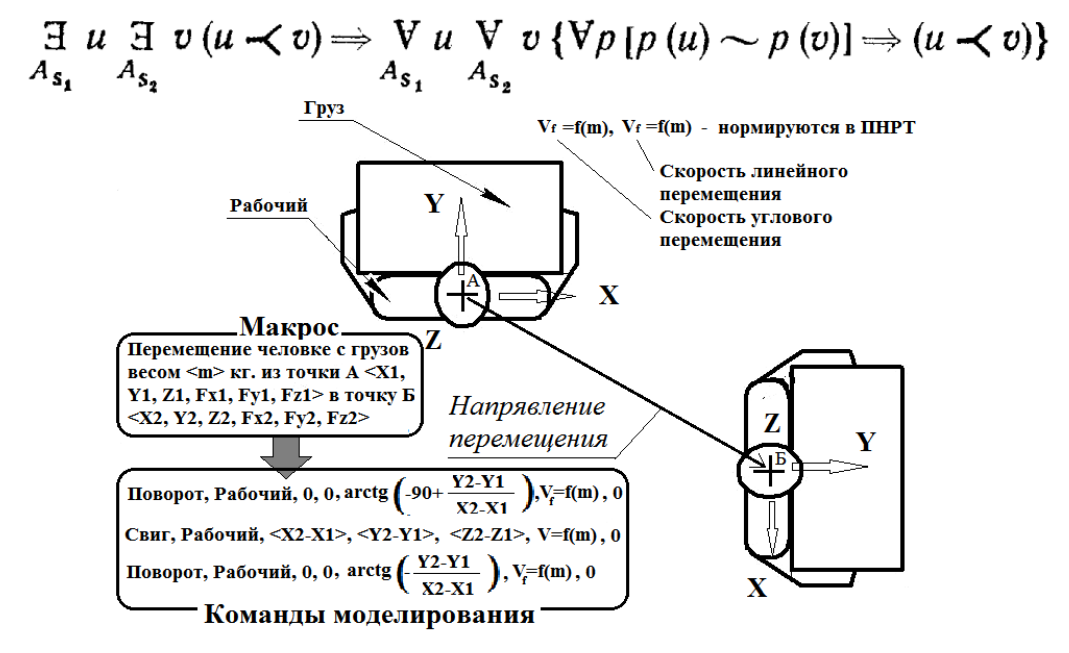

### Рис. 5.15. Пример соотношения между предикатным описанием вспомогательного перехода «Перемещение груза» и его лингвистическим отображением в виде макроса

Это позволяет сформировать библиотеку знаний о характеристиках и способах взаимодействия элементов системы сборки. Для решения этой задачи необходимо разработать лингвистические средства отображения в интерфейсах программной системы логических утверждений.

*Математическая модель системы трехмерного имитационного моделирования производственных систем сборки узлов.* Модель перемещений в системе сборки построена на трехмерном описании взаимодействий ее элементов. Для этого необходитмо:

- описание трехмерных твердотельных моделей элементов СМС;
- описание систем координат элементов моделируемой системы;

- описание параметров цвета элементов модели;

- описание принадлежности элемента к общей структуре модели.

Таким образом, каждый элемент системы становится уникальным по своей структуре и имеет шестикоординатную связь с другими (рис. 5.16).

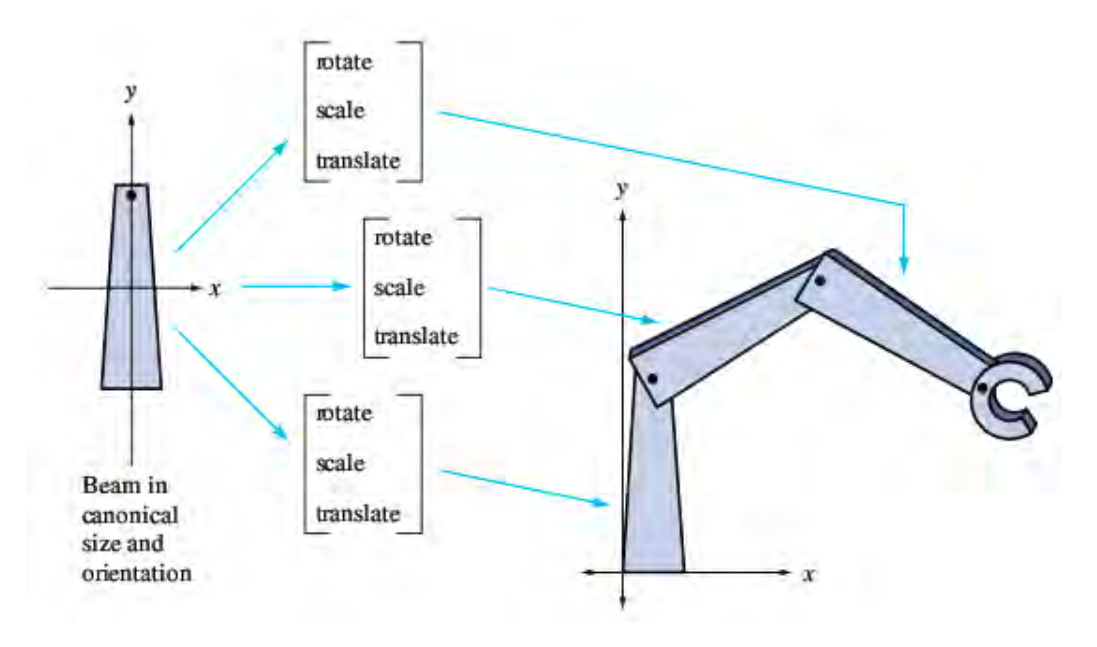

Рис. 5.16. Взаимосвязи элементов модели СМС

На рис. 5.16 приведен пример применения стандартных функций для формирования пространственного положения элементов СМС:

*Функция Rotate* возвращает текущую матрицу на заданный угол вокруг заданного вектора (*R*). Имеет следующие формы:

*glRotated й glRotatef: void glRotated(GLdouble angle, GLdouble x, GLdouble y, GLdouble z);void glRotatef(GLfloat angle, GLfloat x, GLfloat y, GLfloat z),*

где angle - угол поворота в градусах; x, y, z - Координаты вектора, задающего ось поворота.

Математический это можно представить в виде (5.54)  
\n
$$
R = \begin{pmatrix} 0 & 0 & 0 & 0 \\ 0 & Q & 0 & 0 \\ 0 & 0 & 0 & 0 \\ 0 & 0 & 0 & 1 \end{pmatrix} \quad and \quad R^{-1} = \begin{pmatrix} 0 & 0 & 0 & 0 \\ 0 & Q^{-1} & 0 & 0 \\ 0 & 0 & 0 & 0 \\ 0 & 0 & 0 & 1 \end{pmatrix} .
$$
\n(5.54)

В функции glRotate вычисляется матрица поворота *R*, (5.56), определяющая угол поворота angle (*Q*) против часовой стрелки вокруг вектора *R*, направление которого задано точкой (x, y, z),  $(5.55)$ .

$$
\begin{cases}\nQ = UU^T + \cos\theta \left(I - UU^T\right) + \sin\theta S, \\
Q = UU^T + \cos\theta \left(I - UU^T\right) - \sin\theta S,\n\end{cases}
$$
\n(5.55)

$$
\begin{cases}\n u = \frac{v}{\|v\|} = (x' \quad y' \quad z')^T, \\
 S = \begin{pmatrix} 0 & -z' & y' \\ z' & 0 & -x' \\ -y' & x' & 0 \end{pmatrix} \\
 R = uu^T + \cos \theta (I - uu^T) + \sin \theta S.\n\end{cases}
$$
\n(5.56)

Текущая матрица *M* умножается на матрицу поворота, а затем результат этого произведения записывается в текущую матрицу. Таким образом, если *M* - текущая матрица, а *R* – матрица поворота, то матрица *M* будет заменена на *M\*R*.

*Функция Scale* масштабирует текущую матрицу по осям X, Y и Z. Имеет следующие формы:

*glScaled й glScalef: void glScaled(GLdouble Sx, GLdouble Sy, GLdouble Sz); void glScalef(GLfloat Sx, GLfloat Sy, GLfloat Sz),* 

где  $S_x$ ,  $S_y$ ,  $S_z$  – коэффициенты масштабирования по соответствующим осям.

В функции glScale вычисляется матрица масштабирования *S* (5.57)

$$
S = \begin{pmatrix} s_x & 0 & 0 & 0 \\ 0 & s_y & 0 & 0 \\ 0 & 0 & s_z & 0 \\ 0 & 0 & 0 & 1 \end{pmatrix} \quad and \quad S^{-1} = \begin{pmatrix} \frac{1}{s_x} & 0 & 0 & 0 \\ 0 & \frac{1}{s_y} & 0 & 0 \\ 0 & 0 & \frac{1}{s_z} & 0 \\ 0 & 0 & 0 & 1 \end{pmatrix} . \quad (5.57)
$$

Текущая матрица умножается на матрицу масштабирования, а затем результат этого произведения записывается в текущую матрицу.

Таким образом, если *M* – текущая матрица, а *S* – матрица масштабирования, то матрица M будет заменена на M\*S.

*Функция Translate* вносит дополнительный сдвиг в текущую матрицу. Имеет следующие формы:

*glTranslated й glTranslatef: void glTranslated(GLdouble x, GLdouble y, GLd-*

ouble z); void glTranslatef(GLfloat x, GLfloat y, GLfloat z),

где х, у и z координаты вектора сдвига.

Математическая модель перемещения элемента:

Функция Translate выполняет сдвиг текущей матрицы на величину  $(t_x, t_y, t_z)$  вдоль осей  $x, y, z$  - соответственно. Вектор сдвига используется для составления матрицы сдвига (Т), которая рассчитывается по (5.58)

$$
T = \begin{pmatrix} 1 & 0 & 0 & t_x \\ 0 & 1 & 0 & t_y \\ 0 & 0 & 1 & t_y \\ 0 & 0 & 0 & 1 \end{pmatrix} \quad and \quad T^{-1} = \begin{pmatrix} 1 & 0 & 0 & -t_x \\ 0 & 1 & 0 & -t_y \\ 0 & 0 & 1 & -t_y \\ 0 & 0 & 0 & 1 \end{pmatrix} . \tag{5.58}
$$

Текущая матрица Т умножается на матрицу сдвига, а затем результат этого произведения записывается в текущую матрицу.

Таким образом, если М - текущая матрица, а Т - матрица сдвига, то матрица М будет заменена на произведение М\*Т.

На отображение модели на экране влияют две проекционные функции: glOrtho и gluPerspective (рис. 5.17).

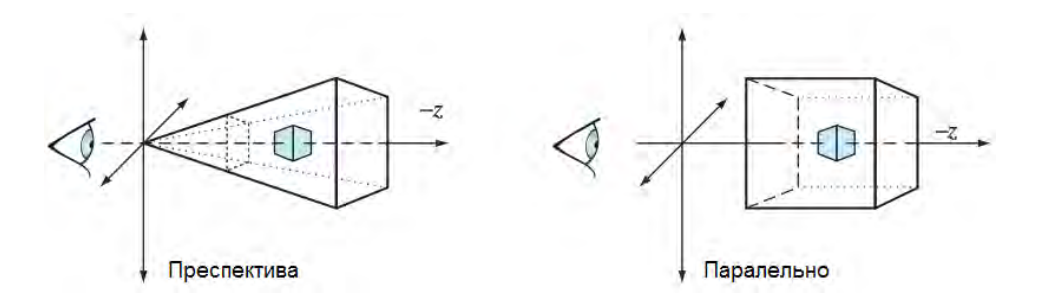

Рис. 5.17. Проекционное отображение модели

*Функция glOrtho* (параллельно) умножает текущую матрицу на матрицу параллельного проектирования (ортогональную матрицу).

void glOrtho (GLdouble left , GLdouble right, GLdouble bottom, GLdouble top, GLdouble near, GLdouble far);

где left, right – координаты левой и правой вертикальных плоскостей отсечения. Bottom, top – координаты нижней и верхней горизонтальных плоскостей отсечения. Near, far – координаты ближней и дальней плоскостей отсечения по глубине. Когда нужно расположить их за наблюдателем, необходимо задавать отрицательные значения этих величин.

С помощью функции glOrtho описывается матрица параллельного проектирования. Точки (left, bottom, -near) и (right, top, -near) задают ближнюю плоскость отсечения и соответствуют левому нижнему и правому верхнему углу окна соответственно (предполагается, что сам наблюдатель находится в точке (0, 0, 0)). Параметр -far задает положение дальней плоскости отсечения. Как near, так и far могут принимать и положительные и отрицательные значения. Математическое представление матрицы преобразования функции glOrtho описывается выражениями (5.59) и (5.60)

$$
\begin{pmatrix}\n2 & 0 & 0 & 0 \\
rightdiv = left & 0 & 0 & 0 \\
0 & \frac{2}{top - bottom} & 0 & 0 \\
0 & 0 & \frac{2}{far - neer} & 0 \\
0 & 0 & 0 & -1\n\end{pmatrix}, (5.59)
$$

где

$$
\begin{cases}\nt_x = -\frac{right + left}{right - left},\nt_y = -\frac{top + bottom}{top - bottom},\nt_z = -\frac{far + neer}{far - neer}.\n\end{cases}
$$
\n(5.60)

Текущая матрица умножается на матрицу параллельного переноса, после чего результат записывается в текущую матрицу. Таким образом, если *M* - текущая матрица, а *O* – матрица параллельного переноса, то матрица M будет заменена на *M\*O* .

*Функция перспективной проекции* определяется командой:

## void gluPerspective (GLdouble angley, GLdouble aspect, GLdouble znear, GLdouble zfar)

задающей усеченный конус видимости в левосторонней системе координат. Параметр angley определяет угол видимости в градусах по оси **Y** и должен находиться в диапазоне от 0 до 180. Угол видимости вдоль оси *x* задается параметром aspect, обычно

задается как отношение сторон области вывода. Параметры zfar и znear задают расстояние от наблюдателя до плоскостей отсечения по глубине и должны быть положительными. Чем больше отношение zfar/znear, тем хуже в буфере глубины будут различаться расположенные рядом поверхности, так как по умолчанию в него будет записываться сжатая глубина в диапазоне от 0 до 1.

Математическая модель перспективной проекции. После применения матрицы проекций на вход следующего преобразования подаются так называемые усеченные (clip) координаты, для которых значения всех компонентов (x<sub>c</sub>, y<sub>c</sub>, z<sub>c</sub>, w<sub>c</sub>)<sup>T</sup> находятся в отрезке [-1,1]. После этого по (5.61) находятся нормализованные координаты вершин

$$
(x_n, y_n, z_n)^T = (x_c/w_c, y_c/w_c, z_c/w_c)^T,
$$
 (5.61)

а матрица преобразований будет иметь вид (5.62)

$$
R = \begin{pmatrix} \frac{c}{ar} & 0 & 0 & 0 \\ 0 & c & 0 & 0 \\ 0 & 0 & -\frac{f+n}{f-n} & -\frac{2fn}{f-n} \\ 0 & 0 & -1 & 0 \end{pmatrix} \quad and \quad R^{-1} = \begin{pmatrix} \frac{ar}{c} & 0 & 0 & 0 \\ 0 & \frac{1}{c} & 0 & 0 \\ 0 & 0 & 0 & -1 \\ 0 & 0 & \frac{-f-n}{2fn} & \frac{f+n}{2fn} \end{pmatrix}, \quad (5.62)
$$

$$
\text{Area} \quad \text{c} = \text{ctg}(\text{fov}_{\gamma}J2) = \frac{\cos(\text{fov}_{\gamma}J2)}{\sin(\text{fov}_{\gamma}J2)} \quad \text{mph} \quad \text{ychobnu,} \quad \text{qto} \quad \text{ar} \neq 0 \quad \text{m}
$$
\n
$$
\sin(\text{fov}_{\gamma}J2) \neq 0
$$

*Структура базы данных системы имитационного моделирования производственных систем сборки узлов.* Концепция проектирования адаптивных технологических процессов и имитационного моделирования гибких производственных систем предполагает наличие и широкое использование баз данных, своеобразного хранилища информации о структуре и модели используемых в процессе синтеза и непосредственного имитационного моделирования организационно-технологических структур.

СУБД имитационного моделирования сборки включает в себя три базы данных:

- база данных моделей;

- база данных структуры элементов;

- база входных данных.

Все базы данных организованы в виде структурированного файла. Он организован в файле с расширением \*.gpm3D. Файл \*.gpm3D имеет свою специфическую структуру:

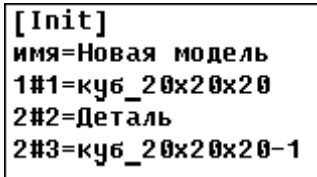

Рис. 5.18. Описание раз-

1. Раздел инициализации файла (рис. 5.18);

2. Раздел описания модели;

3. Раздел описания моделирующей программы.

Раздел инициализации файла включает в себя описание входных дела инициализации файла

элементов в модели, их взаимосвязь в системе относительно

476

других элементов модели.

Раздел инициализации начинается со строки [Init], после нее идет строка названия модели, и названия входных элементов (рис. 5.18).

Взаимосвязи элементов модели в системе имеют структуру описания:

*База данных по структуре элементов.* В базе данных сборочной подсистемы (раздел описания модели) находится описание элементов модели, их геометрия, и расположение в глобальной системе координат (рис. 5.19).

| [1=куб_20x20x20]                                       |                                                                                                 |                                  |          |
|--------------------------------------------------------|-------------------------------------------------------------------------------------------------|----------------------------------|----------|
| $0.00000000000000000+0000$                             | $0.00000000000000000+0000$                                                                      | 1.03340156401984E+0000 -4.900000 |          |
| ${\bf 1.9999999999996F\textcolor{red}{+0.062}}$        | $1.00000000000000000+0002$                                                                      | 0.00000000000000E+0000           | 0.000000 |
|                                                        |                                                                                                 |                                  |          |
| $-1.00000000000000E + 0000 - 1.73400000000000E - 0016$ |                                                                                                 | $0.00000000000000000+00000$      |          |
| $-9.9998000000000000+0000$                             | $-9.9995800000000000+0000$                                                                      | $1.00000000000000000+0001$       |          |
| $-9.9998000000000000+0000$                             | $1.000040000000000000+0001$                                                                     | $1.000000000000000000+0001$      |          |
| $-9$ , 9998 00000000000E + 0000                        | $-9.9995800000000000+0000$                                                                      | $-1$ . QQQQQQQQQQQQQQQE + QQQ1   |          |
| $-1$ . AGAAGAAGAAGAAGAE + AGAA                         | -1.73400000000000E-0016                                                                         |                                  |          |
| -9.99988888888888F+8888                                | $-9$ , 99958 0000000000F + 0000                                                                 | $-1$ . AAAAAAAAAAAAAAAF + AAA1   |          |
| $-9$ , 9998 AAAAAAAAAAAF + AAAA                        | 1. AAAA4AAAAAAAAAAF+AAA1                                                                        | 1. AAAAAAAAAAAAAAAF+AAA1         |          |
| $-9.99980000000000000+0000$                            | $1.00004000000000000+0001$                                                                      | $-1$ . 000000000000000E + 0001   |          |
| $0.00000000000000000+0000$                             | $-1.0000000000000000000+00000$                                                                  | $0.000000000000000000+00000$     |          |
| $1.00002000000000000+0001$                             | $-9.99958000000000E + 0000$                                                                     | $1.000000000000000000+0001$      |          |
| -9.99980000000000E+0000                                | $-9.99958000000000E+0000$                                                                       | 1.000000000000000000001          |          |
| 1. AAAA2AAAAAAAAAF+AAA1                                | $-9.99958000000000E+0000$                                                                       | $-1$ . AAAAAAAAAAAAAAAF + AAA1   |          |
|                                                        |                                                                                                 | $0.00000000000000000+00000$      |          |
|                                                        | ${\bf 1}$ . AAAA2 AAAAAAAAAAF + AAA1   -9.99958 AAAAAAAAAAF + AAAA   -1. AAAAAAAAAAAAAAF + AAA1 |                                  |          |

Рис. 5.19. Структура раздела описания модели

Раздел описания модели начинается с названия элемента заключенного в квадратные скобки, далее идут две строки описания расположения элемента (рис. 5.20), а именно:

- Положение элемента по осям (X, Y, Z) в глобальной системе координат;
- Поворот элемента по осям (X, Y, Z) в глобальной системе ко-

ординат;

- Положение оси элемента относительно глобальных координат системы по осям (X, Y, Z);
- Масштаб элемента модели.

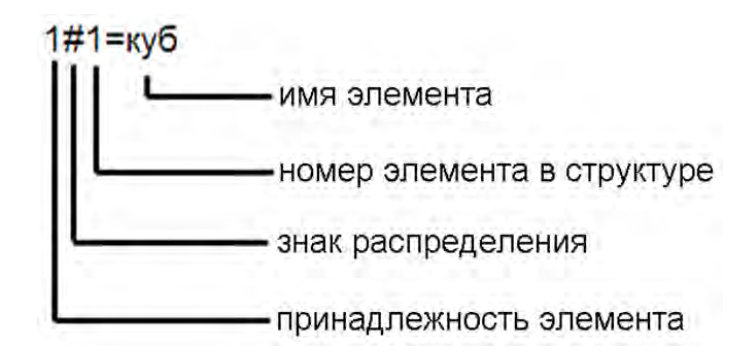

Рис. 5.20. Структура элемента в файловой системе

*База исходных данных.* База исходных данных имитационной модели сборки узлов (раздел описания моделирующей программы) начинается с описания раздела [Загрузка] (рис. 5.21).

```
[Загрузка]
Сдвиг, куб, 10, 20, 30, 2, 5
Поворот, куб, 45, 90, 45, 1, 3
0жидание, 2
Одновременно, 5
Цикл, 3, 2
Условие, 5
Привязка, куб, Новая модель
Команда, куб, 0, 0, 20, Пуск
```
Рис. 5.21. Описание моделирующей программы

Система считывает раздел описания моделирующей программы (исходные данные) и передает информацию базе данных моделирующей программы. Эта база данных обрабатывает полученные данные и передает команды расположения элементов в гло-

бальной системе координат. В состав моделирующей программы

входит ряд команд: *«Сдвиг», «Поворот», «Ожидание», «Одновременно», «Цикл», «Условие», «Переход», «Привязка», «Команда»*.

Команда *«Сдвиг»* выполняет перемещение выбранного элемента по его локальным осям X , Y , Z (мм), с заданным временем (сек ) и потраченной энергией – выполненной работой (Дж) (рис. 5.22).

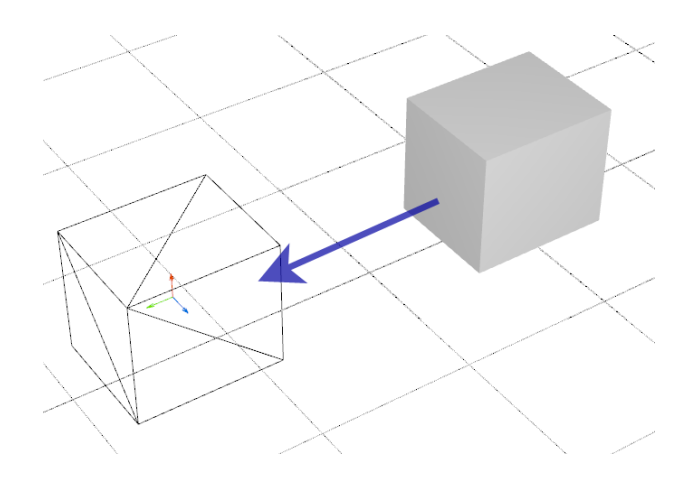

Рис. 5.22. Команда «**Сдвиг**»

Структура команды «Сдвиг»:

#### **Сдвиг,[имя\_элемента], [X],[Y],[Z], [t],[A],**

где «Сдвиг» - название выполняемой команды;

- [имя элемента] имя элемента который необходимо сдвинуть;
- [X], [Y], [Z] координаты, по которым сдвигается элемент, мм, сдвиг элемента выполняется по его локальной оси;

[t] - время выполнения сдвига, сек;

[A] - затраченная энергия на выполнение сдвига, Дж.

Команда *«Поворот»* выполняет поворот выбранного элемента по его локальным осям X, Y, Z (град), с заданным временем (сек) и потраченной энергией – выполненной работы (Дж) (рис. 5.23).

Структура команды «Поворот»:

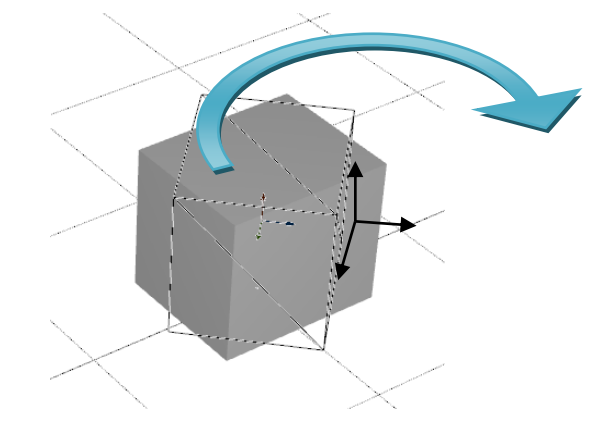

Поворот, [имя\_элемента],  $[\alpha X], [\alpha Y], [\alpha Z], [t], [A],$ 

Рис. 5.23. Команда «**Поворот**»

где «Поворот» - название выполняемой команды;

[имя элемента] - имя элемента который необходимо вернуть;

 $\lceil \alpha X \rceil$ ,  $\lceil \alpha Y \rceil$ ,  $\lceil \alpha Z \rceil$  - углы на которые поварачивается элемент, град, поворот элемента выполняется по его локальной оси, м;

[t] - время выполнения поворота, сек;

[A] - потраченная энергия на выполнение поворота, Дж.

Команда «Ожидание» выполняет ожидание выполнения

следующих команд.

Структура команды *«Ожидание»*:

#### **Ожидание, [t],**

где «Ожидание» - название выполняемой команды; [t] - время ожидания до выполнения следующей команды.

Команда *«Одновременно»* выполняет одновременное (совместное) выполнение заданного количества команд.

Структура команды «Одновременно»:

#### **Одновременно, [n],**

где «Одновременно» - название выполняемой команды; [n] - количество выполняемых одновременно (совместно) команд.

Команда *«Цикл»* выполняет заданного количества команд с заданным количеством циклов (повторений).

Структура команды «Цикл»:

#### **Цикл, [n], [n1],**

где «Цикл» - название выполняемой команды;

[n] - количество команд, которые необходимо выполнить;

 $[n_1]$  – количество циклов для выполнения команд.

Команда *«Условие»* - эта команда нужна для выполнения или невыполнения выбранных команд (определяется пользователем).

Структура команды «Условие»:

**Условие, [вид усдовия], [n],**

где «Условие» - название выполняемой команды;

[вид усдовия] – текст условия, при выполнении которого происходит пропуск [n] – строк программы моделирования: «N\_OP» - название выполняемой операции, **GET** – ключевое слово, соответсвующее состоянию системы – загрузка, **PUT** – ключевое слово, соответсвующее состоянию системы – разгрузка;

[n] - количество выполняемых или невыполненных команд (определяется пользователем).

Команда *«Переход»* - эта команда нужна для безусловного пропуска заданного количества строк программы.

Структура команды «Переход»:

#### **Переход, [n],**

где «Переход» - название выполняемой команды; [n] – количествострок программы, которые при ее выполнении необходимо пропустить.

Команда *«Привязка»* выполняет переопределение связи (принадлежности) элемента сборочного узла (рис. 5.24).

Структура команды «**Привязка**»:

#### **Привязка, [имя\_элемента], [имя\_элемента\_1],**

где «Привязка» - название выполняемой команды;

[имя\_элемента] - имя элемента, который необходимо перепривязать;

[имя\_элемента\_1] - имя элемента, к которому необходимо привязать.

Команда *«Команда»* обеспечивает бесконечное перемещение (вращение) выбранного элемента вдоль его локальных осей **X, Y, Z** (град). Эта команда имеет два значения «Пуск» элемента и «Стоп» элемента.

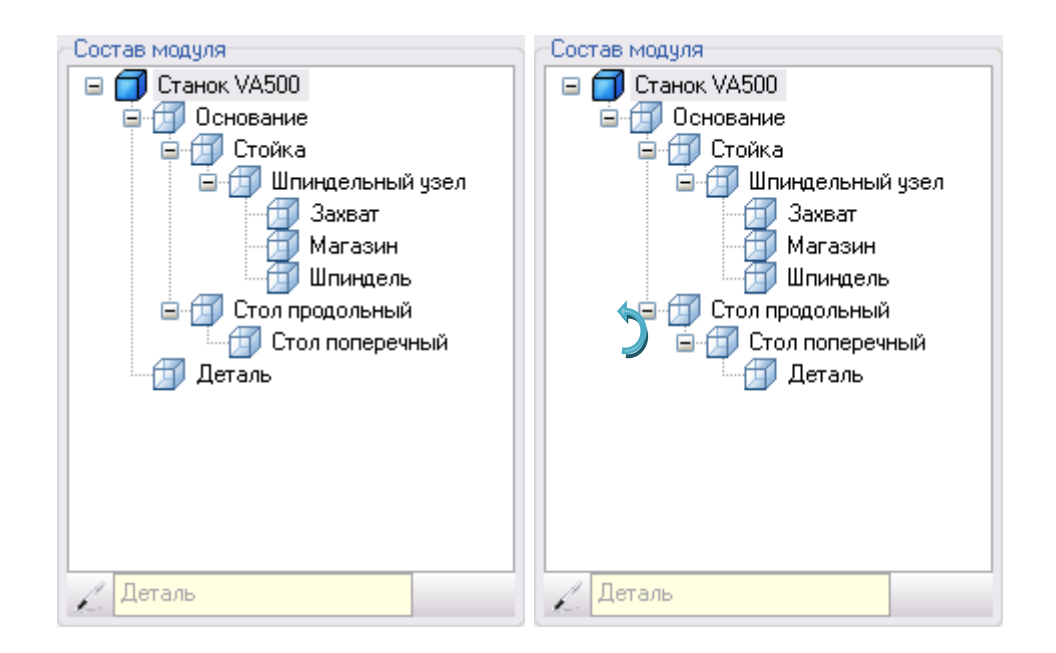

А. - До выполнения команды Б. - После выполнения команды

Рис. 5.24. Команда «**Привязка**»

Структура команды «Команда»

### **Команда, [имя\_элемента], [X], [Y], [Z], [Параметр],**

где «Команда» - название выполняемой команды;

[имя\_элемента] - имя элемента, который необходимо повернуть;

[ $\alpha$ X],  $[\alpha$ Y],  $[\alpha Z]$  – углы, на которые поворачивается элемент,

град., поворот элемента выполняется по его локальной оси:

[Параметр] - параметр команды, ответственной за включение команды и выключения, имеет соответственно параметры «Пуск» и «Стоп».

#### 5.8. Модель изменения состояний СМС СМИ

Формирование дерева целей функционирования, присущих каждой производственной системе, является ключевым в системе оптимального управления. И здесь на первое место, независимо от типа производственного процесса, всегда выходят задачи управления в качестве связующих элементов различных подсистем в единую систему. Они имеют разноплановый характер: от расчета параметров отдельных узлов и механизмов к согласованию работы различных технологических переделов (линий сборки, участков штамповки и т.д., рис. 5.25).

Математическая модель процесса координации в системах сборки имеет природу аналогичную природе процесса координации в механообрабатывающих системах (п.п. 4.3). Поэтому при описании моделей выбора рациональных технологических процессов сборки в условиях гибкого производства мы будем опираться на теоретическую базу, изложенную в п.п. 4.3.

Любой элемент СМС (стапель, сборочное оборудование или оператор) является объектом моделирования.

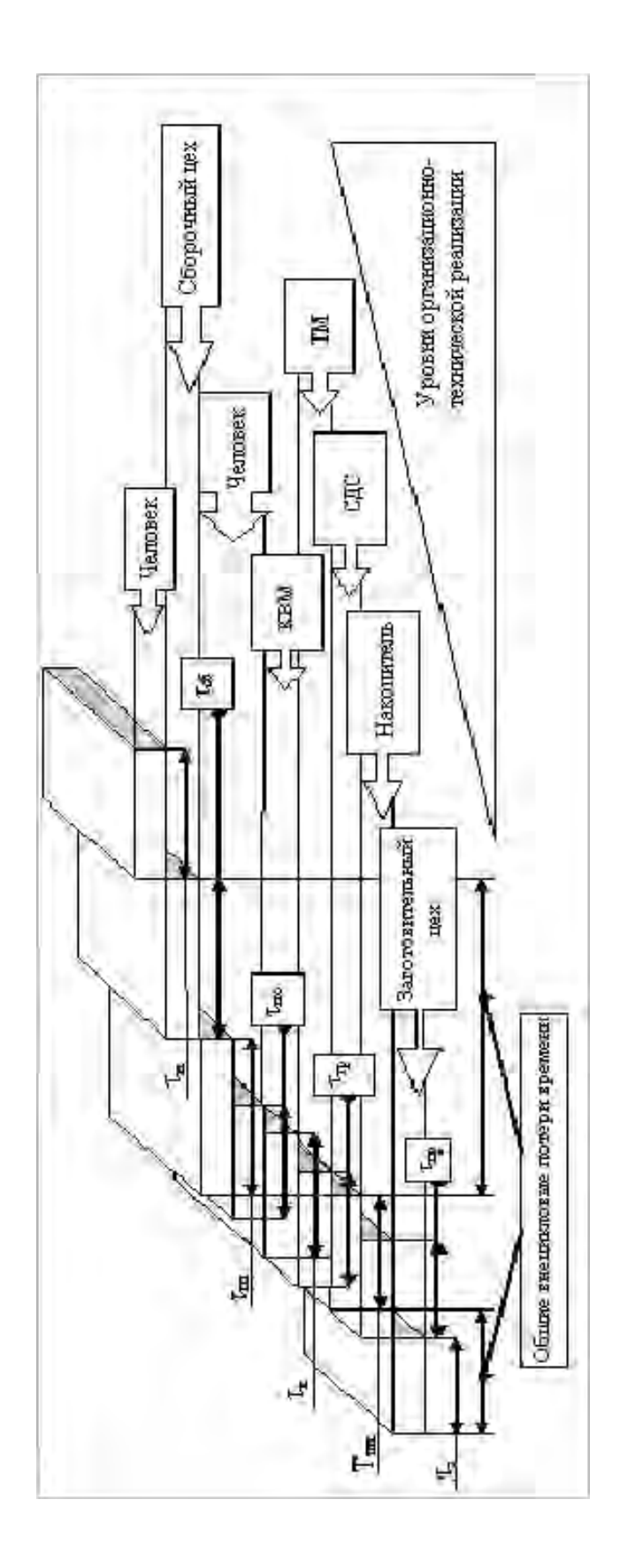

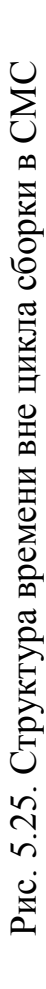

Длительность его функционирования рассчитывается заранее в модели перехода и продолжается до тех пор, пока не будет выполнено производственное задание либо осуществлена принудительная остановак имитационной модели (п.п. 5.6, правила  $1 - 19$ ).

Каждый объект, входящий в модель СМС имеет признаки, по которым подробно его описывают (выполнение правил). Признаками места сборки служат режимы сборки и набор выполняемых операций.

Способ, при котором объекты в системе моделирования переходят из одного состояния в другое, описывается графиком цикла работы (диаграмма Ганта) и может быть иллюстрирован схемой (рис. 5.26).

Согласно схеме (рис. 5.26), состояние системы сборки, в целом, характеризуется состояниями сборочной, транспортной и складской подсистем. Переход от одной подсистемы к другой регламентируется маршрутной технологией сборки. Эта последовательность формируется монитором имитационного моделирования, который формирует направление и последовательность опроса состояний подсистем.

Каждая из подсистем функционирует по своим правилам, которые сформулированы в п.п. 5.6. Кроме того, есть правила, переводящие одни подсистемы в активное состояние, а другие в пассивное. При этом в зависимости от технологического процесса, в системе моделирования отдельными подсистемами могут выполняться независимые технологические процессы, связанные с параллельным выполнением независимых переходов и операций.

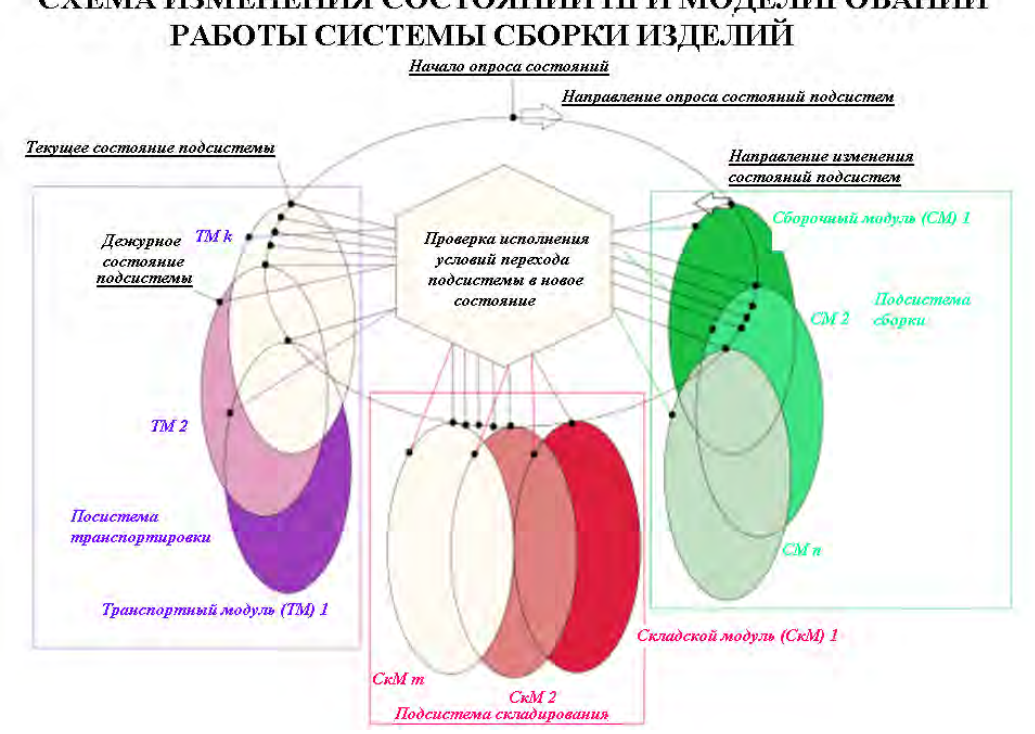

# СХЕМА ИЗМЕНЕНИЯ СОСТОЯНИЙ ПРИ МОДЕЛИРОВАНИИ

#### Рис. 5.26. Схема имитационного моделирования сборочных процессов машиностроительных изделий в условиях мелкосерийного производства

Эти положения формально можно представить следующей предикатной формой. Обозначим технологические утверждения как **Tn**, правила, которые необходимо выполнить, чтобы подсистема перешла из одного состояния в другое как **Pm**.

Тогда предикатная запись перехода моделируемой подсистемы из одного состояния в другое (выполнение правила **Pm**) в условиях **T<sup>n</sup>** можно записать в виде (5.63)

$$
\mathbf{T_n}|\mathbf{P_m}.\tag{5.63}
$$

Рассмотрим условия выполнения правил перехода подсистем в разные состояния.

Сборочная подсистема является основной, с точки зрения выполнения функций СМС. Ее состояния  $(\mathbf{P}_j^{ob})$  зависят от процесса сборки и определяется последовательностью этапов **T**<sup>j</sup> (5.64)

$$
\mathbf{P}_{j}^{ob} = \begin{cases} \mathbf{T}_{2} | \mathbf{P}_{3}, \\ \mathbf{T}_{3} \wedge \mathbf{T}_{4} \wedge \mathbf{P}_{15} | \mathbf{P}_{14}, \\ \mathbf{T}_{7} \wedge \mathbf{T}_{8} | \mathbf{P}_{15}, \\ \mathbf{T}_{10} | \mathbf{P}_{16}, \\ \mathbf{T}_{10} \wedge \mathbf{T}_{11} | \mathbf{P}_{17}, \\ \mathbf{T}_{12} | \mathbf{P}_{18}, \\ \mathbf{T}_{14} | \mathbf{P}_{19}. \end{cases}
$$
(5.64)

Складская подсистема формирует последовательность сборки узлов на производственном участке и контролирует очереди перед рабочими местами. Ее состояния  $(\mathbf{P}_{l}^{sk})$  зависят от планирования процессов сборки по их маршрутам и от очередей, которые могут образоваться у рабочих мест в процессе выполнения плановых заданий и определяется последовательностью этапов по (5.65)

$$
\mathbf{P}_{j}^{sk} \ni \begin{cases} \mathbf{P}_{4} | \mathbf{P}_{3}, \\ \mathbf{T}_{2} | \mathbf{P}_{2}, \\ \mathbf{T}_{3} | \mathbf{P}_{4}, \\ \mathbf{P}_{8} | \mathbf{P}_{7}, \\ \mathbf{T}_{3} | \mathbf{P}_{11}. \end{cases} \tag{5.65}
$$

Транспортная подсистема выполняет роль системы запуска СС или СМС с задержкой на логистические операции. Как уже было замечено, управление ею выполняется двумя факторами: планом составления и последовательностью сборки, которая задается маршрутом сборки. Исходя из этого ее состояния  $(\mathbf{P}_{l}^{tr})$ зависят от планирования процессов сборки, маршрутов сборки, наличия запросов на перемещение сборочных партий и определяется последовательностью этапов по (5.66)

$$
\mathbf{P}_{l}^{tr} = \begin{cases}\n\mathbf{T}_{3} | \mathbf{P}_{4}, \\
\mathbf{T}_{4} | \mathbf{P}_{5}, \\
\mathbf{P}_{4} | \mathbf{P}_{6}, \\
\mathbf{T}_{3} | \mathbf{P}_{8}, \\
\mathbf{P}_{11} | \mathbf{P}_{9}, \\
\mathbf{T}_{7} | \mathbf{P}_{10}, \\
\mathbf{T}_{9} | \mathbf{P}_{12}, \\
\mathbf{T}_{10} | \mathbf{P}_{13},\n\end{cases} (5.66)
$$

Тогда процесс функционирования СМС СМИ можно описать как переход СМС в различные состояния до тех пор, пока не будут сформированы все партии сборки (5.66)

$$
\bigtriangledown_{j\in J} \mathbf{P}_{j}^{ob} \bigtriangledown_{i\in I} \mathbf{P}_{i}^{sk} \bigtriangledown_{l\in L} \mathbf{P}_{l}^{tr} \exists P \Big\{ \Big[ \big[P \cup \mathbf{P}_{j}^{ob} \big] \vee \big[P \cup \mathbf{P}_{i}^{sk} \big] \Big] \cup \mathbf{P}_{l}^{tr} \Rightarrow (x_{4} \equiv x_{7}) \Big\},\tag{5.66}
$$

Зависимость (5.72) дает возможность построить механизм поиска временных структур СМС, которые могут складываться в системе моделирования под влиянием организационных, технических и технологических изменений в системе сборки.

Информационная модель процесса проектирования процесса сборки узла (рис. 5.27) характеризуется тремя этапами преобразований:

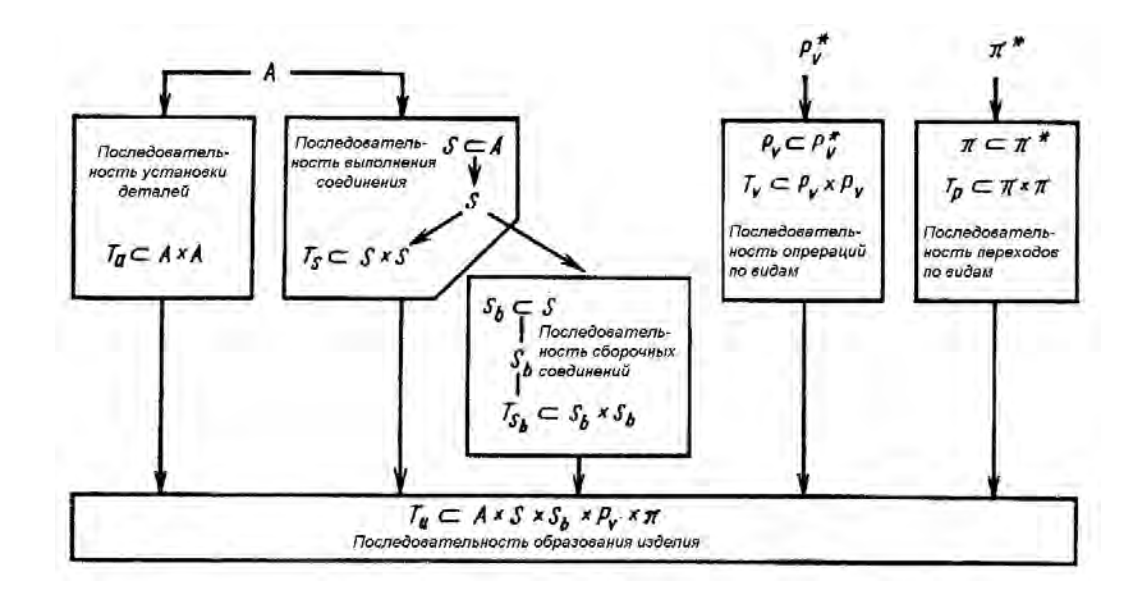

#### Рис. 5.27. Информационная модель процесса проектирования сборки узла

На первом этапе рассматриваются любые упорядоченные пары деталей. Рассмотренные информационные модели представляют задачи проектирования в виде последовательности математических задач проектирования информации с указанием для каждого задания начальных и получаемых больших количеств. Информационная модель позволила рассмотреть порядок преобразования информации при решении задач. Каждый этап преобразования в информационной модели представлен Декартовим произведением, что означает необходимость определения в дальнейшем условий (функций, процедур) формирования подмножеств из элементов рассматриваемых Декартовых произвелений.

Информационная модель позволила выявить основные математические категории задачи (множества и наличие отношений). Таким образом, информационная модель становится необходимым этапом для построения формальной схемы решения поставленной залачи.

Задача согласования алгоритмов работы отдельных сборочных участков с учетом временных соотношений, характеризующих их реализацию в системе складирования, в модели решена посредством введения промежуточных состояний оборудования, длительность переходов, между которыми существует одна и та же величина отрезка времени для всех элементов системы сбор-КИ.

Для согласования системного времени с реальным в модели СМС СМИ введены промежуточные состояния, являющиеся промежуточным и рассчитывающиеся через одинаковые промежутки времени (рис. 3.4).

Аналитическое описание взаимосвязи элементов СМС СМИ сводится к вычислению тактов доработки одного из каждой пары связанных элементов с согласованным положением: если два связанных по объекту производства элементов не находятся оба в один и тот же такт времени в связанных состояниях, то такое рассогласование влечет за собой необходимость проведения процедуры синхронизации: один из элементов должен ждать, другой - завершить соответствующую операцию (например, синхронизация работы пары сборщиков).

Геометрически этот процесс можно представить в виде двух окружностей S<sub>1</sub>, вращающихся относительно своих центров в положительном направлении в процессе изменения системного времени n, находящихся в связанном состоянии (точка  $x_k=x_k=+1$ , puc. 3.5).

В физическом смысле ситуации при непоточной сборке без перемещения ясно, что если два подузла, устанавливаемые в узел, взаимосвязаны, то второй сборщик ждет, пока первый сборщик не закончит технологический переход.

Иными словами, правило синхронизации для каждого элемента заключается в том, чтобы «доработать и подождать». Для этого по известному состоянию каждого элемента в момент времени n вычисляется число тактов доработки v<sub>k</sub>, и v<sub>s</sub> до согласованного состояния (3.8).

Операционный граф, задающий последовательность перехода узла от одного сборщика к другому, упорядочивает активность элементов в соответствии с зависимостями (3.9) и (3.10).

Использование приведенных выше соотношений позволяет найти оптимальные начальные условия в задаче минимизации суммарного времени ожидания рабочих мест сборщиков.

При имитационном моделировании систем мелкосерийной непоточной сборки выбрана модель с заданным шагом дискретизации времени моделирования  $\Delta t$ . Это решение обосновано следующими факторами:

- исходя из количества компонент системы сборки, способных генерировать существенные события, можно утверждать, что существует многоуровневое моделирование реального процесса, верхний уровень которого - транспортная система, выступает в качестве системы управления материальными потоками сборочного участка; средний уровень транспортные системы в рамках отдельных рабочих мест; нижний уровень - отдельные сборщики, которые используют средства механизации в процессе сборки узла;
- количество событий на единичном интервале времени, вызванное каждым из элементов СМС, все время меняется;
- средняя продолжительность событий не имеет строгого математического описания, так как она зависит от целого ряда случайных факторов (моментов начала работы отдельных

493

сборщиков, порядка их работы и обслуживания транспортными модулями элементов СМС и др.).

Исходя из этого, наиболее рациональным является выбор модели СМС с фиксированным шагом опроса состояний модели  $(\Delta t= 1c)$ . Опыт расчетов характеристик СМС показывает, что все временные параметры (длительность сборки, транспортировки, наладки оборудования и др.) без существенной потери точности моделирования можно округлять до секунд.

## **5.9. Пример анализа существующих организационнотехнической и технологической структур сборочного производства ГП «ФЭД»**

Используя выше приведенную методику, были разработаны и внедрены в производство технологические процессы сборки изделий на государственном предприятии «ФЭД» и частной фирма «СТАНКО», особенности которых заключаются в том, что первое предприятие специализируется на сборке узлов и агрегатов небольшого размера с большим количеством элементов, а второе занимается ремонтом тяжелых станков.

Привод генератора (рис. 5.28) предназначен для выработки электроэнергии переменного тока стабильной частоты в бортовой сети летательного аппарата. Он используется в таких самолетах, как АН-140, МИГ-27, СУ-29, и других, в качестве насоса (режим нагнетания) или генератора (режим торможения) [\[45\]](#page-520-0). Привод представляет собой агрегат, который состоит из привода постоянных оборотов и генератора, которые имеют общую систему смазывания и охлаждения. Вращение привода осуществляется от коробки приводов изделия.

Узел «Привод генератора» собирается на государственном предприятии «ФЭД» и является сложной сборочной единицей, особенность которой заключается в том, что при относительно небольших габаритах он имеет большое количество деталей, которые требуют точного соединения.

Сборка узла по организации производственного процесса близкая к непотоковой сборке и выполняется на сборочных столах и верстаках.

Узел имеет следующие весовые, геометрические и технологические характеристики (табл. 5.10). Эти параметры являются важными для анализа и разработки имитационной модели сборки потому, что выбор наикратчайшего пути транспортирования и монтажа зависит именно от веса узлов и, главное, от их габаритных размеров.

Сборка привода выполняется на участке с применением ручного труда (рис. 5.29). Для сборки применяются слесарные верстаки с универсальными зажимными устройствами.

Для формирования структуры и параметров участка разработана трехмерная имитационная модель участка с максимально возможным количеством рабочих мест на ней (рис. 5.30).

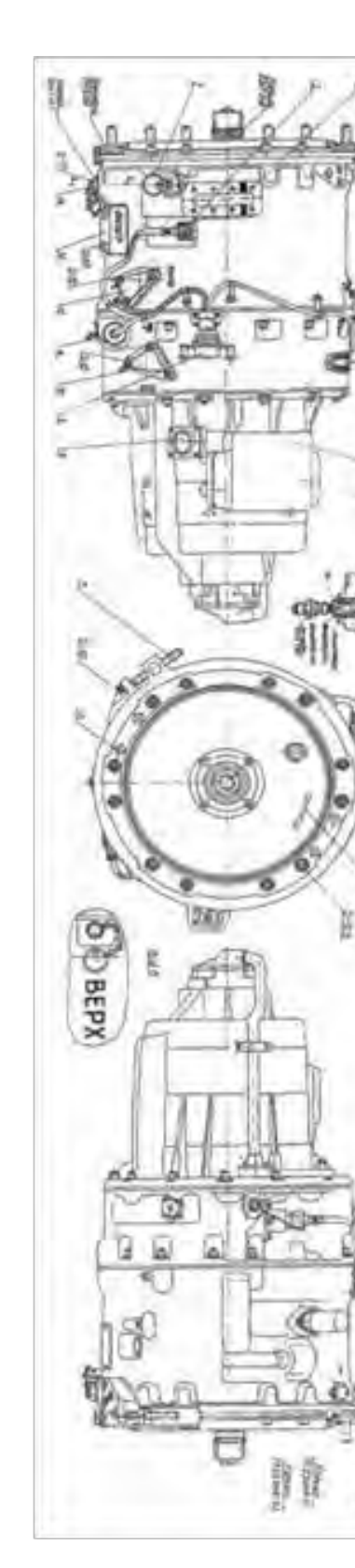

覆

Æ

Рис. 5.28Рис. 5.28. Общий вид узла «Привод генератора» Общий вид узла «Привод генератора»

## Весовые, геометрические и технологические характеристики узла «Привод генератора»

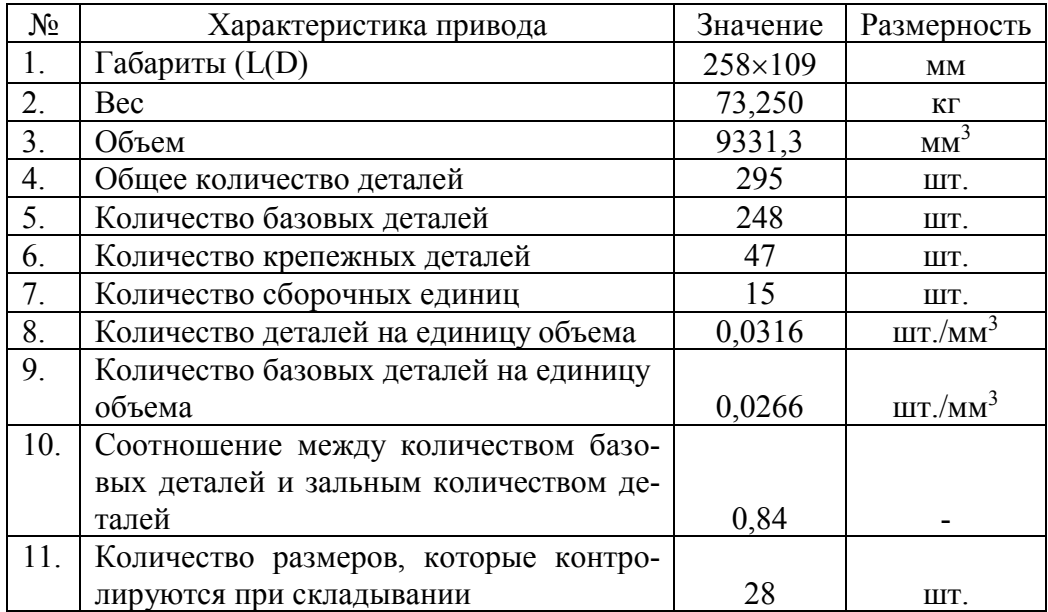

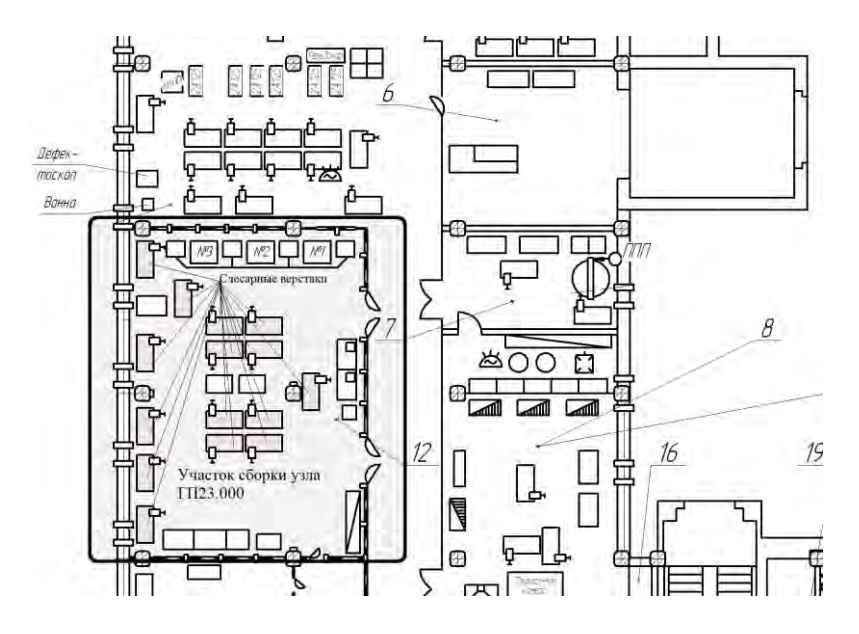

Рис. 5.29. Участок сборки узла "Привод генератора"

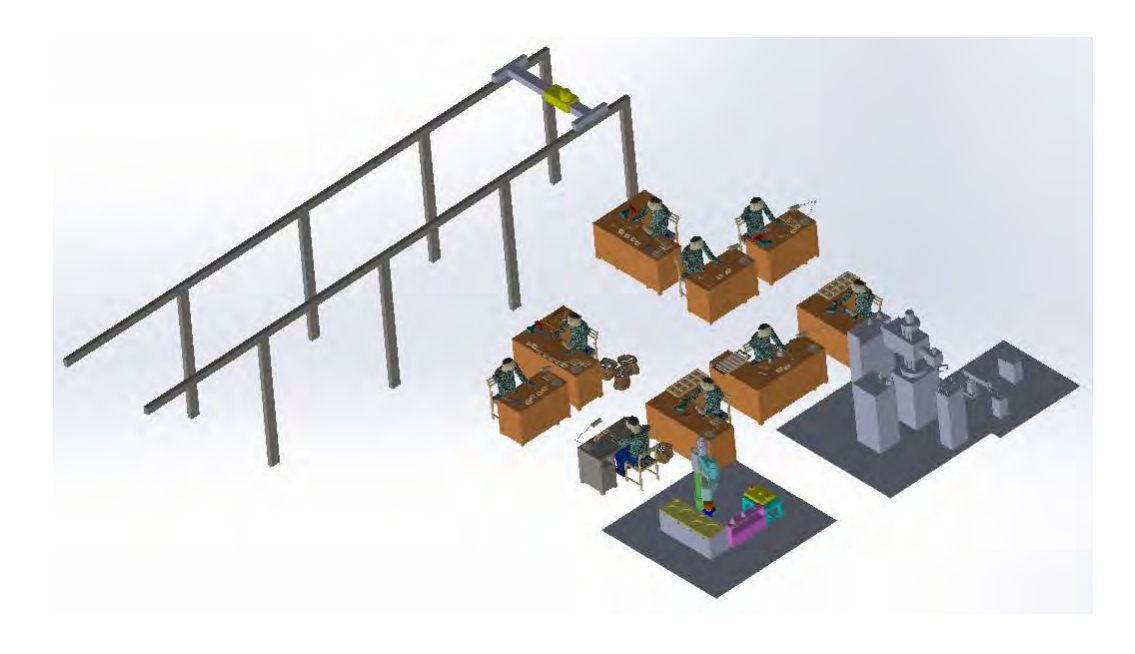

Рис. 5.30. 3D - модель участка сборки узла «Привод генератора»

Сборка узла выполняется вручную с применением средств механизации. Схемы сборки узла «Привод генератора» на действующем производстве представлена на рис. 5.31. При выполнении сборки реализована последовательность установки, при которой детали, и узлы, монтируются так, что бы не мешать установке последующих деталей и узлов.

В первую очередь устанавливаются детали и узлы, которые выполняют наиболее ответственные функции в изделии. При этом при наличии параллельно связанных размерных цепей в изделии установку обычно стоит начинать в первую очередь тех деталей и узлов, размеры поверхностей которых являются общими звеньями и принадлежат большему количеству размерных цепей.

В качестве критериев формирования оптимального технологического процесса сборки изделия в условиях действующего производства приняты: глобальный критерий - себестоимость сборки партии изделий С, (5.68), в качестве локальных критериев формирования вариантов технологических процессов использовано суммарное время сборки изделия T<sub>i</sub>, (5.68, 5.69).

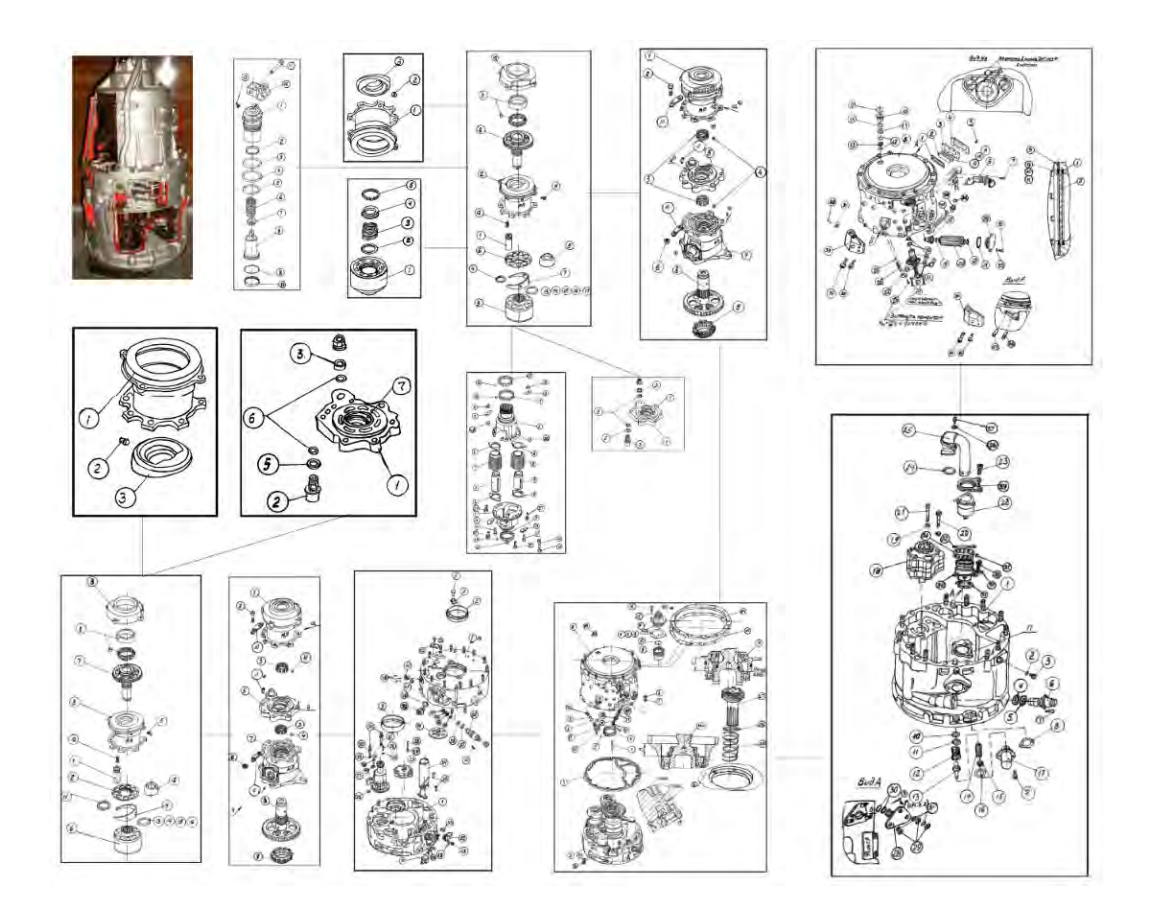

Рис. 5.31. Последовательность сборки узла «Привод генератора» на действующем производстве ГП «ФЭД»

$$
\begin{cases}\nC = T_o I_o + \sum_{i=1}^{p} T_{y_i} I_{y_3} + \sum_{i=1}^{m} \tau_M S + \sum_{i=1}^{k} t_{n,i} I_n + 100S_o \frac{(K_a + K_s)}{N} \rightarrow \min, -\begin{bmatrix} Cebermuwa\vspace{0.05cm} \\ c60\rho\kappa u \\ napmu u \omega u3\vartheta\kappa u \omega \end{bmatrix} \\
T_i = \sum_{j=1}^{N_t} t_{u,i,j} \rightarrow \min, -\begin{bmatrix} O\tilde{u} \omega e \text{ } \vartheta \text{ } \vartheta \text{ }
$$

Согласно модели (5.69) поиск оптимального варианта структуры системы сборки выполняется: при заданных максимальных размерах участка сборки (S<sub>max</sub>); при ограничении времени на выполнение всех основных и вспомогательных процессов сборки (T<sub>max</sub>); при ограничении денежные ресурсов на выполнения сборочных операций (C<sub>max</sub>).

$$
\begin{cases}\n t_{\Sigma} = \sum_{j=1}^{n_{on}} t_{j,} \\
 t_{j} = \max_{k=1, m_{j}} (t_{j,k})\n\end{cases}\n\leq T_{i} \leq t_{\Sigma} = \sum_{i=1}^{n} t_{i}.
$$
\n(5.69)

При этом сборочные операции (j) могут выполняться последовательно, параллельно или параллельно-последовательный  $(5.69).$ 

Рассмотрим построение имитационной модели сборки узла «Блок цилиндров» (рис. 5.32) в рамках сборки узла «Привод генератора» (рис. 5.68).

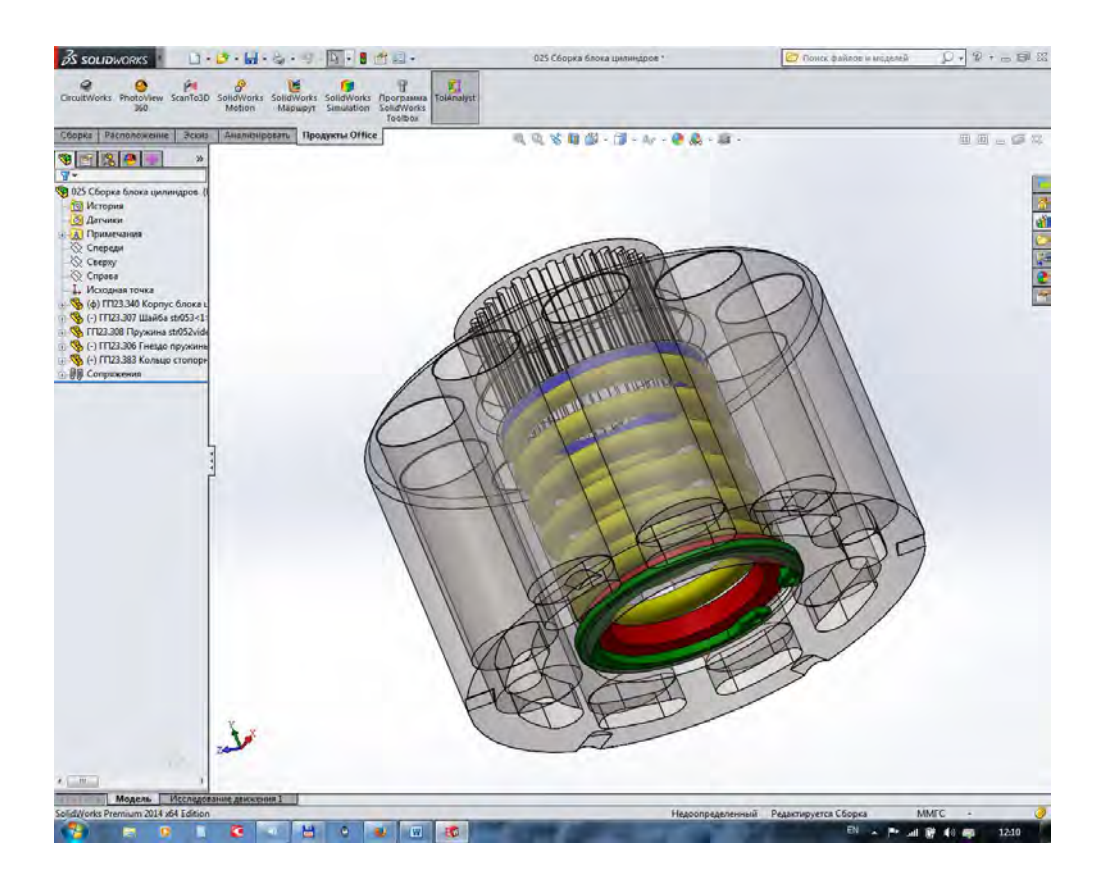

Рис. 5.32. Общий вид узла «Блок цилиндров»

Сборка подузла «Блок цилиндров» выполнена по методу узловой сборки на одном рабочем месте (рис. 5.33).

Технологический процесс сбоки подузла (рис. 5.34) включает в себя переходы, которые позволяют соединить блок цилиндров (4), шайбу (1), пружину (2), седло пружины (3), кольцо стопорное (рис. 5.37).

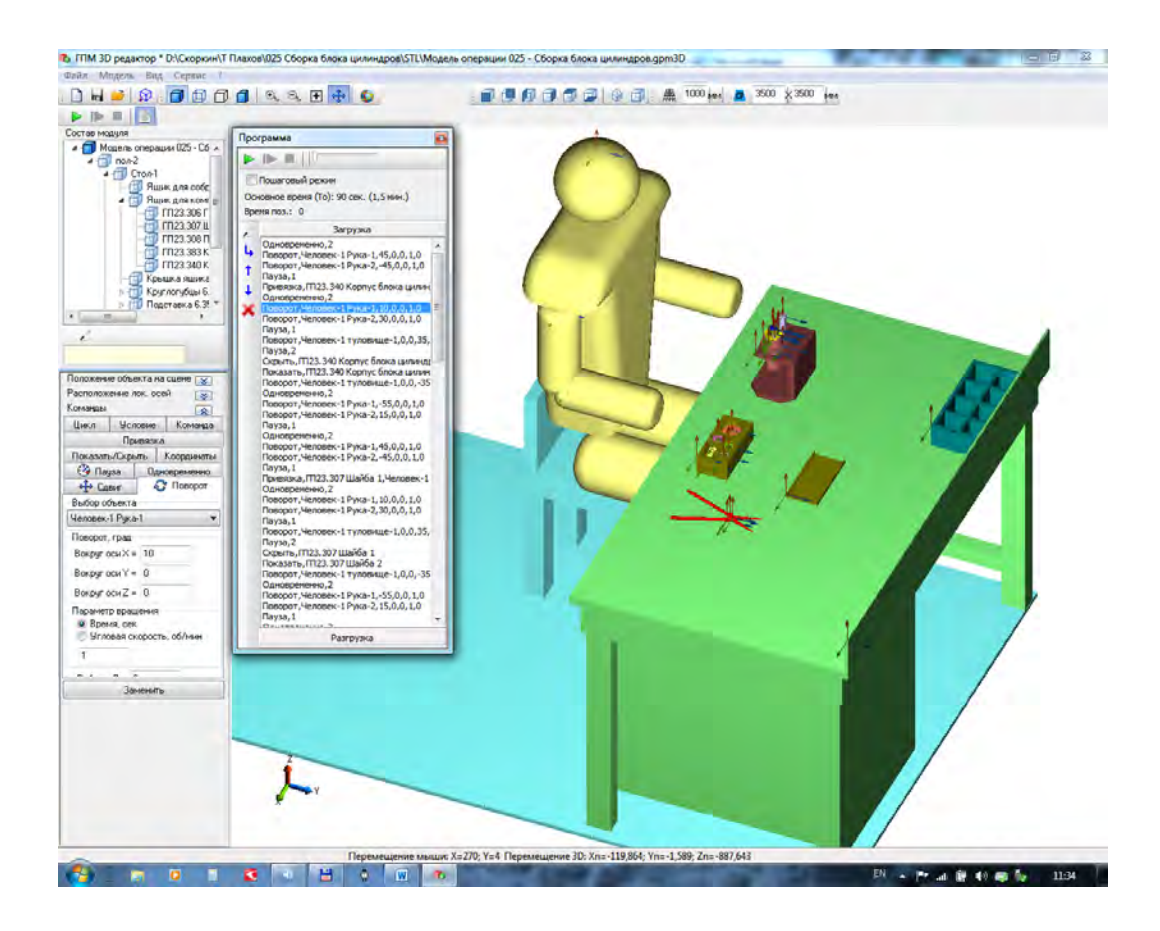

Рис. 5.33. Среда имитационного моделирования работы участка сборки подузла «Блок цилиндров»

Согласно методике формирования технологических процессов сборки в условиях мелкосерийного не поточного производства [\[38\]](#page-519-0) разработана имитационная модель рабочего места сборки подузла «Блок цилиндров» (рис. 5.33, 5.34, 5.35), которая позволила найти наиболее эффективные структуру и параметры системы сборки (табл. 5.11). Расчет оперативного времени по операциям и переходам выполнен на основе имитационного моделирования процесса сборки узла (табл. 5.11).

Трехмерная модель блока цилиндров, размещение технического оборудования и инструмента, положения человека к моменту начала сборки с размерными цепями является входной информацией для имитационного моделирования сборочного участка (рис. 5.33).

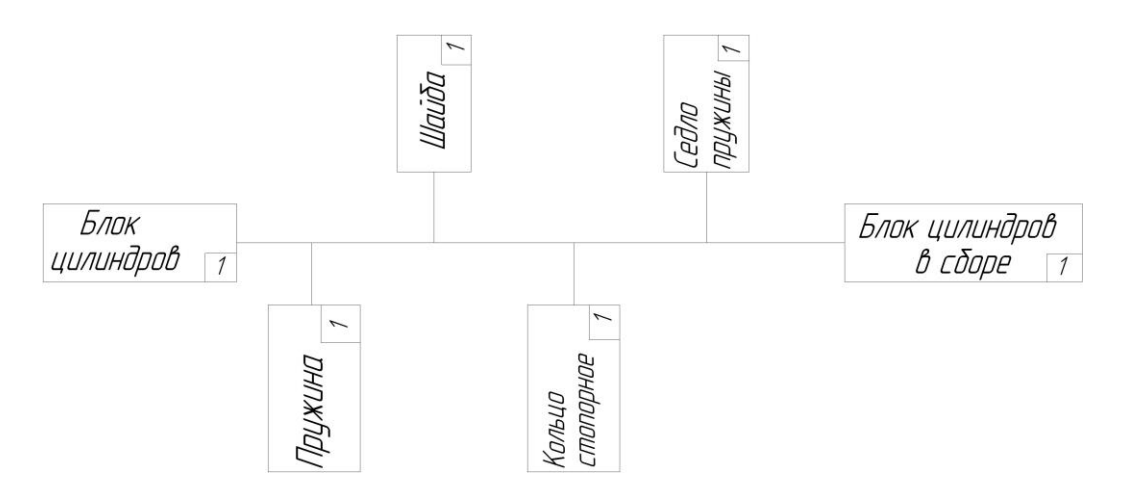

Рис. 5.34. Схема сборки узла «Блок цилиндров»

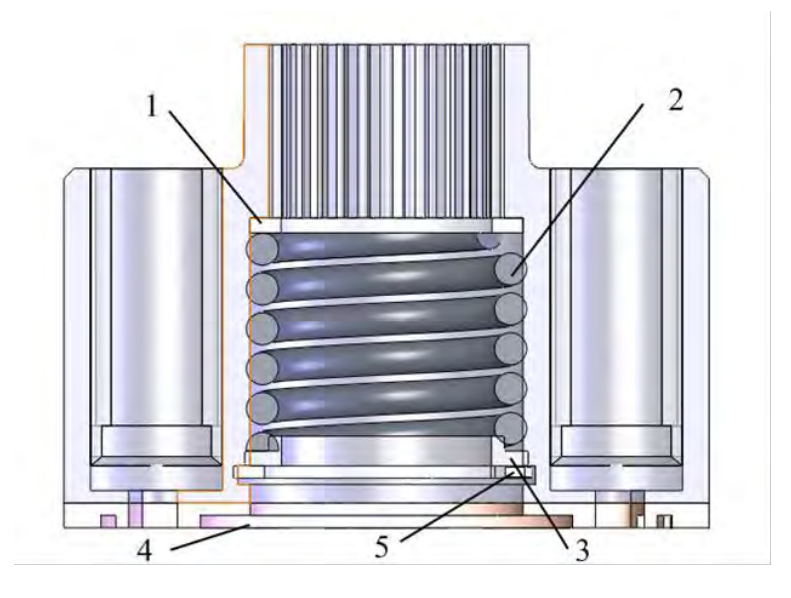

Рис. 5.35. Расположение локальных осей объекта

Для схемы сборки подузла «Блока цилиндров» (рис. 5.34) разработана программа имитационного моделирования, фрагменты которой приведены на рис 5.33.

#### Таблица 5.11.

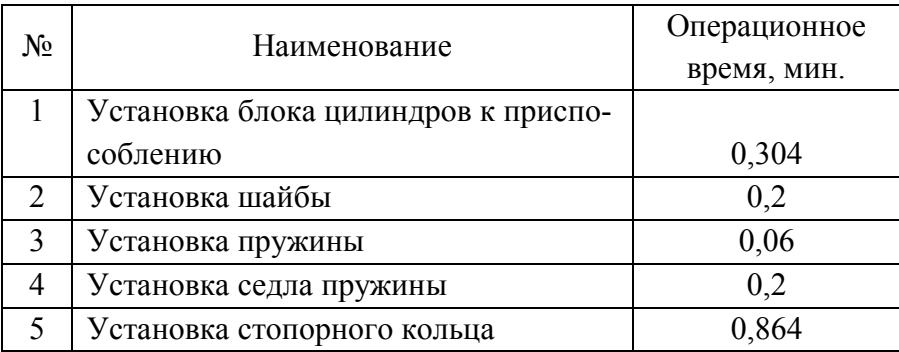

#### Последовательность сборки узла

Таким же образом разработаны программы моделирования других операций сборки, которые формируют технологический процесс сборки узла «Привод генератора».

Для поиска рациональных структуры и параметров участка сборки по критериями (5.69) сформированы и отобраны семь вариантов технологических структур системы сборки узла «Привод генератора» (рис. 5.36). Пример одного из вариантов сборки представлен на рис. 5.31.

Для каждого из вариантов сборки получены: диаграмма Ганта (пример - рис. 5.37); графика загрузки оборудования во времени, что расположено на участке (примеры - рис. 5.38, 5.39); графика затрат энергии средств механизации и автоматизации просесу сборки и транспортировки изделий на участке во времени (примеры - рис. 5.40, 5.41).
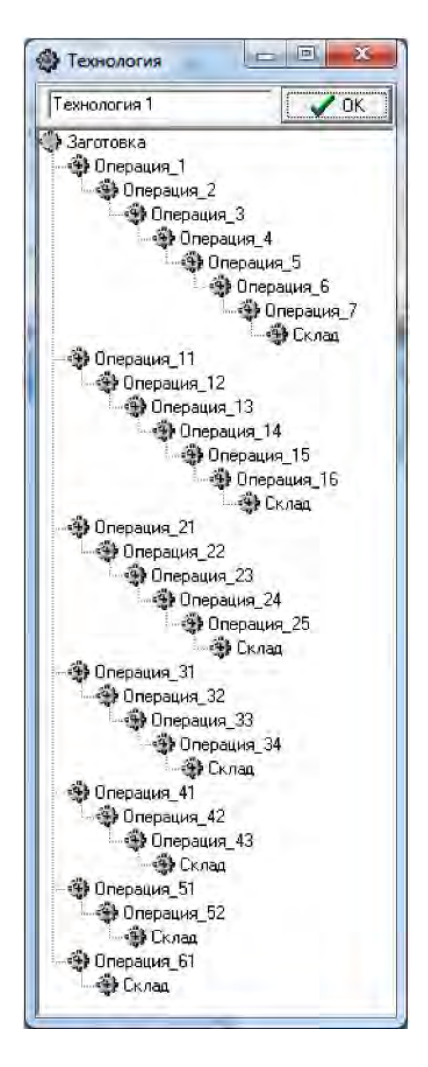

Рис. 5.36. Варианты возможных структур ТП сборки узла «Привод генератора»

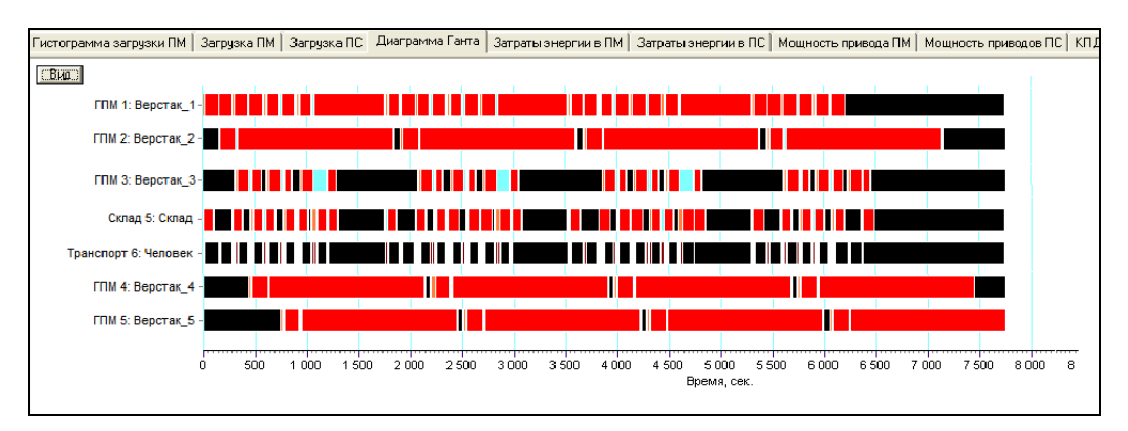

Рис. 5.37. Диаграмма Ганта работы сборочного участка, состоящего из пять верстаков

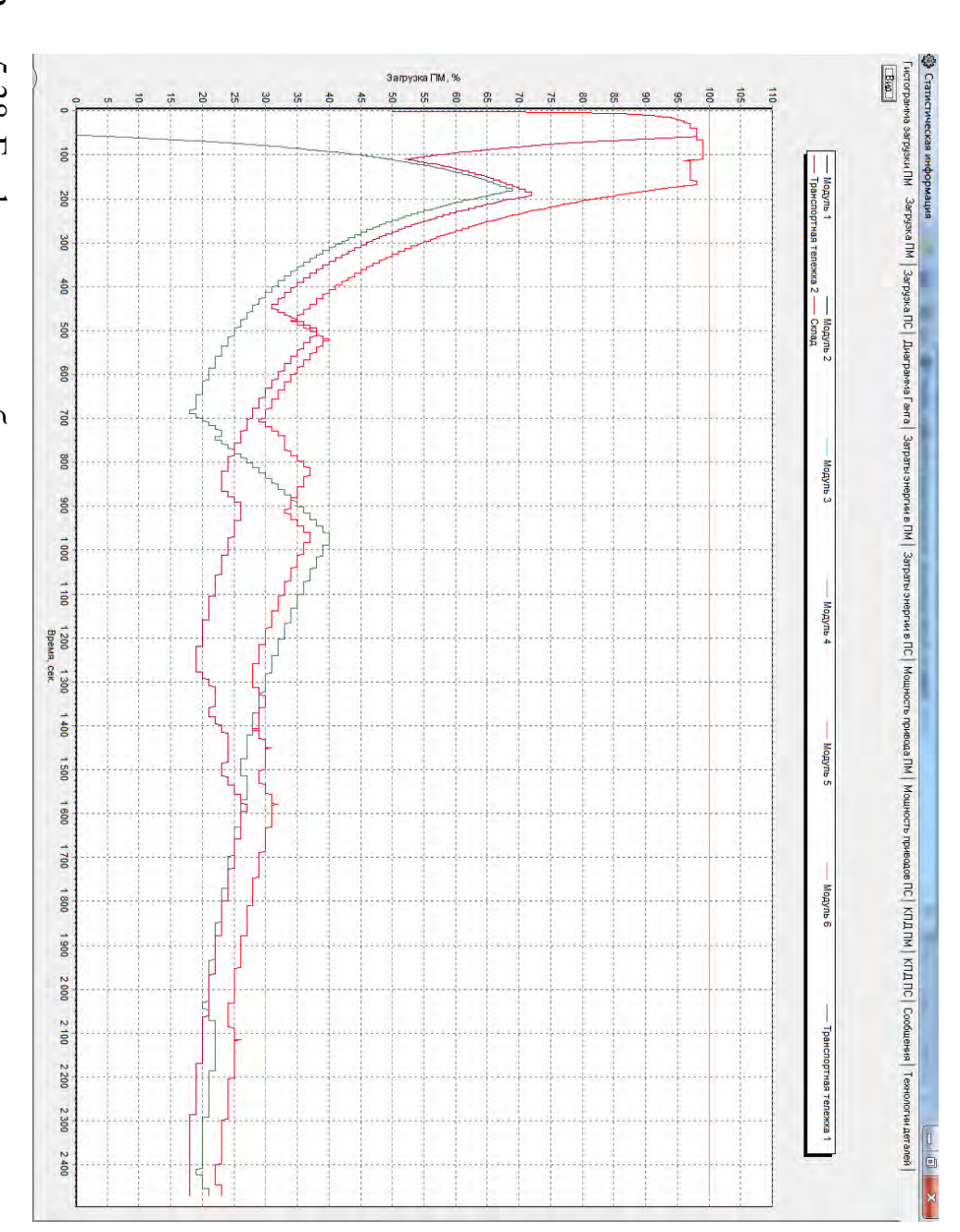

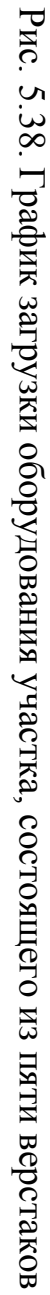

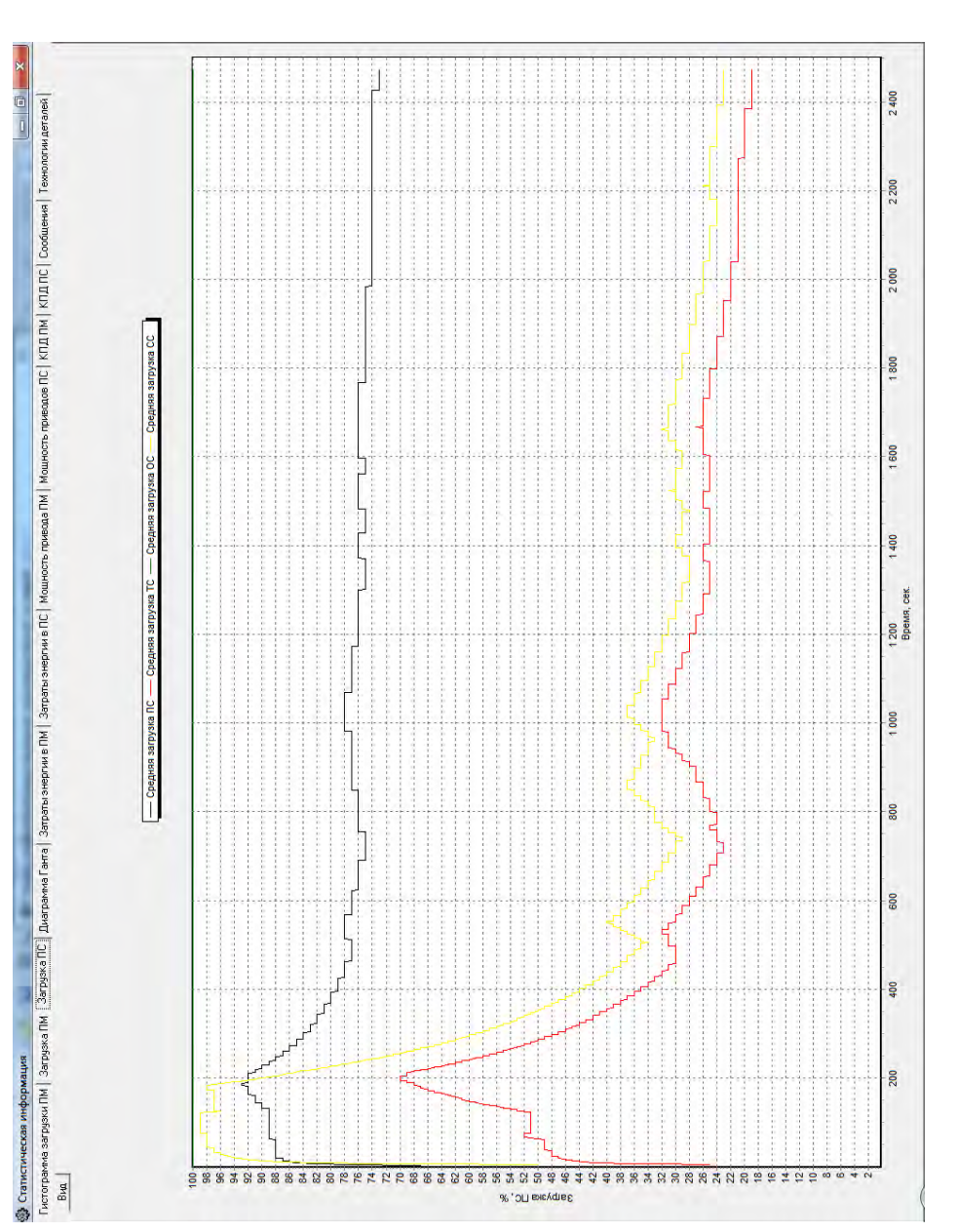

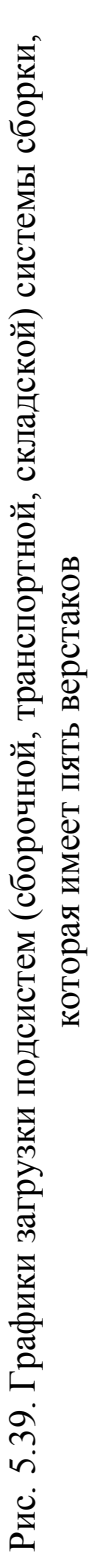

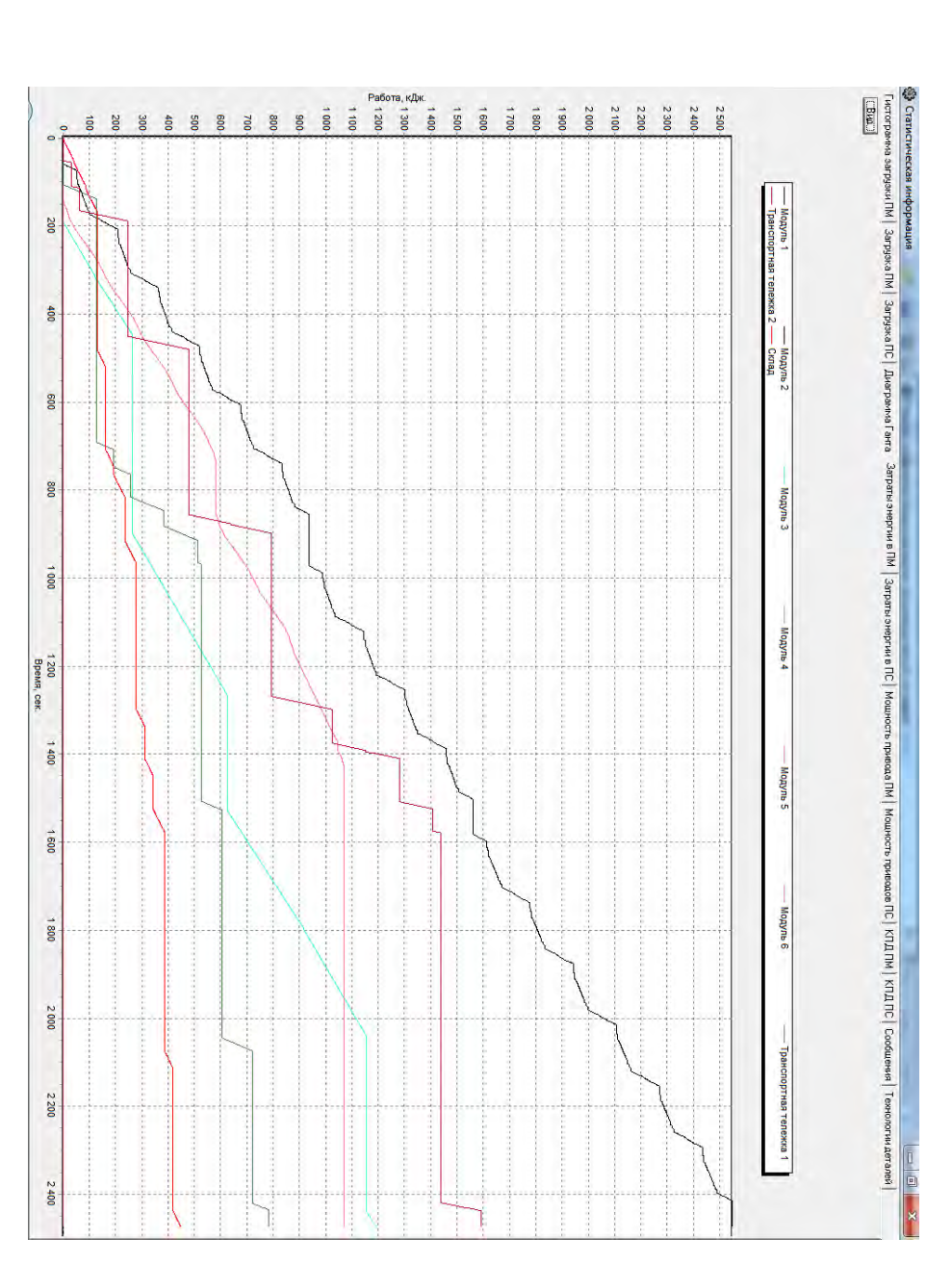

Рис. 5.40. График затрат энергии на сборку средств механизации и автоматизации процесса Рис. 5.40. График затрат энергии на сборку средств механизации и автоматизации процесса сборки и транспортировки изделий на участке сборки и транспортировки изделий на участке

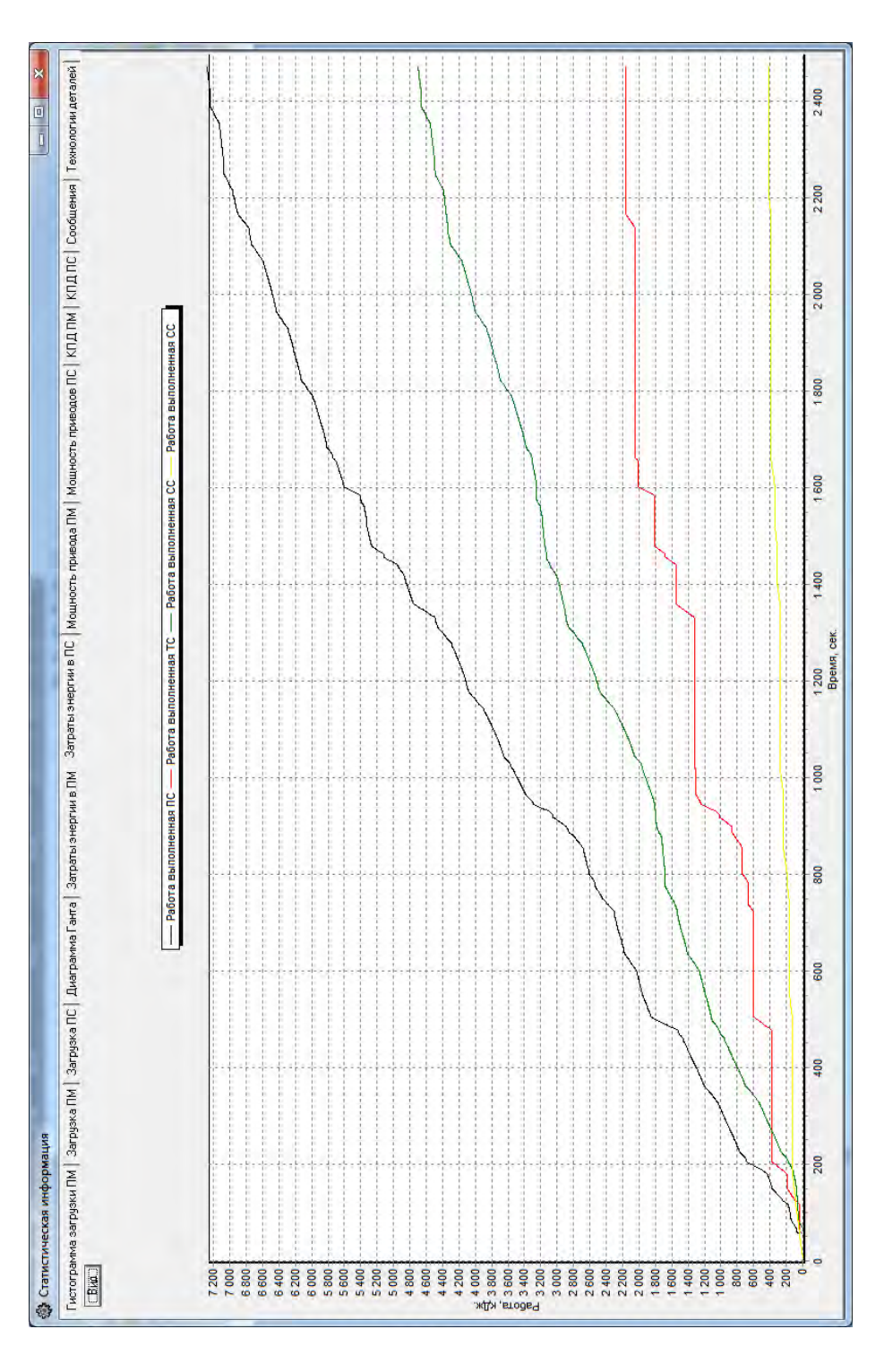

Рис. 5.41. Графики затрат энергии подсистем (сборочной, транспортной, складской) системы Рис. 5.41. Графики затрат энергии подсистем (сборочной, транспортной, складской) системы сборки, которая имеет пять верстаков сборки, которая имеет пять верстаков

В результате моделирования получены параметры систем сборки для технологических процессов с различными структурами и расположением оборудования, рис. 5.42.

Результаты моделирования доказали, что длительность сборки изделия (Т) обратно пропорциональна количества рабочих мест, на которых выполняется сборка (N), рис. 5.42:

$$
T = -4388.6 \times \ln(N) + 113581.8 \text{ min.}
$$
 (5.70)

При этом увеличиваются затраты средств (С) на обеспечение технологического процесса, рис. 5.42:

$$
C = 433.1 \times N + 334.04 \text{ kon.}
$$
 (5.71)

Тогда комплексный параметр, который связывает количество изделий, которое приходится на единицу затрат на производство (Спр) имеет экстремальную зависимости от количества

$$
pa604WX MecT (N), pwc. 5.42:
$$
  
\n
$$
Cnp = (-423.04 \times N^2 + 3964.97 \times N - 5632.5)^{-1} \text{ u/m.}/ \text{ kon.}
$$
\n(5.72)

Анализ функции Cпp(N) дает возможность утверждать, что оптимальная структура системы сборки узла «Привод генератора» может состоять из 4- 5 рабочих мест.

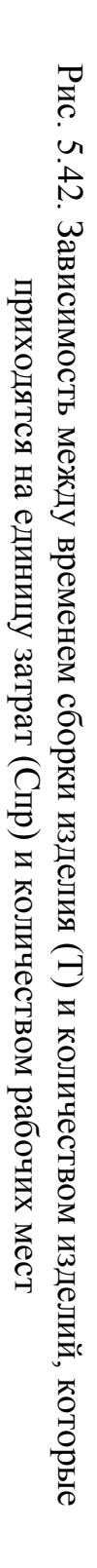

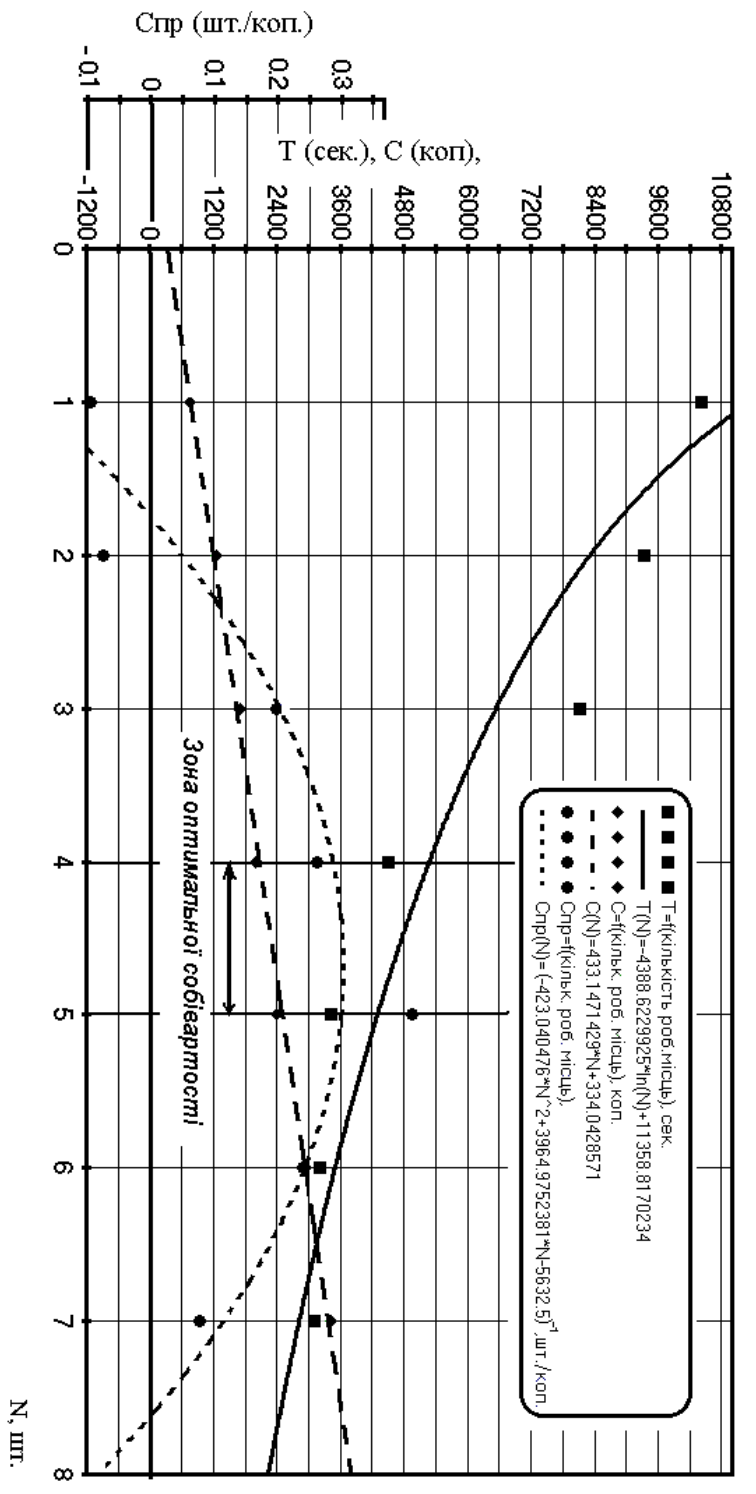

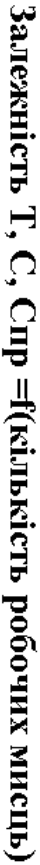

## **5.10. Вопросы для самоподготовки**

- 1. В чем особенности сборки сложных машиностроительных изделий в условиях мелкосерийной сборки?
- 2. Дайте классификацию элементов технологической структуры системы мелкосерийной сборки сложных машиностроительных изделий.
- 3. Как влияют антропометрические характеристики сборщика на условия труда?
- 4. Опишите основные принципы функционирования СМС СМИ.
- 5. Опишите структурную модель функционирования СМС СМИ.
- 6. Опишите основные принципы разработки организационнотехнологических структур СМС СМИ.
- 7. Дайте характеристику критериям оценки эффективности функционирования СМС СМИ.
- 8. Опишите модель взаимосвязи функциональных характеристик СМС СМИ с параметрами процесса сборки.
- 9. Опишите основные организационно-технические и конструктивно-технологические свойства СМС СМИ.
- 10. Дайте формальную запись условий сборки СМИ.
- 11. Опишите математическую модель системы трехмерного имитационного моделирования производственных систем сборки узлов.
- 12. Дайте описание математической модели перспективной проекции объекта моделирования.
- 13.Опишите структуру базы данных системы имитационного моделирования производственных систем сборки узлов.
- 14. Опишите модель изменения состояний СМС СМИ.
- 15. Опишите информационную модель процесса проектирования процесса сборки узла.
- 16. Каковы цели и задачи при анализе существующих организационно-технической и технологической структур сборочного производства ГП «ФЭД»?

## **5.11. Библиография**

- 1. Автоматизация проектирования технологии в машиностроении / Б.Е. Челищев, И.В. Боброва, А. Гонсалес-Сабатер; Под ред. акад. Н.Г. Бруевича. — М.: Машиностроение, 1987. — 264 с.
- 2. Базров Б.М. Основы технологии машиностроения: Учебник для вузов. М.: Машиностроение, 2005. — 736 с.
- 3. Більовський К.Е. Структура системи інтерактивного моделювання методів ручної і машинно-ручної праці: автореф. дис. на здобуття наук, ступеня канд. економічних наук: спец. 08.03.02. "Економіко математичне моделювання" / Більовський К.Е. Хмельницький-2003. — 18 с.
- 4. Бойцов В.В., Ганиханов Ш.Ф., Крысин В.Н. Сборка агрегатов самолета. М.: Машиностроение, 1988. — 152 с.
- 5. Вартанов М.В. Обеспечение технологичности конструкции изделий при их многоуровневом преобразовании в

структуру процесса автоматизированной сборки /Диссертация на соискание ученой степени доктора технических наук по специстям: 05.02.08 – технология машиностроения, 05.13.06 – автоматизация и управление технологическими процессами и производствами (по отраслям). Москва, - 2005. – 419 с.

- 6. Волчкевич И.Л. Оптимизация размеров партий при изготовлении деталей машин с точки зрения обеспечения потребностей сборки //Наука и образование. № 04, апрель 2012. Эл № ФС 77 - 30569. Государственная регистрация №0421100025. ISSN 1994-0408. – С. 1 - 9.
- 7. Вороненко В.П. Повышение эффективности сборочных машиностроительных производств путем обеспечения гибкости технологических процессов и структур подразделений / Автореф. дис. докт. техн. наук. - М.: МГТУ "Станкин", 1997. — 45 с.
- 8. Гальцов А. Д. Нормирование и основы научной организации труда в машиностроении /Гальцов А. Д. — М.: Машиностроение, 1974. — 630 с.
- 9. Гонсалес-Сабатер Антонио Синтез технологических процессов механосборочного производства на основе анализа взаимодействий конструктивно-технологических элементов производственной среды /Диссертация на соискание ученой степени кандидата технических наук по специаль-

ности 05.02.08 – технология машиностоения. Москва, -  $2000. - 144$  c.

- 10. Дальский A.M., Кулешова З.Г. Сборка высокоточных соединений в машиностроении. М.: Машиностроение, 1988. — 304с.
- 11. Жигалёв Н.Н. Моделирование производственных систем сборки технологических элементов замены на основе логико-динамических графов. /Диссертация на соискание ученой cтепени кандидати техн. наук по спец. 05.11.14 технология приборостроения, Росийская федерация, Санкт-Петербург . – 2003. – 188 с.
- 12. Завгородня Т.П. Моделювання процесів праці на рівні робочих місць. / Завгородня Т.П., Мазарчук А.Ю. //Вісник технологічного університету Поділля, м. Хмельницький  $N_22 - 1998 - 76 - 80$  c.
- 13. Замятин В.К. Технология и автоматизация сборки. М.: Машиностроение, 1993. – 464 с.
- 14. Золотухин А.И. Разработка метода расчета технологических параметров несинхронных сборочных линий и применений его при создании оборудования для сборки изделий автостроения /Диссертация на соискание ученой степени кандидат технических наук по специальности 05.02.08 – технология машиностоения. Москва, - 2003. – 209 с.
- 15. Ильянков А.И., Левит М.Е. Основы сборки авиационных двигателей. М.: Машиностроение, 1987. — 288 с.
- 16. Кельтон В., Лоу А. Имитационное моделирование. Классика CS. 3-е изд. — СПб.: Питер; Киев: Издательская группа BHV, 2004. — 847 с.
- 17. Кузнецов Д.О. Автоматизация обеспечения технологичности конструкций сборочных соединений в условиях применения интегрированных САПР /Автореферат диссертации на соискание ученой степени кандидата технических наук по специсти 05.13.12 – системы автоматизации проектирования (по отраслям). Брянск, - 2003. – 20 с.
- 18. Кузьмин В.В. Математическое моделирование технологических процессов сборки и механической обработки изделий машиностроения: Учеб. пособ. для вузов /В.В. Кузьмин, А.Г. Схиртладзе.— М.: Высш. шк., 2008. — 279 с.
- 19. Лашина Ю.В. Підвищення технологічності виробів на основі складально-орієнтованого проектування /Автореферат дисертації на здобуття наукового ступеня кандидата технічних наук за спеціальністю 05.02.08 – технологія машинобудування. Київ: Національний технічний університет України «Київський політехнічний інститут»,  $2011. - 24$  c.
- 20. Мазарчук А.Ю. Моделювання процесів праці. /Автореф. дис. на здобуття наук. ступеня канд. економічних наук:

спец. 08.03.02. - економіко-математичне моделювання. — Хмельницький, 1998 — 15 с.

- 21. Машиностроение: Энциклопедия: в 40 т. Т. III-5. Технология сборки в машиностроении; под общ. ред. Ю.М. Соломенцева. М.: Машиностроение, 2001. — 640 с.
- 22. Никитин А.Н. Технология сборки двигателей летательніх аппаратов: Учебник для вузов. – М.: Машиностроение,  $1982. - 269$  c.
- 23. Новиков В.Ю., Схиртладзе А. Г. Технология станкостроения: Учеб. пособие для техникумов по специальности «Производство станков с программным управлением и роботов». — М.: Машиностроение, 1990. —256 с.
- 24. Новиков М.П. Основы технологии сборки машин и механизмов 5-е изд., испр. /М.: Машиностроение, 1980. — 529с.
- 25. Обзор Tecnomatix. Siemens PLM Software. [www.siemens.com/plm.](http://www.siemens.com/plm)
- 26. Общемашиностроительные нормативы времени и режимов резания для нормирования работ, выполняемых на универсальных и многоцелевых станках с числовым программным управлением. Часть I / ред. С.Ю. Романова — М.: ЭКОНОМИКА, 1990. — 205 с.
- 27. Общероссийский технологический классификатор сборочных единиц машиностроения и приборостроения ОК 022-

95 (ОТКСЕ). (утв. постановлением Госстандарта РФ от 22 ноября 1995 г. № 593).

- 28. Пасічник В.А. Основи комп'ютерно-інтегрованого механоскладального виробництва /Автореферат дисертації на здобуття наукового ступеня доктора технічних наук за спеціальністю 05.02.08 – технологія машинобудування. Київ: Національний технічний університет України "Київський політехнічний інститут", 2009. – 40 с.
- 29. Рябов, О.Н. Модели и методы автоматизированного синтеза сборочных комплексов модульной структуры для приборостроения /Диссертация на соискание ученой степени кандидата технических наук по специсти 05.13.18 – математическое моделирование, численные методы и комплексы программ. Саратов, - 2006. – 219 с.
- 30. Савотченко В.В. Организационно-технические основы создания гибких автоматизированных сборочно-монтажных систем самолетостроительных предприятий /Диссертация на соискание ученой степени кандидата технических наук по специальности 08.00.28 – организация производства. Самара, - 2000. – 186 с.
- 31. Сборка и монтаж изделий машиностроения: справочник: в 2 т. Т 1. Сборка изделий машиностроения; под ред. В. С. Корсакова, В. К. Замятина. М.: Машиностроение, 1983. — 480 с.
- 32. Сборник типовых норм времени и расценок на металлообработку - сборку конструкций, сварку и малярные работы. Часть I., Ярославль: Издание отделения научнотехническое информации Проектно-техологического института Минсевзапстроя СССР, 1987. – 216 с.
- 33. Свідотство про реєстрацію авторського права на твір № 48621. Комп'ютерна програма «Системний модуль ГИМПМ (Proedit)». Дата реєстрації 8.04.2013 // А. О. Скоркін, О. Л. Кондратюк
- 34. Ситнов А.А. Метод построения имитационных моделей устройств автоматизированной сборки для выявления достижимой точности, предельных режимов и возможных сбоев в их работе /Диссертация на соискание ученой степени кандидата технических наук по специстям: 05.02.08 – технология машиностроения, 05.13.06 - автоматизация и управление технологическими процессами и производствами (по отраслям). - Ковров, 2006. — 121 с.
- 35. Скоркин А.О. TECNOMATIX система моделирования технологических процессов /Мельниченко А.А., Кондратюк О.Л., Скоркин А. О. // Машинобудування. Зб. наук. пр. – Харків: УІПА, Вип. №7-8, 2011. – С. 148 - 154.
- 36. Скоркин А.О. Основные принципы функционирования систем мелкосерийной сборки сложных машиностроительных изделий. / Мельниченко А.А., Кондратюк О.Л., Скоркин А.О. //Прогресивні технології і системи машинобуду-

вання. Збірник наукових праць Донецького НТУ. – Донецк: НТУ. 2012. — С. 201-205.

- 37. Скоркин А.О. Розробка математичної моделі руху робочого органу пристрою /Кондратюк О.Л., Скоркин А.О., Литвинова О.О. // Восточно-Европейский журнал передовых технологий. – Харків.: №1/7(55), 2012. — С. 7 - 9.
- 38. Скоркін А.О. Методика оптимізації організаційнотехнологічної структури систем дрібносерійної зборки складних машинобудівних виробів // Технологический аудит и резервы производства. – Харьков, 2014. - №1/2(15) - С. 18-21.
- 39. Скоркін А.О., Кондратюк О.Л. Закономірності функціонування системи дрібносерійної зборки складних машинобудівних виробів // Збірник наукових праць. Серія: Нові рішення в сучасних технологіях. – Х.: НТУ «ХПІ» –  $N<sub>2</sub>7$  (1050), 2014. – C.12 – 16.
- 40. Скоркін А.О., Кондратюк О.Л. Класифікація законів функціонування систем дрібносерійної зборки складних машинобудівних виробів // Машинобудування Збірник наукових праць. – Харків УІПА, №12, 2013. — С. 135-139.
- 41. Соломенцев Ю.М. и др. Адаптивное управление технологическими процессами. М.: Машиностроение, 1980. — 536с.
- 42. Справочник конструктора точного приборостроения /Г.А. Веркович, Ε.Н. Головенкин, В.А. Голубков и др.; Под общ.

ред. К. Н. Явленского, Б.П. Тимофеева, Ε.Е. Чаадаевой. — Л.: Машиностроение. Ленингр. отд-ние, 1989. — 792с.

- 43. Тарасов В.А., Круглов П.В., Болотина И. А. Метод формирования совокупности допустимых вариантов сборки изделий на основе применения ориентированных гиперграфов. 77-30569/339658 //Наука и образование. № 02, февраль 2012. Эл № ФС 77 - 30569. Государственная регистрация №0421100025. ISSN 1994-0408. – С. 1 - 14.
- 44. Татаринов Г. К., Санжаревский Н. И. Справочник слесарясборщика.— X.: Прапор, 1978. — 144 с.
- 45. Технические условия повода генератора ГП 23 / Москва: АКБ "Рубин", 1987р. – 189с.
- 46. Технология сборки самолетов / В.И. Ершов, В.В. Павлов, М.Ф. Каширин, B.C. Хухорев. - М.: Машиностроение,  $1986. - 456$  c.
- 47. Ходаковский Н.С. Сокращение вспомогательного времени в тяжелом машиностроении: / Ходаковский Н.С. — М.: Машиностроение, 1964. — 96 с.
- 48. Чимитов П.Е. Разработка математической модели сборочных процессов с использованием методов распознавания образов /Автореферат диссертация на соискание ученой степени кандидата технических наук по специальности 05.02.08 – технология машиностоения. Иркутск: НИУ ГОУ ВПО «Иркутский государственный технический университет», - 2010. – 18 с.